# Eletromagnetismo e Circuitos

Jaime E. Villate Luís Miguel Martelo

# **Eletromagnetismo e Circuitos**

**Jaime E. Villate Luís Miguel Martelo** Faculdade de Engenharia Universidade do Porto

#### **Eletromagnetismo e Circuitos**

Copyright (c) 2023, Jaime E. Villate, Luís Miguel Martelo

A versão mais recente deste livro está disponível em <https://villate.org/eletromagnetismo> onde pode ser consultado, copiado e reproduzido livremente, respeitando os termos da *Licença Creative Commons Atribuição-Partilha* (versão 4.0). Para obter uma cópia desta licença, visite <http://creativecommons.org/licenses/by-sa/4.0/> ou envie uma carta para Creative Commons, 559 Nathan Abbott Way, Stanford, California 94305, USA.

Edição dos autores.

ISBN: 978-972-752-317-7 DOI: 10.24840/978-972-752-317-7 <https://doi.org/10.24840/978-972-752-317-7>

# **Conteúdo**

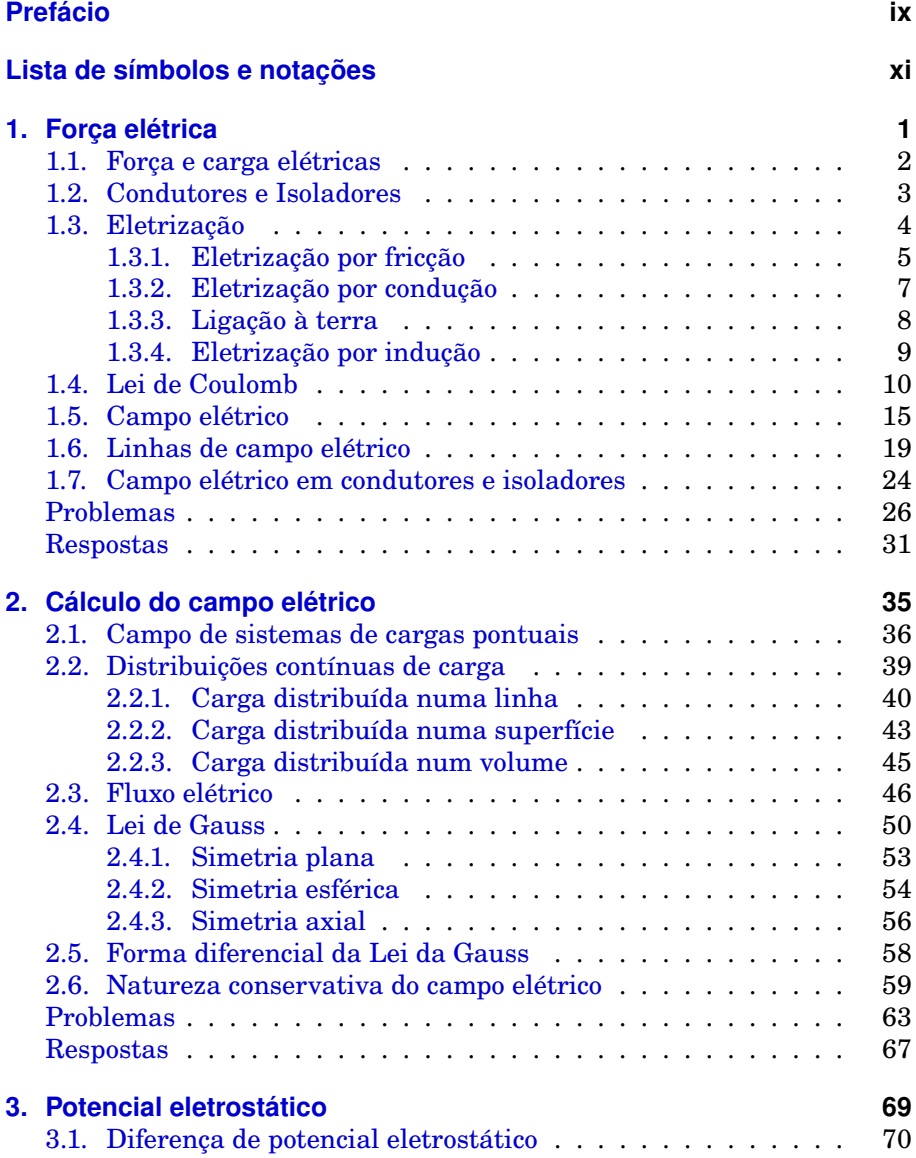

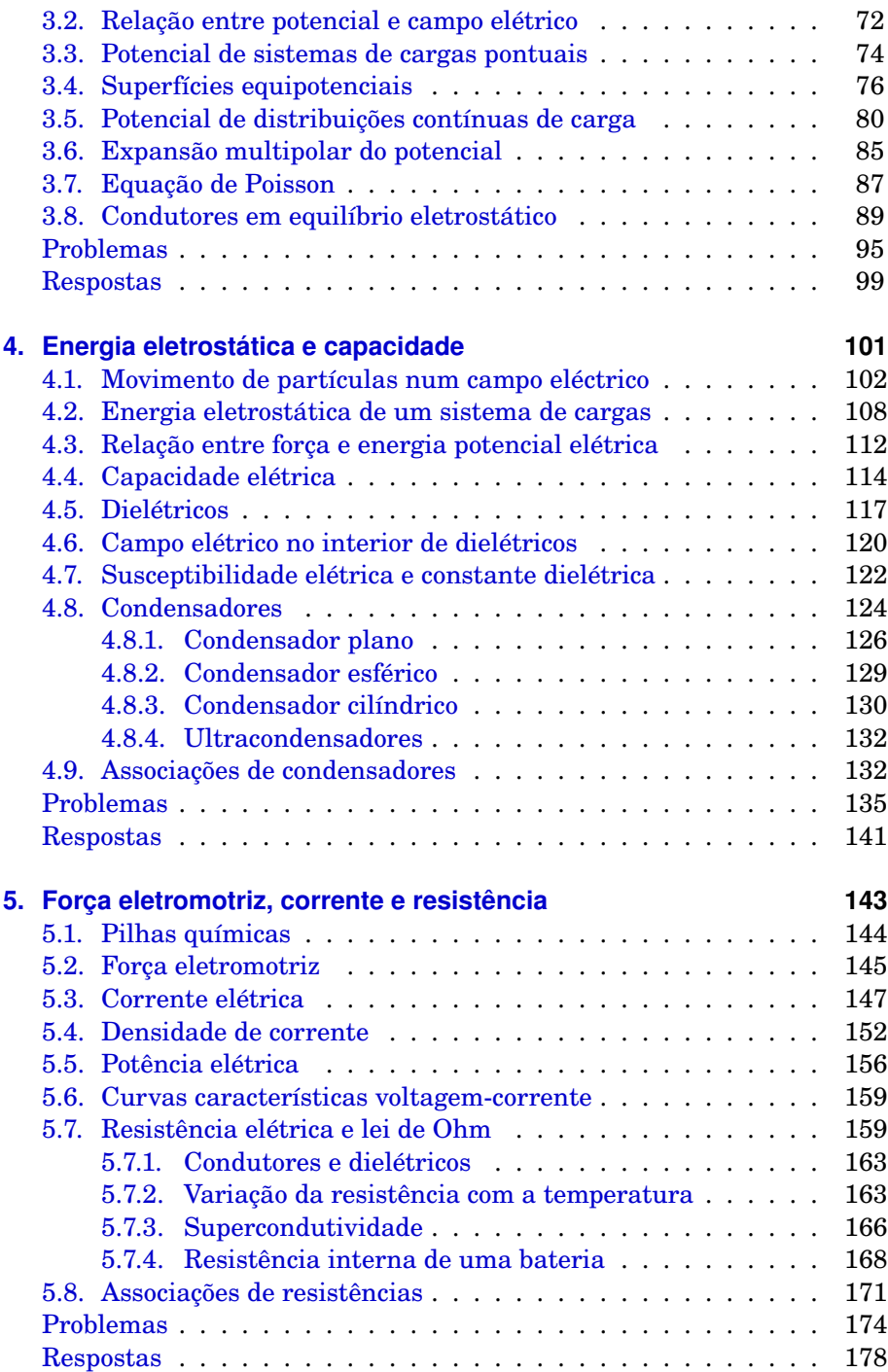

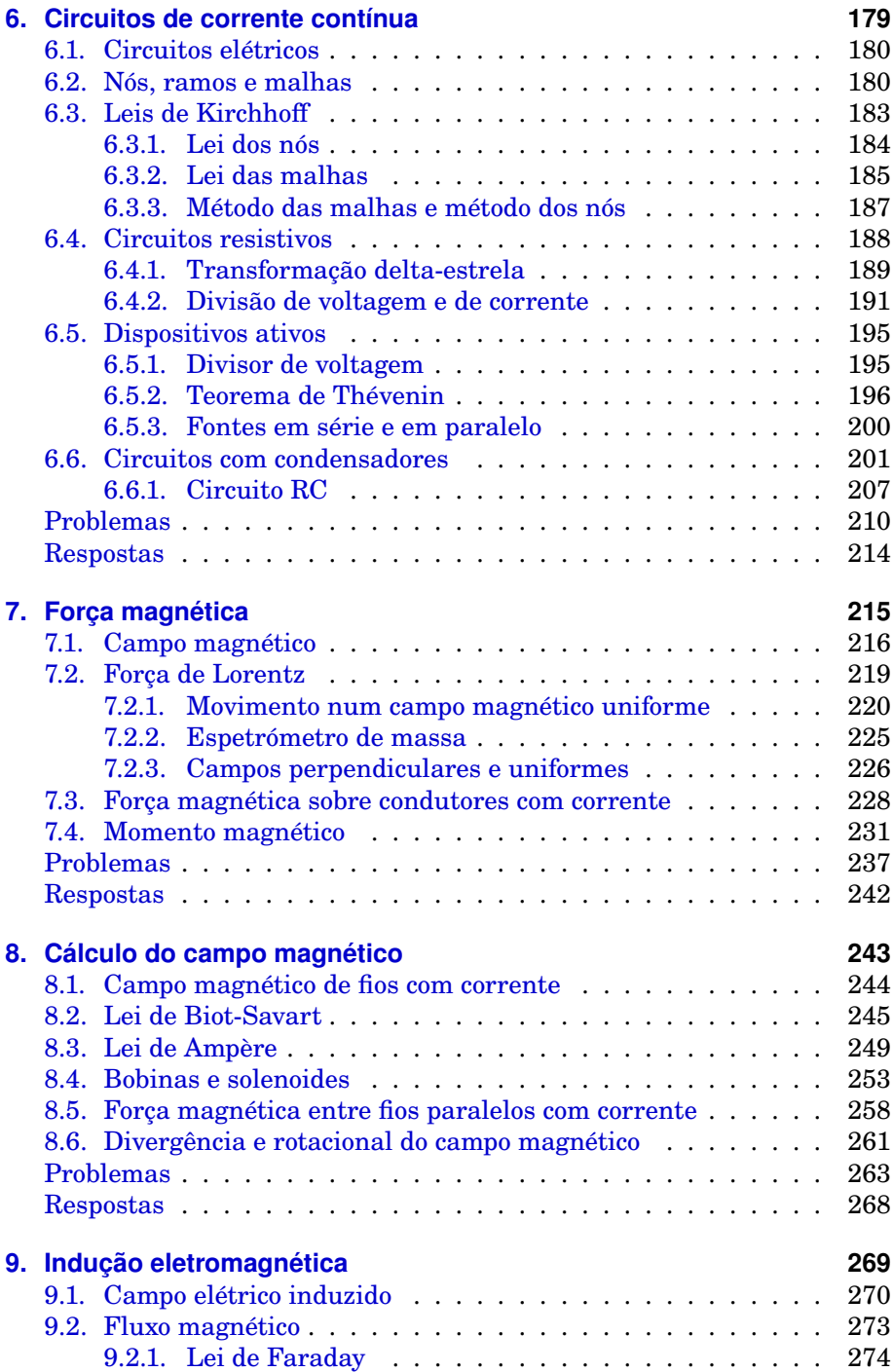

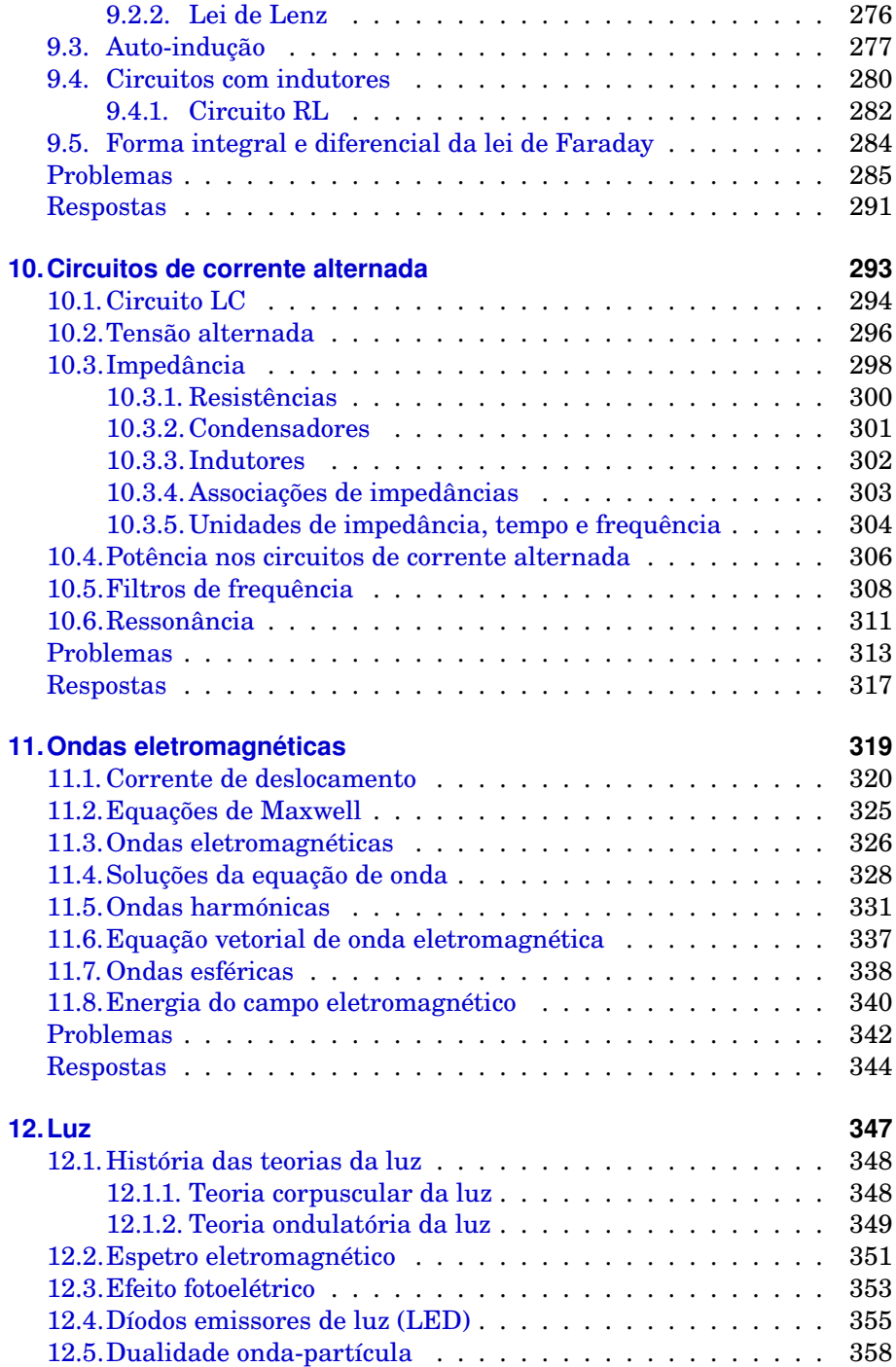

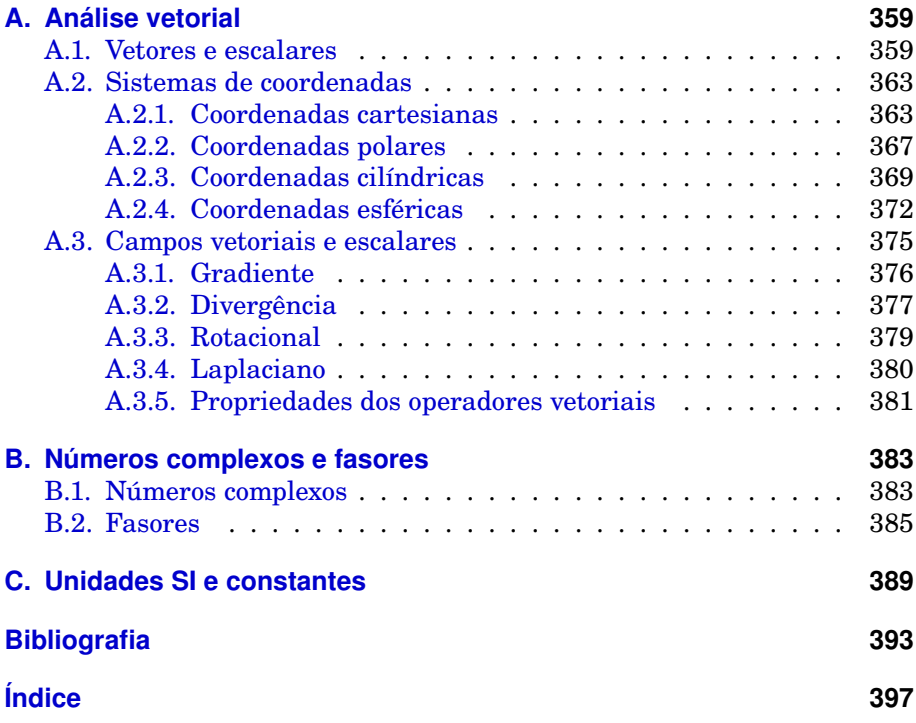

# <span id="page-10-0"></span>**Prefácio**

Este livro é fruto da experiência de mais de 30 anos e 20 anos dos primeiro e segundo autores, respetivamente, no ensino do Eletromagnetismo a estudantes de Engenharia. Espera-se que também seja útil a estudantes de outras áreas que tenham Eletromagnetismo ou circuitos elétricos no seu currículo.

A tecnologia eletromagnética tem evoluído muito nas últimas décadas. Isto faz com que algumas aplicações que faziam há alguns anos parte da experiência quotidiana dos estudantes, como, por exemplo, lâmpadas incandescentes ou tubos de raios catódicos, passem a ser objetos de museu. A nova geração de estudantes está mais habituada a tecnologias que eram desconhecidas para a maioria da população há alguns anos, tais como, células de combustível, ultracondensadores ou LEDs. Torna-se assim importante atualizar os nossos manuais com novos exemplos de aplicação.

Embora os assuntos abordados se encontrem tratados em muitos outros livros, tentamos apresentar, sem descuidar o rigor na introdução dos diferentes conceitos, uma abordagem elementar e original ao Eletromagnetismo e aos circuitos elétricos.

A maior parte dos problemas foram adaptados dos livros na bibliografia, mas vários problemas são originais. Este livro é acompanhado por outro livro, *Problemas de Eletromagnetismo e Circuitos*, onde é apresentada a resolução de alguns dos problemas propostos no fim de cada capítulo. A resolução de problemas reveste-se de grande importância na aprendizagem dos temas desenvolvidos neste livro.

Os primeiros 5 capítulos são uma introdução à eletrostática e à teoria da eletricidade. O capítulo 6 é sobre circuitos de corrente contínua. Os capítulos 7 e 8 são sobre magnetismo e magnetostática. No capítulo 9 é estudada a indução eletromagnética. O capítulo 10 é sobre circuitos de corrente alternada. As equações de Maxwell e ondas eletromagnéticas são discutidas no capítulo 11 e o último capítulo, 12, é uma discussão breve sobre as história das teorias da luz.

A formatação do livro e todas as figuras foram feitas pelos autores, usando vários pacotes de Software Livre. Usou-se o sistema *LaTeX* para o texto e as figuras foram feitas com o módulo *physics.asy* (urlhttps://villate.org/software/) para *Asymptote*. Os gráficos de funções e de linhas de campo foram feitos no

Sistema de Computação Algébrica *Maxima*; este sistema foi também usado para conferir as resoluções dos exemplos e problemas. Os retratos dos físicos na abertura dos capítulos são da autoria de Jaime Villate e foram feitos a lápis de grafite, baseados em fotografias encontradas na Web.

Jaime E. Villate e Luís Miguel Martelo Universidade do Porto Porto, dezembro de 2023

# <span id="page-12-0"></span>**Lista de símbolos e notações**

#### **Notações**

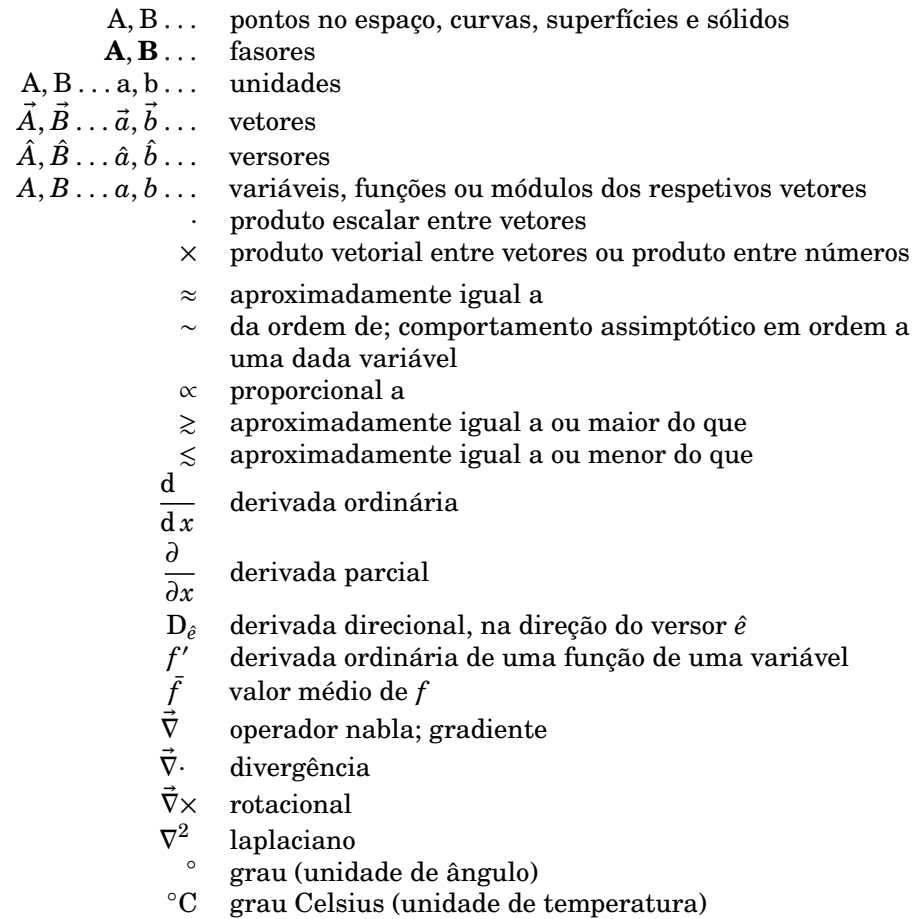

### **Símbolos**

- área de uma superfície
- A ampere (unidade de corrente elétrica)
- $\vec{B}$  campo magnético<br>C capacidade elétric
- capacidade elétrica
- C coulomb (unidade de carga)
- c velocidade da luz
- $\vec{D}$  deslocamento elétrico
- dA elemento infinitesimal de área
- $d\vec{A}$  vetor infinitesimal de área
- $d\sigma$  elemento infinitesimal de carga
- $d\vec{r}$  vetor deslocamento infinitesimal<br>ds comprimento infinitesimal de arc
- comprimento infinitesimal de arco
- $dv$  elemento infinitesimal de volume
- $\vec{E}$  campo elétrico<br>  $E_k$  energia cinétic
- 
- $E_{\rm k}$  energia cinética<br>  $E_{\rm n}$  energia potencia energia potencial
- e carga elementar
- e número de Euler (base do logaritmo natural)
- eV eletrão-volt (unidade de energia)
- $\vec{F}$  força<br>F farad
- farad (unidade de capacidade)
- $f$  frequência
- G gauss (unidade alternativa de campo magnético)
- H henry (unidade de indutância)
- ℎ constante de Planck
- I intensidade da corrente elétrica
- $I_{\rm C}$  corrente através de uma curva fechada C
- $I_{\rm d}$  corrente de deslocamento
- i unidade imaginária  $\sqrt{-1}$
- $\hat{i}$  versor na direção do eixo x
- $\vec{J}$  densidade de corrente elétrica
- $\vec{J}_0$ <sup>0</sup> densidade de corrente livre (sem incluir correntes nos átomos)
- J joule (unidade de energia)
- $\hat{j}$  versor na direção do eixo y
- $K$  constante dielétrica
- $k$  constante de Coulomb; numero de onda angular
- $k_m$  constante magnética
	- $\vec{k}$  versor na direção do eixo z
	- $L$  indutância
	- $\ell$  comprimento
- $\overline{M}$  momento de uma força ou binário
- M coeficiente de indução mútua
- $\vec{m}$  momento magnético<br> $m$  massa
- massa
- m metro (unidade de comprimento)
- $n$  índice de refração
- $\hat{n}$  versor normal a uma superfície
- $P$  potência
- $\vec{P}$  polarização elétrica
- $\vec{p}$  momento dipolar<br>  $\hat{p}$  versor de polariza
- ˆ versor de polarização de uma onda plana
- $Q$  fator de qualidade num circuito  $LCR$
- q carga
- $R$  resistência elétrica
- $\mathcal{R}$  função de resposta em frequência<br>r coordenada radial polar ou esféric
- coordenada radial polar ou esférica
- $\vec{r}$  vetor posição<br>  $\hat{r}$  versor na dire
- ˆ versor na direção radial polar ou esférica
- $\vec{S}$  vetor de Poynting
- S densidade do fluxo de energia (módulo de  $\vec{S}$ )
- s segundo (unidade de tempo)
- SI sistema internacional de unidades
- período de uma onda harmónica
- $Tc$  temperatura crítica
	- T tesla (unidade de campo magnético)
	- $t$  tempo
- $t_c$  constante de tempo
- $u$  densidade volúmica de energia eletromagnética
- potencial eletrostático
- V volt (unidade de potencial eletrostático)
- $\vec{v}$  velocidade<br>W trabalho
- trabalho
- W watt (unidade de potência)
- $X$  reactância
- $x$  coordenada cartesiana
- admitância
- coordenada cartesiana
- Z impedância
- coordenada cartesiana

#### **Símbolos em letras gregas**

- $\alpha$  coeficiente de temperatura
- $\beta$  velocidade relativa à velocidade da luz
- $\gamma$  fator de dilatação de Lorentz
- $\epsilon_0$  permitividade elétrica do vácuo
- $\varepsilon$  forca eletromotriz
- $\zeta$  variável caraterística
- $\eta$  variável caraterística
- $\theta$  coordenada zenital esférica
- $\hat{\theta}$  versor zenital esférico
- $\lambda$  densidade linear de carga; comprimento de onda
- $\mu_{\rm e}$  mobilidade elétrica
- $\mu$  permeabilidade magnética
- $\mu_0$  permeabilidade magnética do vácuo
- μ prefixo micro (10<sup>-6</sup>)
- π relação entre o comprimento de uma circunferência e o seu diâmetro
- $\rho$  densidade volúmica de carga
- $\rho_e$  resistividade elétrica
- $\rho_m$  p densidade volúmica de massa
	- $\rho_P$  densidade volúmica da carga de polarização
		- $\rho$  coordenada radial cilíndrica
		- $\hat{\rho}$  versor radial cilíndrico
	- $\sigma$  densidade superficial de carga
	- $\sigma_{\rm e}$  condutividade elétrica
	- $\sigma_P$  densidade superficial da carga de polarizaçao
	- $\tau$  constante de tempo
	- $\phi$  coordenada azimutal polar, cilíndrica ou esférica
	- $\Phi$  fluxo magnético
	- $\Phi_{\rm e}$  fluxo de energia de uma onda eletromagnética
	- $\varphi$  ângulo de fase de uma função sinusoidal ou de um número complexo
	- $\phi$  coordenada angular polar; coordenada azimutal cilíndrica ou esférica<br> $\hat{\phi}$  versor azimutal polar, cilíndrico ou esférico
	- ˆ versor azimutal polar, cilíndrico ou esférico
	- $\chi_e$  susceptibilidade elétrica
	- $\mathcal{X}_{\mathbf{m}}$  susceptibilidade magnética
	- $\mathcal{Y}$  fluxo elétrico
	- $\Omega$  ângulo sólido
	- Ω ohm (unidade de resistência)
	- $\omega$  frequência angular

#### **Abreviaturas**

- ef eficaz (valor eficaz de uma variável)
- e.g. do latim *exempli gratia*, que significa *por exemplo*
- forca eletromotriz
	- i.e. do latim *id est*, que significa *isto é*
	- Im parte imaginária de um número complexo
	- in entrada
	- int interna (valor de uma variável no interior de uma região)
	- máx máximo (valor máximo de uma variável)
	- mín mínimo (valor mínimo de uma variável)
	- out saída
	- ox oxidação
	- Re parte real de um número complexo
	- red redução
	- th Thévenin

### <span id="page-18-0"></span>**1. Força elétrica**

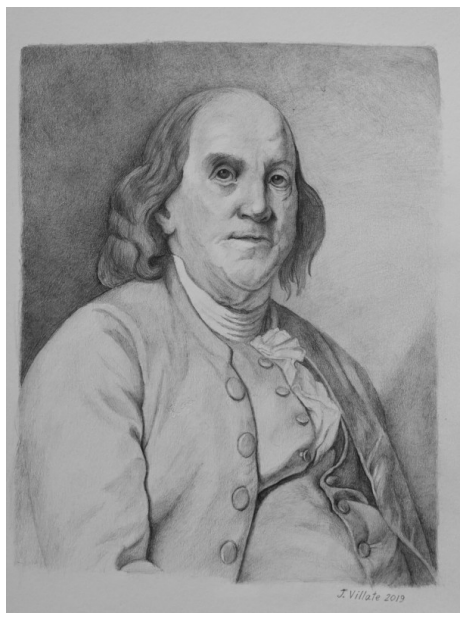

**Benjamin Franklin (1706–1790)**

A eletrização de objetos friccionados é um fenómeno já conhecido pelos gregos antes da era Cristã. Durante a revolução científica do século XVII, a principal área de investigação em física foi a mecânica. O estudo da eletrostática só começa no século XVIII.

Joseph Priestley publicou em 1767 uma extensa síntese de estudos qualitativos dos fenómenos eletrostáticos realizados pelos europeus Stephen Gray, Charles François Dufay e o próprio Priestley, e pelo norte-americano Benjamin Franklin, que desconhecia o trabalho dos europeus mas conhecia as teorias newtonianas da mecânica e da ótica; teorias essas que usou para interpretar as suas experiências, chegando a contribuir significativamente para o desenvolvimento da eletrostática. Entre os seus vários contributos, introduziu o termo carga elétrica e demonstrou que um raio é também uma descarga elétrica tal como as produzidas em experiências de eletrostática no laboratório.

#### <span id="page-19-0"></span>**1.1. Força e carga elétricas**

<span id="page-19-1"></span>Toda a matéria é constituída por átomos e cada átomo é formado por três tipos de partículas fundamentais. O eletrão foi a primeira dessas partículas a ser descoberta, por J. J. Thomson em 1897. Os outros dois tipos de partículas atómicas são os *protões* e os *neutrões*; os átomos têm um núcleo, formado por protões e neutrões, com eletrões à sua volta (ver figura [1.1\)](#page-19-1). O que determina as propriedades químicas de diferentes elementos é o número de protões no núcleo, chamado *número atómico*.

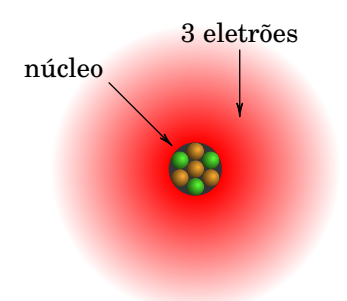

**Figura 1.1.:** Átomo de lítio, com 3 protões, 4 neutrões e 3 eletrões.

Por exemplo, o núcleo do átomo de lítio na figura [1.1,](#page-19-1) com número atómico 3, tem 3 protões e 4 neutrões e à sua volta há 3 eletrões. Um eletrão isolado é uma partícula muito pequena, mas dentro do átomo, cada eletrão assemelha- -se a uma "nuvem" espalhada em torno do núcleo.

Entre dois protões ou dois eletrões atua uma força repulsiva chamada *força elétrica*. A origem dessa força é atribuída a uma propriedade intrínseca das partículas fundamentais, chamada *carga elétrica*.

A intensidade da força elétrica entre dois protões ou dois eletrões é exatamente igual, se a distância entre as partículas for a mesma. Isso implica que a grandeza da carga elétrica dos protões e dos eletrões é a mesma. Um protão e um eletrão, colocados à mesma distância que esses dois protões ou eletrões, também interagem com força elétrica da mesma intensidade, mas essa força é atrativa, em vez de repulsiva.

Conclui-se então que existem dois tipos diferentes de carga elétrica: a carga dos protões e a carga dos eletrões. A força elétrica entre duas partículas com o mesmo tipo de carga é repulsiva, enquanto que a força entre partículas com diferentes tipo de carga é atrativa.

Um átomo neutro (com igual número de protões e de eletrões) e não polarizado (nuvem eletrónica com centro no núcleo), não produz forças elétricas sobre outras partículas com carga. Como tal, convém distinguir os dois

tipos de carga atribuindo-lhes sinais opostos; a convenção adotada é que a carga dos protões é positiva e a carga dos eletrões é negativa. Como o valor absoluto das cargas dessas duas partículas é igual, a carga total dos átomos com igual número de eletrões e protões é nula, explicando porque não produzem forças elétricas sobre outras partículas externas.

Quando um átomo neutro perde um eletrão, fica com uma unidade de carga positiva (ião positivo, com um excesso de um protão em relação ao número de eletrões) e produz as mesmas forças que produz um único protão. Um átomo com um eletrão a mais tem carga total igual a uma unidade de carga negativa (ião negativo, com número de eletrões igual ao seu número atómico mais um), produzindo as mesmas forças elétricas do que um único eletrão.

A unidade SI usada para medir carga é o *coulomb*, indicado com a letra C. Nessas unidades, a carga de um protão tem o valor exato de  $<sup>1</sup>$  $<sup>1</sup>$  $<sup>1</sup>$ </sup>

<span id="page-20-2"></span>
$$
e = 1.602\ 176\ 634 \times 10^{-19}\ \mathrm{C} \tag{1.1}
$$

A carga de um eletrão é também igual a esse mesmo valor, mas com sinal negativo. Os neutrões não têm carga elétrica e, como tal, não sofrem nem produzem qualquer força elétrica.

A partir da segunda metade do século XX, têm sido descobertas muitas outras partículas fundamentais, mas todas essas novas partículas têm cargas elétricas iguais a um múltiplo inteiro (positivo ou negativo) do valor da carga do protão. Diz-se então que existe *quantização da carga*. Isto é, qualquer sistema no universo tem sempre uma carga total que é um múltiplo inteiro da *carga elementar*: e (ver equação [\(1.1\)](#page-20-2)).

Outra propriedade importante da carga, que tem sido observada em todas as experiências em que são produzidas ou aniquiladas partículas fundamentais, é a *conservação da carga*: num sistema isolado, ainda que ocorram processos de destruição e criação de partículas, a carga elétrica total é sempre constante.

#### <span id="page-20-0"></span>**1.2. Condutores e Isoladores**

Os materiais do ponto de vista elétrico podem ser, numa primeira aproximação, divididos em condutores e isoladores elétricos.

Alguns materiais, designados por *condutores*, possuem a capacidade de conduzir corrente elétrica, i.e., de transportar facilmente carga elétrica através deles. Na origem dessa propriedade está a existência de *cargas*

<span id="page-20-1"></span> $10s$  valores de várias constantes físicas aparecem no apêndice [C.](#page-406-0) Usaremos apenas 4 algarismos significativos em todas estas constantes.

*de condução* que são partículas com carga elétrica que se podem deslocar facilmente por todo o material.

Um condutor pode ser sólido, por exemplo, os metais (cobre, prata, ouro, platina, alumínio, etc.). Pode também ser um líquido, por exemplo, água com sal de cozinha, em que o sal dissocia-se em iões positivos (sódio) e negativos (cloreto), os quais se podem deslocar dentro da solução. Um *plasma*, que é um gás com moléculas ou átomos ionizados, é também condutor.

Nos condutores metálicos um ou mais dos eletrões de valência dos seus átomos conseguem libertar-se do átomo de origem e deslocar-se por todo o metal; existe assim uma "nuvem" densa de eletrões livres, denominados por *eletrões de condução*, com carga negativa e com densidade constante se o material for homogéneo. Uma solução química, que pode ser sólida, líquida ou gasosa, tem igual número de cargas de iões positivos, designados por *catiões*, e iões negativos, designados por *aniões*; ambos os tipos de iões contribuem para a condução de carga através da solução. Num plasma, as cargas de condução podem ser iões positivos, iões negativos e eletrões livres.

Um material que não seja condutor diz-se *isolador*. Nos materiais isoladores não existem cargas livres de condução. Um isolador elétrico não possui a capacidade de conduzir corrente elétrica através dele, i.e., não transporta carga elétrica através do seu interior. Os isoladores podem ser sólidos (vidros, borrachas, a maioria dos plásticos, âmbar, materiais cerâmicos, etc.), líquidos (água destilada, hidrocarbonetos, óleo de parafina, etc.) ou gasosos (gases não ionizados).

### <span id="page-21-0"></span>**1.3. Eletrização**

Um corpo macroscópico pode apresentar três estados básicos de eletrização:

- Corpo neutro e não-eletrizado: a sua carga total é nula e esta distribui- -se homogenamente no corpo.
- Corpo neutro e eletrizado: a sua carga total é nula, mas esta não está homogenamente distribuída, apresentando o corpo regiões com carga positiva e outras com carga negativa.
- Corpo não-neutro: a sua carga total é não nula e esta pode estar ou não homogenamente distribuída.

A figura [1.2](#page-22-1) ilustra os três casos. Usam-se símbolos + e − para representar regiões onde há carga positiva ou negativa, e o número de símbolos sugere a ordem de grandeza dessas cargas.

A esfera na figura [1.2](#page-22-1) é isoladora, porque se fosse condutora, o deslocamento das cargas de condução deixaria a esfera do centro descarregada e faria com que as cargas ficassem distribuídas uniformemente na superfície da esfera

<span id="page-22-1"></span>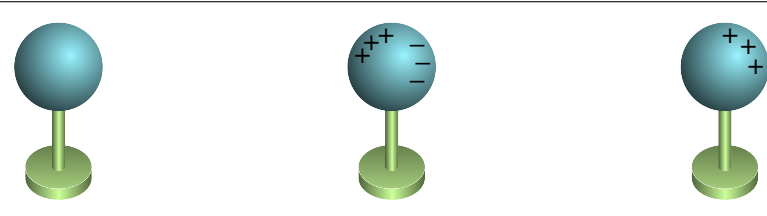

**Figura 1.2.:** Um corpo neutro e não eletrizado (esquerda), um corpo neutro mas eletrizado (centro) e um corpo não-neutro (direita).

do lado direito.

Existem três processos básicos de eletrização de um corpo macroscópico: fricção, condução e indução. Como veremos a seguir, os processos de fricção e de condução envolvem objetos em *contacto*, ocorrendo transferência de eletrões entre estes. O processo de indução entre objetos é efetuado *à distância*, ocorrendo redistribuição dos eletrões dentro do mesmo objeto.

#### <span id="page-22-0"></span>**1.3.1. Eletrização por fricção**

É necessária uma energia muito elevada para conseguir remover um protão, ou um neutrão, do núcleo de um átomo. Isso só ocorre no interior das estrelas, na camada mais externa da atmosfera onde chocam partículas cósmicas com muita energia ou nos aceleradores de partículas onde as energias das partículas são suficientemente elevadas. Para extrair ou introduzir um eletrão num átomo neutro é necessária uma energia muito menor.

Sempre que dois objetos diferentes entram em contacto próximo, há eletrões de um dos objetos que passam para o outro. O objeto que for mais susceptível de perder eletrões fica então eletrizado com carga positiva ( $N$  protões em excesso) e o objeto que tiver menos tendência para perder os seus eletrões fica com carga da mesma intensidade, mas negativa  $(N \text{ eletrões em excesso}).$ Por exemplo, a figura [1.3](#page-23-0) mostra uma barra que perdeu eletrões após ter sido esfregada com um pano e esses eletrões passaram para o pano.

Os isoladores são mais eletrizáveis por fricção do que os condutores. Os isoladores possuem uma capacidade de condução elétrica muitíssimo baixa, o que facilita a localização da carga elétrica. Quando se eletriza um isolador por fricção, a carga (positiva ou negativa) fica localizada na região de fricção porque não consegue fluir através do isolador. Pelo contrário, os condutores possuem uma capacidade de condução elétrica elevada, o que dificulta a localização da carga elétrica. Quando se eletriza um condutor por fricção a carga não fica localizada na região de fricção mas distribui-se por todo o condutor porque consegue fluir facilmente através deste.

Os diferentes materiais podem ser ordenados numa *série triboelétrica* (tabela

<span id="page-23-0"></span>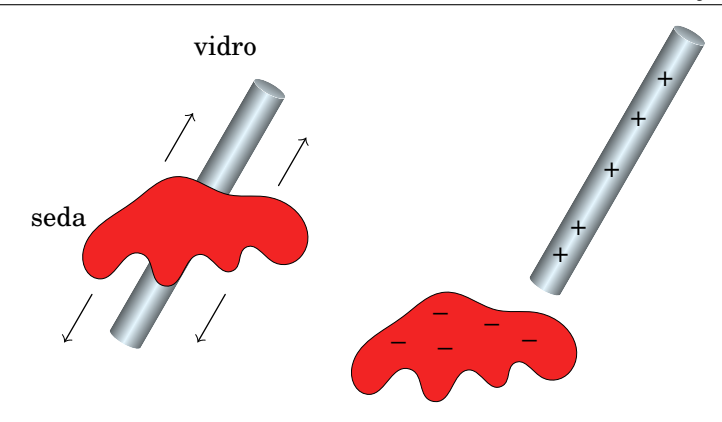

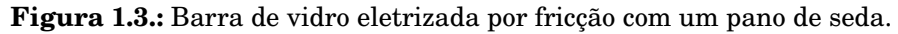

<span id="page-23-1"></span>[1.1\)](#page-23-1), em que os materiais no topo da série são mais susceptíveis de ficar com carga positiva e os materiais no fim da série têm maior tendência para ficar com carga negativa.

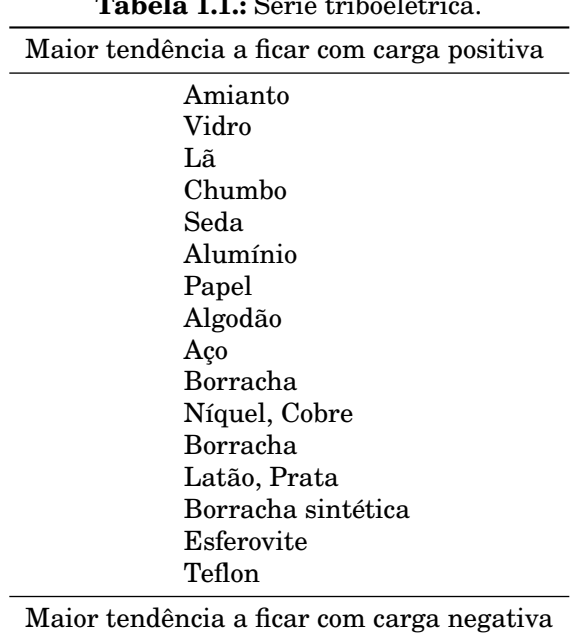

**Tabela 1.1.:** Série triboelétrica.

(Fonte: Tipler e Mosca [2008,](#page-412-0) pág. 695.)

Quando a barra de vidro da figura [1.3](#page-23-0) é friccionada com seda, alguns eletrões passam do vidro para a seda, porque o vidro está acima da seda na tabela triboelétrica. Como os eletrões transportam carga negativa, o vidro fica com carga positiva e a seda com carga negativa, com o mesmo valor absoluto da carga no vidro. Se a mesma barra de vidro fosse esfregada com uma pele de animal, que está acima do vidro na série triboelétrica, a passagem de eletrões seria da pele para o vidro, ficando a barra de vidro com carga negativa e a pele com carga positiva.

#### <span id="page-24-0"></span>**1.3.2. Eletrização por condução**

Quando dois objetos, estando pelo menos um deles carregado, são postos em contacto, pode ocorrer a transferência de eletrões entre ambos. Neste caso a eletrização diz-se que foi efetuada por condução.

A figura [1.4](#page-24-1) mostra duas esferas condutoras montadas sobre suportes isoladores. Inicialmente a esfera maior tem carga positiva, a esfera menor está descarregada e as duas esferas estão separadas. A seguir as esferas são colocadas em contacto; a nuvem de eletrões de condução nas esferas desloca-se para a esquerda e para cima, deixando excesso de cargas positivas nos extremos opostos das duas esferas.

<span id="page-24-1"></span>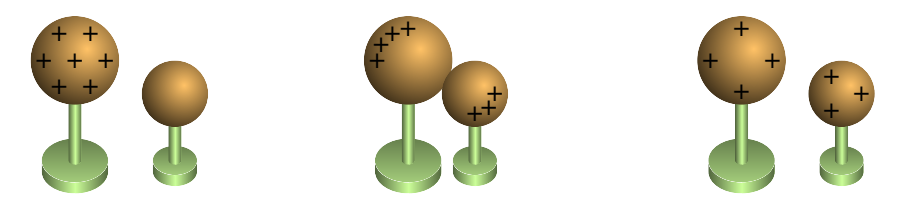

**Figura 1.4.:** Eletrização por condução devido à transferência de eletrões entre duas esferas condutoras.

Apesar da transferência de cargas entre as esferas ser devida à passagem de eletrões da esfera neutra para a não-neutra, e as cargas positivas nos núcleos não se poderem deslocar no metal, podemos visualizar o processo mais facilmente imaginando que há cargas positivas livres numa das esferas, que se podem deslocar livremente dentro das duas esferas condutoras. As forças repulsivas entre essas cargas do mesmo sinal fazem com que se afastem ficando o mais afastadas possível.

Finalmente, as duas esferas separam-se novamente, ficando cada uma delas com parte da carga total inicial. Como será demonstrado no Capítulo [4,](#page-118-0) a carga total distribui-se entre as duas esferas de forma proporcional ao raio delas. A relação dos raios das esferas na figura [1.4](#page-24-1) é 4/3; como tal, se a carga inicial na esfera maior for  $Q$ , no fim essa esfera fica com carga  $4Q/7$  e a esfera menor com carga  $3Q/7$ . A soma dessas duas cargas é igual à carga inicial e a relação entre elas é 4/3. No fim, quando as esferas estão separadas, a carga em cada esfera condutora distribui-se uniformemente na sua superfície, que é onde podem ficar mais afastadas entre sim, devido à repulsão elétrica.

Pode também ocorrer eletrização por contacto simples. Quando materiais neutros diferentes são postos em contacto e depois separados, pode ocorrer uma acumulação de carga elétrica a qual deixa um material carregado negativamente e o outro carregado positivamente, ambos com cargas iguais em valor absoluto, mas de sinais opostos.

#### <span id="page-25-0"></span>**1.3.3. Ligação à terra**

A partir da discussão no exemplo da secção anterior, em que uma esfera eletrizada transfere parte da sua carga para outra esfera (figura [1.4\)](#page-24-1), conclui- -se que se a segunda esfera fosse muito grande, a esfera inicial perdia muita mais carga. A maior esfera condutora à nossa volta é a própria Terra, que é um bom condutor por conter metais e soluções líquidas. Os objetos condutores que usamos nas nossas experiências são sempre de tamanho desprezável comparados com a Terra.

<span id="page-25-1"></span>Podemos então admitir que se um condutor eletrizado for posto em contacto com a Terra descarregar-se-á ficando eletricamente neutro. O contacto com a Terra pode ser feito ligando um fio (condutor) entre o condutor carregado e o solo terrestre, i.e., efetuar o que se denomina por ligação à terra, representada pelo símbolo com quatro barras horizontais na figura [1.5.](#page-25-1)

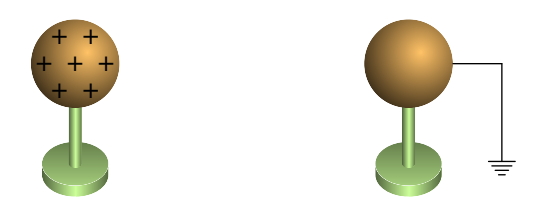

**Figura 1.5.:** Objeto condutor a ser descarregado usando uma ligação à terra.

Fisicamente o que acontece é que a carga elétrica positiva ou negativa no objeto redistribui-se por toda a superfície do sistema condutor, constituído por objeto, fio condutor de ligação à terra e o próprio planeta Terra, ficando assim o objeto praticamente neutro do ponto de vista elétrico. A Terra funciona como um reservatório "infinito" de eletrões, absorvendo eletrões do ou fornecendo eletrões ao objeto de modo a este ficar neutro.

#### <span id="page-26-0"></span>**1.3.4. Eletrização por indução**

Uma outra forma de eletrizar um objeto condutor, consiste na eletrização por indução, seguida de ligação à terra. A figura [1.6](#page-26-1) mostra uma esfera condutora, neutra, montada num suporte isolador. Inicialmente aproxima-se um objeto externo com carga, neste caso uma barra com carga positiva, que induz uma distribuição de carga positiva e negativa nos extremos opostos da esfera. Isto acontece para que a força elétrica total nas cargas de condução dentro da esfera seja nula, como estudaremos na última secção deste capítulo.

<span id="page-26-1"></span>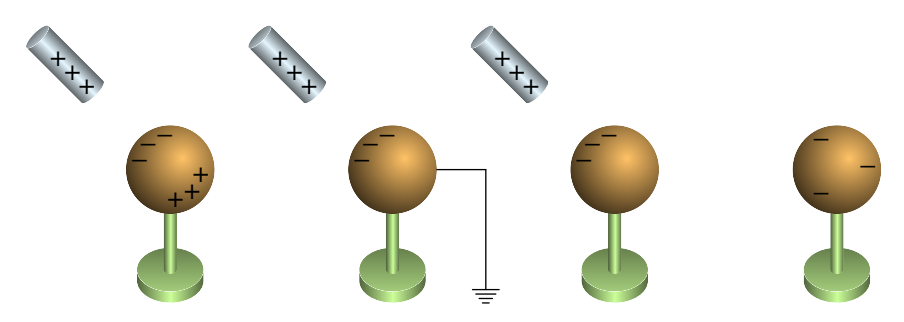

**Figura 1.6.:** Procedimento usado para eletrizar um condutor por indução.

Apesar de as cargas de condução no condutor serem todas negativas, podemos também visualizar o condutor neutro como se tivesse igual número de cargas livres positivas e negativas; a barra, com carga positiva, atrai as cargas livres negativas e afasta as cargas positivas na esfera condutora.

O segundo passo na figura [1.6](#page-26-1) consiste em ligar a esfera à terra. Neste caso as únicas cargas que passam para a Terra são as cargas positivas, repelidas pela barra com carga positiva. Apesar da ligação à terra, a esfera condutora continua carregada negativamente na zona mais próxima da barra, já que as cargas negativas estão a ser atraídas pela barra. O terceiro passo consiste em retirar a ligação à terra, ainda sem afastar a barra, e só finalmente é afastada a barra usada para induzir as cargas na esfera. Um condutor eletrizado por este procedimento fica com carga de sinal oposto ao do objeto externo usado para induzir a carga.

A eletrização por indução pode ser usada também para eletrizar dois objetos condutores, ficando ambos com cargas da mesma magnitude mas de sinais opostos. A figura [1.7](#page-27-1) mostra o procedimento. Colocam-se os dois condutores a serem eletrizados em contacto e aproxima-se deles um objeto externo eletrizado; neste caso aproximou-se uma barra com carga positiva de um sistema de duas esferas condutoras neutras em contacto. São induzidas cargas positivas e negativas nas duas esferas; a esfera mais próxima da barra fica com carga negativa e a esfera mais distante com carga positiva.

<span id="page-27-1"></span>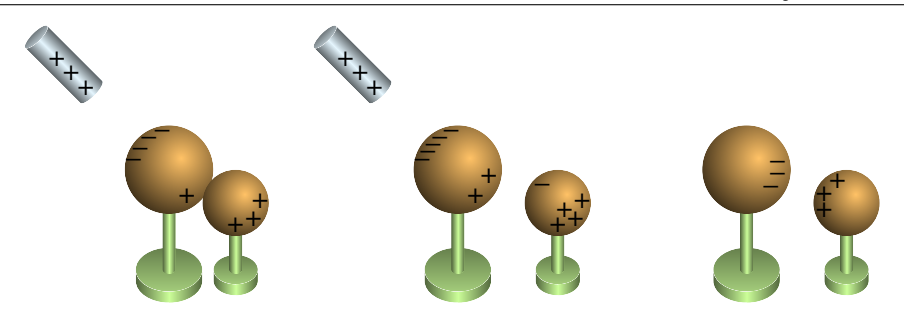

**Figura 1.7.:** Procedimento para eletrizar dois condutores com cargas iguais mas de sinais opostos.

Antes de afastar a barra eletrizada, separam-se as duas esferas, para que quando a barra seja afastada as cargas nas esferas não sejam recombinadas ficando neutras. Finalmente afasta-se a barra, ficando as duas esferas com cargas da mesma magnitude mas de sinais opostos.

Os condutores são mais facilmente eletrizáveis por indução do que os isoladores. O movimento dos eletrões de condução nos condutores permite uma relativamente fácil redistribuição de carga elétrica por indução e respetiva eletrização face aos isoladores, os quais não possuem cargas de condução.

### <span id="page-27-0"></span>**1.4. Lei de Coulomb**

Entre as experiências de eletrostática realizadas por Franklin, conta-se uma na qual introduziu pequenas bolinhas de cortiça dentro de uma taça metálica que tinha sido previamente isolada da mesa onde se encontrava e carregada eletricamente. Franklin observou que as bolinhas de cortiça não sentem a ação da força elétrica dentro da taça, ao contrário do que acontece fora dela, onde há forças elétricas que atraem a cortiça para a taça.

<span id="page-27-2"></span>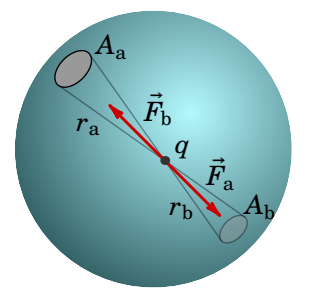

**Figura 1.8.:** Forças no interior de uma esfera carregada.

Priestley conseguiu explicar esse fenómeno da forma seguinte: considere-se uma esfera metálica carregada, como mostra a figura [1.8,](#page-27-2) e uma partícula com carga  $q$  colocada num ponto qualquer dentro da esfera. Um conjunto contínuo de retas que passam pela partícula interseta a esfera, nos dois lados opostos à partícula, formando duas regiões com áreas  $A_a$  e  $A_b$ , que são diretamente proporcionais aos quadrados das distâncias  $r_a$  e  $r_b$  desde P até aos dois lados da esfera.

$$
\frac{A_{\rm a}}{A_{\rm b}} = \frac{r_{\rm a}^2}{r_{\rm b}^2} \tag{1.2}
$$

A mobilidade das cargas no metal e as forças repulsivas entre cargas do mesmo sinal, faz com que as cargas se distribuam uniformemente na superfície. Como tal, os valores absolutos das cargas nas duas regiões opostas da esfera,  $|q_a|$  e  $|q_b|$ , são diretamente proporcionais às áreas das duas regiões e a equação anterior implica:

$$
\frac{|q_{\rm a}|}{|q_{\rm b}|} = \frac{r_{\rm a}^2}{r_{\rm b}^2} \qquad \Longrightarrow \qquad \frac{|q_{\rm a}|}{r_{\rm a}^2} = \frac{|q_{\rm b}|}{r_{\rm b}^2} \tag{1.3}
$$

As duas regiões nos lados opostos de  $q$  produzem sobre a partícula duas forças opostas  $F_{\rm a}$  e  $F_{\rm b}$ . Se o módulo da força elétrica produzida por cada região é proporcional ao valor absoluto da carga na região, dividida pelo quadrado da distância até à partícula, então essas duas forças têm o mesmo módulo e anulam-se.

Qualquer outra região na superfície da esfera tem sempre uma respetiva região no lado oposto da carga  $q$  e a força resultante dessas duas regiões sobre a carga  $q$  também é nula. Conclui-se então que a força elétrica nula em qualquer ponto do interior da esfera condutora é consequência de que a força elétrica produzida por uma partícula com carga  $q_i$ , sobre outra partícula com carga  $q_j$ , é diretamente proporcional a  $|q_i|$  e inversamente proporcional ao quadrado da distância entre as cargas. A lei de ação e reação também implica que o módulo da força elétrica de  $q_i$  sobre  $q_i$  seja o mesmo, ou seja, a força elétrica entre as partículas deverá ser também proporcional a  $|q_j|$ . Resumindo, a expressão do módulo da força entre duas partículas com cargas  $q_i$  e  $q_j$  é

<span id="page-28-0"></span>
$$
F = \frac{k|q_i||q_j|}{d^2} \tag{1.4}
$$

onde  $d$  é a distância entre as cargas e  $k$  é uma constante, chamada constante de Coulomb; a medição experimental dessa constante dá o valor

$$
k = 8.988 \times 10^9 \frac{\text{N} \cdot \text{m}^2}{\text{C}^2} \tag{1.5}
$$

Nomeadamente, a força entre duas cargas elétricas de 1 C, distanciadas de 1 m, é igual a  $8.988 \times 10^9$  N. A constante de Coulomb também costuma ser escrita como  $k = 1/(4\pi\epsilon_0)$  onde

$$
\epsilon_0 = \frac{1}{4\pi k} = 8.854 \times 10^{-12} \frac{C^2}{N \cdot m^2}
$$
 (1.6)

é a permitividade elétrica do vácuo (ver apêndice [C\)](#page-406-0).

A equação [\(1.4\)](#page-28-0) é a *lei de Coulomb*:

*A força elétrica entre duas cargas pontuais é diretamente proporcional ao produto das cargas e inversamente proporcional ao quadrado da distância entre elas.*

A Lei de Coulomb [\(1.4\)](#page-28-0) pode ser expressa à custa do uso dos vetores posição das cargas. O *vetor posição* de um ponto, em particular o de uma carga pontual, é o vetor que liga a origem do sistema de coordenadas escolhido ao ponto onde está a carga (ver figura [1.9\)](#page-30-0). A força elétrica que uma carga pontual  $q_j$  sente devido a outra carga pontual  $q_i$  é então dada por:

<span id="page-29-0"></span>
$$
\vec{F}_{ji} = \frac{k q_j q_i}{r_{j/i}^2} \hat{r}_{j/i}
$$
\n(1.7)

onde  $r_{j/i}$  é o módulo do vetor  $\vec{r}_{j/i}$ , que é o vetor posição de  $q_j$  em relação a  $q_i$ . O *versor*  $\hat{r}_{i/i}$  é um vetor com a direção e o sentido de  $\vec{r}_{i/i}$  mas com módulo igual a 1. O *vetor posição relativa* e o respetivo versor obtêm-se a partir dos vetores posição das duas cargas:

$$
\vec{r}_{j/i} = \vec{r}_j - \vec{r}_i \qquad \qquad \hat{r}_{j/i} = \frac{\vec{r}_{j/i}}{r_{j/i}} \qquad (1.8)
$$

A lei de ação e reação implica que a força que  $q_i$  exerce sobre  $q_i$  é igual e oposta à força que  $q_i$  exerce sobre  $q_j$ . Efetivamente, na equação [\(1.7\)](#page-29-0) a troca dos índices *i* e *j* só troca o sentido do versor  $\hat{r}_{j/i}$ ; como tal,  $F_{ij} = -F_{ji}$ , mas os módulos dessas duas forças são iguais:  $F_{ij} = F_{ji}$ .

Na equação [\(1.7\)](#page-29-0), a força  $F_{ji}$  tem a mesma direção do versor  $\hat{r}_{j/i}$ , i.e., a da linha que passa pelas duas cargas pontuais. O produto  $q_iq_i$  terá sinal positivo se as cargas tiverem o mesmo sinal, ou negativo se tiverem sinais opostos. Como tal, se o sinal das duas cargas for o mesmo,  $F_{ji}$  estará no mesmo sentido do versor  $\hat{r}_{j/i}$  e  $F_{ij}$  no sentido oposto: força repulsiva, como no lado esquerdo da figura [1.9.](#page-30-0) Já se os sinais das cargas forem opostos, o sentido de  $F_{ji}$  será oposto a  $\hat{r}_{j/i}$  e  $F_{ij}$  será no mesmo sentido de  $\hat{r}_{j/i}$ : força atrativa, como no lado direito da figura [1.9.](#page-30-0) Em qualquer caso os módulos

<span id="page-30-0"></span>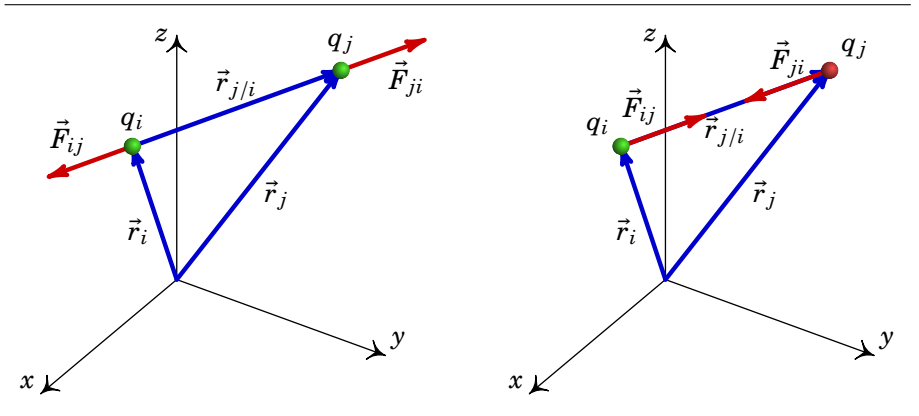

**Figura 1.9.:** Força entre cargas pontuais do mesmo sinal (esquerda) e de sinais opostos (direita).

das forças são diretamente proporcionais aos valores absolutos das cargas e inversamente proporcionais ao quadrado da distância entre elas.

As forças elétricas verificam o *Princípio da Sobreposição*: num sistema constituído por N cargas pontuais  $(q_1, \ldots, q_N)$ , a força elétrica resultante sobre uma dessas cargas,  $q_j$ , é igual à soma vetorial das forças que todas as outras cargas exerceriam se interagissem isoladamente com  $q_j$ . A expressão para a força elétrica resultante na carga  $q_i$  é então,

<span id="page-30-1"></span>
$$
\vec{F}_j = \vec{F}_{j1} + \ldots + \vec{F}_{j(j-1)} + \vec{F}_{j(j+1)} + \ldots + \vec{F}_{jN} = \sum_{i=1, i \neq j}^{N} \vec{F}_{ji}
$$
(1.9)

A equação vetorial [\(1.7\)](#page-29-0) é particularmente útil em três dimensões. Em duas dimensões é geralmente mais fácil usar a equação [\(1.4\)](#page-28-0) para o módulo da força e desenhar a sua direção e sentido num diagrama que permita aplicar relações geométricas, tal como no exemplo dado a seguir.

A Lei de Coulomb é válida unicamente para cargas pontuais, ou seja, cargas concentradas em regiões muito pequenas do espaço. Para calcular as forças elétricas entre corpos com cargas distribuídas em regiões extensas é necessário dividir cada uma dessas regiões em várias regiões pequenas que possam ser aproximadas por cargas pontuais e obter as forças entre todas essas cargas pontuais a partir da equação [\(1.9\)](#page-30-1).

#### <span id="page-30-2"></span>**Exemplo 1.1**

Três partículas com cargas de 3 nC, 5 nC e −8 nC encontram-se nos vértices de um triângulo equilátero de 4 mm de lado. Determine a força total sobre a partícula de carga negativa.

**Resolução**. O primeiro que convém fazer é calcular o valor da constante eletrostática nas unidades relevantes no problema:

$$
k = 8.988 \times 10^9 \, \frac{10^3 \, \text{mN} (10^6 \, \text{mm}^2)}{10^{18} \, \text{nC}^2} = 8.988 \, \frac{\text{mN} \cdot \text{mm}^2}{\text{nC}^2}
$$

isto implica que, usando unidades de nC para as cargas, mm para as distâncias e o valor de 8.988 para a constante  $k$ , as forças calculadas pela Lei de Coulomb serão dadas em mN.

A seguir escolhe-se um sistema de eixos coordenados como mostra a figura seguinte.

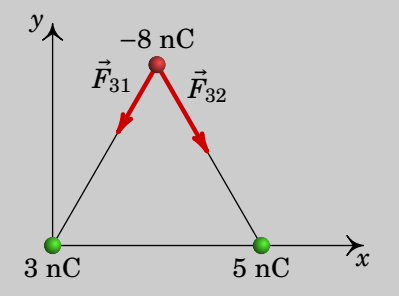

Sobre a partícula de carga −8 nC atuam duas forças elétricas, produzidas pelas cargas de 3 nC e 5 nC. Os módulos dessas duas forças são

$$
F_{31} = \frac{8.988 \times 3 \times 8}{4^2}
$$
 mN = 13.482 mN  

$$
F_{32} = \frac{9 \times 5 \times 8}{4^2}
$$
 mN = 22.47 mN

As duas forças são atractivas e fazem um ângulo de 30◦ com a vertical. Como tal, as componentes da força resultante são

$$
F_x = F_{32} \sin 30^\circ - F_{31} \sin 30^\circ = 4.494 \text{ mN}
$$
  
F<sub>y</sub> = -F<sub>32</sub> cos 30° - F<sub>31</sub> cos 30° = -31.14 mN

e o módulo da força resultante é

$$
F = \sqrt{4.494^2 + 31.14^2} = 31.5 \text{ mN}
$$

#### <span id="page-32-0"></span>**1.5. Campo elétrico**

No exemplo [1.1,](#page-30-2) se a carga de −8 nC fosse substituída, por exemplo, por 8 nC é fácil ver que a força resultante nessa partícula ficava com o mesmo módulo mas em sentido oposto. E se a carga fosse −4 nC em vez de −8 nC, a força ficava no mesmo sentido mas com módulo igual a metade. Em geral, quaisquer que sejam as cargas que produzem forças sobre uma partícula com carga  $q$ , colocada num dado ponto P do espaço, a força elétrica  $\vec{F}$  produzida sobre essa partícula é sempre diretamente proporcional ao valor da carga  $q$ , i.e.,

<span id="page-32-1"></span>
$$
\vec{F} = q\,\vec{E} \tag{1.10}
$$

onde o vetor E chama-se *campo elétrico*. No sistema internacional de unidades, as unidades do campo elétrico são então N/C. De referir que a ex-pressão [\(1.10\)](#page-32-1)  $^2$  $^2$  é geral, i.e., é válida para qualquer campo elétrico quer seja devido a uma qualquer distribuição de carga eléctrica quer seja devido a indução eletromagnética, assunto este que será abordado no Capítulo [9.](#page-286-0)

Neste capítulo estamos interessados principalmente na força elétrica [\(1.10\)](#page-32-1) que atua sobre uma carga pontual  $q$  numa região onde existe campo elétrico conhecido  $\vec{E}$ . Força essa que não terá de ter a forma da lei de Coulomb [\(1.7\)](#page-29-0), a menos que o campo em questão seja produzido por outra carga pontual. O problema de como encontrar a expressão do campo elétrico devido a um sistema de cargas será adiado para o capítulo [2.](#page-52-0) Neste capítulo vamos mostrar apenas a expressão do campo elétrico produzido por uma única carga pontual e um método gráfico de visualizar o campo de várias cargas pontuais.

Para determinar o campo elétrico produzido por uma carga pontual  $q$ , num ponto P qualquer, calcularemos a força elétrica que esta produziria sobre uma outra carga pontual  $q_0$  colocada nesse ponto. Escolhendo a origem no ponto onde está a carga  $q$ , a distância entre as duas cargas será o módulo do vetor posição  $\vec{r}$  do ponto P onde se encontra a carga  $q_0$  (figura [1.10\)](#page-33-0). De acordo com a lei de Coulomb [\(1.7\)](#page-29-0), a força elétrica de  $q$  sobre  $q_0$  é,

<span id="page-32-3"></span>
$$
\vec{F}_0 = \frac{kq_0q}{r^2}\hat{r}
$$
\n(1.11)

onde ˆ é o versor radial em coordenadas esféricas (secção [A.2.4](#page-389-0) do apêndice [A\)](#page-376-0), i.e., um vetor unitário que aponta na direção e sentido do vetor posição  $\vec{r}$  do ponto P (figura [1.10\)](#page-33-0).

<span id="page-32-2"></span><sup>&</sup>lt;sup>2</sup>Comparar a expressão [\(1.10\)](#page-32-1) com a força gravítica: uma massa  $m$  colocada num campo gravítico  $\dot{G}$  sofre uma força gravítica dada por  $F_{\rm grav}$  =  $m\dot{G}$ . Junto da superfície da Terra, o campo gravítico é aproximadamente constante e igual à aceleração gravítica  $\vec{g}$ .

<span id="page-33-0"></span>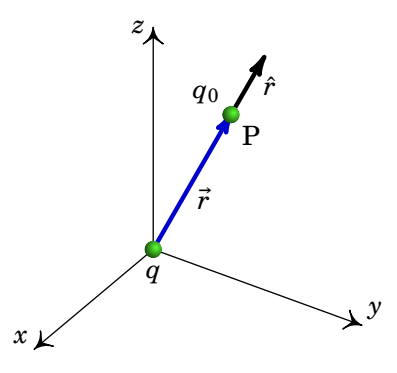

**Figura 1.10.:** Carga pontual na origem e versor radial esférico,  $\hat{r}$ , num ponto P de vetor posição  $\vec{r}$ .

O campo elétrico  $\vec{E}$  no ponto de vetor posição  $\vec{r}$ , produzido pela carga q na origem, obtém-se dividindo a expressão  $(1.11)$  pela carga  $q_0$ :

<span id="page-33-2"></span>
$$
\vec{E}(\vec{r}) = \frac{kq}{r^2} \hat{r}
$$
 (1.12)

Conclui-se que a intensidade do campo elétrico de uma carga pontual num ponto é diretamente proporcional ao valor absoluto da carga e inversamente proporcional ao quadrado da distância entre a carga e o ponto. Em coordenadas esféricas, o campo de uma carga pontual  $q$  situada na origem possui apenas componente radial esférica e esta apenas depende da coordenada radial esférica  $r$ , i.e.,  $\vec{E} = E_r(r)\hat{r}$ , onde  $E_r(r) = kq/r^2$ . A figura [1.11](#page-33-1) mostra o gráfico dessa função; o valor negativo, quando a carga é negativa, indica que o vetor  $\vec{E}$  aponta no sentido oposto do versor radial  $\hat{r}$ .

<span id="page-33-1"></span>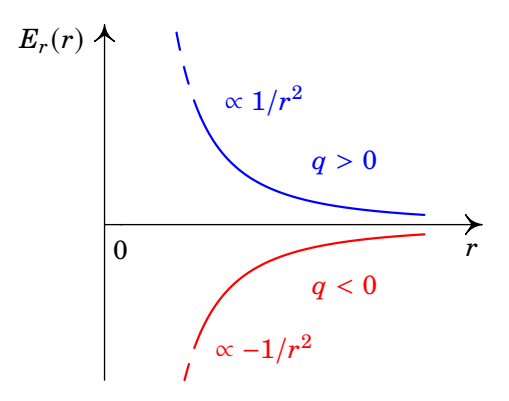

**Figura 1.11.:** Intensidade do campo elétrico de uma carga pontual  $q$  na origem em função da distância  $r$  à carga.

O campo elétrico é um campo vetorial, i.e., em cada ponto do espaço existe um vetor, denominado por vetor campo elétrico  $\vec{E}$ , vetores estes que são uma representação do campo elétrico (ver figura [1.12\)](#page-34-0). O campo vetorial que representa o campo elétrico é divergente da carga se a carga for positiva ou convergente na carga se a carga for negativa, tal como mostra a figura [1.12.](#page-34-0) Os vetores que representam o campo elétrico existem no espaço tridimensional. Contudo, para sistemas de carga onde existe simetria em relação a um eixo (i.e., o sistema é invariante sob uma rotação de um ângulo qualquer em torno desse eixo) é suficiente representar os vetores campo elétrico num plano contendo o eixo de simetria (ver figura [1.12\)](#page-34-0).

<span id="page-34-0"></span>

| carga positiva |  |                                                                                                    |  |  |  | carga negativa |  |  |                                                                                                    |  |  |  |  |
|----------------|--|----------------------------------------------------------------------------------------------------|--|--|--|----------------|--|--|----------------------------------------------------------------------------------------------------|--|--|--|--|
|                |  | $\begin{array}{cccccccccccccc} \times & \times & \times & \times & \ast & \ast & \ast & \ast & \ast \end{array}$ |  |  |  |                |  |  | $\begin{array}{cccccccccccccc} \times & \times & \times & \times & \ast & \ast & \ast & \ast & \ast \end{array}$                            |  |  |  |  |
|                |  | $\sim$ $\times$ $\times$ + + + + +                                                                               |  |  |  |                |  |  | $\sim$ $\times$ $\times$ $\times$ $\times$ $\times$                                                                                         |  |  |  |  |
|                |  | $\sim$ $\times$ $\times$ $\times$ $\times$                                                                       |  |  |  |                |  |  | $\sim$ $\times$ $\times$ $\times$ $\times$ $\times$                                                                                         |  |  |  |  |
|                |  | $\begin{array}{ccccccccc} + & + & + & 0 & \rightarrow & + & + \end{array}$                                       |  |  |  |                |  |  | $\begin{array}{cccccccccccccc} \star & \star & \star & \star & \bullet & \star & \star & \star \end{array}$                                 |  |  |  |  |
|                |  | 222                                                                                                    |  |  |  |                |  |  | $2221 + 122$                                                                                                    |  |  |  |  |
|                |  | $2221 + 1122$                                                                                                    |  |  |  |                |  |  | $\mathscr{A}$ $\mathscr{A}$ $\mathscr{A}$ $\mathscr{A}$ $\mathscr{N}$ $\mathscr{N}$                                                         |  |  |  |  |
|                |  | $\mathscr{P} \times \mathscr{P} \times \mathscr{P} \times \mathscr{P} \times \mathscr{P} \times \mathscr{P}$     |  |  |  |                |  |  | $\begin{array}{cccccccccccccc} \mathscr{A} & \mathscr{A} & \mathscr{A} & \mathscr{A} & \mathscr{N} & \mathscr{N} & \mathscr{N} \end{array}$ |  |  |  |  |

**Figura 1.12.:** Representação do campo elétrico criado por uma carga pontual positiva (esquerda) e negativa (direita).

Na tabela [1.2](#page-34-1) são apresentados valores típicos da intensidade do campo elétrico em várias situações.

| Situação                            | $ E $ (N/C)                |
|-------------------------------------|----------------------------|
| Atmosfera num dia normal            | $\sim$ 100                 |
| Atmosfera em dia de trovoada        | $\geq 10000$               |
| Carga pontual de 1 nC               |                            |
| à distância de 1 cm                 | $\approx 90000$            |
| Ocorrência de um raio numa trovoada | $\geq 3 \times 10^6$       |
| Protão à distância do raio do átomo |                            |
| de hidrogénio                       | $\approx 5 \times 10^{11}$ |

<span id="page-34-1"></span>**Tabela 1.2.:** Intensidade do campo elétrico em diferentes situações.

Combinando as equações [\(1.10\)](#page-32-1) e [\(1.12\)](#page-33-2) obtém-se a Lei de Coulomb (equação [\(1.7\)](#page-29-0)) para a força elétrica entre duas cargas pontuais — verifique.

Vimos que uma carga pontual, independentemente de existirem ou não outras cargas, produz por si só um campo elétrico em todos os pontos do espaço à sua volta. Deste modo, o campo elétrico está diretamente associado a uma partícula, neste caso uma carga pontual, e não a um par de partículas como é o caso da Lei de Coulomb.

<span id="page-35-0"></span>A interpretação física do campo elétrico é que uma carga elétrica altera o espaço à sua volta (ver figura [1.13\)](#page-35-0) e essa alteração é o campo elétrico. Essa alteração do espaço pode ser detetada através da força que outras partículas com carga sentem quando colocadas nesse campo elétrico. Assim, a interação entre duas cargas não ocorre diretamente entre elas à distância, mas sim é mediada por um campo, a saber, o campo elétrico.

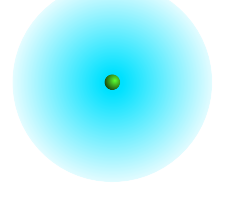

**Figura 1.13.:** Campo elétrico.

O conceito de campo elétrico foi adotado pelos físicos do século xix, para explicar como as forças eletrostáticas e gravitacionais podem atuar à distância, entre duas partículas que não estão em contacto. O campo era associado a um meio invisível e imaterial chamado éter; o campo seria como uma onda que se propaga no éter produzindo forças em outros corpos.

A teoria do éter foi abolida na física do século xx, mas o conceito do campo como alteração do espaço prevalece. Existe evidência experimental de que a ação de uma partícula sobre outra não ocorre instantaneamente, mas propaga-se desde uma partícula até outra à velocidade da luz. Se, por exemplo, neste instante uma grande quantidade de carga negativa saísse do Sol, ficando este com carga total positiva, as forças produzidas por essas cargas só seriam detetadas na Terra 8.5 minutos mais tarde, o tempo que o campo demora a deslocar-se do Sol até à Terra, à velocidade da luz.

#### **Exemplo 1.2**

Um protão passa pela origem, em  $t = 0$ , com velocidade  $(3 \hat{i} + 2 \hat{j})$  Mm/s, dentro de uma região onde há vácuo e campo elétrico uniforme,  $\vec{E} = E \hat{j}$ . Determine o valor que deverá ter  $E$  para que o protão atravesse o eixo  $\cos x$  em  $x = 85$  cm.

**Resolução**. A força elétrica sobre o protão será constante, igual a:

 $\vec{F} = eE \hat{\imath}$
O peso do protão pode ser ignorado, porque com velocidade da ordem de Mm/s e distância da ordem de 10 cm, espera-se um tempo da ordem de 10−<sup>7</sup> segundos e durante esse tempo o efeito da aceleração da gravidade é desprezável. Como tal, a aceleração do protão será:

$$
\vec{a} = \frac{eE}{m}\hat{j}
$$

onde  $m = 1.673 \times 10^{-27}$  kg é a massa do protão (ver apêndice [C\)](#page-406-0). Essa aceleração constante implica movimento parabólico, tal como um projétil. A componente  $x$  da velocidade permanece constante, igual a  $3$  Mm/s e o tempo que o protão demora até atravessar o eixo dos  $x$ , em  $x = 85$  cm é:

$$
\Delta t = \frac{0.85}{3 \times 10^6} = 2.8333 \times 10^{-7} \text{ s}
$$

A trajetória parabólica, com eixo paralelo ao eixo dos  $y$ , implica que quando o protão atravessar novamente o eixo dos  $x$  terá componente  $v_y$ da velocidade com o mesmo valor absoluto do seu valor inicial  $v_{v1}$ , mas com sinal negativo, ou seja,  $v_{v2} = -2$  Mm/s. Usando a relação entre a projeção  $y$  da velocidade e a componente  $y$  da aceleração,

$$
v_{y2} = v_{y1} + \frac{eE}{m} \Delta t
$$

obtém-se o valor de  $E$ :

$$
E = -\frac{4 \times 10^6 \times 1.673 \times 10^{-27}}{1.602 \times 10^{-19} \times 2.8333 \times 10^{-7}} = -147 \times 10^3 \frac{\text{N}}{\text{C}}
$$

O resultado negativo indica que o campo deverá apontar no sentido negativo do eixo do y.

### **1.6. Linhas de campo elétrico**

O campo elétrico pode ser representado por vetores que indicam a intensidade, a direção e o sentido do vetor  $\vec{E}$  em vários pontos do espaço, tal como na figura [1.12.](#page-34-0) Outra forma mais simples de representar o campo é por meio de linhas que seguem a direção do campo com uma seta a indicar o seu sentido; em cada ponto de uma dessas linhas de campo, o campo é o vetor tangente no sentido indicado pela seta (figura [1.14\)](#page-37-0).

As linhas de campo elétrico têm as seguintes propriedades importantes:

• Na vizinhança de uma carga pontual positiva as linhas de campo divergem em todas as direções e na vizinhança de uma carga negativa

<span id="page-37-0"></span>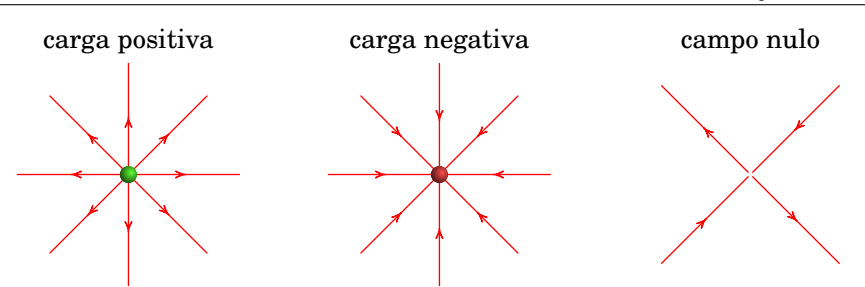

**Figura 1.14.:** Linhas de campo elétrico de uma carga negativa (esquerda) e de uma carga positiva (centro), bem como num ponto de campo nulo (direita).

as linhas de campo convergem de todas as direções (ver figura [1.14\)](#page-37-0). As linhas de campo também podem começar ou terminar no infinito.

- Duas linhas de campo nunca se cruzam; num ponto de cruzamento o campo teria duas direções diferentes, o que não é possível.
- Num ponto onde há linhas de campo que se aproximam dele e linhas que se afastam do ponto, o campo elétrico é necessariamente nulo, (o campo não pode ter nenhuma direção).

As linhas de campo são linhas no espaço tridimensional. Tal como para a representação vetorial do campo elétrico, para sistemas de carga invariantes sob uma rotação de um ângulo qualquer em torno de um eixo de simetria, basta representar as linhas de campo num plano contendo esse eixo.

<span id="page-37-1"></span>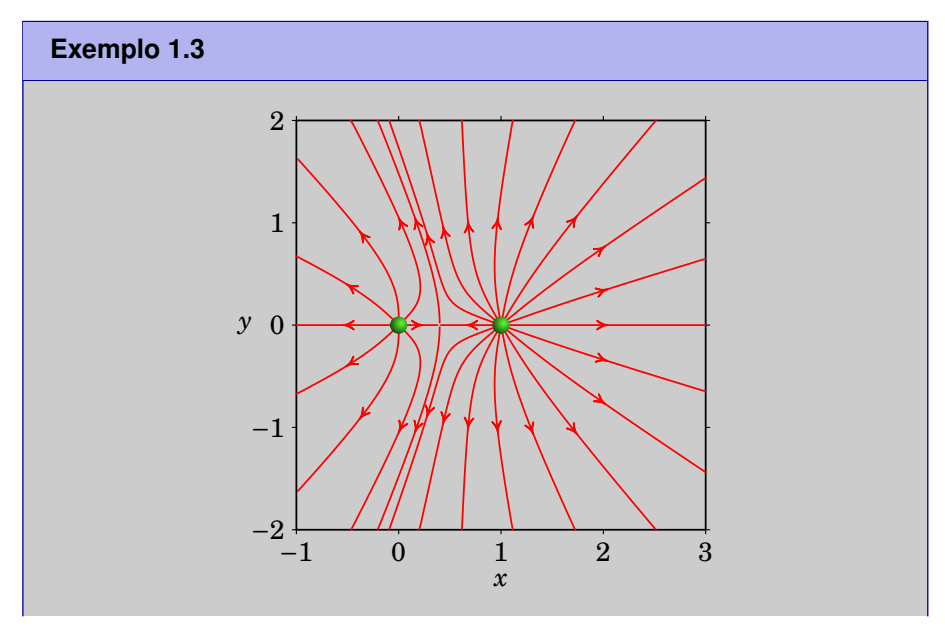

A figura mostra as linhas de campo de duas cargas pontuais, nos pontos  $(x, y) = (0, 0)$  e  $(1, 0)$ , e no ponto  $(x, y) = (0.4, 0)$  o campo é nulo. Determine os sinais das duas cargas e a relação entre elas.

**Resolução**. Como há linhas a sair em todas direções nos pontos (0, 0) e (1, 0) as duas cargas são positivas. No ponto onde o campo é nulo, os campos das duas cargas  $q_1$  (carga da esquerda) e  $q_2$  (carga da direita) anulam-se. Como tal, são vetores opostos e com o mesmo módulo:

$$
\frac{k|q_1|}{r_1^2} = \frac{k|q_2|}{r_2^2} \quad \Rightarrow \quad \frac{|q_2|}{|q_1|} = \left(\frac{r_2}{r_1}\right)^2 = \left(\frac{0.6}{0.4}\right)^2 = \frac{9}{4}
$$

Como as duas cargas são positivas a relação entre as cargas é igual à relação entre os seus valores absolutos, ou seja, a relação entre a carga da direita e a da esquerda é  $q_2/q_1 = 9/4$ .

Em qualquer sistema de duas cargas pontuais cuja soma não seja zero, existe um ponto de campo nulo onde terminam e saem linhas de campo. Quando a relação entre os valores das cargas é uma relação simples de números inteiros, como no caso do exemplo [1.3,](#page-37-1) o desenho das linhas de campo pode fornecer mais informação, para além do sinal das cargas e eventualmente de pontos de campo nulo, se forem usadas as seguintes regras:

- As linhas de campo que divergem de uma ou convergem numa carga pontual são representadas com separação angular uniforme e o número de linhas em cada carga é proporcional ao valor absoluto de cada carga.
- Num ponto onde o campo elétrico é nulo o número de linhas convergentes neste ponto deve ser igual ao número de linhas divergentes do mesmo.
- A grandes distâncias de um sistema de cargas pontuais, ocupando uma região finita do espaço, as linhas de campo comportam-se como se tivessem origem numa carga pontual com carga igual à carga total do sistema.

Se as linhas de campo forem assim representadas, a intensidade relativa do campo elétrico será mais forte onde a densidade de linhas (número de linhas por unidade de superfície perpendicular às linhas) for maior e mais fraco onde as linhas estiverem mais distanciadas.

No exemplo [1.3](#page-37-1) foram usadas essas regras. Traçaram-se 8 linhas de campo a sair da carga da esquerda, distanciadas 45◦ entre si, e 18 linhas a sair da carga da direita, distanciadas 20° (a relação entre as cargas é  $q_2/q_1 = 9/4 =$ 18/8). No segmento que une as duas cargas, as direções opostas das linhas que saem de cada carga implica que deverá haver um ponto de campo nulo, onde essas linhas convergem. Deverá então haver outras duas linhas que divergem desse ponto. Confere-se que há um total de 26 linhas a afastarem- -se até ao infinito, que correspondem à carga total, a qual é proporcional a

13. A grandes distâncias do sistema, i.e., para distâncias muito maiores do que a separação entre as cargas, as linhas de campo tenderiam a serem 26 linhas divergentes, radiais e igualmente espaçadas com 180°/13 entre si.

<span id="page-39-0"></span>Para além das cargas pontuais, um sistema importante em eletromagnetismo é o *dipolo elétrico*. Um dipolo elétrico é constituído por duas cargas elétricas iguais em valor absoluto e de sinais contrários  $\pm q$  e distanciadas de  $d = |d|$  (figura [1.15\)](#page-39-0).

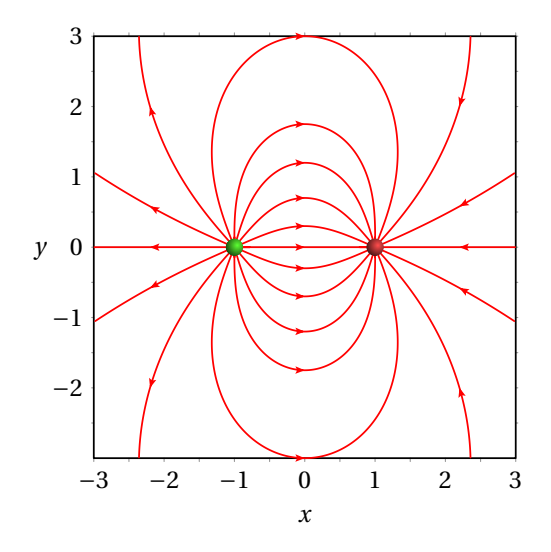

**Figura 1.15.:** Campo elétrico de um dipolo elétrico.

A figura [1.15](#page-39-0) mostra as linhas de campo de um dipolo com  $d = 2$  unidades. Observe-se que, como as duas cargas têm o mesmo valor absoluto, o mesmo número de linhas de campo que divergem da carga positiva (em  $x = -1$ ) convergem na carga negativa (em  $x = 1$ ). As linhas que saem da figura no lado esquerdo, não se afastam até ao infinito, mas curvam-se, ligando às linhas de campo que entram no lado direito da figura. Qualquer linha de campo é uma curva que começa na carga positiva e termina na negativa; isso é uma consequência da carga total do sistema ser nula.

Uma distribuição contínua de cargas pode ser aproximada por um conjunto de cargas pontuais. Por exemplo, a figura [1.16](#page-40-0) mostra as linhas de campo de uma carga distribuída uniformemente no segmento do eixo x entre  $x = -3$  $e x = 3$ , obtidas aproximadamente usando 7 cargas pontuais, iguais e equidistantes, entre  $x = -3$  e  $x = 3$ .

Na figura [1.16,](#page-40-0) observe-se que na vizinhança da origem as linhas de campo são aproximadamente paralelas. A figura [1.17](#page-40-1) mostra a região próxima da origem, com  $y > 0$ , onde as linhas de campo apontam para cima e são

<span id="page-40-0"></span>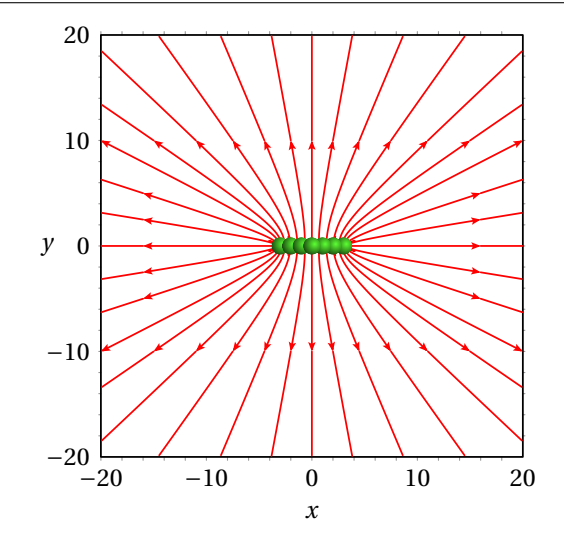

**Figura 1.16.:** Campo elétrico de uma distribuição contínua de carga no eixo  $x$ , entre  $x = -3$  e  $x = 3$ .

aproximadamente paralelas. Linhas de campo paralelas indicam um campo uniforme, neste caso  $\vec{E}$ , que é um campo vetorial com direção, sentido e intensidade constantes em toda a região. As linhas costumam ser traçadas com separação constante, para indicar que a intensidade é a mesma em todos os pontos.

<span id="page-40-1"></span>A aproximação do campo elétrico uniforme (figura [1.17\)](#page-40-1) só pode ser válida numa região finita do espaço. Fora dessa região as linhas de campo elétrico deixam de ser paralelas, afastando-se umas da outras, já que a intensidade do campo elétrico aproxima-se de zero no infinito.

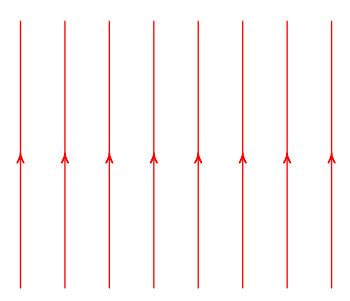

**Figura 1.17.:** Linhas de campo de um campo elétrico uniforme.

# **1.7. Campo elétrico em condutores e isoladores**

Nas secções anteriores temos considerado uma situação idealizada em que existem algumas cargas isoladas no vácuo. Cada carga produz um campo elétrico que se propaga no vácuo e pode interagir com outras cargas produzindo forças sobre elas.

Na prática, o vácuo não existe e as cargas isoladas estarão sempre inseridas dentro de algum meio material. O campo elétrico produzido pelas cargas isoladas atua nos átomos desse meio, dando origem a um campo induzido que se sobrepõe ao campo dessas cargas. Na prática, o campo elétrico que observamos é essa sobreposição dos campos das cargas isoladas e o campo induzido no meio onde elas estão inseridas.

Se um condutor é colocado numa região onde existe campo elétrico, como a nuvem eletrónica de condução tem carga negativa, desloca-se no sentido oposto às linhas de campo. O deslocamento dos eletrões de condução faz surgir carga negativa num extremo (excesso de eletrões) e carga positiva no extremo oposto (falta de eletrões) — num sólido, os núcleos atómicos podem ser considerados fixos. Se a carga total do condutor é nula, o valor absoluto dessas cargas nos extremos será igual. Essas cargas de sinais opostos nos extremos opostos do condutor produzem um campo elétrico interno, no sentido oposto ao campo externo e quando as cargas acumuladas nos extremos sejam suficientemente elevadas, dentro do condutor os dois campos anulam-se e o movimento dos eletrões de condução cessa.

A figura [1.18](#page-41-0) mostra uma barra com carga positiva, colocada na proximidade de uma esfera condutora montada num suporte isolador; a nuvem eletrónica de condução na esfera aproxima-se da barra, deixando carga positiva na região mais afastada da barra e a mesma quantidade de carga negativa na região mais próxima da barra. Se o suporte não fosse isolador, entravam no condutor eletrões do suporte e as cargas positivas indicadas na figura desapareciam.

<span id="page-41-0"></span>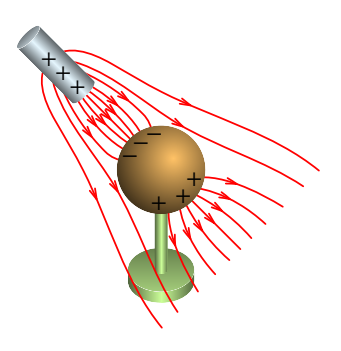

**Figura 1.18.:** Condutor num campo elétrico.

Se a barra tivesse carga negativa, em vez de positiva, as posições das cargas positivas e negativas na esfera seriam trocadas. Uma vez acumuladas cargas de sinais opostos nos extremos da esfera, o campo elétrico total dentro da esfera é nulo; como tal, as linhas de campo não penetram na esfera e os eletrões de condução dentro da esfera não sentem qualquer força elétrica. Nos dois casos (barra com carga positiva ou negativa), as cargas na superfície da esfera mais próxima da barra são atraídas para a barra e essa atração é maior do que a repulsão sobre as cargas na superfície mais afastada da barra. Assim, qualquer objeto externo com carga de qualquer sinal produz sempre uma força atrativa nos condutores com carga total nula.

Se a mesma experiência é realizada com uma esfera isoladora (figura [1.19\)](#page-42-0), não há movimento de cargas de condução para a superfície e o campo dentro da esfera não se anula. Contudo, há movimentação das cargas dentro de cada molécula do material, ficando *polarizadas*, i.e., a nuvem eletrónica de cada molécula desloca-se dentro do seu interior no sentido oposto do campo. Cada molécula é um dipolo microscópico com o seu *momento dipolar* (vetor que aponta da carga negativa para a positiva; ver problema [11\)](#page-114-0) orientado na direção do campo. A figura mostra alguns dipolos macroscópicos para dar uma ideia da orientação dos dipolos microscópicos.

<span id="page-42-0"></span>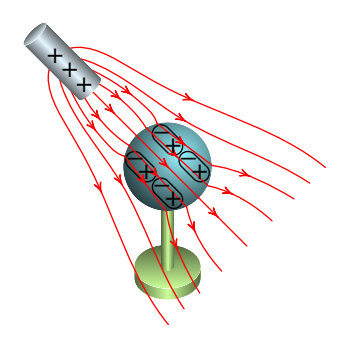

**Figura 1.19.:** Isolador num campo elétrico.

O campo da barra é deformado pela polarização do dielétrico, problema esse que será abordado no capítulo [4.](#page-118-0) Para já, o que interessa saber é que como resultado da polarização do dielétrico existirão cargas de polarização de sinal oposto ao da carga da barra na parte da superfície da esfera mais próxima da barra e cargas do mesmo sinal na parte da superfície mais afastada da barra. Como consequência, a barra exerce força atrativa sob a esfera, qualquer que seja o sinal da carga na barra. Um objeto eletrizado produz sempre força atrativa sob outros objetos isoladores eletricamente neutros.

### **Problemas**

**1.1.** A unidade SI de carga elétrica é o coulomb (C). Mesmo para objetos do dia a dia, 1 C é uma carga elétrica enorme.

(*a*) Duas cargas, consideradas pontuais, de 1 C cada estão à distância de 10 cm. Calcule a força elétrica entre elas. Compare e comente o valor obtido com o peso de um Boeing 747, considerando a sua massa como sendo de 180 toneladas.

 $(b)$  Considere duas cargas elétricas iguais  $q$  à distância de 10 cm. Calcule o valor de  $q$  de modo a que força entre as cargas seja de 100 N. Comente o valor obtido.

1.2. Um objeto feito de cobre possui um volume de 1 dm<sup>3</sup> e encontra-se eletricamente neutro. Dados do cobre: densidade volúmica de massa  $\rho_{\rm m}$  = 8.920 g.cm $^{-3}$ , número atómico  $Z$  = 29, massa atómica  $A$  = 63.546.

(*a*) Calcule o número de eletrões existentes neste objeto, bem como a sua carga.

(*b*) Caso o número de eletrões sofra uma variação de 1%, determine a carga elétrica que o objeto adquire.

(*c*) Considerando agora um segundo objeto idêntico ao inicial, altera-se em cada um o seu número de eletrões de 1%. Calcule a força elétrica entre os dois objetos a uma distância de 10 cm e compare-a com o "peso" da Terra, cuja massa é de  $5.98 \times 10^{24}$  kg.

(*d*) Calcule o número de eletrões a serem removidos (injetados) de modo ao objeto inicial ficar eletrizado positivamente (negativamente) com carga 1 μC (-1 μC). Compare com o número total de eletrões inicial.

- (*e*) Comente os resultados anteriores.
- **1.3.** Determine a força elétrica resultante sobre cada uma das cargas representadas na figura.

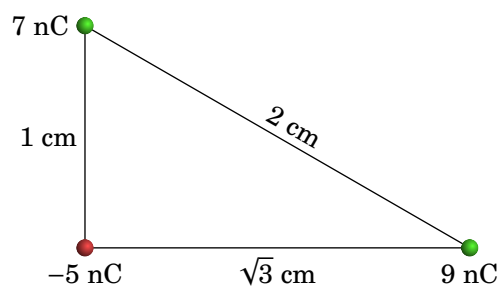

**1.4.** Três cargas pontuais estão ligadas por dois fios isoladores de 2.65 cm cada (ver figura). Calcule a tensão em cada fio.

3.2 nC 5.1 nC 7.4 nC

- **1.5.** A soma dos valores de duas cargas pontuais  $q_1$  e  $q_2$  é  $q_1 + q_2 = 10 \mu C$ . Quando estão afastadas 3 m entre si, o módulo da força exercida por cada uma delas sobre a outra é 24 mN. Determine os valores de  $q_1$  e 2, se: (*a*) Ambas cargas são positivas. (*b*) Uma das cargas é positiva e a outra negativa.
- **1.6.** Duas pequenas esferas condutoras, com cargas  $q_1 = +300$  nC e  $q_2 =$  $+500$  nC, e com a mesma massa  $m$ , são coladas a dois fios isoladores, cada um com 8 cm de comprimento. Os fios são então colados numa barra horizontal, em dois pontos a uma distância  $d = 15$  cm entre si. A repulsão eletrostática entre as cargas faz com que os dois fios se inclinem um ângulo  $\theta$  =  $10^{\circ}$  em relação à vertical. Determine o valor  $da$  massa  $m$ .

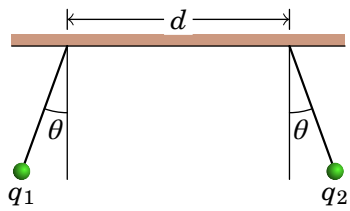

- **1.7.** Quatro cargas pontuais  $q_1 = -12$  nC,  $q_2 = -5$  nC,  $q_3 = 9$  nC e  $q_4 = 27$  nC encontram-se nos vértices de um tetraedro regular de aresta  $d = 21$  cm. Determine o módulo da força resultante sobre a carga  $q_4$ .
- **1.8.** Um eletrão desloca-se no sentido positivo do eixo dos x sob a ação de um campo elétrico. A expressão da sua velocidade é 1300 e $^{-3x}$ , onde a coordenada é dada em metros e a velocidade em m/s. Determine a expressão do campo elétrico  $E_x$ , ao longo do eixo dos  $x,$  em N/C (a massa de um eletrão é  $9.109 \times 10^{-31}$  kg - ver apêndice [C\)](#page-406-0).
- **1.9.** No interior do Sol dão-se reacções de fusão nuclear que libertam a energia responsável pela sua luminosidade. A reacção mais importante é chamada cadeia pp-I e consiste na série seguinte de reações nucleares:

$$
p + p \rightarrow d + e^{+} + v_{e}
$$

$$
d + p \rightarrow {}^{3}\text{He} + \gamma
$$

$$
{}^{3}\text{He} + {}^{3}\text{He} \rightarrow {}^{4}\text{He} + p + p,
$$

onde p é um protão, d é um núcleo de deutério,  $\mathrm{e}^{+}$  um positrão, v $_{e}$ um neutrino e γ um fotão.  $^3\textrm{He}$  e  $^4\textrm{He}$  são núcleos de hélio com 3 e 4 nucleões<sup>[3](#page-44-0)</sup>, respetivamente. Usando o princípio da conservação da carga determine:

(*a)* A carga do núcleo de deutério, sabendo que a carga do positrão é a mesma do protão e que o neutrino não tem carga.

<span id="page-44-0"></span><sup>3</sup>O protão e o neutrão são designados por nucleões, por serem constituintes do núcleo atómico.

- (*b)* A carga dos núcleos de <sup>3</sup>He e <sup>4</sup>He, sabendo que um fotão não tem carga.
- (*c)* O número de neutrões nos núcleos de <sup>3</sup>He e <sup>4</sup>He.
- **1.10.** O átomo de Hidrogénio possui um protão e um eletrão, os quais segundo o modelo de Bohr se encontram à distância de um raio de Bohr (ver apêndice [C\)](#page-406-0). Calcule e compare as forças elétrica e gravítica entre o protão e o eletrão. Comente o resultado.
- **1.11.** Uma carga elétrica  $Q$  divide-se em duas cargas  $q_1$  e  $q_2$ . As duas cargas são colocadas a uma distância  $d$ . Quais devem ser os seus valores de modo à força elétrica ser máxima?
- **1.12.** Duas cargas pontuais de carga  $q_1$  e  $q_2$  situadas no eixo x nos pontos  $x_1 = 0$  e  $x_2 = d$ , respetivamente. Exceptuando o infinito, determine o(s) ponto(s) onde o campo elétrico é nulo e desenhe as linhas de campo para os seguintes casos:

(a) 
$$
q_1 = 2 \mu
$$
C e  $q_2 = 2 \mu$ C.

(b) 
$$
q_1 = 2 \mu
$$
C e  $q_2 = -2 \mu$ C.

- (*c*)  $q_1 = 9$  nC e  $q_2 = -4$  nC.
- (*d*)  $q_1 = 9$  nC e  $q_2 = 4$  nC.

(*e*) Em geral, para valores arbitrários de  $q_1$  e  $q_2$ , onde estarão o(s) ponto(s) onde o campo elétrico é nulo?

- **1.13.** Considere duas cargas pontuais  $q_1 = 37$  nC e  $q_2 = 70$  nC localizadas nos pontos de coordenadas cartesianas (1, 3, 0) e (0, 0, 2), respectivamente. Calcule a força exercida em  $q_2$  por  $q_1$ .
- **1.14.** Um corpo tem duas cargas  $\pm q$  concentradas em dois pontos distanciados de  $d$ , constituindo assim um dipolo elétrico. O corpo é colocado dentro de um campo elétrico externo uniforme,  $\vec{E}$ , tal como mostra a figura. O vetor  $\vec{p}$ , designado *momento dipolar*, tem módulo  $p = qd$  e aponta na direção e sentido da carga negativa para a carga positiva.

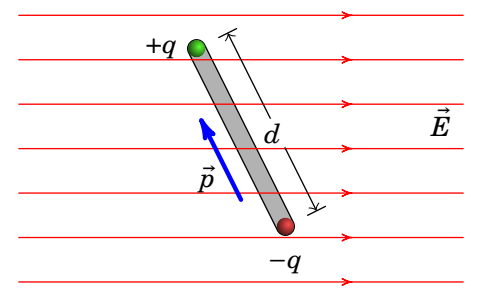

(*a*) Qual a força elétrica total que atua no dipolo? Interprete fisicamente o resultado.

(*b*) Mostre que no dipolo atua um binário dado por  $\vec{M} = \vec{p} \times \vec{E}$ . Interprete fisicamente o resultado.

**1.15.** Duas cargas  $q_1 \text{ e } q_2$  positivas encontram-se fixas no eixo dos  $y \text{ em } y = a$ e  $y = -a$ . Uma terceira partícula de massa m e carga negativa  $-Q$ apenas se pode mover livremente no eixo  $x$ .

(*a*) Calcule o vetor força elétrica na carga −Q, para qualquer valor da posição  $x$  da carga  $-Q$ .

(*b*) Que condição se deve verificar para que a força elétrica tenha apenas componente segundo  $x$ ?

**1.16.** Considere a região do espaço  $xy$ , na qual existe um campo elétrico uniforme dado por  $\vec{E} = E_0 \hat{i}$ , onde  $E_0$  é uma constante positiva. Uma partícula de massa  $m$  e carga eléctrica  $q$  é colocada neste campo no ponto  $(x_0, y_0)$  com uma velocidade inicial  $\vec{v}_0 = v_0 \hat{\imath}$ . Admita que a aceleração da gravidade  $\vec{g}$  é desprezável.

(*a*) Determine a aceleração, a velocidade e a posição da partícula em função do tempo.

- (*b*) Determine e desenhe a sua trajetória para os casos  $q > 0$  e  $q < 0$ .
- **1.17.** A figura mostra as linhas de campo elétrico de um sistema de duas cargas pontuais, no eixo dos x, na origem e em  $x = 1$ . Sabendo que a carga na origem é igual a 2.7 nC:

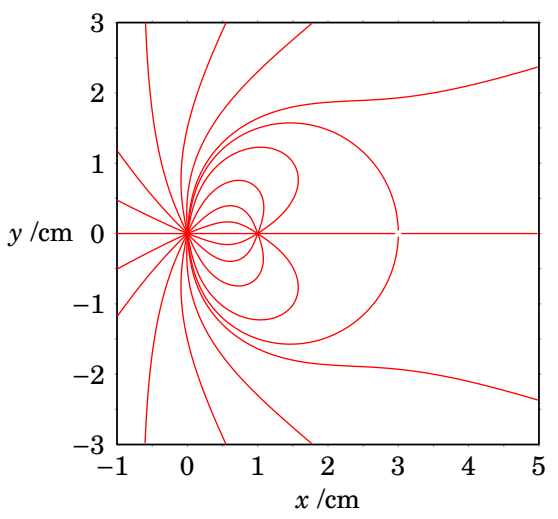

- (*a*) Coloque uma seta em cada linha de campo indicando o seu sentido.
- (*b*) Determine o valor da carga em  $x = 1$ .
- (*c*) Calcule a força entre as duas cargas.

**1.18.** Considere uma região do espaço onde existe um campo eléctrico uniforme  $\vec{E} = -E_0 \hat{j}$ , onde  $E_0$  é uma constante positiva. Uma partícula de massa m e carga  $q \notin$  lancada nessa região com velocidade  $\vec{v} = v_0 \hat{i}$ . sendo o ponto de lançamento a origem. Assuma que a aceleração da gravidade  $\vec{g}$  é desprezável.

(*a*) Calcule a velocidade e a posição da partícula em função do tempo e descreva o seu movimento para os casos  $q > 0$  e  $q < 0$ .

(*b*) Determine as coordenadas do ponto de impacto num alvo colocado perpendicular ao eixo dos  $x e a$  uma distância  $L$  do ponto de partida.

- **1.19.** O campo elétrico na atmosfera terrestre tem intensidade de aproximadamente 150 N/C e aponta na direção e sentido do centro da Terra. Calcule a razão entre o peso de um eletrão e o módulo da força elétrica oposta exercida pelo campo elétrico da atmosfera (a massa do eletrão é  $9.109 \times 10^{-31}$  kg e admita que a aceleração da gravidade é 9.807 m/s<sup>2</sup> — ver apêndice [C\)](#page-406-0).
- **1.20.** Um sistema de três cargas pontuais está em equilíbrio (a força eletrostática sobre cada carga é zero). Sabendo que duas das cargas são  $q \text{ e } 2q$ , separadas por uma distância  $d$ , calcule o valor e a posição da terceira carga.
- **1.21.** Um núcleo de hélio (também chamado *partícula alfa*) é formado por dois protões e dois neutrões. A força eletrostática entre os protões é repulsiva e muito forte, pois a distância entre eles é muito pequena (aproximadamente 10−<sup>15</sup> m). A estabilidade do núcleo é devida à existência de uma outra força entre protões e neutrões, chamada *força forte*. Para ter uma ideia da ordem de grandeza da força forte, calcule a força eletrostática entre os dois protões no núcleo de hélio e, usando a segunda lei de Newton, a aceleração que esta produziria num protão.

## **Respostas**

- **1.1.** (*a*) Força elétrica  $8.99 \times 10^{11}$  N, peso do avião  $1.77 \times 10^6$  N. A força elétrica é o peso de aproximadamente meio milhão de aviões. (*b*) 10.5 μC.
- **1.2.** (*a*)  $2.45 \times 10^{27}$  e  $-3.93 \times 10^8$  C, (*b*)  $3.93 \times 10^6$  C. (*c*) Força elétrica  $1.39 \times 10^{25}$  N, "peso" da Terra  $5.86 \times 10^{25}$  N. A força elétrica é aproximadamente 0.24 vezes o "peso" da Terra. (*d*)  $6.24 \times 10^{12}$  eletrões,  $2.55 \times 10^{-13}$  % do número inicial de eletrões. (*e*) Ver discussão no livro de problemas resolvidos.
- **1.3.** Com origem na carga  $q_1 = -5$  nC, eixo dos x na direção de  $q_2 = 9$  nC, e eixo dos y na direção de  $q_3 = 7$  nC, as forças são:

$$
\vec{F}_1 = (1.35 \,\hat{\imath} + 3.15 \,\hat{\jmath}) \text{ mN} \qquad \vec{F}_2 = (-0.122 \,\hat{\imath} - 0.709 \,\hat{\jmath}) \text{ mN}
$$

$$
\vec{F}_3 = (-1.23 \,\hat{\imath} - 2.44 \,\hat{\jmath}) \text{ mN}
$$

- **1.4.** A tensão no fio do lado esquerdo é 285 μN e no fio do lado direito 559 μN.
- **1.5.** (*a*) 5.98 µC, e 4.02 µC (*b*) 12.0 µC, e −2.0 µC.
- **1.6.** 24.7 g.
- **1.7.** 69.0 µN.
- **1.8.**  $28.8 \times 10^{-6} e^{-6x}$  N/C.
- **1.9.** (*a*) +*e*. (*b*) +2*e* para ambos. (*c*) <sup>3</sup>He possui 1 neutrão e <sup>4</sup>He possui 2 neutrões.
- **1.10.**  $F_{\text{el\'etrica}} = 8.24 \times 10^{-8} \text{ N}, F_{\text{grav}} = 3.63 \times 10^{-47} \text{ N}, F_{\text{el\'etrica}}/F_{\text{grav}} = 2.27 \times$ 1039. A intensidade da interação elétrica é muitíssimo maior do que a da interação gravítica.
- **1.11.**  $q_1 = q_2 = Q/2$ .
- **1.12.** (*a*) O campo é nulo em  $x = d/2$ .

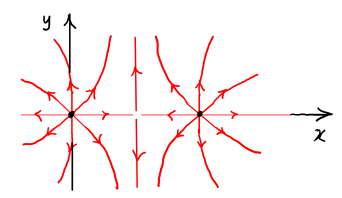

(*b*) Não há nenhum ponto de campo nulo.

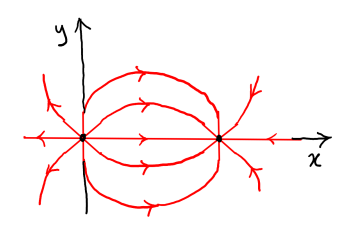

 $(c)$  O campo é nulo em $x = 3d$ .

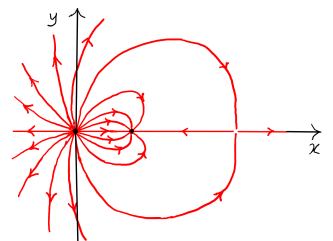

(*d*) O campo é nulo em $x = 3d.x = 3/5d$ .

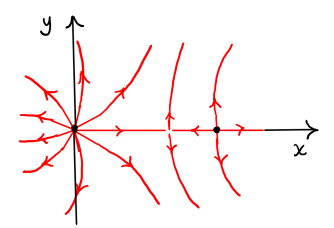

(*e*) Em qualquer sistema de duas cargas (exceto um dipolo) existe sempre um único ponto de campo nulo, situado na reta que passa pelas duas cargas. Ponto esse que estará sempre mais próximo da carga com menor valor absoluto. Se as duas cargas têm o mesmo sinal, o ponto de campo nulo estará no segmento que une as duas cargas; caso contrário, estará fora desse segmento e do lado da carga com menor valor absoluto.

**1.13.** 
$$
1.66 \times 10^{-6} \left( \frac{-\hat{i} - 3\hat{j} + 2\hat{k}}{\sqrt{14}} \right) N = (-0.444 \hat{i} - 1.333 \hat{j} + 0.888 \hat{k}) \mu N.
$$

**1.14.** (*a*) 0. Como a força total é nula então o centro de massa do corpo permanece fixo.

(*b*) Como o binário das forças externas é não nulo, o dipolo roda em torno do seu centro de massa. O momento do binário faz rodar o dipolo e concomitantemente o momento dipolar  $\vec{p}$  de modo a estes ficarem com a direção e o sentido do campo elétrico exterior  $\vec{E}$ .

**1.15.** (a) 
$$
\vec{F}_{-Q} = -\frac{kQ[(q_1 + q_2)x\hat{i} + (q_2 - q_1)a\hat{j}]}{(x^2 + a^2)^{\frac{3}{2}}}
$$
.  
\n(b)  $q_2 = q_1$ .  
\n**1.16.** (a)  $\vec{a}(t) = (qE_0/m)\hat{i}$ ,  
\n $\vec{v}(t) = [v_0 + (qE_0/m)t]\hat{i}$ ,  
\n $\vec{r}(t) = [x_0 + v_0t + (qE_0/2m)t^2]\hat{i} + y_0\hat{j}$ .  
\n(b)  $y = y_0$ : trajectories retilínea para ambos os casos. Para  $q > 0$  a

partícula começa no ponto  $(x_0, y_0)$  e segue uma trajetória retilínea paralela ao eixo x até  $x = +\infty$ , enquanto que para  $q < 0$  a partícula começa no ponto  $(x_0, y_0)$  seguindo uma trajetória retilínea paralela ao eixo x no seu sentido positivo até  $x = x_0 - \frac{mv_0^2}{2qE_0}$ , ponto no qual inverte o sentido do seu movimento passando a ter uma trajetória retilínea paralela ao eixo x no seu sentido negativo até  $x = -\infty$ .

- **1.17.** (*a*) As linhas saem da origem e entram no ponto (1, 0); no ponto (3, 0), onde o campo é nulo, as duas linhas na direção  $x$  afastam-se do ponto e as duas linhas na direção  $\nu$  aproxima-se dele.
	- (*b*) −1.125 nC.

(*c*) 0.273 mN.

**1.18.** (*a*)  $\vec{v}(t) = v_0\hat{i} - (qE_0/m)t\hat{j}, \vec{r}(t) = v_0t\hat{i} - (qE_0/2m)t^2\hat{j}$ , sendo a trajetória parabólica dada por  $y = -(qE_0/2mv_0^2)x^2$  para ambos os casos. A partícula começa o seu movimento na origem: para  $q > 0$  segue uma trajetória parabólica de concavidade côncava (parábola voltada para baixo), enquanto que para  $q < 0$  a sua trajetória é parabólica com concavidade convexa (parábola voltada para cima).

(b) 
$$
(L, -\frac{qE_0L^2}{2mv_0^2})
$$
.

- **1.19.** A força elétrica é  $2.7 \times 10^{12}$  vezes maior do que o peso.
- **1.20.** A terceira carga é −2  $\left(\sqrt{2}-1\right)^2$   $q = -0.343 q$ , e encontra-se entre as outras duas cargas, a uma distância  $\left(\sqrt{2}-1\right)d=0.414\,d$  da carga  $q.$ **1.21.** 230.7 N e  $1.379 \times 10^{29}$  m/s<sup>2</sup>.

# **2. Cálculo do campo elétrico**

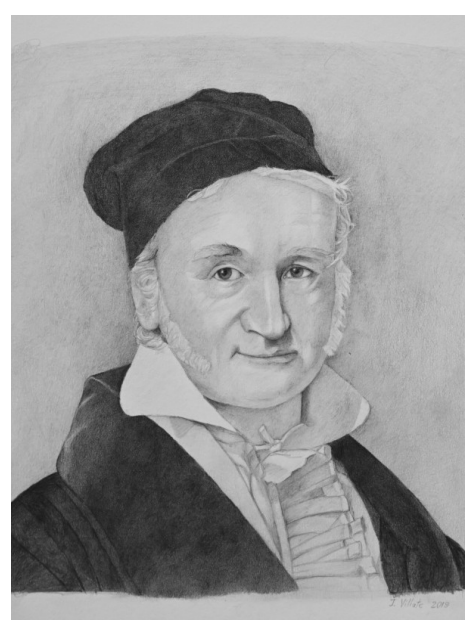

**Carl Friedrich Gauss (1777–1855)**

Uma região onde existe carga elétrica pode ser dividida em pequenas regiões e a carga em cada uma dessas regiões pode ser aproximada por uma carga pontual. No capítulo anterior mostrou-se a expressão vetorial do campo elétrico devido a uma carga pontual. O campo total produzido pela carga na região é obtido somando vetorialmente os campos de todas essas regiões.

Uma forma mais simples de obter o campo elétrico produzido pela carga numa região, em alguns casos em que a carga estiver distribuída de forma simétrica, consiste em usar a lei de Gauss, que é usualmente escrita usando o integral de superfície do campo elétrico (o fluxo elétrico). Escrita de forma diferencial, a lei de Gauss permite relacionar o campo elétrico num ponto com a carga na vizinhança desse ponto.

# **2.1. Campo de sistemas de cargas pontuais**

<span id="page-53-0"></span>A expressão [\(1.12\)](#page-33-0) define o campo elétrico de uma carga pontual  $q$  na origem. Para podermos usar essa expressão para várias cargas  $q_1, q_2, ..., q_N$ , teremos de começar por generalizar essa expressão ao caso de uma carga  $q_i$ , que já não está na origem mas num ponto de vetor posição  $\vec r_i,$  como na figura [2.1.](#page-53-0)

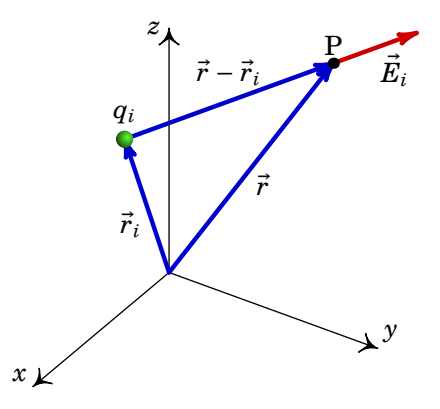

 ${\bf Figure 2.1.:}$  Campo elétrico de uma carga pontual  $q_i$  na posição  $\vec r_i.$ 

O vetor  $\vec{r}$  terá de ser substituído por  $\vec{r} - \vec{r}_i$ , e a distância  $r$  será agora  $|\vec{r} - \vec{r}_i|$ . O versor radial esférico será substituído pelo versor que aponta na direção desde  $q_i$  até o ponto P, que é:

$$
\hat{e}_{\vec{r}-\vec{r}_i} = \frac{\vec{r} - \vec{r}_i}{|\vec{r} - \vec{r}_i|} \tag{2.1}
$$

Com essas alterações, o campo elétrico devido à carga  $q_i$  é,

<span id="page-53-1"></span>
$$
\vec{E}_i(\vec{r}) = \frac{kq_i(\vec{r} - \vec{r}_i)}{|\vec{r} - \vec{r}_i|^3}
$$
(2.2)

Por ser definido a partir da força elétrica, o campo elétrico também satisfaz o *Princípio da Sobreposição*, i.e., o campo elétrico total  $\vec{E}$  produzido por um conjunto de N cargas pontuais  $(q_1, \ldots, q_N)$ , é a soma dos campos produzidos por cada uma das cargas isoladamente:

$$
\vec{E}(\vec{r}) = \sum_{i=1}^{N} \vec{E}_i(\vec{r})
$$
\n(2.3)

e substituindo a expressão [\(2.2\)](#page-53-1) para  $E_i$ , o campo do sistema de  $N$  cargas

pontuais é,

<span id="page-54-0"></span>
$$
\vec{E}(\vec{r}) = k \sum_{i=1}^{N} \frac{q_i (\vec{r} - \vec{r}_i)}{|\vec{r} - \vec{r}_i|^3}
$$
 (2.4)

#### **Exemplo 2.1**

Encontre o campo elétrico no ponto P, produzido pelas 3 cargas na figura.

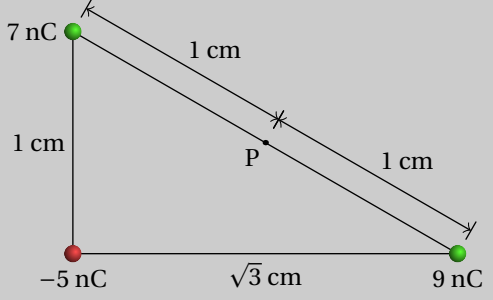

**Resolução**: As duas cargas positivas produzem campo divergente destas e a carga negativa produz campo convergente nesta. Os vetores dos campos produzidos pelas 3 cargas no ponto P são então como mostra a figura seguinte.

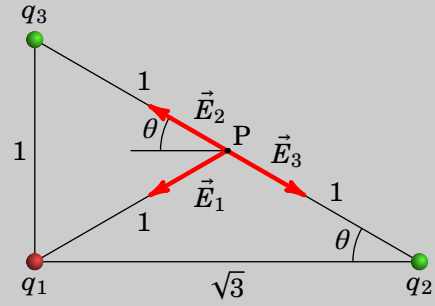

Usando as mesmas unidades do enunciado do problema (nC e cm),

$$
k = 8.988 \times 10^9 \, \frac{\text{N} \cdot \text{m}^2}{\text{C}^2} = 0.08988 \, \frac{\text{mN} \cdot \text{cm}^2}{\text{nC}^2}
$$

Como tal, usaremos  $k = 0.08988$  e os dados do enunciado, sem unidades. O campo assim calculado estará em mN/nC.

O módulo do campo produzido por cada carga pontual  $q_i$ , no ponto P, é

igual a  $kq_i$  sobre a distância desde  $q_i$  até o ponto P, ao quadrado.

$$
E_i = \frac{k |q_i|}{d_i^2}
$$

Como o ponto P está no meio da hipotenusa, as distâncias  $d_2$  e  $d_3$  são iguais a 1. E como a projeção da hipotenusa na base do triângulo é o segmento entre  $q_1$  e  $q_2$ , a projeção do ponto P está no meio desse segmento e a distância  $d_1$  também é igual a 1. Os módulos dos campos são,

$$
E_1 = k |q_1|/d_1^2 = 0.08988 \times 5 = 0.44940
$$
  
\n
$$
E_2 = k |q_2|/d_2^2 = 0.08988 \times 9 = 0.80892
$$
  
\n
$$
E_3 = k |q_3|/d_3^2 = 0.08988 \times 7 = 0.62916
$$

Observando o diagrama dos campos, as componentes vetoriais dos 3 campos são:

$$
\vec{E}_1 = E_1 \left( -\cos\theta \hat{i} - \sin\theta \hat{j} \right)
$$
  

$$
\vec{E}_2 = E_2 \left( -\cos\theta \hat{i} + \sin\theta \hat{j} \right)
$$
  

$$
\vec{E}_3 = E_3 \left( \cos\theta \hat{i} - \sin\theta \hat{j} \right)
$$

O campo total em P é a soma desses 3 vetores e, como cos  $\theta = \sqrt{3}/2$  e  $\sin \theta = 1/2$ , obtém-se:

$$
\vec{E} = \frac{\sqrt{3}}{2}(E_3 - E_1 - E_2)\,\hat{\imath} + \frac{1}{2}(E_2 - E_1 - E_3)\,\hat{\jmath}
$$

finalmente, substituem-se os módulos dos três campos elétricos

$$
\vec{E} = (-0.545 \,\hat{\imath} - 0.135 \,\hat{\jmath}) \,\frac{\text{mN}}{\text{nC}}
$$

Este problema também podia ser resolvido substituindo na equação [\(2.4\)](#page-54-0) os valores (confira):

$$
k = 0.08988
$$
  $q_1 = -5$   $q_2 = 9$   $q_3 = 7$   
 $\vec{r}_1 = 0$   $\vec{r}_2 = \sqrt{3}\hat{i}$   $\vec{r}_3 = \hat{j}$   $\vec{r}_3 = \frac{\sqrt{3}}{2}\hat{i} + \frac{1}{2}\hat{j}$ 

### **2.2. Distribuições contínuas de carga**

Para calcular o campo elétrico num ponto P, com vetor posição  $\vec{r}$ , produzido por uma carga distribuída continuamente numa região do espaço, divide- -se essa região em N sub-regiões  $i$   $(i = 1, ..., N)$ , cada uma com carga suficientemente pequena para que possa ser considerada como uma carga pontual. Seja a carga de cada sub-região  $\Delta q_i$  tal que  $Q = \Delta q_1 + \ldots + \Delta q_N$ . Seja também o vetor posição de cada uma dessas sub-regiões  $\vec{r}_i$ . O vetor desde a região i até o ponto P é  $\vec{r} - \vec{r}_i$  e o versor na direção e com o sentido deste vetor é  $\hat{r}_i = (\vec{r} - \vec{r}_i)/|\vec{r} - \vec{r}_i|$  (ver figura [2.2\)](#page-56-0).

<span id="page-56-0"></span>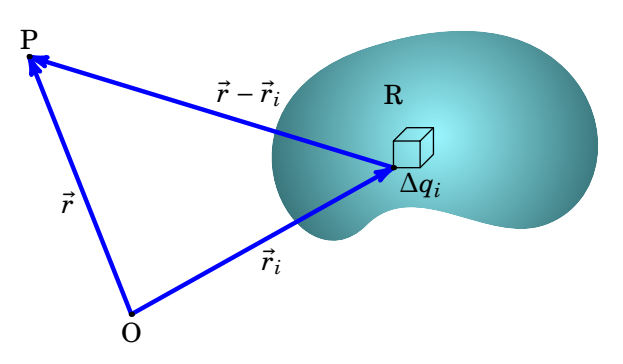

**Figura 2.2.:** Carga distribuída numa região e uma pequena sub-região com carga  $\Delta q_i$ .

A expressão [\(2.4\)](#page-54-0) para um sistema de cargas pontuais será uma boa aproximação para o campo elétrico no ponto P:

$$
\vec{E}(\vec{r}) \approx k \sum_{i=1}^{N} \frac{\vec{r} - \vec{r}_i}{|\vec{r} - \vec{r}_i|^3} \Delta q_i
$$
 (2.5)

A aproximação torna-se exata no limite  $N \to \infty$ . Neste limite, a carga de cada região  $\Delta q_i$  torna-se num elemento infinitesimal de carga d $q'$ , os vetores posição  $\vec{r}_i$  tornam-se num contínuo de vetores posição  $\vec{r}'$  identificando todos os pontos da região carregada R e o somatório torna-se num integral sobre toda a região R onde existe carga:

<span id="page-56-1"></span>
$$
\vec{E}(\vec{r}) = k \int_{\mathcal{R}} \frac{\vec{r} - \vec{r}'}{|\vec{r} - \vec{r}'|^3} \, \mathrm{d}q' \tag{2.6}
$$

O integral será integral de linha, de superfície ou de volume, conforme a carga estiver distribuída numa linha, superfície ou volume, respetivamente. Nas duas secções seguintes mostram-se exemplos do cálculo do campo eléctrico devido a distribuições lineares e superficiais de carga.

### **2.2.1. Carga distribuída numa linha**

No caso de cargas distribuídas ao longo de um fio (figura [2.3\)](#page-57-0), a carga infinitesimal dq' num pedaço de fio entre os pontos nas posições  $\vec{r}' \in \vec{r}' + d\vec{r}'$ é diretamente proporcional ao comprimento infinitesimal d ′ desse pedaço de fio:

$$
dq' = \lambda(\vec{r}') ds'
$$
 (2.7)

<span id="page-57-0"></span>onde  $\lambda(\vec{r}')$  é uma função que, em geral, depende de ponto para ponto no fio (note que cada ponto do fio é identificado pelo seu vetor posição  $\vec{r}'$ ), chamada função *densidade linear de carga*, a qual é igual à carga por unidade de  $\mathop{\mathrm{comprimento}}$  no ponto de vetor posição  $\vec{r}'$  do fio, sendo a sua unidade SI igual a C/m.

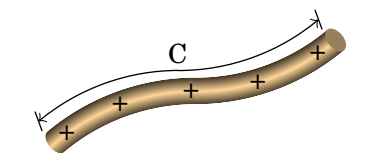

**Figura 2.3.:** Fio com carga (neste caso, positiva).

 $A$  equação vetorial de uma linha contínua é uma expressão para  $\vec{r}'$  em função de um único parâmetro real  $u$ , que determina a posição dos pontos na linha. Cada possível valor do parâmetro  $u$  determina a posição de um ponto da linha e  $u$  pode ser, e.g., um ângulo, um comprimento ou um instante de tempo; d $\vec{r}'$  é a variação do vetor  $\vec{r}'$  devida ao aumento infinitesimal do parâmetro u para  $u + du$  e é sempre tangente à linha. O comprimento infinitesimal de arco, ds', é então igual ao módulo do vetor d $\vec{r}'$ . O integral em [\(2.6\)](#page-56-1) é um integral de linha ao longo da linha C que segue o fio:

<span id="page-57-1"></span>
$$
\vec{E}(\vec{r}) \approx k \int_C \frac{\vec{r} - \vec{r}'}{|\vec{r} - \vec{r}'|^3} \,\lambda(\vec{r}') \,\mathrm{d}s' \tag{2.8}
$$

Trata-se de uma aproximação, porque o fio não é uma linha mas sim um sólido. A aproximação será mais exata tanto quanto menor for a secção transversal do fio. Realmente existem muitos percursos possíveis dentro do fio, sendo necessário usar um percurso médio para calcular o integral de linha. No limite em que a secção transversal do fio tende para zero a expressão [\(2.8\)](#page-57-1) torna-se exata.

#### **Exemplo 2.2**

Um anel circular de raio  $\alpha$  tem carga total  $Q$ , distribuída uniformemente. Determine a expressão do campo elétrico ao longo do eixo

longitudinal do anel (eixo perpendicular ao plano do anel e que passa pelo seu centro).

**Resolução: Método 1**. O anel tem densidade linear de carga  $\lambda$  =  $Q/(2\pi a)$ . Convém escolher a origem no centro do anel e um dos eixos ao longo do eixo do anel, como na figura seguinte, em que o eixo dos  $x$  é o eixo do anel e os outros dois eixos encontram-se no plano deste.

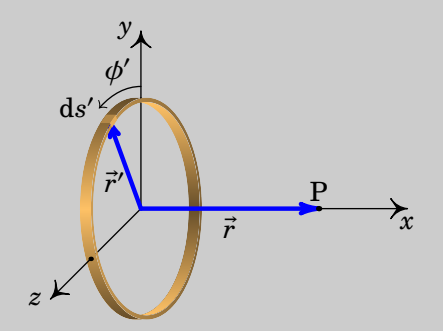

O anel é dividido em pedaços infinitesimais, de comprimento d ′ (ver figura). A vetor posição  $\vec{r}'$  de cada pedaço infinitesimal do anel pode ser dado apenas em função do ângulo  $\phi'$ , medido no plano  $yz$ , desde o eixo  $y$ :

$$
\vec{r}' = a \cos \phi' \hat{j} + a \sin \phi' \hat{k}
$$

onde 0 ≤  $\phi'$  < 2 π ( $\phi'$  é a variável de integração). O pedaço infinitesimal ds' é um arco de raio  $a$ , compreendido entre  $\phi'$  e  $\phi' + d\phi'$ , ou seja,

$$
ds' = a d\phi'
$$

O vetor desde um ponto qualquer do anel até o ponto P é

$$
\vec{r} - \vec{r}' = x \hat{i} - a \cos \phi' \hat{j} - a \sin \phi' \hat{k}
$$

$$
|\vec{r} - \vec{r}'|^3 = [(\vec{r} - \vec{r}') \cdot (\vec{r} - \vec{r}')]^{3/2} = (x^2 + a^2)^{3/2}
$$

e substituindo na equação [\(2.8\)](#page-57-1) obtém-se

$$
\vec{E}(x) = \frac{kQ}{2\pi} \int_0^{2\pi} \frac{x\hat{\imath} - a\cos\phi' \hat{\jmath} - a\sin\phi' \hat{k}}{(x^2 + a^2)^{3/2}} d\phi'
$$

Como os integrais do seno e do cosseno, entre 0 e 2 π são nulos,

$$
\vec{E}(x) = \frac{k Q x}{(x^2 + a^2)^{3/2}} \hat{i}
$$
 (2.9)

**Resolução: Método 2**. A figura seguinte mostra os campos produzidos por dois segmentos infinitesimais do anel, que se encontram em dois pontos do anel diametralmente opostos.

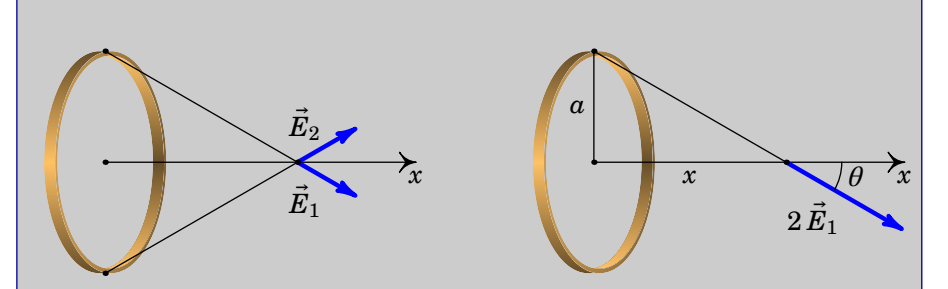

As componentes desses dois campos perpendiculares ao eixo do anel anulam-se e as componentes paralelas ao anel somam-se. Assim sendo, as cargas nesses dois segmentos podem ser colocadas no mesmo lado do anel, produzindo um campo duas vezes maior que o campo do primeiro segmento e a projeção desse campo ao longo do eixo do anel é igual à resultante dos dois campos iniciais.

O mesmo procedimento pode ser feito com todos os segmentos do anel e, como a componente do campo ao longo do eixo será a mesma independentemente da posição do segmento no anel, todas as cargas do anel podem ser concentradas numa única carga pontual  $Q$  colocada na posição do lado direito na figura acima e o campo total será a projeção do campo produzido por essa carga pontual ao longo do eixo.

O quadrado da distância desde essa carga pontual  $Q$  até o ponto P é igual a  $x^2 + a^2$  e o módulo do campo elétrico devido a essa carga é:

$$
E_Q(x) = \frac{kQ}{x^2 + a^2}
$$

O módulo do campo do anel obtém-se multiplicando pelo cosseno do ângulo  $\theta$ , que é igual a *x* sobre  $\sqrt{x^2 + a^2}$ 

$$
\vec{E}(x) = \frac{k Q x}{\left(x^2 + a^2\right)^{3/2}} \hat{i}
$$

O campo elétrico no eixo do anel aponta na direção desse eixo, afastando- -se (divergindo) do anel se  $Q > 0$  ou aproximando-se (convergindo) no anel se  $Q < 0$ .

### **2.2.2. Carga distribuída numa superfície**

Quando a carga está distribuída continuamente numa lâmina fina (ver figura [2.4\)](#page-60-0), o integral do campo pode ser aproximado por um integral de superfície. Neste caso, a carga infinitesimal d $q'$  numa sub-região de área infinitesimal d ′ é dada por:

$$
dq' = \sigma(\vec{r}') dA'
$$
 (2.10)

<span id="page-60-0"></span>onde  $\sigma(\vec{r}')$  é a *densidade superficial de carga* (carga por unidade de área) no ponto de vetor posição  $\vec{r}'$  da lâmina, sendo a sua unidade SI igual a C/m<sup>2</sup>.

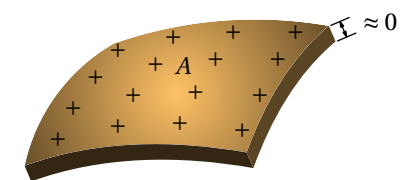

**Figura 2.4.:** Distribuição superficial de carga numa região de área A.

Como tal, a expressão [\(2.6\)](#page-56-1) para o campo conduz a um integral de superfície sobre a superfície S da lâmina:

<span id="page-60-1"></span>
$$
\vec{E}(\vec{r}) = k \iint_{\mathcal{S}} \frac{\vec{r} - \vec{r}'}{|\vec{r} - \vec{r}'|^3} \sigma(\vec{r}') \, dA' \tag{2.11}
$$

O integral de superfície para o campo é uma aproximação já que as partículas com carga não podem ocupar uma superfície sem espessura, mas sim um volume no espaço. A aproximação será mais exata tanto quanto menor for a espessura da camada onde estão as cargas (ver figura [2.4\)](#page-60-0).

O integral é um integral duplo, em ordem aos dois parâmetros que sejam usados para definir a superfície S parametricamente. A equação vetorial da uma expressão para o vetor posição  $\vec{r}'$  em função de dois parâmetros reais  $u$  e  $v$ . O elemento infinitesimal de área d $A'$  é igual à área da superfície descrita pelo vetor  $\vec{r}'$  quando  $u$  aumenta para  $u + du$  e  $v$  aumenta para  $v + dv$ .

Se a superfície for plana, definem-se dois dos eixos cartesianos, por exemplo  $x$  e y, sobre a superfície e o elemento infinitesimal de área é dA' = dx'dy'. O apêndice [A](#page-376-0) mostra como será o elemento infinitesimal de área em outros sistemas de coordenadas, quando uma das coordenadas é constante (equações [\(A.38\)](#page-386-0), [\(A.47\)](#page-389-0), [\(A.57\)](#page-392-0), [\(A.58\)](#page-392-1) e [\(A.59\)](#page-392-2)).

#### **Exemplo 2.3**

Determine a expressão do campo elétrico ao longo do eixo longitudinal de um disco plano de raio  $a$  e com carga total  $Q$ , distribuída uniformemente sobre a sua superfície.

**Resolução**. A densidade superficial de carga, constante, é igual a  $\sigma = Q/(\pi a^2)$ . Usaremos coordenadas polares (ver secção [A.2.2\)](#page-384-0) na superfície do disco (onde há carga) com origem no centro do disco, juntamente com um eixo normal segundo o eixo longitudinal do disco, o qual contém o ponto P onde se calcula o campo eléctrico, tal como mostra a figura seguinte:

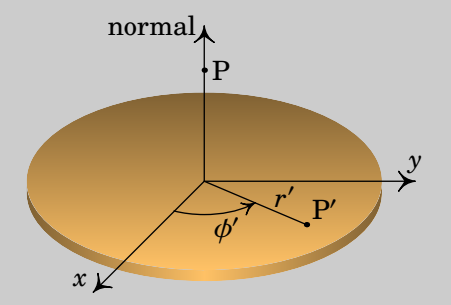

O respetivo elemento infinitesimal de área é (equação [\(A.38\)](#page-386-0))

$$
dA'_{\theta} = r' dr' d\phi'
$$

Os vetores posição dos pontos P sobre o eixo normal a uma distância r do disco e do ponto P′ sobre o disco são, respetivamente, dados por:

$$
\vec{r} = r \hat{n} \qquad \vec{r}' = r' \cos \phi' \hat{i} + r' \sin \phi' \hat{j}
$$

onde  $\hat{n}$  é o versor normal ao plano, o qual aponta para fora do disco, no lado em que estiver o ponto P. A distância entre os pontos P e P ′ é:

$$
|\vec{r}-\vec{r}'| = r'^2 + r^2
$$

Substituindo na equação [\(2.11\)](#page-60-1) obtém-se

$$
\vec{E} = \frac{kQ}{\pi a^2} \int_0^{2\pi} \int_0^a \frac{r \hat{n} - r' \cos \phi' \hat{i} - r' \sin \phi' \hat{j}}{(r'^2 + r^2)^{3/2}} r' dr' d\phi'
$$

Os integrais de sin  $\phi'$  e cos  $\phi'$ , entre 0 e 2 π, são ambos nulos e o integral

do termo que não depende de  $\phi'$  é igual a 2π; como tal,

$$
\vec{E} = \frac{2 k Q}{a^2} r \left( \int_0^a \frac{r'}{(r'^2 + r^2)^{3/2}} dr' \right) \hat{n}
$$

Notando que

$$
\int \frac{x \, dx}{(x^2 + a^2)^{\frac{3}{2}}} = -\frac{1}{\sqrt{x^2 + a^2}} + C
$$

onde  $C$  é uma constante de integração, o resultado final, tendo em conta que  $r > 0$ , é:

$$
\vec{E} = \frac{2 k Q}{a^2} \left( 1 - \frac{r}{\sqrt{a^2 + r^2}} \right) \hat{n}
$$
\n(2.12)

onde é a distância de um ponto no eixo longitudinal do disco até ao disco.

#### **2.2.3. Carga distribuída num volume**

No caso mais geral, a carga encontra-se distribuída dentro de um volume. A carga infinitesimal d ′ dentro de uma sub-região com volume infinitesimal d ′ é dada por:

$$
dq' = \rho(\vec{r}') dv'
$$
 (2.13)

onde  $\rho(\vec{r}')$  é a *densidade volúmica de carga* (carga por unidade de volume) no ponto de vetor posição  $\vec{r}$ ', sendo a sua unidade SI igual a C/m<sup>3</sup>.

A equação [\(2.6\)](#page-56-1) conduz a um integral triplo

<span id="page-62-0"></span>
$$
\vec{E}(\vec{r}) = k \iiint_{\mathcal{R}} \frac{\vec{r} - \vec{r}'}{|\vec{r} - \vec{r}'|^3} \rho(\vec{r}') \, \mathrm{d}v' \tag{2.14}
$$

onde R é a região onde existe carga.

Esse integral triplo costuma ser difícil de calcular analiticamente; os casos em que é possível obter um resultado analítico acontecem quando existe alguma simetria na forma como a carga está distribuída no espaço. Nesses casos, é possível calcular o campo elétrico usando a lei de Gauss, como veremos nas próximas secções. Para poder enunciar a lei de Gauss, começaremos por introduzir o conceito de fluxo elétrico na próxima secção.

No próximo capítulo veremos também que o campo elétrico pode ser obtido a partir do potencial, que pode ser mais fácil de calcular quando for necessário resolver um integral triplo. Como tal, não mostraremos nenhum exemplo de utilização da equação [\(2.14\)](#page-62-0).

## **2.3. Fluxo elétrico**

O campo elétrico pode ser compreendido melhor usando o conceito de fluxo. Define-se o fluxo elétrico por analogia com um fluido incompressível. No escoamento do fluido, as linhas de campo são tangentes à velocidade do fluido em cada ponto e o fluxo do campo de velocidades é igual ao volume de fluido que passa através duma superfície, por unidade de tempo.

Através de uma superfície de área A, perpendicular à velocidade do fluido, e se o módulo da velocidade,  $v$ , for constante em todos os pontos dessa superfície, o volume de fluido que passa através da superfície, por unidade de tempo, é igual a  $v$  A. A figura  $2.5$  mostra dois exemplos de superfícies perpendiculares às linhas de campo elétrico e com módulo do campo constante em toda a superfície.

<span id="page-63-0"></span>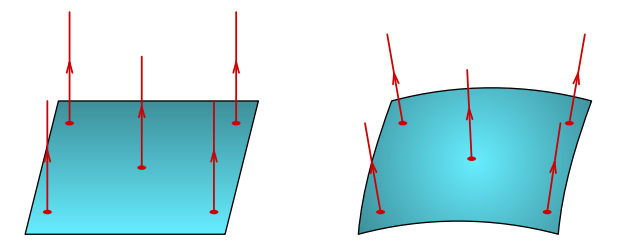

**Figura 2.5.:** Superfícies perpendiculares às linhas de campo.

<span id="page-63-1"></span>Por analogia com o fluxo do fluido, no caso dessas duas superfícies na figura [2.5](#page-63-0) define-se o *fluxo elétrico* através da superfície igual ao produto do módulo do campo vezes a área da superfície:

<span id="page-63-2"></span>
$$
\Psi = EA \tag{2.15}
$$

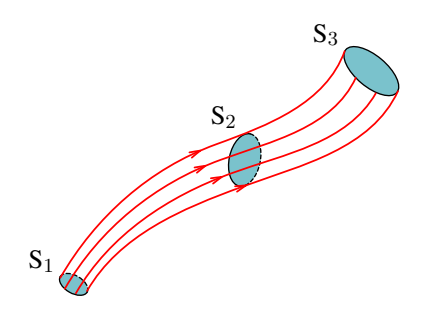

**Figura 2.6.:** Tubo de fluxo.

O volume delimitado pelas linhas de campo que passam por uma curva fechada, e.g., a fronteira da superfície S<sup>1</sup> na figura [2.6,](#page-63-1) chama-se *tubo de* *fluxo*. Usando a analogia com o fluido incompressível, se não existem dentro do tubo pontos onde entra ou sai fluido, então o fluxo é o mesmo em todas as secções transversais do tubo, independentemente da curvatura ou inclinação dessas secções. Por exemplo, no tubo de fluxo da figura [2.6,](#page-63-1) o volume de fluido que passa pelas três superfícies  $S_1$ ,  $S_2$  e  $S_3$ , por unidade de tempo, deve ser o mesmo e, como tal, o fluxo através dessas superfícies, ou de qualquer outra secção do tubo, é igual.

Essa propriedade dos tubos de fluxo pode usar-se para calcular o fluxo de um campo elétrico uniforme,  $\vec{E}$ , através de uma superfície plana de área , que não seja perpendicular às linhas de campo. O ângulo de inclinação das linhas de campo em relação ao versor normal à superfície,  $\hat{n}$ , é  $\theta$  na figura [2.7.](#page-64-0) O fluxo através da superfície inclinada é igual ao fluxo através da projeção dessa superfície no plano perpendicular às linhas de campo, ou seja através da superfície a tracejado na figura [2.7,](#page-64-0) que faz um ângulo  $\theta$ com a superfície inclinada. Os dois fluxos são iguais porque a superfície inclinada e a superfície a tracejado fazem parte do mesmo tubo de fluxo, formado pelas linhas de campo que as atravessam.

<span id="page-64-0"></span>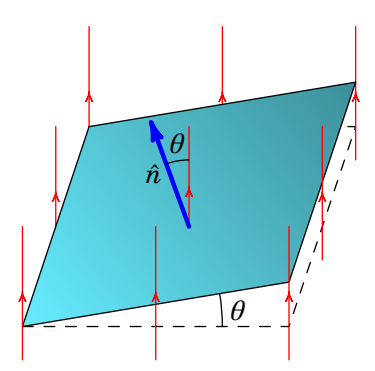

**Figura 2.7.:** Superfície inclinada em relação às linhas de campo.

A área da superfície a tracejado é  $A \cos \theta$ , onde  $\theta$  é ângulo entre o campo e a perpendicular ao plano (figura [2.7\)](#page-64-0). Como essa superfície a tracejado sim é perpendicular às linhas de campo, o fluxo através dela é igual ao módulo do campo vezes a sua área:

<span id="page-64-1"></span>
$$
\Psi = E A \cos \theta = \left(\vec{E} \cdot \hat{n}\right) A \tag{2.16}
$$

A figura  $2.8$  mostra três possíveis campos na superfície. O campo  $E_1$  faz um ângulo agudo com o versor normal e, por isso, produz fluxo positivo, ou seja, fluxo que passa no mesmo sentido do versor normal. O campo  $E_2$  é perpendicular à superfície e, como tal, o seu produto escalar com o versor normal é nulo e esse campo não produz nenhum fluxo. Finalmente, o campo  $E_3$  faz um ângulo obtuso com o versor normal, produzindo assim fluxo negativo, ou seja, fluxo no sentido oposto do versor normal.

<span id="page-65-0"></span>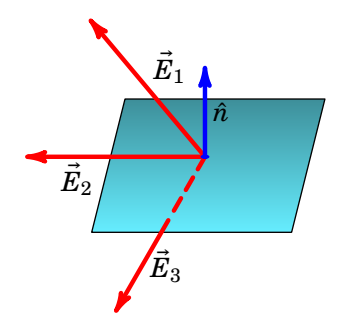

**Figura 2.8.:** Campo e versor normal.

O produto escalar  $\vec{E} \cdot \hat{n}$  é a componente do campo na direção normal à superfície. Como tal, o fluxo elétrico é a componente normal do campo vezes a área da superfície.

<span id="page-65-1"></span>No caso de campos não uniformes e superfícies curvas, divide-se a superfície em *m* segmentos com áreas  $\Delta A_i$  ( $i = 1, ..., m$ ), como na figura [2.9.](#page-65-1) Se o número de segmentos for elevado e cada um deles for suficientemente pequeno, podem ser aproximados por pequenos planos.

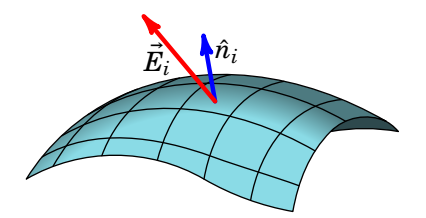

**Figura 2.9.:** Superfície dividida em segmentos menores.

No plano infinitesimal de área  $\Delta A_i$  o campo será  $E_i$ , aproximadamente constante, de forma que o fluxo  $\Psi_i$  nele é dado pela equação [\(2.16\)](#page-64-1). O fluxo total na superfície é igual à soma de todos os fluxos nos pequenos planos.

$$
\Psi \approx \sum_{i=1}^{m} \vec{E}_i \cdot \hat{n}_i \,\Delta A_i \tag{2.17}
$$

A aproximação torna-se exata no limite em que  $m$  se aproxima de infinito. Essa soma de uma função (neste caso a componente normal do campo) vezes a área da superfície é um *integral de superfície*, escrito da forma seguinte:

<span id="page-65-2"></span>
$$
\Psi_{\rm S} = \iint_{\rm S} \vec{E} \cdot d\vec{A}
$$
 (2.18)

O integral de superfície na equação [\(2.18\)](#page-65-2) é um integral duplo. Escolhendo um sistema de coordenadas apropriado, a superfície S poderá corresponder a um valor constante de uma das 3 coordenadas e, nesse caso, as variáveis de integração serão as outras duas coordenadas (veja as equações [\(A.38\)](#page-386-0), [\(A.47\)](#page-389-0), [\(A.57\)](#page-392-0), [\(A.58\)](#page-392-1) e [\(A.59\)](#page-392-2) no apêndice [A\)](#page-376-0). No caso mais geral seria necessário parametrizar a superfície S com dois parâmetros  $u'$  e  $v'$ , que seriam as variáveis de integração.

#### **Exemplo 2.4**

Determine o fluxo elétrico através da superfície esférica de raio  $R$  e centro na origem, devido ao campo elétrico  $\vec{E}=2\,z\hat{k}.$ 

**Resolução**. Em coordenadas esféricas  $(r, \theta, \phi)$  (secção [A.2.4](#page-389-1) no apên-dice [A\)](#page-376-0), na superfície esférica a coordenada  $r$  é constante,  $r = R$ , e o elemento infinitesimal de área é (equação [\(A.57\)](#page-392-0))

$$
dA_r = R^2 \, \sin \theta \, d\theta d\phi
$$

O vetor posição dos pontos na superfície esférica é (equação[\(A.55\)](#page-390-0))

$$
\vec{r} = R\hat{r} = R\left(\sin\theta\cos\phi\,\hat{i} + \sin\theta\sin\phi\,\hat{j} + \cos\theta\,\hat{k}\right)
$$

O versor normal à superfície esférica é o próprio versor  $\hat{r}$ 

 $\hat{n} = \sin \theta \cos \phi \hat{i} + \sin \theta \sin \phi \hat{j} + \cos \theta \hat{k}$ 

E o campo sobre a superfície esférica obtém-se substituindo  $z$  na expressão do campo pela coordenada  $z$  da superfície esférica

$$
\vec{E}=2R\cos\theta\,\hat{k}
$$

A componente do campo normal à superfície esférica é

$$
\vec{E}\cdot\hat{n}=2R\cos^2\theta
$$

O fluxo elétrico é

$$
\Psi_{\rm S} = \iint_{\rm S} \vec{E} \cdot d\vec{A} = 2R^3 \int_0^{2\pi} \int_0^{\pi} \sin \theta \cos^2 \theta d\theta d\phi = \frac{8\pi R^3}{3}
$$

O resultado positivo indica que existe fluxo a sair da esfera, já que o versor  $\hat{n}$  usado aponta para fora da esfera.

# **2.4. Lei de Gauss**

Como vimos no início do capítulo, o campo elétrico de uma distribuição de carga é a sobreposição dos campos produzidos por muitas cargas pontuais. Convém então analisar o fluxo elétrico produzido pelo campo de uma única carga pontual. Em relação a uma superfície S fechada, a carga pode estar ou fora ou dentro dessa superfície, tal como mostra a figura [2.10.](#page-67-0) Se a carga estiver fora, apenas algumas linhas de campo atravessam a superfície; se a carga estiver dentro de S, todas as linhas de campo a atravessam.

<span id="page-67-0"></span>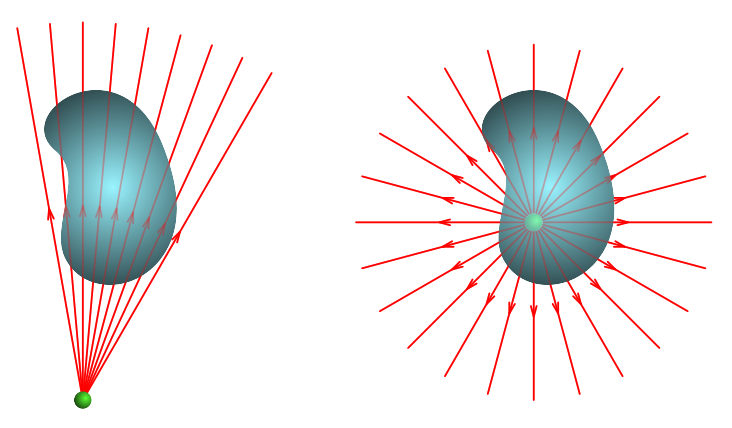

**Figura 2.10.:** Carga pontual fora de uma superfície fechada e dentro dela.

Quando a carga pontual está dentro da superfície S, qualquer esfera com centro na carga também é atravessada por todas as linhas de campo elétrico e, como tal, encontra-se no mesmo tubo de fluxo de S (figura [2.11\)](#page-67-1). O fluxo elétrico através de S pode ser determinado calculando o fluxo que atravessa a esfera. No lado direito da figura [2.11](#page-67-1) mostra-se o campo num ponto da esfera.

<span id="page-67-1"></span>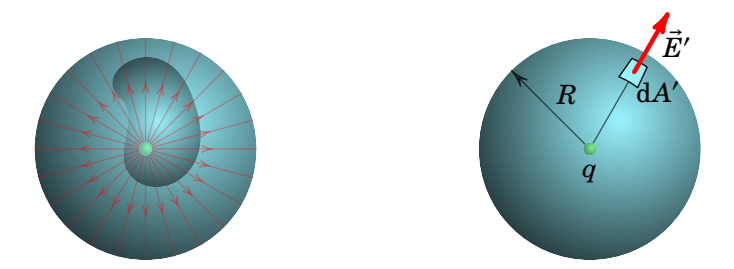

**Figura 2.11.:** Fluxo produzido por uma carga pontual dentro de uma superfície fechada.

Na superfície esférica, o campo é sempre perpendicular e o seu módulo é sempre igual a  $E = k |q|/R^2$ , onde R é o raio da esfera. Como tal, o fluxo na esfera pode obter-se usando a equação [\(2.15\)](#page-63-2). A área da esfera é 4 $\pi R^2$ , e multiplicando pelo módulo do campo obtém-se o fluxo:

$$
\Psi_{\rm S} = 4\pi R^2 \left( \frac{k |q|}{R^2} \right) = 4\pi k |q| \tag{2.19}
$$

Ou seja que, o fluxo total produzido pela carga pontual  $q$ , através de qualquer superfície fechada em que a carga esteja no interior, é sempre  $4\pi k|q|$ , independentemente do tamanho e da forma da superfície. No caso de superfícies fechadas, é habitual calcular-se sempre o fluxo para fora da superfície. Com essa convenção, o sinal da carga dá o sinal correto do fluxo na expressão  $4\pi kq$ ; se a carga for positiva há fluxo para fora da superfície, mas se a carga for negativa o fluxo será para dentro dela.

<span id="page-68-0"></span>Se a carga está fora de S, as linhas de campo que atravessam a superfície estão dentro de um ângulo sólido  $\Omega$ , menor que o ângulo total  $4\pi$  da esfera toda (figura [2.12\)](#page-68-0). Se imaginarmos que a carga é uma fonte de luz, esse ângulo sólido é a sombra projetada pela superfície S numa esfera; uma parte,  $S_1$ , da superfície estará iluminada e a outra parte,  $S_2$ , estará na escuridão. Se  $q$  for positiva, pela superfície  $S_1$  entra fluxo elétrico e esse mesmo fluxo sai todo pela superfície  $S_2$ ; se q for negativa, o mesmo fluxo que entra por  $S_2$  sai por  $S_1$ . Como tal, o fluxo total através de S é nulo.

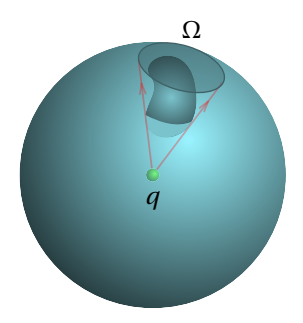

**Figura 2.12.:** Carga pontual fora de uma superfície fechada.

Conclui-se então que o fluxo elétrico devido a uma carga pontual  $q$  é nulo em qualquer superfície fechada, se a carga estiver fora da superfície, e igual a  $4\pi kq$  se a carga estiver dentro da superfície.

Uma distribuição de carga pode ser dividida em várias cargas pontuais  $q_1$ ,  $q_2, \ldots, q_N$ , e o fluxo total através de uma superfície fechada S será igual à soma dos  $N$  fluxos produzidos por cada uma das cargas pontuais. As cargas que se encontram no exterior de S não produzem fluxo, e cada carga  $q_i$  que esteja dentro de S produz fluxo 4π $kq_i$ . Como tal, o fluxo total através da

superfície fechada S é:

$$
\oint_{\mathcal{S}} \vec{E} \cdot d\vec{A} = 4\pi k q_{\rm int} \tag{2.20}
$$

onde  $q_{\text{int}}$  é a carga total no interior da superfície S fechada. Esta equação chama-se *lei de Gauss*:

*O fluxo elétrico através de qualquer superfície fechada é igual ao valor da carga total no interior da superfície vezes* 4π*.*

Se a carga total no interior for positiva, o fluxo é positivo, indicando que há linhas de campo a sairem da superfície. Se a carga total for negativa, o fluxo é negativo porque há linhas de campo a entrarem na superfície.

O lado direito na lei de Gauss também costuma ser escrito  $q_{\rm int}/\epsilon_0$ , onde  $\epsilon_0$  é chamada *permitividade elétrica do vácuo* (ver Apêndice [C\)](#page-406-0), a qual é igual a

$$
\epsilon_0 = \frac{1}{4\pi k} = 8.854 \times 10^{-12} \frac{C^2}{N \cdot m^2}
$$
 (2.21)

No Capítulo [1](#page-18-0) vimos que em alguns sistemas de cargas pontuais é possível desenhar em cada carga um número de linhas de campo proporcional à carga. Nesses casos, o fluxo elétrico numa região é proporcional ao número de linhas de campo que atravessam essa região. Por exemplo, na figura do exemplo [1.3](#page-37-1) as 8 linhas de campo a saírem da carga do lado esquerdo equivalem a 8 unidades de fluxo, e as 18 linhas da outra carga correspondem a 18 unidades de fluxo.

Como veremos a seguir, a lei de Gauss revela-se particularmente útil na determinação do campo elétrico produzido por sistemas com distribuição de carga que apresentam uma dada simetria. Em particular, analisaremos sistemas com simetria plana, esférica e cilíndrica.

#### **Exemplo 2.5**

Um eletrão encontra-se no centro de um cubo cuja aresta mede 20 nm. Determine o fluxo elétrico através de uma das faces do cubo.

**Resolução**. O fluxo através da superfície, fechada, do cubo obtém-se a partir da lei de Gauss:

$$
\Psi_{\rm cubo} = 4\pi k q_{\rm int}
$$

A carga interna $q_{\rm int}$ é a carga do eletrão (−1.602 × 10<sup>−19</sup> C). Assim, o fluxo total através da superfície do cubo é:

$$
\Psi_{\rm cubo} = -1.809 \times 10^{-8} \text{ N} \cdot \text{m}^2/\text{C}
$$

Por simetria, o fluxo através de cada face deve ser o mesmo, pelo que o

fluxo numa face é a sexta parte do fluxo total no cubo: −3.<sup>016</sup> nN·m<sup>2</sup> /C. Os sinais negativos dos resultados obtidos indicam que o fluxo é para dentro do cubo. Como a carga do eletrão é negativa, o campo elétrico do electrão converge neste, pelo que o fluxo é negativo.

### **2.4.1. Simetria plana**

Existe simetria plana em sistemas para os quais nada se altera quando são sujeitos a um qualquer deslocamento ao longo de um plano.

No caso de uma distribuição de carga, o único caso em que isso acontece é se houver densidade superficial de carga  $\sigma$ , constante, num plano infinito. Qualquer deslocamento desse plano sobre si próprio não altera o sistema.

É claro que se trata de uma situação hipotética, já que não pode existir um plano infinito com carga infinita, mas o resultado poderá ser uma boa aproximação em alguns casos. Como o sistema não se altera sob qualquer deslocamento do plano sobre si próprio, as linhas do campo elétrico que ele produz também não podem sofrer alteração. Conclui-se então que as linhas de campo elétrico deverão ser perpendiculares a um plano infinito.

A invariância sob os deslocamentos do plano implica também que todos os pontos que estiverem à mesma distância deverão ser equivalentes. Como tal, nesses pontos o módulo do campo deverá ser igual. O módulo do campo poderá depender apenas da distância ao plano.

#### **Exemplo 2.6**

Determine a expressão do campo elétrico devido a um plano infinito com densidade superficial de carga  $\sigma$  constante.

**Resolução**. Como exite simetria plana, as linhas de campo elétrico serão perpendiculares ao plano , como mostra a figura seguinte

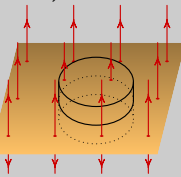

Seja S a superfície de um cilindro com tampas de área A paralelas ao plano, à mesma distância em cada lado do plano, como na figura acima. Não existe fluxo nas paredes laterais do cilindro, porque são tangentes às linhas de campo. Nas duas tampas do cilindro o campo tem o mesmo módulo E, por estarem á mesma distância do plano. Se  $\sigma > 0$  sai fluxo

pelas duas tampas e se < 0 entra fluxo pelas duas. Como tal, o fluxo total em S é a soma dos fluxos nas duas tampas, que são iguais e podem ser calculados com a equação [\(2.15\)](#page-63-2):

$$
\varPsi_{\rm S}=2EA
$$

A carga no interior de S é  $\sigma$  A, e aplicando a lei de Gauss obtém-se

 $E = 2\pi k\sigma$ 

Concluindo, o único exemplo de simetria plana que consideramos é um plano infinito com densidade superficial de carga  $\sigma$  constante, que produz um campo uniforme dado por:

<span id="page-71-0"></span>
$$
\vec{E}_{\text{plano}} = 2\pi k \sigma \hat{n} \tag{2.22}
$$

onde  $\hat{n}$  é o versor normal ao plano. Como esse versor aponta no sentido que se afasta do plano nos dois lados, quando a carga for positiva o campo é no sentido que se afasta do plano nos dois lados e quando a carga é negativa o campo é no sentido que se aproxima do plano nos dois lados. Observe-se que a constante  $2\pi k$  pode ser escrita também como  $1/(2\epsilon_0)$ .

Num condutor plano finito, de área  $A$  e com carga total  $Q$ , a carga distribui-se sobre a superfície do plano, mas essa superfície é composta por dois planos paralelos de área  $A$  e as paredes laterais, de altura igual à espessura do plano. Como veremos na secção [3.8](#page-106-0) do capítulo [3,](#page-86-0) a densidade superficial de carga será maior nas bordas do plano. No entanto a expressão [\(2.22\)](#page-71-0), usando  $\sigma = Q/A$ , é uma boa aproximação para um plano finito de dimensões lineares  $\ell_1$  e  $\ell_2$  na região onde as linhas de campo elétrico são aproximadamente paralelas, i.e., próximo do centro do plano e a uma distância,  $d$ , muito menor do que as dimensões lineres do plano:  $d \ll \ell_1$  e  $d \ll \ell_2$ .

### **2.4.2. Simetria esférica**

Existe simetria esférica quando qualquer rotação em torno de um ponto fixo não altera em nada um sistema. Esse será o caso de uma distribuição de carga com densidade de carga que depende apenas da distância a um ponto fixo. Por exemplo, uma superfície esférica com densidade superficial de carga  $\sigma$  constante.

Outros exemplos são uma carga pontual no centro de uma superfície esférica com densidade superficial de carga  $\sigma$  constante, várias superfícies esféricas, concêntricas, com densidades superficiais de carga diferentes, mas todas constantes, ou uma distribuição de carga dentro de uma esfera, com densidade volúmica de carga  $\rho(r)$  que depende apenas da distância r até o centro da esfera ( $\rho$  pode ser constante ou não).
Devido à simetria esférica, as linhas de campo e o campo elétrico possuem a direção radial a partir do centro de simetria e, considerando coordenadas esféricas (secção [A.2.4](#page-389-0) no apêndice [A\)](#page-376-0) com a origem no centro de simetria, então o campo elétrico possui apenas componente radial esférica, sendo que esta apenas depende da distância ao centro de simetria, i.e., da coodenada radial esférica  $r$ . Resumindo, dada a simetria esférica, o campo elétrico é da forma:  $\vec{E} = E(r)\hat{r}$ .

Qualquer superfície esférica S, com centro no centro de simetria, será perpendicular às linhas de campo e  $E(r)$  é constante em S. Como tal, o fluxo elétrico através de uma superfície esférica S de raio  $r$  será  $E(r)$  vezes a área da esfera, ou seja

$$
\Psi_{\rm S} = 4\pi r^2 E(r) \tag{2.23}
$$

e substituindo na lei de Gauss obtém-se

<span id="page-72-0"></span>
$$
E(r) = \frac{kq_{\text{int}}}{r^2}
$$
 (2.24)

onde  $q_{\text{int}}$  é a carga dentro da superfície esférica S, de raio  $r$  e centro no centro de simetria.

**Exemplo 2.7**

Uma esfera maciça de raio  $R$  tem carga total  $Q$  e densidade de carga constante. Determine o campo elétrico no interior e no exterior da esfera.

**Resolução**. A distribuição de carga apresenta simetria esférica. De modo a aplicar a Lei de Gauss, teremos de considerar duas superfícies esféricas  $S_1$  e  $S_2$ , com centro no centro da esfera, a primeira com raio r maior que o raio  $R$  da esfera e a segunda com raio  $r$  menor que  $R$ :

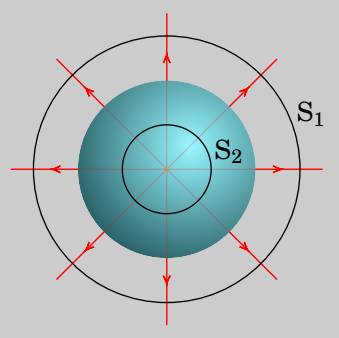

A carga no interior da superfície  $S_1$  é a carga total da esfera:  $q_1 = Q$  e a carga no interior da superfície  $S_2$  é o seu volume vezes a densidade volúmica de carga:

$$
q_2 = \left(\frac{4\pi r^3}{3}\right)\rho = \left(\frac{4\pi r^3}{3}\right)\left(\frac{3Q}{4\pi R^3}\right) = \left(\frac{r^3}{R^3}\right)Q
$$

Substituindo na equação [\(2.24\)](#page-72-0) obtém-se a expressão da intensidade  $E(r)$  do campo. O campo, em coordenadas esféricas, é então dado por:

$$
\vec{E}(r) = \begin{cases} \frac{kQ}{r^2} \hat{r} & , r \ge R \\ \frac{kQr}{R^3} \hat{r} & , r \le R \end{cases}
$$
 (2.25)

Neste exemplo considerou-se a carga total da esfera  $Q$  como sendo positiva (linhas de campo divergentes). Contudo, a expressão acima é válida para qualquer valor real de  $Q$ .

A figura [2.13](#page-73-0) mostra o gráfico da intensidade do campo de uma esfera maciça com densidade volúmica de carga constante obtido no exemplo anterior (no caso em que  $Q > 0$ ). Dentro da esfera a intensidade do campo aumenta de forma linear em função de  $r$  e fora da esfera é inversamente proporcional ao quadrado de r. Assim, fora da esfera, o campo elétrico é igual ao de uma carga pontual de carga igual à da esfera,  $Q$ , no centro da esfera — comparar com a expressão [\(1.12\)](#page-33-0) e com a figura [1.11.](#page-33-1) O campo  $\vec{E}$  é na direção radial esférica.

<span id="page-73-0"></span>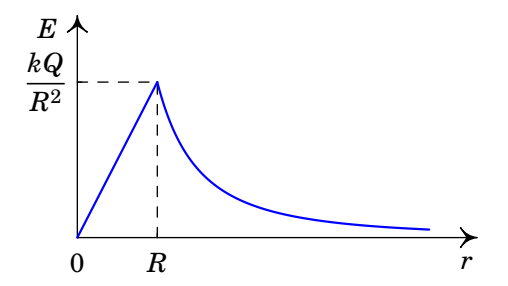

**Figura 2.13.:** Campo elétrico de uma esfera de raio  $R$  e carga  $Q$ , com densidade de carga constante (no caso em que  $Q > 0$ ).

#### **2.4.3. Simetria axial**

Existe simetria axial, ou cilíndrica, quando qualquer rotação em torno de um eixo fixo e qualquer translação ao longo desse eixo, não altera nada no sistema. Esse será o caso de uma distribuição de carga com densidade de carga que depende apenas da distância até o eixo de simetria. Por exemplo, uma superfície cilíndrica, com raio finito mas comprimento infinito, com densidade superficial de carga  $\sigma$  constante.

Outros exemplos são um fio retilíneo infinito com densidade linear de carga  $\lambda$  constante ou um cilindro de raio finito mas comprimento infinito com densidade de carga que depende unicamente da distância até o eixo do cilindro. Tal como no caso da simetria plana, não existe sistemas reais com este tipo de simetria, mas os sistemas hipotéticos com esta simetria dão resultados que podem ser uma boa aproximação em alguns casos reais.

As linhas de campo deverão ser na direção radial cilíndrica a partir do eixo de simetria. Em coordenadas cilíndricas (secção [A.2.3](#page-386-0) no apêndice [A\)](#page-376-0), considerando o eixo  $z$  coincidente com o eixo de simetria, as linhas de campo elétrico são na direção do versor  $\hat{\rho}$ , o campo elétrico possui apenas componente radial cilíndrica, a qual poderá depender apenas da coordenada radial cilíndrica  $\rho$  (distância até o eixo de simetria). Resumindo, devido à simetria axial, o campo elétrico é da forma:  $\vec{E} = E(\rho)\hat{\rho}$ .

Seja S uma superfície cilíndrica fechada de raio  $\rho$  e altura l, cujo eixo longitudinal é coincidente com o eixo de simetria axial de uma dada distribuição de carga. As linhas de campo são tangentes às tampas (base e topo) da superfície S e, como tal, nas tampas não há fluxo. A superfície lateral curva da superfície S é perpendicular às linhas de campo e  $E(\rho)$  é constante na superfície lateral. A área dessa superfície curva é  $2\pi \rho l$  e o fluxo total através de S é:

$$
\Psi_{\rm S} = 2\pi \rho l E(\rho) \tag{2.26}
$$

e substituindo na lei de Gauss obtém-se

<span id="page-74-0"></span>
$$
E(\rho) = \frac{2kq_{\rm int}}{\rho l}
$$
 (2.27)

onde  $q_{\text{int}}$  é a carga dentro da superfície cilíndrica S de raio  $\rho$  e altura l, coaxial com o eixo de simetria.

#### **Exemplo 2.8**

Determine a expressão do campo elétrico de um fio retilíneo infinito com densidade linear de carga,  $\lambda$ , constante.

**Resolução**. A linhas de campo elétrico têm simetria axial, tal como mostra a figura seguinte:

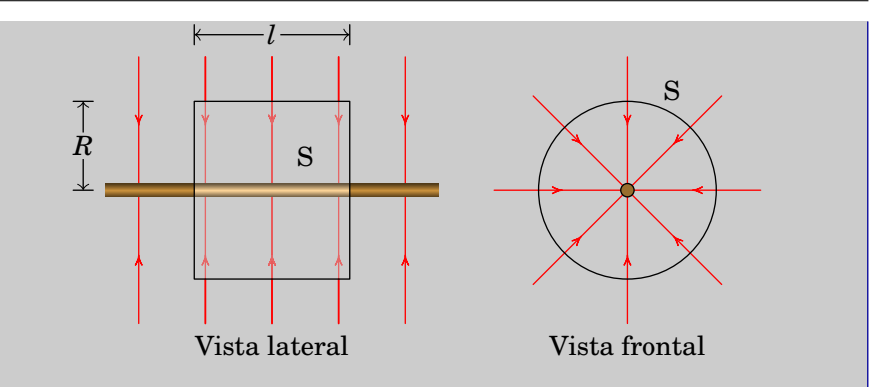

A carga no interior do cilindro S da figura anterior é

 $q_{\text{int}} = \lambda l$ 

e substituindo na equação [\(2.27\)](#page-74-0) obtém-se a intensidade  $E(\rho)$  do campo. A expressão vetorial do campo, em coordenadas cilíndricas, é então:

$$
\vec{E}(\rho) = \frac{2k\lambda}{\rho}\hat{\rho}
$$
 (2.28)

Neste exemplo considerou-se a densidade linear de carga  $\lambda$  como sendo negativa (linhas de campo convergentes). Contudo, a expressão acima é válida para qualquer valor real de  $\lambda$ .

# **2.5. Forma diferencial da Lei da Gauss**

A lei de Gauss, na forma da equação [\(2.20\)](#page-69-0), é uma equação integral. É útil também expressá-la na forma de uma equação diferencial, em função das derivadas do campo elétrico num ponto em vez do seu integral numa superfície.

No apêndice [A](#page-376-0) define-se a divergência de forma geral (equação [\(A.68\)](#page-394-0)) para qualquer campo vetorial. Se o campo vetorial for um campo elétrico, o integral de superfície na equação [\(A.68\)](#page-394-0) segundo a lei de Gauss [\(2.20\)](#page-69-0) será igual a  $4\pi k\Delta q$ , onde  $\Delta q$  é a carga no interior da superfície fechada S, com volume  $\Delta v$ . Como tal, a expressão da divergência do campo elétrico é:

$$
\vec{\nabla} \cdot \vec{E} = 4\pi k \lim_{\Delta v \to 0} \frac{\Delta q}{\Delta v}
$$
 (2.29)

No limite em que  $\Delta v$  se aproxima de zero, o interior de S aproxima-se dum único ponto e o limite é igual à densidade volúmica de carga nesse ponto e  $4\pi k$  é o mesmo que  $1/\epsilon_0$ :

<span id="page-76-0"></span>
$$
\vec{\nabla} \cdot \vec{E} = \frac{\rho}{\epsilon_0} \tag{2.30}
$$

Esta é a *forma diferencial da lei de Gauss*.

A divergência de um campo vetorial é um campo escalar definido em cada ponto do espaço (ver apêndice [A\)](#page-376-0), pelo que a expresão [\(2.30\)](#page-76-0) é também conhecida como *lei de Gauss local*. Conhecida a densidade volúmica de carga  $\rho$  numa dada região, obtém-se a divergência do campo em qualquer ponto dessa região e vice-versa.

### **2.6. Natureza conservativa do campo elétrico**

O campo elétrico produzido por cargas é um campo conservativo, i.e., o integral de linha do campo entre quaisquer dois pontos P e Q dá o mesmo valor, independentemente do percurso de integração usado.

<span id="page-76-1"></span>No caso da figura [2.14,](#page-76-1) o integral de linha do campo conduz ao mesmo resultado ao longo de qualquer uma das três curvas, ou qualquer outra curva entre os pontos P e Q.

<span id="page-76-2"></span>
$$
\int_{C_1} \vec{E} \cdot d\vec{r} = \int_{C_2} \vec{E} \cdot d\vec{r} = \int_{C_3} \vec{E} \cdot d\vec{r} = \dots
$$
\n(2.31)

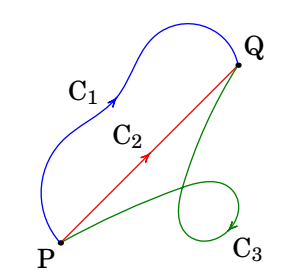

**Figura 2.14.:** Três percursos diferentes entre dois pontos P e Q.

Para demonstrar que o campo elétrico é conservativo, começaremos por calcular os integrais na equação [\(2.31\)](#page-76-2) no caso do campo elétrico produzido por uma carga pontual  $q$ . Escolhendo a origem no ponto onde está a carga, em coordenadas esféricas o campo é

$$
\vec{E} = \frac{kq}{r^2}\hat{r}
$$
 (2.32)

Nos integrais de linha da equação  $(2.31)$  cada curva  $C_i$  deverá poder ser descrita por uma função vetorial contínua  $\vec{r}(p)$  em função de um único parâmetro real  $p$ . Isto significa que para cada valor do parâmetro  $p$ , cada ponto da curva  $C_i$  é identificado pelo vetor posição  $\vec{r}(p)$ . Este procedimento é denominado por parametrização da curva  $\emph{C}_{i}$ . O vetor deslocamento infinitesimal  $d\vec{r}$  é uma forma abreviada de se escrever:

<span id="page-77-3"></span><span id="page-77-2"></span>
$$
d\vec{r} = \frac{d\,\vec{r}}{d\,p}dp\tag{2.33}
$$

e o integral é calculado em função do parâmetro  $p$  entre os seus valores  $\rm{correspondentes}$  aos dois pontos extremos de  $\rm{C}_i.$ 

No caso da curva  $C_1$  representada na figura [2.15,](#page-77-0) o integral de linha calcula--se usando a expressão [\(A.56\)](#page-391-0) do deslocamento infinitesimal em coordenadas esféricas: <sup>[1](#page-77-1)</sup>

$$
\int_{C_1} \vec{E} \cdot d\vec{r} = \int_P^Q \frac{kq}{r^2} \hat{r} \cdot \left( dr \hat{r} + r d\theta \hat{\theta} + r \sin \theta d\phi \hat{\phi} \right)
$$

$$
= kq \left( \frac{1}{r_P} - \frac{1}{r_Q} \right)
$$
(2.34)

<span id="page-77-0"></span>onde  $r_P$  e  $r_Q$  são as distâncias desde os pontos P e Q até à carga pontual (figura [2.15\)](#page-77-0).

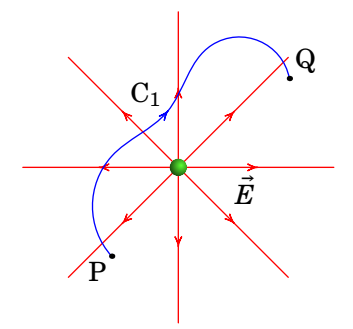

**Figura 2.15.:** Integral de linha do campo de uma carga pontual.

Este resultado não depende da curva  $C_1$ , mas somente da posição dos pontos inicial e final dessa curva. Como tal, o integral conduz ao mesmo resultado nas curvas  $\mathrm{C}_2$  e  $\mathrm{C}_3$  na figura  $2.14$  ou em qualquer outra curva entre P e Q. O campo de uma distribuição de cargas mais complexa é a soma dos campos de várias cargas pontuais. Cada integral de linha [2.14](#page-76-1) é então a soma de

<span id="page-77-1"></span><sup>&</sup>lt;sup>1</sup>Note que os elementos infinitesimais de deslocamento dr, d $\theta$  e d $\phi$ , de acordo com a expres-são [\(2.33\)](#page-77-2), são a forma abreviada de  $(\frac{dr}{dp})dp$ ,  $\frac{d\theta}{dp}$  e  $\frac{d\theta}{dp}$  e que a primitiva  $\int f(r) (\mathrm{d}r/\mathrm{d}p) \mathrm{d}p$  é igual à primitiva  $\int f(r) \mathrm{d}r$ .

vários integrais para cada uma dessas cargas pontuais e o resultado final depende apenas das posições dos pontos P e Q mas não da curva entre eles. Fica assim demonstrado que o campo elétrico produzido por qualquer distribuição de carga é um campo conservativo.

De salientar que o facto do campo elétrico ser conservativo é uma consequência direta do campo elétrico produzido por uma carga pontual ser um campo radial esférico, i.e,  $\vec{E} = E(r) \hat{r}$ .

Tal como mostra a figura [2.16,](#page-78-0) qualquer curva fechada C pode ser dividida em duas curvas abertas,  $C_1$  e  $C_2$ , entre dois pontos P e Q na curva C. Como tal, o integral de linha do campo elétrico, ao longo duma curva fechada C, pode sempre ser escrito como a soma de dois integrais de linha, um desde um ponto P até outro ponto Q, ao longo duma curva  $C_1$ , e o outro desde Q até P, ao longo de outra curva  $C_2$ .

$$
\oint_C \vec{E} \cdot d\vec{r} = \int_{C_1} \vec{E} \cdot d\vec{r} + \int_{C_2} \vec{E} \cdot d\vec{r}
$$
\n(2.35)

<span id="page-78-0"></span>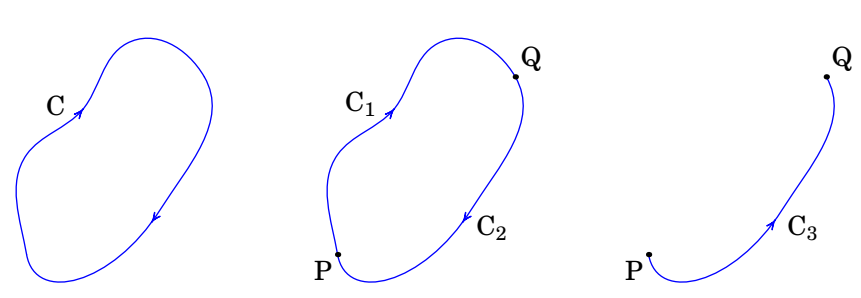

**Figura 2.16.:** Curva fechada C dividida em duas curvas  $C_1$  e  $C_2$  entre dois pontos.

Invertendo o sentido da curva  $C_2$ , obtém-se a curva  $C_3$  apresentada no lado direito da figura [2.16,](#page-78-0) que vai desde o ponto P até o ponto Q. Como os pontos por onde passam as duas curvas  $C_2$  e  $C_3$  são os mesmos mas o sentido é oposto, os integrais de linha de qualquer campo vetorial, em particular do campo  $\vec{E}$ , ao longo dessas duas curvas são iguais mas de sinal oposto:

$$
\int_{C_2} \vec{E} \cdot d\vec{r} = -\int_{C_3} \vec{E} \cdot d\vec{r}
$$
\n(2.36)

e o integral ao longo da curva fechada C é então dado por:

$$
\oint_{\mathcal{C}} \vec{E} \cdot d\vec{r} = \int_{\mathcal{C}_1} \vec{E} \cdot d\vec{r} - \int_{\mathcal{C}_3} \vec{E} \cdot d\vec{r}
$$
\n(2.37)

Os dois integrais no lado direito da equação anterior são ambos desde o ponto P até o ponto Q, mas ao longo de duas curvas diferentes entre esses pontos. Como o integral de linha do campo elétrico não depende do percurso usado entre esses pontos, conclui-se que o integral de linha em qualquer curva fechada é nulo:

<span id="page-79-0"></span>
$$
\oint_C \vec{E} \cdot d\vec{r} = 0
$$
\n(2.38)

Se o integral de linha de  $\vec{E}$  é nula em qualquer curva fechada C, a expressão [\(A.75\)](#page-397-0) do apêndice [A](#page-376-0) implica que o rotacional do campo elétrico é nulo em qualquer ponto do espaço:

<span id="page-79-1"></span>
$$
\vec{\nabla} \times \vec{E} = \vec{0}
$$
 (2.39)

O rotacional é outro campo vetorial, com 3 componentes. Em coordenadas cartesianas, igualando a zero cada uma das três componentes cartesianas do rotacional de  $\vec{E}$  (equação [\(A.73\)](#page-396-0)), obtêm-se as seguintes 3 equações escalares:

<span id="page-79-2"></span>
$$
\frac{\partial E_x}{\partial y} = \frac{\partial E_y}{\partial x} \qquad \frac{\partial E_x}{\partial z} = \frac{\partial E_z}{\partial x} \qquad \frac{\partial E_y}{\partial z} = \frac{\partial E_z}{\partial y} \tag{2.40}
$$

As quatro equações  $(2.31), (2.38), (2.39)$  $(2.31), (2.38), (2.39)$  $(2.31), (2.38), (2.39)$  $(2.31), (2.38), (2.39)$  $(2.31), (2.38), (2.39)$  e  $(2.40)$  são equivalentes e permitem conferir que um campo  $\vec{E}$  é conservativo. A equação [\(2.40\)](#page-79-2) indica que as derivadas cruzadas das componentes cartesianas do campo elétrico deverão ser iguais: a derivada de  $E_x$ , em ordem a y, deverá ser igual à derivada de  $E_y$ , em ordem a x, e de forma semelhante para qualquer outro par de coordenadas.

No capítulo [9,](#page-286-0) sobre indução eletromagnética, veremos que para além das cargas elétricas, outra possível fonte do campo elétrico é um campo magnético variável no tempo. O campo elétrico que temos considerado até agora, produzido por cargas, é designado de campo eletrostático e é conservativo. O campo elétrico induzido por campos magnéticos variáveis no tempo não é eletrostático e não é conservativo.

Numa região do espaço onde a densidade de carga é conhecida, as equações [\(2.30\)](#page-76-0) e [\(2.39\)](#page-79-1), juntamente com condições apropriadas para o valor do campo eléctrico na fronteira dessa região, permitem calcular o campo elétrico em todos os pontos da região. Quando a região em causa é todo o espaço, a fronteira da região situa-se no infinito. A condição na fronteira é que o campo deverá aproximar-se de zero quando a distância às partes onde existe carga se aproximar de infinito. Existem vários métodos diferentes para resolver essas equações, que estão para além dos objetivos deste livro introdutório.

# **Problemas**

**2.1.** Uma pequena esfera com massa igual a 25 g e carga de 50 nC encontra- -se pendurada de um fio isolador de 7 cm que está colado a um plano vertical. O plano vertical tem uma carga superficial constante  $\sigma = 17$ nC/cm $^2$  e pode ser considerado infinito. Calcule o ângulo  $\theta$  que o fio faz com o plano vertical.

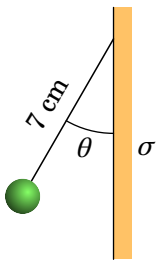

- **2.2.** Numa região do espaço há três cargas pontuais,  $q_1 = -2 \mu C$  no ponto  $(x, y, z) = (3, 1.5, 2.3)$  (em cm),  $q_2 = +3 \mu C$  em  $(x, y, z) = (3.2, 1.1, 1.5)$ e  $q_3 = -4 \mu C$  em  $(x, y, z) = (3.7, 1.2, 2.2)$ . Calcule o fluxo elétrico através de uma superfície esférica de raio 3 cm, com centro no ponto (1, 0, 0).
- **2.3.** Na atmosfera existe um campo eléctrico que aponta na vertical, para baixo. A nível do mar, o módulo desse campo, é aproximadamente 120 N/C e diminui em função da altura; 2 km acima do nível do mar o campo é aproximadamente 66 N/C. Que pode concluir acerca do sinal das cargas livres nos dois primeiros quilómetros da atmosfera? Calcule a densidade volúmica de carga média nessa região.
- **2.4.** Uma carga pontual de 5 nC encontra-se a 6 cm de um fio retilíneo muito comprido, com carga linear constante de 7 nC/cm. Calcule a força elétrica da carga sobre o fio (sugestão: calcule a força do fio sobre a carga pontual, que é mais fácil de calcular, a qual, pela lei de ação e reação, possui o mesmo módulo da força da carga sobre o fio).
- **2.5.** Um fio não-condutor no plano  $xy$ , forma uma circunferência de raio  $a$ com centro na origem. O fio tem carga linear não-uniforme  $\lambda = \lambda_0 \sin \phi$ , onde  $\phi$  é o ângulo em coordenadas polares, cuja origem é o centro da circunferência. Calcule o campo elétrico na origem.
- **2.6.** Um protão passa pela origem, em  $t = 0$ , com velocidade  $(3 i + 2 j)$  Mm/s, dentro de uma região onde há vácuo e campo elétrico uniforme,  $\vec{E} = E \hat{j}$ . Determine o valor que deverá ter  $E$  para que o protão atravesse o eixo  $\cos x$  em  $x = 85$  cm. (O peso do protão pode ser desprezado neste caso).
- **2.7.** Calcule a carga total dentro do paralelepípedo:  $0 \le x \le 18$  cm,  $0 \le y \le$ 20 cm,  $0 \le z \le 15$  cm, onde o campo elétrico é  $\vec{E} = 24 \hat{x}$  (unidades SI).

**2.8.** Quatro cargas com valores +q e  $-q$  ( $q > 0$ ), encontram-se nos vértices dum quadrado de aresta  $L$ . Determine a expressão do campo elétrico  $\vec{E}$ , no ponto P (no meio da aresta do lado esquerdo), em função de  $q, L$ e da constante de Coulomb  $k$ .

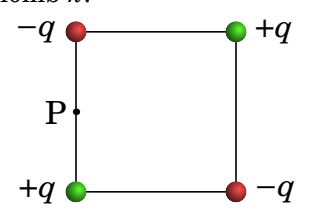

- **2.9.** Usando o resultado do Exemplo [2.3](#page-60-0) para o campo de um disco plano, calcule o campo elétrico produzido por um plano infinito, com carga superficial  $\sigma$  constante.
- **2.10.** Um disco de 8 cm de raio, tem uma carga superficial  $\sigma = a\, r^2,$  onde  $r$  é a distância desde o centro, e  $a$  uma constante igual a 4  $\mu\mathrm{C/m^4}.$  Calcule a carga total do disco, e o campo elétrico ao longo do seu eixo longitudinal.
- **2.11.** Um fio fino tem carga linear uniforme  $\lambda$  e forma um arco circular que subtende um ângulo de  $\alpha$ , conforme indicado na figura. Mostre que a expressão do módulo do campo elétrico no ponto O é:

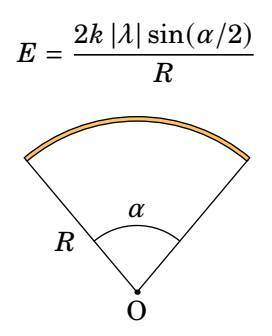

**2.12.** Um fio retilíneo tem carga linear  $\lambda$  constante. Determine a expressão do campo elétrico em qualquer ponto P em função da distância ao fio,  $r$ , e dos ângulos  $\theta_1$  e  $\theta_2$  definidos na figura. Calcule o valor limite do campo quando o fio for infinito. (Sugestão: defina o eixo  $x$  na direção do fio e o eixo  $y$  desde o fio até o ponto P.)

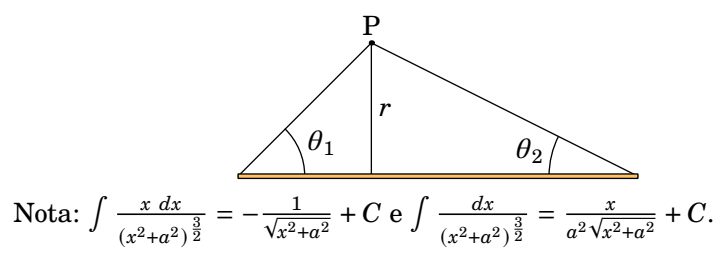

**2.13.** O campo elétrico numa dada região do espaço é dado em coordenadas esféricas por:

$$
\vec{E} = 5\frac{\vec{r}}{r^5}
$$

Calcule a carga total dentro de uma esfera de 6 cm de raio e centro na origem. (As distâncias são dadas em cm e o campo em N/C.)

- **2.14.** Considere o protão como uma pequena esfera sólida de raio 10−<sup>15</sup> m, com carga distribuída uniformemente no seu interior. Calcule o campo elétrico na sua superfície e num ponto a  $0.5 \times 10^{-15}$  m do centro.
- **2.15.** A figura representa o corte transversal de um cilindro sólido, muito comprido, de raio  $a = 6$  cm e densidade volúmica de carga constante  $\rho = 25$  nC/m $^3$  e com uma cavidade cilíndrica de raio  $b$  = 2 cm. Calcule o campo elétrico no ponto P.

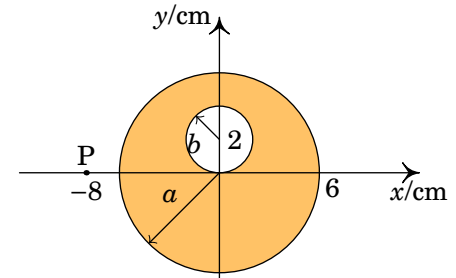

*Sugestão*: para calcular o campo, usando a lei de Gauss, é possível considerar o sistema como a sobreposição de um cilindro infinito maciço, de raio  $a$  e centro na origem, com densidade volúmica de carga  $\rho$  (parte (*a*) da figura abaixo) e um cilindro também infinito, de raio *b* e centro no ponto  $(0, 2)$ , com densidade volúmica de carga  $-\rho$  (parte  $(b)$  da figura abaixo).

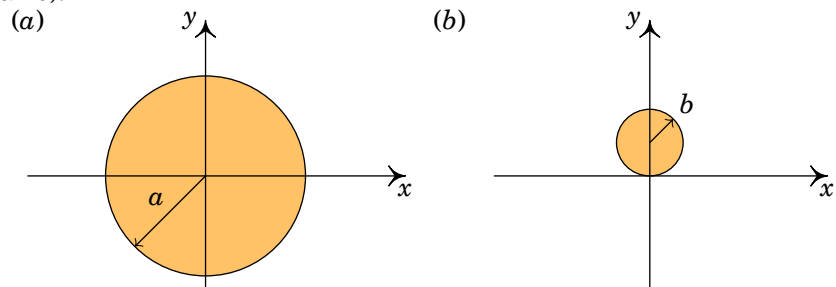

**2.16.** Calcule o campo elétrico produzido pela distribuição de carga (em unidades SI), a qual possui simetria esférica, sendo  $r$  a distância ao ponto

de simetria:

$$
\rho(r) = \begin{cases} \frac{0.05}{r^2} e^{-3r} & , 0 \le r \le 0.1 \\ 0 & , 0.1 < r \end{cases}
$$

**2.17.** No átomo de hidrogénio, o eletrão encontra-se em movimento muito rápido à volta do núcleo. O resultado médio no tempo é uma distribuição contínua de carga (*nuvem eletrónica*) com densidade volúmica de carga

J.

$$
\rho(r) = -\frac{e}{\pi a_0^3} e^{-2r/a_0}
$$

onde  $e \notin a$  carga elementar,  $a_0$  uma constante aproximadamente igual  $a 5.3 \times 10^{-11}$  m, e r a distância desde o núcleo. Considere que a nuvem eletrónica se estende até ao infinito.

(*a*) Mostre que a carga total da nuvem eletrónica é igual à carga do eletrão, –e. Nota: $\int x^2 e^{-ax} dx = -(a^2x^2 + 2ax + 2)e^{-ax}/a^3 + C$ .

(*b*) Calcule o campo elétrico produzido pela nuvem eletrónica.

(*c*) Calcule o campo total do átomo de hidrogénio. (*Sugestão*: o campo do núcleo é igual ao campo de uma partícula pontual de carga e, na origem.)

- **2.18.** Uma esfera de raio  $a$ , tem uma carga total  $q$  distribuída de tal forma que a densidade volúmica de carga é  $\rho = Ar$ , onde A é uma constante  $e r a$  distância ao centro da esfera.
	- $(a)$  Calcule o valor da constante  $A$  em função da carga  $q$ .

(*b*) Calcule o campo elétrico no interior e no exterior da esfera, e faça o gráfico do módulo do campo  $E$  em função de  $r$ .

**2.19.** A densidade volúmica de carga no interior de um cilindro muito comprido de raio é

$$
\rho(r) = \begin{cases} 0 & r < a \\ \rho_0 & a \le r \le b \end{cases}
$$

onde  $r$  é a distância ao eixo do cilindro e  $\rho_0$  é uma constante. Calcule o campo elétrico em qualquer ponto do espaço, em função dos parâmetros  $\rho_0$ ,  $a \cdot b$ .

### **Respostas**

**2.1.** 62.9°. **2.2.**  $339 \times 10^3 \frac{\text{N} \cdot \text{m}^2}{\text{C}}$ **2.3.** São positivas. A densidade volúmica de carga é 2.39 ×  $10^{-13}$  C/m<sup>3</sup>. **2.4.** 1.05 mN. **2.5.**  $\vec{E} = -\frac{\pi k \lambda_0}{a}$  $\frac{\partial}{\partial a} \hat{j}$ . **2.6.**  $E = -1.47 \times 10^5$  N/C. **2.7.** 1.15 pC. **2.8.**  $\vec{E} = \frac{8 k q}{25 L^3}$  $\frac{8\,k\,q}{25\,L^2} (25 - \sqrt{5})\,\widehat{\jmath}$ **2.9.**  $E = 2\pi k\sigma$ , perpendicular ao plano. **2.10.** 257 pC.  $72πx$ 5  $\left(\frac{x^2 + 32}{\sqrt{x^2 + 64}}\right)$  $|x|$ Ι  $(x \text{ em cm e } E \text{ em N/C}).$ **2.12.**  $\vec{E} = \frac{k \lambda}{n}$ r  $[(\sin \theta_2 - \sin \theta_1) \hat{\imath} + (\cos \theta_1 + \cos \theta_2) \hat{\jmath}]$ O campo do fio infinito é:  $\vec{E} = \frac{2 k \lambda}{r}$  $\frac{r}{r}$ ĵ. **2.13.** 1545 nC. **2.14.**  $1.44 \times 10^{21}$  N/C e  $7.21 \times 10^{20}$  N/C. **2.15.**  $(-56.96 \hat{i} + 1.66 \hat{j})$  N/C. **2.16.**  $E(r) = \begin{cases} \frac{1}{2} & \text{if } r \leq r \leq 1 \end{cases}$  $\overline{\mathcal{L}}$  $1.88 \times 10^9 \, \frac{1 - \mathrm{e}^{-3r}}{r^2}$  $\frac{c}{r^2}$ ,  $r < 0.1$  $4.89 \times 10^8$  $\frac{r}{r^2}$ ,  $r \ge 0.1$  $(r \text{ em m}, E \text{ em N/C}).$ **2.17.** (*b*)  $E(r) = -\frac{k e}{r^2}$  $\frac{k}{r^2} + k e \left( \frac{2}{a_c^2} \right)$  $a_0^2$ + 2  $\frac{1}{a_0 r}$  + 1  $r^2$  $\Big\vert e^{-2r/a_0}.$  $(c) E(r) = k e \left(\frac{2}{a^2}\right)$  $\frac{1}{a_0^2}$  + 0 2  $\frac{1}{a_0 r}$  + 1  $r^2$  $\Big\vert e^{-2r/a_0}.$ **2.18.** (*a*)  $q/(\pi a^4)$ . (*b*)  $E(r) = \begin{cases} k q r^2/a^4, & r < a \\ k q/r^2 & r > a \end{cases}$  $k q/r^2$ ,  $r > a$ .

**2.19.**  $E(r) = \begin{cases} \frac{1}{2} & \text{if } r \leq r \leq r \end{cases}$  $\overline{\mathcal{L}}$  $0,$   $r < a$  $2 \pi k \rho_0 (r^2 - a^2)/r$ ,  $a \le r \le b$  $2 \pi k \rho_0 (b^2 - a^2)/r$ ,  $r > b$ (na direção radial).

# **3. Potencial eletrostático**

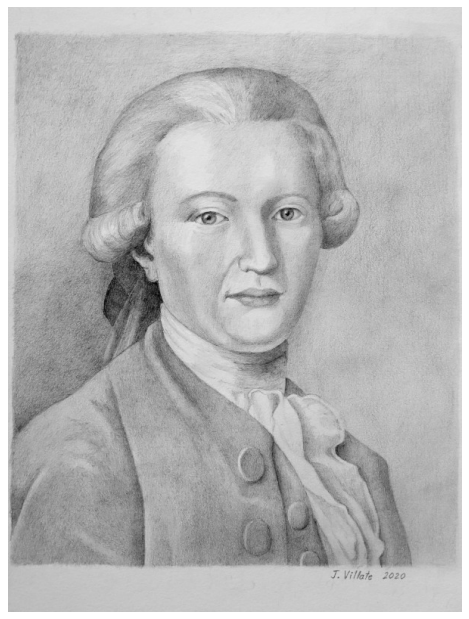

**Henry Cavendish (1731–1810)**

Cavendish descobriu que quando dois condutores são ligados por um fio condutor ficam com o mesmo "grau de eletrificação", o que hoje em dia designamos por potencial elétrico. Por meio de experiências Cavendish obteve a relação entre as cargas de uma esfera condutora e de um disco condutor, plano, quando colocados em contacto por meio de um fio condutor. Resultado esse que só foi publicado 100 anos mais tarde, em 1879, quando Lord Kelvin o encontrou nos manuscritos de Cavendish. De facto, Cavendish fez muitas descobertas anos antes de serem redescobertas por outros investigadores, mas não chegou a publicar os seus resultados. Um desses resultados foi a Lei de Coulomb, anos antes da publicação de Coulomb em 1784.

# **3.1. Diferença de potencial eletrostático**

No capítulo anterior, a demonstração de que o campo elétrico é conservativo foi feita mostrando que o integral de linha do campo de uma carga pontual  $q$ em qualquer curva C entre dois pontos P e Q, depende apenas das distâncias de P e Q até à carga e não da curva C escolhida (equação [\(2.34\)](#page-77-3)):

<span id="page-87-0"></span>
$$
\int_{\mathcal{C}} \vec{E} \cdot d\vec{r} = \frac{kq}{r_{\mathcal{P}}} - \frac{kq}{r_{\mathcal{Q}}}
$$
\n(3.1)

A um campo vetorial conservativo está sempre associado um campo escalar. No caso do campo elétrico, o campo escalar associado denomina-se por *potencial elétrico*. Define-se o *potencial elétrico* devido a uma carga pontual q na origem como:

<span id="page-87-1"></span>
$$
V = \frac{kq}{r}
$$
 (3.2)

e a equação [\(3.1\)](#page-87-0) diz simplesmente que o integral de linha do campo entre dois pontos P e Q, é igual ao potencial no ponto inicial menos o potencial no ponto final, independentemente do percurso de integração.

O potencial tem unidades de campo elétrico vezes uma distância, o que é igual a força vezes uma distância a dividir por carga. A unidade SI de potencial elétrico é o volt (V), em homenagem ao físico italiano Alessandro Volta:

$$
1 V = 1 \frac{N \cdot m}{C} = 1 \frac{J}{C}
$$
 (3.3)

onde J (joule) é a unidade SI de energia.

Observe-se que na definição [\(3.2\)](#page-87-1) do potencial da carga pontual podíamos ter somado qualquer constante arbitrária, sem contrariar a equação [\(3.1\)](#page-87-0), mas habitualmente define-se  $V(r)$  de forma a que V seja nulo no limite  $r \rightarrow \infty$ . Do ponto de vista físico, o valor do potencial num qualquer ponto P está definido a menos de uma constante arbitrária. O que tem significado físico, i.e., o que pode ser medido no laboratório é a diferença de potencial entre dois pontos P e Q.

Em geral, o integral de linha de qualquer campo eletrostático entre um ponto inicial P e um ponto final Q é a diferença do valor de uma função escalar entre os pontos P e Q. O integral de linha do campo pode então ser usado para definir a diferença de potencial electrostático associada a um qualquer campo eletrostático:

<span id="page-87-2"></span>
$$
V_{\rm Q} - V_{\rm P} = -\int_{\rm P}^{\rm Q} \vec{E} \cdot d\vec{r}
$$
 (3.4)

O potencial num ponto P, arbitrando potencial nulo no infinito,  $V(\infty) = 0$ , é então igual a:

<span id="page-88-0"></span>
$$
V_{\rm P} = \int_{\rm P}^{\infty} \vec{E} \cdot d\vec{r}
$$
 (3.5)

Assim, quando nos referirmos ao potencial num ponto à distância  $r$  de uma carga pontual, estaremos então a referir-nos implicitamente à diferença de potencial entre esse ponto e o infinito:

$$
V(r) = \int_{r}^{\infty} \vec{E} \cdot d\vec{r} = \frac{kq}{r}
$$
 (3.6)

Em sistemas hipotéticos — plano infinito com carga, cabo infinito com carga, etc. — o integral na equação anterior diverge porque o módulo do campo não se aproxima de zero no infinito. Nesses casos arbitra-se que  $V$  é zero em algum ponto (e.g., o próprio plano ou na superfície do cabo infinito) e o limite superior do integral em [\(3.5\)](#page-88-0) será esse ponto.

Ao contrário do campo eléctrico, o qual pode apresentar descontinuidades, o potencial eletrostático é sempre dado por uma função contínua. A *continuidade do potencial eletrostático* decorre da sua própria definição: considerando a expressão  $(3.4)$ , vemos que no limite em que o ponto  $Q$  tende para o ponto P, então  $V_Q = V_P$ .

#### **Exemplo 3.1**

O campo elétrico numa região do espaço é dado pela expressão  $\vec{E} = 4xy \hat{i} + (2x^2 + 8yz^3) \hat{j} + 12y^2z^2 \hat{k}$ 

(*a*) Mostre que o campo  $\vec{E}$  é conservativo. (*b*) Calcule o potencial nessa região.

**Resolução**. (*a*) Basta conferir que as derivadas cruzadas das três componentes cartesianas do campo são iguais:

$$
\frac{\partial E_x}{\partial y} = \frac{\partial E_y}{\partial x} = 4x \quad \frac{\partial E_x}{\partial z} = \frac{\partial E_z}{\partial x} = 0 \quad \frac{\partial E_z}{\partial y} = \frac{\partial E_y}{\partial z} = 24yz^2
$$

(*b*) Como a expressão dada para o campo não se aproxima de zero no infinito, vamos arbitrar que o potencial seja nulo na origem:  $V_0 = 0$ . O potencial num ponto qualquer  $P = (x, y, z)$  é então igual a menos o integral de linha do campo, desde a origem até o ponto P:

$$
V_{\rm P} = -\int_0^{\rm P} \vec{E} \cdot d\vec{r}
$$

Como o campo elétrico é conservativo, o percurso de integração pode ser um qualquer entre O e P. Usaremos a linha reta entre esses pontos, descrita pela seguinte equação paramétrica:

$$
\vec{r}(t) = \vec{r}t = xt \hat{i} + yt \hat{j} + zt \hat{k} \qquad (0 \le t \le 1)
$$

onde  $\vec{r} = x\hat{i} + y\hat{j} + z\hat{k}$  é o vetor posição de P, enquanto que  $\vec{r}(t)$  é o vetor posição dos pontos da reta, em função do parâmetro  $t$ , o qual varia entre 0 e 1. A expressão do campo elétrico ao longo da reta entre O e P é:

$$
\vec{E}(t) = 4x(t)y(t)\,\hat{i} + (2x^2(t) + 8y(t)z^3(t))\,\hat{j} + 12y^2(t)z^2(t)\,\hat{k}
$$
\n
$$
= 4xyt^2\,\hat{i} + (2x^2t^2 + 8yz^3t^4)\,\hat{j} + 12y^2z^2t^4\,\hat{k}
$$

E o integral de linha é:

$$
V_{\rm P} = -\int_0^1 \vec{E}(t) \cdot \frac{d\vec{r}(t)}{dt} dt
$$
  
=  $-\int_0^1 \left(4x^2yt^2 + 2x^2yt^2 + 8y^2z^3t^4 + 12y^2z^3t^4\right) dt$   
=  $-\frac{4}{3}x^2y - \frac{2}{3}x^2y - \frac{8}{5}y^2z^3 - \frac{12}{5}y^2z^3$ 

O potencial é então a função:

$$
V(x, y, z) = -2x^2y - 4y^2z^3
$$

### **3.2. Relação entre potencial e campo elétrico**

O potencial  $V(\vec{r})$  é uma função que a cada ponto do espaço associa um valor numérico, isto é, o potencial é um campo escalar. Por exemplo, em coordenadas cartesianas, o potencial é dado pela função  $V(x, y, z)$ . Por outro lado, o campo elétrico é um campo vetorial, ou seja, é uma função vetorial que a cada ponto do espaço associa um vetor, a saber,  $\vec{E}(\vec{r})$ . Particularizando, em coordenadas cartesianas, o campo elétrico é escrito como  $E(x, y, z) =$  $E_x(x, y, z)\hat{i} + E_y(x, y, z)\hat{j} + E_z(x, y, z)\hat{k}$ . Como o vetor campo eléctrico possui três componentes, o campo elétrico é definido por três funções.

Uma vez que o potencial é definido a partir do campo elétrico, expressão [\(3.4\)](#page-87-2), deverá ser possível obter o campo a partir do potencial, o que permitiria obter as três componentes do campo a partir de uma única função.

Para mostrar como obter o campo elétrico a partir do potencial usaremos

o conceito de *derivada direcional* de uma função de várias variáveis (ver expressão [\(A.65\)](#page-393-0)), em particular do potencial que depende de 3 variáveis. A derivada direcional do potencial num ponto P de vetor posição  $\vec{r}$ , na direção de um versor  $\hat{e}$ , é o limite (ver figura [3.1\)](#page-90-0):

<span id="page-90-1"></span><span id="page-90-0"></span>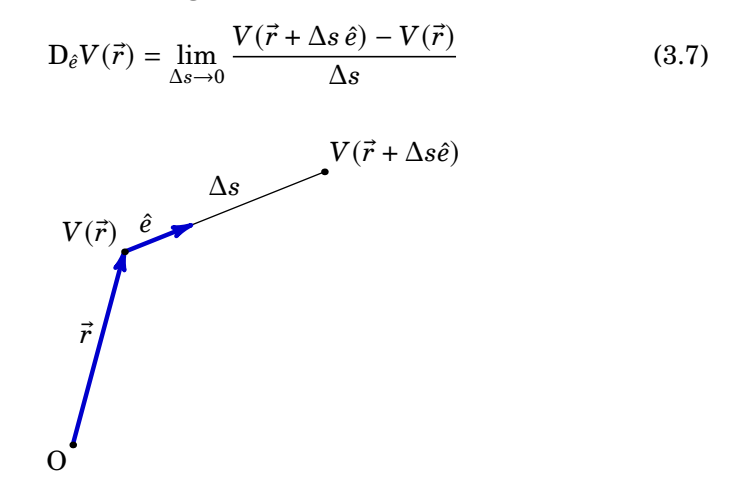

**Figura 3.1.:** Potencial em dois pontos afastados na direção de um versor  $\hat{e}$ .

De acordo com a expressão [\(3.4\)](#page-87-2), a diferença de potencial no numerador da equação [\(3.7\)](#page-90-1) é igual a menos o integral de linha do campo elétrico desde o ponto P com vetor posição  $\vec{r}$  até ao ponto Q com vetor posição  $\vec{r} + \Delta s \hat{e}$ . No limite  $\Delta s \rightarrow 0$ , o ponto Q aproxima-se de P, e o integral é igual a menos o produto do campo elétrico em P pelo deslocamento desde P até Q:

$$
\lim_{\Delta s \to 0} V(\vec{r} + \Delta s \,\hat{e}) - V(\vec{r}) = -\vec{E}(\vec{r}) \cdot \Delta s \,\hat{e}
$$
\n(3.8)

Assim, a derivada direcional do potencial na direção de um versor, expressão [\(3.7\)](#page-90-1), é então igual a menos o produto escalar do campo vezes o versor

<span id="page-90-3"></span>
$$
D_{\hat{e}}V(\vec{r}) = -\vec{E}(\vec{r}) \cdot \hat{e}
$$
 (3.9)

 $Em$  coordenadas cartesianas, as derivadas de  $V$  nas direções dos versores  $\hat{i}$ ,  $\hat{j}$  e  $\hat{k}$  são as três derivadas parciais do potencial, o que de acordo com a equação anterior são

$$
\frac{\partial V}{\partial x} = -E_x \qquad \frac{\partial V}{\partial y} = -E_y \qquad \frac{\partial V}{\partial z} = -E_z \tag{3.10}
$$

e a expressão do campo elétrico em qualquer ponto do espaço é

<span id="page-90-2"></span>
$$
\vec{E} = -\frac{\partial V}{\partial x}\,\hat{\imath} - \frac{\partial V}{\partial y}\,\hat{\jmath} - \frac{\partial V}{\partial z}\,\hat{k} \tag{3.11}
$$

Usando o operador nabla [\(A.63\)](#page-393-1), temos que:

<span id="page-91-0"></span>
$$
\vec{E} = -\vec{\nabla}V
$$
 (3.12)

onde ∇® é o *gradiente* do potencial. A equação [\(3.12\)](#page-91-0) é geral para qualquer campo electrostático. Enquanto que a equação [\(3.11\)](#page-90-2) mostra as três componentes do gradiente em coordenadas cartesianas, a sub-secção [A.3.1](#page-393-2) do apêndice [A](#page-376-0) mostra como são as componentes do gradiente em outros sistemas de coordenadas. Combinando as equações [\(3.9\)](#page-90-3) e [\(3.12\)](#page-91-0), obtém-se

$$
D_{\hat{e}}V(\vec{r}) = \vec{\nabla}V \cdot \hat{e}
$$
 (3.13)

que é a expressão geral  $(A.65)$  do apêndice [A](#page-376-0) para qualquer campo escalar. Como o potencial elétrico se obtém por integração do campo eléctrico, ver expressões [\(3.4\)](#page-87-2) ou [\(3.5\)](#page-88-0), intuitivamente, é de esperar que o campo elétrico se obtenha por derivação do potencial elétrico, conforme expressão [\(3.12\)](#page-91-0). No caso de uma carga pontual  $q$  na origem, a seguinte identidade (ver problema [1](#page-112-0) no fim do capítulo)

<span id="page-91-1"></span>
$$
\vec{\nabla}\left(\frac{1}{r}\right) = -\frac{\vec{r}}{r^3} = -\frac{\hat{r}}{r^2}
$$
\n(3.14)

mostra que a expressão do campo elétrico obtida no capítulo [1](#page-18-0) [\(1.12\)](#page-33-0) é de facto igual a menos o gradiente da expressão do potencial  $(3.2)$  – verifique!

O valor máximo do produto escalar  $\vec{E} \cdot \hat{e}$  é igual ao módulo do campo elétrico  $\overline{E}$  e obtém-se quando o versor  $\hat{e}$  estiver na mesma direção e sentido do campo elétrico. Como tal, a equação [\(3.9\)](#page-90-3) implica que o campo elétrico aponta sempre na direção e sentido em que o potencial diminui mais rapidamente.

As linhas de campo elétrico estão sempre orientadas desde pontos de maior potencial para pontos de menor potencial. Uma vez que uma linha de campo passe por um ponto a um determinado potencial, não pode voltar a passar por pontos com potencial igual ou superior. Consequentemente, *as linhas de campo eletrostático nunca podem ser fechadas*, i.e., são sempre abertas.

### **3.3. Potencial de sistemas de cargas pontuais**

Tal como foi dito no capítulo  $2$  o campo elétrico de um sistema de  $N$  cargas pontuais  $q_1, q_2, \ldots, q_N$  é igual à soma vetorial dos campos produzidos individualmente por cada carga. A equação [\(3.5\)](#page-88-0) implica que o potencial produzido pelas  $N$  cargas pontuais será a soma dos potenciais de cada carga individual.

A expressão  $(3.2)$  para uma carga pontual  $q \in \mathcal{V}$  válida unicamente se a carga estiver na origem. Com  $N$  cargas em pontos diferentes já não é possível que

estejam toda na origem; se a carga  $q_i$  estiver no ponto de vetor posição  $\vec{r}_i$ , a distância  $r$  na equação  $(3.2)$  deverá ser substituída pela distância entre os pontos com vetores de posição  $\vec{r}_i$  e  $\vec{r}$ :

$$
V_i(\vec{r}) = \frac{kq}{|\vec{r} - \vec{r}_i|} \tag{3.15}
$$

 $E$  o potencial das  $N$  cargas  $\acute{e}$ 

<span id="page-92-0"></span>
$$
V(\vec{r}) = \sum_{i=1}^{N} \frac{kq_i}{|\vec{r} - \vec{r}_i|}
$$
 (3.16)

A identidade [\(3.14\)](#page-91-1) pode ser escrita substituindo  $\vec{r}$  por  $\vec{r} - \vec{r}_i$ :

$$
\vec{\nabla}\left(\frac{1}{|\vec{r}-\vec{r}_i|}\right) = -\frac{\vec{r}-\vec{r}_i}{|\vec{r}-\vec{r}_i|^3}
$$
(3.17)

que mostra a relação entre as expressões para o potencial [\(3.16\)](#page-92-0) e o campo elétrico [\(2.4\)](#page-54-0) de um sistema de cargas pontuais.

A expressão do potencial elétrico [\(3.16\)](#page-92-0), a qual envolve uma soma escalar, é mais simples de usar do que a expressão do campo elétrico, uma vez que esta envolve uma soma vetorial.

#### <span id="page-92-1"></span>**Exemplo 3.2**

Uma carga pontual de +1 nC encontra-se no ponto (coordenadas em cm)  $(x, y, z) = (3, 5, 10)$  e uma segunda carga pontual de +4 nC encontra--se no ponto  $(x, y, z) = (27, 5, 28)$ . (*a*) Calcule o potencial no ponto de coordenadas (2, 10, 4). (*b*) Encontre a expressão para o potencial em qualquer ponto  $(x, y, z)$ .

**Resolução**. Com cargas em nC e distâncias em cm, a constante de Coulomb é:

$$
k = 898.8 \frac{\text{V} \cdot \text{cm}}{\text{nC}}
$$

(*a*) As distâncias desde (2, 10, 4) até as duas cargas são

$$
d_1 = \sqrt{1^2 + 5^2 + 6^2} = 7.8740
$$
  

$$
d_2 = \sqrt{25^2 + 5^2 + 24^2} = 35.0142
$$

e o potencial no ponto (2, 10, 4) é

$$
V = 898.8 \left( \frac{1}{7.8740} + \frac{4}{35.0142} \right) = 216.8 \text{ V}
$$

(*b*) Substituindo as expressões para as distâncias entre as cargas e o ponto de coordenadas  $(x, y, z)$ , obtém-se (coordenadas em cm e potencial em V):

$$
V(x, y, z) = \frac{898.8}{\sqrt{(x-3)^2 + (y-5)^2 + (z-10)^2}}
$$

$$
+ \frac{3595.2}{\sqrt{(x-27)^2 + (y-5)^2 + (z-28)^2}}
$$

No exemplo [3.2](#page-92-1) o sistema é invariante em relação a rotações em torno da reta que passa pelas duas cargas. Como foi dito no capítulo [1,](#page-18-0) bastaria representar as linhas de campo num plano contendo essa reta. A distância entre as duas cargas é de 30 cm; deslocando e rodando o sistema de coordenadas de forma a que a primeira carga fique na origem e a segunda carga no eixo x no ponto  $(30, 0, 0)$ , bastaria representar as linhas de campo no plano  $xy$ , para o qual  $z = 0$ . Consequentemente, é suficiente representar o potencial no plano  $xy$  com a primeira carga na origem e a segunda carga em  $(30, 0)$ :

$$
V(x,y) = \frac{898.8}{\sqrt{x^2 + y^2}} + \frac{3595.2}{\sqrt{(x - 30)^2 + y^2}}
$$

Esta função de duas variáveis pode ser representada graficamente tal como mostra a figura [3.2.](#page-94-0) Nos pontos onde se encontram as cargas pontuais positivas o potencial aproxima-se de +∞; no entanto, nesses pontos o campo não é infinito, mas é igual ao campo produzido apenas pela carga que não está no respetivo ponto.

### **3.4. Superfícies equipotenciais**

Os pontos do espaço nos quais o potencial tem o mesmo valor formam uma superfície contínua chamada *superfície equipotencial*. Em cada ponto do  $e<sub>spaco</sub>$ , o potencial  $V$  tem um único valor  $e<sub>se</sub>$  o campo elétrico é diferente de zero nesse ponto, então existe uma única superfície equipotencial que passa por esse ponto.

A figura [3.3](#page-94-1) mostra uma parte de uma superfície equipotencial. A derivada direcional do potencial em qualquer direção tangente a esse superfície é nula,

<span id="page-94-0"></span>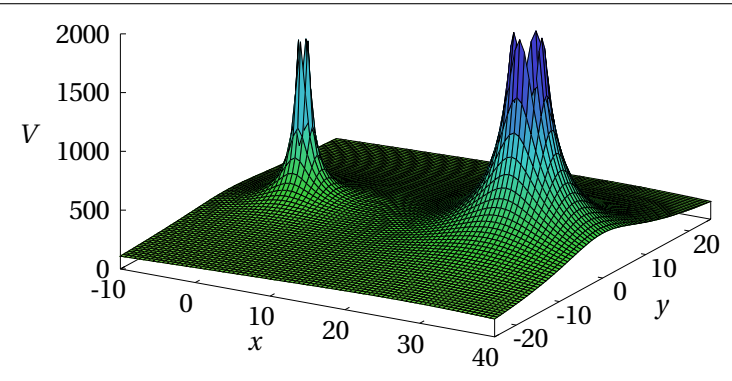

**Figura 3.2.:** Potencial  $V(x, y)$  de duas cargas pontuais, uma de +1 nC no ponto  $(0, 0)$  e outra de +4 nC no ponto  $(30, 0)$  no plano xy (potencial em V e distâncias em cm).

já que o potencial é constante sobre a superfície. Como tal, a equação [\(3.9\)](#page-90-3)  $\vec{E} \cdot d\vec{r} = 0$ , ou seja o campo elétrico é perpendicular à superfície equipotencial:

*As superfícies equipotenciais são as superfícies perpendiculares às linhas de campo elétrico e o sentido das linhas de campo indicam a direção em que o potencial diminui.*

<span id="page-94-1"></span>As cinco linhas de campo apresentadas na figura [3.3](#page-94-1) são todas perpendiculares a ela e o seu sentido indica que por cima dessa superfície equipotencial o potencial será menor e debaixo será maior.

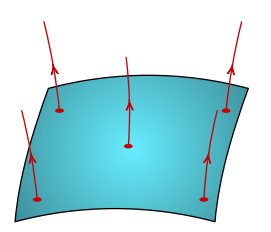

**Figura 3.3.:** Superfície equipotencial e linhas de campo, perpendiculares à superfície.

Na representação do potencial num plano, as superfícies equipotenciais aparecem como curvas, que correspondem à interseção das superfícies equipotenciais com o plano. Por exemplo a figura [3.4](#page-95-0) mostra, em azul, as curvas equipotenciais do potencial  $(3.3)$  de duas cargas de  $+1$  nC e  $+4$  nC afastadas 30 cm. As linhas ce campo elétrico também são apresentadas, a vermelho.

Na origem e no ponto (30, 0) na figura [3.4,](#page-95-0) onde há cargas pontuais positivas, as linhas de campo divergem em todas as direções, o fluxo elétrico numa

<span id="page-95-0"></span>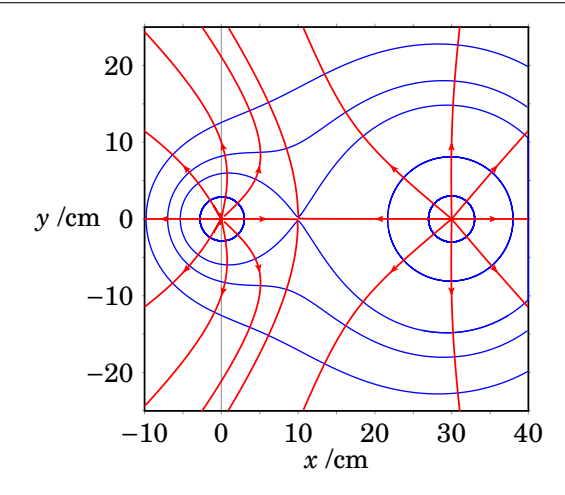

**Figura 3.4.:** Curvas equipotenciais (a azul) e linhas de campo (a vermelho) de duas cargas pontuais de  $+1$  nC e  $+4$  nC afastadas 30 cm.

pequena superfície fechada à volta de um desses pontos é positivo, o potencial aproxima-se de +∞ e esse dois pontos são *máximos do potencial*. O ponto (10, 0) é um *ponto de sela do potencial*, o campo é nulo neste ponto e nele o número de linhas de campo que convergem tem de ser igual ao número de linhas de campo que divergem. A curva equipotencial que passa pelo ponto de sela cruza-se consigo própria nesse mesmo ponto. Em três dimensões a respetiva superfície equipotencial é como a superfície de duas gotas que se tocam nesse ponto.

Nos pontos onde há cargas pontuais negativas o potencial aproxima-se de −∞, esses pontos são *mínimos do potencial* e há linhas de campo a convergirem nesses pontos desde todas as direções.

No caso de cargas distribuídas continuamente numa região, o potencial não se aproxima de ±∞ nessas regiões, mas terá *máximos locais* nas regiões com carga positiva e *mínimos locais* nas regiões com carga negativa.

A figura [3.5](#page-96-0) mostra outro exemplo, o potencial de um sistema de três cargas pontuais positivas e iguais, localizadas nos vértices de um triângulo equilátero. Existem quatro pontos de sela onde o campo elétrico é nulo; três desses pontos são os vértices do triângulo no centro da figura, onde há cruzamento de linhas equipotenciais. O quarto ponto é o ponto equidistante às três cargas, onde também existe interseção de duas superfícies equipotenciais (como as duas superfícies se cruzam em direções fora do plano da figura não aparecem na figura). Sobre o plano da figura o potencial diminui na direção desse quarto ponto de sela, mas nas direções perpendiculares à figura o potencial aumenta.

<span id="page-96-0"></span>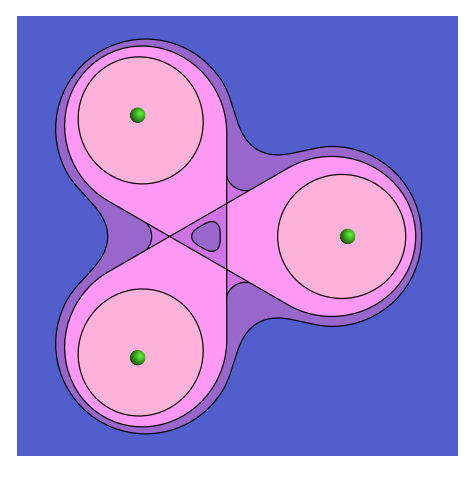

**Figura 3.5.:** Equipotenciais de três cargas positivas iguais e equidistantes.

Podem também existir regiões do espaço onde o campo é nulo, sendo o potencial constante em toda a região. Nesse caso temos um *volume equipotencial*; um exemplo é o volume ocupado por um condutor em equilíbrio eletrostático.

#### **Exemplo 3.3**

Encontre o campo elétrico e as superfícies equipotenciais correspondentes ao potencial  $V(x, y, z) = -4x - 2y$  (unidades SI).

**Resolução**. O campo elétrico é menos o gradiente do potencial:

$$
\vec{E} = -\vec{\nabla}V = \frac{\partial (4x + 2y)}{\partial x}\hat{i} + \frac{\partial (4x + 2y)}{\partial y}\hat{j} = 4\hat{i} + 2\hat{j}
$$

O campo é um vetor constante, i.e., é um campo uniforme. Cada superfície equipotencial é um plano de equação:

$$
-4x-2y=V
$$

com um valor dado de V. Em particular, as equipotenciais de −8 V, −16 V e −24 V são os três planos definidos pelas seguintes equações:

$$
y = 4 - 2x \qquad y = 8 - 2x \quad y = 12 - 2x
$$

A figura seguinte mostra os três planos equipotenciais e o campo elétrico em quatro pontos. Observe-se que o campo elétrico é perpendicular aos planos equipotenciais e aponta no sentido em que o potencial diminui.

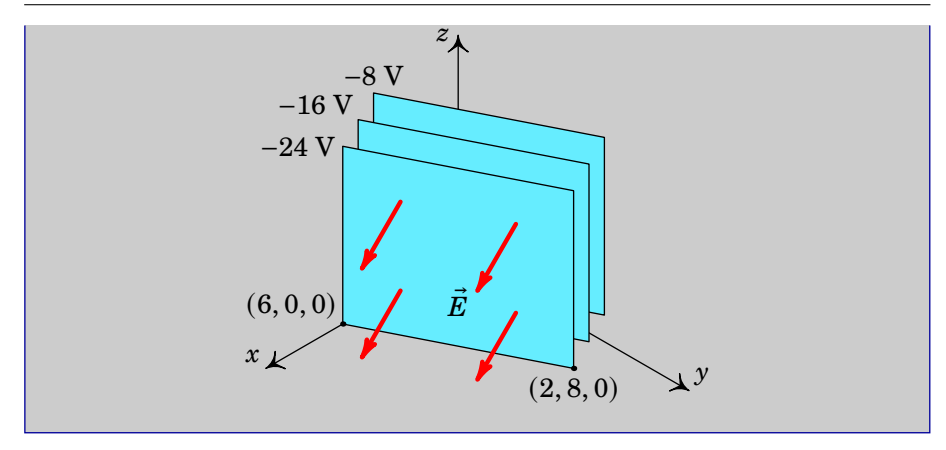

# **3.5. Potencial de distribuições contínuas de carga**

Para calcular o potencial produzido por uma distribuição procede-se de forma semelhante ao cálculo do campo elétrico na secção [2.2,](#page-56-0) dividindo a região onde ha carga em n sub-regiões  $i$   $(i = 1, \ldots, n)$ , cada uma com carga suficientemente pequena para que possa ser considerada como uma carga pontual. Seja a carga de cada sub-região  $\Delta q_i$  tal que  $Q = \Delta q_1 + \ldots + \Delta q_N$ . Seja também o vetor posição de cada uma dessas sub-regiões  $\vec{r}_i$ .

O potencial num ponto P de vetor posição  $\vec{r}$  é dado, aproximadamente, pela expressão [\(3.16\)](#page-92-0) para um sistema de cargas pontuais:

$$
V(\vec{r}) \approx \sum_{i=1}^{N} \frac{k \,\Delta q_i}{|\vec{r} - \vec{r}_i|} \tag{3.18}
$$

onde  $|\vec{r} - \vec{r}_i|$  é o modulo do vetor desde a região  $i$  até o ponto P, ou seja, a distância desde a região i até P (ver figura  $2.2$  no capítulo [2\)](#page-52-0).

A aproximação torna-se exata no limite  $N \to \infty$ . Neste limite, a carga de cada região  $\Delta q_i$  torna-se num elemento infinitesimal de carga d $q'$ , igual à densidade volúmica de carga,  $\rho$ , vezes o elemento infinitesimal de volume,  $dv'$ , os vetores posição  $\vec{r}_i$  tornam-se num contínuo de vetores posição  $\vec{r}'$ identificando todos os pontos da região R carregada e o somatório torna-se num integral de volume sobre toda a região com carga:

<span id="page-97-0"></span>
$$
V(\vec{r}) = k \iiint_{\mathcal{R}} \frac{\rho(\vec{r}')}{|\vec{r} - \vec{r}'|} dv'
$$
 (3.19)

onde  $\vec{r}$ ' varia dentro da região R de integração.

Se a carga estiver distribuída sobre uma superfície, o potencial será um integral de superfície:

<span id="page-98-0"></span>
$$
V(\vec{r}) = k \iint_{\mathcal{S}} \frac{\sigma(\vec{r}')}{|\vec{r} - \vec{r}'|} \, dA'
$$
 (3.20)

Finalmente, se a carga estiver distribuída sobre uma linha, o potencial é calculado através de um integral de linha:

$$
V(\vec{r}) = k \int_{\mathcal{L}} \frac{\lambda(\vec{r}')}{|\vec{r} - \vec{r}'|} \, \mathrm{d}s' \tag{3.21}
$$

Os integrais que definem o potencial são semelhantes aos integrais usados para calcular o campo (capítulo [2\)](#page-52-0). No entanto, para se determinar o potencial eléctrico é preciso calcular apenas um integral e não três integrais (um para cada uma das três componentes) como no caso do cálculo do campo elétrico.

Como veremos nos dois exemplos a seguir, para determinar o campo elétrico de distribuições de carga, costuma ser mais fácil encontrar primeiro o potencial por integração e calcular o seu gradiente para obter o campo elétrico. No entanto, nos sistemas com algum simetria será mais fácil usar o processo posto, i.e., determinar o campo a partir da lei de Gauss e integrá-lo para obter o potencial.

#### **Exemplo 3.4**

Calcule o potencial e o campo elétrico devidos a uma esfera condutora de raio  $a$ , com carga  $Q$ .

**Resolução**. Como a esfera é condutora, a carga distribuir-se-á uniformemente na sua superfície. Embora exista simetria esférica, sendo muito fácil obter o campo a partir da lei de Gauss, vamos calcular o potencial a partir do integral duplo [\(3.20\)](#page-98-0), para ilustrar este método.

A densidade superficial de carga na superfície da esfera é constante e dada por:

$$
\sigma=\frac{Q}{4\pi a^2}
$$

Escolhendo a origem no centro da esfera, o eixo  $z$  na direção do ponto P onde se pretende calcular o potencial e usando coordenadas esféricas, o vetor posição de P é  $\vec{r} = r \hat{k}$ , o vetor posição da carga é  $\vec{r}' = a\hat{r}$  pelo que

 $\vec{r} - \vec{r}' = -a \left( \sin \theta' \cos \phi' \hat{\imath} + \sin \theta' \sin \phi' \hat{\jmath} \right) + (r - a \cos \theta') \hat{k}$ 

com módulo:

$$
|\vec{r} - \vec{r}'| = \sqrt{a^2 + r^2 - 2 a r \cos \theta'}
$$

Como na superfície da esfera  $r' = a$  é constante, usa-se o elemento infinitesimal de área d $A_r$  da equação [\(A.57\)](#page-392-0) para integrar a equação [\(3.20\)](#page-98-0)

$$
V(r) = \frac{kQ}{4\pi a^2} \int_0^{2\pi} \int_0^{\pi} \frac{a^2 \sin \theta'}{\sqrt{a^2 + r^2 - 2ar \cos \theta'}} d\theta' d\phi'
$$

O integral em  $\phi'$  é igual a 2π e o resultado do integral em  $\theta'$  conduz a

$$
V(r) = \frac{kQ}{2ar} \sqrt{a^2 + r^2 - 2ar \cos \theta'} \bigg|_0^{\pi} = \frac{kQ}{2ar} (a + r - |a - r|)
$$

No interior da esfera  $(r < a)$ ,  $|a - r| = a - r$ , e:

$$
V(r) = \frac{kQ}{a}
$$

Fora da esfera  $(r > a)$ ,  $|a - r| = r - a$ , e o potencial é

$$
V(r) = \frac{kQ}{r}
$$

No interior da esfera, como o potencial é constante, o campo elétrico é nulo. No exterior da esfera, usando a expressão do gradiente em coordenadas esféricas (equação [\(A.67\)](#page-394-1)), obtém-se a componente radial do campo:

$$
E(r) = -\frac{\mathrm{d}V}{\mathrm{d}r} = \frac{kQ}{r^2}
$$

O resultado do exemplo anterior, que será usado nos próximos capítulos, é fácil de lembrar, já que em  $r > a$  o potencial e o campo são iguais aos de uma carga pontual concentrada no centro da esfera. Em  $r < a$ , o campo é nulo e o potencial é constante, com o mesmo valor que possui na sua superfície. Em  $r = a$  o potencial é contínuo, enquanto que o campo elétrico é descontínuo devido à aproximação de considerar a carga concentrada numa superfície sem nenhuma espessura. Na realidade a carga distribui-se numa camada muito fina na superfície, onde o campo varia continuamente desde zero até  $kQ/a^2$ .

Resumindo, a expressão do potencial devido a uma esfera condutora de raio

<span id="page-100-0"></span>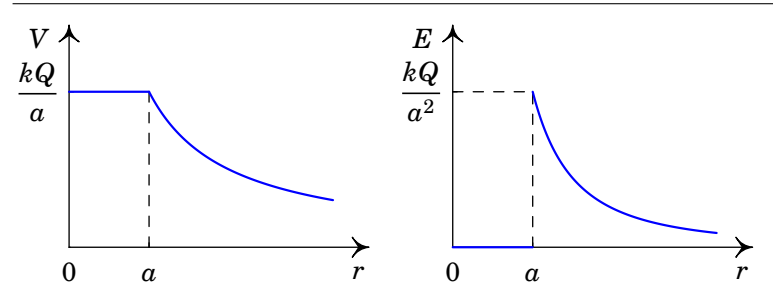

**Figura 3.6.:** Potencial e campo elétrico de uma esfera condutora de raio  $a$  e carga  $Q$  (para o caso em que  $Q > 0$ ).

 $a$  com carga  $Q$  é:

$$
V(r) = \begin{cases} \frac{kQ}{a} & r < a \\ \frac{kQ}{r} & r > a \end{cases}
$$
 (3.22)

onde  $r$  é a distância desde o centro da esfera. O campo elétrico é na direção radial, com componente radial dada por:

$$
E(r) = \begin{cases} 0 & r < a \\ \frac{kQ}{r^2} & r > a \end{cases}
$$
 (3.23)

A figura [3.6](#page-100-0) mostra os gráficos do potencial e do módulo do campo elétrico.

#### **Exemplo 3.5**

Calcule o potencial produzido por um cilindro infinito, de raio R, com densidade volúmica de carga  $\rho$  constante.

**Resolução**. Neste caso calcularemos primeiro o campo elétrico e a partir dele o potencial. Como existe simetria cilíndrica, o campo é na direção radial cilíndrica e com componente radial cilíndrica dada pela expressão [\(2.27\)](#page-74-0) do capítulo [2](#page-52-0)

$$
E(\varrho)=\frac{2kq_{\rm int}}{\varrho L}
$$

onde  $\rho$  é a distância até o eixo do cilindro, e  $q_{\text{int}}$  a carga dentro de uma superfície cilíndrica de raio  $\rho$  e altura L, com eixo no eixo de simetria. Usando a expressão [\(A.48\)](#page-389-1) do elemento infinitesimal de volume em

coordenadas cilíndricas, a carga dentro dessa superfície é

$$
q_{\rm int} = \int_0^L \int_0^{2\pi} \int_0^{\rho} \rho \rho \, \mathrm{d}\rho \, \mathrm{d}\phi \, \mathrm{d}z = 2\pi L \int_0^{\rho} \rho \rho \, \mathrm{d}\rho
$$

Se  $\rho \leq R$ ,  $\rho$  é constante em todo o intervalo de integração, e o resultado do integral em  $\rho$  é  $\rho \rho^2/2$ . Já se  $\rho > R$ ,  $\rho$  é nula entre  $R$  e  $\rho$  e o resultado do integral é  $\rho R^2/2$ . Como tal, a carga interna é:

$$
q_{\text{int}} = \begin{cases} \pi L \rho R^2 &, \rho < R \\ \pi L \rho \varrho^2 &, \varrho > R \end{cases}
$$

E a componente radial cilíndrica do campo é

$$
E(\rho) = \begin{cases} 2\pi k \rho \rho & , \rho \le R \\ \frac{2\pi k \rho R^2}{\rho} & , \rho \ge R \end{cases}
$$

Note que o campo elétrico é contínuo na superfície do cilindro, pois  $E(R^{-}) = E(R^{+}) = 2\pi k \rho R.$ 

Neste sistema não é possível arbitrar potencial nulo no infinito. Podemos então arbitrar  $V = 0$  em  $\rho = R$  que conduz a integrais mais simples e o percurso de integração será na direção radial cilíndrica, desde  $\rho$  até R. Se  $\rho \leq R$ , em todo percurso de integração a expressão do campo é  $2πkρρ$  e o potencial é:

$$
V(\rho) = 2\pi k \rho \int_{\rho}^{R} \rho \, \mathrm{d}\rho = \pi k \rho \left( R^2 - \rho^2 \right)
$$

 $\operatorname{Em} \rho > R$ ,

$$
V(\rho) = 2\pi k \rho R^2 \int_{\rho}^{R} \frac{1}{\rho} d\rho = -2\pi k \rho R^2 \ln\left(\frac{\rho}{R}\right)
$$

Note que o potencial elétrico também é contínuo, como deve ser sempre, na superfície do cilindro, pois  $V(R^-) = V(R^+) = 0$ .

No exemplo anterior, se tivéssemos escolhido  $V = 0$  noutro valor diferente de  $\rho$ , o resultado para  $V(\rho)$  seria o mesmo que obtivemos, mais um termo constante. No cálculo de integrais de funções definidas com expressões diferentes em diferentes intervalos, é preciso ter em conta que o intervalo de integração poderá ter de ser dividido em subintervalos, correspondentes às diferentes expressões da função. No exemplo anterior isso foi evitado escolhendo o valor de referência exatamente em  $\rho = R$ , que é onde a expressão de  $E(\rho)$  se altera.

## **3.6. Expansão multipolar do potencial**

Nesta secção encontraremos uma expressão para o potencial devido a uma carga distribuída dentro de uma região do espaço em pontos muito afastados da região onde a carga é não nula. Se a carga total dentro da região for diferente de zero, vimos no capítulo [1](#page-18-0) que a distâncias muito maiores do que as dimensões lineares da região onde a carga é não nula, as linhas de campo deverão ter simetria radial esférica e o potencial aproximar-se-á do potencial de uma carga pontual, sendo a sua carga igual à carga total dentro da região. Mas como será no caso em que a carga total dentro da região é nula? Como serão o potencial e o campo elétrico de uma molécula, cuja carga total é nula?

<span id="page-102-0"></span>É conveniente definir os vetores posição  $\vec{r}$  e  $\vec{r}'$  na expressão [\(3.19\)](#page-97-0) do potencial em relação a uma origem dentro da região R onde há carga, tal como mostra a figura [3.7.](#page-102-0)

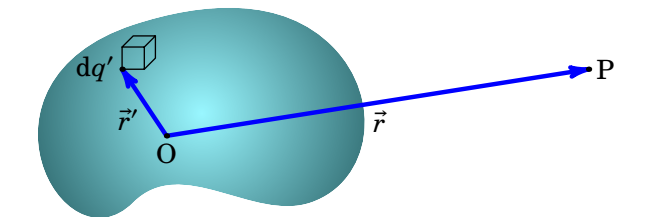

**Figura 3.7.:** Ponto P muito afastado de uma região R com distribuição volúmica de carga não nula.

Para encontrar a expressão do potencial em pontos muito afastados da região R, teremos de calcular o integral em  $(3.19)$  no limite em que r for muito maior do que  $r'$ , i.e.,  $r'/r \rightarrow 0$ . Observe-se que

$$
\frac{1}{|\vec{r} - \vec{r}'|} = \left(r^2 - 2\,\vec{r} \cdot \vec{r}' + r'^2\right)^{-1/2} \tag{3.24}
$$

e os dois primeiros termos na série de potências em  $r^{\prime}/r$  são:

$$
\frac{1}{|\vec{r} - \vec{r}'|} = \frac{1}{r} + \frac{\vec{r} \cdot \vec{r}'}{r^3} + \dots
$$
 (3.25)

onde, em função à distância ao ponto P, o primeiro termo depende de  $1/r$ , o segundo de  $1/r^2$  e os termos seguintes da série de ordem  $1/r^3$ ,  $1/r^4$ , etc.,

são muito menores, uma vez que estamos a considerar o limite de grandes distâncias à região, i.e.,  $r \rightarrow \infty$ . Substituindo esses dois termos na equação [\(3.19\)](#page-97-0) e colocando fora dos integrais em R os termos que não dependem  $\det \vec{r}'$ , obtém-se:

$$
V(\vec{r}) = \frac{k}{r} \iiint_{R} \rho(\vec{r}') \, dv' + \frac{k}{r^3} \vec{r} \cdot \iiint_{R} \vec{r}' \rho(\vec{r}') \, dv' \tag{3.26}
$$

O primeiro integral é a carga total  $Q$  na região  $R$  e o segundo integral chama-se *momento dipolar*  $\vec{p}$  da distribuição de carga, pela sua semelhança com o caso de duas cargas pontuais de sinais opostos separadas por uma distância (ver problema 3[.11](#page-114-0) no fim do capítulo):

<span id="page-103-0"></span>
$$
\vec{p} = \iiint_{\mathcal{R}} \vec{r}' \rho(\vec{r}') \, \mathrm{d}v' \tag{3.27}
$$

 $P = 0.354$ 

As unidades do momento dipolar são carga vezes distância. Em função da carga total e do momento dipolar, os dois termos dominantes do potencial da distribuição de carga são:

<span id="page-103-1"></span> (®) = + ® · ® 3 (3.28) Cl H = 0.214 Cloreto de hidrogénio H O H = 0.383 Água H N H H = 0.298 Amoníaco H H C O H Metanol

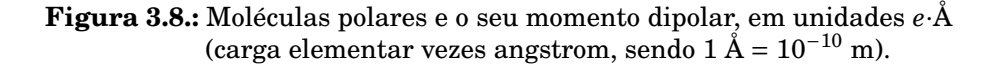

Quando a carga total  $Q$  é diferente de zero, o primeiro termo é muito maior do que o segundo e o sistema é aproximado por uma carga pontual na origem. Nos casos em que a carga total na região é nula, o primeiro termo é nulo e o sistema é aproximado por um dipolo na origem, com momento dipolar definido por [\(3.27\)](#page-103-0). As moléculas não ionizadas têm todas carga total nula; algumas moléculas, como as que aparecem na figura [3.8](#page-103-1) têm momentos dipolares apreciáveis.

Pode-se demonstrar que, quando a carga total é nula, o resultado do inte-gral [\(3.27\)](#page-103-0) não depende da escolha da origem, embora  $\vec{r}'$  tenha de ter origem num ponto na região onde há carga.

A figura [3.9](#page-104-0) mostra as superfícies equipotenciais e linhas de campo elétrico de um dipolo muito pequeno, no plano do momento dipolar  $\vec{p}$ , apontando para a direita. As linhas de campo parecem ser fechadas, mas não o são, já que começam na carga positiva, terminam na carga negativa e no interior do dipolo mudam de sentido.

<span id="page-104-0"></span>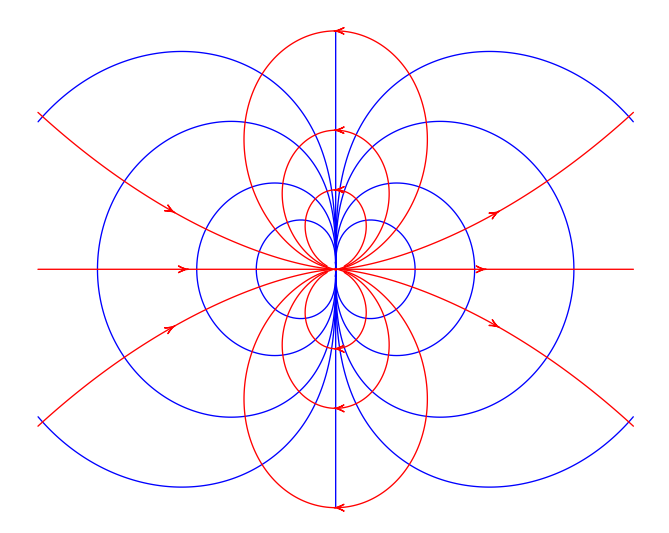

**Figura 3.9.:** Superfícies equipotenciais (em azul) e linhas de campo (a vermelho) de um dipolo elétrico.

# **3.7. Equação de Poisson**

As Equações [\(2.30\)](#page-76-0) e [\(2.39\)](#page-79-1) são as equações básicas da eletrostática. Conhecida a densidade de carga numa dada região do espaço, estas equações são usadas, juntamente com condições apropriadas para o campo elétrico na fronteira dessa região, para determinar o campo elétrico em todos os pontos

pertencentes à região do espaço em estudo.

Quando o rotacional de um campo vetorial é sempre nulo (campo conservativo), a identidade  $(A.84)$  do apêndice [A](#page-376-0) implica que o campo vetorial é igual ao gradiente de um campo escalar. No caso do campo  $\vec{E}$  já vimos que é igual ao gradiente de −V (equação[\(3.12\)](#page-91-0)). Substituindo  $\vec{E} = -\vec{\nabla}V$  na lei de Gauss [\(2.30\)](#page-76-0),

$$
\vec{\nabla} \cdot \left( -\vec{\nabla} V \right) = \frac{\rho}{\epsilon_0} \tag{3.29}
$$

e usando a identidade [\(A.87\)](#page-398-1) obtém-se a chamada *equação de Poisson*:

<span id="page-105-0"></span>
$$
\nabla^2 V = -\frac{\rho}{\epsilon_0} \tag{3.30}
$$

onde ∇ <sup>2</sup> é o laplaciano do potencial [\(A.3.4\)](#page-397-1). Existem, em geral, muitas soluções desta equação diferencial, para uma determinada densidade volúmica de carga  $\rho$  dentro de uma região. Para obter uma solução única é necessário impor alguma condição na fronteira, como por exemplo o valor do potencial ao longo da fronteira.

Um caso particular é quando a região de interesse é todo o espaço, e a condição fronteira é  $V = 0$  no infinito; nesse caso, a solução de  $(3.30)$  é a equação [\(3.19\)](#page-97-0), que foi obtida a partir do potencial de um sistema de cargas pontuais. Na prática não podemos pretender saber a distribuição de carga em todo o espaço, mas apenas numa região finita; para determinar o campo nessa região resolve-se a equação de Poisson, que é uma equação em derivadas parciais. Os métodos de resolução de equações diferenciais parciais encontram-se além dos objetivos deste livro. No capítulo [11,](#page-336-0) sobre ondas eletromagnéticas, serão estudados alguns exemplos simples de resolução das equações diferenciais parciais do campo eletromagnético.

#### **Exemplo 3.6**

O potencial numa região do espaço é  $V = 5x^4 - 6z$  (unidades SI). Calcule a carga total dentro de uma esfera com centro na origem e raio 3 m.

**Resolução**. A densidade volúmica de carga determina-se usando a equação de Poisson (equação [\(3.30\)](#page-105-0)):

$$
\rho = -\epsilon_0 \left( \frac{\partial^2}{\partial x^2} + \frac{\partial^2}{\partial y^2} + \frac{\partial^2}{\partial z^2} \right) (5x^4 - 6z) = -60 \epsilon_0 x^2 \tag{3.31}
$$

Para calcular a carga total dentro da esfera, integra-se  $\rho$  dentro do seu volume. O integral é mais fácil de calcular em coordenadas esféricas,  $(r, \theta, \phi)$ , em que a coordenada x do vetor posição é dada por

 $x = r \sin \theta \cos \phi$  (expressão [\(A.55\)](#page-390-0)); assim a expressão da densidade de carga em coordenadas esféricas é

$$
\rho = -60 \,\epsilon_0 r^2 \sin^2 \theta \cos^2 \phi
$$

Usando a expressão  $(A.60)$  para o elemento infinitesimal de volume dv em coordenadas esféricas, a carga total dentro da esfera é

$$
Q = -60 \epsilon_0 \int_0^{2\pi} \int_0^{\pi} \int_0^3 r^4 \sin^3 \theta \cos^2 \phi \, dr d\theta d\phi
$$
  
= -3888π $\epsilon_0$  = -108 nC

# **3.8. Condutores em equilíbrio eletrostático**

Dentro de um condutor isolado o campo elétrico é nulo. Se assim não fosse, existiria movimento das suas cargas livres, cujo efeito seria o de produzir um campo interno dentro do condutor com sentido contrário ao do campo externo.

No exemplo da figura [3.10,](#page-106-0) um condutor isolado e neutro encontra-se inicialmente numa região onde não há campo elétrico. A seguir, o condutor é sujeito a um campo elétrico externo, o qual faz deslocar as cargas livres do condutor (num condutor metálico, as cargas livres são os eletrões de condução); na figura mostra-se um eletrão de condução a ser deslocado no sentido oposto ao do campo. O movimento das cargas livres conduz à acumulação de cargas de sinais opostos nos dois extremos do condutor, cargas essas que produzem um campo elétrico interno que contraria o campo elétrico externo, fazendo diminuir o campo total dentro do condutor.

<span id="page-106-0"></span>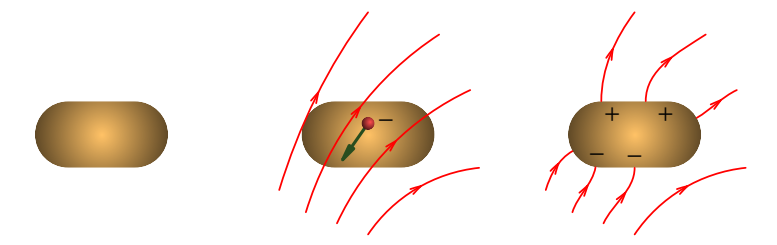

**Figura 3.10.:** Efeito de um campo externo num condutor isolado.

O movimento das cargas livres continuará enquanto o campo total não for nulo, fazendo diminuir ainda mais o campo total, até que chegará um momento em que o campo total seja nulo e o movimento de cargas livres

cessa. Quando não há movimento de cargas livres diz-se que o condutor está em *equilíbrio eletrostático*. Num condutor típico o tempo necessário para atingir o equilíbrio é muito pequeno, da ordem dos 10−<sup>19</sup> segundos.

Resumindo, um condutor encontra-se em equilíbrio eletrostático, quando as suas cargas livres, estão em equilíbrio, i.e., quando a força que atua em cada uma das suas cargas livre é nula. A força atuando em cada carga livre  $q$  no interior do condutor é dada, usando a expressão geral  $(1.10)$ , por  $F = q\,E_\mathrm{int}$ , onde  $E_\mathrm{int}$  é o campo elétrico total no interior do condutor. Uma vez em equilíbrio eletrostático, então:

$$
\vec{E}_{\text{int}} = \vec{0} \tag{3.32}
$$

Como o campo elétrico é nulo dentro de um condutor em equilíbrio eletrostático, não existem linhas de campo elétrico no interior do condutor e o potencial elétrico em todos os pontos dentro do condutor é o mesmo. Como o potencial eléctrico é uma função contínua, o potencial na superfície do condutor,  $V_{\text{sub}}$ , é igual ao potencial no interior,  $V_{\text{int}}$ , do condutor:  $V_{\text{sup}} = V_{\text{int}} = \text{constant}$ e. O condutor (interior e superfície) é pois um volume equipotencial.

O fluxo em qualquer superfície fechada dentro do condutor é então nulo e, de acordo com a lei de Gauss, não existe carga em nenhum ponto dentro do condutor, donde a densidade volúmica de carga no interior do condutor é sempre nula:  $\rho_{\rm int} = 0$ . Toda a carga elétrica encontra-se exatamente na superfície do condutor, ou seja, o condutor possui, em geral, uma densidade superficial de carga,  $\sigma_{\rm sup}$ , na sua superfície.

A superfície do condutor é uma superfície equipotencial, já que todos os pontos do condutor têm o mesmo potencial, e as linhas de campo elétrico do condutor são portanto perpendiculares à sua superfície. Assim, o campo elétrico na superfície de um condutor em equilíbrio electrostático possui apenas componente normal à superfície. Note que se o campo elétrico possuisse uma componente tangencial à superfície, as cargas livres na superfície mover-se-iam sobre esta e portanto não haveria equilíbrio eletrostático.

A figura [3.11](#page-108-0) mostra as linhas de campo e as superfícies equipotenciais de um condutor com carga negativa e de um condutor neutro sujeito a um campo elétrico externo.

O vetor campo elétrico na superfície de um condutor isolado,  $E_{\rm sup}$ , está relacionado com a densidade superficial de carga,  $\sigma_{\rm sun}$ , na sua superfície. Para calcular o campo elétrico na superfície, vamos utilizar a Lei de Gauss. Numa pequena região na superfície do condutor as linhas de campo são aproximadamente paralelas e o valor do campo pode ser calculado tal como foi determinado para o campo de um plano infinito no exemplo [2.6](#page-70-0) do capítulo [2,](#page-52-0) calculando o fluxo através de um cilindro com tampas paralelas à
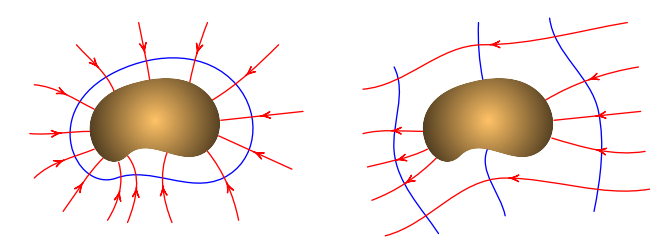

**Figura 3.11.:** Equipotenciais e linhas de campo de um condutor com carga negativa (esquerda) e de um condutor neutro sujeito a um campo elétrico externo (direita).

<span id="page-108-0"></span>superfície, uma dentro e a outra fora do condutor (figura [3.12\)](#page-108-0).

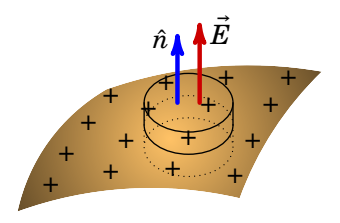

**Figura 3.12.:** Pequena superfície cilíndrica em torno da superfície de um condutor isolado (neste caso com carga superficial positiva).

Como neste caso só há fluxo na tampa do cilindro fora do condutor o valor do campo é o dobro do resultado obtido para um plano infinito (ver exemplo  $(2.6)$ :

<span id="page-108-1"></span>
$$
\vec{E}_{\text{sup}} = 4\pi k \sigma_{\text{sup}} \hat{n} = \frac{\sigma_{\text{sup}}}{\epsilon_0} \hat{n}
$$
\n(3.33)

onde  $\hat{n}$  é o versor normal à superfície do condutor em cada ponto desta (note que como a superfície de um condutor isolado é fechada, então, por definição,  $\hat{n}$  aponta sempre para fora da superfície).

Vemos pois que o valor do campo elétrico na superfície de um condutor é diretamente proporcional à densidade superficial de carga. Outra consequência importante da equação [\(3.33\)](#page-108-1) é que se a carga total de um condutor isolado aumentar, o valor do campo aumentará na mesma proporção e, como tal, o potencial no condutor é diretamente proporcional à carga nele.

A carga não se distribui uniformemente na superfície do condutor, como mostraremos usando um exemplo familiar de um condutor isolado: um automóvel. A carroçaria metálica é condutora e os pneus de borracha são isoladores. A superfície da carroçaria é uma superfície equipotencial e a Terra, que também é condutora, é outra superfície equipotencial.

Se o automóvel estiver carregado, e.g., com carga positiva como na figura [3.13,](#page-109-0) o potencial naquele tem um valor máximo local. A superfície da carroçaria é uma superfície equipotencial e há outras superfícies equipotenciais à sua volta, com um valor menor. Há linhas de campo a começar em todos os pontos da superfície da carroçaria, sendo perpendiculares a esta.

<span id="page-109-0"></span>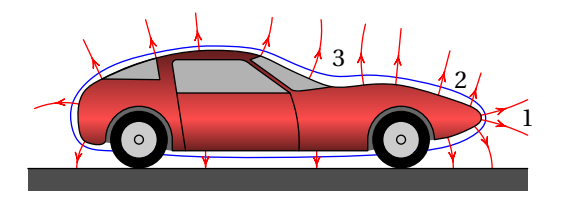

**Figura 3.13.:** Superfícies equipotenciais e linhas de campo de um automóvel com carga positiva.

Consideremos as três regiões da superfície do automóvel identificadas na figura [3.13](#page-109-0) com os números 1, 2 e 3. Se a densidade superficial de carga fosse igual nessas três regiões,  $\sigma_1 = \sigma_2 = \sigma_3$ , o módulo do campo [\(3.33\)](#page-108-1) também seria igual:  $E_1 = E_2 = E_3$ .

Como pode observar-se na figura [3.13,](#page-109-0) em 1, onde o condutor é convexo, as linhas de campo afastam-se entre si, ou seja, o campo elétrico diminui em função da distância medida a partir da superfície. Na região 2, onde o condutor é plano, as linhas de campo são paralelas na vizinhança da superfície, o que implica que o campo permanece constante para próximo de zero, mas as linhas acabam por se afastar entre si, fazendo com que  $E$ comece a diminuir em função de . Na região 3, onde o condutor é côncavo, as linhas de campo inicialmente aproximam-se entre si, antes de começar a se afastar; isso implica que  $E$  aumenta em função de  $s$  até um valor máximo, e depois começa a diminuir. O gráfico no lado direito da figura [3.14](#page-110-0) mostra como seria  $E$ , em função de s, nessas 3 regiões, no caso em que  $E_1 = E_2 = E_3$ para  $s = 0$ .

O potencial em cada uma das 3 regiões do condutor é o integral de linha do campo elétrico desde a superfície ( $s = 0$ ) até infinito, sendo portanto dado pela área sob cada uma das três curvas no gráfico da figura [3.14.](#page-110-0) Como tal, o potencial na região 3, onde o condutor é côncavo, seria maior do que na região 2, onde o condutor é plano, e ainda maior do que na região 1, onde o condutor é convexo.

Mas como o potencial nas três regiões tem de ser igual, a área sob cada uma das três curvas tem de ser igual. Conclui-se que o campo na superfície não pode ser igual nas três regiões, e consequentemente a densidade superficial de carga não pode ser a mesma nas três regiões (ver expressão [\(3.33\)](#page-108-1)). A densidade superficial de carga tem de ser maior na região convexa, menor na região plana, e ainda menor na região côncava. Dessa forma obtém-se o

<span id="page-110-0"></span>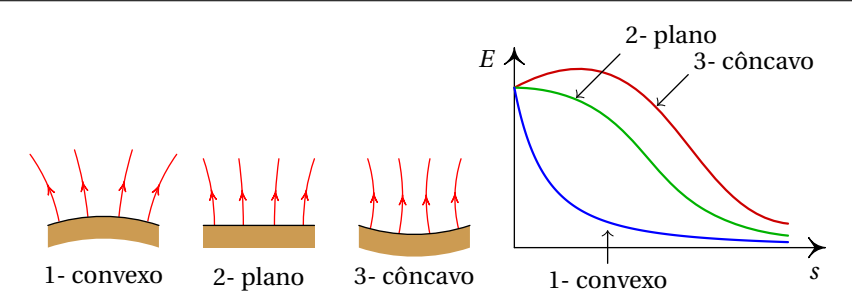

**Figura 3.14.:** Módulo do campo elétrico em função da distância à superfície dum condutor, em 3 regiões diferentes, admitindo densidade superficial de carga constante.

<span id="page-110-1"></span>mesmo valor para o integral do campo elétrico nas 3 regiões (figura [3.15\)](#page-110-1).

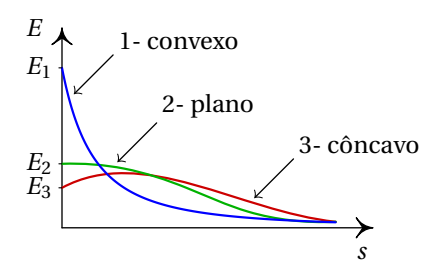

**Figura 3.15.:** Gráfico do módulo do campo elétrico em 3 partes diferentes da superfície de um condutor.

Nas regiões convexas, quanto menor for o raio da curvatura, maior será a densidade superficial de carga, e nas regiões côncavas quanto maior for o raio de curvatura, maior será a densidade superficial de carga. Conclui-se portanto que a carga elétrica se acumula mais nas regiões mais pontiagudas de um condutor, facto este que é designado por *efeito de pontas*. Esse efeito é o princípio de funcionamento do pára-raios; os raios, constituídos por iões ionizados e eletrões livres, são atraídos para a ponta do pára-raios, onde há uma maior acumulação de cargas e um campo elétrico mais forte.

As forças repulsivas entre as cargas da superfície de um condutor faz com que se exerça uma força na superfície do condutor, para fora deste. Para determinar esta força sobre um elemento infinitesimal de área dA na superfície do condutor, observe-se que o valor do campo elétrico no condutor dado pelas expressões [\(3.32\)](#page-107-0) e [\(3.33\)](#page-108-1) é devido tanto à carga no elemento infinitesimal dA quanto ao resto da superfície do condutor. A carga infinitesimal d $q = \sigma_{\text{sup}} dA$  do elemento infinitesimal dA produz por si só um campo elétrico de valor igual a  $2\pi k \sigma_{\text{sup}}$ , tanto para dentro como para fora

do condutor, à semelhança de um plano infinito (expressão [\(2.22\)](#page-71-0)).

Conclui-se então que o resto da superfície do condutor, excluindo o elemento infinitesimal dA, tem de produzir na superfície do condutor um campo elétrico de valor  $2\pi k\sigma_{\text{sup}}$  na direção de dentro para fora do condutor, o qual no interior do condutor se anula com o campo do elemento infinitesimal d e no exterior se soma a este, produzindo assim o campo total na superfície do condutor dado pelas expressões [\(3.32\)](#page-107-0) e [\(3.33\)](#page-108-1).

A força elétrica infinitesimal d $F$  que atua no elemento infinitesimal de área  $dA$  calcula-se usando devidamente a expressão geral  $(1.10)$ , i.e., multiplicando a carga no elemento infintesimal pelo o valor do campo produzido pelo resto da superfície do condutor, sem incluir o campo do próprio elemento infinitesimal:

<span id="page-111-0"></span>
$$
dF = \sigma_{\text{sup}} dA 2\pi k \sigma_{\text{sup}} = \frac{\sigma_{\text{sup}}^2}{2\epsilon_0} dA \qquad (3.34)
$$

Esta força é sempre para fora do condutor, i.e.,  $d\vec{F} = dF \hat{n}$ , independentemente do sinal da densidade superficial de carga. A expressão [\(3.34\)](#page-111-0) pode ser interpretada como uma pressão exercida em cada ponto da superfíce do condutor (com sentido para fora do condutor) dada por:

$$
P_{\rm el} = \frac{\mathrm{d}F}{dA} = \frac{\sigma_{\rm sup}^2}{2\epsilon_0} \tag{3.35}
$$

Esta pressão denomina-se por *pressão eletrostática*. Como a densidade superficial de carga  $\sigma_{\rm sun}$  depende de ponto para ponto na superfície, o mesmo ocorre com a força e a pressão eletrostáticas que se exercem sobre a superfície do condutor. Note-se ainda que quer a força quer a pressão eletrostática são porporcionais ao quadrado da densidade superficial de carga na superfície do condutor.

### **Problemas**

**3.1.** Demonstre a identidade [\(3.14\)](#page-91-0):

$$
\vec{\nabla}\left(\frac{1}{r}\right) = -\frac{\vec{r}}{r^3} = -\frac{\hat{r}}{r^2}
$$

**3.2.** Uma esfera metálica encontra-se próxima de outra peça metálica formada por um cilindro e duas semiesferas, como mostra a figura. Ambos objetos estão isolados de qualquer outro condutor. A esfera tem carga positiva  $(Q_1 > 0)$  e a peça cilíndrica está completamente descarregada  $(Q_2 = 0)$ . Arbitrando que o potencial da peça cilíndrica é zero, então o potencial da esfera é 80 V. Faça um desenho mostrando as duas peças, a distribuição de cargas, as linhas de campo nas duas peças e à sua volta, e as superfícies equipotenciais de -5 V, 5 V e 75 V.

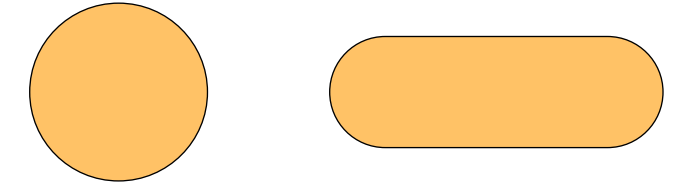

- **3.3.** O potencial elétrico a uma certa distância de uma carga pontual é 600 V (arbitrando potencial nulo no infinito) e o valor do campo elétrico é 200 N/C. Calcule a distância e o valor da carga.
- **3.4.** A figura representa as linhas de campo eletrostático de duas partículas carregadas e separadas por uma distância de 7 cm.

(*a*) Calcule a distância do ponto P às partículas.

(*b*) Sabendo que a carga da partícula no lado direito é de −8 nC, calcule o potencial no ponto P (arbitre  $V = 0$  no infinito).

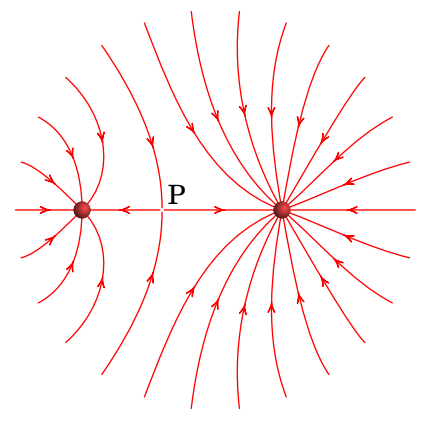

- **3.5.** Duas superfícies condutoras esféricas e concêntricas têm raios de 5 cm e 7 cm. A superfície menor tem carga total de 3 nC e a carga total na superfície maior é −2 nC. Qual é a diferença de potencial entre as duas superfícies?
- **3.6.** O potencial sobre o plano xy é

$$
V = \frac{ax}{(x^2 + y^2)^{3/2}} + \frac{b}{(x^2 + y^2)^{1/2}}
$$

Explique a que tipo de sistema corresponde este potencial e encontre a  $express$ ão do campo elétrico em qualquer ponto do plano  $xy$ .

- **3.7.** A figura mostra as superfícies equipotenciais de uma carga pontual no interior de um campo elétrico uniforme  $E_{\mathrm{ext}}.$  A grandes distâncias da carga pontual as superfícies são planos paralelos distanciados 8 cm.
	- ( $a$ ) Calcule o módulo e a direção do campo externo  $E_{\rm ext}$ .
	- (*b*) Diga se a carga pontual é positiva ou negativa. Justifique.
	- (*c*) Qual é a direção da força sobre a carga pontual?

(*d*) Sabendo que a distância entre a carga pontual e o ponto P é 9 cm, calcule o valor da carga pontual.

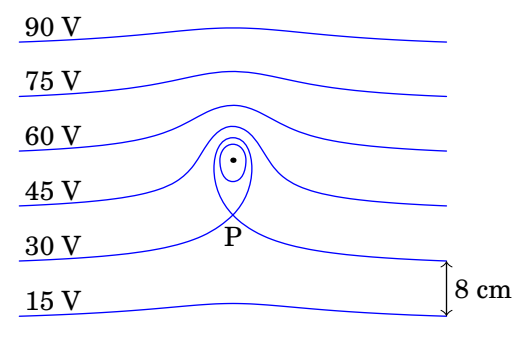

- **3.8.** Mostre que o campo elétrico  $\vec{E} = A\vec{r}$ , em que A é uma constante e  $\vec{r}$  o vetor posição, é conservativo. Calcule o potencial correspondente a este campo.
- **3.9.** Um disco de raio R tem carga superficial  $\sigma$  uniforme. Determine o potencial e o campo elétrico num ponto qualquer P ao longo do eixo longitudinal do disco.
- **3.10.** As três figuras seguintes representam as superfícies equipotenciais de três sistemas de duas cargas pontuais  $q_1$  (esquerda) e  $q_2$  (direita). Em todos os casos  $q_1 = 3$  nC, e a distância entre as duas cargas é 6 cm. Nas figuras (a) e (b) a distância entre o ponto P e a carga  $q_1$  é igual a 2 cm. Determine o valor de  $q_2$  nos três casos.

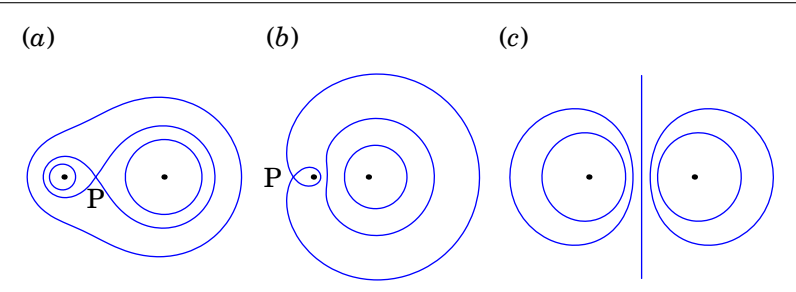

**3.11.** Um dipolo elétrico é formado por duas cargas pontuais  $q e - q$  a uma distância  $d$ . Para determinar o potencial a uma distância  $r$  do centro do dipolo, admita que as cargas estão no eixo x, em  $x = d/2$  e  $x = -d/2$ tal como mostra a figura, onde  $\vec{d}$  é o vetor desde a carga negativa até à carga positiva.

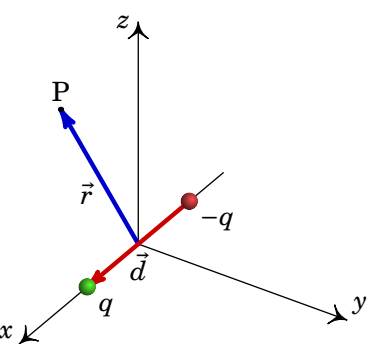

(*a*) Determine a expressão do potencial elétrico no ponto P de vetor posição  $\vec{r}$ , em função de q,  $\vec{d}$  e  $\vec{r}$ .

(*b*) Mostre que no limite  $d/r \rightarrow 0$  o potencial é:

$$
V(\vec{r}) = \frac{k \vec{p} \cdot \vec{r}}{r^3}
$$

onde  $\vec{p} = q\vec{d}$  é o *momento dipolar*. (*Sugestão*: escreva as raízes nos denominadores da forma  $(1+x)^{-1/2}$  com  $x \to 0$  e use a série do binómio de Newton.)

(*c*) Calcule o campo elétrico correspondente ao potencial na alínea anterior. (*Sugestão*: expresse as componentes cartesianas dos vetores  $\vec{r}$ e  $\vec{p}$ , calcule o gradiente em coordenadas cartesianas e a seguir escreva o resultado em função dos vetores  $\vec{r}$  e  $\vec{p}$ ).

Note-se que os resultados das alíneas (*b*) e (*c*) não dependem da distância  $d$  e são válidos até quando  $d$  se aproximar de zero, como no caso de um dipolo molecular.

**3.12.** A expressão do campo elétrico numa região é

$$
\vec{E} = [(x-1)\hat{i} + x\hat{j} + x\hat{k}] e^{-x-y-z}
$$

- (*a*) Mostre que o campo  $\vec{E}$  é conservativo.
- (*b*) Determine a expressão do potencial eletrostático.
- **3.13.** Usando a expressão do gradiente em coordenadas esféricas (apêndice [A\)](#page-376-0), encontre o campo elétrico correspondente ao potencial (onde  $a \cdot b$  são constantes):

$$
V(r, \theta, \phi) = -\frac{a}{r} \cos \phi + \frac{b}{r^2}
$$

**3.14.** Usando a expressão do gradiente em coordenadas cilíndricas (apêndice [A\)](#page-376-0), encontre o campo elétrico correspondente ao potencial:

$$
V(\rho, \phi, z) = \frac{\sin \phi}{\rho} e^{-z^2}
$$

- **3.15.** Determine as condições que devem cumprir as componentes esféricas de um campo vetorial para ser campo conservativo.
- **3.16.** O potencial dentro do cubo  $1 \le x \le 2$ ,  $1 \le y \le 2$ ,  $1 \le z \le 2$  é

$$
V = a x^3 z + \frac{b x y}{z^2}
$$

onde  $a \, e \, b$  são constantes. Calcule a carga total dentro do cubo.

**3.17.** Diga quais dos seguintes campos podem ser campos eletrostáticos. Nos casos afirmativos, calcule a densidade volúmica de carga que produz esse campo ( $a \ne b$  são constantes):

$$
(a) (3 a b y z3 - 10 b x3 y2) $\hat{i}$  + (3 a b x z<sup>3</sup> - 5 b x<sup>4</sup> y) $\hat{j}$  + 9 a b x y z<sup>2</sup> $\hat{k}$ .
$$

(b) 
$$
(18 a b y^3 - 20 b x^3 y^2)\hat{\imath} + (18 a b x z^3 - 10 b x^4 y)\hat{\jmath} + 6 a b x y z^2 \hat{k}
$$
.

- (*c*)  $a \sin(a x + b z^2)\hat{i} + 2 b z \sin(a x + b z^2)\hat{k}$ .
- **3.18.** No espaço tridimensional  $(x, y, z)$ , existe um potencial eletrostático dado por:

$$
V(x) = \begin{cases} V_0 (2x/a - 1), & x \le 0 \\ -V_0 (x/a - 1)^2, & 0 \le x \le 2a \\ V_0 (3 - 2x/a), & x \ge 2a \end{cases}
$$

onde  $V_0$  e  $\alpha$  são constantes positivas. Determine:

(*a*) O campo elétrico associado a este potencial.

(*b*) A densidade volúmica de carga em qualquer ponto.

Descreva a região onde existe carga elétrica.

(*c*) Represente os gráficos das funções obtidas nas alíneas (*a*) e (*b*).

#### **Respostas**

- **3.1.** Em coordenadas cartesianas,  $1/r = (x^2 + y^2 + z^2)^{-1/2}$  e calculando as 3 derivadas parciais obtém-se o resultado.
- **3.2.**

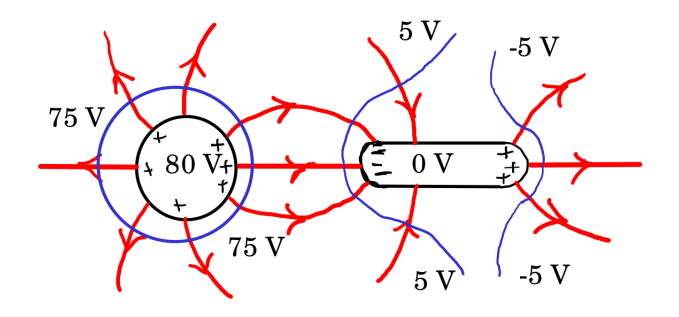

- **3.3.** 3 m, 200 nC.
- **3.4.** (*a*) 4.2 cm e 2.8 cm. (*b*) −2853 V.
- **3.5.** 154 V.
- **3.6.** Trata-se de um dipolo na origem, com momento dipolar na direção do eixo  $x$ , e uma carga pontual na origem.

$$
\vec{E}(x, y, z) = -\frac{bx^3 + bxy^2 - ay^2 + 2ax^2}{(x^2 + y^2)^{5/2}} \hat{i} - \frac{by^3 + bx^2y + 3axy}{(x^2 + y^2)^{5/2}} \hat{j} \text{ (em V/m)}
$$

- **3.7.** (*a*) 187.5 V/m, para baixo. (*b*) negativa. (*c*) para cima. (*d*) −0.169 nC.
- **3.8.** Arbitrando o potencial nulo na origem do sistema de coordenadas usado, i.e,  $V(\vec{r} = \vec{0}) = 0$ , então  $V(\vec{r}) = -Ar^2/2$ .
- **3.9.**  $V = 2\pi k \sigma \left(\sqrt{r^2 + R^2} r\right), \vec{E} = 2\pi k \sigma$  $1 - \frac{r}{\sqrt{r^2}}$  $\sqrt{r^2+R^2}$  $\bigl)$   $\hat{n}$ , onde  $\hat{n}$  aponta para fora da superfície do disco em ambos os lados.
- **3.10.** (*a*) 12 nC. (*b*)  $-48$  nC. (*c*)  $-3$  nC.

**3.11.** (a) 
$$
V(\vec{r}) = \frac{kq}{\sqrt{r^2 + d^2/4 - \vec{d} \cdot \vec{r}}} - \frac{kq}{\sqrt{r^2 + d^2/4 + \vec{d} \cdot \vec{r}}}
$$

(*b*) Observe que no primeiro termo,

$$
\frac{1}{\sqrt{r^2 + d^2/4 - \vec{d} \cdot \vec{r}}} = \frac{1}{r} \left( 1 + \frac{d^2/4 - \vec{d} \cdot \vec{r}}{r^2} \right)^{-1/2}
$$

$$
\approx \frac{1}{r} - \frac{1}{2r^3} \left( \frac{d^2}{4} - \vec{d} \cdot \vec{r} \right)
$$

.

e de forma semelhante para o segundo termo.

(c) 
$$
E(\vec{r}) = \frac{3k \vec{p} \cdot \vec{r}}{r^5} - \frac{k \vec{p}}{r^3}
$$
  
\n**3.12.** (b)  $V(x, y, z) = x e^{-x-yz}$ , arbitrandom  $V = 0$  no infinite.  
\n**3.13.**  $\vec{E} = \left(\frac{a}{r^2} \cos \phi + \frac{2b}{r^3}\right) \hat{r} + \frac{a \sin \phi}{r^2 \sin \theta} \hat{\phi}$ .  
\n**3.14.**  $\vec{E} = \left(\frac{\sin \theta}{\rho^2} \hat{\rho} - \frac{\cos \phi}{\rho^2} \hat{\phi} + \frac{2z \sin \phi}{\rho} \hat{k}\right) e^{-z^2}$ .  
\n**3.15.**  $\frac{\partial E_r}{\partial \phi} = \sin \theta \frac{\partial (r E_{\phi})}{\partial r}, \quad \frac{\partial E_r}{\partial \theta} = \frac{\partial (r E_{\theta})}{\partial r}, \quad \frac{\partial E_{\theta}}{\partial \phi} = \frac{\partial (\sin \theta E_{\phi})}{\partial \theta}$ .  
\n**3.16.**  $Q = -\frac{9 \epsilon_0}{2} \left(3 a + \frac{7}{8} b\right)$ .  
\n**3.17.** (a) Sim.  $\rho = \epsilon_0 bx (18 a y z - 5 x^3 - 30 x y^2)$ .  
\n(b) Não é campo electrostatico.  
\n(c) Sim.  $\rho = \epsilon_0 \left[ (a^2 + 4 b^2 z^2) \cos(a x + b z^2) + 2 b \sin(a x + b z^2) \right]$   
\n**3.18.** (a)  $\vec{E} = E(x)\hat{i}$ , onde  
\n $\begin{cases} -2 V_0/a, & x \le 0 \\ -2 V_0(x - a)/a^2, & 0 \le x \le 2a \\ 2 V_0/a, & x \ge 2a \end{cases}$ .  
\n(b)  $\rho(x) = \begin{cases} 0, & x < 0 \\ 2 V_0 \epsilon_0/a^2, & 0 < x < 2a \\ 0, & x > 2a \end{cases}$ .

 $\begin{cases} 0 \;, & x > 2a \;. \end{cases}$ A região do espaço tridimensional  $(x, y, z)$  onde existe carga elétrica, corresponde a um paralelepípedo de largura  $2a$  entre  $0 \le x \le 2a$  e de dimensões infinitas em  $y$  e em  $z$ . Corresponde pois a um "plano infinito" paralelo ao plano  $Oyz$ , mas com uma espessura finita de  $2a$ . (*c*) -.

# **4. Energia eletrostática e capacidade**

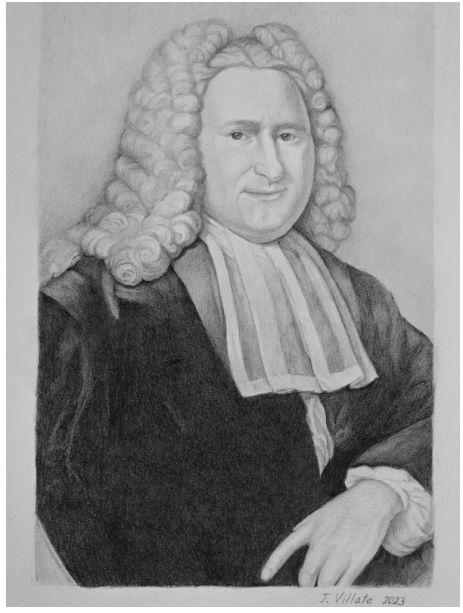

**Pieter van Musschenbroek (1692–1761)**

Em 1745, o holandês Pieter van Musschenbroek inventou o primeiro condensador. Enquanto usava uma garrafa de vidro para isolar uma lâmina metálica no seu interior, descobriu que quando segurava a garrafa na mão, a carga elétrica que conseguia armazenar na lâmina era muito maior do que quando a garrafa estava sobre a mesa. A explicação é que na mão, que é um condutor, são induzidas cargas de sinal contrário que atraem as cargas no metal, permitindo que seja mais fácil introduzir mais cargas do mesmo sinal. Colocando uma segunda lâmina metálica por fora da garrafa, facilita-se a entrada de cargas na garrafa, podendo ser armazenadas cargas muito elevadas. O condensador de van Musschenbroek ficou conhecido como *garrafa de Leiden*, que é a cidade onde trabalhou. Trata-se de uma das invenções mais importantes da história da eletricidade, que permitiu acumular cargas maiores, facilitando a realização de experiências de eletrostática.

#### **4.1. Movimento de partículas num campo eléctrico**

Quando uma partícula com carga  $q$  se desloca entre dois pontos  $P e Q$ , numa região onde existe campo elétrico  $\vec{E}$ , o trabalho realizado pela força elétrica,  $\vec{F} = q\vec{E}$ , é dado por:

$$
W_{\rm P\rightarrow Q} = \int_{\rm P}^{\rm Q} \vec{F} \cdot d\vec{r} = q \int_{\rm P}^{\rm Q} \vec{E} \cdot d\vec{r}
$$
 (4.1)

onde o integral de linha entre o ponto inicial P e o ponto final Q calcula-se ao longo da trajetória da partícula, C (figura [4.1\)](#page-119-0). Mas como o campo elétrico é conservativo, o seu integral de linha não depende da trajetória C, mas apenas dos pontos P e Q, sendo igual à diferença de potencial entre esses dois pontos (equação [\(3.4\)](#page-87-0)). Temos então que:

<span id="page-119-1"></span>
$$
\int_{P}^{Q} \vec{F} \cdot d\vec{r} = -q \left( V_{Q} - V_{P} \right)
$$
\n(4.2)

<span id="page-119-0"></span>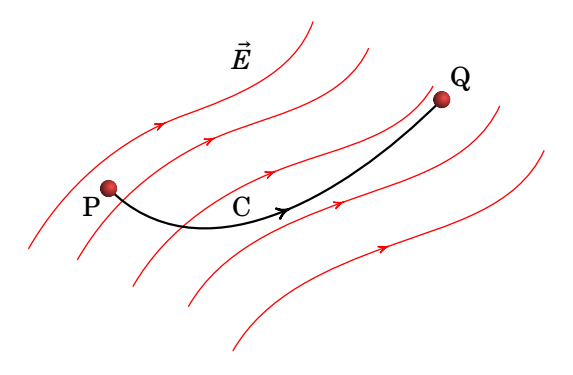

**Figura 4.1.:** Particula em movimento numa região com campo elétrico.

A expressão [\(4.2\)](#page-119-1) mostra que o trabalho da força elétrica é independente da trajetória escolhida, dependendo apenas dos pontos inicial e final daquela. Conclui-se portanto que a força elétrica é conservativa. Tal como um campo conservativo possui uma função escalar associada, denominada por potencial, uma força conservativa possui uma função escalar associada, denominada por energia potencial. Um exemplo é a força gravítica, a qual, sendo conservativa, possui associada a energia potencial gravítica. Em geral, a energia potencial associada  $E_p$  a uma qualquer força conservativa  $\vec{F}$  é obtida através da seguinte relação:

<span id="page-119-2"></span>
$$
\int_{P}^{Q} \vec{F} \cdot d\vec{r} = -\Delta E_{p}
$$
\n(4.3)

onde  $\Delta E_{\rm p} = E_{\rm p}(\rm Q) - E_{\rm p}(\rm P).$ 

As expressões [\(4.2\)](#page-119-1) e [\(4.3\)](#page-119-2) permitem definir *a energia potencial eletrostática* de uma partícula num ponto como sendo igual à carga vezes o potencial elétrico nesse ponto:

<span id="page-120-0"></span>
$$
E_{\rm p} = qV \tag{4.4}
$$

Similarmente ao potencial elétrico, o valor da energia potencial eletrostática de uma carga num qualquer ponto está definido a menos de uma constante arbitrária. Podemos somar uma qualquer constante arbitrária ao membro do lado direito da expressão [\(4.4\)](#page-120-0), sem contradizer a equação [\(4.2\)](#page-119-1). Arbitrando o potencial elétrico nulo no infinito, então a a energia potencial eletrostática é também nula no infinito. Assim, tal como no caso do potencial elétrico, apenas a diferença de energia potencial eletrostática possui significado físico.

Em sistemas hipotéticos, como, por exemplo, um campo elétrico uniforme em todo o espaço, nem o potencial eléctrico nem a energia eletrostática podem ser arbitrados nulos no infinito. Neste caso, arbitra-se que  $V e E_p$  sejam nulos nalgum ponto <sup>[1](#page-120-1)</sup>.

O trabalho da força elétrica realizado sobre uma carga pontual  $q$  entre entre um ponto inicial P e um ponto final Q é portanto igual a menos a variação da energia potencial eletrostática entre esses dois pontos:

<span id="page-120-2"></span>
$$
W_{\rm P \to Q} = -\Delta E_{\rm p} = -q\Delta V \tag{4.5}
$$

onde  $\Delta V = V_Q - V_P$  é a diferença de potencial elétrico entre P e Q.

A definição da energia potencial eletrostática [\(4.4\)](#page-120-0) implica a seguinte relação entre as unidades SI de energia, carga e potencial (joule, coulomb e volt):

$$
1 J = 1 C \cdot V \tag{4.6}
$$

Outra unidade de energia bastante útil no caso da energia potencial eletrostática é o *eletrão-volt* (eV) definido como a energia adquirida por uma carga elementar e ao passar através de uma região onde existe uma diferença de potencial de 1 V:

$$
1 \,\text{eV} = 1.602 \times 10^{-19} \,\text{J} \tag{4.7}
$$

De acordo com a equação [\(4.4\)](#page-120-0), partículas com carga positiva têm maior energia potencial elétrica nos pontos onde o potencial é maior, enquanto que partículas com carga negativa têm maior energia potencial onde o potencial é menor. Na figura [4.1,](#page-119-0) o potencial em P é maior do que em Q (o campo

<span id="page-120-1"></span><sup>&</sup>lt;sup>1</sup>No caso gravítico, junto da superfície da Terra, o campo gravítico  $\vec{g}$  é considerado como sendo uniforme e a expressão da energia gravítica  $E_p = mgh$ , onde h é a altura de uma partícula de massa *m* ao nível do solo, implica que foi arbitrado  $E_p = 0$  para  $h = 0$ .

aponta no sentido em que o potencial diminui). Se a carga da partícula é positiva, a energia potencial final em Q é menor do que a energia potencial inicial em P e a trajetória na figura poderá ser resultado do movimento livre da partícula com velocidade inicial para a direita e para baixo; mas se a carga da partícula fosse negativa, a trajetória na figura só seria possível devido à ação de forças externas, para que a energia potencial final em Q seja maior do que a energia potencial inicial em P.

O teorema do trabalho-energia cinética estabelece que o trabalho realizado por todas as forças (incluindo conservativas e não conservativas) sobre uma partícula entre dois pontos P e Q ao longo de uma qualquer trajetória C é igual à variação da energia cinética,  $E_c$ , da partícula entre os pontos extremos da trajetória:

<span id="page-121-0"></span>
$$
W_{\text{P}\rightarrow\text{Q},\text{today as for}\text{gas}} = \Delta E_{\text{c}} \tag{4.8}
$$

onde $\Delta E_c = E_c(Q) - E_c(P)$ . O trabalho de todas as forças pode ser dividido como o trabalho das forças conservativas,  $W_{\text{conserv}}$ , mais o trabalho das forças não conservativas,  $W_{\text{nc}}$ , ao longo da trajetória C. Uma vez que, por definição,  $W_{\text{conserv}} = -\Delta E_{\text{p}}$ , (equação [\(4.3\)](#page-119-2)), então a expressão [\(4.8\)](#page-121-0) pode ser escrita como:

<span id="page-121-1"></span>
$$
\Delta E_{\rm c} + \Delta E_{\rm p} = W_{\rm nc} \tag{4.9}
$$

Se houver outras forças conservativas, para além da força elétrica, a energia potencial  $E_{\rm p}$  será a soma de todas as energias potenciais associadas a essas forças. Observe-se que no caso da presença de forças não conservativas que realizem trabalho, o trabalho  $W_{nc}$  é diferente ao longo de diferentes curvas C entre P e Q. Quando este trabalho for nulo, o lado direito da equação [\(4.9\)](#page-121-1) é igual a zero e obtemos a expressão que traduz a conservação da energia total (também designada por energia mecânica).

Quando a velocidade for muito menor que a velocidade da luz, a expressão da energia cinética da partícula é a expressão não relativista:

<span id="page-121-3"></span>
$$
E_{\rm c} = \frac{1}{2}mv^2\tag{4.10}
$$

No caso de partículas como o eletrão, mesmo um campo elétrico não muito elevado pode conduzir a velocidades onde a expressão não relativista deixa de ser válida e será necessário usar a expressão relativista. A energia de uma partícula animada com velocidade  $v$ , é dada pela expressão relativista:

<span id="page-121-2"></span>
$$
E = \gamma mc^2 \tag{4.11}
$$

onde  $c$  é a velocidade da luz no vácuo,  $2.998 \times 10^8$  m/s, e  $\gamma$  é o fator de

Lorentz, o qual é dado por:

<span id="page-122-2"></span>
$$
\gamma = \frac{1}{\sqrt{1 - v^2/c^2}} \tag{4.12}
$$

O fator  $\gamma$  varia entre 1 (quando  $v = 0$ ) até infinito (no limite em que v se aproxima de  $c$ ). Como tal, um corpo de massa  $m$  com velocidade nula possui energia. Esta energia designa-se por *energia em repouso* e é dada por <sup>[2](#page-122-0)</sup>:

<span id="page-122-1"></span>
$$
E_0 = mc^2 \tag{4.13}
$$

A energia cinética relacionada com a velocidade é então a diferença entre a energia relativista [\(4.11\)](#page-121-2) e a energia em repouso [\(4.13\)](#page-122-1):

<span id="page-122-3"></span>
$$
E_{\rm c} = (\gamma - 1) mc^2 \tag{4.14}
$$

Como  $v/c$  é menor que 1, a série de potências da raiz quadrada em  $(4.12)$ conduz a que a energia cinética, expressão [\(4.14\)](#page-122-3), seja dada pela seguinte série:

$$
E_{\rm c} \approx \frac{1}{2}mv^2 + \frac{3mv^4}{8c^2} + \frac{15mv^6}{48c^4} + \dots \tag{4.15}
$$

O primeiro termo da série corresponde pois à expressão não relativista para a energia cinética, expressão [\(4.10\)](#page-121-3), a qual é válida quando a velocidade é pequena quando comparada com a velocidade da luz, i.e., quando  $v/c \ll 1$ .

Conhecida a energia cinética  $E_c$ , o fator  $\gamma$ , usando a expressão [\(4.14\)](#page-122-3), é dado por:

$$
\gamma = 1 + \frac{E_c}{mc^2}
$$
 (4.16)

Em termos práticos, dada uma energia cinética, para determinar a respetiva velocidade, com 3 algarismos significativos, será suficiente usar a expressão não relativista [\(4.10\)](#page-121-3) quando  $\gamma$  for menor do que 1.001 e quando  $\gamma$  for maior do que 1.001 usa-se a sua definição [\(4.12\)](#page-122-2) para se obter a velocidade.

A tabela [4.1](#page-123-0) mostra as energias em repouso de um eletrão, um protão e uma partícula macroscópica com massa de 1 grama. Mostra-se também a diferença de energia potencial gravítica numa diferença de alturas de 1 m. A partir da tabela conclui-se que devemos considerar relativistas um eletrão com energia cinética da ordem dos keV (quilo eletrão-volt) ou superior e um protão com energia cinética da ordem de MeV (mega eletrão-volt) ou superior. Com partículas macroscópicas de massas em gramas ou superior podemos admitir que são sempre não relativistas pois na prática não teremos energias

<span id="page-122-0"></span><sup>&</sup>lt;sup>2</sup>Note que a expressão relativista  $(4.13)$  implica que existe uma equivalência entre massa e energia.

cinéticas tão elevadas, da ordem dos  $10^{29}$  eV. A energia potencial gravítica poderá ser ignorada, comparada com a energia potencial elétrica, quando tivermos diferenças de potencial da ordem do volt ou superior, e distâncias da ordem do metro ou inferior.

<span id="page-123-0"></span>

| Partícula        | $mc^2$                    | Energia gravítica |
|------------------|---------------------------|-------------------|
| eletrão          | $0.5111$ MeV              | $55.76$ peV       |
| protão           | 0.9366 GeV                | $102.4$ neV       |
| corpo de 1 grama | $5.610 \times 10^{32}$ eV | $9.807$ meV       |

**Tabela 4.1.:** Energia em repouso,  $mc^2$ , e variação da energia potencial gravítica numa queda de 1 m, de algumas partículas.

A expressão [\(4.4\)](#page-120-0) da energia potencial elétrica é válida na mecânica clássica e na mecânica relativista.

A primeira partícula elementar descoberta foi o eletrão, em 1897, enquanto J. J. Thomson estudava a descarga elétrica entre dois elétrodos dentro de um tubo de descarga. O tubo usado por Thomson (figura [4.2\)](#page-123-1) era semelhante aos tubos de raios catódicos (CRT, siglas do termo inglês *Cathode Ray Tube*) usados até ao fim do século passado nos ecrãs de televisores. Dentro do tubo há muito pouco ar <sup>[3](#page-123-2)</sup> e duas lâminas metálicas C e A separadas, entre as quais se liga uma diferença de potencial, com maior potencial em A (ânodo) do que em C (cátodo). Observa-se um feixe que sai do cátodo para o ânodo, chamados *raios catódicos*, os quais já tinham sido observados em 1859.

<span id="page-123-1"></span>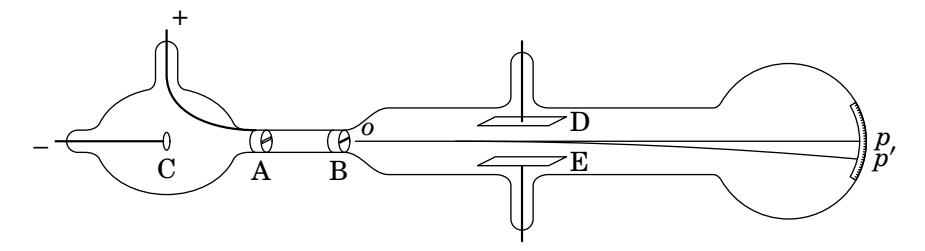

**Figura 4.2.:** Tubo de raios catódicos de Thomson.

O ânodo tem uma fenda que deixa passar o feixe, o qual é de seguida alinhado por outra fenda em B, de forma a obter um feixe fino e retilíneo desde o ponto o até um ponto p onde o mesmo pode ser observado num ecrã.

<span id="page-123-2"></span> $3$ Nos tubos de descarga do século XIX era necessário que houvesse algum ar para que pudessem passar cargas entre os elétrodos. Nos tubos de vácuo do século XX, usava-se um cátodo muito quente que permitia a passagem de cargas até no vácuo.

O grande contributo de Thomson foi mostrar que os raios catódicos são formados por partículas sub-atómicas com carga negativa, todas elas com a mesma relação entre carga elétrica e massa. Para o mostrar, Thomson usou outra diferença de potencial entre duas armaduras paralelas D e E, produzindo um campo elétrico perpendicular ao feixe, o qual o desvia até outro ponto  $p'$  no ecrã. O sentido em que o feixe é desviado, em relação à diferença de potencial entre D e E, mostra que a carga das partículas é negativa e medindo com precisão a distância entre  $p$  e  $p^\prime$  em função da diferença de potencial entre D e E, Thomson obteve a relação entre a carga elétrica e a massa dos eletrões, i.e.,  $e/m_e$ .

#### **Exemplo 4.1**

Dentro de um tubo de vácuo há duas lâminas condutoras paralelas. Uma das lâminas é feita de um material radioativo que emite radiação beta (eletrões que são ejectados dos núcleos atómicos devido ao decaimento radioativo dos mesmos). Para acelerar as partículas até à outra lâmina, liga-se uma diferença de potencial de 150 V entre as lâminas. Num dado instante é emitida uma partícula beta com velocidade inicial de módulo 300 m/s que é acelerada até a outra lâmina. (*a*) Calcule o módulo da velocidade com que a partícula beta atinge a segunda lâmina. (*b*) Se a distância entre as duas lâminas for 5 cm, qual o módulo do campo elétrico médio entre elas?

**Resolução**. Como a carga da partícula beta é negativa, será acelerada na direção do potencial mais elevado; como tal, a diferença de potencial deve ser ligada de forma a que a lâmina radioativa tenha menor potencial. As linhas de campo elétrico apontam para a lâmina radioativa. A figura seguinte mostra o sistema, admitindo que campo elétrico é uniforme.

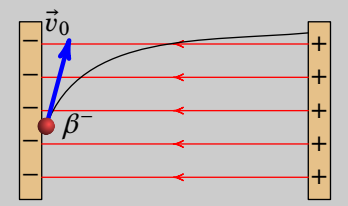

(*a*) O movimento da partícula beta no vácuo implica a conservação da sua energia total:

$$
\Delta E_{\rm c} + \Delta E_{\rm p} = 0
$$

A energia potencial gravítica pode ser ignorada e a diminuição de

energia potencial elétrica da partícula, na passagem entre as lâminas, é igual à sua carga (carga elementar –e) vezes a diferença de potencial:

$$
\Delta E_p = -e.150 = -150 \text{ eV} = -2.403 \times 10^{-17} \text{ J}
$$

Esta energia é muito menor do que a energia em repouso de um eletrão (tabela [4.1\)](#page-123-0) e como a velocidade inicial é 6 ordens de grandeza menor que a velocidade da luz, podemos usar a expressão não relativista da energia cinética.

A variação da energia cinética é então dada por:

$$
\frac{1}{2}m v_f^2 - \frac{1}{2}m v_0^2 = -\Delta E_p
$$

Usando a massa do eletrão (apêndice [C\)](#page-406-0) e os valores da velocidade inicial  $v_0$  e da variação da energia potencial, em unidades SI, obtém-se a velocidade final:

$$
v_f = \sqrt{\frac{2 \times 2.403 \times 10^{-17}}{9.109 \times 10^{-31}} + 300^2} = 7.26 \times 10^6 \frac{\text{m}}{\text{s}}
$$

Note-se que não é necessário saber em que direção foi disparada a partícula e o campo não tem de ser uniforme, como na figura acima, já que apenas interessam o módulo da velocidade inicial e a diferença de potencial entre as lâminas.

 $(b)$  O campo elétrico médio,  $\bar{E}$ , calcula-se admitindo que o mesmo é uniforme. O integral de linha do campo, ao longo das linhas de campo e desde uma lâmina até à outra, é igual à diferença de potencial entre as lâminas:

$$
\int_0^{0.05} E \, ds = 0.05 \bar{E} = 150 \quad \Leftrightarrow \quad \bar{E} = 3000 \, \frac{V}{m}
$$

### **4.2. Energia eletrostática de um sistema de cargas**

Um sistema de N cargas pontuais  $q_1, q_2,..., q_N$  nos pontos com vetores posição  $\vec{r}_1, \vec{r}_2, \ldots, \vec{r}_N$ , tem associada uma *energia potencial eletrostática* que é igual ao trabalho que tem de ser realizado para colocar essas cargas nos seus pontos. Para determinar esse trabalho, consideremos que as cargas foram colocadas uma a uma nas suas posições, movendo-as com uma velocidade constante (de modo a que a sua variação de energia cinética seja nula) desde o infinito até às suas posições finais, começando por  $q_1$  e terminando com  $q_N$ .

A primeira carga  $q_1$  pode ser colocada livremente na sua posição, sem ser necessário nenhum trabalho, já que não existe nenhum campo externo à carga  $q_1$ . Contudo, para colocar  $q_2$  na posição  $\vec{r}_2$  é preciso realizar um trabalho,  $W_{\mathrm{contra},12}$ , para contrariar a força elétrica entre as suas cargas,  $F_{21},$ que  $q_2$  sente devido a  $q_1$ , o qual é igual ao simétrico do trabalho realizado pela força eléctrica  $F_{21}$  desde o infinito até à posição  $\vec{r}_{2}$ , obtido através da expressão  $(4.5)$ , e portanto, dado pelo produto da carga  $q_2$  vezes o potencial que esta sente devido a  $q_1$ , expressão [\(3.2\)](#page-87-1), na sua posição  $\vec{r}_2$ .

Note que a energia potencial eletrostática da carga  $q_2$  no infinito é nula, uma vez que o potencial de uma carga pontual foi arbitrado como sendo zero no infinito.

Este procedimento conduz portanto ao seguinte resultado:

<span id="page-126-1"></span>
$$
W_{\text{contra},12} = q_2 V_1(r_2) = q_2 \frac{kq_1}{r_{12}} = \frac{kq_1q_2}{r_{12}} \tag{4.17}
$$

onde  $r_{12}$  é distância entre os pontos com vetores posição  $\vec{r}_1$  e  $\vec{r}_2$ .

Para trazer a terceira carga até à terceira posição, o trabalho total será a soma do trabalho,  $W_{\text{contra},13}$ , para contrariar a força elétrica devida a  $q_1$ , mais o trabalho,  $W_{\text{contra }23}$ , para contrariar a força elétrica devida a  $q_2$ :

$$
W_{\text{contra},13} + W_{\text{contra},23} = \frac{kq_1q_3}{r_{13}} + \frac{kq_2q_3}{r_{23}} \tag{4.18}
$$

Continuando assim até à carga  $q_N$ , obtém-se o seguinte somatório, o qual é igual à energia potencial eletrostática armazenada no sistema de  $N$  cargas pontuais:

<span id="page-126-0"></span>
$$
E_{\rm p} = \sum_{i=1}^{N} \sum_{j=i+1}^{N} \frac{kq_i q_j}{r_{ij}} = \frac{1}{2} \sum_{i=1}^{N} \sum_{\substack{j=1 \ j \neq i}}^{N} \frac{kq_i q_j}{r_{ij}}
$$
(4.19)

O fator 1/2 impede de contabilizar duas vezes o mesmo par, e.g., o produto  $q_3q_5$  aparece duas vezes no último somatório em  $(i, j)$  para os pares (3,5) e (5,3).

No caso de uma distribuição contínua de carga numa região R, o resultado  $\acute{\text{e}}$  o limite da expressão [\(4.19\)](#page-126-0), quando  $N$  se aproximar de infinito. Neste limite, as cargas pontuais  $q_i$  e  $q_j$  são cargas infinitesimais  $dq = \rho dv$  e  $dq' = \rho' dv'$  nos elementos infinitesimais de volume d $v$  e d $v'$  associados aos pontos de vetores posição  $\vec{r}$  e  $\vec{r}'$  identificando todos os pontos da região, respetivamente; a distância entre os pontos é  $|\vec{r} - \vec{r}'|$ , os somatórios tornamse em integrais de volume sobre toda a região R com carga e a energia potencial electrostática do sistema é então dada por:

$$
E_{\rm p} = \frac{k}{2} \iiint_{\rm R} \iiint_{\rm R} \frac{\rho(\vec{r})\rho(\vec{r}')}{|\vec{r} - \vec{r}'|} dv dv'
$$
 (4.20)

Um dos dois integrais de volume nessa expressão, e.g., o integral em dv', corresponde exatamente à equação  $(3.19)$  do potencial na posição  $\vec{r}$  e, como tal, a expressão para a energia eletrostática do sistema pode também ser escrita como:

<span id="page-127-0"></span>
$$
E_{\rm p} = \frac{1}{2} \iiint_{\rm R} \rho(\vec{r}) V(\vec{r}) \, \mathrm{d}v \tag{4.21}
$$

A condição  $j \neq i$  na equação [\(4.19\)](#page-126-0) servia para excluir a energia de auto--interação das cargas que, no caso de cargas pontuais, é infinita. Na equação [\(4.21\)](#page-127-0) já não é excluída a interação da distribuição de carga consigo própria.

#### <span id="page-127-1"></span>**Exemplo 4.2**

Um cristal iónico, tal como o cloreto de sódio (sal de cozinha), pode ser descrito por uma rede cristalina em que os iões positivos (Na+ ) e os iões negativos (Cl− ) estão-se distribuídos alternadamente numa estrutura geométrica repetitiva. O lado esquerdo da figura seguinte mostra a estrutura cristalina do NaCl. Como os iões têm uma forma bastante esférica e simétrica, e a força elétrica entre esferas simétricas é igual à força entre cargas pontuais, pode-se admitir que o cristal é um conjunto de cargas pontuais colocadas tal como mostra o lado direito da figura, onde é a distância desde cada ponto da rede até os outros 6 pontos mais próximos. Determine a energia potencial eletrostática do cristal, em função da constante de Coulomb  $k$ , de  $a$  e do número de iões  $N$ .

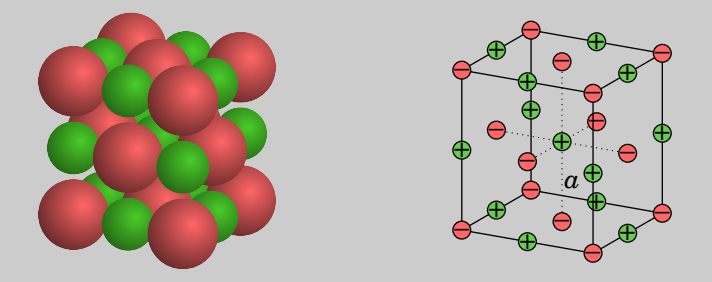

(Exemplo retirado de Purcell [1985,](#page-411-0) pág. 14.)

**Resolução**: Numa amostra de apenas umas gramas existirá um número muito elevado  $N$  de iões e, como tal, podemos admitir que um ião qualquer, com carga  $q_1$  está no centro, como o ião positivo no centro do cubo no lado direito da figura, e calcular a energia potencial desse ião com todos os outros iões de cargas  $q_2, \ldots, q_N$ .

Escolhendo um outro ião e calculando a sua energia potencial com todos os outros iões obtém-se o mesmo resultado. Assim, a energia total será  $N$  vezes a energia calculada para o ião de carga  $q_1$  no centro. e em vez de dois somatórios da equação [\(4.19\)](#page-126-0) teremos apenas um:

$$
E_{\rm p}=\frac{N}{2}\sum_{j=2}^N\frac{kq_1q_j}{r_{1j}}
$$

Note-se que não interessa se o ião no centro do cubo seja positivo, como na figura, ou negativo; trocando todos os sinais no lado direito da figura obtém-se um sistema equivalente, com a mesma energia. A carga do ião positivo no centro é a carga elementar e, igual para todos os outros iões positivos, e a carga dos iões negativos é −e. A soma para  $j$ , desde 2 até N, convém ser feita começando pelas cargas mais próximas de  $q_1$ , que são as que produzem um termo  $kq_1|q_j|/r_{1j}$  maior.

Para calcularmos a soma devida às 26 cargas mais próximas de  $q_1$ , no cubo de aresta  $2a$  no lado direito da figura, observe-se que com origem em  $q_1$  e eixos coordenados paralelos às arestas do cubo, as 26 cargas estão nas 26 posições  $(ax, ay, az)$  com cada coordenada  $x, y$  ou  $z$  igual a 0, 1 ou −1 (excluindo o caso em que  $x = y = z = 0$ , o qual corresponde ao ião no centro).

As cargas mais próximas de  $q_1 = e$ , são as 6 cargas que se que se encontram no centro das faces do cubo, correspondem às coordenadas em que duas delas são zero e a outra igual a ±1, possuem carga −e e encontram-se à distância  $a$  do centro. As seguintes cargas mais próximas, são as 12 cargas que se encontram nas arestas do cubo, correspondem às coordenadas em que uma delas é zero e as outras duas iguais a ±1, possuem carga + e encontram-se à distância  $\sqrt{2}a$  do centro. A seguir, vêm as 8 cargas que se encontram nos vértices do cubo, cujas coordenadas são iguais a ±1, possuem carga −e e encontram-se à distância  $\sqrt{3}a$  do centro.

A energia potencial considerando a soma destes 26 termos é então:

$$
E_{\rm p} = \frac{N}{2} \left( -6 + \frac{12}{\sqrt{2}} - \frac{8}{\sqrt{3}} \right) \frac{ke^2}{a}
$$

Esta expressão pode ser escrita da seguinte forma (verifique!):

$$
E_{\rm p} = \frac{Nke^2}{2a} \sum_{x=-1}^{1} \sum_{y=-1}^{1} \sum_{z=-1}^{1} \frac{(-1)^{(|x|+|y|+|z|)}}{\sqrt{x^2+y^2+z^2}}
$$

sendo necessário lembrar que o termo  $x = y = z = 0$  deve ser excluído da soma.

A vantagem desta última expressão é que pode ser facilmente generalizada de modo a incluir tantas cargas afastadas do centro quantas as que se queiram. O resultado dos 3 somatórios acima é aproximadamente igual a −2.1335. Para incluir iões mais afastados, basta substituir os limites dos 3 somatórios de −1 até 1 por −n até n (sendo n um número inteiro positivo) e o cálculo para um valor dado de  $n$  pode ser feito usando um programa de computador. Aumentando progressivamente o valor de  $n$  observa-se que os primeiros quatro algarismos significativos dos somatórios aproximam-se de −1.747. Como tal, o resultado é

$$
E_{\rm p}=\frac{-0.874Nke^2}{a}
$$

O resultado negativo para a energia elétrica do cristal no exemplo [4.2](#page-127-1) indica que o cristal é estável. Será necessário fornecer energia para dissociar os iões positivos e negativos. Num sistema de cargas, energia elétrica negativa está associada a forças atrativas de ligação, enquanto que energia elétrica positiva implica forças internas repulsivas, como veremos na próxima secção.

### **4.3. Relação entre força e energia potencial elétrica**

Uma vez que a energia potencial elétrica é definida a partir da força elétrica, expressão [\(4.3\)](#page-119-2), é também possível obter a força a partir da energia potencial. Para se obter esta relação, usa-se um procedimento análogo ao efetuado na secção [3.2](#page-89-0) do capítulo [3,](#page-86-0) na qual se demonstrou a expressão que permite obter o campo eléctrico a partir do potencial elétrico, expressão [\(3.12\)](#page-91-1), a saber:

<span id="page-129-0"></span>
$$
\vec{E} = -\vec{\nabla}V\tag{4.22}
$$

Já vimos que colocando uma carga q num qualquer campo elétrico  $\vec{E}$ , esta fica sujeita a uma força elétrica dada por  $\vec{F} = q \vec{E}$ , expressão [\(1.10\)](#page-32-0). Equivalentemente a esta descrição vetorial, na descrição escalar do campo elétrico, vimos que colocando a carga  $q$  num qualquer potencial elétrico  $V$ , esta adquire uma energia potencial elétrica dada por  $E_p = qV$ , expressão [\(4.4\)](#page-120-0).

Dito isto, é suficiente agora multiplicar ambos os membros da expressão  $(4.22)$  pelo valor da carga pontual q, para obtermos a relação pretendida:

<span id="page-129-1"></span>
$$
\vec{F} = -\vec{\nabla} E_{\rm p}
$$
 (4.23)

onde  $\vec{\nabla}E_p$  é o *gradiente* da função energia potencial elétrica.

A força elétrica sobre uma carga  $q$  é pois igual a menos o gradiente da sua energia potencial eletrostática. Em coordenadas cartesianas, por exemplo, temos então que:

$$
\vec{F} = -\frac{\partial E_{\rm p}}{\partial x} \hat{i} - \frac{\partial E_{\rm p}}{\partial y} \hat{j} - \frac{\partial E_{\rm p}}{\partial z} \hat{k}
$$
 (4.24)

o que permite obter as três componentes da força elétrica a partir de uma única função,  $E_p(x, y, z)$ .

As expressões do gradiente em outros sistemas de coordenadas podem ser obtidas na sub-secção [A.3.1](#page-393-0) do apêndice [A.](#page-376-0)

Atendendo às propriedades do operador gradiente, a expressão [\(4.23\)](#page-129-1) implica também que a força elétrica aponta sempre na direção e sentido em que a energia potencial elétrica diminui mais rapidamente.

No caso de duas cargas pontuais  $q_1$  e  $q_2$ , considerando a primeira na origem do sistema de coordenadas escolhido e a segunda a uma distância  $r$  da primeira, a energia potencial elétrica armazenada por estas duas cargas, usando o resultado [\(4.17\)](#page-126-1), é dada por:

<span id="page-130-0"></span>
$$
E_{\rm p}(r) = \frac{kq_1q_2}{r}
$$
 (4.25)

Note-se que a expressão [\(4.25\)](#page-130-0) implica que a energia potencial foi arbritada como sendo nula no infinito. A energia potencial armazenada em duas cargas pontuais em função da distância  $r$  entre elas está representada graficamente na figura [4.3](#page-131-0) para os casos das cargas possuirem o mesmo sinal  $(q_1q_2 > 0)$  ou sinais opostos  $(q_1q_2 < 0)$ .

Inserindo a expressão [\(4.25\)](#page-130-0) na relação [\(4.23\)](#page-129-1) e usando coordenadas esféricas, obtemos que a força elétrica entre duas cargas pontuais  $q_1$  e  $q_2$  à distância  $r$  uma da outra é dada por (verifique!):

<span id="page-130-1"></span>
$$
\vec{F} = \frac{kq_1q_2}{r^2}\hat{r}
$$
\n(4.26)

Obtemos deste modo a lei de Coulomb, expressão [\(1.7\)](#page-29-0), discutida no capí-tulo [1.](#page-18-0) Note que a expressão [\(4.26\)](#page-130-1) foi obtida considerando as cargas  $q_1$ e  $q_2$  com vetores posição  $\vec{r}_1 = \vec{0}$  e  $\vec{r}_2 = \vec{r}$ , respetivamente. Assim, o vetor posição relativa da carga  $q_2$  em relação à carga  $q_1 \notin \vec{r}_{2/1} = \vec{r}_2 - \vec{r}_1 = \vec{r}$ , donde a distância entre as cargas é  $r_{2/1} = |\vec{r}_{2/1}| = r$  e o versor com a direção e o sentido de  $\vec{r}_{2/1}$  é o versor radial esférico  $\hat{r}$ . Deste modo, a força  $\vec{F}$  da expressão [\(4.26\)](#page-130-1) corresponde à força que a carga  $q_2$  sente devido à carga  $q_1$ , i.e., a  $F_{21}$  conforme a notação usada no capítulo  $1$ .

<span id="page-131-0"></span>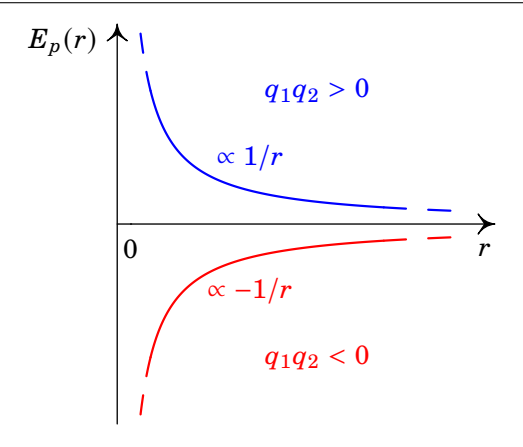

**Figura 4.3.:** Energia potencial de duas cargas pontuais em função da distância  $r$  entre elas nos casos em que as cargas são do mesmo sinal (a azul) e de sinais opostos (a vermelho).

Quando as duas cargas pontuais são do mesmo sinal, a energia potencial é positiva e diminui com o aumento da distância entre elas (ver figura [4.3\)](#page-131-0) sendo portanto a força elétrica entre as cargas repulsiva. Já no caso da cargas pontuais possuirem sinais opostos, a energia potencial eléctrica é negativa e diminui com a diminuição da distância entre as cargas (ver figura [4.3\)](#page-131-0), sendo portanto a força elétrica atrativa. Note-se que, quer num caso quer no outro, o sistema evolui sempre de modo a minimizar a sua energia. Deste modo, usando apenas considerações de energia, conclui-se que cargas do mesmo sinal se repelem e de sinais opostos se atraem.

É importante salientar que o campo elétrico bem como o potencial elétrico associado são *campos*, o primeiro um campo vetorial e o outro um campo escalar, associados, do ponto de vista mais elementar, a uma carga pontual, a qual, alterando todo o espaço à sua volta, associa a cada ponto do espaço um vetor e um escalar, respetivamente. Pelo contrário, a força elétrica bem como a energia potencial elétrica não são campos, estando na sua base, associadas à interação entre duas cargas.

# **4.4. Capacidade elétrica**

Como vimos na secção [3.8,](#page-106-0) o potencial num condutor isolado é constante em todo o condutor e diretamente proporcional à carga total nele. Define-se a *capacidade elétrica* do condutor como a razão entre a carga e o potencial no condutor

<span id="page-132-0"></span>
$$
C = \frac{Q}{V} \tag{4.27}
$$

A capacidade não depende da carga nem do potencial, pois os dois aumentam na mesma proporção; a capacidade depende unicamente da forma geométrica do condutor e do meio dielétrico que o envolve. O potencial no condutor, , é realmente a diferença de potencial entre a superfície do condutor e um ponto no infinito, onde costuma arbitrar-se potencial igual a zero.

A carga no condutor isolado implica também energia elétrica armazenada no condutor. Como a carga distribui-se na superfície do condutor, e não dentro do seu volume, o integral de volume na equação [\(4.21\)](#page-127-0) deverá ser substituído por integral de superfície e em vez de densidade volúmica de carga teremos densidade superficial de carga. Tendo em conta que o potencial na superfície S do condutor é constante e que o integral de densidade superficial de carga nessa superfície dá a carga total no condutor,

<span id="page-132-2"></span>
$$
E_{\rm p} = \frac{1}{2} \iint_{\rm S} \sigma V \, \mathrm{d}A = \frac{1}{2} QV \tag{4.28}
$$

E usando a definição da capacidade [\(4.27\)](#page-132-0) a energia elétrica do condutor, em função da carga ou do potencial, é

$$
E_{\rm p} = \frac{1}{2} \frac{Q^2}{C} = \frac{1}{2} CV^2 \tag{4.29}
$$

a energia elétrica do condutor é diretamente proporcional ao quadrado da carga e do potencial. Para armazenar uma carga  $Q$  num condutor isolado, será necessária menor energia quanto maior for a capacidade do condutor e essa carga produzirá menor potencial no condutor quanto maior for a sua capacidade.

No sistema internacional de unidades, a capacidade elétrica mede-se em farad, em homenagem ao físico britânico Michael Faraday. Um farad, representado pela letra F, é a capacidade de um condutor que, com uma carga de 1 C, tem potencial igual a 1 V:

$$
1 F = 1 \frac{C}{V} = 1 \frac{C^2}{N \cdot m}
$$
 (4.30)

No caso de uma esfera condutora isolada (figura [4.4\)](#page-133-0), de raio  $R$  e com carga  $Q$ , demonstrou-se no capítulo  $3$  que o potencial  $(3.22)$  na superfície e dentro da esfera é igual a  $kQ/R$ .

Como tal, a capacidade da esfera de raio  $R$  é:

<span id="page-132-1"></span>
$$
C = \frac{R}{k} \tag{4.31}
$$

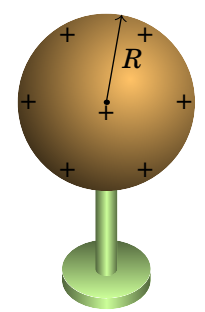

<span id="page-133-0"></span>**Figura 4.4.:** Esfera condutora, de raio R, carregada e isolada.

A capacidade depende apenas do raio da esfera. Quanto maior for a esfera, maior será a sua capacidade. A equação [\(4.31\)](#page-132-1) mostra também que as unidades da constante de Coulomb são equivalentes a metro sobre farad; no cálculo de capacidades, é conveniente usar:

$$
k = 8.988 \times 10^9 \frac{\text{m}}{\text{F}} \tag{4.32}
$$

Por exemplo, uma esfera de um metro de raio tem capacidade de  $10^9/8.988$  F, ou seja, 0.111 pF. A própria Terra, com raio de aproximadamente 6357 km, tem capacidade de 707 µF. Um farad é uma capacidade muito elevada; num condensador consegue-se aumentar a capacidade em várias ordens de grandeza, como veremos mais à frente neste capítulo.

Usando a relação [\(1.6\)](#page-29-1) entre a constante de Coulomb e a permitividade elétrica do vácuo  $\epsilon_0$  (ver apêndice [C\)](#page-406-0), a capacidade de uma esfera de raio R rodeada por vácuo pode ser também escrita como:

$$
C = 4\pi\epsilon_0 R \tag{4.33}
$$

Vemos assim que a capacidade de um dispositivo condutor depende do meio, neste caso o vácuo, e de fatores geométricos, neste caso o raio da esfera.

Consideremos duas esferas condutoras de raios diferentes  $R_1$  e  $R_2$ . De acordo com a expressão [\(3.22\)](#page-100-0) do potencial da esfera condutora, o potencial de cada esfera é diretamente proporcional à carga nela e inversamente proporcional ao seu raio. Se inicialmente as duas esferas estão isoladas entre sim, as suas cargas e potenciais podem ser diferentes; mas se as duas esferas forem interligadas por um fio condutor, como na figura [4.5,](#page-134-0) deverá haver transferência através do fio, até que as duas esferas fiquem com cargas finais  $Q_1$  e  $Q_2$  que façam com que o potencial das duas esferas fiquem iguais, já que fazem parte de um mesmo condutor:

$$
V = \frac{kQ_1}{R_1} = \frac{kQ_2}{R_2} \qquad \Longrightarrow \qquad \frac{Q_1}{Q_2} = \frac{R_1}{R_2} \tag{4.34}
$$

<span id="page-134-0"></span>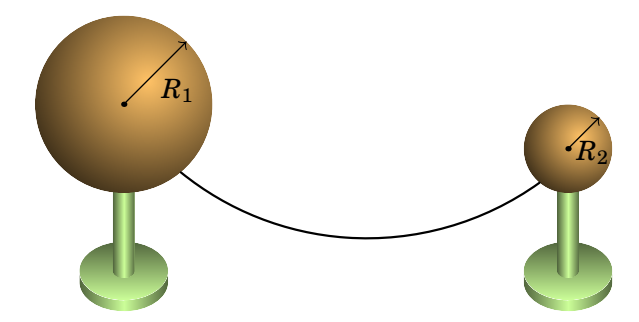

**Figura 4.5.:** Duas esferas condutoras interligadas por um fio condutor.

A carga distribui-se entre as esferas de forma diretamente proporcional aos seus raios. As duas cargas finais têm o mesmo sinal e por conservação da carga, a sua soma,  $Q_1 + Q_2$ , deverá ser igual à soma das cargas das esferas antes de terem sido interligadas, que podiam ter sinais diferentes. Apesar de a esfera maior ter mais carga, a densidade superficial de carga e o módulo do campo elétrico na superfície são menores na esfera maior.

### **4.5. Dielétricos**

Como vimos, os materiais do ponto de vista elétrico podem ser, *grosso modo*, divididos em condutores e isoladores. Um *dielétrico* é um isolador, sem cargas de condução, em que a presença de campo elétrico induz momento dipolar no material. A maioria dos isoladores são também dielétricos.

O momento dipolar induzido num dielétrico pode ser devido a que as moléculas do material são *polares*, i.e., cada uma delas é um pequeno dipolo elétrico. Quando não há campo elétrico no material, esses dipolos orientam-se aleatoriamente e o momento dipolar macroscópico é nulo. O campo elétrico faz rodar os dipolos moleculares na direção do campo, produzindo momento dipolar macroscópico não-nulo (ver problema 1[.14](#page-45-0) do capítulo [1\)](#page-18-0).

Existem também moléculas *apolares*, sem momento dipolar intrínseco, mas que na presença de um campo elétrico são deformadas produzindo momento dipolar no sentido do campo; neste caso o efeito é semelhante, embora mais fraco do que nos materiais compostos por moléculas polares. Os cristais iónicos, tal como o cristal do exemplo [4.2,](#page-127-1) sofrem também polarização devido a deslocamentos relativos dos iões positivos e negativos na rede cristalina, sob o efeito do campo elétrico (polarização iónica).

Seja qual for o mecanismo responsável pela polarização do dielétrico, na presença de um campo elétrico haverá no dielétrico muitos dipolos microscópicos com momentos dipolares  $\vec{p}$  alinhados na direção das linhas de campo

<span id="page-135-0"></span> $(figura 4.6)$  $(figura 4.6)$ .

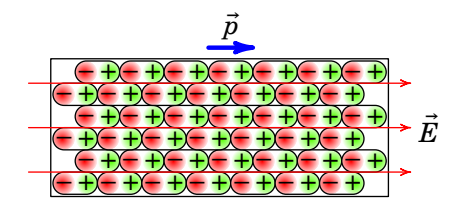

**Figura 4.6.:** Barra de material dielétrico polarizada por um campo elétrico.

A soma dos momentos dipolares de todos os dipolos moleculares num pequeno elemento de volume  $\Delta v'$  dentro do dielétrico é (figura [4.7\)](#page-135-1)

<span id="page-135-2"></span>
$$
\Delta \vec{p}' = \vec{P}(\vec{r}') \,\Delta v' \tag{4.35}
$$

onde  $\vec{P}$  é o momento dipolar por unidade de volume; admitiremos que  $\vec{P}$ é uma função contínua da posição ® ′ no dielétrico, chamada *polarização* (elétrica) do material.

Para calcular o potencial elétrico produzido por um dielétrico polarizado num ponto exterior ao dielétrico de vetor posição  $\vec{r}$ , somam-se os potenciais produzidos por cada elemento de volume  $\Delta v'.$ 

O potencial elétrico no ponto de vetor posição  $\vec{r}$  produzido pelo momento dipolar  $\Delta \vec{p}^\prime$  no volume  $\Delta v^\prime$  na posição  $\vec{r}^\prime,$  calcula-se usando a expressão do potencial de um dipolo [\(3.28\)](#page-103-0) com momento dipolar  $P(\vec{r}') \Delta v'$  (expressão [4.35\)](#page-135-2), no qual o vetor desde o momento dipolar até ao ponto externo é dado por  $\vec{r} - \vec{r}'$ , tal como mostra a figura [4.7,](#page-135-1) sendo portanto dado por:

<span id="page-135-1"></span>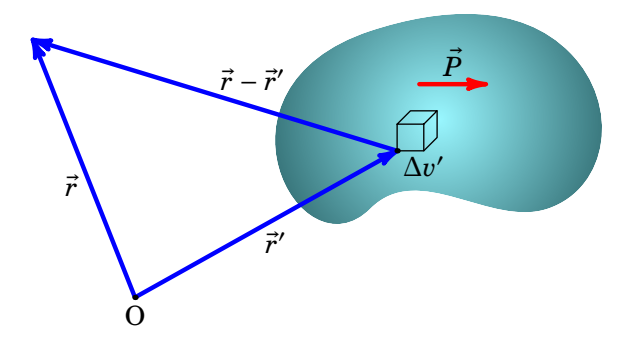

**Figura 4.7.:** Dielétrico com polarização  $\vec{P}$  dividido em pequenos elementos de volume  $\Delta v'$ .

$$
\Delta V(\vec{r}) = \frac{k \vec{P}(\vec{r}') \cdot (\vec{r} - \vec{r}')}{|\vec{r} - \vec{r}'|^3} \Delta v'
$$
(4.36)

No limite  $\Delta v' \rightarrow 0$  a soma dos potenciais de todas as partes do dielétrico é um integral de volume na região R ocupada pelo dielétrico e usando a equação [\(3.17\)](#page-92-0),

$$
V(\vec{r}) = k \iiint_{\mathcal{R}} \vec{P}(\vec{r}') \cdot \vec{\nabla}' \left( \frac{1}{|\vec{r} - \vec{r}'|} \right) dv'
$$
 (4.37)

onde a linha no operador ∇® ′ indica que as derivadas são em função das coordenadas de  $\vec{r}$ ', em vez de  $\vec{r}$  (por isso, o sinal negativo da equação [\(3.17\)](#page-92-0) passa para positivo).

Usando agora a identidade [\(A.88\)](#page-398-0) do apêndice [A,](#page-376-0) para a divergência do produto do campo escalar  $1/|\vec{r}-\vec{r}'|$  vezes o campo vetorial  $P$ ,

$$
V(\vec{r}) = k \iiint_{R} \left[ \vec{\nabla}' \cdot \left( \frac{\vec{P}}{|\vec{r} - \vec{r}'|} \right) - \frac{\vec{\nabla}' \cdot \vec{P}}{|\vec{r} - \vec{r}'|} \right] dv'
$$
(4.38)

O teorema da divergência [\(A.72\)](#page-395-0) permite escrever o primeiro integral como integral de superfície, na fronteira S do dielétrico:

$$
V(\vec{r}) = k \iint_{\mathcal{S}} \frac{\vec{P} \cdot \hat{n}}{|\vec{r} - \vec{r}'|} \, \mathrm{d}A' + k \iiint_{\mathcal{R}} \frac{-\vec{\nabla}' \cdot \vec{P}}{|\vec{r} - \vec{r}'|} \, \mathrm{d}v' \tag{4.39}
$$

O primeiro integral é a expressão do potencial de uma distribuição de carga na superfície do dielétrico, com *densidade superficial da carga de polarização*:

<span id="page-136-0"></span>
$$
\sigma_P = \vec{P} \cdot \hat{n} \tag{4.40}
$$

enquanto que o segundo integral é a expressão do potencial de uma distribuição de carga dentro do dielétrico, com *densidade volúmica da carga de polarização*:

<span id="page-136-1"></span>
$$
\rho = -\vec{\nabla} \cdot \vec{P} \tag{4.41}
$$

No caso em que a polarização ser constante, é claro que  $\rho_P$  será nula,  $\sigma_P$ será positiva na parte da superfície onde  $\vec{P}$  aponta para fora e negativa onde  $\vec{P}$  aponta para dentro. A figura [4.6](#page-135-0) ajuda a compreender a origem das cargas de polarização. A orientação dos dipolos microscópicos deixa excesso de carga negativa no lado esquerdo da barra e positiva no lado direito; se os dipolos estiverem distribuídos uniformemente, não há carga total efetiva dentro da barra.

# **4.6. Campo elétrico no interior de dielétricos**

A polarização de um dielétrico é devida ao campo elétrico que lhe é aplicado. Mas a polarização conduz a cargas de polarização que pela sua vez também produzem um outro campo elétrico dentro do dielétrico e fora deste, modificando o próprio campo responsável pela polarização. Veremos nesta secção como abordar esse problema. As cargas de polarização são ditas *cargas ligadas* (por oposição a cargas livres) que existem nas moléculas do material; dentro do dielétrico poderá haver também *cargas livres*, e.g., a carga adquirida por um dielétrico após ter sido eletrizado por condução ou por fricção. [4](#page-137-0)

<span id="page-137-1"></span>A figura [4.8](#page-137-1) mostra um dielétrico com três cargas livres  $q_1, q_2$  e  $q_3$ . Existe um vetor polarização  $\vec{P}$  no dielétrico devido ao campo eléctrico produzido pelas cargas livres no seu interior juntamente com o campo elétrico das suas cargas de polarização mais um qualquer outro campo elétrico externo ao dielétrico.

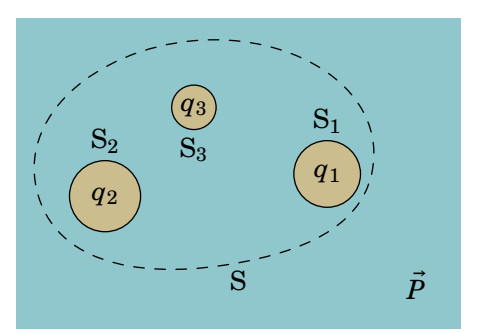

#### **Figura 4.8.:** Superfície fechada S dentro de um dielétrico com 3 cargas livres  $q_1, q_2$  e  $q_3$ .

Aplicando a lei de Gauss [\(2.20\)](#page-69-0) à superfície fechada S da figura [4.8](#page-137-1) que envolve as três cargas livres,

<span id="page-137-2"></span>
$$
\oiint_{\mathcal{S}} \vec{E} \cdot dA = \frac{1}{\epsilon_0} (Q + Q_P) \tag{4.42}
$$

onde  $Q$  é a soma das três cargas livres e  $Q_P$  é a carga de polarização total dentro de S. Para calcular  $Q_P$  é preciso ter em conta que dentro de S existem três superfícies fechadas  $S_1$ ,  $S_2$  e  $S_3$  delimitadas pelas cargas livres; nestas superfícies há densidade superficial da carga de polarização [\(4.40\)](#page-136-0), e na região R definida pelo volume de dielétrico delimitado por S, excluindo os

<span id="page-137-0"></span><sup>4</sup>Livres no sentido que podem ser inseridas ou retiradas do dielétrico, mas não livres no sentido de andar livremente dentro do material, como as cargas de condução num condutor.

volumes delimitados por  $S_1$ ,  $S_2$  e  $S_3$ , há densidade volúmica da carga de polarização [\(4.41\)](#page-136-1). Como tal, temos que:

<span id="page-138-0"></span>
$$
Q_P = \oiint_{\mathcal{S}_1 + \mathcal{S}_2 + \mathcal{S}_3} \vec{P} \cdot d\vec{A} + \iiint_{\mathcal{R}} (-\vec{\nabla} \cdot \vec{P}) dv \qquad (4.43)
$$

Aplicando o teorema da divergência, expressão [\(A.72\)](#page-395-0), ao integral em R, o resultado são integrais de superfície em toda a fronteira de R, i.e., nas superfícies  $S, S_1, S_2$  e  $S_3$ :

$$
\iiint_{R} (-\vec{\nabla} \cdot \vec{P}) dv = - \oiint_{S_1 + S_2 + S_3} \vec{P} \cdot d\vec{A} - \oiint_{S} \vec{P} \cdot d\vec{A}
$$
 (4.44)

substituindo em [\(4.43\)](#page-138-0), a carga de polarização num qualquer dieléctrico caracterizado por uma polarização  $\vec{P}$  é dada por:

$$
Q_P = -\oint\oint_S \vec{P} \cdot d\vec{A}
$$
 (4.45)

e substituindo na lei de Gauss [\(4.42\)](#page-137-2),

<span id="page-138-1"></span>
$$
\oiint_{\mathcal{S}} \left( \epsilon_0 \vec{E} + \vec{P} \right) \cdot d\vec{A} = Q \tag{4.46}
$$

Define-se um novo vetor de campo macroscópico, chamado *deslocamento elétrico*:

<span id="page-138-4"></span>
$$
\vec{D} = \epsilon_0 \vec{E} + \vec{P} \tag{4.47}
$$

Inserindo a definição acima na expressão [\(4.46\)](#page-138-1), obtemos que a lei de Gauss para o vetor deslocamento  $\vec{D}$  se expressa, na sua forma integral, como:

<span id="page-138-2"></span>
$$
\oiint_{\mathcal{S}} \vec{D} \cdot dA = Q \tag{4.48}
$$

onde é a carga livre total no interior da superfície S fechada.

A expressão anterior estabelece pois que o fluxo do vetor deslocamento elétrico através de uma superfície fechada é igual à carga livre total dentro dessa superfície. Em princípio, é então suficiente conhecer a distribuição de carga livre para determinar o vetor deslocamento elétrico.

Usando o teorema da divergência, expressão [\(A.72\)](#page-395-0), a lei de Gauss [\(4.48\)](#page-138-2) pode ser escrita também na forma diferencial:

<span id="page-138-3"></span>
$$
\vec{\nabla} \cdot \vec{D} = \rho \tag{4.49}
$$

onde  $\rho$  é a densidade volúmica de carga livre.

A vantagem da lei de Gauss escrita à custa do vetor  $\vec{D}$ , expressões [\(4.48\)](#page-138-2) e [\(4.49\)](#page-138-3), comparada com a lei de Gauss para o campo elétrico  $\vec{E}$ , expressões [\(2.20\)](#page-69-0) e [\(2.30\)](#page-76-0), é que basta conhecer a distribuição de cargas livres e não a carga total, a qual inclui as cargas de polarização.

# **4.7. Susceptibilidade elétrica e constante dielétrica**

A polarização de um dielétrico depende do campo elétrico  $\vec{E}$  e da própria constituição do material. A maior parte dos dielétricos são lineares e isotrópicos, o que significa que o vetor polarização  $\vec{P}$  é proporcional e paralelo ao vetor campo elétrico no interior do dielétrico  $\vec{E}$  (não ao campo elétrico aplicado exteriormente), respetivamente: <sup>[5](#page-139-0)</sup>

$$
\vec{P} = \epsilon_0 \mathcal{X}_e \vec{E} \tag{4.50}
$$

onde  $\chi_e$  é uma constante positiva chamada *susceptibilidade elétrica*, uma grandeza sem unidades.

A susceptibilidade elétrica é pois uma medida da polarização adquirida, i.e., da reacção de um dado material dielétrico a um campo elétrico exterior. Uma vez que nas regiões de vácuo não existem, pela sua própria definição, meios dielétricos, temos que  $\vec{P} = \vec{0}$  para o vácuo. Deste modo, para o vácuo  $\mathcal{X}_{e} = 0$ , enquanto que para materiais dielétricos  $\mathcal{X}_{e} > 0$ .

O deslocamento elétrico é então também proporcional e paralelo ao campo elétrico e, usando a expressão [\(4.47\)](#page-138-4), dado por:

<span id="page-139-1"></span>
$$
\vec{D} = (1 + \mathcal{X}_e) \,\epsilon_0 \vec{E} = K \epsilon_0 \vec{E} \tag{4.51}
$$

onde a constante  $K = 1 + \chi_e$  é a *constante dielétrica* do meio dielétrico em causa, a qual é uma grandeza sem unidades característica de cada meio (ver tabela [4.2\)](#page-140-0). Temos então que o vácuo possui  $K = 1$  (valor exato, por definição), enquanto que para materiais dielétricos  $K > 1$ .

No caso dos dielétricos lineares e isotrópicos, a forma diferencial da lei de Gauss para o campo deslocamento elétrico  $D$ , expressão [\(4.49\)](#page-138-3), conduz, usando a relação [\(4.51\)](#page-139-1), à forma diferencial da lei de Gauss para o campo elétrico em meios dielétricos:

<span id="page-139-2"></span>
$$
\vec{\nabla} \cdot \vec{E} = \frac{\rho}{K \epsilon_0}
$$
 (4.52)

onde  $\rho$  é a densidade volúmica de carga livre. Nesta equação  $K$  é a constante dielétrica no meio no ponto onde está a ser calculada a divergência de  $\vec{E}$ . É importante referir que na derivação da expressão [\(4.52\)](#page-139-2), se considerou que a constante dielétrica, e portanto também a susceptibilidade elétrica, não varia de ponto para ponto do material dielétrico, o que significa que o dielétrico, para além de ser linear e isotrópico, deverá também ser homogéneo.

<span id="page-139-0"></span><sup>5</sup>Um exemplo de dielétrico não linear são os materiais *ferroelétricos*, descobertos em 1920, que podem também manter polarização permanente sem existir campo elétrico.

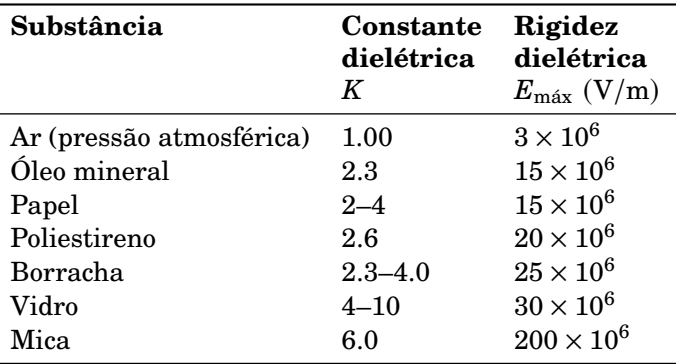

<span id="page-140-0"></span>**Tabela 4.2.:** Constante dielétrica e rigidez dielétrica de várias substâncias.

(Fonte: Cheng [2014,](#page-410-0) pág. 114.)

Calculando o integral de volume nos dois lados da equação [\(4.52\)](#page-139-2), numa região R, obtém-se,

<span id="page-140-1"></span>
$$
\iiint_{R} \vec{\nabla} \cdot \vec{E} \, dv = \iiint_{R} \frac{\rho}{K \epsilon_0} \, dv \tag{4.53}
$$

De acordo com o teorema da divergência, expressão [\(A.72\)](#page-395-0), o lado esquerdo  $\acute{\text{e}}$  igual ao fluxo do campo  $\acute{E}$  na fronteira S da região R. E se o dielétrico for homogéneo na região R, nomeadamente, a constante dielétrica é constante nessa região, a constante  $K\epsilon_0$  no denominador do lado direito da equação [\(4.53\)](#page-140-1) pode colocar-se fora do integral e o integral da densidade de carga é igual à carga livre total na região R. Assim, a lei de Gauss numa região onde há um dielétrico linear, isotrópico e homogéneo, de constante dielétrica  $K$  pode escrever-se como:

<span id="page-140-2"></span>
$$
\oint_{\mathcal{S}} \vec{E} \cdot d\vec{A} = \frac{1}{K\epsilon_0} q_{\text{int}} \tag{4.54}
$$

onde  $q_{\text{int}}$  é a carga livre total no interior da superfície S fechada.

A única diferença relativamente à lei de Gauss no vácuo, expressões [\(2.20\)](#page-69-0) e  $(2.30)$ , é o fator K no denominador do lado direito das expressões. Como tal, todos os cálculos dos campos elétricos feitos no capítulo [2,](#page-52-0) admitindo que as cargas livres se encontravam no vácuo, continuam válidos num dielétrico linear, isotrópico e homogéneo, dividindo o resultado obtido no vácuo pela constante dielétrica  $K$  dos diferentes meios presentes nas regiões do espaço onde se calcula o campo elétrico.

Note ainda que as expressões [\(2.30\)](#page-76-0) e [\(2.20\)](#page-69-0), válidas para o vácuo, são casos particulares das expressões [\(4.52\)](#page-139-2) e [\(4.54\)](#page-140-2) usando nestas a constante dielétrica do vácuo,  $K = 1$ .

Combinado as expressões [\(4.47\)](#page-138-4) e [\(4.51\)](#page-139-1), obtém-se a relação entre a polarização de um dielétrico linear e isotróprico e o campo elétrico no seu interior:

<span id="page-141-0"></span>
$$
\vec{P} = (K - 1)\epsilon_0 \vec{E} \tag{4.55}
$$

Uma vez conhecido o vetor campo elétrico, a relação dada por [\(4.55\)](#page-141-0) permite determinar o vetor polarização e através das expressões [\(4.40\)](#page-136-0) e [\(4.41\)](#page-136-1), determinam-se as densidades volúmica e superficiais das cargas de polarização no dielétrico, i.e., das cargas induzidas no dielétrico.

Para além da constante dielétrica  $K$ , outra propriedade característica de cada dielétrico é a sua *rigidez dielétrica*, que indica o valor máximo que pode ter o módulo do campo elétrico, sem haver rutura do dielétrico. Se o campo elétrico for muito forte, superior à rigidez dielétrica, a separação entre cargas positivas e negativas nas moléculas do dielétrico será tão elevada, que algumas moléculas serão quebradas, libertando cargas que permitem a passagem de cargas de condução através do dielétrico. A rutura acontece de forma brusca e, nos dielétricos sólidos, deixa fendas onde o material fica queimado e é condutor.

Num dielétrico gasoso, um exemplo típico de rutura do dielétrico é um raio. As trovoadas dão-se quando existem campos intensos entre as nuvens e os objetos na superfície da Terra. O ar é um dielétrico que não permite a passagem de cargas entre as nuvens e os objetos; quando o campo fica muito intenso, dá-se uma rutura de algumas moléculas do ar e uma descarga elétrica brusca com transferência de cargas elétricas. Após a descarga brusca da nuvem, os iões produzidos pela rutura difundem-se na atmosfera e o ar volta a ficar isolador.

A tabela [4.2](#page-140-0) mostra os valores da constante dielétrica e da rigidez dielétrica para alguns dielétricos. Em alguns materiais a composição química pode variar e, por isso, é apresentado um intervalo de valores em vez de um valor único.

# **4.8. Condensadores**

Na abertura do capítulo mencionou-se a garrafa de Leiden, que historicamente foi o primeiro condensador construído. Os dois condutores separados por um isolador (neste caso vidro), designam-se de *armaduras*.

Quando houver carga positiva  $Q$  numa das armaduras, será induzida carga negativa, −Q, na outra armadura. O cálculo da energia elétrica do sistema é feito de forma semelhante à equação [\(4.28\)](#page-132-2), mas agora integrando em duas superfícies: a superfície  $S_{+}$  da armadura com carga positiva e a superfície S<sup>−</sup> da armadura com carga negativa,

$$
E_{\rm p} = \frac{1}{2} \iint_{\rm S_+} \sigma_{+} V_{+} \, \rm dA + \frac{1}{2} \iint_{\rm S_-} \sigma_{-} V_{-} \, \rm dA = \frac{1}{2} Q \Delta V \tag{4.56}
$$

onde  $\Delta V = V_+ - V_-$  é a diferença de potencial entre as armaduras do condensador. Observe-se que na armadura com carga positiva o potencial  $V_+$  é maior do que o potencial  $V_-$  na armadura com carga negativa.

Define-se a capacidade elétrica de um condensador como sendo:

<span id="page-142-0"></span>
$$
C = \frac{Q}{\Delta V} \tag{4.57}
$$

A capacidade elétrica é uma característica de cada condensador e é sempre uma grandeza positiva. A expressão [\(4.57\)](#page-142-0) deve pois ser entendida como  $C = |Q|/|\Delta V|$ .

A capacidade de um condensador é uma constante, i.e., é uma característica intrínseca de cada condensador, que não depende nem da carga nem da diferença de potencial no condensador (se  $Q$  varia, então  $\Delta V$  varia na mesma proporção, e vice-versa), dependendo apenas de fatores geométricos das suas armaduras e do meio dielétrico entre aquelas. Como vimos, a unidade SI da capacidade elétrica é o farad (F).

Usando a capacidade elétrica, a energia potencial elétrica armazenada no condensador pode então ser escrita em função da carga armazenada na armadura positiva ou então da diferença de potencial entre as armaduras como:

$$
E_{\rm p} = \frac{1}{2} \frac{Q^2}{C} = \frac{1}{2} C \Delta V^2 \tag{4.58}
$$

Os três tipos mais comuns de condensadores (figura [4.9\)](#page-143-0) são o condensador plano, em que as armaduras são dois planos idênticos e paralelos, o condensador esférico formado por duas armaduras esféricas e concêntricas de raios diferentes e o condensador cilíndrico, com duas armaduras cilíndricas coaxiais, do mesmo comprimento mas de raios diferentes.

As duas armaduras num condensador costumam estar separadas por um dielétrico. Para além de evitar que as armaduras entrem em contacto descarregando o condensador, o dielétrico serve também de suporte e conduz a mais duas vantagens muito importantes.

A primeira vantagem é que a capacidade de um condensador aumenta quando é colocado um dielétrico entre as armaduras. Como vimos na secção anterior, o campo elétrico produzido pela carga nas armaduras quando houver dielétrico, será menor em relação ao campo se entre as armaduras

<span id="page-143-0"></span>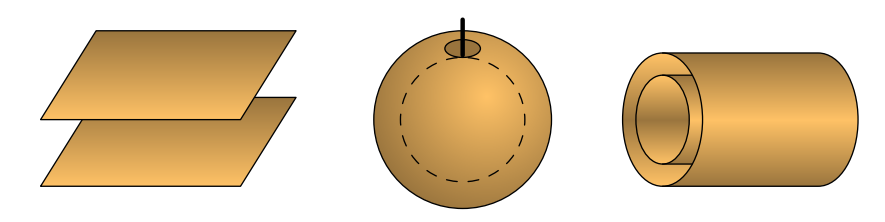

**Figura 4.9.:** Condensadores plano, esférico e cilíndrico.

houver vácuo, num fator  $K$ . A diferença de potencial no condensador, igual ao integral de linha do campo entre as armaduras, também diminui de um fator K e, como tal, a capacidade  $C = Q/\Delta V$  aumenta de um fator igual à constante dielétrica  $K$ . Num condutor isolado, a capacidade também aumenta num fator  $K$  quando estiver inserido dentro de um meio dielétrico com constante dielétrica  $K$ .

A outra vantagem de usar um dielétrico entre as armaduras, é que o dielétrico também faz aumentar o valor máximo do potencial que o condensador pode suportar sem se queimar, devido a que a rigidez dielétrica dos dielétricos usados costuma ser maior que a do ar.

Independentemente do tipo de condensador usado, nos diagramas de circuitos um condensador é representado por dois segmentos paralelos separados entre si (figura [4.10\)](#page-143-1). Ao lado do símbolo costuma escrever-se o valor da  $capacidade, C.$ 

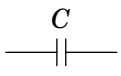

<span id="page-143-1"></span>**Figura 4.10.:** Símbolo usado para representar um condensador.

Para calcular a capacidade de um condensador, determina-se a diferença de potencial entre as armaduras quando uma delas tiver carga  $Q$  e a outra −. Encontraremos a seguir as expressões das capacidades dos três tipos mais comuns de condensadores. Se não for referido nenhum dielétrico, admitiremos que entre as armaduras há ar, e como a constante dielétrica do ar é praticamente igual a 1, será equivalente a ter vácuo entre as armaduras.

#### **4.8.1. Condensador plano**

Um condensador plano é formado por duas armaduras iguais e paralelas, com uma forma qualquer, de área  $A$  (figura [4.11\)](#page-144-0). Na região central do condensador, com dielétrico de constante dielétrica  $K$ , as linhas de campo são aproximadamente paralelas e, como vimos no capítulo [2,](#page-52-0) o campo de cada armadura é dado, aproximadamente, pela expressão [\(2.22\)](#page-71-0) do plano
infinito com  $\sigma = Q/A$  e, devido à presença do dielétrico, tem de ser dividido por  $K$ :

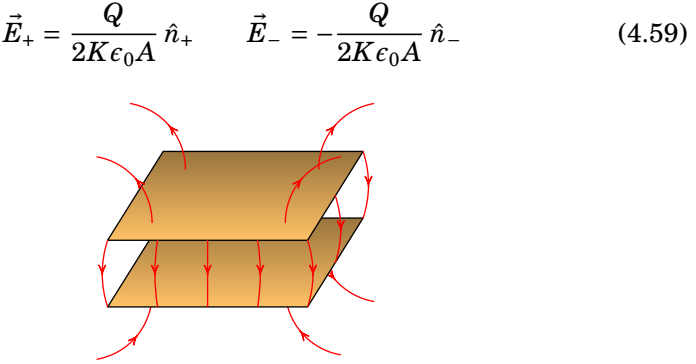

**Figura 4.11.:** Campo elétrico num condensador plano.

Os versores normais  $\hat{n}_+$  e  $\hat{n}_-$  são perpendiculares às armaduras com carga positiva e carga negativa, respetivamente, e apontam sempre no sentido em que se afastam da respetiva armadura.

Como tal, o campo total é nulo fora do condensador e entre as armaduras é perpendicular a elas, aponta da armadura com carga positiva para a armadura com carga negativa e possui módulo

$$
E = \frac{Q}{K\epsilon_0 A} \tag{4.60}
$$

Para calcular a diferença de potencial  $\Delta V$ , pode usar-se um percurso perpendicular às armaduras, seguindo o sentido do campo: da armadura com carga positiva para a armadura com carga negativa. O resultado é,

$$
\Delta V = V_{+} - V_{-} = \int_{+}^{-} E \, ds = \frac{Qd}{K \epsilon_0 A} \tag{4.61}
$$

onde  $d$  é a distância entre as armaduras. A capacidade,  $Q/\Delta V$ , é então dada por:

<span id="page-144-0"></span>
$$
C_{\rm p} = \frac{KA}{4\pi kd} \tag{4.62}
$$

ou, usando a relação  $k = 1/(4\pi\epsilon_0)$ , por:

<span id="page-144-1"></span>
$$
C_{\rm p} = K \epsilon_0 \frac{A}{d} \tag{4.63}
$$

Vemos assim que a capacidade de um condensador, neste caso plano, depende do meio dielétrico entre as suas armaduras  $(K\epsilon_0)$  e de fatores geométricos das mesmas  $(A \cdot d)$ .

#### **Exemplo 4.3**

Um condensador variável é constituído por duas placas planas paralelas com forma de setor circular de ângulo 80◦ e raio 5 cm, que podem rodar à volta de um eixo comum, como mostra a figura. O meio dielétrico entre as placas é o ar. Se a distância entre as placas é 0.5 cm, calcule a capacidade máxima e a capacidade quando uma das placas roda 30◦ a partir da posição onde a capacidade é máxima. Considere que a expressão da capacidade para um condensador plano, [\(4.62\)](#page-144-0) ou [\(4.63\)](#page-144-1), é uma boa aproximação para o cálculo da capacidade deste condensador.

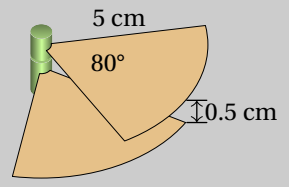

**Resolução**. A capacidade máxima obtém-se quando as duas placas estão uma em frente da outra, de forma que a carga se distribui ao longo de toda a superfície das placas. O ângulo de 80◦ é igual a 4π/9 radianos e a área dos setores de círculo é

$$
A = \iint dA = \int_0^5 \int_0^{4\pi/9} r dr d\phi = \frac{50\pi}{9} \text{ cm}^2.
$$

A capacidade é dada pela expressão do condensador plano, e considerando a constante dielétrica  $K = 1$  para o ar, temos então que:

$$
C_{\text{m\'ax}} = \frac{A}{4\pi kd}
$$

$$
C_{\text{m\'ax}} = \frac{0.005\pi/9 \text{ m}^2}{4\pi (8.988 \times 10^9 \text{ N} \cdot \text{m}^2 \cdot \text{C}^{-2})(0.005 \text{ m})} \approx 3.09 \text{ pF}
$$

Quando uma das placas roda 30◦ , a área na qual a carga se distribui, corresponde apenas à área da parte das placas que se encontra em frente uma da outra, ou seja, um setor circular de ângulo 50◦ . Portanto a área é 5/8 da área das placas e a capacidade, sendo diretamente proporcional à área, será 5/8 da capacidade máxima:

$$
C = \frac{5}{8} C_{\text{max}} = 1.93 \text{ pF}
$$

#### **4.8.2. Condensador esférico**

Este tipo de condensador é formado por duas superfícies esféricas condutoras concêntricas, com raios  $a \in b$  ( $a < b$ ). O campo elétrico entre as duas superfícies é radial esférico (figura [4.12\)](#page-146-0) e devido unicamente à superfície esférica de raio  $a$ , porque no interior da superfície esférica de raio  $b$  o seu campo é nulo. Se a carga na superfície esférica de raio  $a$  for  $Q$  e na superfície esférica de raio  $b$  a carga for  $-Q$ , o campo a uma distância r, entre  $a e b$ , do centro das esferas é dado pela equação  $(3.23)$  multiplicando pelo fator  $1/K$ por causa do dielétrico:

$$
\vec{E} = \frac{kQ}{Kr^2}\hat{r}
$$
 (4.64)

<span id="page-146-0"></span>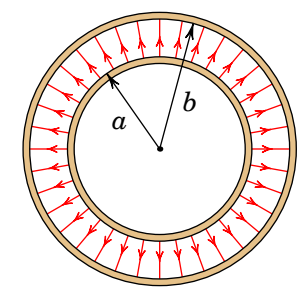

**Figura 4.12.:** Campo elétrico de um condensador esférico.

Ao longo de um percurso radial de  $r = a$  até  $r = b$ , o campo é paralelo ao deslocamento infinitesimal  $d\vec{r}$  e, como tal, a diferença de potencial entre as esferas com carga positiva e a esfera com carga negativa é,

$$
\Delta V = V_{+} - V_{-} = \int_{a}^{b} E dr = \frac{kQ}{K} \left( \frac{1}{a} - \frac{1}{b} \right)
$$
(4.65)

o que demonstra que  $\Delta V$  é diretamente proporcional a  $Q$  e que a capacidade é dada pela seguinte expressão:

<span id="page-146-2"></span>
$$
C_{\rm e} = \frac{Kab}{k(b-a)}\tag{4.66}
$$

ou, usando  $k = 1/(4\pi\epsilon_0)$ , por:

<span id="page-146-1"></span>
$$
C_{\rm e} = K\epsilon_0 \frac{4\pi a b}{b - a} \tag{4.67}
$$

Uma vez mais, observe-se que a capacidade de um condensador, neste caso esférico, depende do meio dielétrico usado e de fatores geométricos das suas armaduras.

De notar também que no limite em que o raio da armadura exterior tende para infinito,  $b \rightarrow \infty$ , a expressão [\(4.67\)](#page-146-1) conduz ao resultado da capacidade de uma esfera de raio  $\alpha$  inserida num dielétrico, expressão [\(4.33\)](#page-133-0).

No limite oposto, no qual  $b$  se aproxima de  $a$ , i.e., para uma distância entre as armaduras  $d = b - a$  muito pequena ( $d \ll a, d \ll b$ ), então a expressão [\(4.67\)](#page-146-1) aproxima-se da expressão da capacidade de um condensador plano, expressão [\(4.63\)](#page-144-1), uma vez que, sendo  $b \approx a$ , o valor 4π $ab \approx 4$ π $a^2$  é a área das armaduras esféricas.

#### **Exemplo 4.4**

Um condensador esférico tem uma superfície esférica externa de raio 2 cm, sendo ar o seu meio dielétrico. Para se calcular o raio da superfície esférica interna, ligaram-se as duas superfícies a uma diferença de potencial de 3 V e mediu-se que a carga armazenada era de 12 pC. Calcule o raio da superfície esférica interna.

**Resolução**. A capacidade do condensador é igual a

$$
C=\frac{Q}{\Delta V}=\frac{12\times 10^{-12} \text{ C}}{3 \text{ V}}=4 \text{ pF}
$$

Por outro lado, a partir da expressão [\(4.66\)](#page-146-2), e considerando a constante dielétrica  $K = 1$  para o ar, temos que:

$$
4 \times 10^{-12} = \frac{0.02 a}{8.988 \times 10^9 (0.02 - a)}
$$

onde  $a$  é dado em metros. Resolvendo esta equação para  $a$ , obtemos

 $a = 1.29$  cm

### **4.8.3. Condensador cilíndrico**

Um condensador cilíndrico é formado por duas armaduras cilíndricas coaxiais de raios  $a \in b$ , sendo  $b > a$ , (figura [4.13\)](#page-148-0). O campo elétrico entre as armaduras não é exatamente na direção radial cilíndrica. No entanto, se o comprimento dos cilindros  $\ell$  for muito maior que a distância entre as armaduras, i.e.,  $\ell \gg (b - a)$ , pode admitir-se que as linhas de campo na região central do condensador são paralelas e radiais cilíndricas, de modo a que exista simetria axial e, portanto, a se poder usar a expressão [\(2.27\)](#page-74-0)

obtida na secção [2.4.3](#page-73-0) para o campo elétrico:

$$
E(\rho) = \frac{2kq_{\rm int}}{K\rho l} \tag{4.68}
$$

<span id="page-148-0"></span>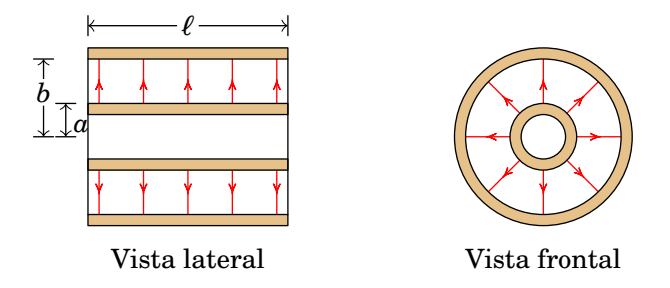

**Figura 4.13.:** Campo elétrico de um condensador cilíndrico.

A carga dentro da superfície cilíndrica de raio  $\rho$  e comprimento  $l$  é

$$
q_{\rm int} = \frac{Q}{\ell} l \tag{4.69}
$$

e substituindo na expressão do campo, temos então que:

$$
E = \frac{2kQ}{K\rho\ell} \tag{4.70}
$$

A diferença de potencial obtém-se integrando o campo elétrico entre as armaduras, ao longo da direção radial cilíndrica:

$$
\Delta V = \int_{a}^{b} E \, \mathrm{d}\rho = \frac{2kQ}{K\ell} \ln(b/a) \tag{4.71}
$$

o qual conduz à expressão da capacidade elétrica de um condensador cilíndrico:

$$
C_{\rm c} = \frac{K \ell}{2k \ln(b/a)}\tag{4.72}
$$

De modo igual ao feito anteriormente, a expressão acima pode ser escrita como:

$$
C_{\rm c} = K\epsilon_0 \frac{2\pi\ell}{\ln(b/a)}
$$
 (4.73)

Note-se novamente que a capacidade de um condensador depende do meio dielétrico entre as armaduras e de fatores geométricos destas.

### **4.8.4. Ultracondensadores**

Os condensadores tradicionais, considerados nas secções anteriores, a capacidade costuma ser, no máximo, da ordem dos µF. Outro tipo de condensador, chamado eletrolítico usa um dielétrico especial que permite obter capacidade superior, mas ainda aquém da ordem do farad. A expressão [\(4.58\)](#page-142-0) implica que com diferença de potencial da ordem de 1 V, conseguem-se energias máximas na ordem do micro-joule. No capítulo [5](#page-160-0) veremos que uma pilha pequena de 1.5 V, pode armazenar energia elétrica da ordem do quilo-joule. Um condensador com energia nessa ordem teria de ter capacidade da ordem do quilo-farad.

Uma capacidade tão elevada era algo impensável, até finais do século passado, mas hoje em dia já são construídos *ultracondensadores*, com capacidades na ordem dos quilo-farads e com um tamanho de apenas alguns centímetros. Nos ultracondensadores usa-se um meio poroso para substituir uma das armaduras, sendo portanto a área de contacto entre as armaduras e o dielétrico muito elevada, o que aumenta significativamente a capacidade elétrica.

Os ultracondensadores podem fornecer mais carga e serem recarregados muito mais rapidamente do que uma bateria e sem sofrer o desgaste que faz com que a bateria tenha um número limitado de ciclos de carga e descarga.

### **4.9. Associações de condensadores**

Um sistema de condensadores pode ser substituido por um único condensador equivalente. Nos casos em que os condensadores são ligados em série ou em paralelo, é fácil calcular a capacidade do condensador equivalente.

<span id="page-149-0"></span>A figura  $4.14$  mostra *n* condensadores ligados em série entre dois pontos A e B, i.e., cada um a seguir ao outro, desde o ponto inicial até o ponto final.

$$
A \begin{array}{c|c}\nC_1 & C_2 & C_n \\
\hline\n+Q & -Q & +Q & -Q\n\end{array}
$$

**Figura 4.14.:** Condensadores ligados em série.

Se os condensadores estiverem inicialmente descarregados, quando se estabelecer diferença de potencial entre os pontos A e B, circulará carga  $Q$  que entra pelo ponto a maior potencial (A na figura) e sai pelo ponto a menor potencial. Na região que liga as duas armaduras comuns de dois condensadores vizinhos, são induzidas cargas  $-Q$  e  $Q$  (carga total nula). Como tal, as cargas são iguais em todos os condensadores em série

$$
Q_1 = Q_2 = \ldots = Q_n = Q \tag{4.74}
$$

A diferença de potencial entre A e B é a soma das diferenças de potencial em cada um dos condensadores:

$$
\Delta V = \Delta V_1 + \Delta V_2 + \ldots + \Delta V_n = \left(\frac{1}{C_1} + \frac{1}{C_2} + \ldots + \frac{1}{C_n}\right) Q \tag{4.75}
$$

O sistema é então equivalente a um único condensador com capacidade equivalente dada pela expressão:

<span id="page-150-0"></span>
$$
\frac{1}{C_{\rm s}} = \frac{1}{C_1} + \frac{1}{C_2} + \ldots + \frac{1}{C_n} \tag{4.76}
$$

No caso particular com apenas dois condensadores em série, a equação [\(4.76\)](#page-150-0) conduz a  $C_s = C_1C_2/(C_1 + C_2)$ . A carga armazenada no condensador equivalente é a mesma carga  $Q$  de cada condensador em série.

<span id="page-150-1"></span>A figura [4.15](#page-150-1) mostra um sistema de  $n$  condensadores ligados em paralelo entre dois pontos A e B, i.e., cada condensador está ligado entre esses dois pontos.

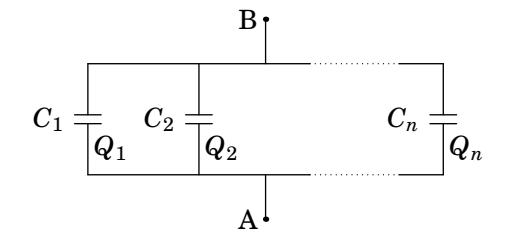

**Figura 4.15.:** Condensadores ligados em paralelo.

A diferença de potencial é a mesma em todos os condensadores, igual à diferença de potencial,  $\Delta V$ , entre A e B

$$
\Delta V_1 = \Delta V_2 = \ldots = \Delta V_n = \Delta V \tag{4.77}
$$

Se os condensadores estiverem inicialmente descarregados, no momento em que é estabelecida diferença de potencial entre A e B, entra carga positiva nas armaduras ligadas ao ponto com maior potencial, e sai a mesma quantidade de carga pelas armaduras ligadas ao ponto com menor potencial, mas a carga que entra em cada condensador não tem de ser a mesma. A carga total armazenada no sistema em paralelo é:

$$
Q = Q_1 + Q_2 + \ldots + Q_n = (C_1 + C_2 + \ldots + C_n) \Delta V \qquad (4.78)
$$

Como tal, o sistema é equivalente a um único condensador com capacidade equivalente igual à soma das capacidades dos condensadores:

$$
C_p = C_1 + C_2 + \ldots + C_n \tag{4.79}
$$

#### **Exemplo 4.5**

No circuito representado no diagrama seguinte, calcule: (*a*) A capacidade equivalente entre A e B. (*b*) A carga armazenada em cada condensador quando a voltagem entre A e B for  $\Delta V = 200$  V. (*c*) A energia total armazenada no circuito quando  $\Delta V = 200$  V.

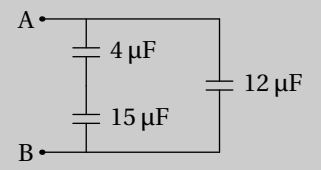

**Resolução**. Os condensadores de 4 µF e 15 µF encontram-se em série, podendo então ser substituídos por um único condensador de capacidade:

$$
C_{\text{eq}} = \frac{4 \times 15}{4 + 15} \ \mu\text{F} = 3.16 \ \mu\text{F}
$$

este condensador está ligado em paralelo com o condensador de 12 µF, pelo que a capacidade total é 15.16 µF.

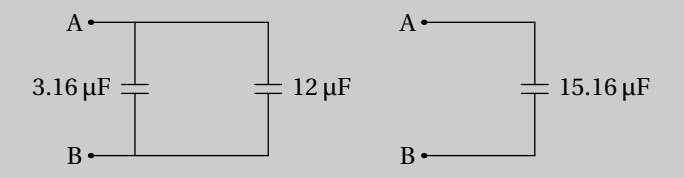

Nos dois condensadores de 12 µF e 3.16 µF a voltagem é a mesma e é igual a 200 V; como tal, as cargas nesses condensadores são:

$$
Q_{12} = 200 \times 12 \times 10^{-6} = 2.4
$$
 mC  

$$
Q_{3.16} = 200 \times 3.16 \times 10^{-6} = 632
$$
 \tµC

As cargas nos condensadores de 4 µF e 15 µF são iguais porque eles estão ligados em série:

$$
Q_4=Q_{15}=632\;\mu\mathrm{C}
$$

A energia total armazenada pode ser calculada somando as energias armazenadas em cada um dos condensadores; a resposta deve ser a mesma em qualquer dos circuitos equivalentes. Usando o circuito mais simples, com um só condensador de 15.16 µF, obtém-se:

$$
E_{\rm p} = \frac{1}{2} C \Delta V^2 = \frac{1}{2} 15.16 \times 10^{-6} \times 200^2 = 0.303 \text{ J}
$$

# **Problemas**

**4.1.** Em cada caso determine a velocidade final da partícula após ser acelerada no vácuo, desde o repouso, usando a diferença de potencial dada:

(*a*) Um eletrão, com uma diferença de potencial de 220 V.

(*b*) Um eletrão num dispositivo de raios X em que é usada uma diferença de potencial de 5 kV.

(*c*) Um protão, no acelerador LHC (*Large Hadron Collider*) do CERN, em que é usada uma diferença de potencial de  $7 \times 10^{12}$  V.

- **4.2.** Uma partícula pontual com massa de 1.5 µg e carga de 12 nC encontra- -se numa região onde existe vácuo e um campo elétrico constante de módulo  $2.3 \text{ kV/m}$  com direção e sentido do eixo  $x$ . Se num instante inicial a partícula estiver em repouso em  $x = -3$  cm, determine com que velocidade esta passará pela posição  $x = 3$  cm.
- **4.3.** (*a*) Determine a capacidade de uma esfera condutora isolada, com raio de 4.0 cm e rodeada por ar.

(*b*) A esfera da alínea anterior é coberta com uma camada de vidro de 1 mm de espessura e constante dielétrica de 5.6, deixando um orifício para ligar um cabo à esfera, e a camada de vidro é coberta com uma segunda lâmina metálica esférica de raio 4.1 cm, formando-se assim um condensador esférico. Determine a capacidade desse condensador.

(*c*) Qual a relação entre a capacidade do condensador e a da esfera?

**4.4.** No sistema de três condensadores apresentado na figura,  $C_1 = 1.2 \mu F$ ,  $C_2 = 4.3 \text{ µF} \cdot C_3 = 2.5 \text{ µF}$ . A voltagem entre os pontos A e B é de 9.0 V. (*a*) Determine a carga armazenada em cada condensador. (*b*) Determine a energia total armazenada no sistema.

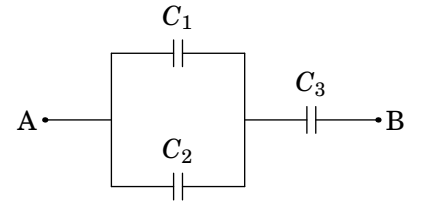

- 4.5. Uma fina barra de material dielétrico de secção reta A e comprimento L encontra-se no eixo x entre  $x = 0$  e  $x = L$ . Existe um campo elétrico, o qual induz na barra uma polarização dada por  $(ax^2 + bx + c)\hat{i}$ , onde , e são constantes. (*a*) Encontre a densidade volúmica da carga de polarização e a densidade superficial da carga de polarização em cada extremidade da barra. (*b*) Mostre que a carga total de polarização é nula, como era de esperar.
- **4.6.** No circuito da figura, calcule a capacidade equivalente: (*a*) Entre os pontos B e D. (*b*) Entre os pontos A e B.

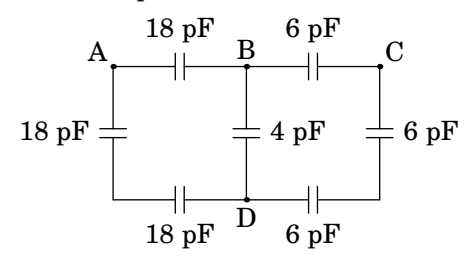

- **4.7.** Dois condensadores de 10 nF e 15 nF ligam-se em série e estabelece-se uma diferença de potencial de 3 V entre os extremos do sistema.
	- (*a*) Determine a carga e a diferença de potencial em cada condensador.

(*b*) Os condensadores são separados, ligando-se de seguida os dois condensadores (armadura positiva com positiva e negativa com negativa). Calcule a voltagem e a carga final em cada condensador.

- **4.8.** Um condensador de 1.6 µF e voltagem máxima de 100 V liga-se em série com outro condensador de 2.5 µF e voltagem máxima de 150 V. Determine a voltagem máxima desse sistema.
- **4.9.** Descreva as quatro formas diferentes em que podem ser ligados três condensadores idênticos, cada um com capacidade de 6 nF, e em cada caso calcule a capacidade equivalente do sistema.
- **4.10.** Duas placas metálicas planas e paralelas encontram-se a 5 cm de distância e entre elas há vácuo. Entre as placas há uma diferença de potencial de 220 V. Num instante liberta-se um protão da placa com maior potencial e no mesmo instante liberta-se um eletrão na placa de menor potencial. Determine a que distância da placa de maior potencial as duas partículas se cruzam. Admita que o campo elétrico é constante e que as duas partículas partem do repouso. Considere também que o efeito da aceleração da gravidade é desprezável.
- **4.11.** Um flash fotográfico típico fornece 2 kW durante aproximadamente 2 ms. Essa energia é obtida descarregando um condensador de 50 µF.
	- (*a*) Até que diferença de potencial deverá ser carregado o condensador?

(*b*) Se o condensador fosse substituído por outro de 250 µF, até que diferença de potencial deveria ser carregado?

(*c*) Qual seria a desvantagem em usar o condensador com maior capacidade?

**4.12.** Um condensador plano possui armaduras de área A, encontrando-se o espaço entre elas totalmente preenchido por dois dielétricos diferentes: um de constante dielétrica  $K_1$  e espessura  $d_1$  e um outro de constante dielétrica  $K_2$  e espessura  $d_2$ , como mostra a figura.

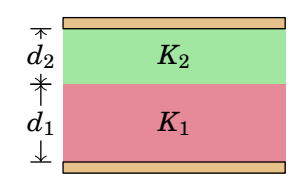

(*a*) Considerando a aproximação das armaduras por planos infinitos, determine o campo elétrico em cada um dos dois dielétricos, quando houver carga  $Q$  e − $Q$  nas armaduras.

(*b*) Integre o campo entre as armaduras para encontrar a sua diferença de potencial  $\Delta V$ .

(*c*) Obtenha a capacidade elétrica deste condensador, a qual, de acordo com a expressão  $(4.57)$ , é obtida dividindo a carga  $Q$  pela diferença de potencial  $\Delta V$  e mostre que é igual à capacidade de dois condensadores planos em série, ambos com armaduras de área A, um deles com distância  $d_1$  entre armaduras e dielétrico de constante  $K_1$  e o outro com distância entre armaduras  $d_2$  e dielétrico de constante  $K_2$ .

**4.13.** Um condensador plano tem armaduras retangulares de arestas  $a_1 + a_2$ e  $b$  separadas uma distância  $d$ . O espaço entre as armaduras está totalmente preenchido por dois dielétricos diferentes, um com constante dielétrica  $K_1$  numa região de largura  $a_1$  no lado esquerdo e o outro com constante dielétrica  $K_2$ , numa região de largura  $a_2$  no lado direito, como mostra a figura.

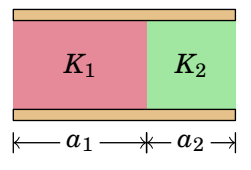

(*a*) Considerando a aproximação das armaduras por planos infinitos, determine o campo elétrico em cada um dos dois dielétricos, admitindo que no lado esquerdo das armaduras há cargas  $Q_1$  e − $Q_1$  e no lado direito cargas  $Q_2$  e − $Q_2$ .

(*b*) Integre o campo entre as armaduras para determinar a diferença de

potencial em cada um dos lados,  $\Delta V_1$  e  $\Delta V_2$ . Como as armaduras são condutoras, a diferença de potencial nos dois lados é a mesma e igual à diferença de potencial  $\Delta V$  entre as armaduras. Expresse as cargas  $Q_1$ e  $Q_2$  em função de  $\Delta V$ .

(*c*) Obtenha a capacidade elétrica deste condensador, a qual, de acordo com a expressão  $(4.57)$ , é obtida dividindo a carga total  $Q$  pela diferença de potencial  $\Delta V$ , sendo que neste caso  $Q = Q_1 + Q_2$ , e mostre que esta é igual à capacidade de dois condensadores planos em paralelo, um com armaduras de área  $a_1 b$  e dielétrico de constante  $K_1$  e o outro com armaduras de área  $a_2b$  e dielétrico de constante  $K_2$ , ambos com separação  $d$  entre as suas armaduras.

**4.14.** Considere um condensador plano, de área  $0.3 \text{ m}^2$  e distanciadas  $0.5 \text{ cm}$ . Entre as placas encontra-se uma chapa de acrílico com a mesma área e espessura igual a 0.5 cm. O condensador é carregado até a diferença de potencial ser igual a 12 V e, de seguida, é desligado da fonte usada para o carregar. Acrílico:  $K = 3.4$  e  $E_{\text{max}} = 40$  kV/m.

(*a*) Qual é o trabalho necessário para retirar a chapa de acrílico de entre as placas do condensador? Comente o resultado.

(*b*) Calcule o potencial de ruptura com dielétrico antes e depois de este ser removido. Comente o resultado.

**4.15.** Um condensador plano, com armaduras de área  $A$  e separação  $d$ , está totalmente preenchido por um dielétrico de constante  $K$ . Determine a carga nas duas faces do dielétrico encostadas às armaduras, bem como nas outras quatro faces laterais, em função das cargas  $Q e - Q$ nas armaduras.

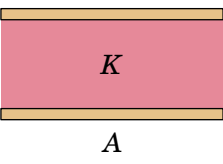

**4.16.** Os condensadores no diagrama seguinte encontram-se inicialmente descarregados. Calcule a carga armazenada no condensador de 2.4 pF quando a voltagem entre os pontos A e B é 5 V.

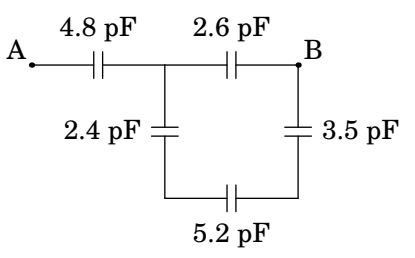

4.17. As armaduras num condensador plano têm área A, estão separadas uma distância e encontram-se no vácuo.

 $(a)$  Se a carga armazenada é  $Q$ , calcule a energia armazenada em função de x.

 $(b)$  Calcule o aumento da energia eletrostática ( $dE_p$ ) devido a um aumento infinitesimal da distância entre as armaduras  $(dx)$ .

(*c*) Calcule a força entre as placas e diga se é atrativa ou repulsiva. (Sugestão: o trabalho realizado pela força entre as placas é igual à diminuição da energia eletrostática.)

 $(d)$  Mostre que o módulo da força calculada na alínea  $(c)$  é igual a  $Q E/2$ , onde é o módulo do campo elétrico entre as placas. Sabemos que a força elétrica exercida numa carga  $Q$  sujeita a um campo elétrico  $\vec{E}$  é dada por  $\vec{F} = Q\vec{E}$ ; porque aparece o factor 1/2 no resultado anterior?

**4.18.** Considere que os dispositvos descritos a seguir se encontram rodeados por ar.

(*a*) Qual é a carga superficial máxima ( $\sigma_{\text{max}}$ ) que pode existir na superfície de um condutor isolado sem se produzir uma descarga elétrica?

(*b*) Qual é o raio mínimo de uma esfera metálica para que esta possa estar ao potencial de  $10^6$  V sem se descarregar?

(*c*) Calcule o potencial máximo que pode alcançar uma esfera metálica de raio igual a 1 cm.

- **4.19.** A capacidade de um condensador plano é normalmente calculada desprezando-se os efeitos das bordas, i.e., supondo o campo interno uniforme e o campo externo nulo. Quando se consideram os efeitos das bordas, o valor exato da capacidade é superior ou inferior a este valor aproximado?
- **4.20.** Quando o núcleo de urânio (92U) captura um neutrão, fissiona-se em dois outros núcleos, emitindo vários neutrões que, por sua vez, podem provocar a fissão de outros núcleos. Admitindo que os produtos de fissão são núcleos com cargas iguais a +46e e que, depois da fissão, os dois núcleos estão em repouso e separados por uma distância igual ao dobro dos respetivos raios  $2R \approx 1.3 \times 10^{-14}$  m, calcule:

(*a*) A energia libertada na fissão, admitindo que esta é igual à energia potencial eletrostática dos fragmentos da fissão (o que é uma aproximação razoável).

(*b*) Quantas fissões por segundo são necessárias para gerar uma potência de 1 MW num reactor de urânio?

(*c*) Por quantos dias funcionaria o reactor da alínea (*b*) se tivesse uma mole de núcleos de urânio (massa atómica 238.03)?

**4.21.** Um corpo possui duas cargas  $\pm q$  concentradas em dois pontos distanciados de  $d$ , constituindo assim um dipolo elétrico. O corpo encontra-se sujeito a um campo elétrico externo uniforme,  $\vec{E}$ . O momento dipolar  $\vec{p}$ tem módulo  $p = qd$  e direção e sentido da carga negativa para a carga positiva, tal como mostra a figura.

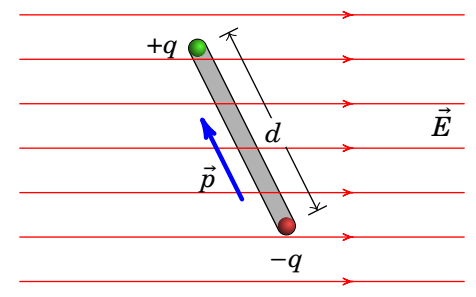

(*a*) Calcule o potencial elétrico associado ao campo elétrico uniforme  $(considere um eixo x horizontal da esquerda para a direita, sendo que$  $x = 0$  corresponde ao centro do dipolo).

(*b*) Mostre que a energia potencial electrostática do dipolo é  $E_p = -\vec{p} \cdot \vec{E}$ .

(*c*) Esboce o gráfico da energia em função do ângulo entre o momento dipolar e o campo elétrico externo. Para que ângulo é que a energia do dipolo é máxima e para qual é mínima? Interprete fisicamente o resultado e compare com o resultado obtido no problema [14](#page-45-0) do capítulo [1.](#page-18-0)

### **Respostas**

- **4.1.** (*a*)  $8.80 \times 10^6$  m/s. (*b*)  $4.16 \times 10^7$  m/s. (*c*)  $3.00 \times 10^8$  m/s (0.9999999910 vezes a velocidade da luz!)
- **4.2.** 47.0 m/s.
- **4.3.** (*a*) 4.45 pF. (*b*) 1.02 nF. (*c*) 229
- **4.4.** (*a*)  $Q_1 = 3.38 \mu C$ ,  $Q_2 = 12.1 \mu C$  e  $Q_3 = 15.5 \mu C$ . (*b*) 69.6  $\mu$ J
- **4.5.** (*a*)  $\rho_P = -2ax b$ . Na extremidade em  $x = 0$ :  $\sigma_P = -c$ . Na extremidade em  $x = L$ :  $\sigma_P = aL^2 + bL + c$ . (b) A carga total na extremidade em  $x = 0$ é −cA, na extremidade em  $x = L$  é  $aL^2A + bLA + cA$  e a carga total no interior da barra é  $-aL^2A - bLA$ .
- **4.6.** (*a*) 12 pF. (*b*) 21.6 pF.
- **4.7.** (*a*) 18 nC em ambos, 1.8 V no condensador de 10 nF e 1.2 V no condensador de 15 nF. (*b*)  $\Delta V = 1.44$  V em ambos, 14.4 nC no condensador de 10 nF e 21.6 nC no condensador de 15 nF.
- **4.8.** 164 V.
- **4.9.** Os 3 em série, 2 nF. Os 3 em paralelo, 18 nF. Um em série com os outros dois em paralelo, 4 nF. Um em paralelo com os outros dois em série, 9 nF.
- **4.10.**  $2.72 \times 10^{-3}$  cm.
- **4.11.** (*a*) 400 V. (*b*) 179 V. (*c*) O condensador de maior capacidade ocupa um volume maior.

**4.12.** (a) 
$$
E_1 = \frac{Q}{\epsilon_0 K_1 A}
$$
,  $E_2 = \frac{Q}{\epsilon_0 K_2 A}$  (b)  $\Delta V = \frac{Q}{\epsilon_0 A} \left( \frac{d_1}{K_1} + \frac{d_2}{K_2} \right)$   
(c)  $C = \frac{\epsilon_0 K_1 K_2 A}{K_1 d_2 + K_2 d_1}$ 

**4.13.** (a) 
$$
E_1 = \frac{Q}{\epsilon_0 K_1 a_1 b}
$$
,  $E_2 = \frac{Q}{\epsilon_0 K_2 a_2 b}$   
\n(b)  $Q_1 = \frac{\epsilon_0 K_1 a_1 b \Delta V}{d}$ ,  $Q_2 = \frac{\epsilon_0 K_2 a_2 b \Delta V}{d}$   
\n(c)  $C = \frac{\epsilon_0 b}{d} (K_1 a_1 + K_2 a_2)$ 

**4.14.** (*a*) 312 nJ. Como a energia potencial do condensador aumentou, então foi transferida energia do exterior para o condesador, i.e., foi realizado trabalho sobre o condensador  $(W > 0)$ . Por outras palavras, nesta situação em que a fonte é desligada e depois o dielétrico retirado, concluise que é preciso uma força exterior para remover o dielétrico.

(*b*) Sem dielétrico: 15 kV; com dielétrico: 200 kV. Devido ao aumento da rigidez dielétrica, o uso de um dielétrico entre as armaduras de um condensador, aumenta o valor máximo da diferença de potencial que um condensador pode suportar sem se queimar.

- **4.15.** O dielétrico possui cargas de polarização:  $Q_P = (1 1/K)Q$  na face encostada à armadura com carga − $Q$ ,  $Q_P = -(1 - 1/K)Q$  na face encostada à armadura com carga  $Q e Q_P = 0$  nas outras quatro faces laterais.
- **4.16.** 3.15 pC.
- **4.17.** (*a*)  $Q^2/2\varepsilon_0 A x$ . (*b*)  $Q^2/2\varepsilon_0 A dx$ . (*c*)  $Q^2/2\varepsilon_0 A$ , atractiva. (*d*) Porque para calcular a força sobre uma das armaduras há que usar o campo devido unicamente à outra armadura, que é metade do campo total  $E$ .
- **4.18.** (*a*) 2.66 nC/cm<sup>2</sup> . (*b*) 1/3 m. (*c*) 30 kV.
- **4.19.** Maior.
- **4.20.** (*a*)  $3.76 \times 10^{-11}$  J. (*b*)  $2.66 \times 10^{16}$ . (*c*) 261.7 dias.
- **4.21.** (*a*)  $V = -Ex$ , onde  $E = |\vec{E}|$ .

(*b*) Calculam-se as energias potenciais elétricas das duas cargas, usando o resultado da alínea anterior e somam-se para determinar a energia potencial do dipolo.

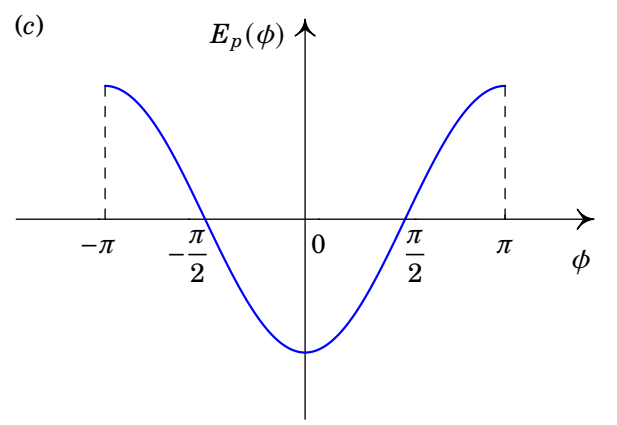

A energia do dipolo é máxima para  $\phi = \pm \pi$  e mínima quando  $\phi = 0$ . De modo a minimizar a energia do dipolo, o momento dipolar  $\vec{p}$  roda para ficar com a mesma direção e o mesmo sentido do campo elétrico externo  $\overline{E}$ . No problema [14](#page-45-0) do capítulo [1,](#page-18-0) usando forças, vimos que o dipolo fica sujeito a um binário de modo a que  $\vec{p}$  fica orientado segundo  $\vec{E}$ . Obtemos pois o mesmo efeito quer usando o conceito de força quer usando o conceito de energia, como deve ser.

# <span id="page-160-0"></span>**5. Força eletromotriz, corrente e resistência**

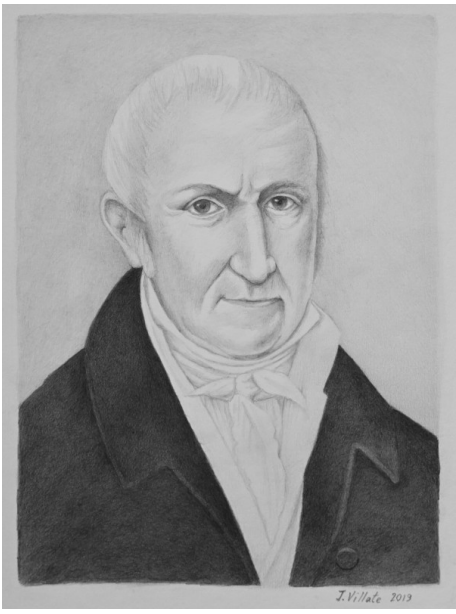

**Alessandro Volta (1745–1827)**

O biólogo Luigi Galvani (1737–1798), enquanto cortava a perna de uma rã morta, observou que esta se encolhia bruscamente como se estivesse viva. Galvani atribuiu o efeito a uma eletricidade de origem animal. Volta demonstrou que a origem desse fenómeno era o movimento de cargas elétricas na perna da rã, quando posta em contacto com dois metais diferentes — o da faca e o da mesa, a qual era metálica. Aproveitando este efeito, Volta constrói a primeira pilha química em 1800, dando origem ao rápido desenvolvimento da tecnologia elétrica nas primeiras décadas do século XIX.

# **5.1. Pilhas químicas**

Um dos avanços mais importantes no estudo da eletricidade foi a invenção de Volta das pilhas químicas, no fim do século XVIII. As pilhas químicas permitiam manter fluxo constante de cargas num condutor, contrariando as forças dissipativas nele, algo que até então era impossível.

A primeira pilha de Volta foi feita colocando discos de zinco e de cobre, sobrepostos e separados entre si por discos de cartão molhado numa solução ácida (figura [5.1\)](#page-161-0). Repetindo a mesma sequência de discos várias vezes, consegue-se produzir passagem de carga (corrente elétrica) suficientemente elevada para que os seus efeitos sejam visíveis. Por exemplo, Volta colocava as suas mãos dentro de dois recipientes com água salgada, ligados aos dois terminais da sua pilha e o choque elétrico nas suas mãos tornava-se doloroso quando a pilha era formada por mais de 20 grupos de discos de cobre e zinco.

<span id="page-161-0"></span>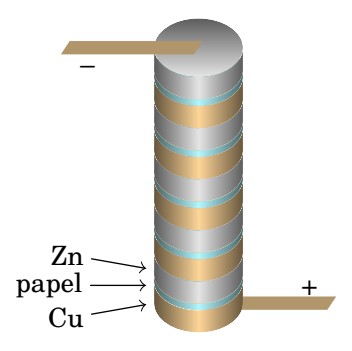

**Figura 5.1.:** Pilha de Volta, com discos de Cu, papel húmido e Zn alternados.

O princípio de funcionamento duma pilha química é a utilização de dois metais diferentes (condutores portanto), chamados *elétrodos*, separados e em contacto com uma substância com iões positivos e negativos, sendo esta portanto condutora, chamada *eletrólito*. O eletrólito oxida um dos elétrodos e reduz o outro. No caso da pilha de Volta, há oxidação no elétrodo de zinco e redução no elétrodo de cobre.

Os iões positivos do eletrólito (catiões) reagem com o elétrodo de cobre, que passa a ser o *cátodo* da pilha, i.e., o terminal positivo da pilha, e os iões negativos (aniões) reagem com o elétrodo de zinco, que passa a ser o *ânodo* da pilha, i.e., o terminal negativo da pilha.

A reação do elétrodo de cobre com os catiões do eletrólito é uma reação de redução, ocorrendo transferência de eletrões de condução do elétrodo para o eletrólito, acumulando o elétrodo de cobre carga positiva, funcionando portanto como cátodo. No elétrodo de zinco, a reação deste com os aniões do eletrólito é uma reação de oxidação, na qual são transferidos eletrões de condução do eletrólito para o elétrodo, o qual acumula carga negativa, funcionando assim como ânodo. No estado de equilíbrio, as cargas nos elétrodos impedem a ocorrência de mais reações.

Quando se acabam os reagentes das reações químicas de oxidação e redução numa pilha, em particular as concentrações de iões no eletrólito, a pilha encontra-se completamente descarregada. Se as reações químicas envolvidas forem reversíveis, então a pilha pode ser recarregada, invertendo-se para tal o sentido das reações químicas através do fornecimento de energia eléctrica à pilha e restaurando-se assim a sua composição original. Contudo, as pilhas recarregáveis não podem ser recarregadas indefinidamente. Isto acontece devido, em grande parte, à diminuição dos reagentes, à perda de eletrólito e à corrosão interna na pilha. Cada ciclo de carga-descarga vai viciando a pilha.

### **5.2. Força eletromotriz**

A energia associada a uma reação de redução de um elétrodo com um eletrólito depende do tipo de elétrodos e de eletrólito. Esta energia dividida pelo valor da carga elétrica envolvida na reação tem unidades de potencial elétrico e chama-se *potencial de redução*, V<sub>red</sub>. Por seu lado, a reação de oxidação possui associado o *potencial de oxidação*, V<sub>ox</sub>, o qual é igual ao simétrico do potencial de redução,  $V_{ox} = -V_{red}$ .

Numa pilha com dois elétrodos de condutores diferentes, o cátodo será o que tiver maior potencial de redução e o ânodo o que o tiver menor:  $V_{\text{red}}$ (cátodo >  $V_{\text{red}}(\hat{\text{an}}$ odo). O potencial associado à reação conjunta no dois elétrodos, redução no cátodo e oxidação no ânodo, é então dado por:

<span id="page-162-0"></span>
$$
\varepsilon = V_{\text{red}}(\text{cátodo}) + V_{\text{ox}}(\text{ânodo}) = V_{\text{red}}(\text{cátodo}) - V_{\text{red}}(\text{ânodo}) > 0 \tag{5.1}
$$

Esta diferença de potencial entre os elétrodos depende do material dos elétrodos e do eletrólito e chama-se *força eletromotriz* da pilha, ou de forma abreviada f.e.m., sendo denotada pela letra grega  $\varepsilon$ . Note-se que a força eletromotriz é uma diferença de potencial, cuja sua unidade SI é o volt e não o newton, como erradamente o seu nome poderia sugerir. O valor da f.e.m. para a maioria das pilhas encontra-se entre 1 volt e 4 volt.

Consegue-se construir pilhas com f.e.m. de vários volt ligando várias pilhas em série, tal como a pilha de Volta na figura [5.1.](#page-161-0) A f.e.m. de um único conjunto de discos de cobre e zinco com um disco de papel húmido no meio é de aproximadamente 1.1 V. O lado esquerdo da figura [5.2](#page-163-0) mostra o diagrama de circuito usado para representar essa pilha; a barra maior e mais comprida é o terminal positivo e a barra mais grossa e menos comprida é o

<span id="page-163-0"></span>terminal negativo. O lado direito da figura mostra-se um diagrama habitual para representar as 5 dessas pilhas ligadas em série da figura [5.1,](#page-161-0) que é equivalente a ter uma única pilha com f.e.m. de 5.5 V.

1.1 V 5.5 V

**Figura 5.2.:** Diagrama de circuito de uma pilha e 5 pilhas ligadas em série.

A f.e.m. de uma pilha não depende do tamanho nem da separação dos elétrodos, mas diminui à medida que a concentração de iões no eletrólito diminui. A tabela [5.1](#page-163-1) mostra os materiais dos elétrodos e do eletrólito em vários tipos de pilhas usadas atualmente e os valores da f.e.m. obtida em cada caso.

<span id="page-163-1"></span>

| <b>Tipo</b>    | cátodo            | ânodo            | eletrólito                            | f.e.m.            |
|----------------|-------------------|------------------|---------------------------------------|-------------------|
| seca           | С                 | Zn               | MnO <sub>2</sub> / NH <sub>4</sub> Cl | 1.5V              |
| alcalina       | C                 | MnO <sub>2</sub> | <b>KOH</b>                            | $1.5\,\mathrm{V}$ |
| mercúrio       | HgO               | Zn               | <b>NaOH</b>                           | 1.35V             |
| óxido de prata | Ag <sub>2</sub> O | Zn               | <b>NaOH</b>                           | 1.35V             |
| NiCd           | NiO               | C <sub>d</sub>   | KOH                                   | 1.2V              |
| <b>NiMH</b>    | N <sub>i</sub> O  | liga metálica    | KOH                                   | 1.2V              |
| iões de lítio  | $\rm Li_2O$ / Co  | - C              | Li                                    | 3.7 V             |

**Tabela 5.1.:** Alguns tipos de pilhas usados atualmente.

(Fonte: Linden e Reddy [2001.](#page-411-0))

A carga armazenada numa pilha corresponde à carga total dos iões positivos, (igual ao valor absoluto da carga dos iões negativos) no eletrólito. Por outras palavras, a carga armazenada é igual à carga  $Q$  acumulada no cátodo, sendo a carga acumulada no ânodo -Q. O cátodo encontra-se a um potencial eléctrico  $V_+ = V_{\text{red}}(c \land d o)$  e o ânodo encontra-se ao potencial  $V = V_{\text{red}}(\hat{\text{an}}\text{odo})$ . A energia potencial elétrica armazenada numa pilha é a energia potencial associada à carga armazenada, a qual, segundo a expressão [\(4.4\)](#page-120-0), é dada por:

<span id="page-163-2"></span>
$$
E_p = Q V_+ + (-Q V_-) = Q \varepsilon \tag{5.2}
$$

onde foi usado a definiçao de f.e.m., expressão [\(5.1\)](#page-162-0).

Outra caraterística importante de cada pilha, para além da sua f.e.m.  $\varepsilon$ , é a carga máxima que esta consegue armazenar,  $Q_{\text{max}}$ , a qual indica a carga total dos iões positivos (igual ao valor absoluto da carga dos iões negativos) no eletrólito, quando o eletrólito contiver o máximo número possível de iões. A energia elétrica associada à carga máxima é a energia máxima que a pilha pode armazenar, sendo portanto dada por:

$$
E_{p,\text{max}} = Q_{\text{max}} \varepsilon \tag{5.3}
$$

onde se usou a expresão [\(5.2\)](#page-163-2).

### <span id="page-164-1"></span>**5.3. Corrente elétrica**

Quando uma pilha é ligada a um dispositivo elétrico, tal como se mostra na figura [5.3,](#page-164-0) o excesso de eletrões de condução no terminal negativo da pilha passará através do dispositivo para o terminal positivo da pilha, fazendo diminuir quer a carga negativa do terminal negativo quer a carga positiva do terminal positivo. Enquanto ainda houver iões no eletrólito, ocorrerão reações químicas nos elétrodos que repõem a carga positiva e negativa dos terminais da pilha.

<span id="page-164-0"></span>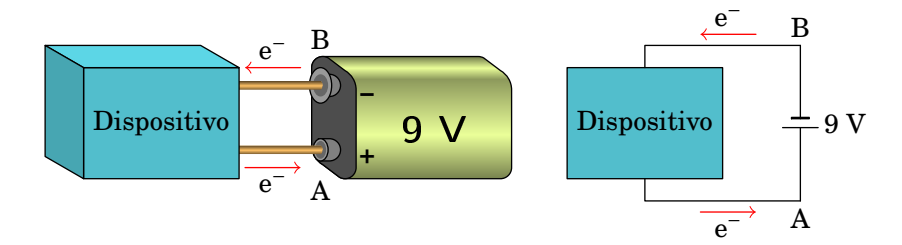

**Figura 5.3.:** Pilha ligada a um dispositivo e representação diagramática do sistema.

Os eletrões perdem energia potencial elétrica na passagem do terminal negativo para o positivo através do dispositivo. A energia potencial perdida por cada eletrão que circula através do dispositivo, usando a expressão [\(4.4\)](#page-120-0), é dada por

$$
\Delta E_{p,\text{electrões,dispositivo}} = E_{p,\text{electrões,final}} - E_{p,\text{electrões,inicial}}
$$
  
=  $-eV_+ - (-e)V_- = -e \varepsilon$  (5.4)

onde é a carga elementar.

Como veremos mais adiante, a velocidade média dos eletrões de condução é constante, pelo que a sua variação de energia cinética é nula. Se o dispositivo for passivo (i.e., se este não contiver fontes de f.e.m.) existem neste forças dissipativas que contrariam o movimento dos eletrões de condução. O trabalho realizado por estas forças dissipativas (i.e., não conservativas) é então igual à energia potencial perdida por cada eletrão quando circula pelo dispositivo:  $W_{nc} = -e \varepsilon$ . Por outro lado, a energia potencial ganha por cada eletrão que "atravessa" a pilha, usando a expressão [\(4.4\)](#page-120-0), é dada por

$$
\Delta E_{p,\text{eletrões,pilha}} = E_{p,\text{eletrões,final}} - E_{p,\text{eletrões,inicial}}
$$
  
=  $-e V_- - (-e) V_+ = e \varepsilon$  (5.5)

Assim, a energia que a pilha fornece a cada eletrão que a "atravessa" é dada por:

$$
E_{p,\text{fornecida pela fonte}} = e \, \varepsilon \tag{5.6}
$$

Deste modo, vemos que a pilha fornece aos eletrões a mesma energia que estes perdem quando circulam através do dispositivo, mantendo-se assim o movimento constante de eletrões. Note-se que a pilha perde energia por cada eletrão que a "atravessa" igual a  $-e\varepsilon$ , pelo que se encontra a descarregar.

A passagem de cargas através do dispositivo constitui a *corrente elétrica*, com intensidade definida como o valor absoluto da carga total transferida por unidade de tempo:

<span id="page-165-0"></span>
$$
|I| = \frac{|\Delta Q|}{\Delta t}
$$
 (5.7)

Na figura [5.3,](#page-164-0) a passagem de  $N$  eletrões durante um intervalo de tempo  $\Delta t$  implica carga que  $-Ne$  que passa do elétrodo negativo para positivo. A diminuição da carga do elétrodo negativo é  $Ne$  e a carga no elétrodo negativo também diminui nessa mesma quantidade. A situação é exatamente equivalente à situação em que tivesse passado carga positiva  $Ne$  do elétrodo positivo para o elétrodo negativo. Como tal, independentemente do sinal da carga que é transportada define-se o sentido da corrente elétrica no sentido do campo elétrico, que é o sentido do deslocamento das cargas positivas, oposto ao sentido do deslocamento das cargas negativas.

A carga total que circula no dispositivo num intervalo de tempo entre  $t_1$  e  $t_2$ é o integral da corrente elétrica nesse intervalo:

$$
\Delta Q = \int_{t_1}^{t_2} I(t) dt
$$
 (5.8)

observe-se que se durante o intervalo de tempo a corrente muda de sentido, o sinal da corrente  $I$  também muda.

E a energia elétrica fornecida pela fonte de f.e.m. durante esse intervalo, usando a expressão [\(5.2\)](#page-163-2), é dada por:

$$
\Delta E_{\rm p} = \varepsilon \,\Delta Q \tag{5.9}
$$

A unidade de corrente elétrica no Sistema Internacional de unidades é o *ampere*, representado pela letra A

$$
1 A = 1 \frac{C}{s}
$$
 (5.10)

Por exemplo, num condutor com corrente de 3 A durante 5 segundos passa uma carga total de 15 coulomb através do condutor. Como um coulomb é igual a um ampere vezes um segundo, outra unidade de carga muito útil no caso dos circuitos elétricos é o ampere vezes hora (A·h), igual a 3600 C.

#### **Exemplo 5.1**

Numa lâmpada fluorescente de 3 cm de diâmetro, sabendo que existe um fluxo de  $2 \times 10^{18}$  eletrões por segundo, e um fluxo de  $0.5 \times 10^{18}$  iões  $(de carga +e)$  por segundo. Calcule a corrente elétrica na lâmpada.

**Resolução**. O gás ionizado dentro da lâmpada é um condutor com portadores de carga positiva e negativa, como mostra a figura seguinte

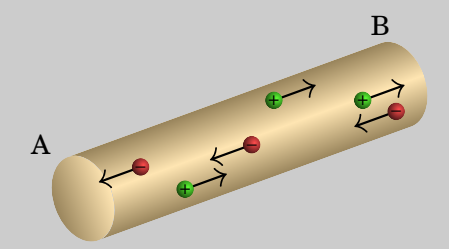

O movimento dos iões e eletrões através da lâmpada é produzido pela diferença de potencial entre os seus terminais A e B. Os eletrões deslocam-se para o terminal com maior potencial, enquanto os iões positivos deslocam-se no sentido oposto, pelo que  $V_A > V_B$ .

As duas correntes, eletrónica e iónica, têm assim o mesmo sentido. A corrente total é a soma da corrente devida à passagem de eletrões  $(I_-,$ mais a corrente e a corrente devida à passagem de iões positivos  $(I_+):$ 

$$
I = I_- + I_+
$$

Calcula-se a intensidade de cada uma dessas correntes multiplicando o número de partículas que passam a cada segundo, vezes o valor absoluto da carga de cada partícula:

$$
I_{-} = 2 \times 10^{18} \cdot 1.602 \times 10^{-19} \text{ A} = 0.320 \text{ A}
$$
  

$$
I_{+} = 0.5 \times 10^{18} \cdot 1.602 - 19 \text{ A} = 0.080 \text{ A}
$$
  

$$
I = 0.320 \text{ A} + 0.080 \text{ A} = 0.400 \text{ A}
$$

Nos fios condutores que ligam as extremidades A e B da lâmpada à fonte elétrica existe um fluxo de eletrões correspondente à corrente total 0.400 A, ou seja, um fluxo de  $2.5 \times 10^{18}$  eletrões/s.

Assim, em cada segundo entram na lâmpada  $2.5 \times 10^{18}$  eletrões pelo ponto B (vindos do fio condutor ligado a este ponto), dos quais  $2 \times 10^{18}$ percorrem a lâmpada de B até A e os restantes  $0.5 \times 10^{18}$  recombinam-se com os  $0.5 \times 10^{18}$  iões que se deslocam em sentido contrário desde o ponto A até ao ponto B, dando origem a  $0.5 \times 10^{18}$  de átomos neutros.

Em cada segundo, o mesmo número de átomos neutros  $(0.5 \times 10^{18})$  são ionizados no ponto A, dando origem a  $0.5 \times 10^{18}$  eletrões e ao mesmo número de iões. Os  $0.5 \times 10^{18}$  eletrões libertados na ionização de átomos neutros mais os  $2 \times 10^{18}$  eletrões que percorrem a lâmpada desde B até A, saem pelo ponto A, indo para o fio condutor ligado a este ponto, enquanto que os  $0.5 \times 10^{18}$  iões resultantes da ionização se deslocam de A para B.

Se o sistema estiver em equilíbrio, existirá também um fluxo de  $0.5 \, \times$  $10^{18}$  átomos neutros por segundo, desde o ponto B até ao ponto A.

O fluxo total de massa é de  $2.5 \times 10^{18}$  eletrões por segundo desde o ponto B até ao ponto A  $(2 \times 10^{18}$  eletrões de condução mais  $0.5 \times 10^{18}$ transportados pelos átomos neutros), o qual é igual ao fluxo total de massa nos fios condutores ( $2.5 \times 10^{18}$  eletrões por segundo), como deve ser devido à conservação de massa.

A lâmpada do exemplo anterior é um condutor com cargas de condução positivas e negativas. Existem também condutores em que todas as cargas de condução são negativas, tal como os metais, e ainda condutores em que todas as cargas de condução são positivas, tal como os semicondutores tipo p. A figura [5.4](#page-168-0) mostra dois condutores com cargas de condução positivas e negativas. Se o potencial no extremo A desses condutores for maior do que o potencial do extremo B, tal como na lâmpada do exemplo, e o fluxo de cargas de condução por cada segundo fosse  $2.5 \times 10^{18}$  e/s, a corrente nos três casos terá a mesma intensidade, 0.400 A, e possuirá a direção e o sentido de A para B, i.e., do maior potencial para o menor. Por simplicidade, sempre que

houver corrente num condutor podemos admitir que as cargas de condução são positivas e deslocam-se no sentido da corrente.

<span id="page-168-0"></span>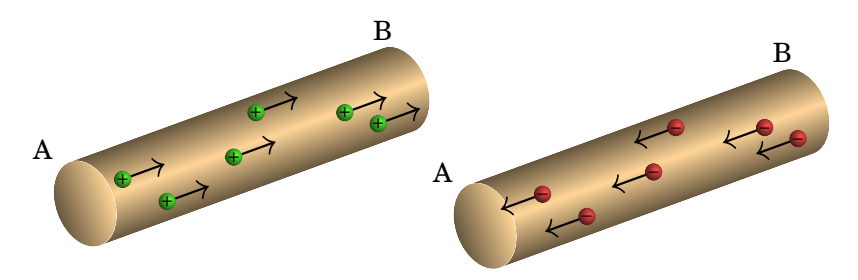

**Figura 5.4.:** Dois condutores com diferentes tipos de cargas de condução mas com a corrente no mesmo sentido, de A para B.

Se o dispositivo na figura [5.3](#page-164-0) for ativo (i.e., se este contiver fontes de f.e.m.), poderá estar ligado de forma a contrariar o movimento das cargas fornecidas pela pilha. Neste caso, os eletrões de condução saem do terminal positivo da pilha, circulam pelo dispositivo e chegam ao terminal negativo da pilha com maior energia potencial elétrica, a qual é fornecida pelo dispositivo ativo.

Neste caso, cada eletrão quando "atravessa" a pilha perde energia, a qual, usando a expressão [\(4.4\)](#page-120-0), é dada por

$$
\Delta E_{p,\text{electrões,pilha}} = E_{p,\text{electrões,final}} - E_{p,\text{electrões,inicial}}
$$
  
=  $-eV_{+} - (-e)V_{-} = -e \varepsilon$  (5.11)

A energia perdida pelo eletrão ao "atravessar" a pilha é absorvida por esta:

$$
E_{p,\text{absorvida pela fonte}} = e \, \varepsilon \tag{5.12}
$$

Neste caso, a pilha encontra-se portanto a carregar.

Se as reações nos elétrodos da pilha forem reversíveis, diz-se que a pilha é recarregável; a reação em cada elétrodo será a reação inversa de quando a pilha estava a descarregar e a concentração de iões no eletrólito aumentará, em vez de diminuir. A pilha será assim recarregada.

Os tipos de pilhas nas três últimas linhas da tabela [5.1](#page-163-1) são recarregáveis. Numa pilha não recarregável, a inversão do sentido da corrente apenas aquece a pilha, mas não a recarrega.

Outro exemplo de pilha química recarregável é a bateria de um automóvel, com elétrodo negativo de chumbo (Pb), elétrodo positivo de dióxido de chumbo  $(\text{PbO}_2)$  e eletrólito líquido de ácido sulfúrico (H<sub>2</sub>SO<sub>4</sub>) em em solução aquosa. Quando a bateria está a fornecer corrente, as reações de redução no terminal

positivo e oxidação no terminal negativo são as seguintes:

$$
PbO2 + HSO4- + 3H+ + 2e- \longrightarrow PbSO4 + 2H2O
$$
 (5.13)

$$
\text{Pb} + \text{HSO}_4^- \longrightarrow \text{PbSO}_4 + \text{H}^+ + 2\text{e}^- \tag{5.14}
$$

os dois eletrões envolvidos nessas reações circulam pelo circuito externo ligado à bateria, do elétrodo negativo para o positivo (corrente do elétrodo positivo para o negativo).

Por cada dois eletrões que circulam no circuito, duas moléculas de ácido sulfúrico do eletrólito da bateria reagem com o metal dos elétrodos, produzindo duas moléculas de água e duas moléculas de sulfato de chumbo, insolúveis, que ficam aderidas aos elétrodos. A bateria descarrega à medida que a concentração de ácido no eletrólito diminui.

Quando a bateria está a ser recarregada, a corrente no circuito externo circula do terminal negativo para o positivo, há passagem de eletrões do elétrodo positivo para o negativo e as reações nos elétrodos são as reações inversas do caso anterior:

$$
PbSO_4 + 2H_2O \longrightarrow PbO_2 + HSO_4^- + 3H^+ + 2e^-
$$
 (5.15)

$$
PbSO_4 + H^+ + 2e^- \longrightarrow Pb + HSO_4^-
$$
 (5.16)

Ao recarregar a bateria, o sulfato de chumbo acumulado nos elétrodos desaparece, e a concentração de ácido no eletrólito aumenta. De referir que quando a bateria está a ser recarregada, o elétrodo positivo, que é o catodo quando a bateria está a descarregar, passa a ser considerado ânodo, e o elétrodo negativo cátodo. A razão é porque quando a bateria esta a ser recarregada, os catiões do eletrólito deslocam-se para o elétrodo negativo e os aniões para o elétrodo positivo. Por isso, é melhor falar de elétrodos positivo e negativo, em vez de cátodo e ânodo.

### **5.4. Densidade de corrente**

Num fio condutor como o da figura [5.5,](#page-170-0) se houver diferença de potencial entre os extremos do fio, haverá corrente elétrica do ponto a maior potencial para o ponto a menor potencial. No caso da figura, temos então que  $V_A > V_B$ .

As cargas de condução do condutor são uma nuvem muito densa, incompressível, tal como a água num tubo. Como tal, a cada intervalo de tempo  $\Delta t$ , a carga  $\Delta Q$  que entra por um extremo é exatamente igual há carga que sai pelo outro extremo, pois não há acumulação ou produção de carga elétrica em nenhuma parte do condutor; este tipo de corrente é designada por *corrente elétrica estacionária*, embora possa ser diferente em diferentes instantes de tempo (corrente elétrica variável no tempo).

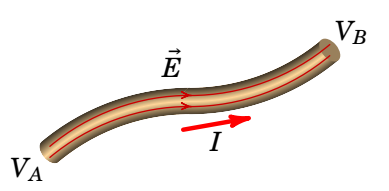

<span id="page-170-0"></span>**Figura 5.5.:** Campo elétrico representado pelas suas linhas de campo (a vermelho) dentro de um condutor ligado a uma voltagem igual a  $V_A - V_B$ , a qual produz uma corrente elétrica I.

As linhas de campo elétrico passam pelo interior do fio, desde o extremo a maior potencial até ao extremo a menor potencial e não podem atravessar as paredes laterais do fio para fora deste, nem começar nas paredes laterais para dentro do fio, porque isto implicaria acumulação ou produção de carga nessas paredes, respetivamente.

Se nalguma parte o fio for mais estreito, as linhas de campo ficarão mais próximas e a intensidade do campo será maior; a velocidade da nuvem de cargas de condução também terá de ser maior, para que no intervalo de  $\Delta t$ passe a mesma carga  $\Delta Q$  que está a passar em qualquer outra parte do fio, já que a área da secção transversal,  $A$ , será menor nessa parte do fio.

<span id="page-170-1"></span>Num ponto qualquer do fio, com secção transversal de área A, a carga  $\Delta Q$ que passa durante o intervalo  $\Delta t$  é igual à carga no volume de um cilindro com base igual à secção transversal do fio e altura  $\Delta s$ , igual ao deslocamento da nuvem de cargas de condução durante o intervalo  $\Delta t$  (ver figura [5.6\)](#page-170-1).

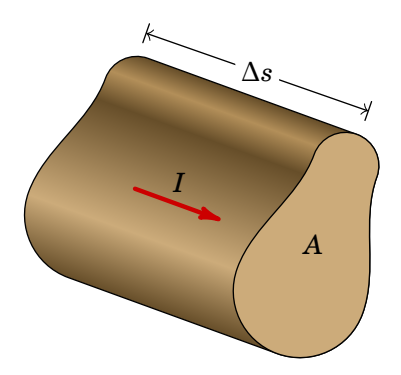

**Figura 5.6.:** Carga que passa através da secção transversal de área A durante um intervalo  $\Delta t$  num fio com corrente elétrica  $L$ .

Se a densidade volúmica de carga da nuvem de condução for  $\rho$ , então a carga

que passa pela área A é dada por:

<span id="page-171-0"></span>
$$
\Delta Q = |\rho| A \Delta s \tag{5.17}
$$

O deslocamento  $\Delta s$  da nuvem de carga de condução durante o intervalo  $\Delta t$  é igual a  $v\Delta t$ , onde  $v$  é o módulo da velocidade da nuvem de condução, considerada constante se  $\Delta t$  for suficientemente pequeno. Substituindo em [\(5.17\)](#page-171-0) e dividindo por  $\Delta t$ , obtém-se,

$$
I = |\rho| v A \tag{5.18}
$$

O produto da densidade volúmica das cargas de condução vezes a sua velocidade é designado por *densidade de corrente elétrica J*:

<span id="page-171-1"></span>
$$
J = |\rho|v = \frac{I}{A}
$$
 (5.19)

e é igual à intensidade da corrente dividida pela área da secção transversal do fio. As unidades SI de J são pois A/m<sup>2</sup>.

O conceito de densidade de corrente pode ser generalizado a qualquer situação em que exista uma distribuição de carga, que pode ter diferentes velocidades em diferentes pontos, com diferentes direções. Nesse caso a densidade de corrente elétrica é um campo vetorial  $\vec{J}$  que em cada ponto é igual à densidade volúmica de carga nesse ponto vezes a velocidade da carga nesse ponto:

<span id="page-171-2"></span>
$$
\vec{J} = \rho \vec{v} \tag{5.20}
$$

Dadas as propriedades anteriormente referidas do vetor densidade de corrente  $\vec{J}$ , expressões [\(5.19\)](#page-171-1) e [\(5.20\)](#page-171-2), o fluxo do campo  $\vec{J}$  através de uma superfície S é igual à corrente elétrica  $I$  que atravessa essa mesma superfície:

<span id="page-171-3"></span>
$$
I = \iint_{\mathcal{S}} \vec{J} \cdot d\vec{A} \tag{5.21}
$$

Ou seja, o fluxo do campo  $\vec{J}$  é igual à carga eléctrica que atravessa a superfície S por unidade de tempo. De facto, a expressão [\(5.21\)](#page-171-3) é a definição mais geral de corrente elétrica, sendo a expressão [\(5.7\)](#page-165-0) um caso particular.

Numa superfície fechada S, o integral de superfície de  $\vec{J}$ , i.e., o seu fluxo, será igual à carga total que sai da superfície menos a carga total que entra por unidade de tempo. Devido à conservação da carga, a carga que sai através da superfície fechada S menos a carga que entra nesta deverá ser igual a menos a variação da carga no interior,  $q_{\text{int}}$ , da região delimitada por S por unidade de tempo:

<span id="page-171-4"></span>
$$
\oiint_{\mathcal{S}} \vec{J} \cdot d\vec{A} = -\frac{d q_{\text{int}}}{d t}
$$
\n(5.22)

A equação [\(5.22\)](#page-171-4) chama-se *equação de continuidade*, e traduz o princípio da conservação da carga elétrica. A equação de continuidade pode ser escrita na forma diferencial (ou forma local). Notando que

$$
q_{\rm int} = \iiint_{\mathcal{R}} \rho(\vec{r}) \, \mathrm{d}v \tag{5.23}
$$

onde R é a região delimitada pela superfície fechada S e usando o teorema da divergência [\(A.72\)](#page-395-0), temos então que:

$$
\vec{\nabla} \cdot \vec{J} = -\frac{\partial \rho}{\partial t} \tag{5.24}
$$

#### <span id="page-172-0"></span>**Exemplo 5.2**

A intensidade da corrente num fio de cobre de raio 0.0815 cm é 1 A. Determine a densidade de corrente e a velocidade média dos eletrões de condução, sabendo que a massa atómica do cobre é 63.546, a sua densidade volúmica de massa 8.920 g/cm $^3$  e por cada átomo de cobre existe aproximadamente um eletrão de condução.

**Resolução**: A densidade de corrente é,

$$
J = \frac{I}{A} = \frac{I}{\pi r^2} = \frac{1 \text{ A}}{\pi (0.0815 \text{ cm})^2} = 47.92 \frac{\text{A}}{\text{cm}^2}
$$

Por cada átomo de cobre existe um eletrão de condução, logo, por cada mole de cobre existem  $6.022 \times 10^{23}$  (número de Avogadro) eletrões de condução.

Lembrando que a massa atómica de um dado elemento corresponde à massa em gramas de uma mole de átomos desse elemento, o número de eletrões de condução por grama de cobre é então dado por:

$$
\frac{6.022 \times 10^{23}}{63.546 \text{ g}} = 9.477 \times 10^{21} \frac{\text{e}^{-1}}{\text{g}}
$$

A densidade volúmica de eletrões de condução (número de eletrões de condução por unidade de volume) é o produto deste número pela densidade volúmica de massa do cobre:

$$
n_{\rm el} = 9.477 \times 10^{21} \times 8.920 = 8.453 \times 10^{22} \frac{\rm e}{{\rm cm}^3}
$$

A densidade volúmica de carga de condução é o produto de  $n_{el}$  pela carga elétrica de cada carga de condução, a qual, neste caso, é igual à carga elementar e:

$$
\rho = 8.453 \times 10^{22} \times 1.602 \times 10^{-19} = 13.54 \frac{\text{kC}}{\text{cm}^3}
$$

Finalmente, a velocidade média dos eletrões de condução, usando a expressão [\(5.19\)](#page-171-1), é:

$$
v = \frac{J}{\rho} = \frac{47.92 \text{ A/cm}^2}{13.54 \text{ kC/cm}^3} = 3.538 \times 10^{-3} \frac{\text{cm}}{\text{s}} = 12.74 \frac{\text{cm}}{\text{h}}
$$

O exemplo anterior mostra que os eletrões de condução num fio de cobre, com corrente de 1 A, têm uma velocidade média de poucos centímetros por hora. No entanto, há que ter em conta que apesar da velocidade ser tão baixa, num fio de vários metros, começará a fluir corrente elétrica num extremo do fio no mesmo instante em que começa a entrar corrente elétrica pelo extremo oposto. A situação é semelhante a uma mangueira, com muitos metros de comprimento, cheia de água; no instante em que é ligada a torneira começa a sair água pelo extremo oposto, porque a água que sai não teve de percorrer toda mangueira desde a torneira até ao outro extremo.

### **5.5. Potência elétrica**

A figura [5.7](#page-174-0) é o diagrama de circuito de um dispositivo passivo ligado a uma bateria ideal entre o ponto A, no elétrodo negativo da bateria, e o ponto B, no elétrodo positivo. O ponto A encontra-se a um potencial elétrico  $V_A$  e o ponto B a um potencial  $V_B$ , sendo  $V_B > V_A$ . A bateria é dita ideal porque estamos a admitir que a diferença de potencial entre os pontos A e B,  $\Delta V = V_B - V_A$ , é igual à f.e.m da bateria,  $\Delta V = \varepsilon$ , o que não acontece numa bateria real, como veremos adiante na secção [5.7.4.](#page-185-0)

Pelo dispositivo circula uma corrente elétrica  $I$  desde o ponto  $B$  até ao ponto A. Durante um intervalo de tempo dt sai carga positiva dQ por B e entra a mesma carga por A. A energia elétrica desta carga no ponto B é d $QV_R$  (ver expressão  $(4.4)$ ) e no ponto A é d $QV_A$ .

Como o potencial em B é maior do que em A, a variação da energia eléctrica da carga d $Q$  quando esta circula pelo dispositivo é negativa. Portanto, durante o intervalo dt, a carga de condução d $Q$  perde energia potencial elétrica na passagem pelo dispositivo igual a:

$$
dE_p = -dQ \Delta V \tag{5.25}
$$

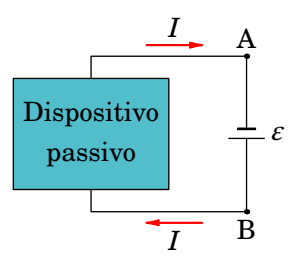

<span id="page-174-0"></span>**Figura 5.7.:** Dispositivo passivo ligado a uma bateria ideal.

Note-se que na expressão acima  $\Delta V = V_B - V_A > 0$  e d $Q > 0$ . Esta energia perdida é dissipada e/ou convertida em outro tipo de energia no dispositivo. A energia dissipada neste caso é pois dada por:

$$
dE_{p,dissipada} = dQ \Delta V \tag{5.26}
$$

A *potência dissipada* no dispositivo passivo, igual à energia dissipada por intervalo de tempo dt, é então dada por:

<span id="page-174-1"></span>
$$
P = \Delta V I \tag{5.27}
$$

Por outro lado, na passagem de A para B pela bateria a carga  $dQ$  ganha, no intervalo de tempo dt, uma energia d $Q \Delta V$  e a *potência fornecida* à carga pela bateria ideal é então dada por:

$$
P = \varepsilon I \tag{5.28}
$$

Como a energia ganha pela carga provém da bateria, então a bateria perde uma energia  $-dQ \Delta V$ , encontrando-se pois a descarregar. Uma vez que  $\Delta V = \varepsilon$ , vemos que a potência dissipada no dispositivo é igual à potência fornecida pela bateria, facto este que traduz o princípio da conservação da energia. Concluindo, a potência fornecida pela bateria ideal, proveniente de reações químicas, é convertida em outro tipo de energia (mecânica, lumínica, etc.) e/ou dissipada sob a forma de calor no dispositivo passivo.

A unidade de SI de potência, o watt (W), é então igual ao produto das unidades SI de corrente e potencial:

$$
1W = 1V \cdot A \tag{5.29}
$$

#### **Exemplo 5.3**

Num condutor, ligado a uma pilha ideal com f.e.m. de 1.5 V, circulam 10<sup>16</sup> eletrões de condução durante 2 segundos. Calcule: (*a*) A corrente média; (*b*) A energia fornecida pela pilha durante esse intervalo; (*c*) A potência média fornecida pela pilha; (*d*) Sabe-se que a carga máxima da pilha é de 3 A·h e que esta se encontrava completamente carregada quando começou a fornecer os eletrões ao condutor. Se fosse possível manter a mesma corrente média até a pilha descarregar totalmente, quanto tempo demoraria a pilha a descarregar?

**Resolução**. (*a*) A carga transferida é o valor absoluto da carga dos  $10^{16}$  eletrões:

$$
\Delta Q = 10^{16} \times 1.602 \times 10^{-19} = 1.602
$$
 mC

e a corrente média é:

$$
\bar{I} = \frac{\Delta Q}{\Delta t} = \frac{1.602 \times 10^{-3}}{2} = 0.8010 \text{ mA}
$$

(*b*) A energia elétrica fornecida pela pilha nesse intervalo é,

$$
\Delta E_{\rm p} = \Delta Q \ \varepsilon = 1.602 \times 10^{-3} \times 1.5 = 2.403 \text{ mJ}
$$

(*c*) A potência média fornecida é igual a essa energia, dividida pelo intervalo de tempo:

$$
\bar{P} = \frac{\Delta E_{\rm p}}{\Delta t} = \frac{2.403 \times 10^{-3}}{2} = 1.202 \text{ mW}
$$

ou alternativamente:

$$
\bar{P} = \varepsilon \,\bar{I} = 1.5 \times 0.802 \times 10^{-3} = 1.202 \text{ mW}
$$

(*d*) Admitindo que a corrente fornecida pela pilha é constante no tempo, então a carga na pilha diminui linearmente em função do tempo:

$$
Q(t) = Q_{\text{max}} - \bar{I}t
$$

A pilha descarrega totalmente para um tempo  $t = T_{\text{descarea}}$  para o qual  $Q(T_{\text{descarea}}) = 0$ . Deste modo, o tempo é igual à carga máxima da pilha a dividir pela corrente média:

$$
T_{\text{descarga}} = \frac{Q_{\text{max}}}{\bar{I}} = \frac{3 \text{ A} \cdot \text{h}}{0.801 \times 10^{-3} \text{ A}} = 3745 \text{ h} = 156 \text{ dias}
$$

# **5.6. Curvas características voltagem-corrente**

Como vimos, a potência elétrica dissipada num dispositivo passivo é igual ao produto da corrente vezes a diferença de potencial no dispositivo. As especificações de cada dispositivo costumam ser a sua voltagem (diferença de potencial à qual deverá ser ligado) e potência nominal, i.e. a potência que dissipará se a diferença de potencial for a indicada. Por exemplo, duas lâmpadas de 12V, com potências nominais de 1 W e de 2 W; as lâmpadas podem ser ligadas a uma diferença de potencial diferente da voltagem recomendada de 12 V, mas sempre que ambas sejam ligadas à mesma diferença de potencial, a corrente na lâmpada de 2 W será o dobro da corrente na lâmpada de 1 W.

A corrente correspondente a uma determinada diferença de potencial será diferente para diferentes dispositivos. Cada dispositivo tem uma *curva característica* que relaciona a sua corrente I, com a diferença de potencial  $\Delta V$  a que for ligada. A figura [5.8](#page-176-0) mostra as curvas características de três dispositivos diferentes.

<span id="page-176-0"></span>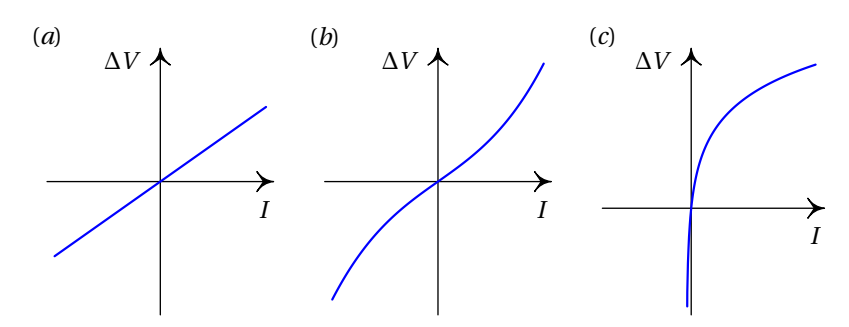

**Figura 5.8.:** Curvas características voltagem-corrente de três dispositivos diferentes.

# **5.7. Resistência elétrica e lei de Ohm**

Consideremos uma barra metálica homogénea, com secção transversal de área constante A e comprimento  $\ell$ , tal como mostra a figura [5.9](#page-177-0) (não tem de ser retilínea, como na figura, enquanto tenha secção transversal de área constante tal como o fio da figura [5.5\)](#page-170-0).

Nos metais e noutros condutores com uma nuvem densa de cargas de condução, a nuvem de condução é semelhante a um fluido incompressível. O movimento das cargas de condução através do condutor é contrariado por forças dissipativas de tipo viscoso devido à interação entre a nuvem de

<span id="page-177-0"></span>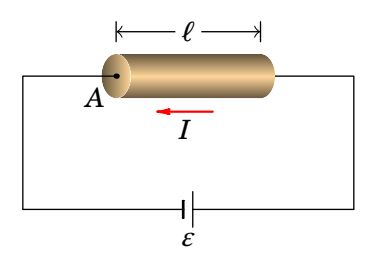

**Figura 5.9.:** Barra condutora homogénea com corrente I.

cargas de condução e a rede cristalina formada pelos iões positivos da barra metálica.

O lado esquerdo da figura [5.10](#page-177-1) mostra a nuvem de eletrões de condução a deslocar-se com velocidade  $\vec{v}$  em relação à rede cristalina. No lado direito da figura, visto no referencial que se desloca com a nuvem de condução, os iões positivos deslocam-se através da nuvem de eletrões de condução com velocidade −®, comportando-se como esferas a caírem dentro de um líquido viscoso, por exemplo, a glicerina; neste caso, em vez da força gravítica, os iões são acelerados pelo campo elétrico dentro da barra.

<span id="page-177-1"></span>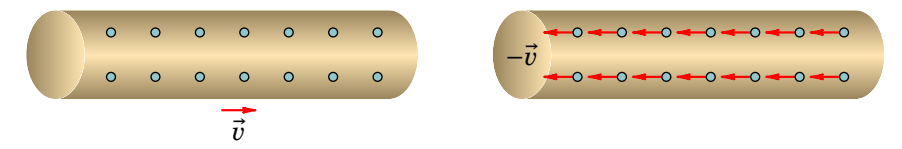

**Figura 5.10.:** Movimento da nuvem de eletrões de condução relativamente aos iões fixos (esquerda) e movimento dos iões em relação à nuvem (direita).

A força dissipativa entre a nuvem de eletrões de condução e cada ião é tratada como sendo do tipo viscoso de Stokes, sendo portanto proporcional e contrária à velocidade relativa entre os iões e a nuvem de eletrões de condução. A força dissipativa tem pois módulo diretamente proporcional ao módulo da velocidade  $\vec{v}$ :

<span id="page-177-2"></span>
$$
F_{\rm d} = \alpha_v v \tag{5.30}
$$

onde  $\alpha_v$  é uma constante característica de cada material.

O módulo da velocidade  $v$  atinge um valor limite,  $v_L$  (constante), quando a força dissipativa [\(5.30\)](#page-177-2) é igual à força elétrica:

<span id="page-177-3"></span>
$$
\alpha_v v_L = qE \iff v_L = \frac{qE}{\alpha_v} \tag{5.31}
$$

onde  $q$  é a carga de cada ião e  $E$  o módulo do campo elétrico dentro do condutor. A velocidade limite é designada por *velocidade de condução*.

A velocidade  $v_L$  pode ser escrita em função da corrente  $I$  e da área  $A$  usando a equação [\(5.19\)](#page-171-1), com densidade volúmica de carga de condução igual ao número de cargas de condução por unidade de volume,  $n$  (ver exemplo  $5.2$ ), vezes a carga  $q$  de cada uma dessas cargas:  $\rho$  =  $nq$   $^1.$  $^1.$  $^1.$  No lado direito da equação [\(5.31\)](#page-177-3) o campo elétrico, uniforme, é igual à diferença de potencial  $\Delta V$  no condutor, dividida pelo seu comprimento  $\ell$ . Como tal, a equação [\(5.31\)](#page-177-3) conduz a:

<span id="page-178-1"></span>
$$
\Delta V = \left(\frac{\alpha_v}{nq^2}\right) \left(\frac{\ell}{A}\right) I \tag{5.32}
$$

O primeiro termo entre parêntesis, é a denominada *resistividade elétrica*, a qual depende das propriedades físicas do material, sendo portanto uma característica de cada material, e identificá-la-emos pelo símbolo  $\rho_e$ :

<span id="page-178-2"></span>
$$
\rho_{\rm e} = \frac{\alpha_v}{nq^2} \tag{5.33}
$$

O segundo termo entre parêntesis da expressão [\(5.32\)](#page-178-1) depende da forma geométrica do condutor e o seu produto com a resistividade é a denominada *resistência elétrica* do condutor:

$$
R = \rho_{\rm e} \frac{\ell}{A} \tag{5.34}
$$

Note-se que a resistência elétrica de um condutor depende do material condutor usado  $(\rho_e)$  e de fatores geométricos destes ( $\ell$  e A). Esta análise é análoga à efetuada anteriormente para a capacidade elétrica dos vários tipos de condensadores estudados.

A equação [\(5.32\)](#page-178-1) é a *lei de Ohm*:

<span id="page-178-3"></span>
$$
\Delta V = R I \tag{5.35}
$$

*A diferença de potencial num condutor é diretamente proporcional à corrente elétrica através dele, sendo a constante de proporcionalidade a resistência elétrica do condutor.*

A unidade usada para medir resistências no sistema internacional de unidades é o ohm representado pela letra grega  $\Omega$  (ómega maiúsculo). Uma resistência de 1 ohm é uma resistência em que uma voltagem de 1 volt produz uma corrente de 1 ampere:

$$
1 \Omega = 1 \frac{V}{A}
$$
 (5.36)

<span id="page-178-0"></span><sup>&</sup>lt;sup>1</sup>Observe-se que o valor absoluto da densidade volúmica de cargas de condução é igual à densidade volúmica de carga dos iões positivos

Assim, a unidade SI da resistividade elétrica,  $\rho_e$ , expressão [\(5.33\)](#page-178-2), é  $\Omega \cdot m$ .

A lei de Ohm é válida unicamente nos materiais condutores com forças dissipativas como as estudadas nesta secção, chamados condutores *óhmicos*. Um condutor óhmico designa-se simplesmente por resistência. A figura [5.11](#page-179-0) mostra o símbolo usado para representar uma resistência num diagrama de circuito. A caraterística voltagem-corrente de uma resistência é uma reta que passa pela origem, como no gráfico (*a*) da figura [5.8,](#page-176-0) no qual o declive é o valor da resistência elétrica.

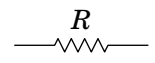

<span id="page-179-0"></span>**Figura 5.11.:** Símbolo de resistência num circuito.

As forças dissipativas num condutor óhmico acarretam geração de calor, devido às vibrações da rede cristalina, fenómeno este designado por *efeito Joule*. Basicamente, o efeito Joule consiste na conversão de energia elétrica em calor. A energia elétrica perdida pela nuvem de eletrões de condução quando atravessa um condutor é absorvida pela rede cristalina, aumentando a energia das vibrações dos seus iões e portanto a temperatura do condutor, o qual dissipa depois energia sob a forma de calor.

O calor gerado é então igual à energia elétrica dissipada pelo condutor, cuja potência é dada pela expressão [\(5.27\)](#page-174-1).

A lei de Ohm [\(5.35\)](#page-178-3) permite escrever a potência dissipada numa resistência em função do seu valor:

$$
P = R I^2 = \frac{\Delta V^2}{R}
$$
 (5.37)

onde se usou a expressão [\(5.27\)](#page-174-1).

A lei de Ohm pode ser escrita também como a relação entre a densidade de corrente e o campo elétrico em cada ponto do material, combinando as equações [\(5.20\)](#page-171-2) e [\(5.31\)](#page-177-3):

<span id="page-179-1"></span>
$$
\vec{J} = \frac{1}{\rho_e} \vec{E}
$$
 (5.38)

A expressão [\(5.38\)](#page-179-1) é por vezes designada por *lei de Ohm microscópica* e mostra que, para  $\rho_e > 0$ , o sentido do vector densidade de corrente elétrica, i.e., o sentido da corrente elétrica, é o mesmo que o sentido do campo elétrico, tal como discutido anteriormente na secção [5.3.](#page-164-1) Vemos também que a densidade de corrente elétrica  $J$  é um *campo vetorial*, definido portanto em cada ponto do espaço e que as suas de linhas de campo possuem a forma e o sentido das linhas do campo elétrico no interior de um condutor óhmico
#### **5.7.1. Condutores e dielétricos**

Na prática, os materiais dielétricos não são isoladores perfeitos. Um isolador perfeito deveria ter uma resistividade infinita. A porcelana, usada em instalações elétricas por ser muito bom isolador, tem resistividade  $\rho_e$  de aproximadamente  $0.5 \times 10^{13}$   $\Omega \cdot m$ ; valor este muito elevado em comparação com a resistividade dos metais (da ordem de  $10^{-8} \Omega \cdot m$ ), mas não infinito.

Calculando a divergência nos dois lados da expressão [\(5.38\)](#page-179-0) e usando a equação de continuidade [\(5.24\)](#page-172-0) e a lei de Gauss num dielétrico [\(4.52\)](#page-139-0), obtém- -se uma equação diferencial para a densidade volúmica de carga livre  $\rho$  em qualquer ponto dentro do material, em ordem ao tempo:

$$
\frac{\mathrm{d}\,\rho}{\mathrm{d}\,t} = -\frac{\rho}{\rho_{\mathrm{e}}K\epsilon_0}
$$

A constante  $\tau = \rho_e K \epsilon_0$ , com unidades de tempo, é denominada por *constante*  $de tempo$  do material. Para um valor inicial  $\rho_0$  da densidade de carga livre num ponto, se quiser, numa dada sub-região pequena de um material, a solução dessa equação diferencial é:

$$
\rho(t) = \rho_0 e^{-t/\tau} \tag{5.39}
$$

A carga livre diminui de forma exponencial (deslocando-se para a superfície do material) e o tempo de relaxação  $\tau$  indica o quão rápido diminui a carga, ou por outras palavras, o quão rápido a carga se difunde pelo material. Nos metais, com susceptibilidade  $\chi_e$  praticamente nula e constante dielétrica  $K = 1$ , o tempo de relaxação é da ordem de 10<sup>-19</sup> s. Num isolador este tempo pode ser da ordem de horas ou de dias.

## **5.7.2. Variação da resistência com a temperatura**

Nos metais e ligas metálicas, observa-se experimentalmente que a relação entre a resistividade e a temperatura é bastante linear a temperaturas entre −200 °C e 600 °C. A figura [5.12](#page-181-0) mostra o gráfico dos valores medidos das resistividades do alumínio, cobre e prata a 0 °C, 20 °C, 25 °C e 100 °C.

Os dados experimentais de cada metal ou liga metálica podem então ser reproduzidos com apenas duas constantes, a saber, a resistividade elétrica à temperatura ambiente de 20 °C,  $\rho_e(20)$ , e o *coeficiente de temperatura*,  $\alpha_{20}$ . Com estas duas constantes, a resistividade em função da temperatura  $T$ , em graus Celsius, é dada pela seguinte relação empírica:

<span id="page-180-0"></span>
$$
\rho_e(T) = \rho_e(20) \left[ 1 + \alpha_{20}(T - 20) \right] \tag{5.40}
$$

<span id="page-181-0"></span>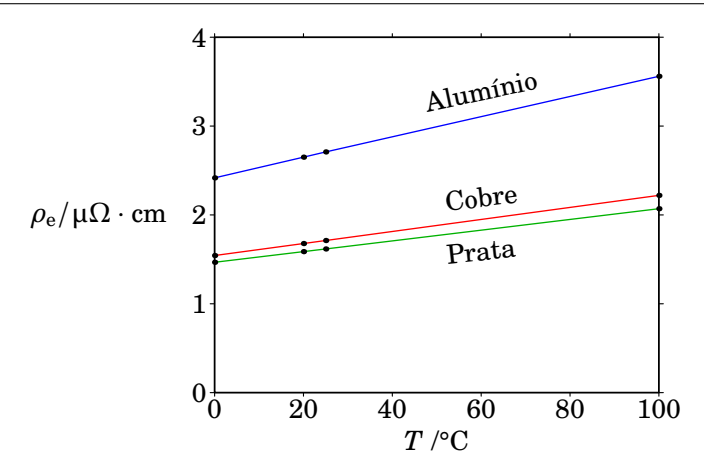

**Figura 5.12.:** Variação da resistividade elétrica de materiais condutores metálicos em função da temperatura .

Como o coeficiente de expansão linear/superficial dos condutores costuma ser muito menor do que o seu coeficiente de temperatura  $\alpha_{20}$ , costuma admitir--se que o fator  $L/A$  na equação [\(5.34\)](#page-178-0) permanece constante e a equação [\(5.40\)](#page-180-0) conduz a:

$$
R = R_{20} [1 + \alpha_{20}(T - 20)] \tag{5.41}
$$

onde  $R_{20}$  é a resistência elétrica a 20 °C e R é a resistência elétrica à  $temperature T$ , em graus Celsius.

A tabela [5.2](#page-182-0) mostra os valores da resistividade e do coeficiente de temperatura dos metais e ligas metálicas mais usados para construir cabos para circuitos elétricos. O constantan é uma liga que tem a vantagem de ter resistividade quase constante e é usada na construção de termopares; o valor negativo do coeficiente de temperatura do constantan indica que a sua resistividade de facto diminui entre 0 e 100 °C, mas essa diminuição é muito pequena. A resistividade do níquel-crómio também não aumenta muito entre 0 e 100 °C, sendo muito usado para resistências de aquecimento, devido ao facto de suportar temperaturas muito elevadas. O tungsténio é o material que era usado nas lâmpadas incandescentes, nas quais a temperatura muito elevada fazia com que o metal emitisse luz amarela.

A equação [\(5.40\)](#page-180-0) pode escrever-se como,

$$
\rho_e(T) = \rho_e(20) + \rho_e(20)\alpha_{20}(T - 20) \tag{5.42}
$$

ficando assim mais claro que  $\rho_{\rm e}$  é dada pela equação de uma reta com declive  $\rho_e(20)\alpha_{20}$  e, como tal, apesar do declive ser constante, o valor do coeficiente de temperatura  $\alpha_{20}$  depende da temperatura escolhida como referência, neste caso 20 °C. Os dados da tabela [5.2](#page-182-0) permitem calcular o declive da resistividade de cada material em função da temperatura em graus Celsius.

| Metal/Liga                     | $\rho_e(20)/\mu\Omega\cdot$ cm | $\alpha_{20}/^\circ \mathrm{C}^{-1}$ |
|--------------------------------|--------------------------------|--------------------------------------|
| Alumínio                       | 2.650                          | $4.304 \times 10^{-3}$               |
| Latão (70% Cu, 30% Zn)         | 6.08                           | $1.710 \times 10^{-3}$               |
| Constantan (60% Cu, 40% Ni)    | 45.38                          | $-7.138 \times 10^{-5}$              |
| Cobre                          | 1.678                          | $4.036 \times 10^{-3}$               |
| Níquel-crómio (79% Ni, 21% Cr) | 107.5                          | $9.211 \times 10^{-5}$               |
| Platina                        | 10.5                           | $3.764 \times 10^{-3}$               |
| Prata                          | 1.587                          | $3.802 \times 10^{-3}$               |
| Tungsténio                     | 5.28                           | $4.484 \times 10^{-3}$               |

<span id="page-182-0"></span>**Tabela 5.2.:** Resistividade e coeficiente de temperatura a 20 °C.

(Fonte: Rumble [2023\)](#page-411-0)

#### **Exemplo 5.4**

Um fio de cobre de raio 0.0815 cm e comprimento de 40 cm transporta uma corrente de 1 A. Calcule o campo elétrico dentro do fio e a diferença de potencial nos extremos, quando a temperatura for de 30 °C.

**Resolução**. A resistividade no fio calcula-se usando os valores para o cobre (tabela [5.2\)](#page-182-0)

$$
\rho_e(30) = 1.678(1 + 4.036 \times 10^{-3} \cdot 10) \mu\Omega \cdot \text{cm} = 1.746 \mu\Omega \cdot \text{cm}
$$

a resistência do fio é

$$
R(30) = \frac{\rho_e(30)L}{A} = \frac{1.746 \cdot 40}{\pi (0.0815)^2} \ \mu\Omega = 3.346 \ m\Omega
$$

A diferença de potencial obtém-se a partir da lei de Ohm:

$$
\Delta V = R I = 3.346 \text{ mV}
$$

Como a secção transvesal do fio é constante, o módulo do campo elétrico também deve ser constante e, portanto, pode ser calculado através da expressão para o campo elétrico médio

$$
E = \frac{\Delta V}{\Delta s} = \frac{3.346}{0.4} \frac{mV}{m} = 8.37 \frac{mV}{m}
$$

## **5.7.3. Supercondutividade**

Em 1911, o físico holandês Heike Kamerlingh Onnes (1853-1926) descobriu que a resistividade de alguns condutores diminui drasticamente quando a temperatura se aproxima do zero absoluto (−273 °C). A figura [5.13](#page-183-0) mostra o gráfico original publicado por Kamerlingh Onnes em 1911, quando observou que a uma temperatura absoluta de 4.2 K (aproximadamente −269 °C), a resistência do mercúrio diminui bruscamente 4 ordens de grandeza. Essa temperatura de 4.2 K é chamada *temperatura crítica*, do mercúrio. Este fenómeno chama-se supercondutividade, e os materiais que apresentam este comportamento são conhecidos como supercondutores.

<span id="page-183-0"></span>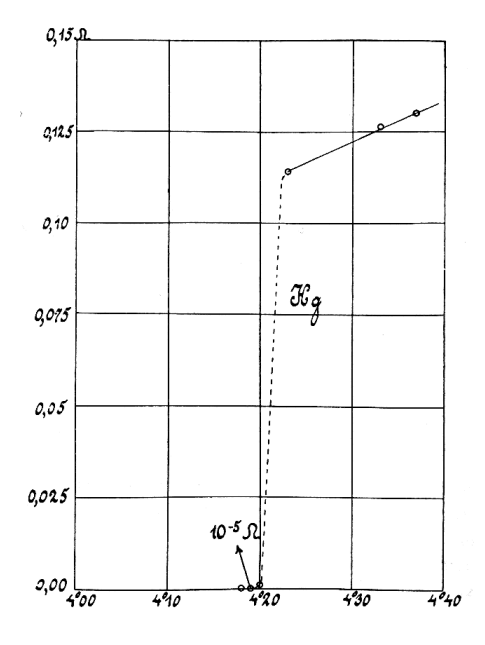

**Figura 5.13.:** Resistividade do mercúrio a baixas temperaturas (Kamerlingh Onnes, 1911).

A supercondutividade, inicialmente vista como uma curiosidade, começou a atrair a atenção da comunidade científica com a sua descoberta em vários elementos metálicos (tais como alumínio, estanho, vanádio, chumbo, nióbio), mas sempre com temperaturas críticas abaixo de 20 K, bem como em compostos metálicos, em particular, o boreto de magnésio  $MgB<sub>2</sub>$  possui temperatura crítica  $T_c = 39$  K, a mais alta até ao momento para um supercondutor do tipo metálico à pressão atmosférica.

A compreensão do mecanismo físico responsável pela supercondutividade de tipo metálico permaneceu um desafio teórico durante várias décadas. Em 1957, o engenheiro eletrotécnico norte-americano John Bardeen e os físicos norte-americanos Leon Cooper e Robert Schrieffer explicam o fenómeno da supercondutividade nos supercondutores metálicos.

A sua teoria (de base quântica), conhecida por Teoria BCS (iniciais dos seus autores), prevê essencialmente um estado supercondutor devido ao emparelhamento de dois eletrões nos denominados *pares de Cooper*. Este emparelhamento é devido à interação dos eletrões com a rede de iões do metal. Curiosamente, a rede de iões que se comporta como um obstáculo à passagem da corrente elétrica num material condutor ou isolador, revela-se como essencial para que ocorra supercondutividade do tipo metálico. A supercondutividade é pois um fenómeno quântico à escala macroscópica.

Durante muito tempo, as aplicações práticas da supercondutividade eram bastante limitadas, devido às temperaturas críticas serem difíceis de obter por serem muito baixas. Contudo, durante a década de 1980 e até ao presente vários novos materiais foram descobertos, nos quais a temperatura crítica é muito mais elevada, sendo possível obtê-la usando azoto líquido, abrindo-se assim a possibilidade de múltiplas aplicações práticas.

Os físicos experimentais suíços Alex Müller e Jorg Bednorz observam em 1986 que o cuprato de lantânio  $\text{La}_2\text{CuO}_4$ , um material cerâmico isolador do ponto de vista elétrico, quando dopado com Bário,  $La_{2-x}Ba_xCuO_4$  (onde x denota a concentração de dopagem), torna-se supercondutor à temperatura crítica  $T_c = 35$  K para uma dopagem óptima de  $x = 0.2$ , descobrindo o primeiro supercondutor de alta-temperatura.

Após esta descoberta, vários supercondutores cerâmicos de alta-temperatura à base de cuprato foram sendo descobertos. A sigla HTS (High-Temperature Superconductors) denonima esta classe de supercondutores. De referir a descoberta em 1987 que o composto de cuprato  $YBa<sub>2</sub>Cu<sub>3</sub>O<sub>6+r</sub>$  possui uma temperatura crítica  $T_c = 92$  K para uma dopagem óptima de  $x = 1.0$ , sendo o primeiro supercondutor a superar a temperatura de liquefacção do azoto (77 K). O cuprato  $Hg_{0.2}Tl_{0.8}Ca_2Ba_2Cu_3O$ , descoberto em 1993, possui  $T_c = 139$ K e é atualmente o HTS com a mais elevada temperatura crítica à pressão atmosférica.

De referir, que do ponto de vista da rede cristalina estes materiais, *grosso modo*, são constituídos por *planos de óxido de cobre*, intercalados com os restantes elementos. Enquanto que a condução eléctrica nos supercondutores metálicos de baixa temperatura é tridimensional, movendo-se os electrões por toda a rede, nos supercondutores de alta-temperatura, a condução eléctrica é bidimensional, movendo-se os electrões nos planos de óxido de cobre, o que faz com que a interação coulombiana eletrão-eletrão desempenhe um papel preponderante, originando fortes correlações eletrónicas. Apesar de inúmeros trabalhos experimentais e teóricos sobre os HTS, presentemente ainda não existe uma teoria bem estabelecida que explique o mecanismo

físico responsável pela sua supercondutividade.

Refira-se ainda que nos supercondutores do tipo metálico e nos HTS é possível obter temperaturas críticas mais elevadas quando estes são sujeitos a altas pressões (por exemplo, o La $H_{10}$  possui  $T_c = 250$  K =  $-23$  °C à pressão de 150 GPa, uma pressão cerca de 1500 vezes maior do que a pressão atmosférica).

## **5.7.4. Resistência interna de uma bateria**

No modo normal de funcionamento das baterias ou pilhas, em que a corrente entra na bateria pelo elétrodo negativo e sai pelo elétrodo positivo, a energia elétrica das cargas de condução aumenta quando passam pela bateria, i.e, a bateria fornece energia elétrica e diz-se que funciona como *gerador*, pois gera energia elétrica. As reações químicas no eletrólito fornecem potência elétrica  $\varepsilon I$ . Uma parte dessa potência é dissipada em calor dentro da própria bateria, devido à passagem das cargas pelos elétrodos e pelo eletrólito. Se os elétrodos e o eletrólito forem condutores ohmicos, com resistência total  $r$ , a potência dissipada em calor dentro da bateria é  $rI^2$  e, como tal, a potência fornecida pela bateria ao dispositivo ligado entre os elétrodos é  $\varepsilon I - rI^2$ . Como esta potência fornecida ao dispositivo é igual a  $I\Delta V$ , obtém-se então a expressão da caraterística da bateria, no modo normal em que fornece energia a um dispositivo:

<span id="page-185-1"></span>
$$
\Delta V_{\text{gerador}} = \varepsilon - rI \tag{5.43}
$$

A figura [5.14](#page-185-0) mostra a caraterística do gerador. A ordenada na origem é o valor da f.e.m. e o valor absoluto do declive é a *resistência interna* da bateria, r. A corrente  $I_0 = \varepsilon/r$  é a corrente máxima que pode fornecer a bateria, quando for ligada em *curto-circuito* (diferença de potencial ΔV nula entre os elétrodos).

<span id="page-185-0"></span>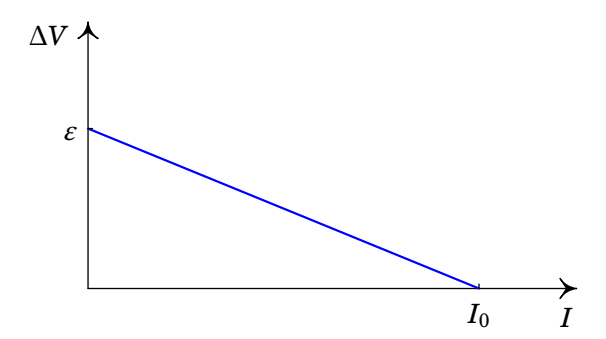

**Figura 5.14.:** Caraterística voltagem-corrente de uma bateria.

Nas baterias recarregáveis, o sentido normal da corrente pode ser invertido, ligando outra fonte externa com f.e.m. maior que a da bateria e contrariando a sua polaridade. Nesse caso, a corrente entra na bateria pelo elétrodo positivo e sai pelo elétrodo negativo. As cargas de condução perdem energia elétrica durante a sua passagem pela bateria. A bateria está então a absorver potência elétrica  $I\Delta V$ , que está a ser fornecida pela fonte externa. A bateria passa a funcionar como *recetor*, pois recebe energia elétrica. Uma parte dessa potência absorvida é usada para inverter as reações químicas no eletrólito, aumentando o número de catiões e aniões; essa parte é igual  $\epsilon I$ . A outra parte da potência absorvida pela bateria é dissipada em calor na resistência interna e é igual a  $rI^2$ . Como tal, a caraterística da bateria, no modo recetor, é

<span id="page-186-1"></span>
$$
\Delta V_{\text{reector}} = \varepsilon + rI \tag{5.44}
$$

A figura [5.15](#page-186-0) mostra as caraterísticas da bateria nos dois modos de funcionamento. Nos dois casos, o valor absoluto do declive é igual à resistência interna r. A voltagem da bateria,  $\Delta V$ , só é igual ao valor da sua f.e.m.,  $\varepsilon$ , quando a bateria não está ligada a nenhum dispositivo (corrente nula) por outras palavras, a f.e.m. de uma bateria é igual à diferença de potencial entre os seus terminais em *circuito aberto*.

<span id="page-186-0"></span>Quando a bateria é ligada a um dispositivo, passando corrente através dela, a voltagem da bateria é maior que a f.e.m. no modo recetor e menor que a f.e.m. no modo gerador. No modo gerador, quando a bateria está em curtocircuito (ligam-se os dois terminais da bateria entre si), a voltagem diminui para zero, e toda a energia fornecida pelas reações químicas é dissipada em calor dentro da própria bateria, descarregando-se totalmente, se antes não se queimar pelo calor dissipado.

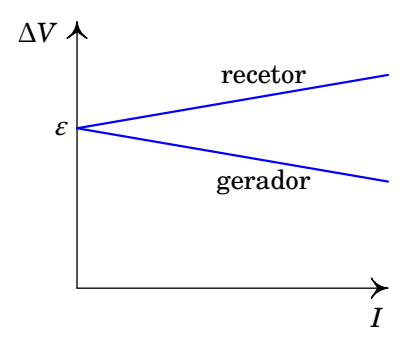

**Figura 5.15.:** Caraterísticas de uma bateria recarregável nos dois modos de operação.

O diagrama de circuito correspondente deve incluir uma fonte ideal de f.e.m.

 $\varepsilon$  ligada em série a uma resistência r, tal como na figura [5.16,](#page-187-0) em que a bateria é todo o conjunto entre os pontos P (elétrodo positivo) e N (elétrodo negativo); as duas partes do diagrama de circuito da bateria, fonte ideal de f.e.m.  $\varepsilon$  e resistência interna r, representam as reações químicas no eletrólito e geração de calor por efeito Joule dentro da própria bateria.

<span id="page-187-0"></span>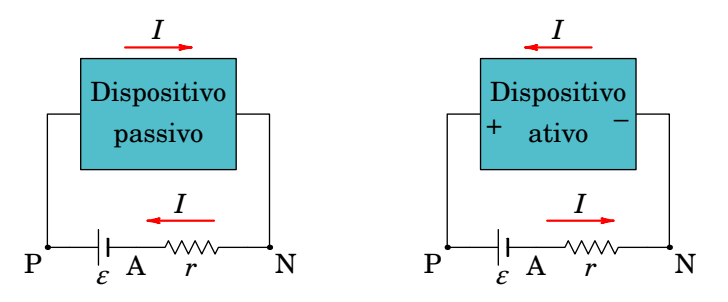

**Figura 5.16.:** Bateria recarregável a funcionar como gerador ou como recetor.

O calor libertado por efeito Joule implica sempre potência elétrica dissipada, qualquer que seja o modo de funcionamento da bateria. As reações químicas fornecem energia elétrica no modo gerador e absorvem energia elétrica no modo recetor. No lado esquerdo da figura [5.16](#page-187-0) a bateria está ligada a um dispositivo passivo, em que a bateria funciona sempre como gerador, e no lado direito da figura está ligada a um dispositivo ativo, em que pode trabalhar como gerador ou como recetor; se o dispositivo ativo incluir uma fonte de f.e.m. maior do que a da bateria e estiver ligada como indicado na figura, a bateria passa a trabalhar como recetor.

No lado esquerdo da figura [5.16,](#page-187-0) o diagrama da fonte ideal de f.e.m. mostra que o potencial  $V_P$  do elétrodo positivo é maior do que o potencial  $V_A$  do ponto intermédio A, e a diferença de potencial entre eles é  $V_P - V_A = \varepsilon$ . O sentido da corrente na resistência interna mostra que o potencial do elétrodo negativo  $V_N$  é maior do que  $V_A$  e, pela lei de Ohm, a diferença de potencial entre eles é  $V_N - V_A = rI$ . A voltagem nos elétrodos da bateria é então:

$$
\Delta V = V_P - V_N = V_P - V_A - (V_N - V_A) = \varepsilon - rI
$$
 (5.45)

e confere-se que o circuito corresponde à curva característica [\(5.43\)](#page-185-1) do modo gerador.

No lado direito da figura [5.16,](#page-187-0) note-se que o potencial do elétrodo positivo P continua a ser maior do que o potencial do ponto intermédio A, pelo que a diferença entre estes dois pontos é sempre dada por  $V_P - V_A = \varepsilon$ , e que o sentido da corrente na resistência interna mostra que agora  $V_N$  é menor do que  $V_A$ , sendo a diferença entre eles  $V_A - V_N = rI$ . Assim, a voltagem nos elétrodos da bateria é neste caso dada por:

$$
\Delta V = V_{\rm P} - V_{\rm N} = V_{\rm P} - V_{\rm A} + V_{\rm A} - V_{\rm N} = \varepsilon + rI \tag{5.46}
$$

e confere-se que o circuito corresponde à curva característica [\(5.44\)](#page-186-1) do modo recetor.

## **5.8. Associações de resistências**

A curva caraterística voltagem-corrente de um conjunto de várias resistências tem sempre o aspecto da característica de uma única resistência; nomeadamente, é uma reta que passa pela origem. O declive dessa reta é a resistência equivalente. Podem-se usar algumas regras simples para calcular a resistência equivalente, quando as resistências estão ligadas em série ou em paralelo.

<span id="page-188-0"></span>Várias resistências  $R_1, R_2, \ldots, R_N$  estão ligadas em série, quando cada uma de elas está a seguir à anterior, de modo que a corrente que passa por cada uma delas é a mesma, como mostra a figura [5.17.](#page-188-0)

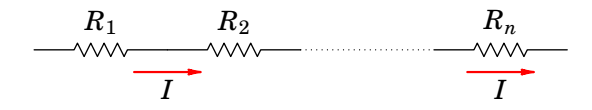

**Figura 5.17.:** Várias resistências ligadas em série.

A diferença de potencial no sistema é a soma das diferenças de potencial em cada uma das resistência, e como a corrente  $I$  é igual em todas elas, obtém-se:

$$
\Delta V = \Delta V_1 + \Delta V_2 + \ldots + \Delta V_N = (R_1 + R_2 + \ldots + R_N) I
$$
 (5.47)

Como tal, o sistema é equivalente a uma única resistência  $R_s$  com valor igual à soma das resistências.

$$
R_{\rm s} = R_1 + R_2 + \ldots + R_N \tag{5.48}
$$

Diz-se que N resistências  $R_1, R_2, \ldots, R_N$  estão ligadas em paralelo, quando cada uma delas estiver ligada entre dois pontos comuns a todas elas, de tal modo que a diferença de potencial em cada uma delas é a mesma, tal como na figura figura [5.18.](#page-189-0)

A diferença de potencial,  $\Delta V$ , é a mesma em todas as resistências e a corrente no sistema é a soma das correntes em cada resistência:

$$
I = I_1 + I_2 + \dots I_N = \left(\frac{1}{R_1} + \frac{1}{R_2} + \dots + \frac{1}{R_n}\right) \Delta V \tag{5.49}
$$

<span id="page-189-0"></span>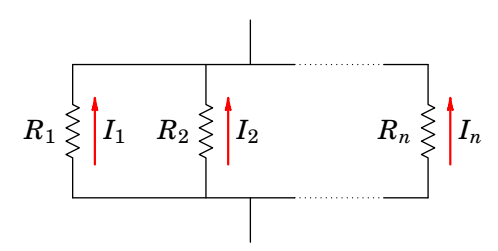

**Figura 5.18.:** Várias resistências em paralelo.

O sistema é então equivalente a uma única resistência  $R_p$  que verifica a equação

$$
\frac{1}{R_{\rm p}} = \frac{1}{R_1} + \frac{1}{R_2} + \ldots + \frac{1}{R_N}
$$
\n(5.50)

No caso particular em que há apenas duas resistências, esta equação pode ser escrita também da forma seguinte:

$$
R_{\rm p} = \frac{R_1 R_2}{R_1 + R_2} \tag{5.51}
$$

É possível simplificar alguns sistemas com várias resistências, substituindo sucessivamente as resistências que se encontram em série ou em paralelo por uma resistência equivalente, até obter uma única resistência equivalente.

#### **Exemplo 5.5**

No circuito da figura, calcule a corrente através de cada uma das resistências, para uma diferença de potencial  $V_A - V_B$  igual a 12 V.

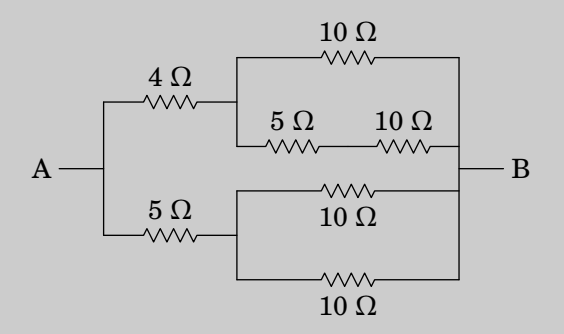

**Resolução**. Substituindo sucessivamente as resistências ligadas em série ou em paralelo, pode simplificar-se o circuito entre A e B em 3 passos:

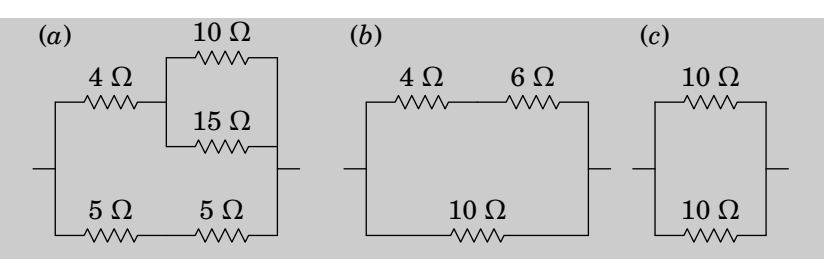

Note-se que não é necessário reduzir o circuito até ficar com uma única resistência equivalente, pois no passo (*c*) já se podem calcular as correntes correspondentes a uma diferença de potencial de 12 V em cada resistência; a corrente é 12/10 = 1.2 A através de cada uma delas.

Uma vez calculadas as correntes e diferenças de potencial em (*c*), podese resolver o circuito da figura (*b*): nas 3 resistências a corrente é neste caso igual a 1.2 A, pelo que a diferença de potencial na resistência de  $6 \Omega 6 6 \times 1.2 = 7.2 V.$ 

A seguir procede-se a analisar o circuito da figura (*a*); a corrente nas resistências de 4 Ω e 5 Ω é a calculada em (*b*), nomeadamente, 1.2 A. Nas resistências de 10  $\Omega$  e 15  $\Omega$  a diferença de potencial é 7.2 V, conforme cálculo feito para a resistência equivalente em paralelo. As correntes nessas duas resistências são então:

$$
I_{10} = 7.2/10 = 0.72
$$
 A  $I_{15} = 7.2/15 = 0.48$  A

Finalmente, no circuito original, a corrente na série de resistências de  $5 \Omega$  e 10  $\Omega$  é igual a  $I_{15}$ , enquanto a corrente nas duas resistências de 10 Ω em paralelo é distribuída por igual, passando 0.6 A por cada resistência.

Resumindo, no ponto A entra uma corrente total de 2.4 A, passando 1.2 A pelas resistências de 4 Ω e 5 Ω. Ao ponto B chegam quatro correntes: uma corrente de 0.72 A da resistência de 10 Ω na parte superior, uma corrente de 0.48 A que percorre as resistências de 10  $\Omega$ e  $5 \Omega$  em série e duas correntes de 0.6 A que passam por cada uma das resistências de 10  $\Omega$  em paralelo. A corrente total que sai em B é 2.4 A.

# **Problemas**

- **5.1.** Determine o trabalho realizado por uma pilha de 9 V, que fornece uma corrente de 235 mA durante 5 minutos.
- **5.2.** Uma certa bateria de automóvel tem carga máxima de 250 Ah, que corresponde à carga disponível quando está carregada a 100%.

(*a*) Depois de algum uso, a bateria descarrega até 60% da sua carga máxima. Qual é a carga, em coulomb, com que fica a bateria?

(*b*) A seguir, a bateria liga-se a um carregador de 12 V para a recarregar e observa-se que inicialmente a corrente do carregador tem intensidade de 7 A, mas 6 horas depois diminui a 3 A. Admitindo diminuição linear da corrente em ordem ao tempo, com que percentagem da sua carga máxima fica a bateria no fim das 6 horas?

**5.3.** A corrente num cabo varia de acordo com a função  $I = 20 + 3t^2$ , onde I mede-se em miliampere e  $t$  em segundos.

(*a*) Que carga transporta o cabo desde  $t = 0$  até  $t = 10$  s?

(*b*) Qual o valor da corrente constante que transporta a mesma quantidade de carga no mesmo intervalo de tempo?

**5.4.** Num condutor ligado a uma pilha com f.e.m. de 1.5 V, circulam  $9.6 \times 10^{21}$ eletrões de condução durante 2 horas. Determine:

(*a*) A intensidade da corrente média.

- (*b*) A energia fornecida pela pilha durante esse intervalo.
- (*c*) A potência média fornecida pela pilha.

(*d*) Se a carga inical da pilha era de 3 A·h, com que carga fica após as 2 horas?

**5.5.** No circuito da figura, determine a resistência equivalente:

- (*a*) entre B e D,
- (*b*) entre A e B,

(*c*) entre A e D

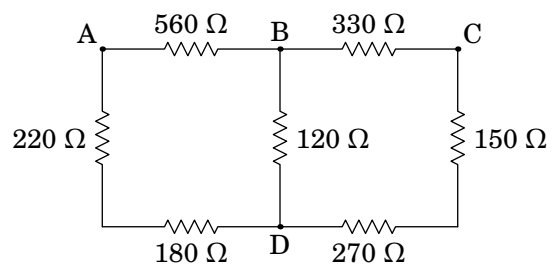

**5.6.** Determine a corrente e a diferença de potencial em cada resistência:

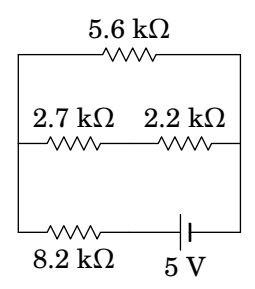

- **5.7.** A temperatura num dado momento é 12 °C. Quanto deve aumentar a temperatura para que a resistência de um fio de cobre aumente 10%?
- **5.8.** A resistência de uma lâmpada incandescente de 60 W e 230 V, cujo filamento é feito de tungsténio, medida à temperatura ambiente de 20 °C é  $R = 65 \Omega$ . No entanto, as especificações do fabricante (60 W e 230 V) conduzem a um valor muito mais elevado da resistência. Justifique esta diferença e calcule a temperatura do filamento de tungsténio quando a lâmpada se encontra acesa, assumindo que a resistividade elétrica do tungsténio varia linearmente com a temperatura.
- **5.9.** Para manter a temperatura a 20 °C num quarto, durante um dia de inverno, estima-se ser necessária energia de 132 kJ cada minuto. Se essa energia for fornecida por um aquecedor elétrico, ligado à tensão de 220 V disponível na casa:

(*a*) Determine a intensidade da corrente no aquecedor.

(*b*) Se o custo da energia elétrica for de 12 cêntimos por kw·h, qual o custo de manter ligado o aquecedor durante 10 minutos?

**5.10.** Uma bateria tem f.e.m.  $\varepsilon$  e resistência interna  $r$ .

 $(a)$  Determine o valor da resistência  $R$  de um circuito que, quando for ligado a essa bateria, consiga absorver a máxima potência possível (Sugestão: escreva a expressão da potência dissipada em  $R$  em função de  $\varepsilon$  e r, derive em ordem a R e iguale a zero).

(*b*) Calcule o valor da potência máxima que a bateria pode fornecer a um circuito, em função de  $\varepsilon$  e r.

- **5.11.** Mostre que a constante de tempo,  $\tau = \epsilon_0 K \rho_e$ , tem unidades de tempo e calcule o tempo de relaxação do cobre.
- **5.12.** Um fio condutor de 1 m de comprimento tem uma resistência de 0.3  $Ω$ . O fio é esticado até o seu comprimento aumentar para 2 m. Qual será o novo valor da resistência?
- **5.13.** A diferença de potencial entre os elétrodos de uma bateria é 3 V quando a bateria é percorrida por uma corrente de 4 A, no sentido do elétrodo negativo para o positivo. Quando a corrente é de 2 A, no sentido oposto, a diferença de potencial aumenta até 12 V.
	- (*a*) Calcule a resistência interna da bateria.
	- (*b*) Qual é a f.e.m. da bateria?
- **5.14.** No circuito representado na figura, mediu-se a corrente na resistência de 8 kΩ obtendo-se o valor de 2 mA. Use esses dados para calcular o valor da f.e.m. da fonte e a diferença de potencial em cada resistência.

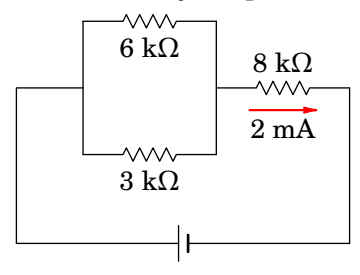

- **5.15.** Determine a corrente máxima que pode fornecer uma pilha com f.e.m. de 1.5 V e resistência interna de 0.2 Ω, bem como a potência dissipada em calor dentro da própria pilha quando esta fornece a corrente máxima.
- **5.16.** No circuito da figura, determine a potência dissipada em cada resistência e a potência fornecida pela fonte de f.e.m.. Verifique que a potência fornecida pela fonte de f.e.m. é igual à soma das potências dissipadas em todas as resistências.

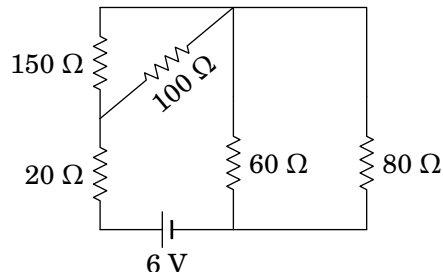

**5.17.** Um fio condutor de cobre de 1.29 mm de diâmetro e revestido a borracha pode suportar, com segurança, uma corrente máxima de 6 A.

(*a*) Qual é a diferença de potencial que pode ser aplicada a 40 m deste fio? (admita temperatura ambiente, igual a 20 °C.)

(*b*) Calcule a potência dissipada no fio quando a corrente for igual à corrente máxima.

**5.18.** Um fio de níquel-crómio de 1.8 mm de diâmetro vai ser usado como aquecedor numa caldeira de água que produz 8 g de vapor de água por segundo. A fonte de alimentação fornece voltagem contínua de 220 V. Calcule o comprimento que deve ter o fio. (O calor de evaporação da água é 2257.2 J/g, e use 100 °C para a temperatura de ebulição da água.)

# **Respostas**

- **5.1.** 634.5 J.
- **5.2.** (*a*)  $5.4 \times 10^5$  C. (*b*)  $72\%$ .
- **5.3.** (*a*) 1.2 C. (*b*) 120 mA.
- **5.4.** (*a*) 214 mA. (*b*) 2.307 kJ. (*c*) 320 mW. (*d*) 2.573 A·h.
- **5.5.** (*a*) 93.39 Ω. (*b*) 265.1 Ω. (*c*) 249.5 Ω.
- **5.6.** Na resistência de 5.6 kΩ, 1.21 V e 216 µA. Na resistência de 2.7 kΩ,  $0.67$  V e 246 µA. Na resistência de 2.2 k $\Omega$ ,  $0.54$  V e 246 µA. Na resistência de 8.2 kΩ, 3.79 V e 462 µA.
- **5.7.** 24.0 °C (i.e, a temperatura final é 36.0 °C).
- **5.8.** Quando a lâmpada está acesa, a temperatura do filamento de tungsténio é muito mais elevada do que a temperatura ambiente e, portanto, a resistência também é muito mais elevada. A temperatura do filamento é da ordem de 2822 °C.
- **5.9.** (*a*) 10 A. (*b*) 4.4 cêntimos.
- **5.10.** (a)  $R = r$ . (b)  $\epsilon^2/(4r)$ .
- **5.11.** Em unidades SI,  $\epsilon_0$  tem unidades de F/m (inverso das unidades de  $k$ ) e  $\rho_e$  tem unidades de  $\Omega \cdot m$ . Como F é C/V e  $\Omega$  é V/A, as unidades de  $\tau$ são C/A que é segundo.  $\tau = 1.49 \times 10^{-19}$  s.
- **5.12.** 1.2 Ω.
- **5.13.** (*a*) 1.5  $\Omega$ . (*b*) 9 V.
- **5.14.**  $\varepsilon = 20$  V. Nas resistências de 3 kΩ e 6 kΩ,  $\Delta V = 4$  V; na resistência de  $8 k\Omega$ ,  $\Delta V = 16 V$ .
- **5.15.** 7.5 A e 11.25 W.
- **5.16.** Na resistência de 20 Ω, 55.1 mW. Na resistência de 100 Ω, 99.2 mW. Na resistência de 150 Ω, 66.2 mW. Na resistência de 60 Ω, 54.0 mW. Na resistência de 80 Ω, 40.5 mW. A fonte de f.e.m. fornece 315 mW.
- **5.17.** (*a*) 3.08 V. (*b*) 18.5 W.
- **5.18.** 6.30 m.

# **6. Circuitos de corrente contínua**

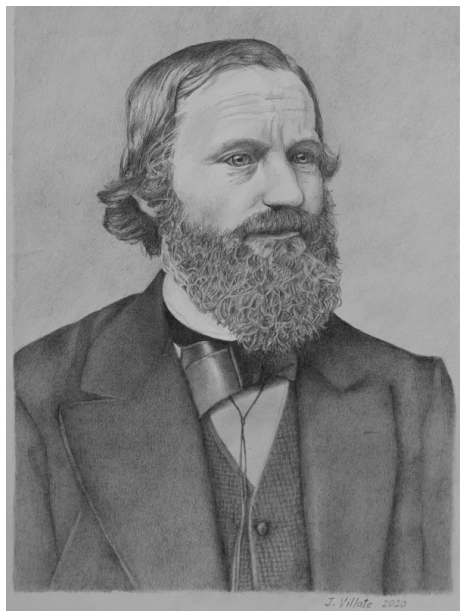

**Gustav Robert Kirchhoff (1824–1887)**

Georg Simon Ohm (1789–1854) enunciou a lei que relaciona a diferença de potencial com a corrente num condutor, numa série de dois artigos publicados em 1826 e 1827. Em 1845 Gustav Kirchhoff estendeu a lei de Ohm a circuitos mais complicados, com várias fontes e resistências, na forma de duas leis para circuitos gerais. A análise dum circuito elétrico consiste em determinar a diferença de potencial e a corrente em todos os elementos do circuito. Essa análise pode ser feita usando as leis de Kirchhoff ou outros métodos, baseados nelas, que são estudados neste capítulo.

# **6.1. Circuitos elétricos**

Neste capítulo estudam-se circuitos elétricos com resistências, condensadores e fontes de f.e.m. constantes, apenas no caso em que as correntes são constantes, i.e., nos circuitos com condensadores serão considerados unicamente o instante em que os condensadores estão descarregados ou no *estado estacionário*, em que a carga neles já não varia. No capítulo [10](#page-310-0) este estudo será estendido a circuitos com resistências, condensadores e indutores, com fontes de tensão alternada.

# **6.2. Nós, ramos e malhas**

<span id="page-197-0"></span>A figura [6.1](#page-197-0) mostra um exemplo do tipo de circuito que vamos estudar, possuindo 3 fontes de f.e.m. e 7 resistências<sup>[1](#page-197-1)</sup>. O nosso objetivo é determinar, a voltagem (diferença de potencial) nas resistências, assim como a intensidade e sentido da corrente em todos os seus 10 elementos. Começaremos com algumas definições que facilitam a análise do circuito.

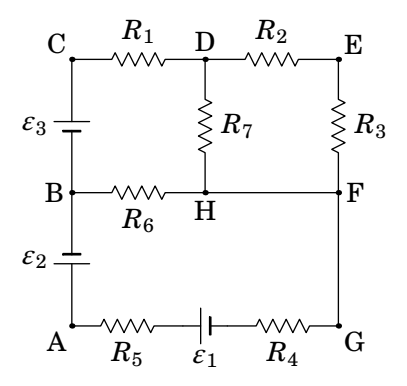

**Figura 6.1.:** Circuito com resistências e fontes de f.e.m. constante.

**Nó**: Qualquer ponto no circuito onde a corrente se pode dividir. Num nó é necessário portanto usar pelo menos 3 linhas diferentes. No circuito da figura [6.1](#page-197-0) há quatro nós: B, D, H e F. Os pontos A, C, E e G não são nós porque nesses pontos a corrente só tem um percurso por onde circular. Cada nó pode ser caraterizado pelo valor do potencial elétrico nele.

**Ramo**: Percurso sem nenhuma derivação entre dois nós. O circuito [6.1](#page-197-0)

<span id="page-197-1"></span><sup>1</sup>Admite-se que as resistências no diagrama já incluem resistências internas das fontes e resistências de cabos de ligação, caso não sejam desprezáveis. As linhas entre resistências servem apenas para mostrar o diagrama de forma mais clara e não correspondem a cabos de ligação.

tem 6 ramos: entre B e D (passando por C), entre D e F (passando por E), entre D e H (passando por  $R_7$ ), entre B e H (passando por  $R_6$ ), entre H e F (passando pelo fio sem qualquer elemento), e entre B e F (passando por A e G).

A corrente em todos os elementos de cada ramo é a mesma i.e., cada ramo é caraterizado pelo valor da corrente elétrica que circula nele. Como tal, teremos de determinar seis correntes  $I_1, \ldots, I_6$ , correspondentes aos seis ramos.

Por exemplo, a corrente nas f.e.m.  $\varepsilon_1$  e  $\varepsilon_2$ , e nas resistências  $R_4$  e  $R_5$  terá a mesma intensidade,  $I_1$ , e o mesmo sentido; a análise do circuito permitirá determinar se a corrente é de B para F (neste caso,  $\varepsilon_2$  estará em modo gerador e  $\varepsilon_1$  em modo recetor) ou se é de F para B (estando então  $\varepsilon_2$  em modo recetor e  $\varepsilon_1$  em modo gerador).

Se arbitrarmos o sentido da corrente  $I_1$  como sendo de B para F, a diferença de potencial entre B e F,  $V_B - V_F$ , obtém-se somando as diferenças de potencial nos quatro elementos nesse ramo. Como estamos a calcular o potencial de B menos o potencial de F, soma-se a diferença de potencial do extremo de cada elemento mais próximo de B menos o potencial do extremo mais próximo de F. Nas fontes, a diferença de potencial é o valor da f.e.m.  $\epsilon$  e a barra mais comprida indica o elétrodo a maior potencial, i.e., a diferença de potencial numa fonte de f.e.m. possui sempre o sentido do elétrodo positivo para o elétrodo negativo da fonte. Nas resistências, a diferença de potencial é dada pela lei de Ohm,  $\Delta V = RI$ , e o sentido que arbitrarmos para a corrente apontará no sentido do extremo da resistência a maior potencial para o extremo com menor potencial (i.e., a diferença de potencial possui o mesmo sentido que o da corrente elétrica). Deste modo, temos que:

<span id="page-198-0"></span>
$$
V_{\rm B} - V_{\rm F} = -\varepsilon_2 + R_5 I_1 + \varepsilon_1 + R_4 I_1 \tag{6.1}
$$

A equação anterior mostra que a diferença de potencial entre os extremos do ramo e a corrente nele não dependem da ordem na qual os elementos no ramo são ligados. É muito importante compreender esta equação que constitui uma das bases da análise de circuitos. Como a equação [\(6.1\)](#page-198-0) é equivalente a:

$$
V_{\rm B} - V_{\rm F} = (\varepsilon_1 - \varepsilon_2) + (R_5 + R_4) I_1 \tag{6.2}
$$

fica então claro que as resistências no ramo podem ser substituídas por uma única resistência igual à soma delas (equivalente em série), e as f.e.m. podem ser substituídas por uma única f.e.m. igual à soma algébrica delas, tendo em conta os seus sinais.

De referir, que no caso de termos arbitrado o sentido da corrente  $I_1$  como sendo de F para B, então a diferença de potencial entre B e F seria escrita como:  $V_B - V_F = -\varepsilon_2 - R_5 I_1 + \varepsilon_1 - R_4 I_1$ . Note que a diferença de potencial

associdada a cada fonte se mantém inalterada e que a diferença de potencial nas resistências troca de sinal. Após a resolução algébrica do circuito, esta indicar-nos-á qual o sentido real da corrente  $I_1$ : caso se obtenha  $I_1$  com sinal positivo, então o sentido arbitrado está correto, caso contrário, o sentido real de  $I_1$  será o oposto ao arbitrado.

Como o ramo entre H e F é um curto-circuito, o potencial desses dois nós é o mesmo, contudo, a corrente pode ter qualquer intensidade e qualquer sentido. É provável que no circuito real estes dois pontos sejam o mesmo ponto, os quais no diagrama de circuito foram indicados como dois pontos diferentes, para maior clareza. Juntando o ponto H ao ponto F e combinando as resistências e as fontes em série nos ramos BF e DF, obtém-se o circuito da figura [6.2,](#page-199-0) com 3 nós e 5 ramos, que é equivalente ao circuito da figura [6.1.](#page-197-0)

<span id="page-199-0"></span>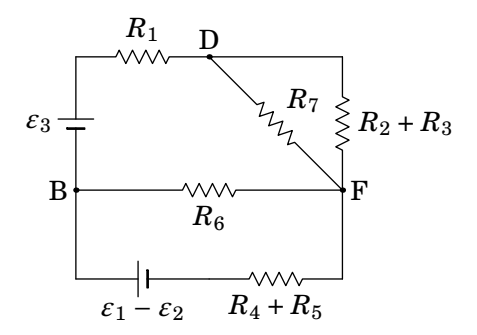

**Figura 6.2.:** Circuito equivalente ao circuito da figura [6.1.](#page-197-0)

**Malha**: Uma malha é um qualquer percurso fechado num circuito, que não passe duas vezes pelo mesmo nó. O circuito da figura [6.1,](#page-197-0) bem como o seu equivalente (figura [6.2\)](#page-199-0), é a sobreposição de três malhas: uma primeira malha formada por  $\varepsilon_3$ ,  $R_1 R_7$  e  $R_6$ , uma segunda malha formada por  $\varepsilon_1 - \varepsilon_2$ ,  $R_4$ + $R_5$  e  $R_6$ , e uma terceira malha formada por  $R_7$  e  $R_2$ + $R_3$ . Mas há outras possíveis malhas como, por exemplo, a que é formada por  $\varepsilon_3$ ,  $R_1$ ,  $R_2 + R_3$  e  $R_6$ . No caso da figura [6.1](#page-197-0) existem 7 malhas possíveis e na figura [6.2](#page-199-0) existem 6 malhas.

Uma malha simples é uma malha em que não há nenhum nó, tal como na figura [6.3.](#page-200-0) Nesse caso, a corrente deverá ser igual em todos os elementos da malha e a análise do circuito é muito simples.

A tendência das duas f.e.m. de 5 V e 9 V é produzir corrente no sentido dos ponteiros do relógio, e são equivalentes a uma única f.e.m. de 14 V orientada no mesmo sentido. A f.e.m. de 12 V tende a produzir corrente no sentido oposto dos ponteiros do relógio, mas por ser menor do que os 14 V das outras duas, as três f.e.m. são equivalentes a uma única f.e.m. de 2 V, ligada de forma a produzir corrente no sentido dos ponteiros do relógio.

<span id="page-200-0"></span>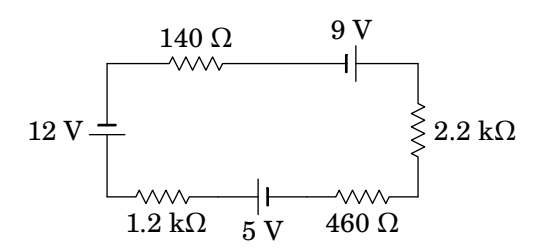

**Figura 6.3.:** Malha simples, sem nenhum nó.

Como a corrente nas quatro resistências é igual, estas estão ligadas em série e podem ser substituídas por uma única resistência de 4000 Ω. Como tal, a intensidade da corrente na malha é (f.e.m. total sobre resistência total):

$$
I = \frac{2}{4000} = 0.0005 = 0.5 \text{ mA}
$$
 (6.3)

A voltagem em cada resistência calcula-se multiplicando o valor da resistência pela corrente que a percorre (neste caso a corrente em todos os elementos é a mesma). Na resistência de 1.2 kΩ a voltagem é  $1.2 \times 10^3 \times 5 \times 10^{-4} = 0.6$  V, e as voltagens nas outras 3 resistências são 0.07 V, 1.1 V e 0.23 V. Note que a soma das voltagens nas 4 resistências é igual à f.e.m. total, 2 V, como deve ser.

As f.e.m. de 5 V e 9 V encontram-se em modo gerador, fornecendo potências de  $5\times5\times10^{-4}$  = 2.5 mW e  $9\times5\times10^{-4}$  = 4.5 mW e a f.e.m. de 12 V encontrase em modo recetor, absorvendo uma potência de  $12 \times 5 \times 10^{-4} = 6$  mW. Dos 7 mW fornecidos pelos dois geradores, o recetor absorve 6 mW e o restante 1 mW é dissipado sob a forma de calor nas quatro resistências. A potência dissipada em cada resistência é igual à sua voltagem vezes a corrente que a percorre (ou, equivalentemente, igual ao valor da resistência vezes a corrente ao quadrado): as quatro resistências dissipam 0.3 mW, 0.035 mW, 0.55 mW e 0.115 mW, verificando-se assim que a potência fornecida é igual à soma da potência absorvida mais a potência dissipada, como deve ser.

## **6.3. Leis de Kirchhoff**

Um circuito pode ser analisado usando apenas duas regras simples, chamadas *leis de Kirchhoff*. Vamos enunciar essas leis usando um exemplo concreto, o circuito da figura [6.4,](#page-201-0) com 6 ramos, 4 nós e 3 malhas independentes (malhas que não podem ser divididas em outras).

<span id="page-201-0"></span>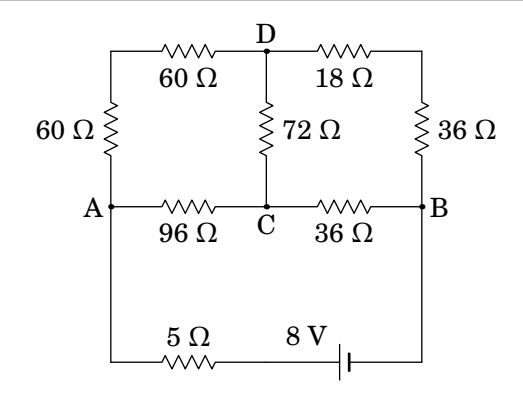

**Figura 6.4.:** Circuito com 6 ramos e 4 nós.

#### **6.3.1. Lei dos nós**

A lei dos nós, ou lei das correntes, estabelece que a soma algébrica das correntes em qualquer nó é igual a zero. Soma algébrica das correntes quer dizer que as correntes que convergem para o nó deverão ser somadas com sinal oposto ao das correntes que divergem do nó. Em um nó no qual divergem e convergem um número total de  $n$  correntes  $I_j,$  a lei dos nós escreve-se como:

$$
\sum_{j=1}^{n} I_j = 0 \tag{6.4}
$$

onde às correntes que convergem é atribuído um sinal e às que divergem o sinal oposto.

Outra forma equivalente de enunciar a lei é dizer que a soma total das correntes que entram no nó deverá ser igual à soma das correntes que saem do nó. Esta lei é uma consequência do *Príncipio da Conservação da Carga Eléctrica*, o qual se traduz na equação da continuidade anteriormente deduzida — ver equações [\(5.22\)](#page-171-0) e [\(5.24\)](#page-172-0). As correntes no circuito são estacionárias, e, como tal, não pode haver acumulação de carga nos nós, nem produção de carga nestes. Em qualquer intervalo de tempo, toda a carga que chegar a um nó por alguma derivação terá de sair por uma outra.

No caso do circuito [6.4,](#page-201-0) há 6 correntes a serem determinadas, uma por cada ramo. Como não sabemos os seus sentidos *a priori*, podemos arbitrá-los e usá-los de forma consistente na lei dos nós; a resolução das equações do circuito conduzirão a sinais negativos nos casos em que o sentido real da corrente seja oposto ao que foi arbitrado. Sejam as seis correntes nos ramos  $I_{\text{AC}}$ ,  $I_{\text{AD}}$ ,  $I_{\text{CD}}$ ,  $I_{\text{CB}}$ ,  $I_{\text{DB}}$  e  $I_{\text{BA}}$ , em que a ordem das letras indica o sentido arbitrado, i.e.,  $I_{CB}$  passa de C para B. Em função dessas correntes, a lei dos <span id="page-202-0"></span>nós aplicada aos quatro nós A, B, C e D conduz às seguintes equações:

A: 
$$
I_{BA} = I_{AD} + I_{AC}
$$
  
\nB:  $I_{BA} = I_{CB} + I_{DB}$   
\nC:  $I_{AC} = I_{CD} + I_{CB}$   
\nD:  $I_{DB} = I_{AD} + I_{CD}$  (6.5)

Essas quatro equações dos nós são linearmente dependentes: uma combinação linear de 3 delas conduz à outra equação. Por exemplo, somando ordenadamente as primeira e terceira equações e subtraindo a segunda, obtemos a quarta equação. Ou seja, apenas 3 equações dos nós em [\(6.5\)](#page-202-0) são independentes. Regra geral, um circuito com  $N$  nós possui  $N-1$  equações de nós independentes. Como tal, as equações dos nós neste caso permitem obter 3 das correntes dos ramos em função das outras 3. Por exemplo, a primeira, segunda e quarta equações em [\(6.5\)](#page-202-0) permitem escrever as três correntes associadas ao nó interno C em função das outras três correntes:

$$
I_{AC} = I_{BA} - I_{AD}
$$
  
\n
$$
I_{CB} = I_{BA} - I_{DB}
$$
  
\n
$$
I_{CD} = I_{DB} - I_{AD}
$$
\n(6.6)

<span id="page-202-2"></span>Serão necessárias, portanto, obter outras 3 equações, independentes entre si e das equações obtidas pela lei dos nós, para se determinarem as outras 3 correntes, a saber,  $I_{BA}$ ,  $I_{AD}$  e  $I_{DB}$ . Estas equações serão obtidas recorrendo à lei das malhas como veremos a seguir.

#### **6.3.2. Lei das malhas**

A lei das malhas, ou lei das tensões  $^2$  $^2$ , diz que a soma algébrica das diferenças de potencial numa malha deverá ser igual a zero. Neste caso a soma algébrica quer dizer que percorrendo a malha, i.e, começando num dado ponto da malhas e terminando no mesmo ponto, no sentido que arbitremos (direto ou retrógrado), na passagem por cada elemento deverá ser sempre somado o potencial do ponto final menos o potencial do ponto inicial em todos os casos (ou o contrário). Numa malha contendo  $n$  elementos, em que cada elemento possui uma diferença de potencial  $\Delta V_j,$  então a lei das malhas, escreve-se como:

$$
\sum_{j=1}^{n} \Delta V_j = 0 \tag{6.7}
$$

<span id="page-202-1"></span> ${}^{2}$ Em circuitos, o potencial é também designado por tensão elétrica ou simplesmente por tensão. A diferença de potencial entre dois pontos é também designada por queda de tensão.

onde  $\Delta V_i$  pode ser devido a uma fonte de f.e.m., a uma resistência, a um condensador, etc.

A lei das malhas é uma consequência do *Princípio da Conservação da Energia*. Nas malhas nas quais não há fontes de f.e.m., a soma algébrica das diferenças de potencial ao longo da malha é equivalente a calcularmos o integral de linha do campo elétrico ao longo da malha (a qual é um percurso fechado), o qual, uma vez que o campo eletrostático é conservativo, conduz ao resultado nulo —ver equação [\(2.38\)](#page-79-0).

Nas malhas com fontes, podemos explicar a conservação da energia, notando que dentro de uma fonte de f.e.m. existe um campo eletrostático que aponta do elétrodo positivo para o negativo <sup>[3](#page-203-0)</sup>. Efetuando o integral de linha do campo eletrostático ao longo da malha, usando novamente a equação [\(2.38\)](#page-79-0), obtemos que a soma algébrica das f.e.m. das fontes na malha mais as diferenças de potencial nos elementos passivos (resistências, condensadores, etc.) da malha é igual a zero. Em termos de energia, num circuito a energia fornecida pelas fontes geradoras, a qual é proveniente da energia química destas, é igual à energia absorvida pelas fontes recetoras mais a energia dissipada nas resistências mais a energia associada a outros elementos passivos.

No exemplo da figura [6.4,](#page-201-0) existem ao todo 7 malhas possíveis, pelo que se poderiam escrever 7 equações usando a lei das malhas. Contudo, estas equações não são todas independentes. Regral geral, num circuito com  $N$  nós e  $R$  ramos, o número de equações independentes obtidas pela lei das malhas é dado por  $R - (N - 1)$ . Como tal, no nosso exemplo, temos 3 equações independentes de malha, as quais, juntamente com as 3 equações independentes dos nós [\(6.6\)](#page-202-2), nos permitirão calcular as 6 correntes de ramo pretendidas. Escolhendo as 3 malhas independentes como sendo as malhas ACBA, ADCA e CDBC, as equações destas 3 malhas são as seguintes:

$$
(VA - VC) + (VC - VB) + (VB - VA) = 0
$$
  
(V<sub>A</sub> - V<sub>D</sub>) + (V<sub>D</sub> - V<sub>C</sub>) + (V<sub>C</sub> - V<sub>A</sub>) = 0  
(V<sub>C</sub> - V<sub>D</sub>) + (V<sub>D</sub> - V<sub>B</sub>) + (V<sub>B</sub> - V<sub>C</sub>) = 0 (6.8)

<span id="page-203-1"></span><span id="page-203-0"></span> $3$ De facto, dentro do eletrólito de uma bateria existe um outro campo elétrico, dito campo elétrico impresso, o qual possui sentido oposto ao do campo eletrostático e que é responsável pela passagem das cargas positivas presentes no eletrólito do elétrodo negativo para o positivo e das cargas negativas do elétrodo positivo para o negativo, mantendo assim a corrente elétrica pelo circuito exterior. Este campo impresso é não eletrostático e portanto não conservativo, estando associado às reações químicas responsáveis pelo aparecimento da força eletromotriz da fonte.

#### **6.3.3. Método das malhas e método dos nós**

As equações [\(6.8\)](#page-203-1) parecem triviais, sem acrescentar nenhuma informação, já que, retirando os parêntesis, as expressões no lado esquerdo são obviamente zero. Mas como cada termo entre parêntesis pode ser associado à corrente, no caso das resistências, ou ao valor da f.e.m., no caso das fontes, as equações das 3 malhas permitem calcular as 3 correntes  $I_{BA}$ ,  $I_{AD}$  e  $I_{DB}$ , após se ter aplicado a lei dos nós. Usando a lei de Ohm e as equações [\(6.6\)](#page-202-2), para escrever as diferenças de potencial nas resistências, as equações [\(6.8\)](#page-203-1) conduzem a um sistema linear de 3 equações nas três correntes  $I_{BA}$ ,  $I_{AD}$  e  $I_{DB}$ :

$$
96(I_{BA} - I_{AD}) + 36(I_{BA} - I_{DB}) + 5I_{BA} - 8 = 0
$$
  

$$
120I_{AD} - 72(I_{DB} - I_{AD}) - 96(I_{BA} - I_{AD}) = 0
$$
  

$$
72(I_{DB} - I_{AD}) + 54I_{DB} - 36(I_{BA} - I_{DB}) = 0
$$
 (6.9)

A solução desse sistema é  $I_{BA} = 100$  mA,  $I_{AD} = 43.75$  mA e  $I_{DB} = 41.667$  mA. Usando as equações [\(6.6\)](#page-202-2), obtêm-se as restantes correntes:  $I_{AC} = 56.25$  mA,  $I_{\text{CB}} = 58.333 \text{ mA}$  e  $I_{\text{CD}} = -2.083 \text{ mA}$ . Concluimos portanto que os sentidos reais das correntes de ramo  $I_{BA}$ ,  $I_{AD}$ ,  $I_{DE}$ ,  $I_{AC}$  e  $I_{CB}$  são os arbitrados, enquanto que no ramo CD, o sentido da corrente real é o oposto ao arbitrado e portanto neste ramo a corrente é  $I_{\text{DC}} = 2.083 \text{ mA}$ .

Uma vez obtidas as correntes em todos os ramos, o circuito considera-se resolvido, pois pode-se determinar qualquer grandeza associada ao circuito, tais como, diferenças de potenciais em resistências ou condensadores, quais as fontes que fornecem e quais as que absorvem energia, as potências associdas a cada elemento, as cargas armazenadas em condensadores, etc. Este método de analisar o circuito é conhecido como *método das malhas*.

Uma outra forma de analisar o circuito da figura [6.4](#page-201-0) consiste em determinar os potenciais dos quatro nós A, B, C e D. Como os valores dos potenciais são arbitrários mas as diferenças entre eles não, é possível arbitrar um valor qualquer para o potencial de um dos nós e a partir desse valor obter os potenciais dos outros três nós. Arbitrando  $V_B = 0$ , temos então de encontrar os potenciais dos pontos A, C e D. Aplicando a lei dos nós em A, C e D, e usando a lei de Ohm para relacionar as correntes dos ramos com as diferenças de potencial entre os respetivos nós, obtemos o seguinte sistema de equações lineares:

$$
\frac{V_{\rm A} - V_{\rm D}}{120} + \frac{V_{\rm A} - V_{\rm C}}{96} + \frac{V_{\rm A} - 8}{5} = 0
$$
  

$$
\frac{V_{\rm C} - V_{\rm A}}{96} + \frac{V_{\rm C} - V_{\rm D}}{72} + \frac{V_{\rm C}}{36} = 0
$$
  

$$
\frac{V_{\rm D} - V_{\rm A}}{120} + \frac{V_{\rm D} - V_{\rm C}}{72} + \frac{V_{\rm D}}{54} = 0
$$
 (6.10)

A solução deste sistema linear de equações é  $V_A$  = 7.5 V,  $V_C$  = 2.1 V e  $V_D$  = 2.25 V. Com os valores dos potenciais nos quatro nós calcula-se a diferença de potencial e a corrente em cada resistência. Este método é designado por *método dos nós*.

Os métodos da malhas e dos nós podem ser implementados facilmente num programa de computador, mas para obtermos uma melhor visão da física dos circuitos, em vez de tornarmos a sua análise num simples problema de matemática aplicada, usaremos outros métodos explicados nas secções seguintes. No entanto, as leis de Kirchhoff continuam a ter muita importância e serão usadas frequentemente; na secção anterior já usamos implicitamente a lei das malhas quando analisamos o circuito com uma única malha.

# **6.4. Circuitos resistivos**

<span id="page-205-0"></span>Um circuito resistivo é uma combinação de várias resistências. Designaremos de *dispositivo ativo* um circuito com uma ou mais f.e.m. que pode incluir também resistências. Analisaremos circuitos resistivos e dispositivos ativos ligados entre si em dois pontos (entradas). A figura [6.5](#page-205-0) mostra um circuito resistivo com entradas nos pontos A e B, ligado a um dispositivo ativo.

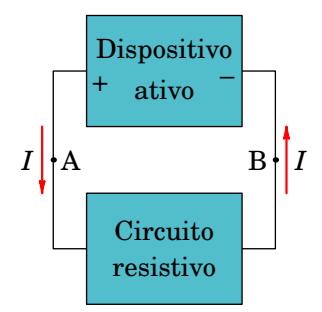

**Figura 6.5.:** Circuito resistivo ligado a um dipositivo ativo.

Quando a diferença de potencial entre as entradas dum circuito resistivo for nula, não haverá correntes nem voltagens em nenhuma parte do circuito. Se o circuito for ligado a um dispositivo ativo, como na figura [6.5,](#page-205-0) os terminais positivo e negativo do dispositivo ativo determinam qual das entradas terá maior potencial e em que sentido circulará corrente; no caso da figura, a entrada A está a maior potencial do que a entrada B e, como tal, entra corrente  $I$  pela entrada A e sai a mesma corrente pela entrada B.

No circuito da figura [6.4,](#page-201-0) há uma parte ativa, entre os nós A e B, ligada a um circuito resistivo entre esses pontos, tal como mostra a figura [6.6.](#page-206-0)

Qualquer circuito resistivo com duas entradas pode ser substituído por

<span id="page-206-0"></span>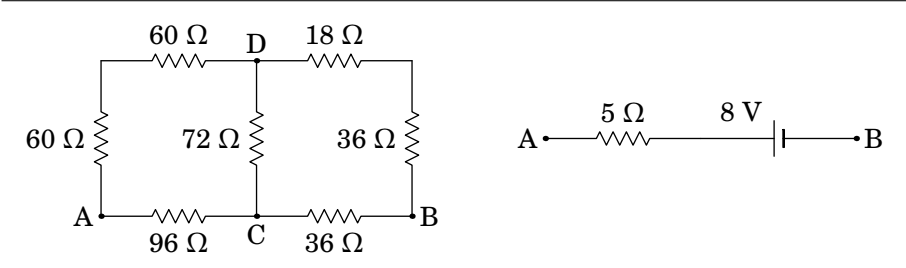

**Figura 6.6.:** Circuito resistivo e dispositivo ativo no circuito da figura [6.4.](#page-201-0)

uma única resistência equivalente entre as entradas. No capítulo anterior foram dados alguns exemplos em que usando resistências equivalentes em série ou em paralelo, foi sempre possível obter uma única resistência. No circuito do lado esquerdo da figura [6.6,](#page-206-0) para determinar a resistência entre os pontos A e B, podemos combinar as duas resistências de 60  $\Omega$  em série e as resistências de 18  $\Omega$  e 36  $\Omega$  em série, mas a seguir já não haverá nenhumas resistências nem em série nem em paralelo. A seguir veremos um método que permite obter a resistência equivalente nesse caso.

## **6.4.1. Transformação delta-estrela**

Três resistências ligadas entre três pontos formando um triângulo (ou um delta maiúsculo Δ), tal como no lado esquerdo da figura [6.7,](#page-206-1) podem ser sempre substituídas por outras três resistências ligadas a um ponto comum, tal como no lado direito da figura.

<span id="page-206-1"></span>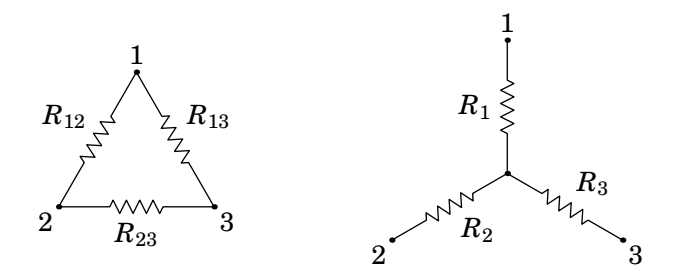

**Figura 6.7.:** Resistências em configuração *delta* (esquerda) e circuito equivalente em *estrela* (direita).

Para que as duas configurações na figura [6.7](#page-206-1) sejam equivalentes, a condição necessária e suficiente é que a resistência entre os pontos 1 e 2, entre os pontos 2 e 3 e entre os pontos 1 e 3 seja igual nas duas configurações. Começando com os pontos 1 e 2 e na configuração *estrela* do lado direito da figura, como não há nada ligado no ponto 3, não passará corrente através de

 $R_3$ ; toda a corrente que passa por  $R_1$  passa também por  $R_2$  e a resistência entre 1 e 2 é então igual à soma destas duas resistências.

Na configuração *delta* do lado esquerdo da figura, a resistência entre 1 e 2 é o resultado de  $R_{12}$  em paralelo com  $R_{13}$  +  $R_{23}$ . Fazendo a mesma comparação entre os pontos 2 e 3 e os pontos 1 e 3, obtém-se o seguinte sistema de equações lineares em  $R_1, R_2$  e  $R_3$ :

$$
R_1 + R_2 = \frac{R_{12}(R_{23} + R_{13})}{R_{12} + R_{23} + R_{13}}
$$
  
\n
$$
R_2 + R_3 = \frac{R_{23}(R_{12} + R_{13})}{R_{12} + R_{23} + R_{13}}
$$
  
\n
$$
R_1 + R_3 = \frac{R_{13}(R_{12} + R_{23})}{R_{12} + R_{23} + R_{13}}
$$
  
\n(6.11)

E a solução desse sistema linear é:

$$
R_i = \frac{R_{ij}R_{ik}}{R_{12} + R_{23} + R_{13}}
$$
 (6.12)

onde  $(i, j, k)$  é qualquer permutação de  $(1, 2, 3)$  e a ordem dos dois índices nas resistências do lado direito não interessa.

#### <span id="page-207-0"></span>**Exemplo 6.1**

Determine a resistência equivalente entre os pontos A e B do circuito no lado esquerdo da figura [6.6,](#page-206-0) que é aqui reproduzida, e a corrente fornecida pela fonte

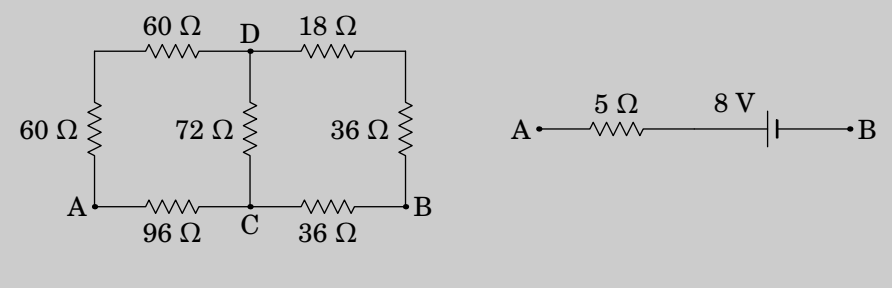

**Resolução**. Aplicando a transformação delta-estrela às resistências

nos três ramos AD, AC e DC, obtêm-se as seguintes resistências:

$$
R_{\rm A} = \frac{120 \times 96}{120 + 96 + 72} = 40 \ \Omega
$$

$$
R_{\rm C} = \frac{96 \times 72}{120 + 96 + 72} = 24 \ \Omega
$$

$$
R_{\rm D} = \frac{72 \times 120}{120 + 96 + 72} = 30 \ \Omega
$$

Substituindo entre os pontos A, C e D, obtém-se o seguinte circuito equivalente:

$$
A \longleftarrow \begin{array}{c}\n 40 \Omega \\
30 \Omega \quad D \quad 54 \Omega \\
24 \Omega \quad C \quad 36 \Omega \\
\hline\n 20 \quad C \quad 36 \Omega\n \end{array} \bigg\} \cdot B
$$

As resistências de 30  $\Omega$  e 54  $\Omega$ , em série, são equivalentes a 84  $\Omega$ , e as de 24 Ω e 36 Ω são equivalentes a 60 Ω. As resistências de 84 Ω e 60 Ω, em paralelo, são equivalentes a:

$$
R_{\rm PB} = \frac{84 \times 60}{84 + 60} = 35 \ \Omega
$$

Com essa substituição obtém-se o seguinte circuito entre A e B:

$$
\mathbf{A} \longrightarrow \text{A} \longrightarrow \text{A} \longrightarrow \text{B}
$$
  
\n
$$
\begin{array}{c}\n 40 \Omega \quad \text{P} \quad 35 \Omega\n \end{array}
$$

E a resistência entre A e B é 75 Ω. A f.e.m. de 8 V está ligada às resistências de 5 Ω e 75 Ω, produzindo corrente:

$$
I = \frac{8}{5 + 75} = 0.1 \text{ A}
$$

#### **6.4.2. Divisão de voltagem e de corrente**

Num ramo com várias resistências,  $R_1, R_2, \ldots, R_n$ , ligadas portanto em série, como na figura [6.8,](#page-209-0) a voltagem total neste ramo,  $\Delta V = V_A - V_B$ , distribui-se pelas várias resistências. A resistência  $R_i$  terá uma diferença de potencial

<span id="page-209-0"></span> $\Delta V_i$  e a soma das diferenças de potencial em todas as resistências deverá ser igual a  $\Delta V$ .

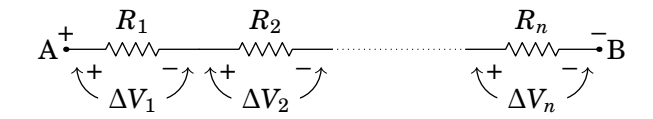

**Figura 6.8.:** Divisão de voltagem entre várias resistências.

Como a corrente em todo o ramo é a mesma, e igual a  $\Delta V/R_s$ , onde  $R_s$  é a resistência total, em série, a diferença de potencial em cada resistência será:

<span id="page-209-1"></span>
$$
\Delta V_i = \frac{R_i}{R_s} \Delta V \tag{6.13}
$$

A expressão anterior mostra que:

*Num sistema de resistências em série a voltagem divide-se entre elas na proporção direta ao valor de cada resistência.*

Se todas as resistências fossem iguais, cada uma teria a mesma diferença de potencial,  $\Delta V/n$ . Se, por exemplo, uma das resistências for o dobro de outra, a sua diferença de potencial será o dobro dessa outra. No caso particular de termos apenas duas resistências  $R_1$  e  $R_2$  em série, a expressão [\(6.13\)](#page-209-1) conduz-nos a um resultado simples:

$$
\Delta V_1 = \frac{R_1}{R_1 + R_2} \Delta V \qquad \Delta V_2 = \frac{R_2}{R_1 + R_2} \Delta V \tag{6.14}
$$

Consideremos agora o caso de existirem  $n$  resistências em paralelo. Se entre dois nós A e B houver *n* resistências,  $R_1, R_2, \ldots, R_n$ , ligadas em paralelo, como na figura  $6.9$ , a corrente I, que entra pelo nó com maior potencial e sai pelo nó com menor potencial, distribui-se então pelas *n* resistências.

Designando por  $I_j$  a corrente que passa pela resistência  $R_j,$  como a diferença de potencial entre os nós A e B é  $R_p I$ , onde  $R_p$  é a resistência equivalente das n resistências, em paralelo, então a corrente através de  $R_j$  é igual a:

<span id="page-209-2"></span>
$$
I_j = \frac{R_p}{R_j} I \tag{6.15}
$$

Dito em palavras,

*Num sistema de resistências em paralelo a corrente divide-se entre elas na proporção inversa ao valor de cada resistência.*

<span id="page-210-0"></span>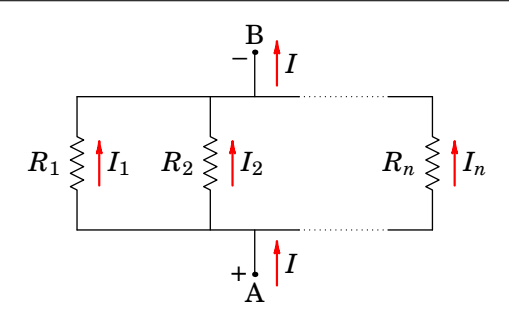

**Figura 6.9.:** Divisão de corrente entre várias resistências.

Se todas as resistências são iguais, então todas elas têm a mesma corrente  $I/n$ . Se, por exemplo, uma das resistências for o dobro de outra, a sua corrente será metade dessa outra. No caso particular de existirem apenas duas resistências  $R_1$  e  $R_2$ , a expressão [\(6.15\)](#page-209-2) conduz ao resultado simples:

$$
I_1 = \frac{R_2}{R_1 + R_2} I \qquad I_2 = \frac{R_1}{R_1 + R_2} I \tag{6.16}
$$

#### **Exemplo 6.2**

Determine as correntes e as diferenças de potencial em todas as resistências do circuito na figura [6.4.](#page-201-0)

**Resolução**. Ligando a parte ativa (fonte com f.e.m. de 8 V e resistência interna de 5 Ω) entre os pontos A e B, com a forma mais simples do circuito resistivo obtida no exemplo [6.1,](#page-207-0) o circuito é o seguinte,

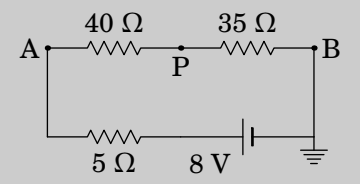

Vamos encontrar os potenciais dos pontos A, B, C e D e a partir desses potenciais calcular as correntes. Para determinar os potenciais dos pontos, podemos atribuir potencial igual a zero a qualquer um deles e com as diferenças de potencial determinar o potencial dos outros pontos. É habitual atribuir o potencial zero ao elétrodo negativo da f.e.m., para que os outros potenciais sejam todos positivos; isso equivale a admitir que o elétrodo negativo da f.e.m. está ligado a terra, como no diagrama

acima. Com  $V_B = 0$  e aplicando a lei de divisão de voltagem,

$$
V_{\rm P} - V_{\rm B} = \frac{35 \times 8}{40 + 35 + 5} = 3.5 \text{ V} \Rightarrow V_{\rm P} = 3.5 \text{ V}
$$

$$
V_{\rm A} - V_{\rm P} = \frac{40 \times 8}{40 + 35 + 5} = 4 \text{ V} \Rightarrow V_{\rm A} = 7.5 \text{ V}
$$

Regressando ao circuito equivalente anterior na simplificação do circuito no exemplo [6.1,](#page-207-0)

40 Ω 30 Ω 54 Ω 24 Ω 36 Ω A B C D P

Aplicando novamente divisão de voltagem para determinar os potenciais dos pontos C e D:

$$
V_{\rm C} - V_{\rm B} = \frac{36 \times 3.5}{36 + 24} = 2.1 \text{ V} \implies V_{\rm C} = 2.1 \text{ V}
$$

$$
V_{\rm D} - V_{\rm B} = \frac{54 \times 3.5}{54 + 30} = 2.25 \text{ V} \implies V_{\rm D} = 2.25 \text{ V}
$$

A partir dos potenciais dos nós calculam-se as diferenças de potencial e as correntes nas oito resistências, obtendo-se os valores na tabela seguinte (nas resistências em série nos ramos AD e BD usou-se novamente divisão de voltagem):

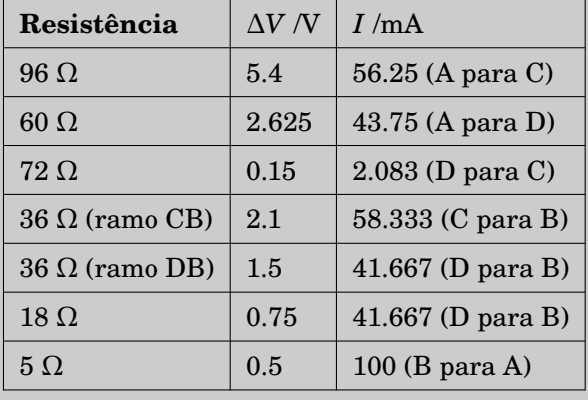

# **6.5. Dispositivos ativos**

Um dispositivo ativo é formado por fontes e resistências. Como vimos no capítulo anterior, as caraterísticas voltagem-corrente das fontes e das resistências são retas, i.e., ambos são elementos lineares e uma combinação de vários desses elementos deverá ser um dispositivo linear, com característica linear. A caraterística de um dispositivo ativo depende de dois parámetros, a ordenada na origem (f.e.m. equivalente) e o seu declive (resistência interna) e o dispositivo é então equivalente a uma f.e.m. ideal em série com uma resistência interna. Mais do que tentar demonstrar esse teorema, estamos aqui mais interessados em mostrar como determinar a f.e.m. equivalente e a resistência interna, o qual será ilustrado a seguir no caso dum divisor de voltagem.

## **6.5.1. Divisor de voltagem**

Uma combinação simples de uma fonte de f.e.m. em série com duas resistências é um circuito muito útil, chamado *divisor de voltagem*. A figura [6.10](#page-212-0) mostra duas formas de representar o mesmo circuito. O circuito será usado para fornecer entre os terminais A e B uma voltagem de saída  $\Delta V_{\text{out}}$ , a qual é igual à diferença de potencial entre os pontos A e B,  $V_A - V_B$ , conforme o diagrama da esquerda. A voltagem de saída poderá variar entre zero e o valor da f.e.m. de entrada, identificada no diagrama da esquerda como  $\Delta V_{\text{in}}$ , em função da relação entre as resistências  $R_1$  e  $R_2$ .

<span id="page-212-0"></span>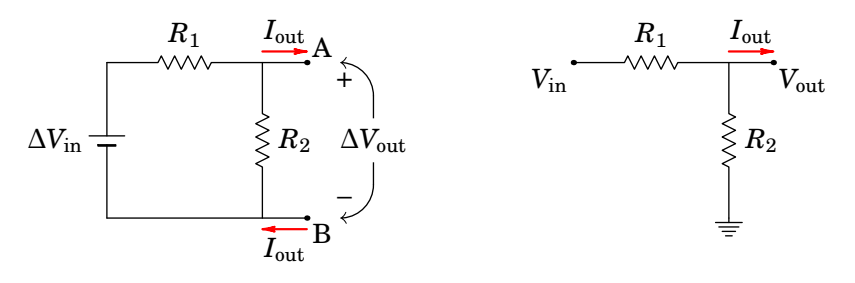

**Figura 6.10.:** Divisor de voltagem.

O lado direito da figura [6.10](#page-212-0) mostra uma forma simples de descrever circuitos, que consiste em admitir que o terminal negativo da fonte está ligado a terra, onde se considera que o potencial de referência é igual a zero. Assim o potencial em outros pontos do circuito será sempre positivo e as voltagens  $V_{\mathrm{in}}$  e  $V_{\mathrm{out}}$  são medidas em relação à terra $^4$  $^4$ . Admite-se também que na saída

<span id="page-212-1"></span><sup>4</sup>A ligação a terra não é apenas uma forma de simplificar diagramas de circuito mas também tem vantagens práticas. Por exemplo, num automóvel usa-se como terra a carroçaria

do circuito, onde o potencial é  $V_{\text{out}}$ , será ligado uma das entradas de um dispositivo externo, com a outra saída ligada a terra, e a corrente de saída,  $I_{\text{out}}$ , é a corrente que passa para a terra, ou que provém desta, através desse dispositivo.

A voltagem e corrente de saída  $V_{\rm out}$  e  $I_{\rm out}$ , respetivamente, dependerão do dispositivo que for ligado aos terminais A e B. Se entre estes pontos for ligado um circuito resistivo com resistência total  $R$ , as resistências  $R_2$  e  $R$ estarão em paralelo, e a resistência equivalente estará em série com  $R_1$ , dando a resistência total da malha:

$$
R_{\rm t} = R_1 + \frac{R_2 R}{R_2 + R} \tag{6.17}
$$

a corrente fornecida pela fonte é  $V_{\text{in}}/R_t$  e esta corrente vezes a resistência de R em paralelo com  $R_2$ , dá a voltagem de saída:

$$
V_{\text{out}} = \left(\frac{(R_2 + R)V_{\text{in}}}{R_1R_2 + (R_1 + R_2)R}\right)\left(\frac{R_2R}{R_2 + R}\right) = \frac{R_2RV_{\text{in}}}{R_1R_2 + (R_1 + R_2)R} \tag{6.18}
$$

A lei de Ohm na resistência externa implica  $R = V_{\text{out}}/I_{\text{out}}$ . Substituindo na equação anterior e simplificando, obtém-se a expressão da caraterística do divisor de voltagem:

<span id="page-213-0"></span>
$$
V_{\text{out}} = \frac{R_2}{R_1 + R_2} V_{\text{in}} - \frac{R_1 R_2}{R_1 + R_2} I_{\text{out}}
$$
(6.19)

#### **6.5.2. Teorema de Thévenin**

O resultado da expressão [\(6.19\)](#page-213-0) pode ser obtido de forma mais simples. Observe-se que o primeiro termo do lado direito desta expressão é a voltagem de saída,  $V_{\text{out}}$ , quando a corrente de saída é zero,  $I_{\text{out}} = 0$ , ou seja, quando os terminais A e B não estão ligados a qualquer dispositivo.

Neste caso, o diagrama de circuito do divisor de voltagem (figura [6.10\)](#page-212-0) é uma malha simples com corrente total  $I = V_{\text{in}}/(R_1 + R_2)$  e a voltagem de saída é igual a  $V_{\text{out}} = R_2 I = R_2/(R_1 + R_2) V_{\text{in}}$ . Este termo pode portanto ser ajustado mudando a razão entre  $R_2$  e  $R_1 + R_2$ . Assim, a f.e.m. do divisor de voltagem é igual à voltagem de saída,  $V_{\text{out}}$ , quando os seus terminais não estão ligados a qualquer dispositivo, ou, por outras palavras, quando os terminais se encontram em *circuito aberto*.

Por outro lado, o termo que multiplica a corrente de saída na expressão [\(6.19\)](#page-213-0), considerando novamente os terminais não ligados a qualquer dispositivo, é

metálica, ligando um dos terminais da bateria a ela. Assim, para ligar um dispositivo à bateria não é necessário usar dois cabos desde o dispositivo até à bateria; basta usar um cabo para ligar uma das entradas à bateria e a outra entrada liga-se à carroçaria.

a resistência entre A e B do divisor de voltagem, a qual é igual à combinação de  $R_1$  e  $R_2$  em paralelo, uma vez que a resistência interna da fonte  $V_{in}$  é nula, pois esta é ideal <sup>[5](#page-214-0)</sup>. Deste modo, a resistência interna do divisor de voltagem é a resistência entre os pontos  $A e B$  quando a fonte de f.e.m.  $V_{in}$  é substituída por um *curto-circuito*.

O resultado anterior é geral para qualquer circuito linear ativo, e constitui o *teorema de Thévenin*:

*Um circuito ativo com dois terminais é equivalente a uma fonte cuja f.e.m. é igual à diferença de potencial entre os terminais quando não há nenhum dispositivo ligado entre eles e cuja resistência interna é igual à resistência entre os terminais depois de substituídas todas as suas fontes de f.e.m. por curtos-circuitos.*

Este teorema foi derivado por Léon Charles Thévenin em 1883 e, de forma independente, por Hermann von Helmholtz 30 anos antes. A figura [6.11](#page-214-1) ilustra o teorema de Thévenin; o circuito equivalente, no lado direito da figura, é designado de *equivalente de Thévenin*.

<span id="page-214-1"></span>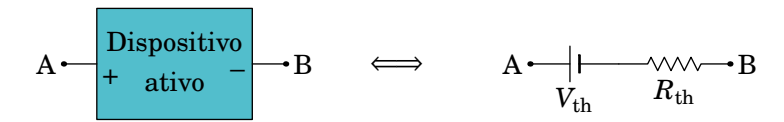

**Figura 6.11.:** Dispositivo ativo e circuito equivalente de Thévenin (considerando que  $V_A > V_B$ ).

Em resumo, considerando que os terminais A e B de um dispositivo ativo estão em circuito aberto (não estão ligados a nenhum outro dispositivo), então a fonte de f.e.m. do seu equivalente de Thévenin,  $V_{th}$ , é igual à voltagem de saída, i.e., à diferença de potencial entre os seus terminais,  $V_A - V_B$ , devendo-se respeitar a sua polaridade (no caso da figura [6.11](#page-214-1) considerou-se que  $V_A > V_B$ , pelo que os elétrodos positivo e negativo da fonte de f.e.m. equivalente estão mais perto dos pontos de maior potencial e de menor potencial, respetivamente) e, mantendo os terminais em circuito aberto, a resistência do equivalente de Thévenin,  $R_{\text{th}}$ , é igual à resistência entre os pontos A e B, encontrando-se todas as fontes de f.e.m. do circuito ativo substituídas por curtos-circuitos.

Voltando ao divisor de voltagem da figura [6.10,](#page-212-0) este pode portanto ser substituído pelo seu equivalente de Thévenin, cujas fonte de f.e.m. e resistência

<span id="page-214-0"></span> ${}^{5}$ Na prática, a resistência interna da fonte  $V_{\text{in}}$  é usualmente muito menor do que a resistência  $R_1$ , pelo que pode ser desprezada. Caso contrário, o valor da resistência interna da fonte pode ser incluído no valor de  $R_1$ .

são dadas, repetivamente, por:

<span id="page-215-0"></span>
$$
V_{\rm th} = \frac{R_2}{R_1 + R_2} V_{\rm in} \qquad R_{\rm th} = \frac{R_1 R_2}{R_1 + R_2} \tag{6.20}
$$

Ligando agora um circuito resistivo com resistência total  $R$  aos terminais do equivalente de Thévenin, obtemos um circuito constituído por apenas uma malha, na qual circula uma corrente de saída  $I_{\text{out}}$ . Usando a lei das malhas, a voltagem de saída é então dada por:

$$
V_{\text{out}} = V_{\text{th}} - R_{\text{th}} I_{\text{out}} \tag{6.21}
$$

Substituindo na expressão acima  $V_{th}$  e  $R_{th}$  pelas expressões [\(6.20\)](#page-215-0), obtemos, de uma maneira simples e clara, a caraterística do divisor de voltagem dada pela expressão [\(6.19\)](#page-213-0), deduzida inicialmente sem recurso ao equivalente de Thévenin.

#### **Exemplo 6.3**

No circuito representado no diagrama, calcule: (*a*) A intensidade e sentido da corrente na resistência de 5.6 kΩ. (*b*) A diferença de potencial na resistência de 3.3 kΩ. (*c*) A potência fornecida ou dissipada por cada uma das fontes.

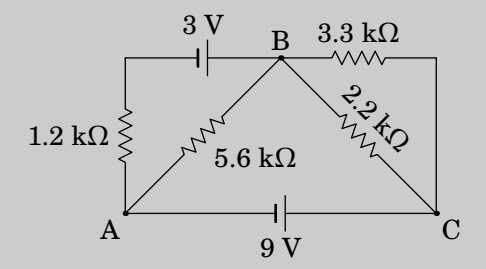

**Resolução**. (*a*) O diagrama da parte ativa do circuito, excluindo a resistência de 5.6 kΩ e combinando as resistências de 2.2 kΩ e 3.3 kΩ em paralelo, é o seguinte:

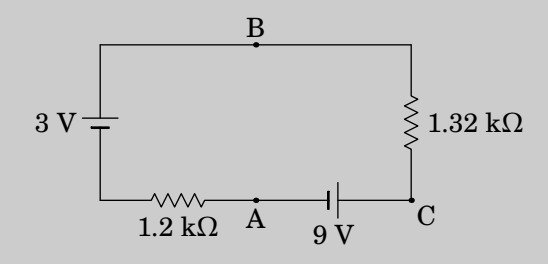
Vamos substituir esse dispositivo pelo seu equivalente de Thévenin, com uma f.e.m.  $V_{th}$  e uma resistência  $R_{th}$  entre os pontos A e B.  $V_{th}$ é a diferença de potencial entre A e B no circuito acima, sem nada ligado entre A e B. A f.e.m. total na malha é 6 V, no sentido oposto dos ponteiros do relógio. Por divisão de voltagem, a diferença de potencial na resistência de 1.32 kΩ é,

$$
V_{\rm C} - V_{\rm B} = \frac{1.32 \times 6}{1.32 + 1.2} = \frac{22}{7} = 3.143
$$
 V

(nos cálculos seguintes usaremos o valor exato, 22/7, para evitar erros numéricos). Como tal, a f.e.m. de Thévenin é,

$$
V_{\rm th} = V_{\rm B} - V_{\rm A} = 9 - \frac{22}{7} = \frac{41}{7} = 5.857
$$
 V

positiva em B e negativa em A. A resistência de Thévenin é a equivalente em paralelo de 1.2 k $\Omega$  e 1.32 k $\Omega$  entre A e B:

$$
R_{\rm th} = \left(\frac{1}{1.2} + \frac{1}{1.32}\right)^{-1} = \frac{22}{35} = 0.6286 \text{ k}\Omega
$$

A corrente na resistência de 5.6 kΩ calcula-se ligando o equivalente de Thévenin entre os seus extremos:

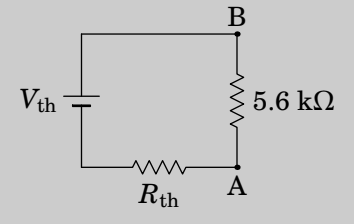

Como tal, a corrente na resistência de 5.6 kΩ é,

$$
I_{5.6} = \frac{V_{\text{th}}}{5.6 + R_{\text{th}}} = \frac{205}{218} = 0.9404 \text{ mA}
$$

do ponto B para o ponto A.

(*b*) No ramo ACB do circuito inicial temos,

$$
V_{\rm B} - V_{\rm A} = V_{\rm B} - V_{\rm C} + 9
$$

e o lado esquerdo é a voltagem na resistência de 5.6 kΩ; como tal,

$$
V_{\rm C} - V_{\rm B} = 9 - 5.6 \left(\frac{205}{218}\right) = \frac{407}{109} = 3.734
$$
 V

(*c*) A corrente que passa pela f.e.m. de 9 V é a mesma que passa pela resistência de 1.32 kΩ entre B e C, que vai de C para B e tem intensidade,

$$
I_9 = \frac{V_{\rm C} - V_{\rm B}}{1.32} = \frac{925}{327} = 2.829 \text{ mA}
$$

e a f.e.m. de 9 V fornece  $9 \times 925 / 327 = 25.46$  mW. A corrente que sai do nó B para a f.e.m. de 3 V é a corrente que entra nesse nó, proveniente da f.e.m. de 9 V, menos a corrente que sai desse nó para a resistência de 5.6 kΩ:

$$
I_6 = I_9 - I_{5.6} = \frac{1235}{654} = 1.888 \text{ mA}
$$

e como essa corrente passa do elétrodo positivo para o negativo, a f.e.m. de 3 V absorve  $3 \times 1235/654 = 5.665$  mW.

#### **6.5.3. Fontes em série e em paralelo**

No exemplo [6.3,](#page-215-0) a parte ativa do circuito inclui duas fontes de 3 V e 9 V ligadas em paralelo entre os pontos A e B. A forma como foram ligadas, ambas com o elétrodo positivo mais próximo do ponto B, parecia indicar que ambas seriam geradores. Mas como o valor da f.e.m. do equivalente de Thévenin, 5.857 V, é menor que 9 V, já mostrava que a f.e.m. de 3 V funciona como recetor.

<span id="page-217-0"></span>Num sistema de duas fontes em paralelo, será possível obter um equivalente de Thévenin com f.e.m. maior do que as f.e.m. das fontes? Consideremos primeiro o caso em que os sinais dos elétrodos das fontes coincidem, tal como na figura [6.12,](#page-217-0) e com duas f.e.m. diferentes, sendo  $\varepsilon_2 > \varepsilon_1$ . As resistências internas das duas fontes são  $r_1$  e  $r_2$  conforme a figura.

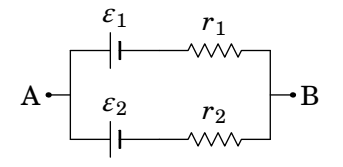

**Figura 6.12.:** Duas fontes em paralelo, com a mesma polaridade.

Vamos agora obter a fonte de f.e.m. do equivalente de Thévenin,  $V_{\text{th}}$ , desta associação. A f.e.m. total na malha é  $\varepsilon_2 - \varepsilon_1$ , no sentido dos ponteiros do

relógio e a f.e.m. de Thévenin é igual à diferença de potencial entre A e B em circuito aberto,  $V_A - V_B$ , sendo dada por:

<span id="page-218-0"></span>
$$
V_{\text{th}} = \varepsilon_2 - \frac{r_2}{r_1 + r_2} \left( \varepsilon_2 - \varepsilon_1 \right) = \frac{r_1 \varepsilon_2 + r_2 \varepsilon_1}{r_1 + r_2} \tag{6.22}
$$

onde se usou a divisão de voltagem da malha  $\varepsilon_2 - \varepsilon_1$  pelas duas resistências  $r_1$  e  $r_2$  (em série, no cálculo do equivalente de Thévenin).

Como  $r_1/(r_1 + r_2)$  e  $r_2/(r_1 + r_2)$  são dois números positivos, com soma igual a 1,  $V_{th}$  estará no intervalo  $\varepsilon_1 < V_{th} < \varepsilon_2$  e a fonte com f.e.m. menor será recetor. Se as duas fontes tivessem exatamente a mesma f.e.m.,  $V_{\text{th}}$  ficava igual a elas, e ambas as fontes seriam geradores.

Se as fontes fossem ligadas como polaridades inversas, i.e., ligando o terminal positivo de uma delas ao termina negativo da outra, o resultado será uma troca do sinal de  $\varepsilon_1$  na equação [\(6.22\)](#page-218-0):

$$
V_{\rm th} = \frac{r_1 \varepsilon_2 - r_2 \varepsilon_1}{r_1 + r_2} \tag{6.23}
$$

que está no intervalo  $-\varepsilon_1 < V_{\text{th}} < \varepsilon_2$  e é ainda menor, em valor absoluto, do que a f.e.m. maior  $\varepsilon_2$ . E nesse caso, se  $\varepsilon_1 = \varepsilon_2$ ,  $V_{th}$  é ainda menor, em valor absoluto, do que o valor das f.e.m. e a fonte com maior resistência interna será recetor (se as resistências internas também fossem iguais,  $V_{th}$  seria nula).

Para que as duas fontes em paralelo funcionem ambas como geradores, terão de ter a mesma f.e.m. . O problema é que a f.e.m. diminui à medida que a carga no eletrólito diminui; duas bateria iguais não têm a mesma f.e.m. se uma delas estiver mais gasta.

$$
\mathbf{A} \leftarrow \begin{matrix} \varepsilon_1 & r_1 & \varepsilon_2 & r_2 \\ \downarrow & \downarrow & \downarrow & \downarrow \\ \downarrow & \downarrow & \downarrow & \downarrow \\ \downarrow & \downarrow & \downarrow & \downarrow \end{matrix} \mathbf{B}
$$

<span id="page-218-1"></span>**Figura 6.13.:** Duas fontes em série, com a mesma polaridade.

Se as fontes são ligadas em série, a situação é mais simples. Se o terminal positivo de uma delas está ligado ao terminal negativo da outra, tal como na figura [6.13,](#page-218-1) as duas fontes são geradores e a f.e.m. do equivalente de Thévenin é a soma das duas f.e.m. . Se fossem ligadas ao contrário, a que tiver menor f.e.m. passaria a ser recetor e  $V_{th}$  seria a diferença das f.e.m., ou zero se fossem iguais.

## **6.6. Circuitos com condensadores**

Quando um condensador é colocado num circuito, a diferença de potencial entre as suas armaduras é diretamente proporcional à carga armazenada

no condensador, com maior potencial na armadura que tiver carga positiva. A corrente que passa pelo ramo onde estiver o condensador implica alteração da carga no condensador com a consequente alteração da sua diferença de potencial. Na armadura para onde aponta o sentido da corrente entra carga positiva, e a intensidade da corrente é igual à derivada temporal da carga armazenada.

<span id="page-219-0"></span>Consideremos um condensador, inicialmente descarregado, colocado num ramo entre dois nós  $P_1$  e  $P_4$ , que pode incluir resistências e fontes, como na figura [6.14.](#page-219-0)

$$
\mathbf{P_1} \xrightarrow[\underline{\qquad I}]{C} \underset{I}{\overset{R}{\longrightarrow} \cdots \overset{\ell}{\longrightarrow}} \underset{I}{\overset{P_2}{\longrightarrow} \cdots \overset{P_3}{\longrightarrow}} \overset{\epsilon}{\left| \cdots \right|} \mathbf{P_4}
$$

**Figura 6.14.:** Ramo com um condensador.

Se houver corrente  $I$  no lado direito do condensador, no sentido indicado na figura, na armadura do lado direito está a entrar carga positiva; admite-se que a carga positiva na armadura do lado direito induz imediatamente carga com o mesmo valor absoluto, mas com sinal negativo, na armadura do lado esquerdo. Esse aumento da carga negativa na armadura do lado esquerdo, à mesma taxa de aumento do que na armadura do lado direito, implica corrente no lado esquerdo do condensador com a mesma intensidade e sentido do que no lado direito.

Se a corrente for no sentido indicado na figura [6.14,](#page-219-0) é porque o potencial de P<sub>3</sub> é maior do que o potencial de P<sub>2</sub>. No instante inicial  $\Delta V = 0$  no condensador, porque não tem carga, mas  $dQ/dt$  é diferente de zero, porque a corrente é diferente de zero. Nesse instante, o condensador é equivalente a um curto-circuito (ou interruptor fechado), em que a diferença de potencial é nula, mas pode circular qualquer corrente.

Quando o condensador está descarregado, o potencial dos pontos  $P_1$  e  $P_2$ é igual. Mas a acumulação de carga positiva na armadura do lado direito faz aumentar o potencial de  $P_2$  em relação a  $P_3$ ; chegará um momento em que o potencial de  $P_2$  é igual ao potencial de  $P_3$  e nesse instante a corrente desaparece, a carga no condensador já não aumenta mais e a sua diferença de potencial também permanece constante.

Se a carga no condensador permanece constante, diz-se que está no *estado estacionário*. Nesse estado, em que não deixa passar corrente, mas mantém uma diferença de potencial entre as armaduras, o condensador é equivalente a um circuito aberto (ou interruptor aberto).

O estado intermédio, em que há corrente e carga diferentes de zero no condensador, chama-se *estado transitório*. Determinar a variação temporal das tensões e correntes do circuito no estado transitório corresponde a resolver equações diferenciais, que está para além dos objetivos deste livro; no entanto nas secções [6.6.1,](#page-224-0) [9.4.1](#page-299-0) e [10.1](#page-311-0) mostraremos como determinar a tensão e a corrente no estado transitório em circuitos RC, RL e LC. Nesta secção consideram-se apenas condensadores descarregados ou no estado estacionário.

Nos circuitos com fontes de f.e.m. constante, os condensadores funcionam como interruptores, que inicialmente estão fechados mas podem abrir gradualmente até ficarem completamente abertos no estado estacionário.

#### **Exemplo 6.4**

Um condensador de 1.2 µF, inicialmente descarregado, liga-se a uma pilha com f.e.m. de 9 V e resistência interna de 230 Ω e usa-se um voltímetro com resistência interna de 3.2 kΩ para medir a voltagem no condensador. (*a*) Determine a corrente na pilha, no instante inicial e no estado estacionário. (*b*) Determine o valor da carga do condensador no estado estacionário.

**Resolução**. A ligação do condensador à pilha pode ser representada por um interruptor que está inicialmente aberto. O voltímetro, representado no circuito pela sua resistência interna de 3.2 kΩ, é ligado em paralelo com o condensador. O diagrama do circuito é o seguinte:

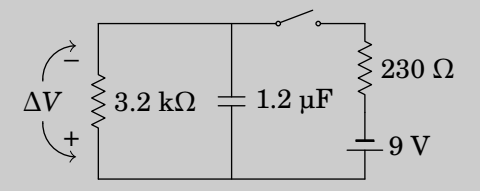

(*a*) No instante inicial, quando se fecha o interruptor, a voltagem do condensador é nula, porque está descarregado, sendo equivalente a um curto-circuito; o diagrama equivalente é o seguinte:

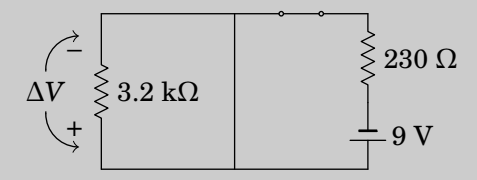

Note-se que a voltagem no voltímetro é nula no instante inicial porque é a mesma voltagem do condensador; a corrente no volimetro é  $\Delta V/R$  e como  $\Delta V$  é nula, a corrente no voltímetro também é nula. A corrente na pilha, no instante inicial, é então

$$
I_0 = \frac{9}{230} = 0.03913 \text{ A}
$$

No estado estacionário, quando a carga do condensador já não aumenta, este é equivalente a um interruptor aberto e o circuito equivalente é o seguinte:

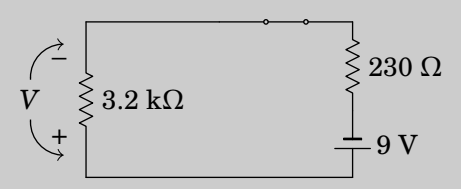

A corrente nesse caso é,

$$
I = \frac{9}{3200 + 230} = 0.002624 \text{ A}
$$

(*b*) Como o condensador está ligado em paralelo com o voltímetro, a diferença de potencial final entre as suas armaduras é igual à diferença de potencial final na resistência de 3.2 Ω, que é:

$$
\Delta V = 3200 I = 8.397 V
$$

e a carga final do condensador é,

$$
Q = 1.2 \times 10^{-6} \Delta V = 10.076 \, \mu\text{C}
$$

Quando um condensador, inicialmente descarregado, é ligado a um circuito ativo com equivalente de Thévenin com f.e.m.  $V_{th}$  e resistência interna  $R_{th}$ , a voltagem entre as armaduras do condensador é a voltagem do equivalente de Thévenin em modo gerador:

$$
\Delta V = V_{\text{th}} - R_{\text{th}} I \tag{6.24}
$$

como no instante inicial  $\Delta V$  no condensador é nula, a corrente inicial que passa pelo condensador é,

$$
I_0 = \frac{V_{\text{th}}}{R_{\text{th}}} \tag{6.25}
$$

ou seja, igual à corrente máxima do equivalente de Thévenin. Quando o condensador atinge o estado estacionário, a corrente é nula, a voltagem no condensador fica igual a  $V_{\text{th}}$  e a carga final no condensador é:

$$
Q = C V_{\text{th}} \tag{6.26}
$$

Como tal, um condensador pode usar-se para determinar o equivalente de Thévenin de um dispositivo ativo. A f.e.m. do equivalente de Thévenin,  $V_{th}$ , é igual à voltagem do condensador, no estado estacionário, e  $R_{\text{th}}$  é igual à voltagem no estado estacionário dividida pela corrente inicial.

**Exemplo 6.5**

No circuito do exemplo [6.3,](#page-215-0) se a resistência de 5.6 kΩ for substituída por um condensador de 1.8 µF, inicialmente descarregado, determine a corrente inicial no condensador e a carga no estado estacionário, indicando a sua polaridade.

**Resolução**. O diagrama do circuito é:

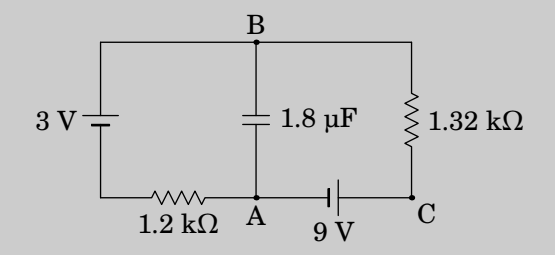

Usando os valores do equivalente de Thévenin entre os pontos A e B, já calculados no exemplo [6.3,](#page-215-0) a corrente inicial  $I_0$  e a carga no estado estacionário são,

$$
I_0 = \frac{V_{\text{th}}}{R_{\text{th}}} = \frac{41/7}{22/35} = 9.318 \text{ mA}
$$

$$
Q = C V_{\text{th}} = \frac{1.8 \times 41}{7} = 10.54 \text{ }\mu\text{F}
$$

No caso em que um condensador é introduzido na parte ativa do circuito, a situação é mais complicada, porque o equivalente de Thévenin será diferente no instante inicial e no estado estacionário. Nesses casos há que analisar o circuito inicial, com os condensadores em curto-circuito, e o circuito no estado estacionário com os condensadores em circuito aberto.

#### **Exemplo 6.6**

No circuito representado no diagrama, determine a potência dissipada em cada resistência e a energia armazenada em cada condensador, no estado estacionário.

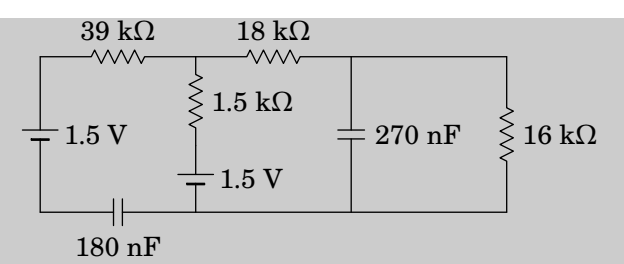

**Resolução**. Quando o circuito estiver no estado estacionário, os condensadores comportam-se como interruptores abertos e o circuito equivalente é o seguinte

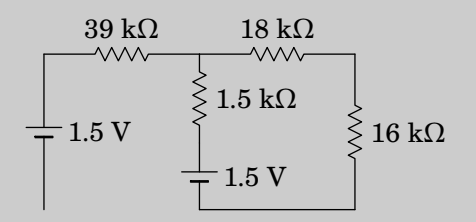

Na resistência de 39 kΩ a corrente é nula (não tem por onde circular) e o circuito tem apenas uma malha, com resistência total 1.5 + 18 + 16 =  $35.5 \text{ k}\Omega$  e corrente igual a

$$
I = \frac{1.5}{1500 + 18000 + 16000} = 42.254 \text{ }\mu\text{A}
$$

A partir dessa corrente calculam-se a seguir todas as potências dissipadas nas resistências e as energias armazenadas nos condensadores.

- Na resistência de 39 k $\Omega$ ,  $P = 0$ , já que a corrente é nula.
- Na resistência de 18 kΩ,

$$
P_{18} = 18000 I^2 = 32.136 \, \mu \text{W}
$$

• Na resistência de 16 k $\Omega$ ,

$$
P_{16} = 16000 I^2 = 28.566 \, \mu \text{W}
$$

• Na resistência de 1.5 kΩ,

$$
P_{1.5} = 1500 I^2 = 2.678 \, \mu \text{W}
$$

• No condensador de 270 nF, a diferença de potencial é a mesma que na resistência de 16 kΩ:

$$
\Delta V_{270} = 16000 I = 0.6761 V
$$

e a energia armazenada nesse condensador é

$$
U_{270} = \frac{1}{2}270 \times 10^{-9} \, \Delta V_{270}^2 = 61.702 \, \text{mJ}
$$

• No condensador de 180 nF, um possível percurso entre os dois pontos onde está ligado passa pela fonte do lado esquerdo, pela resistência de 39 kΩ (com diferença de potencial nula), pela resistência de 1.5 kΩ e pela segunda fonte. Como tal,

$$
\Delta V_{180} = 1.5 + 1500 I - 1.5 = 0.06338 \text{ V}
$$
  

$$
U_{180} = \frac{1}{2} 180 \times 10^{-9} \Delta V_{180}^2 = 0.3615 \text{ nJ}
$$

## <span id="page-224-0"></span>**6.6.1. Circuito RC**

Mostraremos aqui como determinar o estado estacionário de um circuito RC, formado por uma resistência  $R$  em série com um condensador de capacidade . A corrente e a diferença de potencial (ou tensão) no condensador serão funções do tempo, que designaremos por  $I(t)$  e  $V(t)$  (sem escrever delta  $\Delta V(t)$ , para simplificar a notação).

Na figura [6.15](#page-225-0) o circuito RC está ligado a uma fonte ideal de f.e.m. usada para fornecer carga inicial no condensador. Num instante designado por  $t = 0$  abre-se o interruptor S para desligar a fonte e o diagrama do circuito passa a ser o que está representado no lado direito da figura. Admitindo que a fonte esteve ligada o tempo suficiente para que o condensador atingisse o seu estado estacionário, a tensão inicial no condensador, em  $t = 0$ , é igual ao valor da f.e.m.,  $V_0 = \varepsilon$ , sendo portanto a sua carga inicial igual a  $Q_0 = \varepsilon C$ (conforme expressão [\(4.57\)](#page-142-0)).

Como vimos no capítulo [4](#page-118-0) expressão  $(4.57)$ , a carga  $Q$  armazenada no condensador é diretamente proporcional à tensão  $V$  no condensador, sendo portanto também função do tempo:

<span id="page-224-1"></span>
$$
Q = CV \tag{6.27}
$$

Definem-se os sentidos positivos da tensão  $V$  e a corrente  $I$  no condensador de forma consistente com a definição na lei de Ohm para uma resistência, como indicado na figura [6.15.](#page-225-0) Como tal, um valor positivo de  $I$  indica

<span id="page-225-0"></span>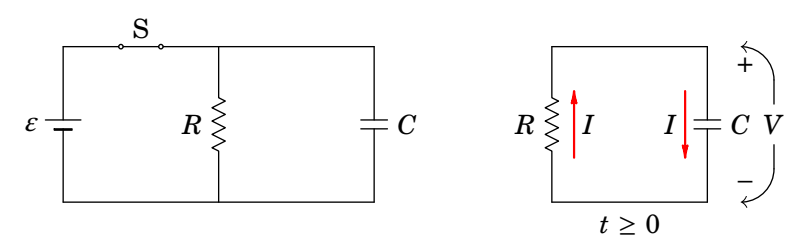

**Figura 6.15.:** Circuito RC em < 0 (lado esquerdo) e circuito equivalente para  $t \geq 0$  (lado direito) em que o interruptor S está aberto.

aumento da carga positiva  $Q$  no condensador e a derivada temporal de  $Q$  é a função I. Derivando a equação  $(6.27)$ , obtém-se a relação entre a corrente e a tensão no condensador:

<span id="page-225-1"></span>
$$
I = C \frac{\mathrm{d} V}{\mathrm{d} t} \tag{6.28}
$$

Na resistência, a corrente e a tensão são as mesmas do que no condensador, mas o sentido positivo escolhido para corrente é oposto ao sentido positivo da tensão (corrente a passar de menor para maior potencial). Como tal, a lei de Ohm na resistência é,

<span id="page-225-5"></span>
$$
I = -\frac{V}{R} \tag{6.29}
$$

e igualando à equação [\(6.28\)](#page-225-1) obtém-se a seguinte equação diferencial:

<span id="page-225-2"></span>
$$
\frac{\mathrm{d}V}{\mathrm{d}t} = -\frac{V}{RC} \tag{6.30}
$$

A equação  $(6.30)$  diz que a tensão  $V$  é uma função que quando derivada em ordem a t, o resultado é a mesma função multiplicada pela constante  $-1/(RC)$ . Como tal,  $V(t)$  será uma função exponencial com expoente  $-t/(RC)$ , multiplicada por uma constante; constante esta que deverá ter o valor de V no instante  $t = 0$ :

<span id="page-225-3"></span>
$$
V(t) = V_0 e^{-\frac{t}{RC}}
$$
\n(6.31)

A constante RC chama-se *constante de tempo* do circuito, porque tem unidades de tempo. Em unidades SI, o produto de um ohm vezes um farad é um segundo:

$$
1 \Omega \cdot \mathbf{F} = 1 \left(\frac{\mathbf{V}}{\mathbf{A}}\right) \left(\frac{\mathbf{C}}{\mathbf{V}}\right) = 1 \left(\frac{\mathbf{V}}{\mathbf{A}}\right) \left(\frac{\mathbf{A} \cdot \mathbf{s}}{\mathbf{V}}\right) = 1 \text{ s}
$$
 (6.32)

A carga em função no tempo, obtém-se a partir da expressão [\(6.27\)](#page-224-1),

<span id="page-225-4"></span>
$$
Q(t) = Q_0 e^{-\frac{t}{RC}}
$$
\n(6.33)

A figura [6.16](#page-226-0) mostra os gráficos da tensão e da carga no condensador, expressões [\(6.31\)](#page-225-3) e [\(6.33\)](#page-225-4), em função do tempo. As retas a tracejado são as tangentes às curvas em  $t = 0$ . Os seus declives são iguais às derivadas das funções  $V(t)$  e  $Q(t)$  em  $t = 0$ . Usando a expressão [\(6.30\)](#page-225-2), os declives são dados por  $V_0/(RC)$  e  $Q_0/(RC)$ , respetivamente, e as equações das retas são então:

$$
V_{\text{reta}}(t) = V_0 - \frac{V_0}{RC} t \qquad Q_{\text{reta}}(t) = Q_0 - \frac{Q_0}{RC} t \qquad (6.34)
$$

<span id="page-226-0"></span>as quais cortam o eixo do tempo em  $t = RC$ .

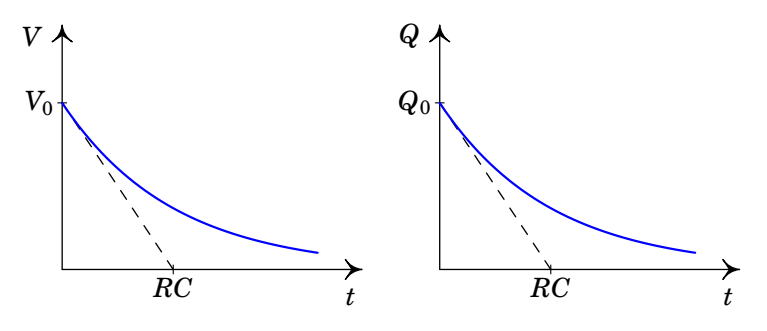

**Figura 6.16.:** Tensão e carga no condensador em função do tempo num circuito RC.

A tensão e carga armazenada no condensador diminuem exponencialmente, desde os seus valores iniciais  $V_0$  e  $Q_0$  até zero. Se estas continuassem a diminuir à mesma taxa inicial (i.e., linearmente), demoraria um tempo igual à constante de tempo  $RC$  para serem iguais a zero. Quanto maior for a constante de tempo, mais lenta será a diminuição exponencial da tensão e da carga no condensador, até estas serem nulas, i.e., até ao condensador ficar descarregado.

A corrente calcula-se a partir da tensão usando a equação [\(6.29\)](#page-225-5)

$$
I(t) = -\frac{V_0}{R} e^{-\frac{t}{RC}}
$$
 (6.35)

que é uma função exponencial que aumenta desde a corrente inicial  $-V_0/R$ até zero. O valor negativo da corrente indica que o condensador atua como dispositivo ativo e não passivo, como foi admitido na escolha dos sentidos positivos de  $V$  e de  $I$  na figura [6.15.](#page-225-0)

## **Problemas**

**6.1.** Determine a resistência equivalente entre os pontos A e B.

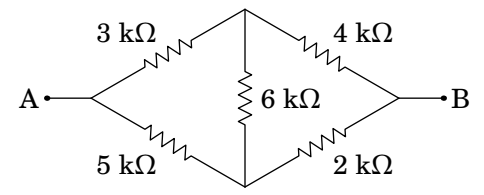

- **6.2.** Considere duas resistências  $R_1$  e  $R_2$  ligadas em paralelo. Uma corrente total I distribui-se entre as duas resistências, passando corrente  $I_1$ por  $R_1$  e corrente  $I_2$  por  $R_2$ . Admita que as correntes  $I_1$  e  $I_2$  podem tomar qualquer valor (inclusivamente negativo) desde que  $I = I_1 + I_2$ . Determine os valores de  $I_1$  e  $I_2$  que minimizam a potência dissipada por efeito Joule nas resistências e mostre que se obtém o resultado da equação [\(6.16\)](#page-210-0).
- **6.3.** No circuito da figura, determine quais das fontes de força eletromotriz fornecem ou absorvem energia e calcule a potência fornecida, ou absorvida, por cada uma.

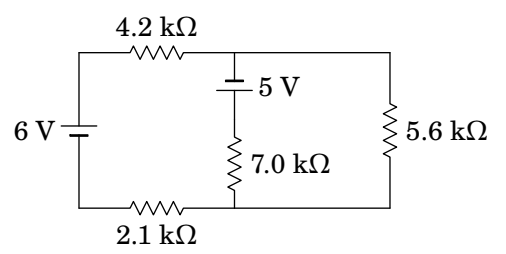

- **6.4.** Uma resistência de 2.7 kΩ liga-se a duas pilhas, em série, ambas com a mesma f.e.m. de 9 V, mas com diferentes resistências internas, tal como mostra o digrama seguinte.
	- (*a*) Determine a corrente na resistência de 2.7 kΩ.
	- (*b*) Qual das duas pilhas fornece maior potência?

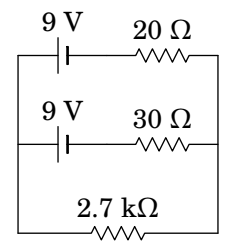

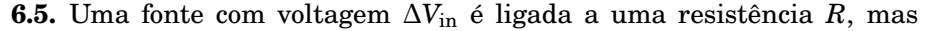

pretende-se que a voltagem nessa resistência seja reduzida para  $\Delta V_{\text{out}}$ , menor do que a voltagem de entrada  $\Delta V_{\text{in}}$ . Para conseguir esse objetivo, usa-se um circuito chamado *atenuador*. A figura mostra, dentro da caixa a tracejado, um possível circuito atenuador que tem a vantagem de permitir fazer com que a resistência entre os pontos de entrada A e B continue igual à resistência  $R$  do dispositivo ligado entre os pontos de saída C e D.

 $(a)$  Mostre que para que a resistência entre A e B seja igual a  $R$ , as resistências  $R_1$  e  $R_2$  do atenuador devem verificar a condição:

$$
4R_1 (R_1 + R_2) = R^2
$$

 $(b)$  Se  $R_1$  e  $R_2$  verificam a condição da alínea anterior, mostre que o fator de atenuação,  $\Delta V_{\text{out}}/\Delta V_{\text{in}}$  é dado pela expressão:

$$
\frac{\Delta V_{\text{out}}}{\Delta V_{\text{in}}} = \frac{R_2}{2R_1 + R_2 + R}
$$

 $(c)$  Determine os valores de  $R_1$  e  $R_2$  que fazem com que a resistência entre A e B seja igual a  $R = 300 \Omega$ , com atenuação  $\Delta V_{\text{out}} / \Delta V_{\text{in}} = 0.5$ .

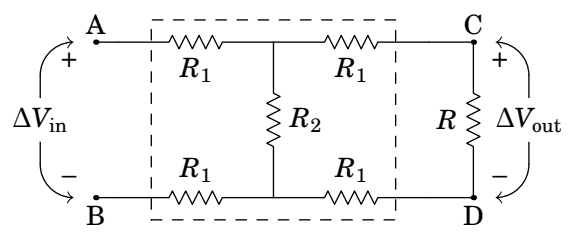

(Problema retirado de Nilsson e Riedel [2015,](#page-411-0) pág. 117)

<span id="page-228-0"></span>**6.6.** Determine a potência dissipada em cada resistência no circuito representado no diagrama e a potência fornecida pela f.e.m. Verifique que a potência fornecida pela f.e.m. é igual à soma das potências dissipadas em todas as resistências.

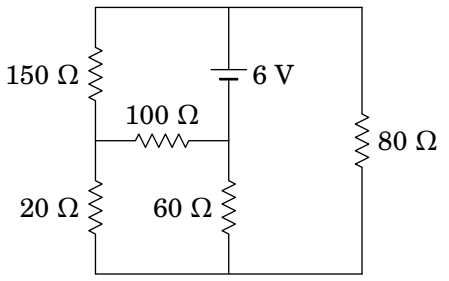

**6.7.** No circuito representado no diagrama, os dois condensadores estão inicialmente descarregados. Determine:

- (*a*) As correntes iniciais nas resistências e condensadores.
- (*b*) As cargas finais nos condensadores, indicando as suas polaridades.

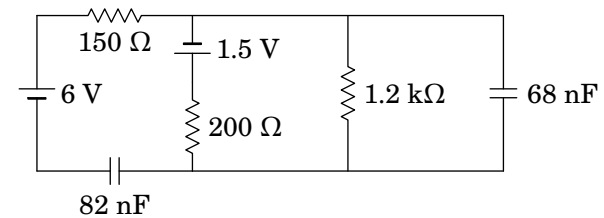

**6.8.** Relativamente ao circuito da figura abaixo:

(*a*) Determine a intensidade e sentido da corrente no instante inicial no condensador, sabendo que este estava inicialmente descarregado.

(*b*) Determine a carga final no condensador, indicando a sua polaridade.

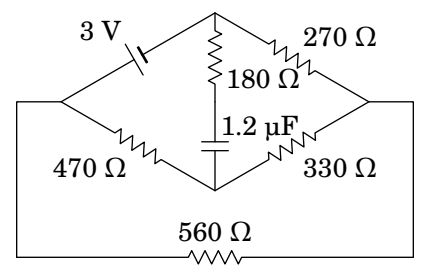

**6.9.** Encontre o equivalente de Thévenin entre os pontos A e B no seguinte circuito:

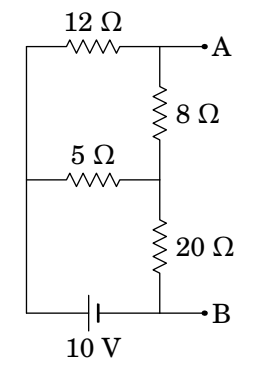

- **6.10.** No problema 6[.6,](#page-228-0) se a resistência de 100 Ω for substituída por um condensador de 39 nF, qual a energia final armazenada nesse condensador?
- **6.11.** No circuito representado no diagrama, determine a carga no condensador, no estado estacionário ( $t \to \infty$ ).

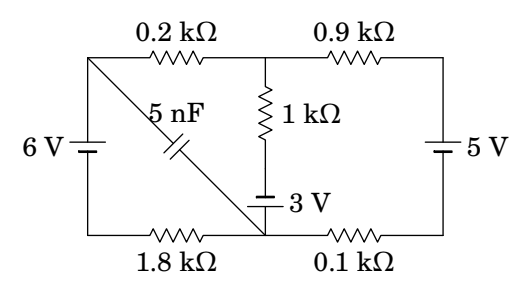

**6.12.** No circuito representado no diagrama, sabendo que no estado estacionário (após muito tempo) a carga no condensador é igual a 40 µC e as correntes na resistência de 50  $\Omega$  e em  $R_2$  são ambas 1 A, no sentido indicado, determine os valores de  $R_1, R_2$  e  $R_3$ .

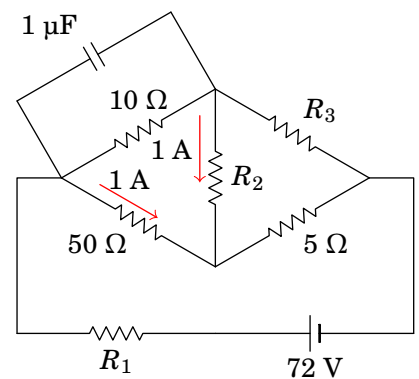

**6.13.** No circuito representado no diagrama:

(*a*) Determine o equivalente de Thévenin nos terminais da resistência de 6 kΩ.

(*b*) Determine a corrente e diferença de potencial na resistência de  $6$  kΩ.

(*c*) Determine as correntes nas resistências de 10 kΩ e 15 kΩ.

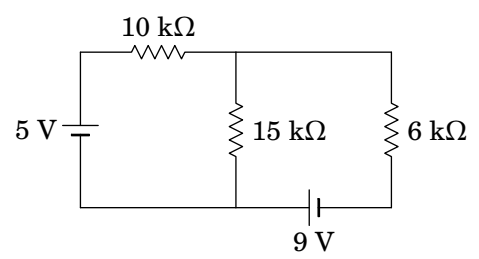

## **Respostas**

- **6.1.**  $3.3939...k\Omega$ .
- **6.2.** Há duas variáveis,  $I_1$  e  $I_2$ . A potência total, em função de  $I_1$  é  $P =$  $R_1I_1^2 + R_2(I-I_1)^2$  ou, em função de  $I_2$ ,  $P = R_1I_1^2 + R_2(I-I_1)^2$ . Derivando essas duas expressões em ordem a  $I_1$  e  $I_2$  e igualando a zero, obtém-se  $I_1 = R_2I/(R_1 + R_2)$  e  $I_2 = R_1I/(R_1 + R_2)$
- **6.3.** As duas fontes fornecem potência; a f.e.m. de 6 V fornece 5.24 mW, e a f.e.m. de 5 V fornece 3.93 mW.
- **6.4.** (*a*) A que tem resistência interna menor, de 20 Ω. (*b*) 3.32 mA.
- **6.5.** (*a*) A resistência entre A e B é igual a duas resistências  $R_1$  em série com o sistema de  $R_2$  em paralelo com  $R$  em série com as outras duas resistências  $R_1$ . (*b*) Para determinar  $\Delta V_{\text{out}}$ , encontra-se a voltagem no sistema de  $R_2$  em paralelo com R em série com as duas resistências  $R_1$ , usando divisão de voltagem, e usa-se novamente divisão de voltagem para determinar a voltagem em R. (*c*)  $R_1 = 50 \Omega$ ,  $R_2 = 400 \Omega$ .
- **6.6.** Na resistência de 20 Ω, 45 µW. Na resistência de 100 Ω, 62.0 mW. Na resistência de 150 Ω, 82.1 mW. Na resistência de 60 Ω, 105.8 mW. Na resistência de 80  $\Omega$ , 151.4 mW. A f.e.m. fornece 401.4 mW.
- **6.7.** Usando subíndices iguais ao valor da resistência ou capacidade, (*a*)  $I_{1200} = 0$ ,  $I_{200} = 7.5$  mA,  $I_{150} = I_{82} = 40$  mA,  $I_{68} = 32.5$  mA. (*b*)  $I_{150} = 0$ ,  $I_{1200} = I_{200} = 1.07 \text{ mA}, Q_{68} = 87.4 \text{ nC}$  (positiva na armadura de baixo e negativa na de cima),  $Q_{82} = 597.4$  nC (positiva na armadura da direita e negativa na da esquerda).
- **6.8.** (*a*) 4.78 mA, de baixo para cima. (*b*) 2.44 µC (negativa na armadura de cima e positiva na de baixo).
- **6.9.**  $V_{\text{th}} = 9$  V,  $R_{\text{th}} = 6$  Ω.
- **6.10.** 236.5 nJ.
- **6.11.** 12 nC.
- **6.12.**  $R_1 = 2.4 \Omega$ ,  $R_2 = 10 \Omega$ ,  $R_3 = 6.67 \Omega$ .
- **6.13.** (*a*)  $V_{\text{th}} = 12$  V,  $R_{\text{th}} = 6$  kΩ. (*b*) 1 mA e 6 V. (*c*) Na resistência de 10 kΩ, 0.8 mA, e na resistência de 15 kΩ, 0.2 mA.

# **7. Força magnética**

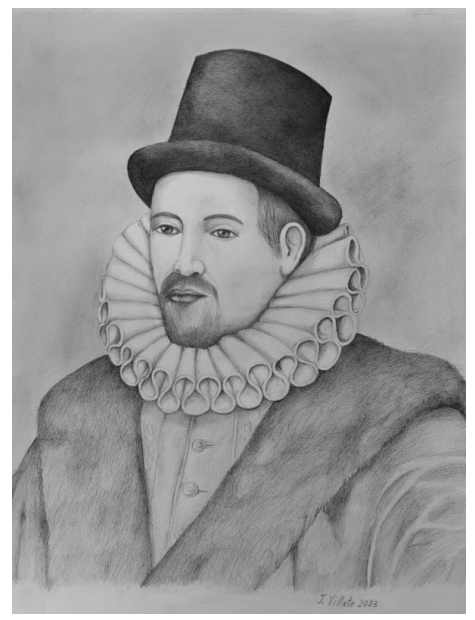

**William Gilbert (1544–1603)**

Gilbert trabalhou como médico ao serviço da corte inglesa. Em 1600 publicou o primeiro tratado rigoroso sobre o magnetismo, *De Magnete* (título em latim que significa acerca do magnetismo). Gilbert reconhece a importância da experimentação direta e no seu livro descreve as muitas experiências que realizou. Entre os principais contributos conta-se a explicação do funcionamento da bússola e a conclusão de que a própria Terra é um íman com dois polos magnéticos. Gilbert descobre também que quando um íman é dividido em duas partes cada um dos fragmentos é outro íman com dois polos; estudou também a força elétrica e mostrou as diferenças com a força magnética entre ímanes.

A força magnética é também um tipo de força que atua a distância, sem necessidade de um meio nem de contacto, tal como a força gravítica e a força elétrica. Pode ser atrativa ou repulsiva, o que fez com que fosse confundida com a força elétrica desde a época dos gregos em que já eram conhecidas essas duas forças, até 1600, quando William Gilbert a identificou como uma força diferente da elétrica. Na Grécia antiga, as rochas extraídas das minas da região da Magnésia eram ímanes naturais que deram origem ao termo magnetismo.

Um íman tem sempre um polo norte e um polo sul. Aproximando dos polos opostos dois ímanes, surge uma força atrativa entre eles; entre polos semelhantes a força é repulsiva. A própria Terra é também um íman natural e, por isso, a bússola aponta na direção do polo norte geográfico. A bússola, que é também um pequeno íman tem dois polos e serve para definir qual dos polos é o polo norte e qual o sul num íman. O polo norte da bússola é o que aponta na direção do norte geográfico; se colocarmos a bússola próxima dum dos polos de outro íman, rodará e o polo desse íman será o oposto do polo da bússola que fica mais próximo dele.

Partindo um íman em vários pedaços menores, em cada pedaço aparecem um polo norte e um polo sul. É impossível obter um íman com unicamente um polo norte sul (não existem monopolos magnéticos). Essa é a maior diferença em relação à força elétrico, onde podem existir cargas positivas ou negativas por separado.

# **7.1. Campo magnético**

Tal como no caso da força elétrica, a força magnética sobre um objeto pode ser descrita como a sua interação com o campo magnético existente na posição onde se encontra o objeto. Uma bússola roda e aponta na direção norte, devido à sua interação com o campo magnético terrestre. Em cada ponto define-se a direção das linhas de campo magnético na direção em que aponta a bússola e seguindo essas direções obtêm-se linhas contínuas que são as linhas de campo magnético.

Para obter as linhas de campo magnético produzidas por um íman retangular como o da figura [7.1,](#page-234-0) coloca-se uma pequena bússola em diferentes pontos próximos do íman. Define-se o sentido das linhas de campo como o sentido em que aponta o polo norte da bússola.

Em cada ponto define-se o vetor de campo magnético,  $B$ , tangente às linhas de campo e na direção em que estas apontam. As linhas de campo saem do polo norte e entram no polo sul. Observe-se que as linhas de campo continua dentro do íman e fecham-se sobre si próprias. Um ponto onde houvessem linhas de campo a convergir ou divergir em todas as direções implicaria um

<span id="page-234-0"></span>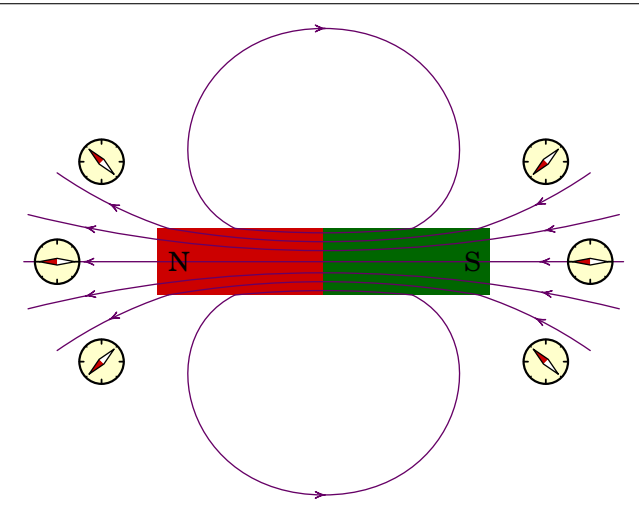

**Figura 7.1.:** Linhas de campo magnético de um íman retangular, na direção em que aponta a bússola.

monopolo magnético, que nunca foram observados.

O facto de as linhas de campo serem fechadas também implica que o campo magnético não é conservativo, já que o integral de linha ao longo duma das linhas de campo fechadas será diferente de zero, porque a componente do campo na sua própria direção é o seu módulo, positivo; como vimos, num campo conservativo o integral de linha numa curva fechada tem de ser nulo.

Se a bússola usada na figura [7.1](#page-234-0) é suficientemente pequena, ao longo do seu comprimento as linhas de campo do íman são aproximadamente constantes, i.e., o campo magnético é aproximadamente uniforme nessa região. Nesse caso a bússola roda mas não é atraída para o íman. A situação é análoga à de um dipolo elétrico dentro de um campo elétrico uniforme, em que a força elétrica total sobre o dipolo é nula, mas há binário que faz rodar o dipolo (ver problema 3[.11,](#page-114-0) do capítulo [3\)](#page-86-0).

Para definir a intensidade do campo magnético em cada ponto é necessário algum objeto pequeno no que atue força magnética suficientemente elevada para poder ser medida. Um pequeno íman não serve, mas felizmente uma partícula com carga elétrica, em movimento, sofre força magnética numa região onde existe campo magnético.

Experimentalmente observam-se as seguintes caraterísticas da força magnética sobre uma partícula de carga q com velocidade  $\vec{v}$ , num ponto onde passa uma linha de campo magnético:

1. Mantendo a direção da velocidade constante e mudando o seu módulo,

 $v$ , observa-se que a força é diretamente proporcional a  $v$ .

- 2. Mantendo o módulo da velocidade constante e mudando a sua direção, a força é máxima quando a velocidade é perpendicular à linha de campo magnético e nula se  $\vec{v}$  tem direção paralela à linha de campo. De forma mais precisa, observa-se que a força é diretamente proporcional a sin  $\theta$ , onde  $\theta$  é o ângulo entre a velocidade e a direção da linha de campo.
- 3. A força sobre diferentes partículas com a mesma velocidade  $\vec{v}$  mas com cargas q diferentes é diretamente proporcional a  $|q|$  e a força sobre partículas de sinais opostos é em sentidos opostos.
- 4. A direção e sentido da força são dados pela *regra da mão direita* como mostra a figura [7.2,](#page-235-0) i.e., a força é perpendicular tanto a  $\vec{v}$  como a  $\vec{B}$  e, no caso de uma carga positiva, é na direção que aponta o dedo polegar da mão direita quando os outros dedos rodam de  $\vec{v}$  para B. Ou também, estendendo os dedos polegar, indicador e médio da mão direita, de forma a formarem 90° entre si como os 3 eixos coordenados, se o indicador aponta no sentido de  $\vec{v}$  e o dedo médio no sentido de B, o sentido da força sobre uma partícula de carga positiva é no sentido em que aponta o polegar.

<span id="page-235-0"></span>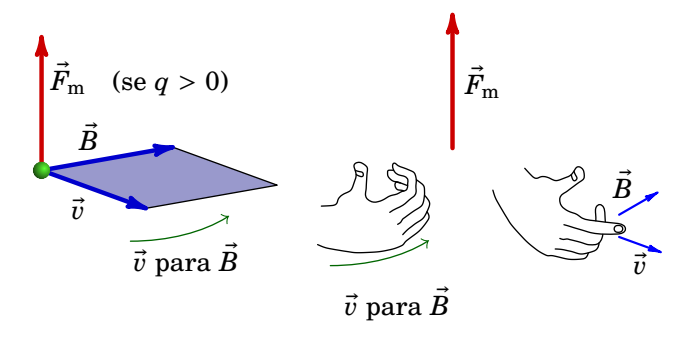

**Figura 7.2.:** Força magnética sobre uma carga pontual positiva.

Como o módulo da força magnética é diretamente proporcional a  $v, |q|$  e  $\sin \theta$ , o seu módulo é,

<span id="page-235-1"></span>
$$
F_{\rm m} = B|q|v\sin\theta\tag{7.1}
$$

onde é a constante de proporcionalidade usada para definir o módulo do campo magnético.

Assim definido, o campo magnético tem unidades de força sobre carga e sobre velocidade. No Sistema Internacional de unidades usa-se o *tesla* (T), igual a:

$$
1 T = 1 \frac{N \cdot s}{C \cdot m} = 1 \frac{N}{A \cdot m}
$$
 (7.2)

Um campo de um tesla é muito forte. Outra unidade usada habitualmente é o *gauss* (G), definido como:

$$
1 G = 10^{-4} T \tag{7.3}
$$

Tendo em conta a expressão [\(7.1\)](#page-235-1) e a regra da mão direita para definir o sentido da força sobre cargas pontuais, a expressão vetorial da força magnética sobre uma carga pontual é;

$$
\vec{F}_{\rm m} = q \left( \vec{v} \times \vec{B} \right) \tag{7.4}
$$

onde  $\vec{v} \times \vec{B}$  é o produto vetorial dos vetores  $\vec{v}$  e  $\vec{B}$ . Se a carga for positiva,  $\vec{F}_{\text{m}}$ terá a direção e sentido do produto vetorial  $\vec{v} \times \vec{B}$ ; se a carga for negativa, a força terá a direção de  $\vec{v} \times \vec{B}$ , mas no sentido oposto.

## **7.2. Força de Lorentz**

A força sobre uma partícula pontual de carga  $q$ , num ponto onde há campo elétrico  $\vec{E}$  e campo magnético  $\vec{B}$  é dada pela expressão,

<span id="page-236-0"></span>
$$
\vec{F} = q\left(\vec{E} + \vec{v} \times \vec{B}\right)
$$
\n(7.5)

designada de *força de Lorentz*. A combinação do campo elétrico e do campo de induçaõ magnética permite produzir movimentos muito variados.

Em geral, a força de Lorentz pode ter componentes nas direções tangencial e normal da trajetória da partícula (ver figura [7.3\)](#page-237-0). A força magnética é sempre no plano perpendicular à direção tangencial. Qualquer mudança do módulo de  $\vec{v}$ , devida à aceleração tangencial, será produzida unicamente pelo campo elétrico, porque o termo  $\vec{v} \times \vec{B}$ , sendo perpendicular a  $\vec{v}$ , não tem componente tangencial. A mudança da direção da velocidade, devida à aceleração normal, pode ser originada pelo campo elétrico ou pelo campo magnético, ou por ambos.

Numa região em que as linhas de campo magnético sejam paralelas, o campo será uniforme. Como B é perpendicular a  $\vec{v}$  e à  $\vec{v} \times \vec{B}$ , por vezes será conveniente representar as linhas de campo perpendiculares ao plano da figura. Se a linha de campo na direção dos nossos olhos para o plano da figura, representa-se com um x, que faz lembrar um seta a fastar-se de nós. Um ponto representa uma linha de campo que da figura para os nossos olhos (seta a aproximar-se de nós).

A força de Lorentz pode conduzir a vários tipos de trajetórias diferentes. Nas próximas secções veremos alguns exemplos, admitindo que a velocidade

<span id="page-237-0"></span>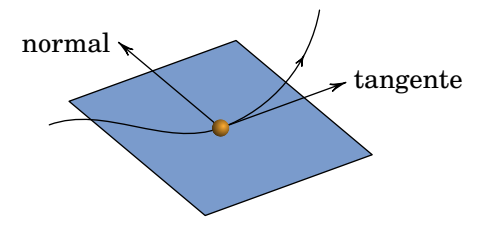

**Figura 7.3.:** Direções tangencial e normal à trajetória de uma partícula.

da partícula não seja muito elevada para que possa ser usada a mecânica clássica.

## <span id="page-237-3"></span>**7.2.1. Movimento num campo magnético uniforme**

Consideremos uma partícula de carga  $q$  e massa  $m$  numa região onde não existe campo elétrico, mas existe campo magnético uniforme. Podemos escolher o eixo z na direção e sentido do campo e, como tal, o campo é  $B = B\hat{k}$ onde  $B$  é uma constante. A força magnética em função das componentes cartesianas da velocidade da partícula é:

$$
\vec{F}_{\text{m}} = qB \left( v_x \hat{\imath} + v_y \hat{\jmath} + v_z \hat{k} \right) \times \hat{k} = qB \left( v_y \hat{\imath} - v_x \hat{\jmath} \right)
$$
(7.6)

e a segunda lei de Newton ( $\vec{a} = \vec{F}/m$ ) conduz a

$$
v'_{x}\hat{i} + v'_{y}\hat{j} + v'_{z}\hat{k} = \frac{qB}{m}(v_{y}\hat{i} - v_{x}\hat{j})
$$
 (7.7)

onde as linhas nas variáveis ao lado esquerdo da equação indicam derivada em ordem ao tempo. A equação vetorial anterior é equivalente a 3 equações para as 3 componentes. Para simplificar a resolução dessas equações vamos definir uma constante positiva,

<span id="page-237-2"></span>
$$
\omega = \frac{|q|B}{m} \tag{7.8}
$$

e vamos admitir carga positiva  $(q = |q|)$ , mas depois de resolver as equações discutiremos o caso de carga negativa. As 3 equações para as derivadas das componentes da velocidade são:

<span id="page-237-1"></span>
$$
v'_x = \omega v_y \qquad v'_y = -\omega v_x \qquad v'_z = 0 \tag{7.9}
$$

A solução da terceira equação é que a componente  $v<sub>z</sub>$  permanece constante, igual ao seu valor inicial; para já admitiremos que essa velocidade é nula e

mais à frente veremos o caso geral. Para resolver as outras duas equações, deriva-se a primeira em ordem ao tempo, ficando no lado direito  $v^\prime_{\mathrm{y}}$  que é substituída usando a segunda equação:

<span id="page-238-1"></span>
$$
v_x^{\prime\prime} = -\omega^2 v_x \tag{7.10}
$$

Por ser uma equação diferencial linear de segunda ordem, deverão existir duas funções diferentes que sejam soluções particulares e a solução geral é a combinação linear dessas duas funções. Neste caso é fácil ver que duas funções diferentes que derivadas duas vezes dão a mesma função inicial multiplicada por  $-\omega^2$  são  $\sin(\omega t)$  e cos $(\omega t)$ . A solução geral é:

<span id="page-238-2"></span>
$$
v_x = C_1 \sin(\omega t) + C_2 \cos(\omega t) \tag{7.11}
$$

onde  $C_1$  e  $C_2$  são duas constantes. A solução geral para  $v_y$ , de acordo com a primeira equação [\(7.9\)](#page-237-1), é a derivada de  $v_x$ , dividida por  $\omega$ :

$$
v_y = C_1 \cos(\omega t) - C_2 \sin(\omega t) \tag{7.12}
$$

As constantes  $C_1$  e  $C_2$  encontram-se a partir da velocidade inicial em  $t = 0$ . Como  $v_x(0) = C_2$  e  $v_y(0) = C_1$ , se escolhermos os eixos  $x \in y$  de forma que a velocidade inicial tenha apenas componente  $x$  e não componente  $y$ , então  $v_x(0) = v$ ,  $v_y(0) = 0$  e as constantes são  $C_1 = 0$ ,  $C_2 = v$ . Escrita de forma vetorial, a solução que encontramos para a velocidade é,

<span id="page-238-0"></span>
$$
\vec{v} = v \left[ \cos(\omega t)\hat{\imath} - \sin(\omega t)\hat{\jmath} \right]
$$
 (7.13)

observe-se que o módulo da velocidade permanece constante, igual ao seu valor inicial, e o vetor velocidade  $\vec{v}$  roda em sentido horário, com frequência angular constante igual a  $\omega$  (equação [\(7.8\)](#page-237-2)). Isso mostra que o movimento da partícula é circular uniforme. Se a carga fosse negativa,  $|q| = -q$  e bastaria substituir  $\omega$  por  $-\omega$ , o que conduz a movimento circular no sentido anti--horário. No campo magnético uniforme todas as cargas pontuais descrevem movimento circular uniforme com frequência angular  $\omega = |q|B/m$ , chamada *frequência de ciclotrão*, porque este tipo de movimento foi aproveitado num dos primeiros aceleradores de partículas chamado ciclotrão. A frequência do movimento circular uniforme é,

$$
f = \frac{\omega}{2\pi} = \frac{|q|B}{2\pi m} \tag{7.14}
$$

A frequência  $f$ , igual ao número de voltas completas por unidade de tempo, tem unidades de inverso do tempo. A unidade SI de frequência é o hertz, em homenagem a Heinrich R. Hertz (1857–1894), representada pelo símbolo Hz e equivalente a s $^{-1}$ . A frequência angular  $\omega$  tem unidades de radianos sobre tempo.

As partículas de carga positiva rodam num sentido e as de carga negativa no sentido oposto. Para determinar o raio das trajetórias circulares, encontraremos a expressão do vetor posição de forma análoga a como calculamos o vetor velocidade. A derivada do vetor posição deverá ser igual à expressão [\(7.13\)](#page-238-0) do vetor velocidade:

$$
x'\hat{i} + y'\hat{j} + z'\hat{k} = v\left[\cos(\omega t)\hat{i} - \sin(\omega t)\hat{j}\right]
$$
 (7.15)

equivalente às três equações,

$$
x' = v\cos(\omega t) \qquad y' = -v\sin(\omega t) \qquad z' = 0 \tag{7.16}
$$

a terceira equação indica que z permanece constante e pode ser escolhida igual a zero. As primitivas das duas primeiras equações são:

$$
x = -\frac{v}{\omega}\sin(\omega t) + C_3 \quad y = -\frac{v}{\omega}\cos(\omega t) + C_4 \tag{7.17}
$$

em que as constantes  $C_3$  e  $C_4$  dependem da posição inicial,  $(x(0), y(0)) =$  $(C_3, v/\omega + C_4)$ . Podemos escolher a origem de forma a que a posição inicial seja  $(x(0), y(0)) = (0, v/\omega)$  e, como tal, as duas constantes sejam nulas. O vetor posição é:

<span id="page-239-0"></span>
$$
\vec{r} = \frac{v}{\omega} \left[ \sin(\omega t)\hat{\imath} + \cos(\omega t)\hat{\jmath} \right]
$$
 (7.18)

que é perpendicular a  $\vec{v}$ , roda no sentido horário e tem módulo constante  $v/\omega$ . Como tal, o raio da trajetória circular é

$$
r = \frac{v}{\omega} \tag{7.19}
$$

Se a carga q for negativa, substituindo  $\omega$  por  $-\omega$  na equação [\(7.18\)](#page-239-0) fica,

$$
\vec{r} = \frac{v}{\omega} \left[ \sin(\omega t)\hat{\imath} - \cos(\omega t)\hat{\jmath} \right]
$$
 (7.20)

em que a origem foi definida de forma a que a posição inicial seja  $(0, -\nu/\omega)$ . A figura  $7.4$  mostra as trajetórias circulares, no plano  $xy$ , no caso de carga positiva ou negativa.

Se a componente  $z$  da velocidade inicial não for nula, como essa componente permanece constante, o movimento será a sobreposição do movimento circular uniforme, com frequência angular  $\omega = |q|B/m$  e raio igual à componente da velocidade no plano  $xy$  dividida por  $\omega$ , mais movimento uniforme na direção z. A trajetória resultante é uma *hélice* (ver figura [7.5\)](#page-240-1), com eixo paralelo ao campo magnético, em que a partícula roda com a frequência angular de ciclotrão (equação [\(7.8\)](#page-237-2)) enquanto se desloca no sentido do campo com velocidade constante  $v_{\parallel}$  (componente da velocidade paralela ao campo).

<span id="page-240-0"></span>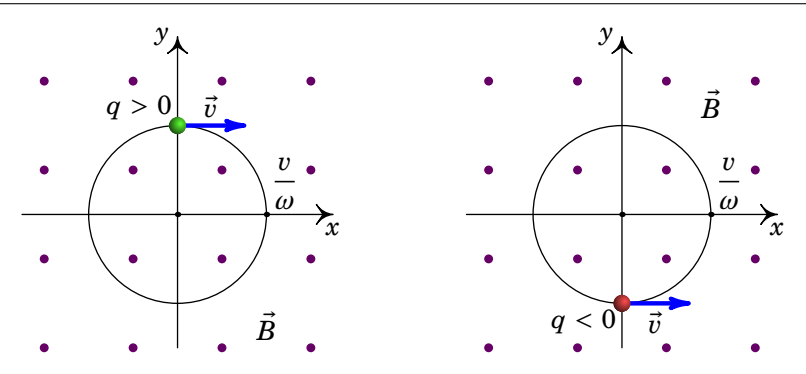

**Figura 7.4.:** Carga pontual num campo B uniforme e para fora da figura.

A hélice envolve um cilindro com raio igual ao raio do movimento circular na projeção no plano perpendicular ao campo:

<span id="page-240-2"></span>
$$
r = \frac{v_{\perp}}{\omega} = \frac{mv_{\perp}}{|q|B}
$$
 (7.21)

<span id="page-240-1"></span>onde  $v_{\perp}$  é a componente da velocidade perpendicular ao campo.

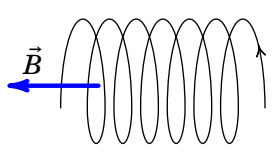

**Figura 7.5.:** Movimento ao longo de uma hélice, em que há campo magnético uniforme e não há campo elétrico.

Num campo magnético não uniforme, as partículas com carga descrevem hélices que seguem as linhas de campo magnético, com frequência maior e raio menor nas regiões onde o campo é mais forte. Na atmosfera terrestre, as partículas dos raios cósmicos seguem as linhas de campo magnético até os polos, onde chocam entre si dando origem às *auroras boreais* no polo norte e às *auroras austrais* no polo sul.

#### **Exemplo 7.1**

Em vários dispositivos em que são aceleradas partículas usando uma diferença de potencial, e.g., osciloscópios e microscópios eletrónicos, as partículas que passam por um pequeno orifício (O na figura) após serem aceleradas, têm todas a mesma componente  $v$  da velocidade ao longo do eixo  $z$ , mas podem ter também uma componente da velocidade

perpendicular ao eixo  $z$ , formando um feixe que diverge do ponto  $O$ . Todas as partículas têm a mesma massa  $m$  e a mesma carga  $q$ . Para focar o feixe num ponto a uma distância  $p$  da origem O, usa-se um campo magnético uniforme, na direção do eixo z. Mostre que de facto o feixe converge e encontre o módulo do campo magnético para que o ponto onde convergem esteja à distância  $p$  da origem.

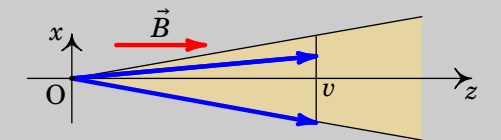

**Resolução**. Dependendo da componente perpendicular da velocidade, as partículas seguem por hélices diferentes. Mas como a frequência angular de ciclotrão (equação [\(7.8\)](#page-237-2)) não depende da velocidade, todas as partículas rodam nas hélices com a mesma frequência e o mesmo período:

$$
T = \frac{2\pi}{\omega} = \frac{2\pi m}{|q|B}
$$

Após completarem cada volta na hélice, as partículas passam novamente pelo eixo  $z$ . Como a componente  $z$  da velocidade de cada partícula permanece constante, a posição  $z$  onde uma partícula completa a sua primeira volta é essa componente da velocidade vezes o período:

$$
z = vT = \frac{2\pi mv}{|q|B}
$$

que é igual para todas as partículas no feixe. Como tal, todas as partículas convergem no eixo  $z$  após o tempo  $T$  (e  $2T$ ,  $3T$ , etc.). Para que esse ponto esteja à distância  $p$  da origem, o valor do módulo do campo magnético deverá ser:

$$
B = \frac{2\pi mv}{|q|p}
$$

(poderia ser também o dobro, o triplo, etc.).

A figura seguinte mostra o movimento de três partículas que passam por O: a partícula 1 com componente perpendicular da velocidade inicial no sentido negativo do eixo  $x$ , a partícula 2 sem velocidade perpendicular a e a partícula 3 com componente perpendicular da velocidade inicial no sentido positivo do eixo  $x$ .

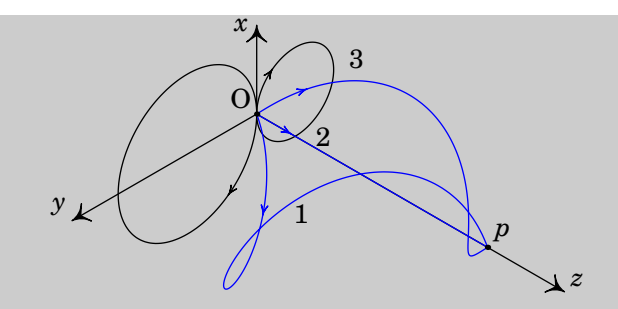

A figura mostra também as projeções dos movimentos das partículas 1 e 3 no plano  $xy$ , perpendicular ao campo magnético, que são círculos com raios diferentes.

## **7.2.2. Espetrómetro de massa**

<span id="page-242-0"></span>Uma aplicação prática do movimento circular de partículas num campo magnético uniforme é o espetrómetro de massa, usado para determinar a massa atómica das moléculas que compõem um gás. A figura [7.6](#page-242-0) ilustra o espetrómetro inventado por Arthur J. Dempster, em 1918.

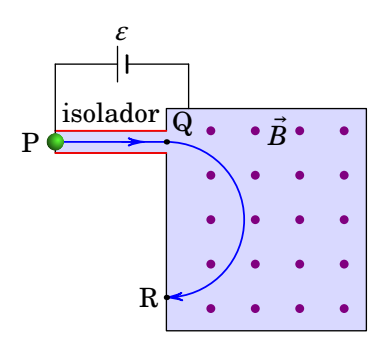

**Figura 7.6.:** Espetrómetro de massa de Dempster.

O espetrômetro da figura [7.6](#page-242-0) é um contentor hermético e com vácuo, composto por um tubo isolador, entre os pontos P e Q, e uma caixa metálica. Os átomos ou moléculas são ionizados e inseridos no ponto P. Entre o ponto P e a caixa metálica liga-se uma f.e.m.  $\varepsilon$  que acelera os iões no tubo isolador até à entrada da caixa no ponto Q. No interior da caixa metálica (condutor fechado) não existe campo elétrico, mas há campo magnético uniforme  $B$ , perpendicular à trajetória dos iões e com módulo que pode ser ajustado até que os iões com uma determinada massa descrevam a trajetória semicircular entre P e R, sendo detectados num medidor de corrente iónica em

R.

A distância QR é duas vezes o raio da trajetória circular. Tendo em conta que a carga dos iões é a carga elementar  $e$  e combinando as equações  $(7.8)$ e [\(7.21\)](#page-240-2) a relação entre a velocidade dum ião na caixa metálica e o campo magnético é,

<span id="page-243-0"></span>
$$
v = \frac{e \, B \, \text{QR}}{2m} \tag{7.22}
$$

Admitindo que os iões partem do repouso em P, a energia cinética com que entram na caixa é igual à energia potencial elétrica,  $e\epsilon$ :

$$
\frac{1}{2}mv^2 = e\varepsilon\tag{7.23}
$$

Substituindo a expressão de  $\nu$  obtida na equação [\(7.22\)](#page-243-0) obtém-se a massa do ião em função dos parámetros do espetrómetro e do módulo do campo:

$$
m = \frac{e B^2 \overline{QR}^2}{8\varepsilon} \tag{7.24}
$$

## **7.2.3. Campos perpendiculares e uniformes**

No caso em que há campos elétrico e magnético, ambos uniformes e perpendiculares entre si, podemos definir o eixo  $z$  na direção e sentido do campo magnético e o eixo y na direção e sentido do campo elétrico. A força de Lorentz [\(7.5\)](#page-236-0) em função das componentes cartesianas da velocidade da partícula é:

$$
\vec{F} = qE\hat{j} + qB\left(v_y\hat{i} - v_x\hat{j}\right) \tag{7.25}
$$

Admitiremos que é positiva e usaremos a definição [\(7.8\)](#page-237-2) da frequência de ciclotrão. No caso da carga negativa bastará trocar o sinal da frequência. O vetor aceleração é,

$$
\vec{a} = \omega \left[ v_y \hat{\imath} + \left( \frac{E}{B} - v_x \right) \hat{\jmath} \right]
$$
 (7.26)

e as três equações diferenciais das componentes da velocidade são,

<span id="page-243-1"></span>
$$
v_x' = \omega v_y \qquad v_y' = \omega \left(\frac{E}{B} - v_x\right) \qquad v_z' = 0 \tag{7.27}
$$

Um caso simples é quando a velocidade inicial da partícula é:

$$
\vec{v} = \frac{E}{B} \hat{i}
$$
 (7.28)

que faz com que a aceleração seja nula e, como tal, o movimento é retilíneo e com velocidade constante. Este resultado é usado num dispositivo chamado *filtro de velocidades*. Trata-se de selecionar as partículas com um valor específico da velocidade, num feixe de partículas todas com velocidade na mesma direção mas com módulos diferentes.

Estabelece-se um campo elétrico uniforme, de módulo  $E$ , perpendicular à velocidade das partículas, e um campo magnético uniforme perpendicular à velocidade das partículas e ao campo elétrico, com módulo B tal que  $E/B$ seja igual ao valor da velocidade que vai ser selecionada (ver figura [7.7\)](#page-244-0).

<span id="page-244-0"></span>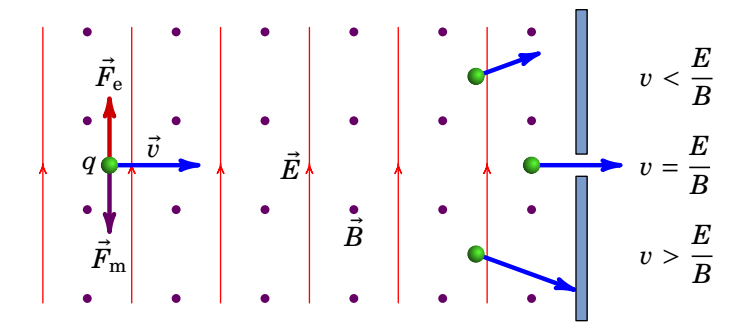

**Figura 7.7.:** Filtro de velocidades.

Coloca-se uma barreira no filtro, de maneira que unicamente as partículas que se deslocam em linha reta (com velocidade  $E/B$ ) logrem ultrapassar a barreira. As partículas com outras velocidades diferentes seguirão uma trajetória curva; as cargas representadas na figura são positivas, de maneira que se a velocidade for superior a  $E/B$ , a força magnética, para baixo, é superior à força elétrica, para cima; e se a velocidade for menor que  $E/B$ , a força elétrica, para cima, é superior à força magnética, para baixo.

A solução geral das equações [\(7.27\)](#page-243-1) é obtida usando o mesmo método usado na secção [7.2.1.](#page-237-3) Deriva-se a primeira equação em ordem ao tempo e substituise  $v'_\mathrm{y}$  usando a segunda equação:

$$
v_x^{\prime\prime} = \omega^2 \left(\frac{E}{B} - v_x\right) \tag{7.29}
$$

Com a substituição  $u = v_x - E/B$ , a equação diferencial obtida para  $u \in$ a mesma equação [\(7.10\)](#page-238-1) (equação do oscilador harmónico simples) com a mesma solução geral [\(7.11\)](#page-238-2), mas para  $u$  em vez de  $v_x$ . Como tal, a solução geral das equações [\(7.27\)](#page-243-1) é:

J.

$$
\begin{cases}\nv_x = C_1 \sin(\omega t) + C_2 \cos(\omega t) + \frac{E}{B} \\
v_y = C_1 \cos(\omega t) - C_2 \sin(\omega t) \\
v_z = C_3\n\end{cases}
$$
\n(7.30)

 $(v<sub>v</sub>$  obteve-se derivando  $v<sub>x</sub>$  e dividindo por  $\omega$ ) onde  $C_1$ ,  $C_2$  e  $C_3$  são três constantes que dependem da velocidade inicial. Se a partícula parte do repouso,  $C_1 = C_3 = 0$  e  $C_2 = -E/B$ . O movimento é então no plano  $xy$  e as componentes da velocidade são,

<span id="page-245-0"></span>
$$
v_x = \frac{E}{B} \left[ 1 - \cos(\omega t) \right] \qquad v_y = \frac{E}{B} \sin(\omega t) \tag{7.31}
$$

O vetor velocidade pode escrever-se como a soma de duas velocidades:

$$
\vec{v} = \frac{E}{B} \hat{i} + \frac{E}{B} \left[ -\cos(\omega t)\hat{i} + \sin(\omega t)\hat{j} \right]
$$
 (7.32)

O primeiro termo corresponde a translação no sentido positivo de  $x$ , com velocidade uniforme  $E/B$ , e o segundo termo é uma rotação, no sentido anti-horário, com frequência angular constante  $\omega$  e módulo constante  $E/B$ . O movimento é então semelhante ao movimento dum ponto na periferia de uma roda que se desloca para a direita com velocidade  $E/B$ ; em relação ao eixo da roda, o ponto roda no sentido anti-horário, com velocidade tangencial  $E/B$ , enquanto o eixo desloca-se para a direita com velocidade  $E/B$ . Nos instantes em que o ponto toca o chão, a sua velocidade é nula; a seguir o ponto acelera e tem velocidade máxima,  $2E/B$ , para a direita, quando estiver mais afastado do chão. A curva resultante é uma *cicloide* (figura [7.8.](#page-246-0) As coordenadas da posição da partícula em função do tempo são as primitivas das expressões [\(7.31\)](#page-245-0) e as constantes de integração podem ser definidas de forma a que a posição inicial seja a origem:

$$
x = \frac{E}{\omega B} \left[ \omega t - \sin(\omega t) \right] \qquad y = \frac{E}{\omega B} \left[ 1 - \cos(\omega t) \right] \tag{7.33}
$$

# **7.3. Força magnética sobre condutores com corrente**

Quando um condutor, que transporta corrente, se encontra numa região onde existe um campo magnético, o movimento das suas cargas de condução

<span id="page-246-0"></span>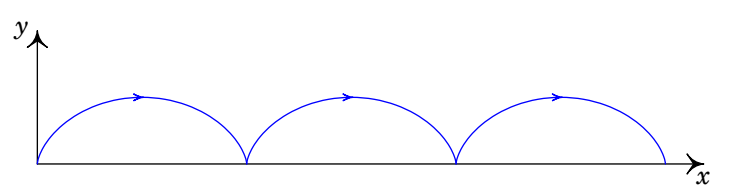

<span id="page-246-1"></span>**Figura 7.8.:** Movimento a partir do repouso numa região com campos elétrico e magnético uniformes e perpendiculares.

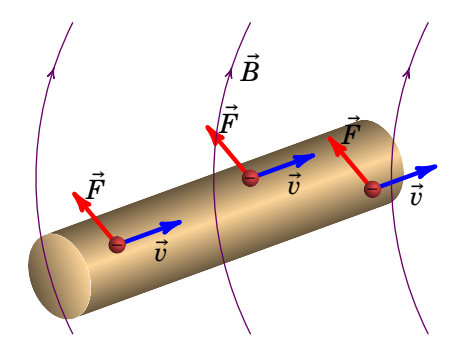

**Figura 7.9.:** Força magnética sobre os portadores de carga de um condutor sujeito a um campo magnético.

dá origem a forças magnéticas que atuam sobre o próprio condutor (ver figura [7.9\)](#page-246-1).

A força magnética média sobre cada carga de condução do condutor é o produto vetorial do vetor velocidade média das cargas de condução  $\vec{v}$  pelo campo magnético  $\vec{B}$  a que estão sujeitas, multiplicado pelo valor q de cada carga. O elemento infinitesimal de força magnética sobre um comprimento infinitesimal de fio ds, possuindo um número infinitesimal de cargas de condução  $dN$ , é então dado por:

$$
d\vec{F}_{\text{m}} = q(\vec{v} \times \vec{B})dN \tag{7.34}
$$

Como ds é um comprimento infinitesimal, pode-se admitir que o campo  $B \notin \mathcal{C}$ constante neste. A carga total de condução no comprimento infinitesimal de fio,  $q$ d $N$ , é igual ao produto da densidade volúmica de cargas de condução,  $\rho$ , pelo volume do comprimento infinitesimal de fio:

$$
q\mathrm{d}N = \rho A \mathrm{d}s\tag{7.35}
$$

onde é a área da secção transversal do fio. Como tal, temos que:

<span id="page-246-2"></span>
$$
d\vec{F}_{\rm m} = A\rho(\vec{v} \times \vec{B})ds
$$
 (7.36)

sendo que produto  $\rho\vec{v}$  é o valor médio da densidade de corrente eléctrica,  $\vec{J}$ . cuio módulo multiplicado pela área da secção transversal, A, é igual ao valor da corrente eléctrica  $I$  que percorre o fio.

O vetor deslocamento infinitesimal  $d\vec{r}$  ao longo do fio possui módulo igual a ds e é tangente ao fio, possuindo portanto a direção e o sentido do vetor densidade de corrente elétrica  $\vec{J}$ , ou seja, d $\vec{r} = ds \hat{J}$ , onde  $\hat{J}$  é o versor do vetor densidade de corrente elétrica. Assim, o elemento infinitesimal de força magnética, expressão [\(7.36\)](#page-246-2), em função da corrente e do vetor deslocamento infinitesimal, escreve-se como:

<span id="page-247-0"></span>
$$
d\vec{F}_{\rm m} = I d\vec{r} \times \vec{B} \tag{7.37}
$$

A força magnética total sobre o fio obtém-se integrando a força infinitesimal, expressão [\(7.37\)](#page-247-0), ao longo do fio entre a sua extremidade inicial A e a sua extremidade final B. Tendo em conta que a intensidade da corrente é constante ao longo do fio, obtemos então que:

$$
\vec{F}_{\rm m} = I \int_{A}^{B} (\mathrm{d}\vec{r} \times \vec{B}) \tag{7.38}
$$

No caso particular de um fio retilíneo de comprimento  $\ell$  percorrido por uma corrente elétrica I e sujeito a um campo  $\vec{B}$  uniforme, obtém-se:

$$
\vec{F}_{\rm m} = I \left( \int_{\rm A}^{\rm B} d\vec{r} \right) \times \vec{B} \tag{7.39}
$$

Notando que neste caso  $\int_{\text{A}}^{\text{B}} \text{d}\vec{r} = \ell \, \hat{J}$ , a força magnética sobre o fio é dada por:

<span id="page-247-1"></span>
$$
\vec{F}_{\rm m} = \ell \vec{I} \times \vec{B} \tag{7.40}
$$

onde o vetor corrente elétrica é dado por  $\vec{I}=I\,\hat{J}$ , possuindo módulo igual à corrente elétrica  $I$  e a direção e o sentido desta. Observe-se que a força magnética sobre o fio, expressão [\(7.40\)](#page-247-1), possui módulo dado por:

$$
|\vec{F}_{\text{m}}| = \ell I \, |\vec{B}| \, \sin \theta \tag{7.41}
$$

<span id="page-247-2"></span>onde  $\theta$  é o ângulo entre o campo magnético e o fio. Vemos pois que quando o campo magnético é paralelo ao fio a força magnética é nula e que quando o campo é perpendicular ao fio a força magnética é máxima.

#### **Exemplo 7.2**

Uma espira retangular por onde circula corrente de intensidade  $I$ , no sentido indicado na figura, tem uma aresta de comprimento  $a$  dentro de uma região onde há campo magnético uniforme, de módulo  $B$ , para dentro da figura. Na aresta oposta, fora da região com campo, está pendurado na vertical um objeto de massa  $m$ . Que valor deverá ter a intensidade da corrente para que o sistema esteja em equilíbrio?

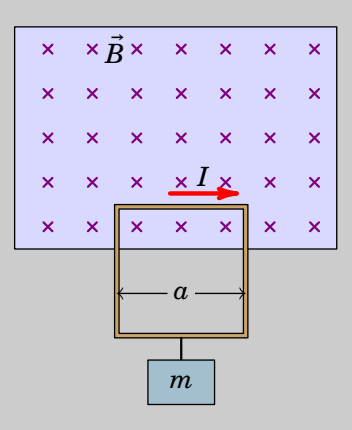

**Resolução**. Usando a equação [\(7.40\)](#page-247-1) para fios retilíneos, a força magnética na aresta de comprimento  $\alpha$  dentro do campo aponta para cima e tem módulo,

$$
F_{\rm m} = aIB
$$

Para equilibrar o peso do objeto,  $mg$ , para baixo, a corrente deverá ser:

$$
I = \frac{mg}{aB}
$$

Na parte das duas arestas laterais da espira que estão dentro do campo magnético também há força magnética, na direção horizontal; as forças nas duas arestas são opostas e anulam-se.

## **7.4. Momento magnético**

Uma *espira* tal como a do exemplo [7.2,](#page-247-2) é um fio condutor que forma um circuito fechado e por onde pode circular corrente, por exemplo, a espira circular no lado esquerdo da figura [7.10.](#page-249-0) O fio não é completamente fechado, mas em alguns pontos terá uma entrada e uma saída, ligadas a uma fonte que fornece a corrente. No entanto, será representada como se fosse um circuito fechado com corrente a circular por ela. Um fio condutor enrolado em várias voltas é uma *bobina*, tal como a bobina cilíndrica no lado direito da figura [7.10.](#page-249-0) Pode considerar-se como se cada volta fosse uma espira, todas elas com a mesma corrente.

<span id="page-249-0"></span>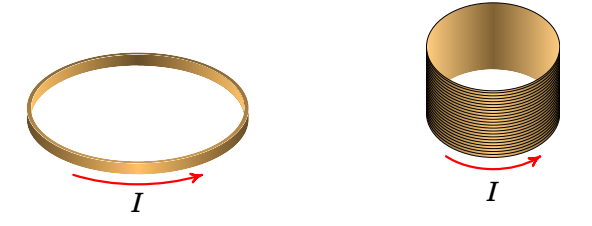

**Figura 7.10.:** Espira circular (esquerda) e bobina cilíndrica (direita).

<span id="page-249-1"></span>Na espira do exemplo [7.2](#page-247-2) há força magnética para cima, porque uma das arestas está fora do campo magnético. Se a espira estiver completamente dentro da região onde há campo magnético uniforme, as forças magnéticas nas arestas anulam-se e a força resultante é zero. No entanto haverá um binário que faz rodar a espira; para calcular esse binário consideremos a espira retangular da figura [7.11,](#page-249-1) dentro de uma região onde há campo magnético uniforme de baixo para cima.

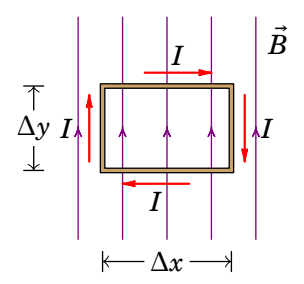

**Figura 7.11.:** Espira dentro de um campo magnético uniforme.

As forças nas duas arestas laterais são iguais, de sentidos opostos e anulam- -se porque estão na mesma linha de ação que passa pelo centro da espira. Na aresta de cima atua força magnética para fora da figura e na aresta de baixo atua força do mesmo módulo mas para dentro da figura. A resultante dessas forças, iguais opostas e co linhas de ação paralelas produzem um binário (tendência a rodar, sem deslocamento). O módulo de cada uma dessa forças é,

$$
F_{\rm m} = IB\Delta x \tag{7.42}
$$

E o momento do binário, igual ao módulo das forças opostas vezes a distância entre as linhas de ação é:

$$
M = IB\Delta x \Delta y \tag{7.43}
$$

o produto  $\Delta x \Delta y$  é igual à área A da espira.

Na figura [7.11](#page-249-1) a espira está no mesmo plano da figura. Como a força na aresta de cima é para fora da figura e a força na aresta de baixo é para dentro da figura, a espira roda de forma que a aresta de cima fica por cima do plano da figura e a aresta de baixo mais para dentro do plano da figura. A distância entre as linhas de ação das forças diminui para  $\Delta y \cos \theta$ , em que  $\theta$  é o ângulo que a espira rodou. O momento do binário é agora,

$$
M = IBA \cos \theta \tag{7.44}
$$

Define-se o versor normal  $\hat{n}$  da espira, perpendicular ao seu plano e no sentido da regra da mão direita segundo a direção da corrente. Na espira da figura [7.11](#page-249-1) a direção da corrente implica versor normal para dentro da figura. O ângulo  $\theta$  que o plano da espira roda em relação às linhas de campo, implica um ângulo π/2 − θ entre o versor normal  $n$  e as linhas de campo. Como tal,  $B \cos \theta = |\hat{n} \times \vec{B}|$  e o momento do binário escreve-se de forma vetorial:

<span id="page-250-1"></span>
$$
\vec{M} = \vec{m} \times \vec{B} \tag{7.45}
$$

onde o vetor  $\vec{m}$ , chamado *momento magnético* da espira, te módulo igual ao produto da sua área vezes a intensidade da corrente e direção do versor normal:

<span id="page-250-0"></span>
$$
\vec{m} = A I \hat{n} \tag{7.46}
$$

Uma espira com qualquer forma e tamanho pode ser aproximada pela soma de várias espiras retangulares infinitesimais, com as da figura [7.11.](#page-249-1) Como tal, a expressão [\(7.46\)](#page-250-0) do momento magnético é geral para qualquer tipo de espira plana e o momento de binário quando a espira fora colocada num campo magnético uniforme é dado pela equação [\(7.45\)](#page-250-1). O momento magnético  $\vec{m}$  é perpendicular ao plano da espira e na direção da regra da mão direita segundo o sentido da corrente, como mostra a figura [7.12:](#page-251-0) o polegar da mão direita define o sentido de  $\vec{m}$ , quando os outros quatro dedos rodam no sentido da corrente na espira.

O momento magnético de uma bobina é a soma dos momentos magnéticos de todas as suas espiras. Se a bobina tiver  $N$  espiras, todas com a mesma área A, o seu momento magnético é  $\vec{m} = NIA \vec{n}$ .

A equação [\(7.46\)](#page-250-0) pode ser generalizada ao caso em que o campo magnético não é uniforme, dividindo a espira em pequenos pedaços com momento magnético infinitesimal d $\vec{m}$  e admitindo que o campo em cada espira infinitesimal é constante; a soma de todas as contribuições conduz ao momento

<span id="page-251-0"></span>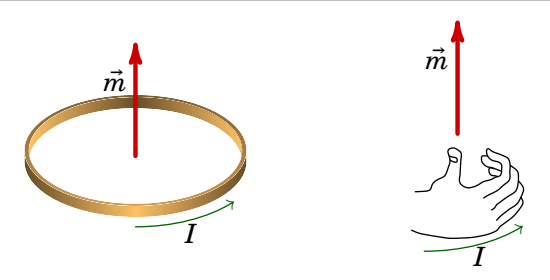

**Figura 7.12.:** Definição do momento magnético de uma espira.

do binário total igual ao integral de d $\vec{m} \times \vec{B}$  na superfície delimitada pela espira.

O momento do binário produzido pelo campo magnético é o princípio usado nos motores elétricos. A figura [7.13](#page-251-1) mostra um mostor de corrente contínua. A bobina do motor está fixa a um eixo que lhe permite rodar e é atravessada por um campo magnético produzido por ímanes fixos. Os dois terminais da bobina ligam-se a um comutador que roda juntamente com a bobina. O comutador é um cilindro com dois setores metálicos isolados a fazer contato com os dois terminais + e − ligados a uma f.e.m. No instante mostrado a figura, terminais positivo e negativo produzem corrente na direção que faz com que o momento magnético da bobina aponte para cima.

<span id="page-251-1"></span>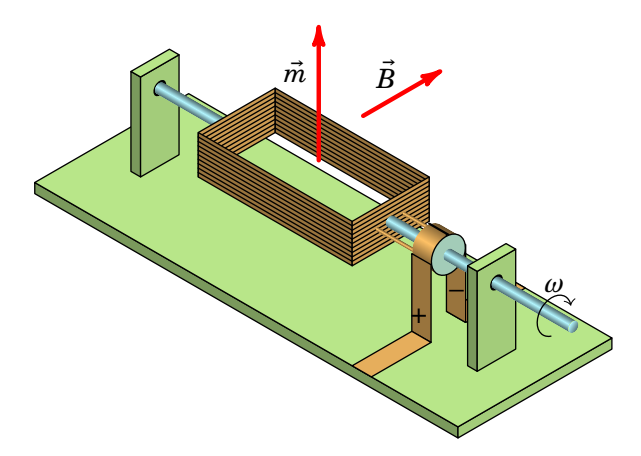

**Figura 7.13.:** Motor de corrente contínua.

Como o campo magnético aponta para o lado, a bobina roda com a velocidade angular  $\omega$  no sentido indicado. Quando a bobina roda até à posição em que  $\vec{m}$  aponta para o lado direito, na mesma direção do campo  $\vec{B}$ , o momento de binário é zero nessa posição. Nesse momento os terminais positivo e negativo
ficam em contacto com as duas separações entre os sectores do comutador deixando de passar corrente pela bobina e o momento magnético é nulo. Mas por inércia a bobina roda mais um pouco, de forma que os terminais positivo e negativo voltam a fazer contacto com os sectores metálicos do comutador, mas agora houve uma troca dos sectores; como tal, agora a corrente circula no sentido inverso e  $\vec{m}$  troca de sentido apontando para a esquerda. Volta a aparece momento de binário que faz rodar  $\vec{m}$  no sentido de  $\vec{B}$  e assim continua a rotação no mesmo sentido.

#### **Exemplo 7.3**

Uma espira retangular com lados de 25 cm e 30 cm, transporta uma corrente de 2.5 A, no sentido indicado na figura. A espira encontra-se num plano vertical que faz um ângulo de  $30^{\circ}$  com o plano  $Oyz$  e existe um campo magnético uniforme  $\vec{B} = 0.2 \hat{j}$  (SI). Calcule o momento do binário produzido pelo campo magnético sobre a espira e diga em que sentido rodará a espira.

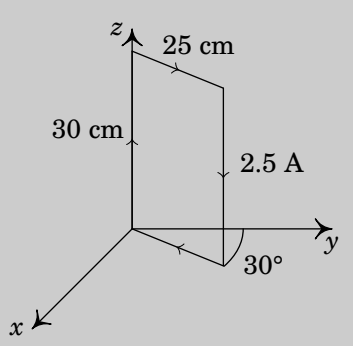

**Resolução**. A área da espira é:

$$
A = 0.25 \times 0.30 = 0.075 \text{ m}^2
$$

Usando a regra da mão direita, vê-se que o momento magnético  $\vec{m}$ da espira é paralelo ao plano  $0xy$  com o sentido indicado na figura seguinte:

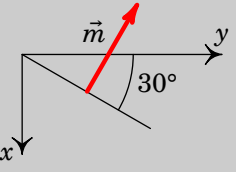

Como tal, o versor normal é:

$$
\vec{n} = -\sin 60^{\circ} \hat{\imath} + \cos 60^{\circ} \hat{\jmath} = -0.866 \hat{\imath} + 0.5 \hat{\jmath}
$$

e o momento magnético da espira é:

 $\vec{m} = 0.075 \times 2.5 \, (-0.866 \,\hat{\imath} + 0.5 \,\hat{\jmath}) = (-0.162 \,\hat{\imath} + 0.0938 \,\hat{\jmath}) \, \text{A} \cdot \text{m}^2$ 

O momento do binário é igual ao produto vetorial entre o momento magnético da espira e o campo magnético:

$$
\vec{M} = (-0.162 \,\hat{\imath} + 0.0938 \,\hat{\jmath}) \times (0.2 \,\hat{\jmath}) = -32.4 \,\hat{k} \, (\text{mN} \cdot \text{m})
$$

A espira roda até o seu momento magnético apontar na direção e sentido do campo magnético. Consequentemente, a bobina roda à volta dum eixo paralelo ao eixo dos z, que passa pelo seu centro de massa, de forma a que o ângulo inicial de 30° aumente até 90°.

## **Problemas**

- **7.1.** Um protão (massa  $1.673 \times 10^{-27}$  kg) encontra-se na origem, em  $t = 0$ , com velocidade  $\vec{v} = 184 \hat{i}$  (km/s), dentro de uma região onde há vácuo e campo magnético uniforme:  $\vec{B} = -0.062 \hat{j}$  (T). Determine a posição do protão em  $t = 0.85$  µs.
- **7.2.** Um protão "navega"na atmosfera solar, a uma velocidade de 0.15 c, onde c é a velocidade da luz no vazio  $(2.998 \times 10^8 \text{ m/s})$ . O protão atravessa um campo magnético uniforme de 0.12 T, formando um ângulo de 25° com a sua velocidade. Calcule o raio do cilindro que envolve a órbita helicoidal do protão (a massa de um protão é  $1.673 \times 10^{-27}$  kg e admita que com a velocidade  $0.15c$  os efeitos relativistas são desprezáveis).
- **7.3.** Um protão desloca-se no vácuo, com velocidade de  $1.0 \times 10^6$  m/s, entrando numa região retangular onde existe campo magnético constante  $\overline{B}$ , perpendicular à sua velocidade, como mostra a figura. No ponto onde o protão penetra o campo magnético, a sua velocidade faz um ângulo de 28° com a fronteira do retângulo. Após a trajetória circular dentro do campo magnético, o protão sai do retângulo com velocidade que faz novamente um ângulo de 28° com a fronteira do retângulo. Sabendo que o módulo do campo magnético é 0.64 T, e a massa do protão é  $1.673 \times 10^{-27}$  kg, determine a distância  $d$  entre os pontos onde o protão entra e sai do retângulo onde existe campo magnético.

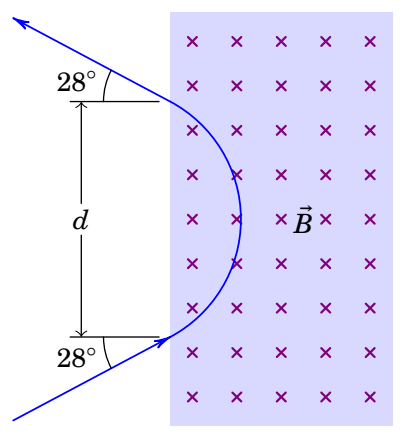

**7.4.** Uma partícula com carga de 2.5 nC encontra-se numa região onde existe campo magnético uniforme  $\vec{B}$ . Quando se move com velocidade  $\vec{v}_1$ , no plano  $yz$  e fazendo um ângulo  $\theta = 10^{\circ}$  com o eixo dos y, tal como mostra a figura, a força magnética sobre ela é  $F_1$ , na direção e sentido do eixo dos  $x$ . Quando a velocidade da partícula é  $\vec{v}_2 = (2.5 \times 10^4 \,\hat{\imath} + 3.2 \times 10^4 \,\hat{\jmath})$  m/s, a força magnética sobre ela é

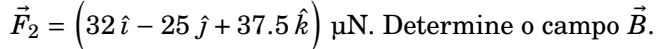

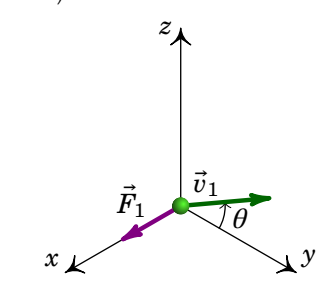

- **7.5.** A espira triangular na figura tem um vértice na origem, o vértice P no eixo dos  $z$ , a 30 cm da origem, e o vértice Q no eixo dos  $\gamma$ , a 40 cm da origem. Existe um campo magnético uniforme  $\vec{B} = 0.05 \hat{i} + 0.03 \hat{j} - 0.08 \hat{k}$ (em teslas) e na espira circula corrente de intensidade  $I = 23.4$  mA, no sentido indicado na figura.
	- (*a*) Determine a força magnética sobre cada um dos três lados da espira.
	- (*b*) Determine a força magnética total sobre a espira.
	- (*c*) Determine o momento do binário magnético sobre a bobina.

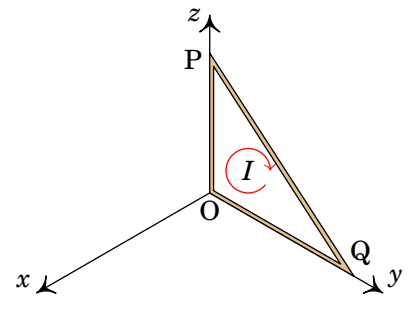

**7.6.** Num filtro de velocidades há campos elétrico e magnético uniformes e perpendiculares, e as partículas entram com velocidade perpendicular aos dois campos. O módulo do campo magnético é 0.1 T e o do campo elétrico 0.2 MV/m.

(*a*) Qual a velocidade das partículas à saída do filtro, i.e., das partículas que não são desviadas na sua passagem pelo filtro?

(*b*) Qual a energia de um protão à saída do filtro?

(*c*) Qual a energia de um eletrão à saída do filtro? (A massa de um protão e do eletrão encontram-se no apêndice [C.](#page-406-0))

**7.7.** Calcule a intensidade máxima do momento do binário magnético que atua sobre uma bobina circular de 400 espiras de raio 0.1 cm, percorrida por uma corrente de 92 mA, num campo magnético uniforme de 0.3 T. **7.8.** Um feixe de protões desloca-se com velocidade constante  $\vec{v}$  segundo o eixo  $x$ , atravessando duas regiões, I e II, caracterizadas do seguinte modo: na região I existe um campo magnético  $B_1$  e na região II coexistem um campo magnético  $B_2$  e um campo elétrico  $E = E \ \hat{\jmath}$ . Todos os campos são uniformes nas regiões em que foram definidos e anulam-se fora delas. O peso dos protões não é significativo. Quais as condições a que devem obedecer os campos  $B_1$  e  $B_2$  para que o feixe não sofra qualquer perturbação no seu movimento, enquanto atravessa duas regiões? Se em vez de protões, fosse um feixe de eletrões, as condições estabelecidas manter-se-iam?

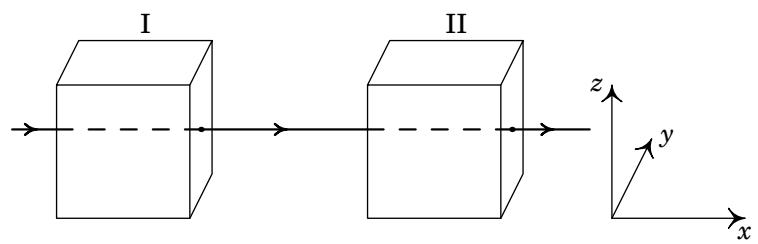

**7.9.** Um fio linear de cobre, de diâmetro 2.59 mm e de comprimento 2 m, encontra-se dentro de um campo magnético uniforme ( $B = 50$  G) que faz um ângulo de 60° com o fio. Calcule a força magnética sobre o fio quando se aplica uma diferença de potencial de 0.06 V entre os seus extremos.

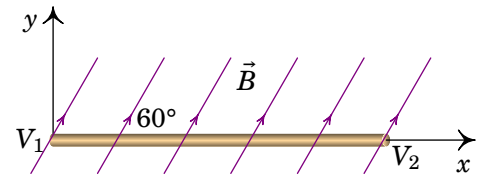

**7.10.** Um ião de <sup>24</sup>Mg, monoionizado, é acelerado por uma diferença de potencial de 2 kV e descreve uma trajetória circular no campo magnético de 50 mT de um espetrómetro de massa.

(*a*) Calcule o raio de curvatura da órbita do ião.

(*b*) Qual será a diferença entre os raios das órbitas dos iões dos isótopos  $^{26}$ Mg e  $^{24}$ Mg no mesmo campo?

**7.11.** Um fio retilíneo com 2 m de comprimento encontra-se ao longo do eixo y, centrado na origem. A corrente através do fio é de 5.0 A na direção e sentido de  $\hat{i}$ . Se a força magnética sobre o fio, devida a um campo magnético uniforme, for  $1.5\left(\hat{\imath}+\hat{k}\right)/$ √ 2 (unidades SI), determine o campo magnético  $\vec{B}$ .

**7.12.** A espira retangular na figura, com arestas de 40 cm e 80 cm, está inclinada  $30^{\circ}$  em relação ao plano  $xy$  e é percorrida por corrente de 0.25 A. Determine o módulo do momento de binário na espira, quando o campo magnético é uniforme, na direção e sentido do eixo  $\nu$ , com módulo de 1.8 T.

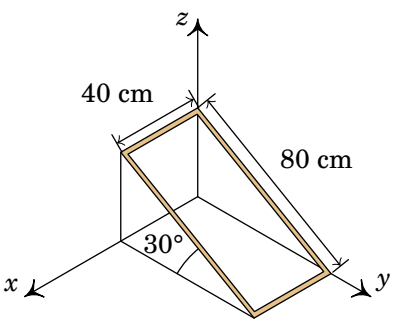

**7.13.** Em 1879, o físico E. H. Hall descobriu que quando uma corrente atravessa uma lâmina metálica de largura  $x$ , dentro de um campo magnético perpendicular à lâmina, aparece uma diferença de potencial  $V$  através da lâmina como se mostra na figura; este fenómeno designa-se de *efeito Hall*. Demonstre que a diferença de potencial é igual a  $xIB/\rho A$ , em que  $\rho$  é a densidade volúmica de cargas de condução e  $A$  a área da secção transversal da lâmina. A importância desta experiência é que pela primeira fez foi possível determinar o sinal das cargas de condução; explique porque.

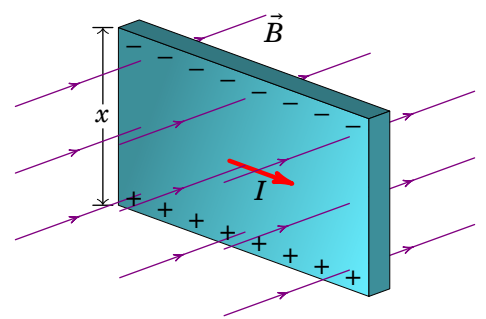

- **7.14.** Partículas de carga  $q$  e massa  $m$  são aceleradas, a partir do repouso, por uma diferença de potencial V e entram numa região de campo magnético uniforme  $\vec{B}$  perpendicular à velocidade. Sendo  $r$  o raio de curvatura das órbitas circulares, demonstre que  $r^2$  é igual a  $2mV/qB^2$ .
- **7.15.** Um feixe de partículas alfa são aceleradas, no vácuo, através de uma diferença de potencial de 1.6 kV e entram logo entre duas lâminas metálicas separadas de 7.6 mm entre si, que estão ligadas a uma f.e.m. de 200 V, tal como mostra a figura. Qual deverá ser a direção, sentido e

módulo do campo magnético que deverá ser colocado entre as lâminas para que o feixe de partículas alfa atravesse as lâminas de forma paralela a elas e sem nenhum desvio? (Uma partícula alfa é formada por dois protões e dois neutrões, com carga +2e e massa  $6.645 \times 10^{-27}$  kg.

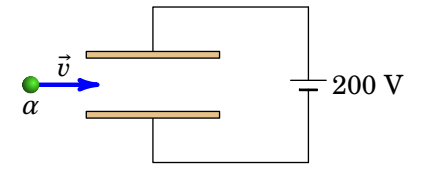

**7.16.** A espira da figura é formada por dois arcos de raios  $r_1$  e  $r_2$  ( $r_2 > r_1$ ), cada um correspondente a um ângulo  $2\phi$ , e dois segmentos radiais de comprimento  $r_2 - r_1$ . Existe um campo magnético  $C \hat{\phi}/r$ , onde  $C$  é uma constante e  $(r, \phi)$  são as coordenadas polares. Calcule o momento de binário sobre a espira quando esta é percorrida por uma corrente  $I$ , no sentido indicado na figura.

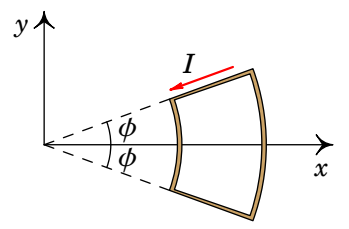

## **Respostas**

- **7.1.**  $\vec{r} = -0.0291 \hat{\imath} 0.0206 \hat{k}$  (em metros).
- **7.2.** 1.65 m.
- **7.3.** 28.85 mm.
- **7.4.**  $\vec{B} = (0.6 \hat{j} + 0.4 \hat{k})$  T.
- **7.5.** (*a*)  $\vec{F}_{OP} = -210.6 \hat{i} + 351 \hat{j} \mu N$ ,  $\vec{F}_{OO} = 748.8 \hat{i} + 468 \hat{k} \mu N$ ,  $\vec{F}_{\text{PQ}} = -538.2 \,\hat{\imath} - 351 \,\hat{\jmath} - 468 \,\hat{k} \,\, \text{µN. (b) } \vec{F} = \vec{0}.$  $(c) - \left(112.32\,\hat{\jmath} + 42.12\,\hat{k}\right) \times 10^{-6}\;\text{N}\cdot\text{m}$
- **7.6.** (*a*)  $2 \times 10^6$  m/s. (*b*)  $3.35 \times 10^{-15}$  J. (*c*)  $1.82 \times 10^{-18}$  J.
- **7.7.**  $3.47 \times 10^{-5}$  N·m
- **7.8.**  $\vec{B}_1 = B_1 \hat{\imath}$ ,  $\vec{B}_2 = B_{2x} \hat{\imath} + (E/v) \hat{k}$ , onde  $B_1$ ,  $B_{2x}$  e  $E$  podem ser quaisquer funções, não necessariamente constantes. As condições obtidas são as mesmas, seja a carga das partículas positiva ou negativa.
- **7.9.** (*a*)  $2 \times 10^6$  m/s. (*b*)  $3.34 \times 10^{-15}$  J. (*c*)  $1.82 \times 10^{-18}$  J.

**7.10.** 0.106 
$$
(-\hat{i} + \hat{k})
$$
 T.

- **7.11.** (*a*) 63 cm. (*b*) 2.6 cm.
- **7.12.** 0.125 N·m.
- **7.13.** Se os portadores de carga tivessem carga positiva, a diferença de potencial entre os extremos da lâmina seria no sentido oposto ao indicado na figura (cargas positivas no extremo de cima e negativas no extremo de baixo).
- **7.15.** Direção perpendicular à figura, para dentro dela, e módulo de 670.0 G.
- **7.16.**  $\vec{T} = CI(r_1 r_2) \sin \phi \hat{\imath}$ .

# **8. Cálculo do campo magnético**

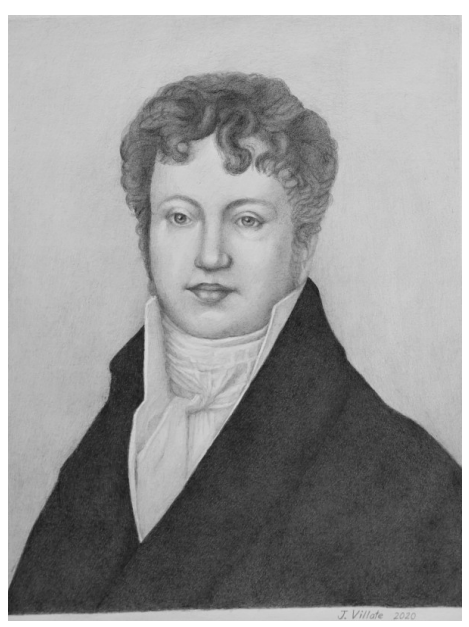

**André Marie Ampère (1775–1836)**

O estudo da eletricidade avançou a grandes passos nas primeiras décadas do século XIX, após a invenção da pilha de Volta. No entanto, a relação entre os fenômenos elétricos e magnéticos era desconhecida, a pesar de que já tinha sido observado que quando uma casa é atingida por um raio, alguns objetos metálicos ficam magnetizados —por exemplo os talheres. Em 1820 Hans Christian Ørsted (1777–1851) revoluciono o estudo da eletricidade e o magnetismo ao descobrir que um fio atravessado por corrente eléctrica produz campo magnético à sua volta; poucos dias após o anúncio dessa descoberta Jean-Baptiste Biot e Felix Savart, encontraram uma expressão matemática para o campo magnético em função da corrente. De forma independente, Ampère estudou a relação entre a corrente e o campo magnético descobrindo que existem forças magnéticas entre dois fios atravessados por corrente.

## **8.1. Campo magnético de fios com corrente**

Em 1820, Hans Christian Ørsted realizou uma experiência na qual observou que um fio percorrido por uma corrente elétrica fazia mover uma bússola, tal como um íman natural o faria. A conclusão desta experiência é que um condutor percorrido por uma corrente eléctrica estacionária (constante) produz um campo magnético estático (não dependente do tempo).

As linhas do campo magnético produzido por um fio retilíneo com corrente são circunferências perpendiculares ao fio e com centro no eixo do fio, como se mostra na figura [8.1.](#page-261-0) O sentido do campo segue a regra da mão direita, em relação à corrente: colocando o polegar da mão direita no sentido da corrente, os outros dedos indicam o sentido das linhas de campo magnético.

<span id="page-261-0"></span>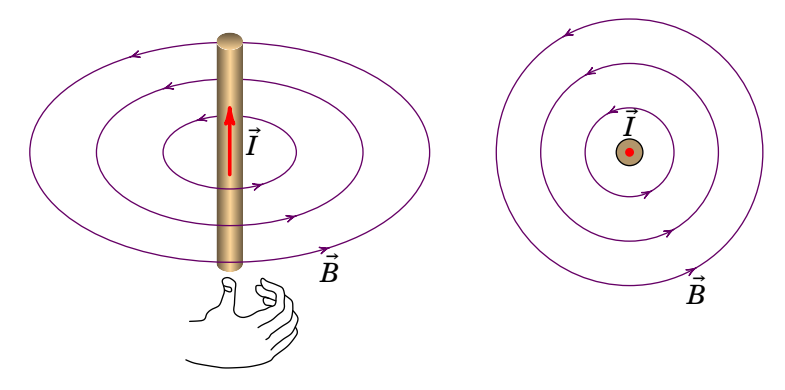

**Figura 8.1.:** Campo magnético de um fio retilíneo com corrente.

O Princípio da Sobreposição também se aplica ao campo magnético: o campo magnético devido a um sistema é igual à soma vetorial dos campos individuais de cada elemento do sistema. A soma dos campos de vários fios retilíneos e paralelos são curvas planas, no plano perpendicular aos fios.

As linhas de campo magnético de um sistema de fios retilíneos com corrente são idênticas às curvas equipotenciais de um sistema de fios retilíneos e paralelos, com densidade linear de carga constante, no plano perpendicular aos fios. As correntes em sentidos opostos assemelham-se a fios com densidade de carga de sinais opostos. No entanto, as linhas de campo magnético são verdadeiras curvas, orientadas num sentido, enquanto que as curvas equipotenciais são realmente a interseção de superfícies com um plano e não têm um sentido definido.

A figura [8.2](#page-262-0) mostra dois exemplos. No corte com o plano perpendicular, os fios aparecem como pequenos círculos; as correntes para dentro da figura representam-se com um X e as correntes para fora da figura com um ponto. No lado esquerdo estão representadas as linhas de campo magnético de dos

fios com correntes da mesma intensidade e sentido. Há um ponto de campo nulo no meio do segmento entre os fios. Na figura do lado direito, em que as correntes são em sentidos opostos, o ponto de campo nulo está fora do segmento entre as cargas. Nos pontos mais afastados dos fios, as linhas de campo aproximam-se de circunferências, com centro num ponto entre os dois fios, percorridas no sentido da mão direita segundo o sentido da soma das correntes nos dois fios.

<span id="page-262-0"></span>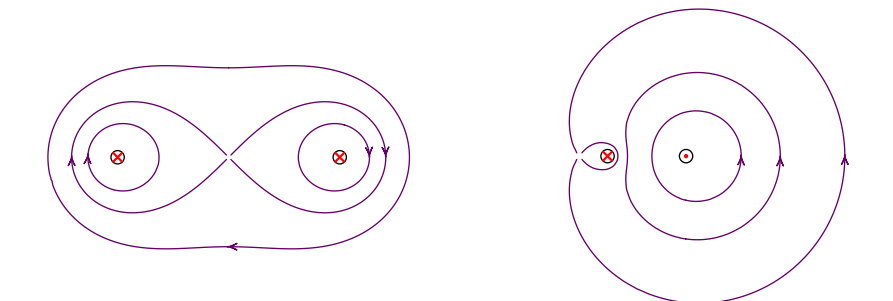

**Figura 8.2.:** Campo magnético de dois fios com correntes no mesmo sentido (esquerda) e em sentidos opostos (direita).

Num sistema de dois fios paralelos com corrente, o ponto de campo nulo encontra-se sempre mais próximo da corrente mais fraca, no segmento entre os dois fios se o sentido das correntes é o mesmo, ou fora desse segmento se os sentidos das correntes é oposto. O único caso em que não existe ponto de campo nulo, e as linhas de campo nos pontos afastados não são circunferências com centro entre os dois fios, é quando as correntes têm a mesma intensidade, com sentidos opostos. A figura [8.3](#page-263-0) mostra as linhas de campo nesse caso, no lado esquerdo na região próxima dos fios e no lado direito nos pontos muito afastados, onde os dos fios parecem passar pelo mesmo ponto.

## **8.2. Lei de Biot-Savart**

A *lei de Biot-Savart* estabelece a expressão do campo magnético ® devido a uma corrente estacionária  $I$  percorrendo um segmento de fio entre dois pontos P e Q. O campo magnético num ponto de vetor posição  $\vec{r}$  é dado pelo seguinte integral de linha ao longo do fio:

<span id="page-262-1"></span>
$$
\vec{B}(\vec{r}) = k_{\rm m} \int_{\rm P}^{Q} \frac{\vec{I} \times (\vec{r} - \vec{r}')}{|\vec{r} - \vec{r}'|^3} ds'
$$
 (8.1)

<span id="page-263-0"></span>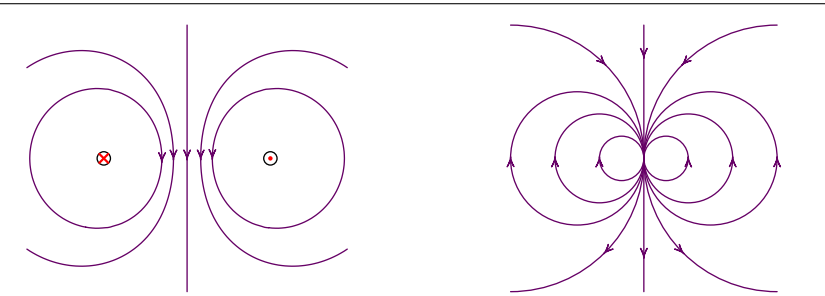

**Figura 8.3.:** Campo magnético de dois fios paralelos, com correntes da mesma intensidade mas sentidos opostos.

<span id="page-263-1"></span>onde  $\vec{r}'$  é o vetor posição dos pontos do fio entre P e Q, ds' é o elemento infinitesimal de comprimento ao longo do fio, o vetor  $\vec{r}$  −  $\vec{r}'$  vai desde cada ponto do fio até ao ponto onde se calcula o campo e o vetor corrente  $\vec{I}$  possui módulo igual à corrente elétrica  $I$  e a direção e o sentido da corrente eléctrica (ver figura [8.4\)](#page-263-1).

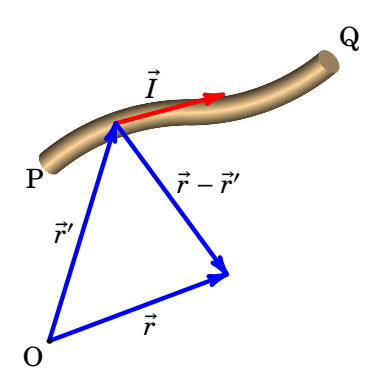

**Figura 8.4.:** Vetores usados para expressar a lei de Biot-Savart.

Observe-se que o vetor corrente  $\vec{l}$  pode mudar de direção mas tem módulo constante ao longo do integral. A *constante magnetostática*  $k<sub>m</sub>$  tem o seguinte valor experimental, no Sistema Internacional de unidades,

$$
k_{\rm m} = 10^{-7} \frac{\rm N}{\rm A^2} \ . \tag{8.2}
$$

A equação [\(8.1\)](#page-262-1) é semelhante à equação [\(2.8\)](#page-57-0) do campo elétrico produzido por um fio com densidade linear de carga  $\lambda$ . No entanto, o produto vetorial com a corrente faz com que o campo magnético produzido por cada elemento infinitesimal de fio não seja um campo central e, como tal, não seja conservativo como no caso do campo elétrico. A seguir veremos alguns exemplos de aplicação da lei de Biot-Savart.

<span id="page-264-0"></span>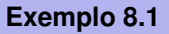

Calcule o campo magnético produzido por um fio retilíneo, finito, com corrente  $I$ .

**Resolução**. Podemos escolher o eixo z ao longo do fio, no sentido da corrente, e a origem no ponto que faz com que o vetor posição  $\vec{r}$ , do ponto P onde vamos calcular o campo, esteja no plano  $xy$ , tal como mostra o lado esquerdo da figura seguinte.

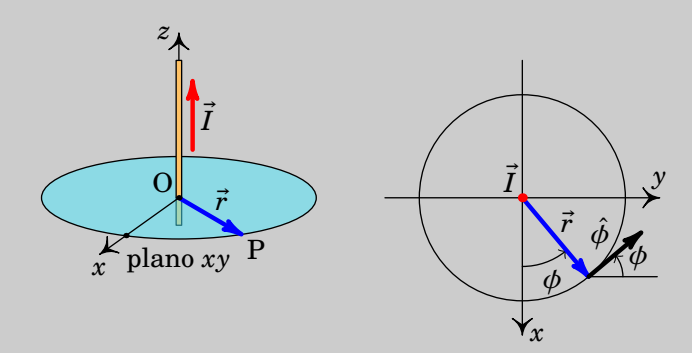

Usando coordenadas cilíndricas (secção [A.2.3](#page-386-0) do apêndice [A\)](#page-376-0), os vetores posição  $\vec{r}, \vec{r}'$  (um ponto no fio) e  $I$  são os seguintes (ver lado direito da figura acima):

$$
\vec{r} = \rho (\cos \phi \hat{i} + \sin \phi \hat{j})
$$
  

$$
\vec{r}' = z' \hat{k}
$$
  

$$
\vec{I} = I \hat{k}
$$

Como tal,

$$
\vec{I} \times (\vec{r} - \vec{r}') = I \hat{k} \times (\rho \cos \phi \hat{i} + \rho \sin \phi \hat{j} - z' \hat{k})
$$

$$
= I \rho (-\sin \phi \hat{i} + \cos \phi \hat{j}) = I \rho \hat{\phi}
$$

onde  $\hat{\phi}$  é o versor azimutal no ponto P (ver figura acima). E o módulo

de  $\vec{r} - \vec{r}'$  é igual a  $\sqrt{z'^2 + \rho^2}$ . Substituindo na lei de Biot-Savart [\(8.1\)](#page-262-1),

$$
\vec{B}(\rho) = k_{\rm m} I \rho \int_{z_1}^{z_2} \frac{\hat{\phi}}{(z'^2 + \rho^2)^{3/2}} dz'
$$

O integral pode ser resolvido com a substituição trigonométrica

$$
z' = \rho \tan \beta
$$
  $dz' = \rho \sec^2 \beta d\beta$ 

que conduz ao resultado:

$$
\vec{B}(\rho) = \frac{k_{\rm m}I}{\rho} \int_{\beta_1}^{\beta_2} \cos \beta \, d\beta \, \hat{\phi} = \frac{k_{\rm m}I}{\rho} (\sin \beta_2 - \sin \beta_1) \hat{\phi}
$$

Para escrever o resultado sem referência a nenhuma origem O, a figura seguinte mostra o fio, entre os pontos  $z_1$  e  $z_2$ , os ângulos  $\beta_1$  =  $\tan^{-1}(z_1/\rho)$  e  $\beta_2 = \tan^{-1}(z_2/\rho)$  e dois ângulos  $\theta_1$  e  $\theta_2$  definidos em relação ao fio e ao ponto P onde se calcula o campo:

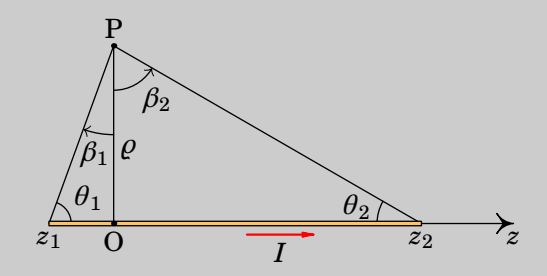

Como sin  $\beta_2 = \cos \theta_2$  e sin  $\beta_1 = -\cos \theta_1$  o campo magnético em qualquer ponto é:

$$
\vec{B}(\rho) = \frac{k_{\rm m}I}{\rho} (\cos \theta_1 + \cos \theta_2) \hat{\phi}
$$

em que  $\rho$  é a distância desde o ponto até a reta que passa pelo fio e  $\hat{\phi}$ o versor azimutal em relação ao eixo z ao longo do fio e no sentido da corrente.

No caso de um fio retilíneo infinito, os ângulo  $\theta_1$  e  $\theta_2$  aproximam-se de  $\pi/2$ e cos  $\theta_1$  + cos  $\theta_2$  = 2. A expressão do campo do fio retilíneo infinito é:

<span id="page-265-0"></span>
$$
\vec{B}_{\text{fio inf.}}(\rho) = \frac{2k_{\text{m}}I}{\rho} \hat{\phi}
$$
\n(8.3)

onde  $\rho$  é a distância desde o ponto até a reta que passa pelo fio e  $\hat{\phi}$  o versor

azimutal em relação ao eixo z ao longo do fio e no sentido da corrente.

Este resultado é semelhante ao campo elétrico de um fio retilíneo, infinito, com densidade linear de carga constante (problema [12](#page-81-0) do capítulo [2\)](#page-52-0). A diferença está em que o campo elétrico é na direção radial cilíndrica, enquanto que o campo magnético é na direção azimutal cilíndrica.

## **8.3. Lei de Ampère**

Consideremos um fio retilíneo infinito com corrente  $I$ . As linhas de campo magnético são circunferências perpendiculares, com centro nele. Ao longo duma dessas circunferências C, de raio  $r$ , o módulo do campo magnético é constante, igual a  $2k_m I/r$  (equação [\(8.3\)](#page-265-0)). Como tal, o integral de linha do campo magnético ao longo da circunferência C é,

$$
\oint_C \vec{B} \cdot d\vec{r} = \oint_C \frac{2k_m I}{r} ds = \frac{2k_m I}{r} \oint_C ds = 4\pi k_m I \tag{8.4}
$$

resultado esse que não depende do tamanho da circunferência, porque o comprimento da circunferência aumenta proporcionalmente a  $r$  e o campo  $diminui proportionalmente a r.$ 

De facto, o integral dá o mesmo resultado independentemente do tamanho e da forma da curva de integração. Isto pode mostrar-se usando coordenadas cilíndricas, com eixo dos  $z$  ao longo do fio no sentido da corrente. O campo magnético do fio é dado pela equação [\(8.3\)](#page-265-0) e o deslocamento vetorial infinitesimal é dado pela equação [\(A.46\)](#page-388-0) do apêndice [A:](#page-376-0)

$$
\vec{B} \cdot d\vec{r} = \frac{2k_{\rm m}I\hat{\phi}}{\varrho} \cdot (d\varrho \,\hat{\varrho} + \varrho \,d\phi \,\hat{\phi} + dz \,\hat{k}) = 2k_{\rm m}I \,d\phi \tag{8.5}
$$

O integral de linha do campo magnético em qualquer curva fechada C é então,

<span id="page-266-0"></span>
$$
\oint_C \vec{B} \cdot d\vec{r} = 2k_m I \oint_C d\phi \tag{8.6}
$$

Se o fio atravessa o interior da curva C, como no lado esquerdo da figura [8.5,](#page-267-0) na curva C o ângulo  $\phi$  varia entre 0 e 2π. No entanto, observe-se que na figura [8.5](#page-267-0) o sentido da corrente indica que  $\phi$  aumenta no sentido contrário aos ponteiros do relógio, enquanto que a curva C é percorrida no sentido oposto; isso implica que o integral na equação [\(8.6\)](#page-266-0) é igual a −2π. Já se a curva tivesse sido percorrida no mesmo sentido em que  $\phi$  aumenta (sentido) da regra da mão direita em relação à corrente no fio), o resultado seria 2π.

Quando o fio não atravessa o interior da curva C, como no lado direito da figura [8.5,](#page-267-0) o integral na equação [\(8.6\)](#page-266-0) varia desde um ângulo mínimo  $\phi_{\min}$ 

até um ângulo máximo  $\phi_{\text{max}}$ . A curva C pode ser dividida em duas partes: uma parte que vai desde  $\phi_{min}$  até  $\phi_{max}$ , onde o integral é igual a  $\phi_{max}-\phi_{min}$ , e uma segunda parte em que vai desde  $\phi_{\text{max}}$  até  $\phi_{\text{min}}$ , onde o integral é igual a  $\phi_{\min} - \phi_{\max}$ . Assim, o integral na curva completa é igual a zero.

Concluindo, o integral de linha do campo produzido por um fio retilíneo infinito, em qualquer curva fechada C, é:

<span id="page-267-1"></span>
$$
\oint_C \vec{B} \cdot d\vec{r} = \begin{cases}\n-4\pi k_m I, & I \text{ atravessa C no sentido negative} \\
4\pi k_m I, & I \text{ atravessa C no sentido positive} \\
0, & I \text{ passa por fora de C}\n\end{cases}
$$
\n(8.7)

No resultado anterior a curva C não tem de ser plana nem perpendicular ao fio, sempre e quando seja fechada. A curva até pode dar várias voltas antes de fechar e, nesse caso o resultado da equação [8.7](#page-267-1) deverá ser multiplicado pelo número de voltas  $n$ .

Quando existem vários fios com correntes, o integral do campo é a soma dos integrais dos campos de cada fio. Nos fios que não atravessam o interior da curva C o integral é nulo e nos fios com corrente  $I_i$  que atravessam o interior da curva o integral é  $\pm 4\pi k_{\rm m} I_j$ . Somando os integrais obtém-se a *lei de Ampère*:

<span id="page-267-2"></span>
$$
\oint_C \vec{B} \cdot d\vec{r} = 4\pi k_m I_C
$$
\n(8.8)

*O integral de linha do campo magnético em qualquer curva fechada é igual à soma algébrica das correntes elétricas que atravessam o interior da curva vezes*  $4πk<sub>m</sub>$ .

O lado direito na lei de Ampère também costuma ser escrito  $\mu_0I_C$ , onde  $\mu_0$ 

<span id="page-267-0"></span>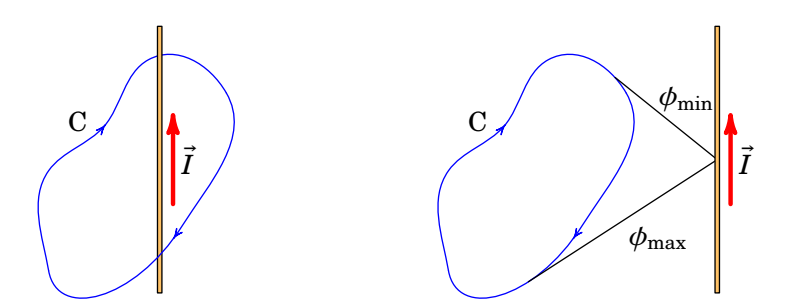

**Figura 8.5.:** Curva fechada C e fio com corrente  $I$ . No lado esquerdo o fio passa através do interior da curva C enquanto que no lado direito não.

é chamada *permeabilidade magnética do vácuo* e é igual a

$$
\mu_0 = 4\pi k_\text{m} = 1.257 \times 10^{-6} \frac{\text{N}}{\text{A}^2} \tag{8.9}
$$

Como veremos no capítulo [11,](#page-336-0) a lei de Ampère [\(8.8\)](#page-267-2) é válida unicamente quando o campo elétrico é nulo ou estático. Quando existem campos elétricos variáveis no tempo, deverá ser acrescentado outro termo devido à uma *corrente de deslocamento*.

No cálculo do campo magnético a lei de Ampère tem um papel semelhante ao da lei de Gauss no cálculo do campo elétrico. Em alguns casos em que existe alguma simetria das linhas de campo magnético consegue-se calcular o campo a partir da lei de Ampère, como veremos no exemplo seguinte.

#### **Exemplo 8.2**

Determine o campo magnético produzido por um fio cilíndrico, de raio  $a$ , com corrente  $I$  distribuída uniformemente na secção transversal do cilindro.

**Resolução**. Por simetria, o campo magnético deve ser tangente às circunferências C na figura seguinte, concêntricas e perpendiculares ao fio.

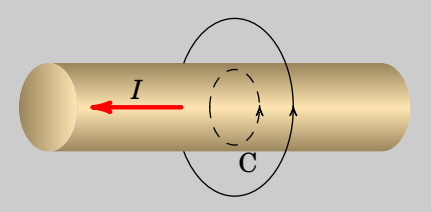

O integral de linha do campo magnético ao longo dessas circunferências, de raio  $\rho$ , é igual a:

$$
\oint_C \vec{B} \cdot d\vec{r} = B \oint_C ds = 2\pi \rho B
$$

E usando a lei de Ampère, esse integral deverá ser também igual a:

$$
\oint_{\mathcal{C}} \vec{B} \cdot d\vec{r} = 4\pi k_{\rm m} I_{\mathcal{C}}
$$

Comparando as duas equações anteriores obtém-se a expressão do

módulo do campo magnético:

$$
B=\frac{2k_{\mathrm{m}}I_{\mathrm{C}}}{\varrho}
$$

Se o raio da circunferência C for maior do que o raio do cilindro, a corrente através de  $C$  será exatamente igual a  $I$ . Já no caso de uma circunferência com raio  $\rho \leq a$ , a corrente interna é igual ao produto da densidade de corrente  $J = I/\pi a^2$  vezes a área do círculo delimitado por C,  $A = \pi \varrho^2$ . Como tal, a corrente que passa através de C é igual a:

$$
I_{\rm C} = \begin{cases} I, & \rho \ge a \\ \frac{\rho^2}{a^2} I, & \rho \le a \end{cases}
$$

E a expressão do campo magnético é,

$$
\vec{B}(\rho) = \begin{cases} \frac{2k_{\rm m}I}{\rho} \hat{\phi} & \rho \ge a \\ \frac{2k_{\rm m}I\rho}{a^2} \hat{\phi} & \rho \le a \end{cases}
$$

onde  $\rho$  é a distância desde o ponto até o eixo do cilindro e  $\hat{\phi}$  o versor azimutal em relação a esse eixo, no sentido da corrente.

<span id="page-269-0"></span>A figura [8.6](#page-269-0) mostra o gráfico do módulo do campo magnético, em função da distância ao eixo do cilindro. No interior do cilindro, o campo aumenta linearmente em função de  $\rho$ , até um valor máximo  $2k_m I/a$ ; fora do cilindro, o campo diminui inversamente proporcional a  $\rho$  e o campo é igual ao campo magnético de um fio retilíneo ideal (raio nulo e comprimento infinito).

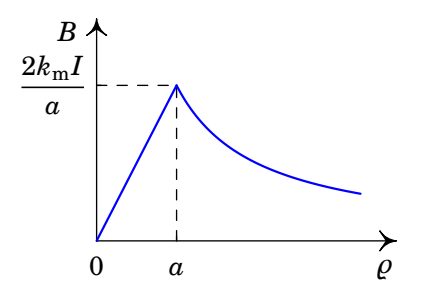

**Figura 8.6.:** Campo magnético de um cilindro de raio  $\alpha$  com corrente  $I$ distribuída uniformemente.

## **8.4. Bobinas e solenoides**

<span id="page-270-0"></span>A figura [8.7](#page-270-0) mostra o as linhas de campo magnético de uma espira ou bobina circular. Ao longo do eixo da bobina o campo magnético aponta na direção do momento magnético da bobina, i.e., na direção da normal no sentido da regra da mão direita de acordo com o sentido da corrente.

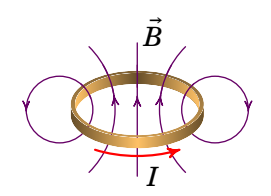

**Figura 8.7.:** Campo magnético de uma espira ou bobina circular.

A bobina com corrente é equivalente a um íman em que o momento magnético  $\vec{m}$  da bobina aponta do polo sul para o polo norte. O extremo da bobina onde olhando para ela a corrente circula no sentido anti-horário (lado esquerdo da figura [8.8\)](#page-270-1) é o polo norte e o extremo onde a corrente é vista no sentido horário (lado direito da figura [8.8\)](#page-270-1) é o polo sul. A figura [8.8](#page-270-1) mostra uma regra simples para identificar os polos magnéticos da bobina: os sentidos da corrente sugerem as letra N ou S, que indicam o polo norte ou sul.

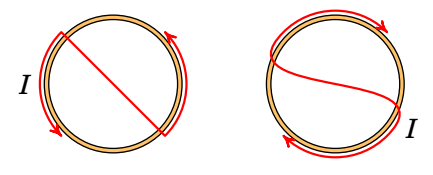

<span id="page-270-1"></span>**Figura 8.8.:** Regra para identificar os polos de uma bobina com corrente.

#### <span id="page-270-2"></span>**Exemplo 8.3**

Determine o campo magnético de uma espira circular de raio  $a$ , com corrente  $I$ , ao longo do eixo da espira.

**Resolução**. Seja o eixo z no eixo da espira e no sentido positivo da regra da mão direita segundo o sentido da corrente, com origem no centro da espira.

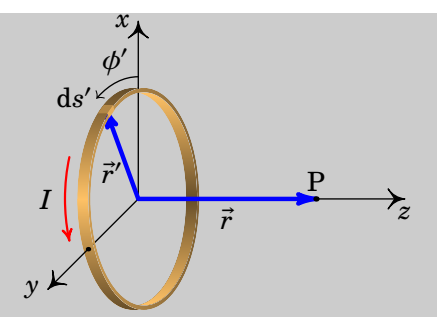

O vetor posição dum ponto P no eixo da espira é:

$$
\vec{r}=z\,\hat{k}
$$

e o vetor posição dos pontos na espira, em função do ângulo azimutal  $\phi$ , é igual a:

$$
\vec{r}' = a \left( \cos \phi \, \hat{\imath} + \sin \phi \, \hat{\jmath} \right)
$$

A corrente na espira, perpendicular a  $\vec{r}^{\prime}$ , é definida pelo vetor:

$$
\vec{I} = I \left( -\sin \phi \, \hat{\imath} + \cos \phi \, \hat{\jmath} \right)
$$

e o elemento diferencial de arco ao longo da espira é:

$$
ds' = a d\phi
$$

O produto vetorial entre a corrente e o versor desde um ponto da espira até P é:

$$
\vec{I} \times (\vec{r} - \vec{r}') = \begin{vmatrix} \hat{i} & \hat{j} & \hat{k} \\ -I \sin \phi & I \cos \phi & 0 \\ -a \cos \phi & -a \sin \phi & z \end{vmatrix}
$$

$$
= I \left( z \cos \phi \hat{i} + z \sin \phi \hat{j} + a \hat{k} \right)
$$

Substituindo na expressão [\(8.1\)](#page-262-1) da lei de Biot-Savart,

$$
\vec{B}(z) = \frac{k_{\rm m} a I}{(z^2 + a^2)^{3/2}} \int_0^{2\pi} \left( z \cos \phi \,\hat{\imath} + z \sin \phi \,\hat{\jmath} + a \,\hat{k} \right) d\phi \tag{8.10}
$$

$$
=\frac{2\pi k_{\rm m}a^2I}{\left(z^2+a^2\right)^{3/2}}\hat{k}
$$
\n(8.11)

Observe-se que π $a^2I\hat{k}$  é o momento magnético  $\vec{m}$  da espira. Como tal, o resultado pode também ser escrito na forma,

$$
\vec{B}(z)=\frac{2k_\mathrm{m}\vec{m}}{\left(z^2+a^2\right)^{3/2}}
$$

No caso de uma bobina circular, de raio  $a$  e com  $N$  espiras, o campo ao magnético é igual a  $N$  vezes o campo de uma espira.

Um *solenoide* é uma bobina cilíndrica com comprimento L maior do que o diâmetro,  $2a$ . Admitiremos que as  $N$  espiras estão muito próximas e uniformemente espaçadas, de forma que o número de espiras por unidade de comprimento é constante e igual a  $n = N/L$ . A corrente no solenoide circula realmente por uma curva helicoidal, mas se o número de voltas  $N$  é elevado e estão muito próximas entre si, podemos aproximar essa hélice por uma sucessão de espiras circulares, todas com o mesmo raio  $a$  e a mesma  $correct A. O campo magnético em qualquer ponto será a sobre posição dos$ campos produzidos por todas as espiras nesse ponto.

#### <span id="page-272-0"></span>**Exemplo 8.4**

Determine o campo magnético produzido por um solenoide de raio  $a e$  $n$  espiras por unidade de comprimento, em função da intensidade da  $correct, I$ , através de cada espira.

**Resolução**. Escolhemos o eixo z ao longo do eixo da bobina, no sentido da regra da mão direita segundo o sentido em que roda a corrente, e a origem no ponto P onde vamos determinar o campo, tal como na figura seguinte, que mostra o corte do solenoide com um plano que passa pelo seu eixo:

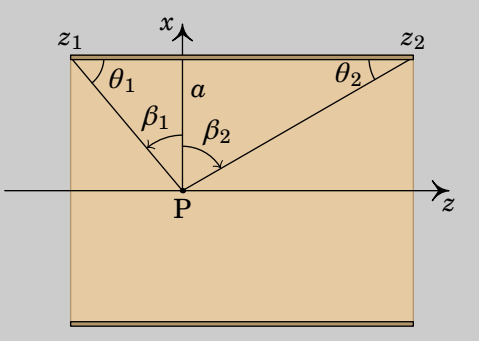

Aproximaremos o solenoide por uma distribuição contínua de espiras circulares, cada uma com centro no eixo do solenoide, com coordenada z, que pode ter qualquer valor entre um valor mínimo  $z_1$  e um valor máximo  $z_2$ . O centro da espira na posição  $z$  encontra-se a uma distância  $|z|$  do ponto P e, usando o resultado do exemplo [8.3,](#page-270-2) o campo que essa espira produz em P é dado pela expressão:

$$
\vec{B} = \frac{2\pi k_{\rm m}a^2I}{\left(z^2 + a^2\right)^{3/2}}\,\hat{k}
$$

Num intervalo infinitesimal dz passam  $ndz$  espiras, onde  $n \in \mathfrak{g}$  o número de espiras por unidade de comprimento. O campo que essas espiras produzem no ponto P é na direção de  $k$  e com valor igual a:

$$
\mathrm{d}B_z = \frac{2\pi k_\mathrm{m} a^2 nI}{\left(z^2 + a^2\right)^{3/2}} \, \mathrm{d}z
$$

O campo total obtém-se integrando essa expressão entre os valores mínimo e máximo de z:

$$
B_z = 2\pi k_{\rm m} a^2 n I \int_{z_1}^{z_2} \frac{\mathrm{d}z}{(z^2 + a^2)^{3/2}}
$$

O integral pode ser resolvido com a mesma substituição trigonométrica usada no exemplo [8.1:](#page-264-0)

$$
z = a \tan \beta
$$
  $dz = a \sec^2 \beta d\beta$ 

em que  $\beta$  varia entre  $\beta_1 = \tan^{-1}(z_1/\rho)$  e  $\beta_2 = \tan^{-1}(z_2/\rho)$  (ver figura acima). O resultado do integral conduz à seguinte expressão:

$$
B_z = 2\pi k_m nI \int_{\beta_1}^{\beta_2} \cos \beta \, d\beta = 2\pi k_m nI (\sin \beta_2 - \sin \beta_1)
$$

Em função dos ângulos  $\theta_1$  e  $\theta_2$  da figura acima, sin  $\beta_2 = \cos \theta_2$ , sin  $\beta_1 =$  $-\cos\theta_1$  e a expressão do campo magnético ao longo do eixo do solenoide é:

$$
B_z = 2\pi k_m n I \left(\cos \theta_1 + \cos \theta_2\right)
$$

A figura [8.9](#page-274-0) mostra o gráfico do módulo do campo magnético ao longo do eixo do solenoide, obtido no exemplo anterior, no case de um solenoide de raio  $a$  e comprimento 8a. Dentro do solenoide o módulo do campo é aproximadamente constante, aproximadamente igual a  $4\pi k_m nI$  e fora do solenoide diminui rapidamente até zero. As linhas de campo são aproximadamente

paralelas dentro do solenoide mas afastam-se fora dele (ver figura [8.10\)](#page-274-1).

<span id="page-274-0"></span>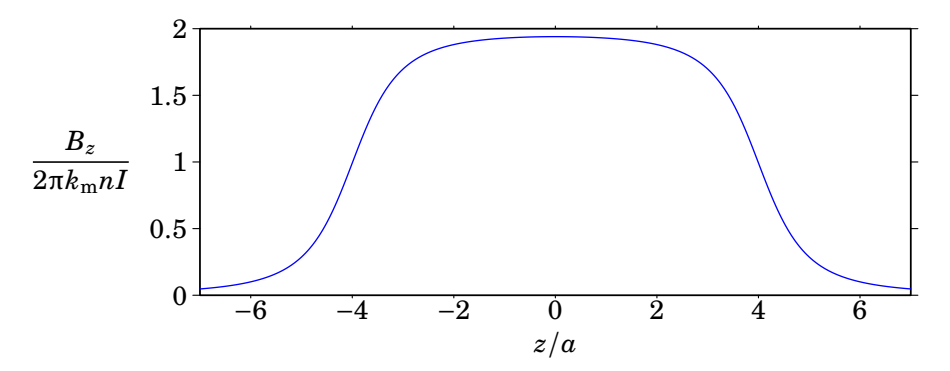

**Figura 8.9.:** Módulo do campo magnético de um solenoide de raio a e comprimento  $8a$ , ao longo do seu eixo.

A figura [8.10\)](#page-274-1) mostra o corte dum solenoide com um plano que passa pelo seu eixo e as linhas de campo magnético. As setas a sair do plano da figura indicam a corrente que sai por um lado das espiras e as setas para dentro da figura indicam a corrente que entra pelos lados opostos dessas espiras. As linhas de campo que entram no solenoide aproximam-se umas das outras, até ficarem mais próximas no centro do solenoide, e depois começa a fastarem- -se entre si. na superfície externa do solenoide saem linhas num lado do solenoide, afastando-se entre si até ficarem mais afastadas no plano que corta o solenoide ao meio e logo aproximam-se entre si.

<span id="page-274-1"></span>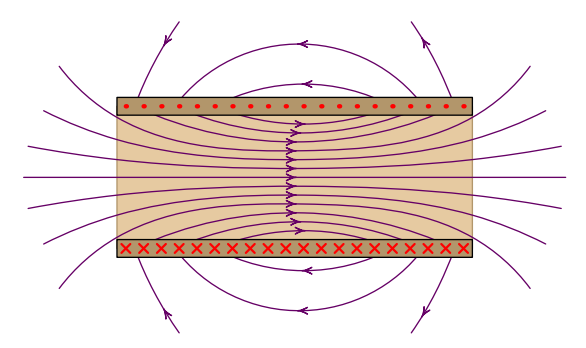

**Figura 8.10.:** Campo magnético produzido por um solenoide.

No caso de um solenoide com comprimento infinito, as linhas de campo deverão ser então paralelas dentro e fora do solenoide, tal como na figura [8.11.](#page-275-0) Como mostraremos na secção [8.6,](#page-278-0) linhas de campo magnético paralelas, num região onde não existe corrente, implicam um campo uniforme. Como tal o campo magnético  $B_{\rm in}$  dentro do solenoide infinito é uniforme, na direção

<span id="page-275-0"></span>axial e no sentido da regra da mão direita segundo o sentido da corrente. Fora do solenoide, o campo magnético  $B_{\rm out}$  também é uniforme e na direção axial, mas no sentido oposto do campo interno  $B_{\rm in}.$ 

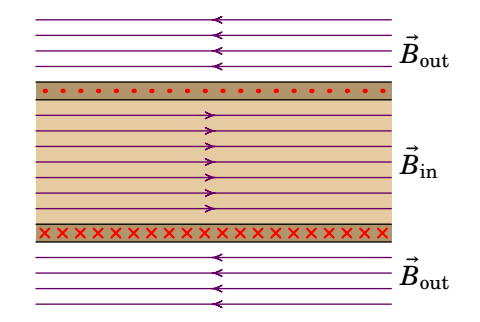

**Figura 8.11.:** Campo magnético num solenoide infinito.

Como o campo a uma distância infinita do solenoide deverá ser nulo, conclui- -se que o campo  $B_{\rm out}$  fora do solenoide é nulo. Para determinar o módulo do campo no interior, basta usar o resultado do exemplo [8.4](#page-272-0) no limite em que os dois ângulos  $\theta_1$  e  $\theta_2$  aproximam-se de zero; o resultado obtido é:

$$
B_{sol.inf.} = 4\pi k_{\rm m} nI
$$
 (8.12)

## **8.5. Força magnética entre fios paralelos com corrente**

A figura [8.12](#page-276-0) mostra o corte transversal de dois fios retilíneos e paralelos, com correntes  $I_1$  e  $I_2$  em sentidos opostos. O fio da esquerda, com corrente  $I_1$ , produz linhas de campo circulares, com centro no fio, no sentido horário. No ponto onde se encontra o fio da direita, o campo  $B_1$  produzido pelo primeiro fio aponta para baixo e tem módulo (equação [\(8.3\)](#page-265-0)),

<span id="page-275-1"></span>
$$
B_1 = \frac{2k_{\rm m}I_1}{d} \tag{8.13}
$$

onde  $d$  é a distância entre os fios.

Esse campo produz força magnética no segundo fio. A força por unidade de comprimento que atua no segundo fio é, de acordo com a equação [\(7.40\)](#page-247-0) é igual a:

<span id="page-275-2"></span>
$$
\frac{\vec{F}_{21}}{l} = \vec{I}_2 \times \vec{B}_1
$$
\n(8.14)

<span id="page-276-0"></span>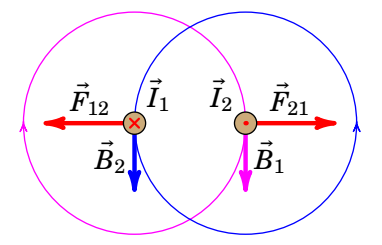

**Figura 8.12.:** Força magnética entre fios retilíneos e paralelos, com correntes em sentidos opostos.

que é perpendicular ao fio. Os vetores  $I_2$  e  $B_1$  são perpendiculares e na figura [8.12](#page-276-0) vê-se que o seu produto vetorial é na direção que se afasta do primeiro fio. Substituindo a expressão [\(8.13\)](#page-275-1) na equação [\(8.14\)](#page-275-2) obtém-se o módulo da força, por unidade de comprimento:

<span id="page-276-1"></span>
$$
\frac{F_{21}}{l} \approx \frac{2k_{\rm m}I_1I_2}{d} \tag{8.15}
$$

O campo magnético que o segundo fio produz no ponto onde se encontra o primeiro é,

$$
B_2 = \frac{2k_{\rm m}I_2}{d} \tag{8.16}
$$

e a força magnética do segundo fio sobre o primeiro, por unidade de comprimento, é dada pelo produto vetorial:

$$
\frac{\vec{F}_{12}}{l} = \vec{I}_1 \times \vec{B}_2 \tag{8.17}
$$

O resultado é uma força com o mesmo módulo de  $F_{21}/l$ , na mesma direção, mas no sentido oposto. Como tal,  $F_{21}/l$  e  $F_{12}/l$  constituem um par ação--reação com módulo dado pela expressão [\(8.15\)](#page-276-1). Quando as correntes são no sentido oposto, a força magnética entre os fios é repulsiva.

A figura [8.13](#page-277-0) mostra os dois casos em que as correntes nos dois fios são no mesmo sentido. Nesses casos obtêm-se a mesma expressão [\(8.15\)](#page-276-1) para a força por unidade de comprimento, mas a força é atrativa.

A equação [\(8.15\)](#page-276-1) usa-se para definir o ampere no Sistema Internacional de unidades, em função do newton e do metro: um ampere é a intensidade da corrente que deve circular por dois fios retilíneos e paralelos para se obter uma força por unidade de comprimento de  $2 \times 10^{-7}$  N/m quando a distância entre os fios for 1 metro.

<span id="page-277-0"></span>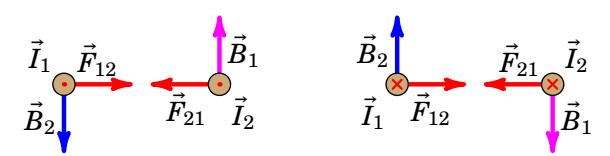

**Figura 8.13.:** Força magnética entre fios retilíneos e paralelos, com correntes no mesmo sentido.

#### **Exemplo 8.5**

Dois fios retilíneos e paralelos transportam correntes de 3 A e 4 A, no mesmo sentido, e encontram-se separados por uma distância de 5 cm (o comprimento dos fios é muito maior do que 5 cm). Calcule a força por unidade de comprimento entre os fios. Em que ponto (ou pontos) o campo magnético total é nulo?

**Resolução**. A força entre os fios é atrativa, e o seu módulo, por unidade de comprimento, é igual a:

$$
\frac{F_{12}}{l} = \frac{2k_{\rm m}I_1I_2}{d} = \frac{2 \times 10^{-7} \times 3 \times 4}{5 \times 10^{-2}} = 48 \frac{\mu N}{\rm m}
$$

Na região entre os dois fios, os campos dos dois fios têm sentidos opostos (ver figura [8.13\)](#page-277-0) e, portanto, existirá um ponto P onde o campo total é nulo. Nesse ponto, os módulos dos campos das duas correntes serão iguais; usando unidades SI, temos:

$$
\frac{2k_{\rm m} \times 3}{x_1} = \frac{2k_{\rm m} \times 4}{x_2}
$$

$$
x_1 + x_2 = 0.05
$$

onde  $x_1$  e  $x_2$  são as distâncias desde cada um dos fios até o ponto P. A solução desse sistema de equações é:

$$
x_1 = 0.0214 \qquad x_2 = 0.286
$$

O campo é nulo em todos os pontos na reta paralela aos dois fios, a 2.14 cm do fio com 3 A e a 2.86 cm do fio com 4 A.

### <span id="page-278-0"></span>**8.6. Divergência e rotacional do campo magnético**

A lei de Ampère [\(8.8\)](#page-267-2) pode também ser escrita de forma diferencial; usando o teorema de Stokes [\(A.78\)](#page-397-0), podemos substituir o integral de linha por um integral de superfície:

$$
\iint_{\mathcal{S}} (\vec{\nabla} \times \vec{B}) \cdot d\vec{A} = 4\pi k_{\rm m} I_{\rm C}
$$
\n(8.18)

onde S é uma superfície delimitada pela curva fechada C. A corrente  $I_c$ é a corrente através da curva C, a qual pode ser calculada integrando a densidade de corrente  $\vec{J}$  sobre a superfície S. Como tal, a equação anterior pode ser escrita da forma seguinte:

$$
\iint_{\mathcal{S}} \left( \vec{\nabla} \times \vec{B} - 4\pi k_{\rm m} \vec{J} \right) \cdot d\vec{A} = 0 \tag{8.19}
$$

Para que esta equação seja válida em qualquer superfície S, orientada em qualquer direção, é necessário que o termo dentro do integral seja nulo em qualquer ponto:

<span id="page-278-1"></span>
$$
\vec{\nabla} \times \vec{B} = 4\pi k_{\rm m} \vec{J} \,. \tag{8.20}
$$

A equação [\(8.20\)](#page-278-1) é a forma diferencial da lei de Ampère e constitui uma das equações fundamentais da magnetostática, que relaciona o campo magnético em qualquer ponto com a densidade de corrente nesse ponto. Para caraterizar o campo magnético numa região não basta conhecer o seu rotacional em cada ponto da região; é necessário também conhecer a divergência do campo e algumas condições na fronteira da região.

Como não existem monopolos magnéticos, não existem nunca pontos onde as linhas de campo magnético divergem em todas as direções, nem pontos onde as linhas de campo convergem de todas as direções, i.e, as linhas de campo magnéticas são sempre linhas fechadas. Isso implica que o fluxo magnético em qualquer superfície fechada é sempre nulo; o fluxo magnético que entra por uma parte da superfície é igual ao que sai pela parte restante.

$$
\oint_{\mathcal{S}} \vec{B} \cdot d\vec{A} = 0 \tag{8.21}
$$

Aplicando o teorema da divergência [\(A.72\)](#page-395-0), conclui-se que, em qualquer ponto, a divergência do campo magnético  $\overline{B}$  é nula:

$$
\vec{\nabla} \cdot \vec{B} = 0 \tag{8.22}
$$

Nos pontos do espaço onde não existe corrente, o rotacional e a divergência do campo magnético  $\vec{B}$  são ambos nulos. Se as linas de campo magnético forem paralelas, numa região onde não existe corrente, o campo deverá ser necessariamente uniforme nessa região. Para o demonstrar, seja o eixo dos  $x$  na direção dessas linhas de campo paralelas; em coordenadas cartesianas, o campo pode depender das três coordenadas, mas como tem unicamente componente na direção de  $\hat{i}$ , a forma geral desse campo será:

$$
\vec{B} = B(x, y, z) \hat{\imath} \tag{8.23}
$$

Calculando a divergência de  $\vec{B}$ , em coordenadas cartesianas, e igualando a zero obtém-se:

$$
\vec{\nabla} \cdot \vec{B} = \frac{\partial B}{\partial x} = 0 \tag{8.24}
$$

que implica que  $B$  não depende de  $x$ . O rotacional de  $B$ , em coordenadas cartesianas é igual a:

$$
\frac{\mathrm{d}B}{\mathrm{d}z}\,\hat{j} - \frac{\mathrm{d}B}{\mathrm{d}y}\,\hat{k} \tag{8.25}
$$

e como deve ser um vetor nulo, conclui-se que as derivadas  $\partial B/\partial y$  e  $\partial B/\partial z$ também são nulas e o campo não pode depender nem de  $\nu$  nem de  $z$ . O campo deve então ser constante.

O campo elétrico numa região onde não existam cargas também tem divergência e rotacional nulos em todos os pontos dessa região (equações [\(2.30\)](#page-76-0) e [\(2.39\)](#page-79-0)). Consequentemente, se as linhas de campo elétrico forem paralelas, numa região onde não existem cargas livres, o campo será uniforme nessa região.

Até agora temos considerado unicamente campos elétrico e magnético *estáticos*, i.e., que não variam em função do tempo. No seguinte capítulo veremos que quando o campo magnético varia em função do tempo, o campo elétrico deixa de ser conservativo e o seu rotacional não tem de ser nulo em todos os pontos. De forma análoga, quando o campo elétrico varia em função do tempo, o rotacional do campo magnético não depende apenas da densidade de corrente mas também da derivada do campo elétrico em função do tempo. No caso de campos não estáticos , em regiões onde não existem cargas nem correntes, é possível existirem campos não uniformes com linhas de campo paralelas (ondas eletromagnéticas planas).

## **Problemas**

<span id="page-280-0"></span>**8.1.** A figura mostra dois fios compridos e paralelos, no plano perpendicular a eles. A intensidade da corrente em cada fio é a mesma,  $I$ , mas com sentidos opostos, como indicam o ponto e o x nos dois fios.

(*a*) Represente graficamente os vetores de campo magnético devido a cada fio e o campo magnético resultante no ponto P.

(*b*) Encontre a expressão do módulo do campo magnético em qualquer ponto P sobre o eixo  $x$ , em função da distância  $x$  de P à origem.

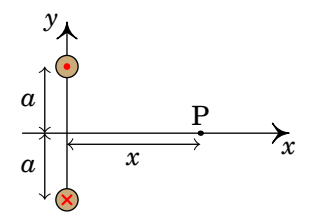

**8.2.** Considere o fio representado na figura, composto por dois segmentos semicirculares concêntricos de raios  $R_1$  e  $R_2$ , percorrido por uma corrente de intensidade I. Determine o campo magnético no centro P dos dois segmentos semicirculares.

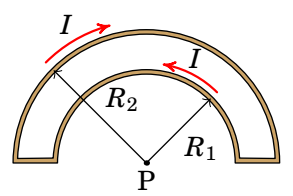

**8.3.** A figura mostra uma *bobina de Helmholtz*, formada por duas bobinas circulares, cada uma de raio  $R$  e com  $N$  espiras, ambas com eixo no eixo z, paralelas e a uma distância  $R$  entre elas. A corrente  $I$  é igual nas duas bobinas e circula no mesmo sentido em ambas. Com essa configuração é possível produzir campo magnético aproximadamente constante na região central entre as duas bobinas.

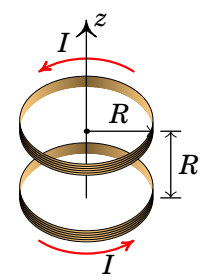

 $(a)$  Encontre a expressão  $B(z)$  do módulo do campo magnético em função

 $de z$ , com  $z = 0$  no ponto médio entre os centros das duas bobinas.

(*b*) Mostre que as duas primeiras derivadas de  $B(z)$  são nulas em  $z = 0$ .

 $(c)$  Mostre que os três primeiros termos na série de Taylor de  $B(z)$  em torno de  $z = 0$  conduzem a um valor constante.

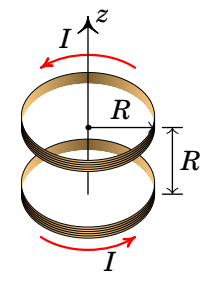

- 8.4. Um condutor cilíndrico oco, com raio interno a e raio externo *b* transporta uma corrente  $I$ , paralela ao eixo do condutor, distribuída uniformemente na secção transversal do condutor. Encontre a expressão do campo magnético em função da distância até o eixo do cilindro,  $\rho$ .
- **8.5.** Um fio condutor cilíndrico muito comprido, de raio a, conduz corrente de intensidade I. A corrente está distribuída de forma não-uniforme, com  $J = A \rho^3$ , onde  $\rho$  é a distância até o eixo do fio e  $A$  uma constante. Determine a expressão do campo magnético no interior e no exterior do fio.
- **8.6.** A figura representa três fios condutores retilíneos, muito compridos e paralelos ao eixo  $z$ , com correntes no sentido positivo desse eixo. O primeiro fio passa pelo ponto  $(x, y) = (0, 1)$  cm e tem corrente de 0.64 A, o segundo fio passa pelo pela origem e tem corrente de 0.63 A e o terceiro fio passa pelo ponto  $(x, y) = (2 \text{ cm}, 0)$  e tem corrente de 0.43 A. Calcule o módulo da força magnética resultante, por unidade de comprimento, no fio que passa pela origem.

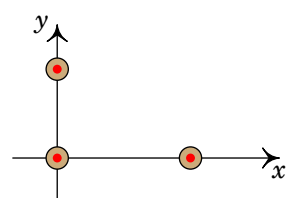

- **8.7.** Considere dois fios de cobre, retilíneos e paralelos, de 60 cm de comprimento, distanciados de 9 cm e com raios de 2 mm e 3 mm. Calcule o valor da força magnética entre os fios quando cada um deles for ligado a uma f.e.m. de 1.5 V. (Use o valor da resistividade do cobre à temperatura ambiente: 17 nΩ · m.)
- **8.8.** A figura mostra as linhas de campo magnético de um fio com corrente,

dentro de um campo magnético externo uniforme  $B_{\rm ext}$ ; o fio é perpendicular à folha e os eixos  $y e z$  foram escolhidos sobre o plano da folha.

(*a*) Escreva o versor na direção do campo externo, usando o sistema de eixos dado.

(*b*) Escreva o versor direção da corrente no fio.

(*c*) Calcule e represente o vetor unitário na direção da força sobre o fio.

(*d*) Considerando que  $I = 0.5$  A e se a força sobre o fio, por unidade de comprimento, for de  $2 \times 10^{-5}$  N/m, calcule a distância desde o fio até o ponto P.

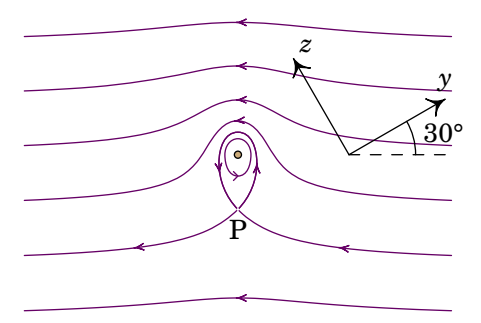

- **8.9.** Calcule o módulo do campo magnético no centro de uma espira quadrada de aresta  $d$  percorrida por uma corrente  $I$ .
- **8.10.** Três fios retilíneos e muito compridos, paralelos ao eixo dos z, transportam correntes de 1 A,  $2 A e 3 A$ , todas no sentido positivo do eixo dos  $z$ . O fio com 1 A passa pelo ponto  $(2, 1)$  no plano xy (todas as distâncias em cm), o fio com 2 A passa pelo ponto (4, 2) e o fio com 3 A passa pelo ponto (2, 4). Calcule o integral de linha do campo magnético no triângulo do plano xy, com vértices nos pontos  $(x, y) = (3, 0), (1, 5)$  e  $(5,$ 3).
- **8.11.** Três fios retilíneos, compridos e paralelos, estão dispostos de tal modo que os seus eixos formam um triângulo equilátero de 5 cm de lado.

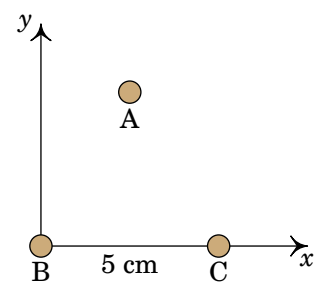

(*a*) Os fios são atravessados por corrente trifásica; no instante inicial  $t = 0$ , as correntes nos fios são:  $\vec{I}_A = \vec{I}_C = -10\hat{k}$  A e  $\vec{I}_B = 20\hat{k}$  A. Calcule as forças, por unidade de comprimento, sobre os fios A e C.

 $(b)$  Em  $t > 0$ , as correntes nos três fios variam de forma sinusoidal segundo as expressões (unidades SI):

$$
\vec{I}_{A} = -20 \cos \left(\omega t + \frac{\pi}{3}\right) \hat{k}
$$

$$
\vec{I}_{B} = 20 \cos(\omega t) \hat{k}
$$

$$
\vec{I}_{C} = -20 \cos \left(\omega t - \frac{\pi}{3}\right) \hat{k}
$$

onde  $\omega$  é a frequência angular. Determine a expressão da força por unidade de comprimento sobre o fio A, em função de  $\omega$ .

\n Nota: 
$$
\cos(\omega t) + \cos\left(\omega t - \frac{\pi}{3}\right) = \sqrt{3}\cos\left(\omega t - \frac{\pi}{6}\right)
$$
\n

\n\n e:  $\cos(\omega t) - \cos\left(\omega t - \frac{\pi}{3}\right) = \cos\left(\omega t + \frac{\pi}{3}\right)$ \n

No capítulo [10](#page-310-0) mostraremos como obter essas identidades.

**8.12.** A figura representa o corte transversal de um sólido cilíndrico, muito comprido, de raio  $a = 6$  cm e com uma cavidade cilíndrica de raio  $b = 2$  cm. No cilindro flui uma corrente de densidade uniforme,  $J =$ 127 A/m 2 , dirigida para dentro da folha de papel. Calcule o campo magnético no ponto P na posição −8 ˆ (cm). (Sugestão: O campo será igual ao campo produzido por um cilindro maciço, de raio  $a$  e centro na  $origem$ , menos o campo de outro cilindro maciço, de raio  $b$  e centro no ponto (0,2).)

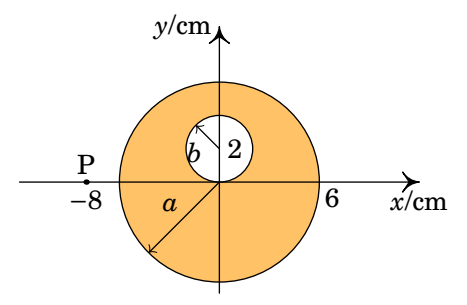

**8.13.** Os dois fios representados na figura são muito compridos e cada um transporta uma corrente de 3 A. Um dos fios e o ponto P encontramse sobre o plano  $xy$ , enquanto que o outro fio se encontra num plano paralelo a  $xy$  mas 5 cm acima deste ( $z = 5$ ). Calcule o valor do campo vetorial  $\vec{B}$  no ponto P com coordenadas  $x = -1$  m,  $y = z = 0$ .

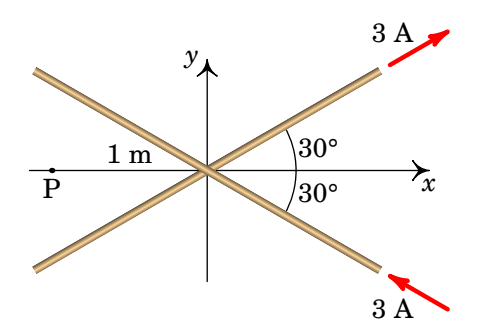

- **8.14.** Um anel supercondutor de 5 cm de raio, transporta uma corrente de 4 A. Calcule o vetor de campo magnético,  $\vec{B}$ , no centro do anel.
- **8.15.** Exemplos de linhas de campo magnético retas, que se estendem desde menos infinito até infinito são o eixo de uma espira, bobina ou solenoide e, num sistema de dois fios retilíneos e paralelos com correntes em sentidos opostos, todas as retas perpendiculares aos fios e equidistantes dos dois fios. Nesses casos, a lei de Ampére implica que o integral de linha do campo, ao longo dessa linha de campo, desde menos infinito até infinito, deverá ser igual à corrente num dos lados dessa reta.

(a) Num sistema de dois fios retilíneos, paralelos ao eixo  $z$ , que passam pelos pontos  $(x, y) = (0, a) e(x, y) = (0, -a)$  com correntes de intensidade e  $I$  mas em sentidos opostos, o campo ao longo do eixo  $x$  aponta na direção desse eixo, com valor (ver problema 8[.1\)](#page-280-0):

$$
B_x = \frac{4k_{\rm m}I\,a}{x^2 + a^2}
$$

mostre que o integral de  $B_x(x)$ , desde menos infinito até infinito, é igual a  $4\pi k_m I$ 

 $(b)$  O campo magnético de uma espira de raio  $a$ , com corrente  $I$ , ao longo do eixo da espira (eixo z) aponta na direção desse eixo, com valor (ver exemplo [8.3\)](#page-270-2):

$$
B_{z}=\frac{2\pi k_{\rm m}a^{2}I}{\left(z^{2}+a^{2}\right)^{3/2}}
$$

mostre que o integral de  $B_z(z)$ , desde menos infinito até infinito, é igual a  $4\pi k_m I$ 

 $(c)$  Num solenoide de comprimento  $L$ , com  $N$  espiras de raio  $a$ , com corrente de intensidade  $I$ , se  $L$  for muito maior do que  $a$ , pode-se admitir que o campo ao longo do eixo do solenoide tem valor constante  $4\pi k_m nI$  dentro do solenoide e 0 fora dele (*n* é o número de espiras por unidade de comprimento). Mostre que o integral do campo magnético ao longo do eixo do solenoide é igual a  $4\pi k_{\rm m}NI$ 

### **Respostas**

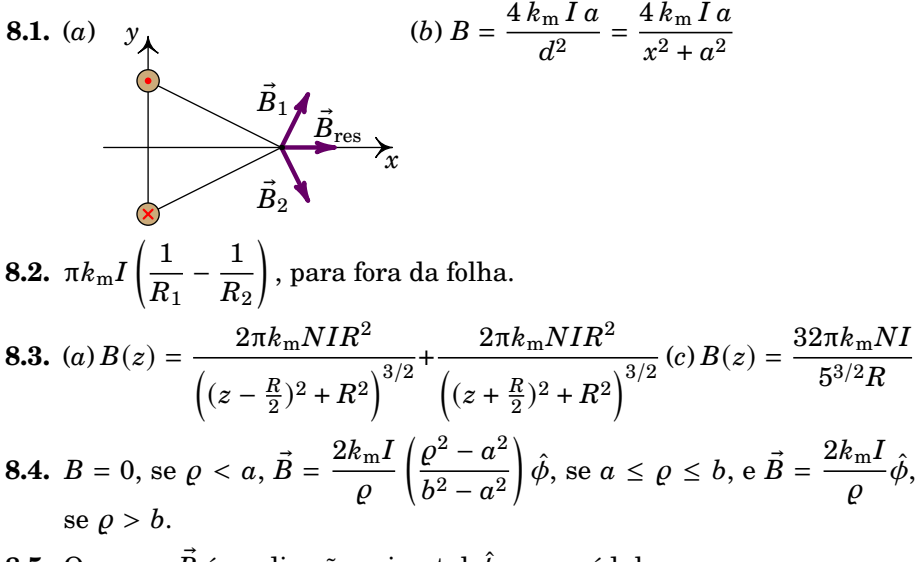

**8.5.** O campo  $\vec{B}$  é na direção azimutal  $\hat{\phi}$ , com módulo:

$$
B = \begin{cases} \frac{2k_{\rm m}I}{\varrho} & \varrho \ge a \\ \frac{2k_{\rm m}I}{a^5} \varrho^4 & \varrho \le a \end{cases}
$$

- **8.6.** 8.507 µN/m.
- **8.7.** 10.25 N.

**8.8.** (a) 
$$
-\sqrt{3}/2 \hat{j} + 1/2 \hat{k}
$$
. (b)  $\hat{i}$ .  
(c)  $-1/2 \hat{j} - \sqrt{3}/2 \hat{k}$ . (d) 2.5 mm.  
 $8\sqrt{2}k$  J

$$
8.9. \, B = \frac{8\sqrt{2}k_{\rm m}I}{d}
$$

**8.10.** 6.28 G·cm.

**8.11.** (a)  $F_A/l = F_C/l = (0.6 \hat{i} + 0.3464 \hat{j})$  mN/m.

(b)  $\vec{F}_{A}/l = 1.386 \times 10^{-3} \cos{(\omega t + \pi/3)} [\cos{(\omega t - \pi/6)} \hat{i} + \cos{(\omega t + \pi/3)} \hat{j}].$ **8.12.**  $(9.39 \times 10^{-8} \hat{i} + 3.22 \times 10^{-6} \hat{j})$  T. **8.13.**  $(-59.4 i - 102.9 j + 2388.1 k)$  nT. **8.14.**  $50.3 \hat{k}$  (µT).

# **9. Indução eletromagnética**

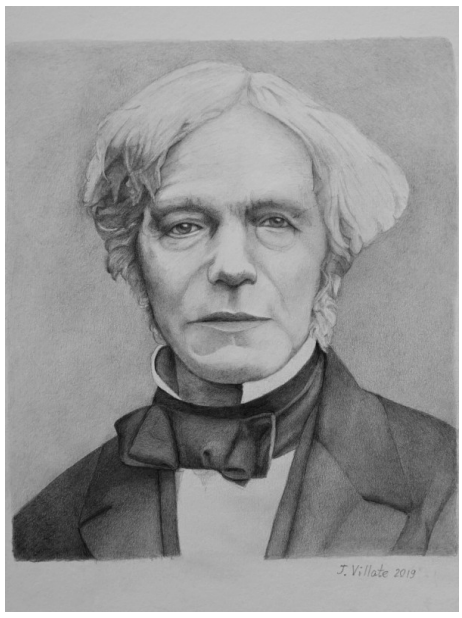

**Michael Faraday (1791–1867)**

Em 1820, após a descoberta de Ørsted (1777–1851), que a corrente elétrica produz campo magnético, muitos investigadores tentaram produzir o efeito inverso: produzir corrente elétrica usando campos magnéticos. Joseph Henry (1797–1878) e, de forma independente, Michael Faraday, mostraram que era possível produzir corrente elétrica usando campo magnético variável ou condutores em movimento dentro dum campo magnético estático. Quando em 1831 Faraday publicou os seus resultados, o trabalho de Henry era ainda desconhecido. Como tal, a descoberta desse fenómeno (*indução eletromagnética*) é atribuída a Faraday.

## **9.1. Campo elétrico induzido**

A força sobre uma partícula de carga  $q$  numa região onde existem campos elétrico e/ou magnético é dada pela expressão da força de Lorentz, introduzida no capítulo [7,](#page-232-0)

$$
\vec{F} = q\left(\vec{E} + \vec{v} \times \vec{B}\right) \tag{9.1}
$$

e deverá dar o mesmo resultado em qualquer referencial inercial, já que a aceleração é igual em todos os referenciais inerciais. Isso é possível porque os campos elétrico e magnético têm diferentes valores em diferentes referenciais. É mais correto considerar que existe um *campo eletromagnético*, igual em qualquer referencial, mas com componentes elétrica e magnética que podem ser diferentes em diferentes referenciais.

Consideremos uma barra condutora em movimento numa região onde existe campo magnético uniforme,  $\vec{B}$ , como na figura [9.1,](#page-287-0) e não existe campo elétrico. No referencial do laboratório,  $(x_{\text{lab}}, y_{\text{lab}})$ , em que o campo  $\vec{B}$  é estático e o condutor está em movimento, a força de Lorentz sobre cada partícula com carga  $q$  no condutor é igual a:

$$
\vec{F} = q \,\vec{v} \times \vec{B} \tag{9.2}
$$

<span id="page-287-0"></span>que é devida unicamente à parte magnética da força de Lorentz.

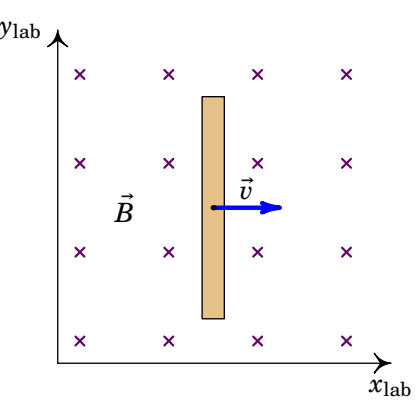

**Figura 9.1.:** Condutor em movimento num campo magnético uniforme.

Já no referencial ( $x_{cond}$ ,  $y_{cond}$ ), fixo ao condutor (ver figura [9.2\)](#page-288-0), a velocidade do condutor é nula, mas o campo magnético  $\vec{B}$  não é estático, uma vez que o referencial do laboratório tem velocidade −*i* relativa ao referencial fixo ao condutor.

O movimento das linhas de campo magnético, no referencial do condutor, induz campo elétrico nesse referencial dado pela expressão:
<span id="page-288-0"></span>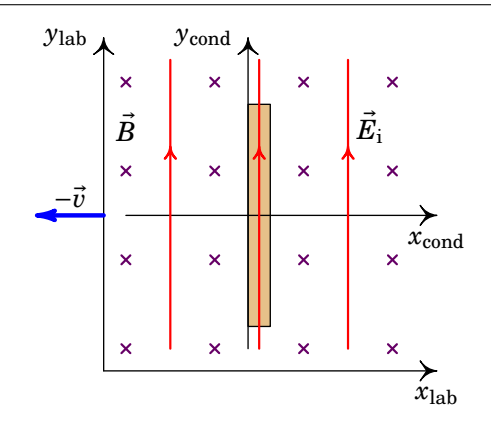

**Figura 9.2.:** Campo elétrico induzido no referencial fixo ao condutor, onde o campo magnético aparece em movimento.

$$
\vec{E}_i = \vec{v} \times \vec{B}
$$
 (9.3)

No referencial do condutor a força de Lorentz conduz à mesma força [\(9.2\)](#page-287-0), que é agora devida unicamente à parte elétrica. Nesse referencial, para além do campo elétrico  $E_{\rm i}$  existe também o campo magnético  $B$ , uniforme mas não-estático, mas a parte magnética da força é nula porque o condutor está em repouso.

Num terceiro referencial, com velocidade  $a\vec{v}$  em relação ao primeiro referencial do laboratório ( $a \notin \text{um}$  parâmetro real diferente de zero e de 1), a velocidade do condutor relativa a esse referencial é  $(1 - a)\vec{v}$  e a velocidade das linhas de campo magnético relativa a esse referencial é  $-a\vec{v}$ . Nesse referencial existe campo magnético uniforme  $\vec{B}$  e campo elétrico induzido:

$$
\vec{E}_i = a\vec{v} \times \vec{B} \tag{9.4}
$$

a força de Lorentz nesse referencial tem componentes elétrica e magnética, e a soma delas é igual à força nos outros dois referenciais:

$$
\vec{F} = q \left[ a\vec{v} \times \vec{B} + (1 - a)\vec{v} \times \vec{B} \right] = q \vec{v} \times \vec{B}
$$
 (9.5)

O campo elétrico induzido num condutor produz corrente elétrica no sentido da sua componente tangencial ao condutor. É como se no condutor existisse uma f.e.m. induzida igual ao integral de linha do campo induzido ao longo do condutor:

<span id="page-288-1"></span>
$$
\varepsilon_{\rm i} = \int_{\text{cond}} \vec{E}_{\rm i} \cdot \mathrm{d}\vec{r} \tag{9.6}
$$

ligada no sentido que produz corrente no sentido da componente tangente do campo induzido.

No caso da barra condutora da figura [9.2,](#page-288-0) o campo elétrico induzido aponta na direção da barra e o resultado do integral na equação [\(9.6\)](#page-288-1) é:

<span id="page-289-0"></span>
$$
\varepsilon_{\rm i} = l \left| \vec{v} \times \vec{B} \right| \tag{9.7}
$$

em que *l* é o comprimento da barra.

A grande diferença entre o campo elétrico induzido por campos magnéticos não-estáticos e o campo elétrico produzido por cargas (campo eletrostático), é que o primeiro não tem de ser conservativo como no caso do campo eletrostático. O integral [\(9.6\)](#page-288-1) pode ser diferente de zero como veremos nas secções seguintes.

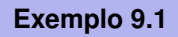

O dispositivo na figura seguinte é chamado *gerador de Faraday*. Um disco condutor, de raio R, roda com velocidade angular  $\omega$  dentro de um campo magnético uniforme e perpendicular ao disco.

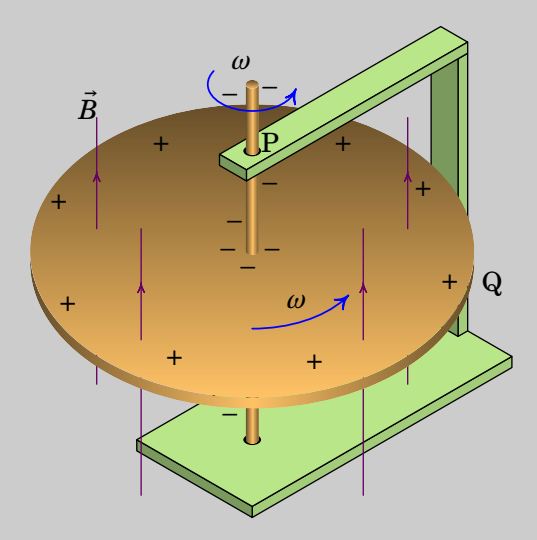

Determine a f.e.m. induzida entre o eixo do disco e um ponto na sua periferia.

**Resolução**. A velocidade  $\vec{v}$  dum ponto no disco, é tangencial, no plano do disco. O seu produto vetorial com o campo magnético  $B$  é na direção radial e com módulo  $vB$ . Nos pontos que estão a uma distância  $r$  do

eixo, o módulo da velocidade é  $\omega r$  e o módulo do campo elétrico induzido é igual a:

$$
E_{\rm i} = B \omega r \tag{9.8}
$$

A f.e.m. induzida entre o eixo do disco e um ponto na sua periferia é igual ao integral de linha do campo elétrico induzido  $E_{\rm i}$  entre esses pontos

$$
\varepsilon_{\rm i} = \int_{\rm P}^{\rm Q} \vec{E}_{\rm i} \cdot d\vec{r} = \int_{0}^{R} E_{\rm i} dr = \frac{1}{2} B \omega R^2 \tag{9.9}
$$

### **9.2. Fluxo magnético**

Define-se fluxo magnético através duma superfície S, igual ao integral de superfície do campo magnético:

<span id="page-290-0"></span>
$$
\Phi_{\rm S} = \iint_{\rm S} \vec{B} \cdot d\vec{A} \tag{9.10}
$$

A continuidade do campo magnético implica que o integral em [\(9.10\)](#page-290-0) é igual a um valor médio da componente normal do campo na superfície,  $\bar{B}_{\rm n}$ , vezes a área da superfície:

$$
\Phi_{\rm S} = \bar{B}_{\rm n} A \tag{9.11}
$$

A f.e.m. induzida num condutor em movimento num campo magnético pode ser também obtida em função do fluxo magnético que atravessa o condutor, por unidade de tempo, como se mostra no seguinte exemplo.

#### <span id="page-290-1"></span>**Exemplo 9.2**

Uma barra condutora, de comprimento  $h$ , desliza sobre dois trilhos metálicos paralelos, com velocidade  $\vec{v}$ . Os extremos dos trilhos estão ligados a duas resistências  $R_1$  e  $R_2$ , como mostra a figura. Dentro do retângulo delimitado pelos trilhos e as resistências há campo magnético B uniforme, perpendicular a ele e para dentro da figura. Determine a f.e.m. induzida na barra e mostre que é igual ao fluxo magnético que atravessa a barra, por unidade de tempo.

$$
R_1 \leq x \times x
$$
  
\n
$$
\times x
$$
  
\n
$$
\times x
$$
  
\n
$$
\times x
$$
  
\n
$$
\times x
$$
  
\n
$$
\times x
$$
  
\n
$$
\times x
$$
  
\n
$$
\times x
$$
  
\n
$$
\times x
$$
  
\n
$$
\times x
$$
  
\n
$$
\times x
$$
  
\n
$$
\times x
$$
  
\n
$$
\times x
$$
  
\n
$$
\times x
$$
  
\n
$$
\times x
$$
  
\n
$$
\times x
$$
  
\n
$$
\times x
$$
  
\n
$$
\times x
$$
  
\n
$$
\times x
$$
  
\n
$$
\times x
$$
  
\n
$$
\times x
$$
  
\n
$$
\times x
$$
  
\n
$$
\times x
$$
  
\n
$$
\times x
$$
  
\n
$$
\times x
$$
  
\n
$$
\times x
$$
  
\n
$$
\times x
$$
  
\n
$$
\times x
$$
  
\n
$$
\times x
$$
  
\n
$$
\times x
$$
  
\n
$$
\times x
$$
  
\n
$$
\times x
$$
  
\n
$$
\times x
$$
  
\n
$$
\times x
$$
  
\n
$$
\times x
$$
  
\n
$$
\times x
$$
  
\n
$$
\times x
$$
  
\n
$$
\times x
$$
  
\n
$$
\times x
$$
  
\n
$$
\times x
$$
  
\n
$$
\times x
$$
  
\n
$$
\times x
$$
  
\n
$$
\times x
$$
  
\n
$$
\times x
$$
  
\n
$$
\times x
$$
  
\n
$$
\times x
$$
  
\n
$$
\times x
$$
  
\n
$$
\times x
$$
  
\n
$$
\times x
$$
  
\n
$$
\times x
$$
  
\n
$$
\times x
$$
  
\n
$$
\times x
$$
  
\n
$$
\times x
$$
  
\n
$$
\times x
$$
  
\n<

**Resolução**. O produto vetorial  $\vec{v} \times \vec{B}$  tem módulo igual a  $v\vec{B}$  e aponta na direção tangente à barra. Como tal, usando a equação [\(9.7\)](#page-289-0), a f.e.m. induzida na barra é igual a:

$$
\varepsilon_{\rm i} = h \left| \vec{v} \times \vec{B} \right| = vBh
$$

Num intervalo de tempo  $\Delta t$ , as linhas de campo deslocam-se uma distância  $\Delta s = v \Delta t$  em relação à barra. O fluxo magnético que passa através da barra nesse intervalo é igual ao módulo do campo vezes a área,  $A = h\Delta s$  (o campo é normal a essa área):

$$
\Delta \varPhi = Bhv\Delta t
$$

e o fluxo por unidade de tempo  $\Delta \Phi / \Delta t$  é igual à f.e.m. induzida, vBh.

#### **9.2.1. Lei de Faraday**

Em geral, quando o fluxo magnético através duma superfície varia em função do tempo, existe campo elétrico induzido. A *lei de Faraday* estabelece que:

*Em qualquer curva fechada e orientada, se o fluxo magnético através da superfície delimitada pela curva varia, é induzida na curva uma força eletromotriz igual à menos a derivada do fluxo em ordem ao tempo.*

Ou seja, a f.e.m. induzida é dada pela expressão:

<span id="page-291-0"></span>
$$
\varepsilon_{\rm i} = -\frac{\mathrm{d}\,\varPhi}{\mathrm{d}\,t} \tag{9.12}
$$

onde  $\varepsilon_i$  é a f.e.m. induzida ao longo da curva orientada, C na figura [9.3,](#page-292-0) e  $\Phi$ é o fluxo magnético através da superfície S delimitada por C, no sentido do versor normal  $\hat{n}$ , definido pela regra da mão direita seguindo a direção da curva C.

Como já foi referido, a f.e.m. induzida  $\varepsilon_i$  é igual ao integral de linha do campo elétrico induzido, equação [\(9.6\)](#page-288-1). Neste caso o percurso de integração é a curva fechada C e, como o integral de linha do campo eletrostático numa curva fechada é nulo,podemos escrever:

<span id="page-291-1"></span>
$$
\varepsilon_{\rm i} = \oint_{\rm C} \vec{E} \cdot d\vec{r} \tag{9.13}
$$

onde  $\overline{E}$  é o campo elétrico total, soma do campo eletrostático mais o campo elétrico induzido.

<span id="page-292-0"></span>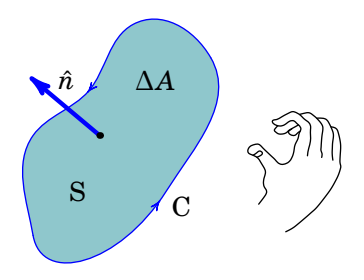

**Figura 9.3.:** Curva fechada e orientada e respetivo versor normal.

Na equação [\(9.12\)](#page-291-0), o sinal de  $\varepsilon_i$  é o sinal do integral de linha do campo elétrico induzido ao longo da curva C. Se na curva C houver um fio condutor por onde pode circular corrente, a corrente induzida será no sentido de C se  $\varepsilon_i$  for positiva, ou no sentido oposto se  $\varepsilon_i$  for negativa.

<span id="page-292-1"></span>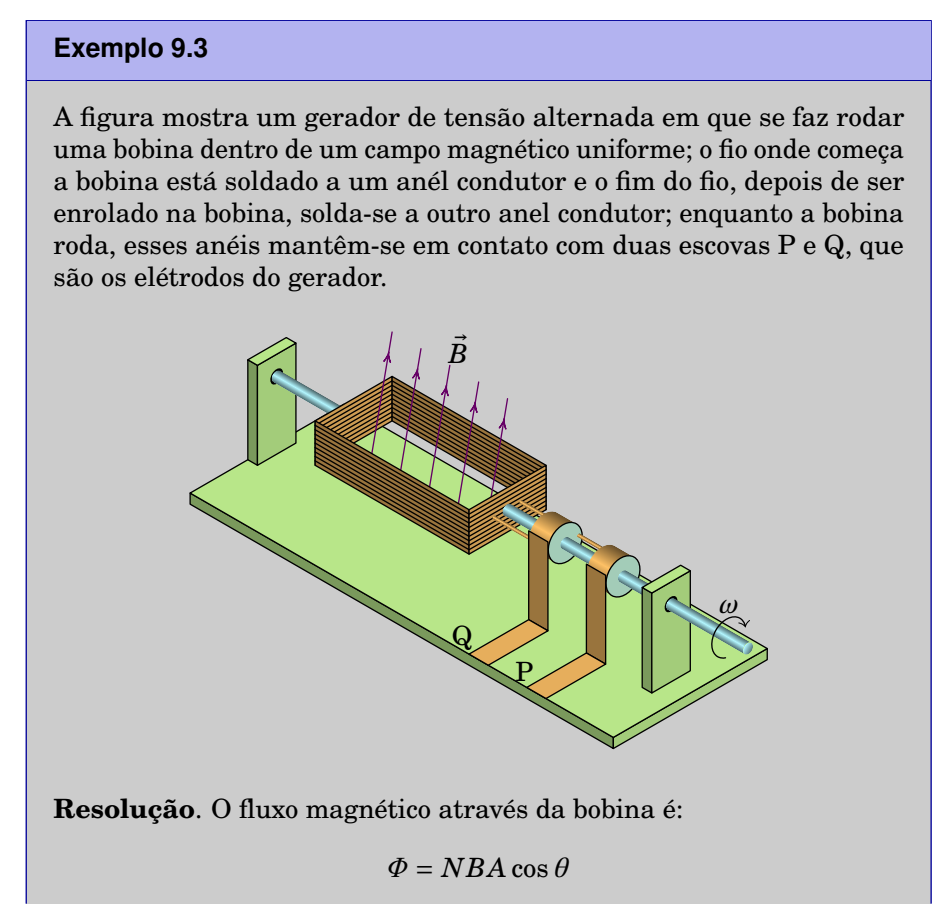

onde  $N$  é o número de espiras,  $B$  o módulo do campo,  $A$  a área de cada espira e  $\theta$  o ângulo entre o campo e o versor normal à bobina.

A f.e.m. induzida entre os elétrodos do gerador é:

$$
\varepsilon_{\rm i} = -\frac{{\rm d}\,\varPhi}{{\rm d}\,t} = NBA\omega\sin\theta
$$

onde  $\omega$  é a velocidade angular da bobina (derivada de  $\theta$  em ordem ao tempo). Se  $\omega$  for constante, o ângulo  $\theta$ , em função do tempo, é dado por  $\omega t + \theta_0$ , e a f.e.m. induzida é uma função sinusoidal:

$$
\varepsilon_{i}(t) = \varepsilon_{\text{max}} \sin(\omega t + \theta_{0}) \tag{9.14}
$$

onde  $\varepsilon_{\text{max}} = NBA\omega$ . Esse tipo de tensão denomina-se *tensão alternada*.

O gerador de tensão alternada, também chamado alternador, usa-se para gerar energia elétrica a partir de energia mecânica. A fonte da energia mecânica, que faz rodar a bobina, pode ser o vento, nas centrais de energia eólica, a corrente da água, nas centrais hidroelétricas, etc.

### **9.2.2. Lei de Lenz**

O sinal da f.e.m. induzida pode também ser determinado pela *lei de Lenz*:

*A força eletromotriz induzida é sempre no sentido que produz corrente induzida que contraria a variação do fluxo magnético*.

No exemplo apresentado na figura [9.4,](#page-293-0) em que um íman aproxima-se de uma espira condutora com velocidade  $\nu$  (ver problema 9[.9\)](#page-305-0), o fluxo magnético no anel é no sentido da esquerda para a direita e está a aumentar. Aparece então corrente induzida no anel, dando origem a fluxo magnético da direita para a esquerda, que contraria o aumento do fluxo externo. A corrente é no sentido indicado na figura, que pela regra da mão direita produz campo magnético de direita para esquerda.

<span id="page-293-0"></span>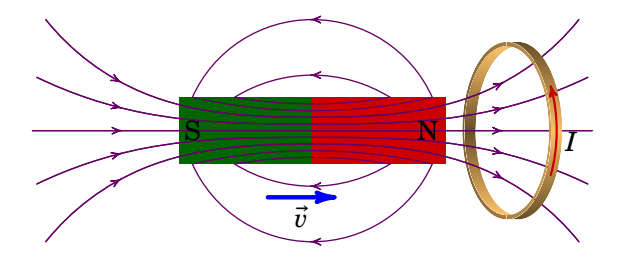

**Figura 9.4.:** Íman em movimento junto de uma espira condutora.

<span id="page-294-0"></span>No exemplo [9.2,](#page-290-1) a f.e.m. induzida na barra produz corrente de baixo para cima. A figura [9.5](#page-294-0) mostra o circuito equivalente ao dispositivo, com uma fonte ideal ligada a duas resistências em paralelo.

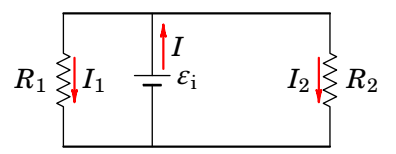

**Figura 9.5.:** Circuito equivalente no exemplo [9.2.](#page-290-1)

Na malha do lado esquerdo há fluxo magnético para dentro da folha, que está a aumentar. A corrente nessa malha produz campo magnético para fora da folha, que contraria o aumento desse fluxo. Na malha do lado direito o fluxo magnético é também para dentro da folha, mas está a diminuir. O sentido da corrente nessa malha implica campo magnético para dentro da folha, que reforça o fluxo magnético, contrariando a sua diminuição.

### **9.3. Auto-indução**

<span id="page-294-1"></span>A corrente numa bobina produz campo magnético que atravessa a área delimitada pela bobina, como mostra a figura [9.6.](#page-294-1) A bobina produz fluxo magnético através de si própria e qualquer alteração da corrente na bobina dá origem a variação desse fluxo, produzindo força eletromotriz induzida, a qual contraria a alteração da corrente.

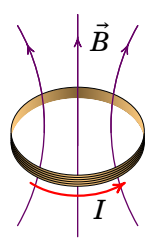

**Figura 9.6.:** Campo magnético produzido pela corrente numa bobina.

O campo magnético produzido pela bobina é diretamente proporcional à corrente. Como tal, o fluxo magnético produzido pela bobina sobre si própria é proporcional à corrente:

$$
\Phi = L I \tag{9.15}
$$

e a constante chama-se *indutância* da bobina. A f.e.m. autoinduzida na

bobina é igual a menos a derivada do fluxo magnético através dela:

<span id="page-295-1"></span>
$$
\varepsilon_{\rm i} = -L \frac{\mathrm{d}\,I}{\mathrm{d}\,t} \tag{9.16}
$$

Quanto maior for a área das espiras na bobina, maior é a sua indutância. E quanto maior for o número de espiras,  $N$ , na bobina, maior será também a área atravessada pelas linhas de campo e maior o módulo do campo magnético. A indutância de uma bobina com  $N$  espiras é diretamente proporcional a  $N^2$  (ver exemplo a seguir). A indutância da bobina é  $N^2$  vezes a indutância de cada uma das suas espiras separadamente:

$$
L_{\text{bobina}} = N^2 L_{\text{uma espira}} \tag{9.17}
$$

Todos os dispositivos têm indutância, mas geralmente o valor dessa indutância é muito baixo, podendo ser ignorado, exceto no caso das bobinas ou solenoides. Um dispositivo com indutância não-desprezável é chamado *indutor*. Usaremos algum dos diagramas de circuito na figura [9.7](#page-295-0) para representar o indutor; no diagrama do lado esquerdo, o valor da f.e.m. autoinduzida é dada pela equação [\(9.16\)](#page-295-1). No diagrama do lado direito, os sentidos da tensão  $V$  e a corrente  $I$  são definidos de forma consistente com o que temos feito em resistências e condensadores e a relação entre  $V$  e  $I$  é,

<span id="page-295-3"></span>
$$
V = L \frac{dI}{dt}
$$
 (9.18)

<span id="page-295-0"></span>O sinal positivo, em contraste com o sinal negativo na equação [\(9.16\)](#page-295-1), é porque no lado esquerdo a f.e.m. induzida é um elemento ativo, com sentido consistente com o sentido da corrente, enquanto que no lado direito o indutor é visto como elemento passivo, com os sinais de  $V$  opostos aos sinais de  $\varepsilon_{\rm i}$ .

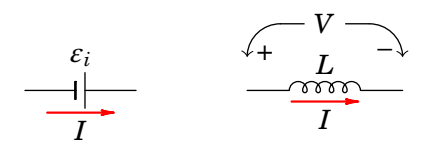

**Figura 9.7.:** Diagrama de circuito de um indutor.

O diagrama de circuito de uma bobina ou solenoide é uma resistência  $R$  em série com um indutor L (figura [9.8\)](#page-296-0), sendo R a resistência elétrica da bobina ou solenoide. Admitindo  $I$  positiva no sentido de indicado na figura [9.8,](#page-296-0) a relação entre a diferença de potencial na bobina e a corrente através dela é a seguinte:

<span id="page-295-2"></span>
$$
V_{\rm P} - V_{\rm Q} = RI + L \frac{\mathrm{d}I}{\mathrm{d}t} \tag{9.19}
$$

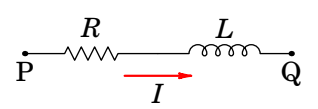

<span id="page-296-0"></span>**Figura 9.8.:** Diagrama de circuito de uma bobina ou solenoide.

O primeiro termo na equação [\(9.19\)](#page-295-2) é a lei de Ohm, consequência do efeito Joule na bobina (dissipação de energia elétrica em calor) e o segundo termo é a lei de Faraday, consequência da auto-indução na bobina.

No sistema internacional de unidades  $(SI)$ , a unidade de indutância  $L$  é o henry,representado pela letra H. A partir da equação [\(9.18\)](#page-295-3) podemos concluir que:

$$
1 H = 1 \frac{V \cdot s}{A} = 1 \Omega \cdot s \tag{9.20}
$$

#### **Exemplo 9.4**

Determine a indutância de um solenoide comprido, de comprimento  $l$ ,  $com N$  espiras circulares de raio  $a$ .

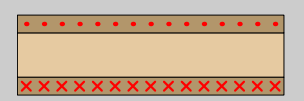

**Resolução**. O campo magnético dentro do solenoide é aproximadamente uniforme e com módulo (equação [\(8.12\)](#page-275-0)):

$$
B=\frac{4\pi k_{\rm m}NI}{l}
$$

Como o campo é perpendicular ao plano das espiras, o fluxo através de cada espira é igual à sua área vezes o módulo do campo; o fluxo através do solenoide é  $N$  vezes o fluxo através de cada espira:

$$
\varPhi=\frac{4\pi^2k_{\rm m}N^2a^2I}{l}
$$

A indutância do solenoide é igual a:

$$
L = \frac{4\pi^2 k_{\rm m} N^2 a^2}{l}
$$

### **9.4. Circuitos com indutores**

Num circuito com fontes de tensão contínua, as correntes atingem o estado estacionário em que permanecem constantes. Nesse estado, a equação [\(9.18\)](#page-295-3) implica tensão nula em todos os indutores, mas a corrente neles pode ter qualquer valor. Como tal, no estado estacionário os indutores são equivalentes curtos-circuitos (condutores com resistência nula).

Em qualquer instante em que se altera o estado estacionário, por ligar ou desligar alguma fonte, ou por abrir ou fechar algum interruptor, a corrente nos indutores não muda de forma instantânea porque, de acordo com a equação [\(9.18\)](#page-295-3), a derivada da corrente deve existir em qualquer instante, i.e.,  $I(t)$  é uma função contínua. Já nas resistências, condensadores e fontes de tensão  $I(t)$  pode ter descontinuidades nos instantes em que se altera o estado estacionário. Contudo, nestes instantes a voltagem nos indutores não tem de ser nula.

Conclui-se então que em qualquer instante  $t_0$  em que é feita alguma mudança repentina no circuito, a voltagem num indutor pode ter qualquer valor, mas a corrente deverá ter o mesmo valor  $I_0$  que tinha imediatamente antes da mudança ter acontecido. Se no instante  $t_0$  em que se altera o estado estacionário do circuito a corrente no indutor é nula, o indutor é equivalente a um interruptor aberto, onde a corrente é nula, mas a sua voltagem pode ter um valor qualquer.

Após o instante  $t_0$  em que há uma alteração repentina do circuito, as correntes nos indutores mudam gradualmente (resposta transitória). Mas como não podem mudar indefinidamente, o circuito volta a atingir um outro estado estacionário em que as correntes nos indutores se aproximam de valores constantes.

#### **Exemplo 9.5**

Uma bobina com 10  $\Omega$  e 30 mH liga-se a duas resistências e a uma fonte de f.e.m. (ver figura). Determine a corrente na resistência de  $2 \text{ k}\Omega$ , no instante em que se fecha o interruptor e muito tempo após esse instante. Qual a relação entre essas duas correntes?

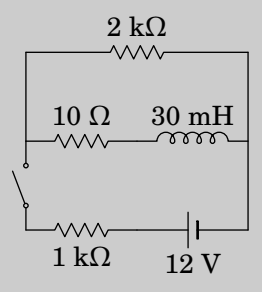

**Resolução**. Como antes de ser fechado o interruptor não passa corrente pelo indutor, no instante inicial o indutor é equivalente a um interruptor aberto, ou seja, não circula corrente pela resistência de 10  $\Omega$  e é como se essa resistência e o indutor não existissem. Ignorando esses dois elementos, o circuito corresponde a uma única malha com a fonte e as duas resistências de 1 kΩ e 2 kΩ em série. Nesse instante, a corrente nessas duas resistências é:

$$
I_0 = \frac{12}{3000} = 4 \text{ mA}
$$

Para calcular a corrente final, substitui-se o indutor por um curtocircuito:

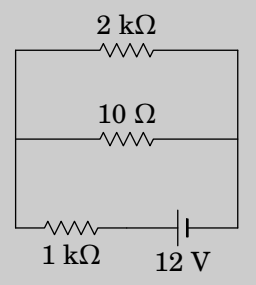

as resistências de 2 k $\Omega$  e 10  $\Omega$  estão em paralelo, podendo ser substituídas por uma única resistência com valor  $2000||10 = 2/201$  kΩ, que fica em série com a resistência de 1 kΩ e a resistência equivalente entre os terminais da fonte é

$$
R = 1 + \frac{2}{201} = \frac{203}{201} \text{ k}\Omega
$$

a corrente final que sai da fonte é  $12/R = 2412/203$  mA e a diferença de potencial na resistência de 2 kΩ é

$$
\Delta V = \left(\frac{2}{201}\right) \left(\frac{2412}{203}\right) = \frac{24}{203} \text{ V}
$$

a corrente final na resistência de 2 kΩ é:

$$
I = \frac{\Delta V}{R} = \frac{(24/203)}{2000} = \frac{12}{203}
$$
 mA

A razão entre as correntes inicial e final é:

$$
\frac{I_0}{I} = \frac{4}{(12/203)} = \frac{203}{3} = 67.67
$$

O exemplo anterior mostra uma das propriedades importantes dos indutores que os torna muito úteis como *balastros*, dispositivos em que a corrente inicial é elevada mas a corrente final é muito menor. Os balastros são usados nas lâmpadas fluorescentes em que é necessária uma corrente elevada quando a lâmpada é ligada, para garantir a ionização do gás dentro do tubo tornando-se condutor; após a ionização do gás, se a corrente mantivesse o valor inicial elevado, a lâmpada queimar-se-ia.

### <span id="page-299-2"></span>**9.4.1. Circuito RL**

O circuito RL na figura [9.9](#page-299-0) está inicialmente ligado a uma fonte de f.e.m. usada para fornecer corrente inicial no indutor. Num instante designado por  $t = 0$  abre-se o interruptor S para desligar a fonte do circuito RL e o diagrama do circuito passa a ser o que está representado no lado direito da figura.

<span id="page-299-0"></span>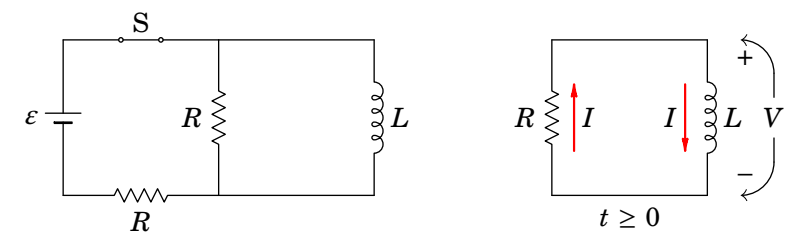

**Figura 9.9.:** Diagrama de um circuito RL em série.

Se a fonte estiver ligada o tempo suficiente antes de o interruptor ser aberto, o indutor atinge o estado estacionário, em que a tensão nele é nula e a corrente igual a  $\varepsilon/R$ ; a corrente passa toda pela resistência de R de baixo e na resistência  $R$  do meio a corrente é nula. A resistência  $R$  usa-se para evitar que a corrente se aproxime de infinito. No instante  $t = 0$  em que o interruptor acabou de se aberto, a corrente no indutor persiste, com valor inicial  $\varepsilon/R$ . Mas agora essa corrente circula pela resistência do meio.

Em  $t \geq 0$ , a tensão V e a corrente I, nos sentidos definidos na figura [9.9](#page-299-0) estão relacionados pela equação [\(9.18\)](#page-295-3):

<span id="page-299-1"></span>
$$
V = L \frac{dI}{dt}
$$
 (9.21)

Na resistência, a corrente e a tensão são as mesmas do que no indutor, mas o sentido positivo da corrente é oposto ao sentido positivo da tensão (corrente a passar de menor para maior potencial) e a lei de Ohm na resistência é,

<span id="page-300-0"></span>
$$
I = -\frac{V}{R} \tag{9.22}
$$

Como no instante inicial  $t = 0$  a corrente é igual a  $\varepsilon / R$ , a equação anterior mostra que a tensão inicial é  $V_0 = -\varepsilon$  (se as duas resistências usadas não fossem iguais este valor inicial seria diferente, mas ainda negativo). A tensão no indutor muda abruptamente de 0 para  $-\varepsilon$  em  $t = 0$ . O sinal negativo indica que o indutor atua como elemento ativo e não passivo, como foi admitido na figura [9.9.](#page-299-0)

Substituindo a equação [\(9.22\)](#page-300-0) na equação [\(9.21\)](#page-299-1), obtém-se a seguinte equação diferencial:

<span id="page-300-2"></span>
$$
\frac{\mathrm{d}V}{\mathrm{d}t} = -\frac{R}{L}V\tag{9.23}
$$

Equação esta com a mesma forma da equação [\(6.30\)](#page-225-0) do circuito RC analisado na secção [6.6.1](#page-224-0) e, como vimos, a solução desta equação é a tensão inicial vezes a função exponencial de  $-Rt/L$ :

<span id="page-300-1"></span>
$$
V = -\varepsilon \,\mathrm{e}^{-\frac{R}{L}t} \tag{9.24}
$$

A constante  $L/R$  chama-se *constante de tempo* do circuito, porque tem unidades de tempo. Em unidades SI, um henry dividido por um ohm é igual a um segundo:

$$
1\ \frac{\text{H}}{\Omega} = 1\ \frac{\text{V} \cdot \text{s/A}}{\text{V/A}} = 1\ \text{s}
$$
\n(9.25)

A figura [9.10](#page-301-0) mostra o gráfico da tensão no indutor, expressão [\(9.24\)](#page-300-1), em função do tempo. A reta a tracejado é a tangente à curva em  $t = 0$ . O seu declive é pois igual à derivada da função  $V(t)$  em  $t = 0$ . Usando a expressão [\(9.23\)](#page-300-2), esse declive é igual a  $-RV_0/L$  (a tensão inicial é  $V_0 = -\varepsilon$ ) e a equação da reta é então:

$$
V_{\text{reta}} = -\varepsilon + \frac{R\varepsilon}{L} t \tag{9.26}
$$

a qual corta o eixo do tempo em  $t = L/R$ .

A tensão aumenta exponencialmente, desde  $-\varepsilon$  até zero. Se continuasse a aumentar à mesma taxa inicial (i.e., linearmente), demorava um tempo igual à constante de tempo  $L/R$  para ficar igual a zero. Quanto maior for a constante de tempo, mais lento será o aumento exponencial da tensão.

A corrente calcula-se a partir da tensão usando a equação [\(9.22\)](#page-300-0)

$$
I = \frac{\varepsilon}{R} e^{-\frac{R}{L}t}
$$
 (9.27)

<span id="page-301-0"></span>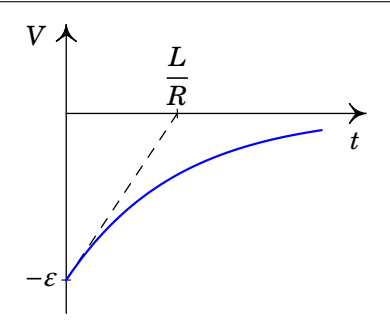

**Figura 9.10.:** Tensão em função do tempo no circuito RL.

que é uma função exponencial que diminui desde a corrente inicial  $\varepsilon / R$  até zero.

### **9.5. Forma integral e diferencial da lei de Faraday**

Seja C uma curva fechada e orientada que delimita uma superfície S. Como a curva C é fixa, na derivada do fluxo magnético através de S (equação [\(9.10\)](#page-290-0)) basta derivar o campo, já que S e d $\vec{A}$  permanecem constantes:

<span id="page-301-1"></span>
$$
\frac{\mathrm{d}}{\mathrm{d}\,t}\iint_{\mathrm{S}}\vec{B}\cdot\mathrm{d}\vec{A} = \iint_{\mathrm{S}}\frac{\partial\vec{B}}{\partial t}\cdot\mathrm{d}\vec{A}
$$
\n(9.28)

observe-se que a derivada temporal tornou-se derivada parcial, porque  $B$ depende da posição e do tempo. Combinando as equações [\(9.12\)](#page-291-0), [\(9.13\)](#page-291-1) e [\(9.28\)](#page-301-1) a lei de Faraday pode ser escrita da forma seguinte:

$$
\oint_C \vec{E} \cdot d\vec{r} = -\iint_S \frac{\partial \vec{B}}{\partial t} \cdot d\vec{A}
$$
\n(9.29)

Que é uma relação fundamental entre os campos elétrico e magnético, válida em qualquer curva fechada e orientada, C, e respetiva superfície S delimitada por C.

Usando o teorema de Stokes [\(A.78\)](#page-397-0) no integral do lado esquerdo, obtém-se

$$
\iint_{\mathcal{S}} (\vec{\nabla} \times \vec{E}) \cdot d\vec{A} = -\iint_{\mathcal{S}} \frac{\partial \vec{B}}{\partial t} \cdot dA \tag{9.30}
$$

e no limite em que a área de S aproxima-se de zero, ficando apenas um

ponto, nesse ponto verifica-se:

$$
\vec{\nabla} \times \vec{E} = -\frac{\partial \vec{B}}{\partial t}
$$
 (9.31)

Se o campo magnético depende do tempo, o rotacional do campo elétrico é diferente de zero e, como tal, não é um campo conservativo. Quando o campo magnético é estático, não há campo elétrico induzido e o rotacional de  $\vec{E}$  é nulo; o campo elétrostático nesse caso é conservativo e é devido às cargas livres.

### **Problemas**

- **9.1.** O comprimento total entre as pontas das asas de um avião Boeing 747 é 60 m . O avião voa a 800 km/h e com altura constante, na direção sul-norte, numa região onde o campo magnético terrestre faz um ângulo de 60◦ com a vertical e a sua intensidade é 0.5 G. Calcule a diferença de potencial induzida entre as pontas da asas.
- **9.2.** A figura mostra uma barra condutora de comprimento  $d$  e massa  $m$ que desliza sobre dois trilhos metálicos verticais, dentro de um campo magnético  $\vec{B}$  uniforme. A resistência elétrica dos trilhos e da barra são desprezáveis comparadas com  $R$ . A barra mantém sempre o contato  $com$  os trilhos, permitindo que circule corrente pela resistência  $R$ , mas o atrito é desprezável, assim como o efeito da resistência do ar na barra. Quando a barra começa a cair livremente, o seu movimento é inicialmente acelerado mas rapidamente atinge uma velocidade constante  $v$ . Calcule o valor dessa velocidade limite  $\nu$ .

 ® Isolador

**9.3.** Uma bobina retangular com 400 espiras, todas com arestas de 1.5 cm e  $3 \text{ cm}$ , é atravessada por um campo magnético externo  $\vec{B}$  de módulo 0.2 T, perpendicular aos planos das espiras. A resistência total da bobina é 42 Ω. Ligam-se entre si os dois extremos, inicial e final, da bobina e o campo externo é reduzido até 0, durante um intervalo de 4 segundos. Determine a carga total transferida através da bobina durante esse intervalo.

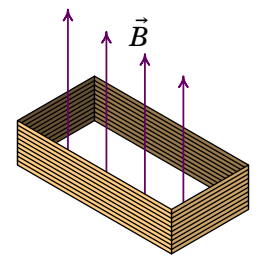

**9.4.** A bobina cilíndrica na figura tem 23 espiras de raio 1.6 cm. O eixo da bobina coincide com o eixo dos x, em  $t = 0$ , mas em  $t > 0$  roda no plano xy com velocidade angular constante  $\omega$  = 40 s $^{-1}$ , no sentido indicado na figura. Na região onde a bobina roda existe campo magnético variável:

$$
\vec{B} = 2.2 \,\mathrm{e}^{-14t} \,\hat{j} \qquad \text{(unidades SI)}
$$

Determine a expressão da f.e.m. induzida na bobina, em função do tempo t, para  $t > 0$ .

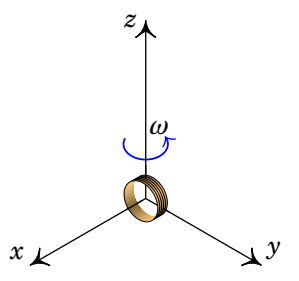

**9.5.** A espira retangular na figura tem arestas  $a = 30$  cm e  $b = 63$  cm. No mesmo plano da espira encontra-se um fio condutor retilíneo e muito comprido, paralelo a uma das arestas de lado  $b$  e a uma distância  $d = 34$  cm dela. Determine a expressão da f.e.m. induzida na espira, em função do tempo  $t$ , quando o fio retilíneo é percorrido por corrente com intensidade  $I = 0.42 \sin(168 t)$  (unidades SI).

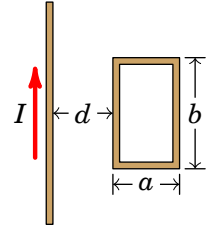

**9.6.** Uma espira condutora retangular, paralela ao plano  $Oyz$ , desloca-se com velocidade constante  $\vec{v} = 3 \hat{j}$  (m/s) dentro de uma região onde existe um campo magnético com componentes:  $B_x = (6 - y)$  (SI) e  $B_y = B_z = 0$ . Calcule a f.e.m. induzida na espira, em função do tempo  $t$ , a partir do instante  $t = 0$  em que a espira se encontra na posição da figura, com um lado ao longo do eixo dos  $z$ .

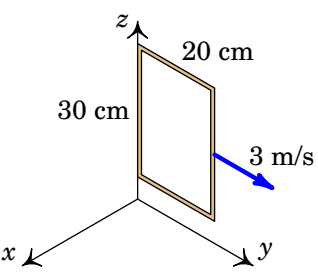

**9.7.** No circuito da figura, calcule as correntes iniciais no indutor e no condensador, a corrente final no indutor e a carga final no condensador.

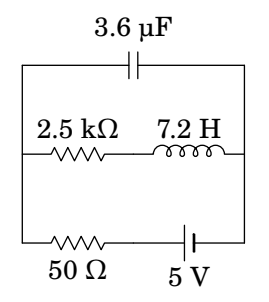

**9.8.** No circuito representado no diagrama, a fonte foi ligada no instante  $t = 0$ , quando não havia corrente no indutor.

(*a*) Determine a voltagem na resistência de 3.4 k $\Omega$  em  $t = 0$ .

(*b*) Determine o valor da derivada voltagem na resistência de 3.4 kΩ,  $em t = 0.$ 

(*c*) Determine a voltagem na resistência de 3.4 kΩ, quando o circuito atingir o estado estacionário.

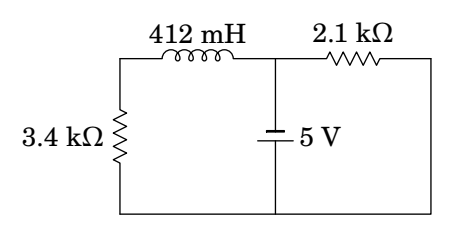

<span id="page-305-0"></span>**9.9.** Um íman desloca-se ao longo do eixo de uma espira, aproximando-se dela, com velocidade constante, como mostra a figura. Usando o sentido positivo da espira como definido na figura:

 $(a)$  Represente num gráfico, de forma qualitativa, o fluxo magnético  $\Phi$ através da espira em função do tempo  $t$ . Indique o instante  $t_m$  em que o íman está a meio da travessia da espira.

 $(b)$  Represente o gráfico da corrente  $I$  na espira em função do tempo.

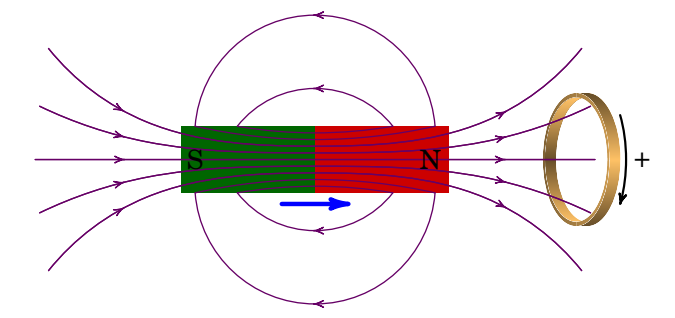

**9.10.** Uma barra metálica de comprimento  $l = 9$  cm desloca-se com velocidade constante  $v = 18$  cm/s, numa região onde há campo magnético uniforme com intensidade  $B = 3.5$  G, perpendicular à barra (ver figura). Determine o valor da f.e.m. induzida na barra.

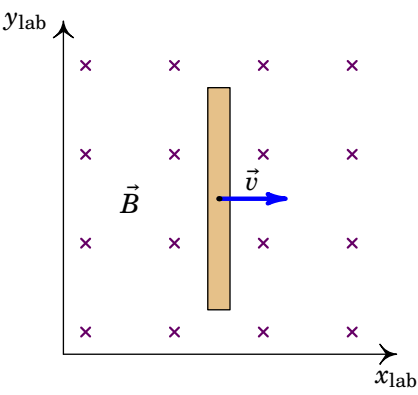

**9.11.** O plano de uma espira quadrada de cobre, com 4 cm de lado, está na posição horizontal. Coloca-se um eletro-íman em forma de barra na posição vertical, acima do plano da bobina e com o seu polo norte mais próximo da espira mas um pouco afastado do seu centro, de tal forma que as linhas de campo magnético atravessam a espira formando um ângulo de 30◦ com a vertical. Calcule a f.e.m. induzida média na espira, enquanto a intensidade do campo magnético do eletro-íman, na superfície da espira, varia desde zero até um valor final de 0.5 T, num intervalo de 200 ms. Qual o sentido da corrente induzida na espira?

**9.12.** (a) Mostre que, se o fluxo magnético através da cada espira de uma bobina de N espiras e resistência R variar de  $\Phi_1$  até  $\Phi_2$ , a carga total que passa através da bobina é dada por  $Q = N(\Phi_2 - \Phi_1)/R$ 

(b) Uma bobina circular de diâmetro 2 cm, resistência de 50  $\Omega$  e  $N = 100$ tem o seu eixo paralelo a um campo magnético uniforme e de módulo 1 T. Calcule a carga total que passa pela bobina quando a direção do campo é invertida.

(c) Se a inversão do campo na alínea anterior levar 0.1 s, calcule a corrente e a f.e.m. médias na bobina.

**9.13.** No interior da circunferência a tracejado na figura existe um campo magnético que aponta para lá da folha e com módulo que depende do tempo t segundo a expressão  $0.6 e^{-t/15}$  (unidades SI). Determine a intensidade, direção e sentido do campo elétrico induzido dentro do anel condutor de raio  $r = 9$  cm.

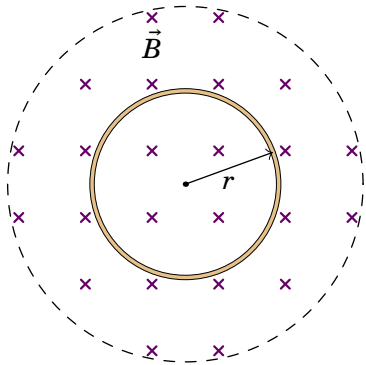

**9.14.** ( $a$ ) No circuito da figura, o interruptor  $S_1$  tem estado fechado durante muito tempo e o interruptor  $S_2$  aberto; determine a corrente no indutor. (b) A seguir, abre-se o interruptor  $S_1$  e simultaneamente fecha-se o interruptor  $S_2$ ; nesse preciso instante, a corrente no indutor deve ter o mesmo valor calculado na alínea anterior. Explique qualitativamente o que acontece com a corrente no indutor e a carga no condensador a partir desse instante.

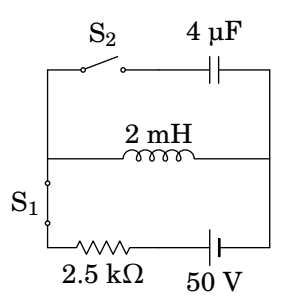

**9.15.** No circuito representado no diagrama, a fonte foi ligada no instante  $t = 0$ , quando o condensador estava descarregado e não havia corrente no indutor. Determine as correntes em cada resistência em  $t = 0$  e quando o circuito atingir o estado estacionário.

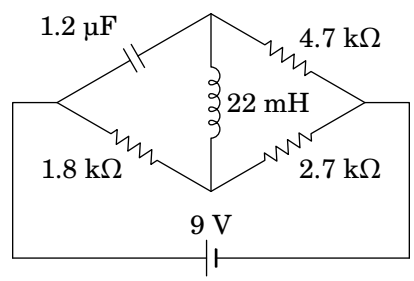

**9.16.** A fonte no circuito do diagrama foi ligada no instante  $t = 0$ , quando a corrente nos dois indutores era nula.

(*a*) Determine a diferença de potencial em cada um dos dois indutores, no instante  $t = 0$ .

(*b*) Encontre o valor da derivada da corrente em cada indutor, em  $t = 0$ .

(*c*) Determine a intensidade da corrente em cada indutor, após o circuito atingir o estado estacionário.

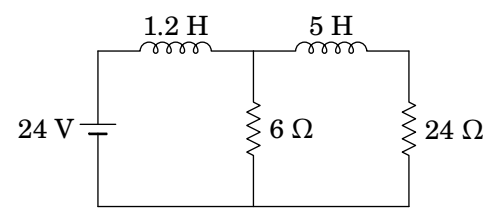

### **Respostas**

**9.1.** 0.33 V.

- **9.2.**  $v = \frac{mgR}{R^2R}$  $\frac{1}{B^2 d^2}$ .
- **9.3.** 0.857 mC.
- **9.4.**  $e^{-14t}$  (0.5697 sin(40t) 1.628 cos(40t))
- **9.5.**  $-5.62 \times 10^{-6} \cos(168t)$
- **9.6.** 0.18 V, no sentido anti-horário visto desde a esquerda.
- **9.7.** Inicialmente, 100 mA no condensador e 0 no indutor. No fim, 1.96 mA no indutor e 17.6 µC no condensador.
- **9.8.** (*a*) 0. (*b*) 41.26 kV/s. (*c*) 5 V.
- **9.9.** Contando o número de linhas de campo que atravessam a espira em instantes sucessivos  $t_1, t_2, t_3, \ldots$ , observa-se que o fluxo (sempre positivo) aumenta até um valor máximo, em $t_{\rm m}$ e logo diminui:

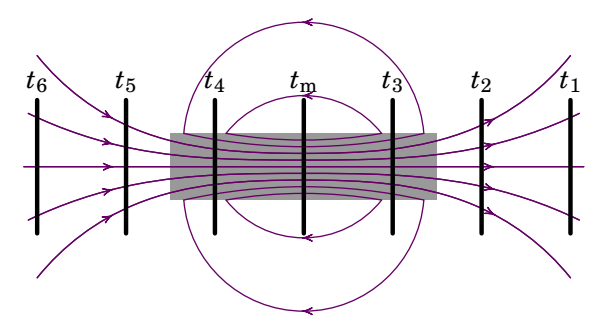

A corrente é proporcional à derivada do fluxo, com sinal negativo.

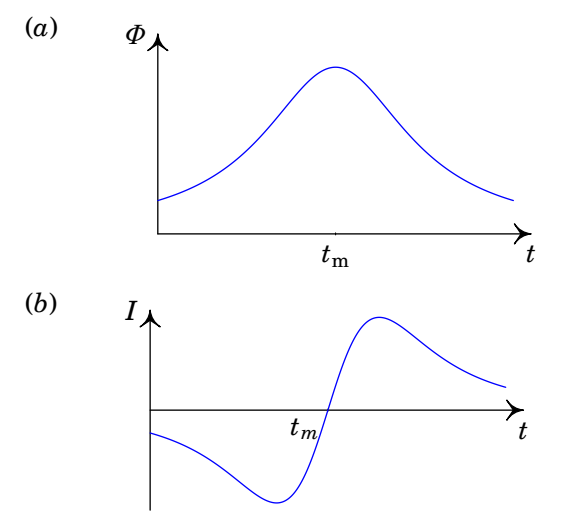

**9.10.**  $5.67 \times 10^{-6}$  V.

- **9.11.** 3.5 mV. Vista de cima, a corrente na espira tem sentido anti-horário.
- **9.12.** (*b*) 1.26 mC. (*c*) 12.6 mA e 0.628 V.
- **9.13.** 0.0018e<sup> $-t/15$ </sup>, na direção tangente ao anel e no sentido horário.
- **9.14.** (*a*) 20 mA. (*b*) A corrente diminui enquanto a carga aumenta; quando a corrente decresce até zero, a carga atinge um valor máximo e nesse momento, o condensador começa a descarregar, surgindo uma corrente que aumenta, no sentido contrário à corrente inicial. Quando a carga diminui até zero, a corrente é máxima e com a mesma intensidade inicial. O ciclo repete-se indefinidamente, pois não existe nenhuma resistência que dissipe energia.
- **9.15.** Em  $t = 0$ , 1.91 mA na resistência de 4.7 k $\Omega$ , e 2.0 mA nas resistências de 1.8 kΩ e 2.7 kΩ. No estado estacionário, 2.56 mA na resistência de 1.8 kΩ, 0.93 mA na resistência de 4.7 kΩ, e 1.63 mA na resistência de  $2.7 \text{ k}\Omega$ .
- **9.16.** (*a*) 24 V no indutor de 1.2 H, e 0 no indutor de 5 H. (*b*) 20 A/s no indutor de 1.2 H, e 0 no indutor de 5 H. (*c*) 5 A no indutor de 1.2 H, e 1 A no indutor de 5 H.

# **10. Circuitos de corrente alternada**

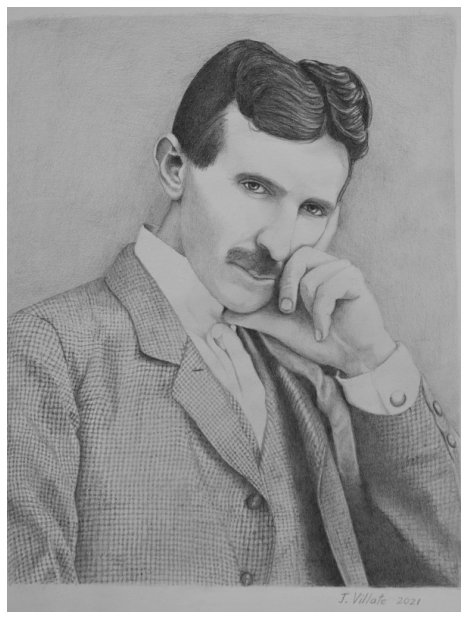

**Nikola Tesla (1856–1943)**

No fim da década de 1880 viveu-se nos Estados Unidos da América um período conhecido como *Guerra das Correntes*. Nessa época já existia uma rede elétrica pública, com corrente contínua, usada principalmente para alimentar lâmpadas incandescentes e motores elétricos. A exploração dessa rede elétrica revertia grandes lucros a Thomas Alva Edison (1847–1931). Outras pessoas tentaram entrar nesse novo negócio milionário com as suas inovações; George Westinghouse (1846–1914) contratou Tesla, um jovem brilhante, imigrante da Croácia, quem tinha inventado geradores de corrente alternada. A guerra das correntes acabaria por ser ganha pelo sistema de corrente alternada de Tesla e Westinghouse. Uma das principais vantagens sobre o sistema de corrente contínua de Edison é que permite transmitir eletricidade a grandes voltagens, diminuindo perdas na transmissão, que por meio de transformadores pode ser convertida em voltagens menores, mais seguras, para uso doméstico.

### <span id="page-311-4"></span>**10.1. Circuito LC**

Um circuito com um indutor ligado em série a um condensador, denominado circuito LC, é um exemplo em que ha corrente e tensão que oscilam em função do tempo. Num circuito ideal, sem resistência, essas oscilações mantêm amplitude constante.

No circuito do lado esquerdo da figura  $10.1$ , o interruptor  $S_1$  está fechado (há muito tempo) e o interruptor  $S_2$  aberto. Num instante,  $t = 0$ , abre-se o interruptor  $S_1$  e, simultaneamente, fecha-se o interruptor  $S_2$ . Assim, em  $t \geq 0$  o circuito equivalente é o circuito LC ideal no lado direito da figura [10.1.](#page-311-0)

<span id="page-311-0"></span>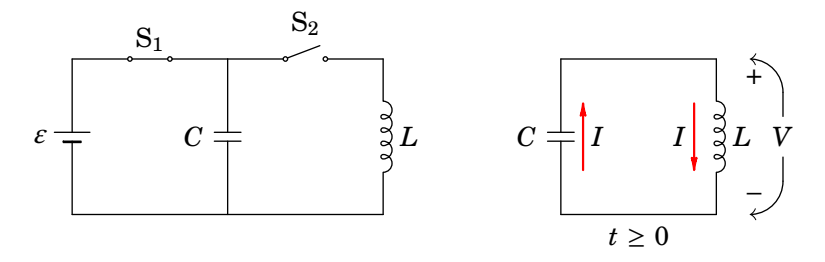

**Figura 10.1.:** Circuito LC, em < 0 (lado esquerdo) e circuito equivalente para  $t \geq 0$  (lado direito) em que S<sub>1</sub> está aberto e S<sub>2</sub> fechado.

Se a fonte esteve ligada o tempo suficiente para que o condensador ficasse em estado estacionário, a tensão inicial no condensador, em  $t = 0$ , é  $V_0 = \varepsilon$ e a sua derivada é nula.

Como mostra a equação  $(6.28)$ , a corrente I no condensador é diretamente proporcional à derivada da tensão V. Mas na forma como foram definidos os sentidos positivos de  $I$  e de  $V$  na figura [10.1,](#page-311-0) implica:

<span id="page-311-1"></span>
$$
I = -C\frac{\mathrm{d}V}{\mathrm{d}t} \tag{10.1}
$$

e como a derivada de V é nula em  $t = 0$ , a corrente inicial  $I_0$  também é nula. A relação entre a corrente e a tensão no indutor é dada pela equação [\(9.18\)](#page-295-3):

<span id="page-311-2"></span>
$$
V = L \frac{dI}{dt}
$$
 (10.2)

Substituindo a equação [\(10.1\)](#page-311-1) em [\(10.2\)](#page-311-2) obtém-se a equação diferencial para a tensão:

<span id="page-311-3"></span>
$$
\frac{\mathrm{d}^2 V}{\mathrm{d}t^2} = -\omega^2 V \tag{10.3}
$$

onde,

$$
\omega = \frac{1}{\sqrt{LC}}\tag{10.4}
$$

é uma constante com unidades de frequência.

A equação [\(10.3\)](#page-311-3) é a equação de um *oscilador harmónico simples*, que já resolvemos na secção [7.2.1.](#page-237-0) V é uma função que derivada duas vezes em ordem a t dá a mesma função V multiplicada por  $-\omega$ . As duas funções com essa propriedade são o seno e cosseno de  $\omega t$ . V deverá ser então uma combinação linear dessas duas funções:

$$
V(t) = C_1 \sin(\omega t) + C_2 \cos(\omega t)
$$
 (10.5)

as condições iniciais em  $t = 0$ ,  $V = \varepsilon$  e dV/d $t = 0$ , permitem calcular as constantes  $C_1 = 0$  e  $C_2 = \varepsilon$ . A tensão em função do tempo é então,

<span id="page-312-1"></span>
$$
V(t) = \varepsilon \cos(\omega t) \tag{10.6}
$$

E a corrente em função do tempo, obtém-se a partir da equação [\(10.1\)](#page-311-1):

<span id="page-312-2"></span>
$$
I(t) = -C\frac{\mathrm{d}V}{\mathrm{d}t} = I_{\mathrm{max}}\sin(\omega t) \tag{10.7}
$$

onde,

$$
I_{\text{max}} = \varepsilon \sqrt{\frac{C}{L}}
$$
 (10.8)

<span id="page-312-0"></span>Como tal, a corrente e a tensão oscilam com frequência  $f = \omega/(2 \pi)$ , desfasadas 180◦ , de forma que quando uma delas é nula, a outra tem o seu valor máximo ou mínimo (figura [10.2\)](#page-312-0).

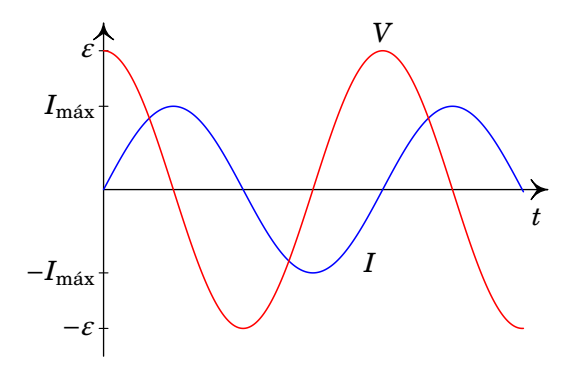

**Figura 10.2.:** Tensão e corrente e no circuito LC da figura [10.1.](#page-311-0)

A tensão [\(10.6\)](#page-312-1) e a corrente [\(10.7\)](#page-312-2) são dois exemplos de funções alternadas: funções sinusoidais que oscilam entre um valor máximo e um valor mínimo, igual a menos o valor máximo, com valor médio igual a 0. Outro exemplo de função alternada é a tensão produzida por um alternador (exemplo [9.3\)](#page-292-1).

### **10.2. Tensão alternada**

<span id="page-313-0"></span>Uma tensão alternada em geral pode ter qualquer valor máximo  $V_{\text{max}}$ , qualquer frequência  $f$ , e em  $t = 0$  pode ter um valor que não é nem zero, nem o valor máximo, nem o valor mínimo, como no exemplo da figura [10.3.](#page-313-0)

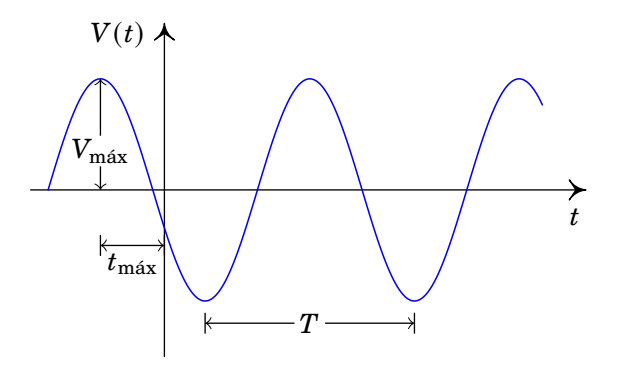

**Figura 10.3.:** Tensão alternada com período  $T$  e valor máximo  $V_{\text{max}}$ .

O intervalo entre dois máximos ou dois mínimos sucessivos é o *período* da tensão, inverso da sua frequência,  $T = 1/f$ . Designando por  $t_{\text{max}}$  o valor absoluto da coordenada  $t$  onde a função atinge o seu valor máximo  $V_{\text{max}}$ , pela última vez antes de = 0, define-se o *ângulo de fase*:

$$
\varphi = 2\pi \left(\frac{t_{\text{max}}}{T}\right) \tag{10.9}
$$

Em vez do período  $T$  e o tempo  $t_{\text{max}}$  podemos caraterizar a função pelo seu ângulo de fase  $\varphi$  e a sua frequência angular,  $\omega$ , definida por:

$$
\omega = \frac{2\pi}{T} \tag{10.10}
$$

Uma tensão alternada tem então a forma geral:

$$
V(t) = V_{\text{max}} \cos \left(\omega t + \varphi\right) \tag{10.11}
$$

Note-se que é possível representar a mesma função de várias formas. Pode- -se substituir o cosseno por seno e subtrair  $\pi/2$  ao ângulo de fase, sem alterar o resultado. Pode-se também inverter os sinais da frequência angular e do ângulo de fase, simultaneamente, e ainda somar ou subtrair qualquer múltiplo de 2π ao ângulo de fase. No entanto, para facilitar a caraterização dessas funções, usaremos apenas a função cosseno, frequências angulares positivas e ângulos de fase no intervalo  $0 \leq \varphi < 2\pi$ . O ângulo de fase

também pode ser arbitrado igual a zero se definirmos o instante  $t = 0$ quando a tensão tem o seu valor máximo. Basta então saber o valor máximo e a frequência da tensão alternada.

Nos diagramas de circuito, uma fonte ideal de tensão alternada representase pelo símbolo indicado na figura [10.4.](#page-314-0) Junto do símbolo podem indica-se a tensão máxima e a frequência  $f = \omega/(2\pi)$ . Os valores apresentados na figura são os usados na rede elétrica pública da União Europeia: frequência de 50 Hz e tensão máxima de 325 V.

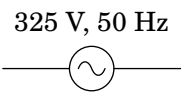

<span id="page-314-0"></span>**Figura 10.4.:** Representação de uma fonte ideal de tensão alternada com tensão máxima de 325 V e frequência de 50 Hz.

Num circuito com uma fonte de tensão alternada ligada a resistências, condensadores e indutores, a lei de Ohm [\(5.35\)](#page-178-0), a equação [\(6.28\)](#page-225-1) para os condensadores e a a equação [\(9.18\)](#page-295-3) para os indutores garantem que a tensão e a corrente em todos esses dispositivos serão também funções sinusoidais com a mesma frequência angular  $\omega$  da fonte, mas com diferentes valores máximos e diferentes ângulos de fase.

Como se mostra no apêndice [B,](#page-400-0) qualquer uma dessas tensões ou correntes pode ser representada por um *fasor*, que é um número complexo com módulo igual ao valor máximo da função e ângulo de fase igual ao ângulo de fase da função. Por exemplo, os fasores da tensão e da corrente do circuito LC da secção anterior, mostrados na figura [10.2,](#page-312-0) são os seguintes:

$$
\mathbf{V} = \varepsilon \angle 0 \qquad \mathbf{I} = I_{\text{max}} \angle -\pi/2 \tag{10.12}
$$

As respetivas funções sinusoidais obtêm-se facilmente a partir do fasor, multiplicando o seu módulo pelo cosseno de  $\omega t$  mais o ângulo de fase em radianos (note-se que  $cos(\omega t - \pi/2)$  é igual a  $sin(\omega t)$ ). Para somar correntes ou tensões no circuito, basta somar os respetivos fasores.

#### **Exemplo 10.1**

Num nó num circuito de corrente alternada entram duas correntes e saem outras duas correntes. Sabendo que as expressões das correntes que entram são  $\sqrt{2}$  sin( $\omega t + \pi/4$ ) e  $2\sqrt{2}$  cos( $\omega t + \pi/4$ ), e uma das correntes que sai é  $(3 - \sqrt{3}) \cos(\omega t)$ , calcule a outra corrente que sai, indicando o seu valor máximo e o seu ângulo de fase.

**Resolução**. Em termos matemáticos, o que está a ser pedido é o

cálculo de

$$
\sqrt{2}\sin(\omega t + \pi/4) + 2\sqrt{2}\cos(\omega t + \pi/4) - (3 - \sqrt{3})\cos(\omega t)
$$

de forma a obter uma única função cosseno.

Escrevem-se os fasores das 3 correntes; no caso da primeira corrente é necessário subtrair π/2 ao ângulo de fase, para substituir o seno por cosseno. O fasor da quarta corrente é a soma dos dois primeiros fasores menos o terceiro:

$$
\mathbf{I}_4 = \mathbf{I}_1 + \mathbf{I}_2 - \mathbf{I}_3 = \left(\sqrt{2}\angle -\pi/4\right) + \left(2\sqrt{2}\angle\pi/4\right) - \left(3-\sqrt{3}\right)\angle 0
$$

A soma e subtração de números complexos é feita mais facilmente em coordenadas retangulares. O cálculo das partes real e imaginária de cada fasor pode ser feito usando a sua representação gráfica (lado esquerdo na figura seguinte).

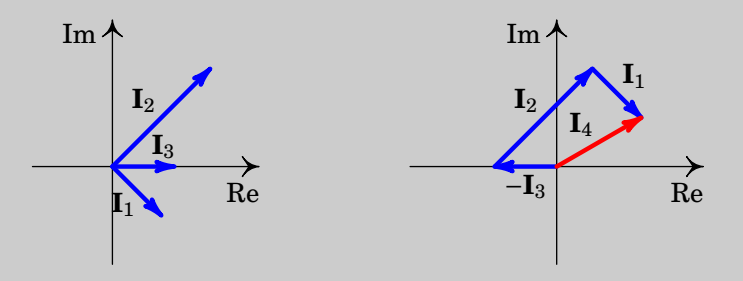

O fasor da quarta corrente é:

$$
I_4 = (1-i) + (2+i2) - (3-\sqrt{3}) = \sqrt{3}+i
$$

O módulo desse fasor é a hipotenusa do triângulo retângulo com catetos de  $\sqrt{3}$  e 1 unidades, que dá  $I_{\text{max}} = 2$ . O ângulo de fase é o ângulo oposto ao cateto de comprimento 1 nesse triângulo retângulo,  $\varphi$  =  $tan^{-1}(1/\sqrt{3}) = \pi/6$ . O resultado obtido é:

$$
I_4(t) = 2\cos(\omega t + \pi/6)
$$

### **10.3. Impedância**

Como o produto de um fasor por um número e a derivada de um fasor em ordem ao tempo é o fasor original multiplicado por uma constante, que pode ser complexa, a lei de Ohm [\(5.35\)](#page-178-0), a equação [\(6.28\)](#page-225-1) para os condensadores e a a equação [\(9.18\)](#page-295-3) para os indutores permitem-nos concluir que em cada resistência, condensador ou indutor, num circuito de corrente alternada, o fasor da tensão será sempre igual a um número, que pode ser complexo, vezes o fasor da corrente:

<span id="page-316-0"></span>
$$
\mathbf{V} = Z\mathbf{I} \tag{10.13}
$$

em que é em geral um número complexo, chamado *impedância*. Numa combinação de resistências, condensadores e indutores a impedância total será um número complexo com parte real e parte imaginária.

A equação [\(10.13\)](#page-316-0) pode ser considerada uma generalização da lei de Ohm. Separando a impedância  $Z$  nas suas partes real e imaginária,

$$
Z = R(\omega) + i X(\omega)
$$
 (10.14)

as funções reais  $R(\omega)$  e  $X(\omega)$  são designadas de *resistência* e *reatância*. A resistência é sempre positiva, independentemente da frequência angular  $\omega$ , enquanto que a reatância pode ser positiva para algumas frequências (*reatância indutiva*) e negativa para outras frequências (*reatância capacitiva*).

<span id="page-316-1"></span>Para um determinado valor de  $\omega$ , o módulo |Z| e o argumento  $\varphi_Z$  da impedância Z podem ser calculados usando a representação gráfica de  $R + iX$ no plano complexo, obtendo-se o *triângulo de impedância* apresentado na figura [10.5.](#page-316-1) Como R não pode ter valores negativos, o ângulo  $\varphi_Z$  situa-se sempre entre  $-π/2 e π/2$  radianos.

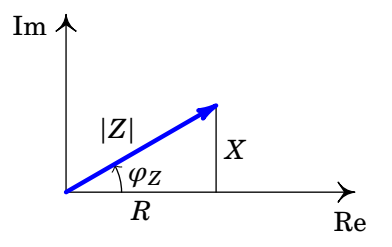

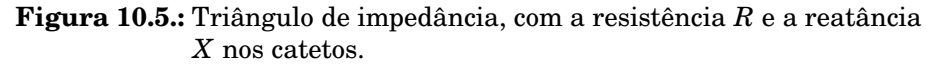

Note-se que a impedância complexa  $Z$  não é um fasor mas sim um número complexo ordinário, que pode ser multiplicada e somada a outras impedâncias usando as regras do produto e a adição de números complexos. Também pode-se multiplicar ou dividir um fasor por várias impedâncias e o resultado é outro fasor com a mesma frequência.

Em função dos fasores da tensão e da corrente,  $V_{\rm{m\'ax} \angle}$   $\varphi_V$  e  $I_{\rm{m\'ax} \angle}$   $\varphi_I,$  a lei de Ohm [\(10.13\)](#page-316-0) para fasores é,

$$
V_{\text{max}} \angle \varphi_V = (|Z| I_{\text{max}}) \angle (\varphi_Z + \varphi_I)
$$
 (10.15)

e a equação complexa [\(10.13\)](#page-316-0) é equivalente às duas equações reais:

<span id="page-317-0"></span>
$$
V_{\text{m\'ax}} = |Z| I_{\text{m\'ax}} \qquad \boxed{\varphi_V = \varphi_Z + \varphi_I} \tag{10.16}
$$

#### **10.3.1. Resistências**

Numa resistência, a lei de Ohm [\(5.35\)](#page-178-0) implica que **V** = **I**, e como tal, a impedância da resistência é real, igual ao valor da resistência:

$$
Z_R = R \tag{10.17}
$$

O módulo da impedância é  $R$  e o seu ângulo de fase é nulo. As equações [\(10.16\)](#page-317-0) indicam que os ângulos de fase de **V** e **I** são iguais e os seus valores máximos verificam a relação,

$$
V_{\text{m\'ax}} = R I_{\text{m\'ax}} \tag{10.18}
$$

Os vetores no lado esquerdo da figura  $10.6$  são os fasores no instante  $t = 0$ , mas como os dois vetores rodam com a mesma velocidade angular, estarão sempre na mesma direção e sentido em qualquer instante. Imaginando esses dois vetores a rodar no sentido anti-horário, com a mesma velocidade angular, as suas projeções no eixo real (tensão e corrente em função do tempo) são as funções apresentadas no lado direito da figura. Diz-se que a tensão e a corrente estão *em fase*: os dois vetores têm sempre a mesma direção e sentido, de forma que ambas as funções atingem os respetivos valores máximo e mínimo em simultâneo.

<span id="page-317-1"></span>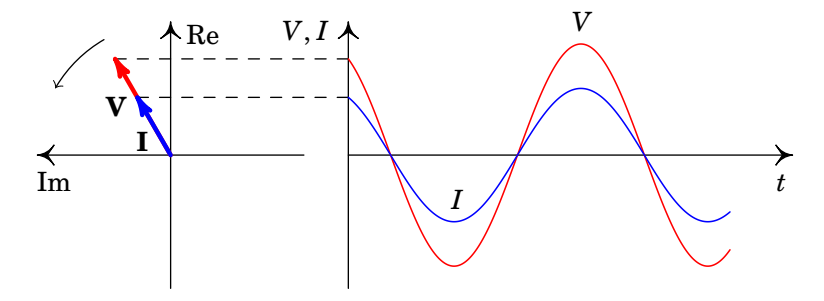

**Figura 10.6.:** Fasores da tensão e da corrente numa resistência.

### **10.3.2. Condensadores**

Num condensador, a expressão [\(6.28\)](#page-225-1), que relaciona a corrente com a tensão, pode ser escrita da forma,

$$
V = \frac{1}{C} \int I dt
$$
 (10.19)

em que pode ser usada qualquer primitiva da função  $I$ . No apêndice  $B$ mostra-se que o fasor da primitiva de um fasor com frequência angular  $\omega$  é igual ao fasor original dividido por  $i\omega$ . Como tal, a relação entre os fasores da tensão e da corrente é,

$$
\mathbf{V} = Z_C \mathbf{I} \tag{10.20}
$$

onde a impedância do condensador é:

$$
Z_C = \frac{1}{i\omega C} = \frac{1}{\omega C} \angle -\frac{\pi}{2}
$$
 (10.21)

O condensador não tem resistência, apenas reatância, negativa e inversamente proporcional à frequência angular,

$$
X_C = -\frac{1}{\omega C} \tag{10.22}
$$

Aplicando as equações [\(10.16\)](#page-317-0) obtém-se

$$
\mathbf{I} = V_{\text{max}} \, \omega \, C \, \angle (\varphi_V + \pi/2)
$$

<span id="page-318-0"></span>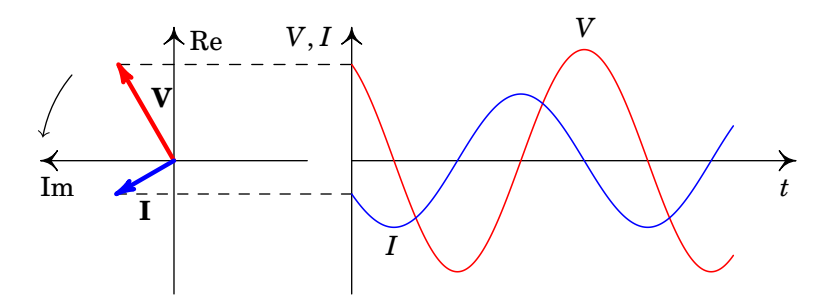

**Figura 10.7.:** Fasores da tensão e da corrente num condensador.

Ou seja, o ângulo de fase da corrente é π/2 maior que o da tensão. Na representação vetorial dos fasores, no lado esquerdo da figura [10.7,](#page-318-0) a corrente é perpendicular à tensão e está adiantada em relação ao sentido de rotação anti-horário.

Os vetores no lado esquerdo da figura [10.7](#page-318-0) estão nas posições em que estão os fasores em  $t = 0$ ; enquanto esses vetores rodam no sentido anti-horário, com velocidade angular constante, a projeção no eixo das abcissas produz as funções representadas no lado direito da figura. Como os dois vetores rodam com a mesma velocidade angular, são perpendiculares em qualquer instante. O desfasamento de π/2 entre a corrente e a tensão também observa-se nos gráficos do lado direito, pelo facto de  $I(t)$  ter valor máximo ou mínimo cada vez que  $V(t)$  é nula. E o facto de ser a corrente a que está adiantada em relação à tensão descobre-se observando dois máximos (ou mínimos), das duas funções  $I(t)$  e  $V(t)$ , que estejam próximos entre si. O máximo de  $I(t)$ ocorre sempre antes do que o máximo de  $V(t)$ .

Esse adiantamento da corrente em  $\pi/2$  em relação à tensão pode também ser observado no circuito LC da secção [10.1,](#page-311-4) tendo em conta que na figura [10.2](#page-312-0) a corrente no condensador é simétrica à corrente no indutor mostrada no gráfico.

### **10.3.3. Indutores**

Num indutor, a expressão [\(9.18\)](#page-295-3) que relaciona a corrente com a tensão é,

$$
V = L \frac{dI}{dt}
$$
 (10.23)

No apêndice [B](#page-400-0) mostra-se que o fasor da derivada de um fasor com frequência angular  $\omega$  é igual ao fasor original multiplicado por i $\omega$ . Como tal, a relação entre os fasores da tensão e da corrente é,

$$
\mathbf{V} = Z_L \mathbf{I} \tag{10.24}
$$

onde a impedância do indutor é:

$$
Z_L = i\omega L = \omega L \angle \pi/2 \qquad (10.25)
$$

A resistência de um indutor é nula e a sua reatância é positiva e diretamente proporcional à frequência angular:

$$
X_L = \omega L \tag{10.26}
$$

As equações [\(10.16\)](#page-317-0) implicam que o ângulo de fase da corrente é  $\pi/2$  menor que a da tensão. Na representação gráfica dos fasores (lado esquerdo da figura [10.8](#page-320-0) o fasor da corrente é perpendicular ao da tensão e está atrasado, em relação ao sentido da rotação. Como os dois vetores rodam com a mesma velocidade angular, em qualquer outro instante também são perpendiculares.

<span id="page-320-0"></span>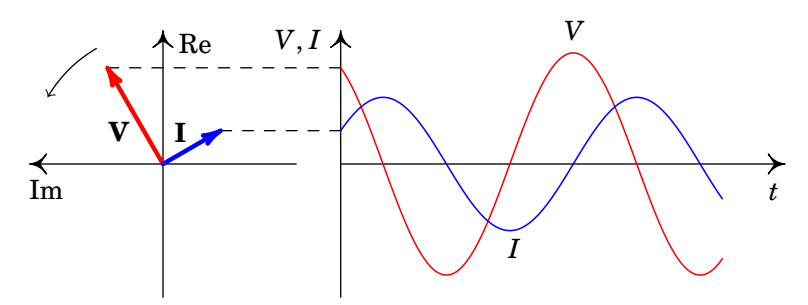

**Figura 10.8.:** Fasores da tensão e da corrente num indutor.

As projeções no eixo real quando os vetores rodam no sentido anti-horário conduzem às duas funções representadas no lado direito da figura. O atraso em  $\pi/2$  do fasor da corrente é visível no gráfico das funções, porque olhando para os valores máximos dessas duas funções, que estão mais próximos entre si, primeiro ocorre o máximo de  $V(t)$  e a seguir o de  $I(t)$ . Esse atraso da corrente em π/2 em relação à tensão pode também ser observado no gráfico [10.2](#page-312-0) da corrente e da tensão no circuito LC da secção [10.1.](#page-311-4)

#### **10.3.4. Associações de impedâncias**

Na secção [5.8](#page-188-0) encontrou-se o valor da resistência equivalente para duas resistências ligadas em série ou em paralelo. Para obter as expressões das resistências equivalentes uso-se a lei de Ohm e o facto de que nos dispositivos em série a corrente é a mesma em todos e a tensão total é igual à soma das tensões, enquanto que nos dispositivos em paralelo a tensão é igual em todos e a corrente total é soma das correntes nos dispositivos. Como vimos na equação [\(10.13\)](#page-316-0), a lei de Ohm aplica-se também aos fasores no caso da corrente alternada. Como tal, a impedância equivalente dos dispositivos ligados em série ou em paralelo obedece as mesmas regras do que as resistências em série ou paralelo.

<span id="page-320-1"></span>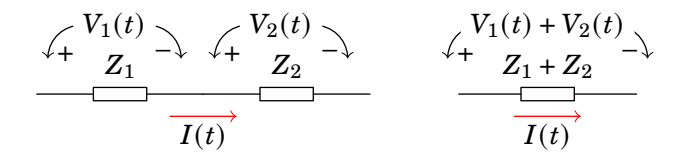

**Figura 10.9.:** Associação de impedâncias em série e sistema equivalente.

No caso de dois dispositivos em série (figura [10.9\)](#page-320-1), a impedância equivalente

é igual à soma das impedâncias dos dois dispositivos:

$$
Z_{\rm s} = Z_1 + Z_2 \tag{10.27}
$$

Já no caso de dois dispositivos em paralelo (figura [10.10\)](#page-321-0), a impedância equivalente é:

$$
Z_p = \frac{Z_1 Z_2}{Z_1 + Z_2}
$$
 (10.28)

<span id="page-321-0"></span>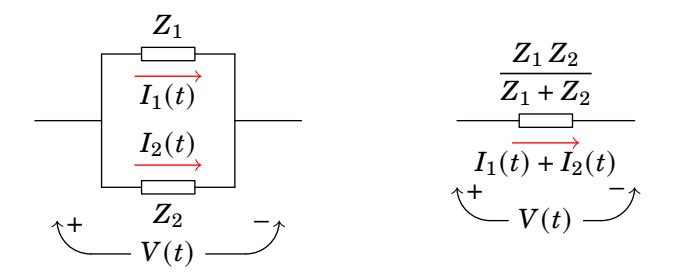

**Figura 10.10.:** Associação de impedâncias em paralelo e sistema equivalente.

Como as leis de divisão de voltagem e divisão de corrente nas resistências foram obtidas a partir da lei de Ohm, as mesmas leis aplicam-se no caso das impedâncias.

### **10.3.5. Unidades de impedância, tempo e frequência**

A lei de Ohm aplicada a fasores, equação[\(10.13\)](#page-316-0), implica que as unidades da impedância, qualquer que for o dispositivo, são as mesmas unidades da resistência elétrica. Como a impedância de um condensador é  $1/(i\omega C)$  e  $\omega$ tem unidades do inverso do tempo, então as unidades da capacidade  $C$  são unidades de tempo sobre resistência.

De forma semelhante, conclui-se que as unidades de indutância são unidades de resistência vezes tempo. As constantes  $RC \in L/R$  que já foram encontradas nos circuitos  $RC$  e  $RL$  (secções [6.6.1](#page-224-0) e [9.4.1\)](#page-299-2), têm unidades de tempo. O produto  $LC$  tem unidades de tempo ao quadrado e a constante  $1/\sqrt{LC}$  que apareceu no circuito LC da secção  $10.1$  tem unidades de frequência. A expressão  $\sqrt{L/C}$  tem unidades de resistência.

Estas relações ajudam na escolha das unidades que simplificam os cálculos num circuito determinado. Por exemplo, se as resistências no circuito fossem da ordem dos kΩ e as capacidades da ordem dos nF, a unidade de tempo mais conveniente seria o µs (produto entre kΩ e nF), a unidade de indutância mais conveniente seria então o mH (produto entre µs e kΩ) e a unidade de frequência mas conveniente seria MHz (inverso de µs). Convertendo os valores das resistências para kΩ, as capacidades para nF, as indutâncias para mH, os tempos para µs e frequências para MHz, poderemos ignorar as unidades e trabalhar com números de ordens de grandeza semelhantes.

#### **Exemplo 10.2**

Calcule a tensão e corrente instantâneas em todos os elementos do circuito representado no diagrama.

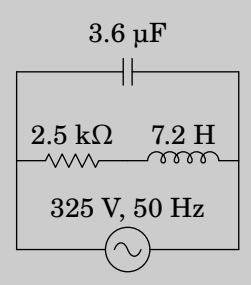

**Resolução**. Usando unidades de kΩ para as impedâncias e µF para as capacidades, teremos então de usar ms como unidade de tempo e H como unidade de indutância. Usando V para as tensões, as correntes estarão em mA. A frequência angular da fonte é:  $\omega = 2 \times \pi \times 50$  Hz, mas como deve ser convertida para kHz, tem o valor π/10.

A impedância da resistência é 2.5, a do condensador <sup>10</sup>/(3.<sup>6</sup> π) ∠ −π/<sup>2</sup> = 0.884 ∠ − π/2 e a do indutor é 7.2 π/10 ∠ π/2 = 2.26 ∠ π/2. Como a resistência está em série com o indutor, podem ser substituídos por um único elemento com impedância igual à soma das impedâncias:

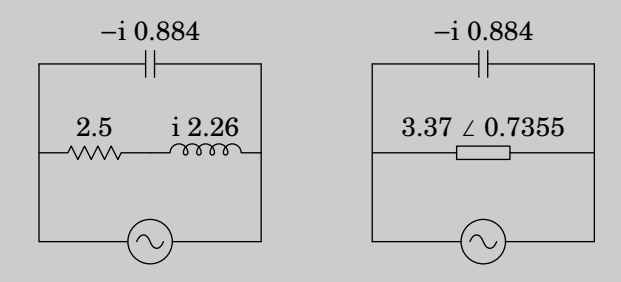

Como os dois elementos no circuito simplificado estão em paralelo, o fasor da tensão é o mesmo para os dois e igual ao fasor da fonte: 325 ∠ 0. Dividindo esse fasor pelas impedâncias dos dois elementos calculamse as correntes correspondentes. Em seguida, multiplicando o fasor da segunda corrente pelas impedâncias da resistência e do indutor, calculam-se os fasores das tensões:

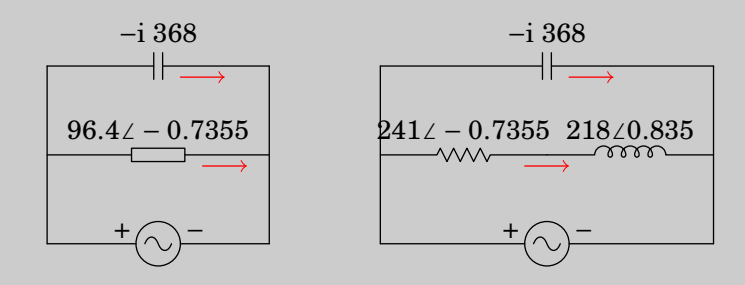

A partir dos fasores podem-se exprimir as tensões e correntes instantâneas:

condensador:  $V = 325 \cos(0.1\pi t)$   $I = 368 \cos(0.1\pi t + \pi/2)$ <br>resistência:  $V = 241 \cos(0.1\pi t - 0.735)$   $I = 96.4 \cos(0.1\pi t - 0.73$ resistência:  $V = 241 \cos(0.1 \pi t - 0.735)$   $I = 96.4 \cos(0.1 \pi t - 0.735)$ <br>indutor:  $V = 218 \cos(0.1 \pi t + 0.835)$   $I = 96.4 \cos(0.1 \pi t - 0.735)$  $V = 218 \cos(0.1\pi t + 0.835)$   $I = 96.4 \cos(0.1\pi t - 0.735)$ 

## **10.4. Potência nos circuitos de corrente alternada**

Em qualquer ponto de um circuito de corrente alternada, a corrente é uma função sinusoidal; em cada período de oscilação, a mudança de sinal da função sinusoidal indica que o sentido da corrente muda. O integral da função, em cada período é nulo, o quer dizer que a carga total transferida é nula; durante metade do período há transporte de carga num sentido e no meio período seguinte a mesma carga é transportada no sentido oposto.

Não há transferência efetiva de carga nos circuitos de corrente alternada. As cargas de condução simplesmente oscilam à volta de uma posição de equilíbrio. Apesar de não haver transferência efetiva de cargas, há dissipação efetiva de energia elétrica, pois a oscilação das cargas é contrariada pela resistência dos condutores e há efeito Joule, independentemente do sentido da corrente.

Em qualquer dispositivo passivo num circuito com fonte de tensão alternada, a tensão e a corrente são funções sinusoidais com a mesma frequência da fonte, após uma possível resposta transitória inicial:

$$
V(t) = V_{\text{max}} \cos(\omega t + \varphi_V) \qquad I(t) = I_{\text{max}} \cos(\omega t + \varphi_I) \tag{10.29}
$$
A *potência instantânea*,  $P(t)$ , é a potência no dispositivo em qualquer instante t

$$
P(t) = V(t) I(t) = V_{\text{max}} I_{\text{max}} \cos(\omega t + \varphi_V) \cos(\omega t + \varphi_I)
$$
 (10.30)

Usando uma relação trigonométrica para o produto de dois cossenos e o facto de ser  $(\varphi_V - \varphi_I) = \varphi_Z$  (equação [\(10.16\)](#page-317-0)), conclui-se que a expressão anterior é equivalente a:

<span id="page-324-0"></span>
$$
P(t) = \frac{1}{2} V_{\text{max}} I_{\text{max}} \left[ \cos(2\omega t + \varphi_V + \varphi_I) + \cos(\varphi_Z) \right]
$$
 (10.31)

Note-se que o primeiro cosseno dentro dos parêntesis retos na equação [\(10.31\)](#page-324-0) é uma função sinusoidal, com frequência igual ao dobro da frequência da fonte, enquanto o segundo cosseno é uma função constante. Ou seja, o produto das duas funções sinusoidais ( $V \in I$ ) com a mesma frequência não conduz outra função sinusoidal com a mesma frequência, mas a uma função sinusoidal com o dobro da frequência, deslocada no eixo das ordenadas.

A potência instantânea [\(10.31\)](#page-324-0) pode ser positiva ou negativa em alguns intervalos e nula em alguns instantes, dependendo do valor da constante cos( $\varphi$ <sub>Z</sub>), chamada *fator de potência*. Como  $\varphi$ <sub>Z</sub> está entre −π/2 e π/2, o fator de potência situa-se entre 0 e 1.

Se a reatância for nula (dispositivo resistivo) o argumento da impedância  $(\varphi_z)$  é nulo, o fator de potência é igual a 1 e a potência instantânea é sempre positiva, indicando que o dispositivo está sempre a dissipar energia. Já se a resistência for nula (dispositivo reativo), o argumento da impedância é  $\pm \pi/2$ , o fator de potência é nulo e os intervalos em que a potência instantânea é positiva (dissipação de energia) são do mesmo comprimento que os intervalos em que é negativa (fornecimento de energia); a potência média é nula.

No caso geral, em que o fator de potência é maior que 0 e menor que 1, os intervalos em que há dissipação de energia são mais compridos do que os intervalos em que há fornecimento de energia e, em média, o circuito dissipa energia.

O valor médio da potência,  $\bar{P}$ , calcula-se integrando a função [\(10.31\)](#page-324-0) durante um período e dividindo pelo valor do período. O integral do primeiro termo é nulo, durante um período, enquanto que o valor médio do termo constante é igual a si próprio. Consequentemente, a *potência média* é:

$$
\bar{P} = \frac{1}{2} V_{\text{max}} I_{\text{max}} \cos \varphi_Z \qquad (10.32)
$$

e tem valor positivo ou nulo, indicando que, em média o dispositivo passivo não pode fornecer energia. É também habitual definir a *tensão eficaz* e a *corrente eficaz*:

$$
V_{\rm ef} = \frac{V_{\rm m\acute{a}x}}{\sqrt{2}} \qquad I_{\rm ef} = \frac{I_{\rm m\acute{a}x}}{\sqrt{2}}
$$
 (10.33)

e como tal, a potência média é igual ao produto da tensão e corrente eficazes e o fator de potência:

$$
\bar{P}=V_{\rm ef}I_{\rm ef}\cos\varphi_z
$$

A tensão máxima de 325 V usada na União Europeia corresponde a uma tensão eficaz de 230 V. No continente americano usa-se tensão máxima de 170 V, a 60 Hz, que corresponde a uma tensão eficaz de 120 V.

#### **10.5. Filtros de frequência**

Um filtro de frequência é um circuito passivo usado para modificar uma tensão alternada. A tensão alternada que vai ser modificada é considerada a tensão de entrada, V<sub>in</sub>, e a tensão modificada é considerada a tensão de saída,  $V_{\text{out}}$ , do filtro. Podemos analisar o filtro como qualquer outro circuito de corrente alternada em que há uma fonte de tensão  $V_{in}$  e a tensão em alguma parte do circuito é designada de  $V_{\text{out}}$ .

Se o circuito é composto por resistências, indutores e condensadores, o fasor da tensão, **V**out, será sempre proporcional ao fasor da fonte, **V**in, ou seja,

$$
\mathbf{V}_{\text{out}} = \mathcal{R}(\omega) \, \mathbf{V}_{\text{in}} \tag{10.34}
$$

onde  $\mathcal{R}(\omega)$  é uma função complexa denominada *função de resposta em frequência*:

Se a tensão de entrada for a tensão alternada  $V_{\text{max}} \cos(\omega t + \varphi)$ , o fasor de entrada é  $V_{\text{max}}$ ∠ $\varphi$  e o fasor de saída será,

$$
\mathbf{V}_{\text{out}} = (|\mathcal{R}| \angle \theta_{\mathcal{R}}) (V_{\text{max}} \angle \varphi) = (|\mathcal{R}| V_{\text{max}}) \angle (\varphi + \theta_{\mathcal{R}})
$$
(10.35)

e a respetiva tensão de saída é,

$$
V = |\mathcal{R}|V_{\text{max}}\cos\left(\omega t + \varphi + \theta_{\mathcal{R}}\right)
$$
 (10.36)

onde  $|\mathcal{R}|$  e  $\theta_{\mathcal{R}}$  são o módulo e o ângulo de fase da função complexa R, ambos dependentes da frequência angular  $\omega$ . Ou seja, o filtro é caraterizado por uma função complexa  $\mathcal R$  e o efeito do filtro é multiplicar o valor máximo da tensão de entrada pelo módulo de R e desfazá-la num ângulo igual ao ângulo de fase de R.

Para calcular a função de resposta de um filtro, pode ser conveniente usar uma variável complexa s, em vez de i $\omega$ , e só no fim substituí-la por i $\omega$ , como no exemplo a seguir.

#### **Exemplo 10.3**

Determine a função de resposta em frequência do *filtro passa-alto* representado na figura.

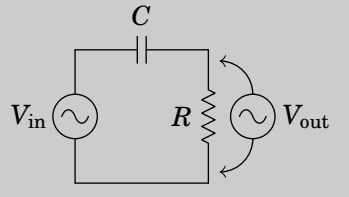

**Resolução**. A impedância da resistência é R e a impedância do condensador é  $1/(Cs)$ , onde  $s = i\omega$ . Pela lei de divisão de voltagem, o fasor da tensão de saída é igual a:

$$
\mathbf{V}_{\text{out}} = \frac{R}{R + \frac{1}{Cs}} \mathbf{V}_{\text{in}} = \frac{RCs}{RCs + 1} \mathbf{V}_{\text{in}}
$$

A função de resposta em frequência é então,

$$
\mathcal{R} = \frac{iRC\omega}{1 + iRC\omega} = \frac{RC\omega\angle\pi/2}{\sqrt{1 + (RC\omega)^2}\angle\tan^{-1}(RC\omega)}
$$

com módulo e ângulo de fase:

$$
|\mathcal{R}| = \frac{RC\omega}{\sqrt{1 + (RC\omega)^2}} \qquad \theta_{\mathcal{R}} = \frac{\pi}{2} - \tan^{-1}(RC\omega) \tag{10.37}
$$

A frequência  $\omega_c = 1/(RC)$  chama-se *frequência angular de corte* do filtro.

A figura [10.11](#page-327-0) mostra o módulo e o ângulo de fase da função de resposta em frequência dum filtro passa-alto com frequência angular de corte igual a  $0.5$  Hz. Observe-se que em  $\omega = \omega_c$ , R tem módulo  $1/\sqrt{2} = 0.707$  e ângulo de fase π/4. Chama-se passa-alto, porque as frequências menores do que a frequência de corte são atenuadas, enquanto que se a frequência for muito maior, o sinal de saída é mais parecido ao sinal de entrada.

Vários filtros podem ser combinados de forma sequencial e a função de resposta é o produto das funções de todos os filtros na sequência. Por exemplo, o filtro *passa-banda* da figura [10.12](#page-327-1) é a combinação dum filtro

<span id="page-327-0"></span>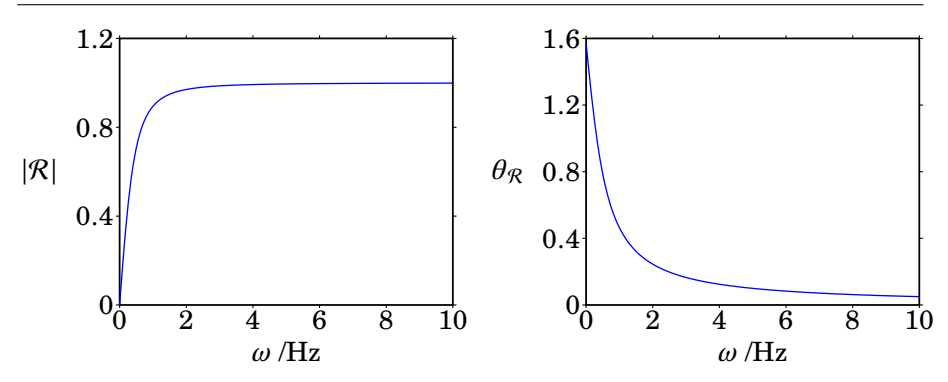

**Figura 10.11.:** Módulo e ângulo de fase da função de resposta em frequência de um filtro passa-alto com frequência angular de corte 0.5 Hz.

<span id="page-327-1"></span>passa-alto, com frequência angular de corte  $\omega_1 = 1/(R_1 C_1)$  e um filtro passa-baixo, com frequência angular de corte  $\omega_2 = 1/(R_2 C_2)$ .

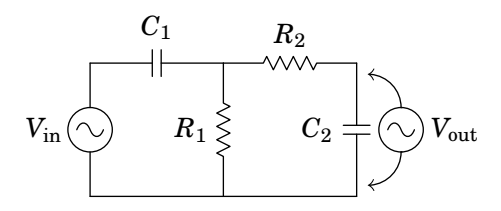

**Figura 10.12.:** Filtro passa-banda.,

A função de resposta em frequência deste filtro (problema 10[.12\)](#page-332-0) é a seguinte:

<span id="page-327-2"></span>
$$
\mathcal{R} = \frac{i\,\omega_2\omega}{\omega_1\omega_2 + \omega^2 + i\,(\omega_1 + \omega_2 + \omega\,1/G)\,\omega} \tag{10.38}
$$

onde  $G = R_2/R_1$ , chamado *ganho* do filtro, é uma constante sem unidades. O módulo dessa função, |R|, é nulo em  $\omega = 0$  e no limite  $\omega \to \infty$ , e tem valor máximo  $\omega_2/(\omega_1 + \omega_2 + \omega_1/G)$  quando a frequência angular  $\omega$  for igual à média geométrica das duas frequências de corte:  $\sqrt{\omega_1 \omega_2}$ .

Um filtro ideal deveria ter uma função de resposta nula, para as frequências que se pretende eliminar, e 1 nas outras frequências. Com circuitos mais complicados conseguem-se obter filtros com comportamento mais próximo do ideal. Outro fator a ter em conta é a resposta transitória, que tem sido ignorada por ser nula após algum tempo, mas num filtro de boa qualidade é necessário garantir que a resposta transitória desaparece o mais rapidamente possível.

# **10.6. Ressonância**

Quando um circuito com condensadores e indutores é ligado a diferentes fontes com a mesma tensão máxima  $V_{\text{max}}$ , mas com diferentes frequências, a potência absorvida pelo circuito varia em função da frequência. Normalmente, existe uma *frequência de ressonância* tal que a potência dissipada pelo circuito é máxima. Se a frequência da fonte é igual à frequência de ressonância do circuito, diz-se que o circuito está em *ressonância* com a fonte.

No caso particular do circuito RLC, com uma resistência, um indutor e um condensador em série, a reatância equivalente  $X$  é função contínua da frequência  $f$ . Quando  $f$  se aproxima de infinito ou de zero, o valor absoluto da reatância aproxima-se de infinito. Como tal, a corrente nos 3 dispositivos é nula. A frequência de ressonância é a frequência que faz com que a reatância seja nula e o módulo da impedância seja mínimo. Isso implica que o ângulo de fase da impedância,  $\varphi$ , será nulo e o fator de potência, cos  $\varphi$ , igual a 1. A corrente máxima e a potência média em função de  $f$  são ambas máximas e a tensão e a corrente estão em fase.

A frequência (ou frequências) de ressonância é um valor caraterístico de cada circuito. Nos circuitos em que os indutores e condensadores não estão em série, a frequência de ressonância pode surgir quando a reatância não é nula, com fator de potência diferente de 1, ou seja corrente desfasada da voltagem.

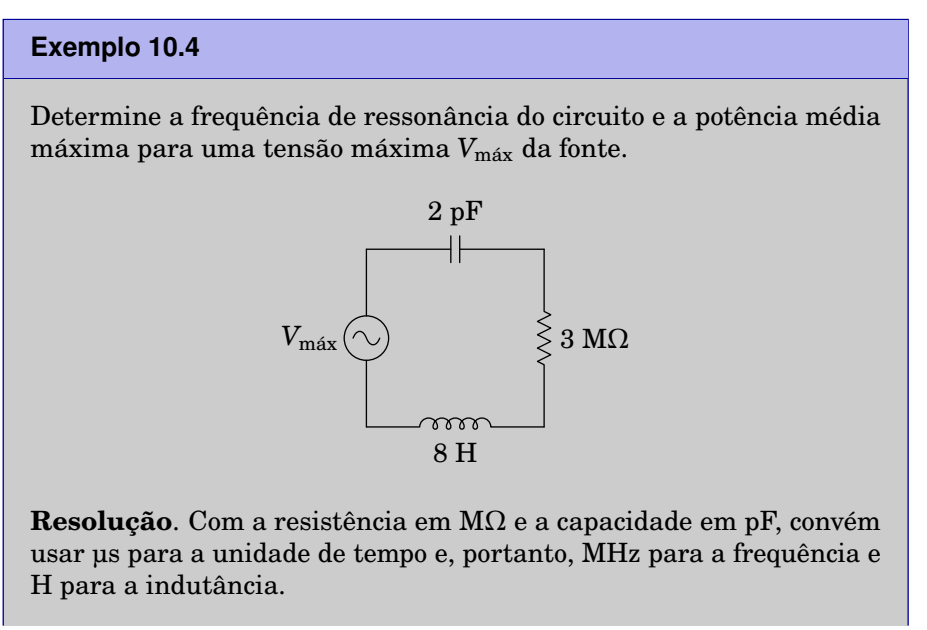

A impedância total do circuito é a soma das 3 impedâncias:

$$
Z = 3 + i 8\omega - \frac{i}{2\omega} = 3 + i \left( 8\omega - \frac{1}{2\omega} \right)
$$

Observe-se que a parte real da impedância equivalente não depende da frequência, porque o condensador e o indutor estão em série e, como tal, o valor mínimo do módulo da impedância obtém-se quando a parte imaginária seja igual a zero:

$$
8\omega - \frac{1}{2\omega} = 0 \quad \Longrightarrow \quad \omega = \frac{1}{4} \quad \Longrightarrow \quad f = \frac{\omega}{2\pi} = 0.0398
$$

No sistema de unidades usado, a frequência de ressonância é 0.0398 MHz, igual a 39.8 kHz.

Se a fonte tivesse essa frequência, a impedância equivalente seria real, Z = 3 M $\Omega$ , e a corrente máxima teria o valor  $I_{\text{max}} = V_{\text{max}}/3$  (µA, se  $V_{\text{max}}$ estiver em volts). A potência média máxima é  $\overline{P} = V_{\text{max}} I_{\text{max}}/2 = V_{\text{max}}^2/6$ (µW, se  $V_{\text{max}}$  estiver em volts).

No circuito do exemplo anterior, a tensão de entrada carrega e descarrega o condensador. Inicialmente, a carga no condensador oscila com a frequência de oscilação da tensão na fonte; mas quando a carga no condensador é elevada, a diferença de potencial do condensador pode contrariar a tensão da fonte, impedindo a entrada de mais carga.

A situação é semelhante a uma massa pendurada de uma mola elástica, na qual atua outra força externa que tenta manter a massa oscilando para cima e para baixo. Se a força externa não oscila com a uma frequência igual à frequência própria de oscilação da mola elástica, há momentos em que a força externa está a tentar fazer subir a massa, enquanto a mola elástica faz força no sentido oposto.

No caso do circuito, se a fonte não existisse mas o condensador tivesse uma carga inicial, começaria a descarregar, produzindo corrente. No momento em que o condensador descarrega completamente, o indutor faz com que a corrente persista por alguns instantes, recarregando o condensador com cargas de sinais opostos à carga inicial. O ciclo repete-se, com uma frequência própria do circuito. No entanto, a resistência faz com que a carga do condensador seja menor em cada ciclo, até desaparecer (equilíbrio estável). Existe ressonância quando a fonte oscila com a frequência própria do circuito.

Se a resistência fosse nula, quando a frequência da fonte fosse a frequência de ressonância, Z seria nula e aparentemente  $I_{\text{max}} = V_{\text{max}}/Z$  seria infinita. No entanto, a corrente não aumentaria instantaneamente até esse valor, mas sim gradualmente, com as oscilações da carga no condensador. Quando essa carga máxima fosse muito elevada, haveria rutura do dielétrico no condensador ou a corrente elevada queimaria o indutor.

### **Problemas**

- **10.1.** A resistência de uma bobina é 150 Ω e a sua indutância é 1.4 H. A bobina é ligada à rede elétrica com tensão máxima 325 V e frequência de 50 Hz. Encontre a expressão para a corrente na bobina em função  $\phi$  do tempo t.
- **10.2.** Nos dois circuitos representados na figura, calcule a corrente e a tensão em todos os elementos do circuito.

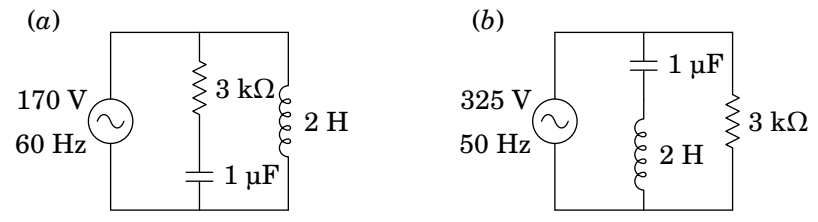

**10.3.** A figura mostra um filtro *rejeita-banda* que atenua as frequências angulares próximas de 1 kHz.

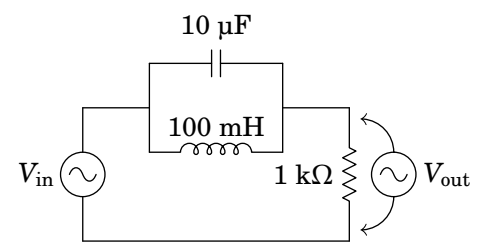

- (*a*) Determine a função de resposta em frequência, R, do circuito.
- (*b*) Mostre que para  $\omega = 1$  kHz,  $\mathcal{R}$  é igual a zero.
- (*c*) Calcule o módulo de  $R$  e trace o seu gráfico para  $\omega$  entre 0 e 2 kHz.
- **10.4.** A figura mostra o ecrã de um osciloscópio onde aparecem a tensão e a corrente num elemento de um circuito. As distâncias  $L e d$  foram medidas diretamente no ecrã, obtendo-se os valores  $L = 6$  cm,  $d =$ 1 cm. O osciloscópio também permite determinar que a tensão máxima é  $V_{\text{max}} = 36$  V e a corrente máxima é  $I_{\text{max}} = 12$  mA. Com esses dados, calcule a parte real e a parte imaginária da impedância do elemento do circuito.

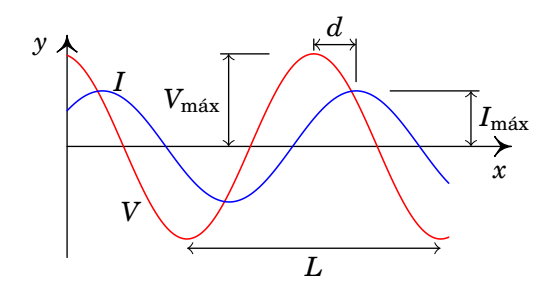

**10.5.** No filtro de frequências representado no diagrama, o sinal de entrada é a tensão  $V_{in}$  de uma fonte de tensão alternada, com frequência angular  $\omega$ , e o sinal de saída é a tensão  $V_{\text{out}}$  medida no indutor e no condensador, como indica a figura. Encontre a expressão da função de resposta em frequência.

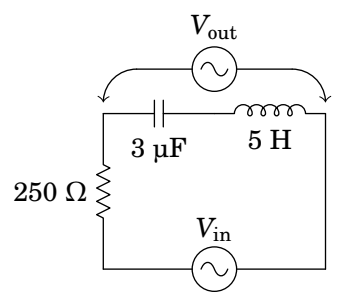

**10.6.** No circuito representado no diagrama, determine a potência média fornecida pela fonte, sabendo que esta tem frequência de 30 Hz e voltagem máxima de 9 V.

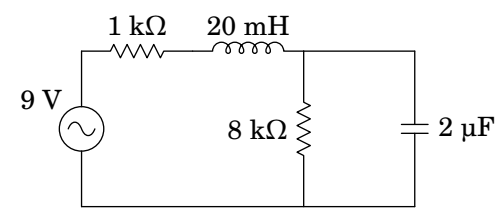

**10.7.** No filtro de frequências representado no diagrama, o sinal de entrada é a tensão  $V<sub>e</sub>$  de uma fonte de tensão alternada, com frequência angular  $\omega$ , e o sinal de saída é a tensão V medida no condensador, como indica a figura. Encontre a expressão da função de resposta em frequência, em função de  $\omega$ .

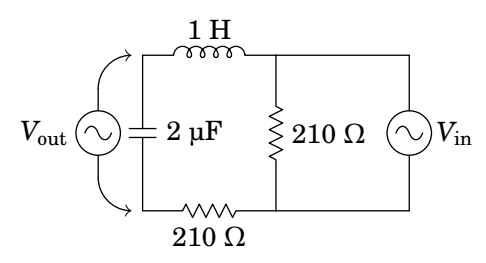

**10.8.** A fonte no circuito representado no diagrama tem voltagem máxima 9 V e frequência angular  $\omega = 125$  kHz. Determine a voltagem máxima no condensador de 2 nF.

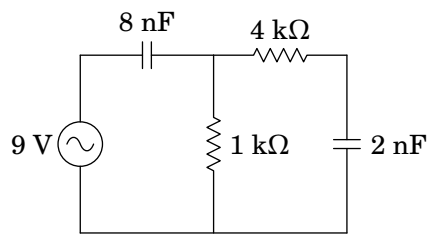

- **10.9.** Uma bobina, com indutância de 36 mH e resistência de 40 Ω, liga-se em paralelo com um condensador de 32 nF e com uma fonte de tensão alternada  $V(t) = 345 \cos(150 \pi t)$  (em volts, e o tempo t em segundos). Calcule:
	- (*a*) A corrente máxima na bobina.
	- (*b*) A corrente eficaz no condensador.
	- (*c*) As potências médias dissipadas na bobina e no condensador.
- **10.10.** No circuito LC do problema [14](#page-306-0) do capítulo [9,](#page-286-0) determine a frequência do circuito e os valores máximos da corrente e da carga, após o interruptor  $S_2$  ter sido fechado e o interruptor  $S_1$  aberto.
- **10.11.** Num segmento de um circuito de corrente alternada a tensão em função do tempo é dada pela expressão  $24 \cos(\pi t/10 + 1.5)$  (em volt, com t em milissegundos) e a corrente é  $8 \cos(\pi t/10 + 2.0)$  (µA, com t em ms).

(*a*) Calcule a resistência e reatância desse segmento.

(*b*) O segmento do circuito pode ser substituído por apenas dois dispositivos. Diga quais são esses dispositivos e com que valores.

<span id="page-332-0"></span>**10.12.** O seguinte diagrama mostra um filtro passa-banda:

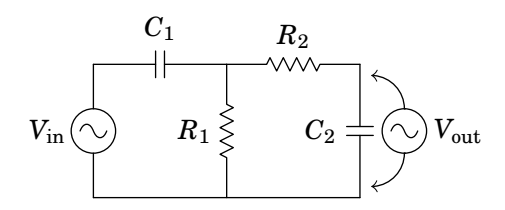

(*a*) Demonstre que a função de resposta em frequência é a expressão na equação [\(10.38\)](#page-327-2), onde  $G = R_2/R_1$ ,  $\omega_1 = 1/(R_1 C_1)$  e  $\omega_2 = 1/(R_2 C_2)$ (sugestão: use as expressões  $Z_1 = R_1 \omega_1 / s$  e  $Z_2 = R_2 \omega_2 / s$  para as impedâncias dos dois condensadores e no fim substitua s por i $\omega$ ).

(*b*) Determine o valor máximo de  $|R|$  e a frequência angular  $\omega$  em que essa função é máxima.

(*c*) Trace o gráfico de  $|R|$ , com  $\omega$ , entre 0 e 3 kHz, no caso particular  $C_1 = 6 \,\mu\text{F}, C_2 = 1 \,\mu\text{F}, R_1 = 6 \,\text{k}\Omega \text{ e } R_2 = 4 \,\text{k}\Omega$ 

- **10.13.** Um condensador de 1.6 µF, um indutor de 1.1 H e uma resistência de 1.8 kΩ ligam-se em série a uma fonte de tensão alternada, com voltagem máxima de 80 V e frequência de 60 Hz. Encontre a expressão da voltagem no indutor, em função do tempo.
- **10.14.** No circuito representado no diagrama, determine a potência média fornecida pela fonte, sabendo que esta tem frequência de 30 Hz e voltagem máxima de 9 V.

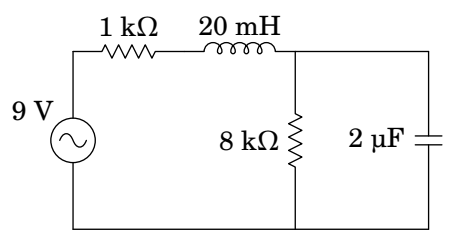

**10.15.** No filtro de frequências representado no diagrama, o sinal de entrada é a tensão  $V_{in}$  de uma fonte de tensão alternada, com frequência angular  $\omega$ , e o sinal de saída é a tensão  $V_{\text{out}}$  medida no condensador, como indica a figura. Encontre a expressão da função de resposta em frequência, em função de  $\omega$ .

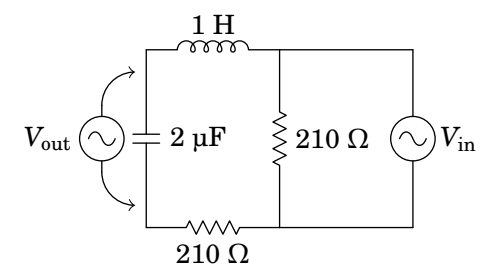

**10.16.** A fonte no circuito representado no diagrama tem tensão eficaz de 100 V e frequência de 2 kHz. Calcule a corrente eficaz na resistência de 56 Ω, quando o interruptor estiver aberto e quando estiver fechado.

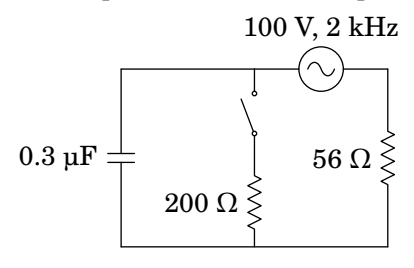

#### **Respostas**

- **10.1.**  $I(t) = 0.669 \sin(314.16t 1.2421)$  A.
- **10.2.** (*a*) Tensões em V, correntes em mA, tempo em ms. Condensador:  $V = 113 \cos(0.378t - 0.847) I = 2.5 \cos(0.378t + 0.724)$ Resistência:  $V = 127 \cos(0.378t + 0.724) I = 42.5 \cos(0.378t + 0.724)$ Indutor:  $V = 170 \cos(0.378t) I = 225 \cos(0.378t - \pi/2)$ (*b*) Tensões em V, correntes em mA, tempo em ms. Condensador:  $V = 405 \cos(0.314t) I = 127 \cos(0.314t + \pi/2)$ Resistência:  $V = 325 \cos(0.314t) I = 108 \cos(0.314t)$ Indutor:  $V = 79.9 \cos(0.314t + \pi) I = 127 \cos(0.314t + \pi/2)$

**10.3.** (a) 
$$
\mathcal{R} = \frac{10\omega^2 - 10}{10\omega^2 - 10 - i\omega}
$$
 (c)  $|\mathcal{R}| = \frac{|\omega^2 - 1|}{\sqrt{\omega^4 - 1.99\omega^2 + 1}}$ 

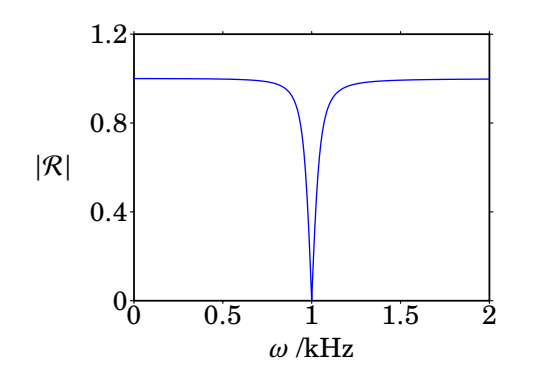

**10.4.**  $z = (1.5 + i 2.598) \text{ k}\Omega$ 

**10.5.**  $R = \frac{1}{1}$  $1 - 15\omega^2$  $1-15\omega^2 + i 0.75\omega$ **10.6.** 8.15 mW. **10.7.**  $R = \frac{1}{1 - 2\omega^2 + 1}$  $1 - 2\omega^2 + i 0.42\omega$ ( $\omega$  em kHz). **10.8.** 4 V.

- **10.9.** (*a*) 7.94 A. (*b*) 3.68 mA (*c*) 1.261 kW na bobina e 0 no condensador.
- **10.10.**  $f = 1.779$  kHz,  $I_{\text{max}} = 20$  mA,  $Q_{\text{max}} = 1.789$  µC.
- **10.11.** (*a*) resistência 2.63 MΩ e reatância −1.44 MΩ. (*b*) Uma resistência de 2.63 MΩ e um condensador de 2.21 nF, ligados em série.
- **10.12.** (*b*)  $|R|_{\text{max}} = \omega_2/(\omega_1 + \omega_2 + \omega_1/G)$ ,  $\omega_{\text{max}} = \sqrt{\omega_1 \omega_2}$ . (*c*) O gráfico é o seguinte:

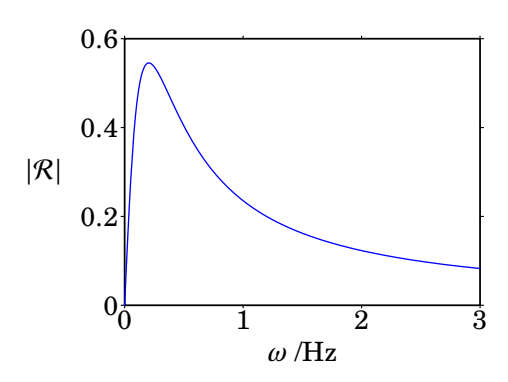

**10.13.**  $V(t) = 15.165 \cos(120 \pi t + 2.175)$  (unidades SI). **10.14.** 8.15 mW. **10.15.**  $R = \frac{1}{1 - 2a^2 + 1}$  $1 - 2\omega^2 + i \, 0.42 \, \omega$ **10.16.** 0.483 mA.

# **11. Ondas eletromagnéticas**

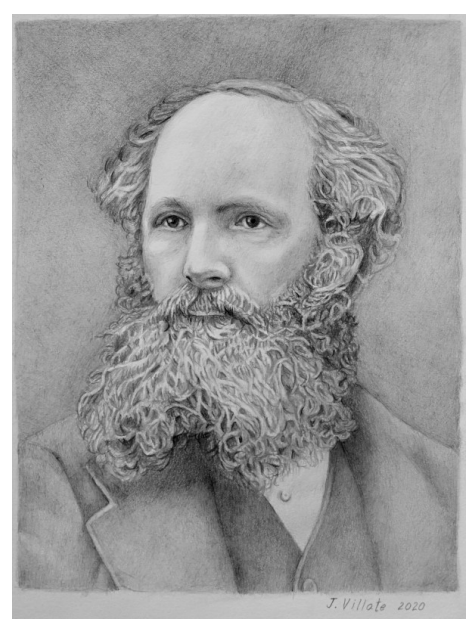

**James Clerk Maxwell (1831–1879)**

Maxwell chegou à conclusão que a lei de Ampère só poderia ser válida em casos particulares, quando o campo elétrico fosse estático, e mostrou que acrescentando outro termo, a *corrente de deslocamento*, proporcional à variação temporal do fluxo elétrico, obtinha-se uma equação válida também no caso em que existe campo elétrico não-estático. Maxwell sintetizou toda a teoria eletromagnética em 4 equações, conhecidas como equações de Maxwell, e mostrou que é possível existirem campos elétrico e magnético, variáveis, inclusivamente quando não existem nem cargas nem correntes. Campos esses que são induzidos mutuamente pelas suas variações e que dão origem a uma *onda eletromagnética* que se desloca com velocidade constante que depende apenas das constantes  $k \in k_m$ . Sendo o valor previsto dessa velocidade igual à velocidade da luz, Maxwell postulou que a própria luz deveria ser uma dessas ondas eletromagnéticas; mas teriam de passar oito anos após a morte de Maxwell antes que a existência das ondas eletromagnéticas fosse corroborada numa experiência no laboratório.

### **11.1. Corrente de deslocamento**

Maxwell percebeu que a lei de Ampère [\(8.8\)](#page-267-0) só podia ser válida no caso em que o campo elétrico é estático. Se assim não for, deve-se acrescentar à corrente  $I_{\rm C}$  através da curva C outra corrente  $I_{\rm d}$ , denominada por *corrente de deslocamento*. A equação obtida é desginada de *lei de Ampère-Maxwell*:

<span id="page-337-1"></span>
$$
\oint_{\mathcal{C}} \vec{B} \cdot d\vec{r} = 4\pi k_{\mathbf{m}} \left( I_{\mathcal{C}} + I_{\mathbf{d}} \right) \tag{11.1}
$$

A lei de Ampère é válida unicamente nos casos em que o campo elétrico é estático ou nulo, fazendo com que a corrente de deslocamento seja nula. O integral de linha do campo  $\tilde{B}$ , numa curva fechada C, pode ser diferente de zero inclusivamente quando não passa corrente  $I_C$  através da curva, devido à corrente de deslocamento. Corrente essa que deverá depender da derivada temporal do fluxo elétrico através do interior da curva C, tal como na lei de Faraday [\(9.29\)](#page-301-0) a derivada temporal do fluxo magnético produz integral de linha do campo  $\vec{E}$  ao longo de uma curva fechada C.

<span id="page-337-0"></span>Para mostra como é expressão da corrente de deslocamento em função do fluxo elétrico, consideremos o exemplo de um fio retilíneo sobre o semieixo negativo z, que se estende desde  $-\infty$  até a origem (figura [11.1\)](#page-337-0).

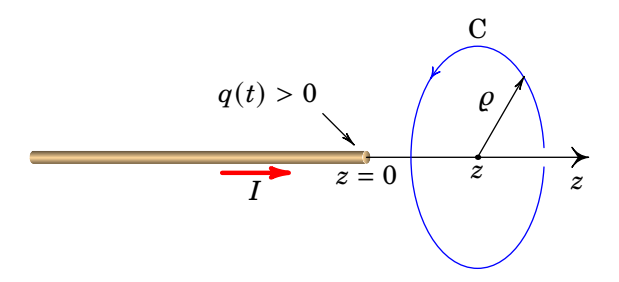

**Figura 11.1.:** Fio retilíneo no semieixo negativo  $z$ , com corrente  $I$ .

Se durante alguns instantes há corrente  $I$  no fio, no sentido positivo do eixo , haverá acumulação de cargas positivas na origem. A carga acumulada na origem,  $q(t)$ , é uma função do tempo e a intensidade da corrente no fio é igual à derivada dessa função em ordem ao tempo:

<span id="page-337-2"></span>
$$
I = \frac{\mathrm{d}\,q}{\mathrm{d}\,t} \tag{11.2}
$$

Como existe simetria cilíndrica, as linhas do campo magnético produzido pela corrente no fio são circunferências perpendiculares ao eixo z, com centro nele, orientadas no sentido da regra da mão direita segundo a direção positiva do eixo  $z$ . Seja C uma circunferência perpendicular ao eixo  $z$ , de raio  $\rho$  e com centro no ponto de coordenada z no eixo z (ver figura [11.1\)](#page-337-0). A curva C coincide com uma curva de campo  $B$  e escolhendo o sentido de C no sentido do campo, o integral de linha de  $\vec{B}$  ao longo de C é igual a 2πρ $B$ ; usando a lei de Ampère-Maxwell [\(11.1\)](#page-337-1), obtém-se o módulo do campo nos pontos com coordenada  $z$  e a uma distância  $\rho$  do eixo do fio:

<span id="page-338-1"></span>
$$
B = \frac{2k_{\rm m}\left(I_{\rm C} + I_{\rm d}\right)}{\varrho} \tag{11.3}
$$

O gráfico [11.2](#page-338-0) mostra o módulo do campo magnético esperado, a uma distância fixa  $\rho$  do eixo z e variando a coordenada z (centro das circunferências C). Longe da origem, com  $|z| \to \infty$ , a corrente de deslocamento é nula (a acumulação de cargas na origem não interessa). No limite  $z \rightarrow -\infty$  a corrente através da curva é  $I_{\rm C} = I$  e a equação [\(11.3\)](#page-338-1) conduz a  $B = 2k_{\rm m}I/\rho$ . No limite  $z \rightarrow \infty$  a corrente através da curva é nula e o campo também é nulo.

<span id="page-338-0"></span>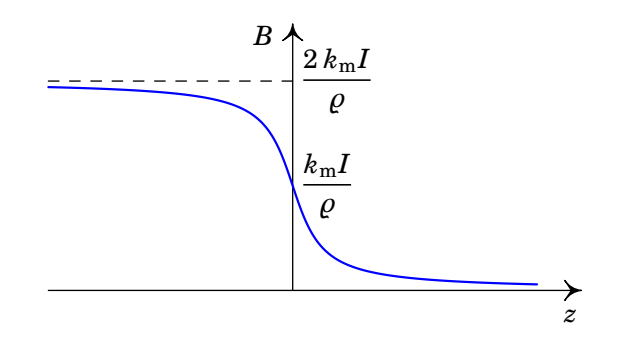

**Figura 11.2.:** Campo  $B$  do fio retilíneo no semieixo negativo  $z$ , com corrente  $I$ , nos pontos a uma distância  $\rho$  do eixo  $z$ .

Em  $z = 0$  espera-se que B tenha o valor intermédio  $k_m I/\rho$  e próximo da origem a corrente de deslocamento será importante para produzir o resultado da figura [11.2.](#page-338-0) O gráfico da figura [11.3](#page-339-0) mostra a corrente  $I_c$ através da circunferência C, em função da posição  $z$  do seu centro (linha contínua a vermelho) e a corrente de deslocamento (linha azul a tracejado) necessária para produzir o resultado da figura [11.2.](#page-338-0)

A carga q produz campo elétrico  $\vec{E}$  e, portanto, fluxo elétrico  $\psi_{\rm S}$  através da superfície S delimitada pela circunferência C. O fluxo é negativo se o centro da circunferência estiver em  $z < 0$ , positivo se o centro estiver em  $z > 0$  ou nulo se o centro estiver em  $z = 0$ . Quando z aproxima-se de zero, o fluxo através da circunferência aproxima-se de metade do fluxo total  $4\pi kq$ . Em  $z < 0$  o fluxo aproxima-se de  $-2\pi kq$  na origem e em  $z > 0$  aproxima-se  $2\pi kq$ 

<span id="page-339-0"></span>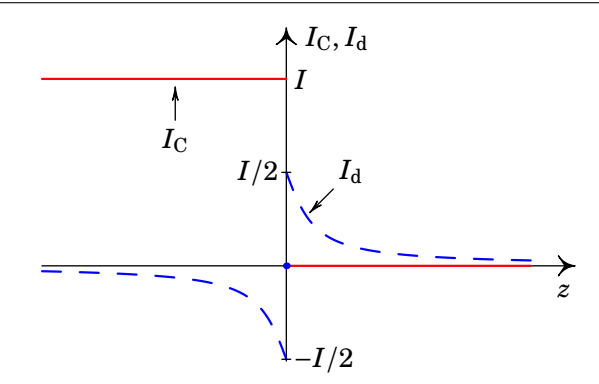

**Figura 11.3.:** Correntes  $I_C$  e  $I_d$  através da circunferência C no exemplo da figura [11.1.](#page-337-0)

<span id="page-339-1"></span>na origem. Tendo em conta a relação  $(11.2)$  entre a carga q e a corrente no fio, o gráfico da derivada do fluxo elétrico  $\mathcal{V}_{\rm S}$  é como mostra a figura [11.4,](#page-339-1) passando de  $-2πkI$  para  $2πkI$  na origem.

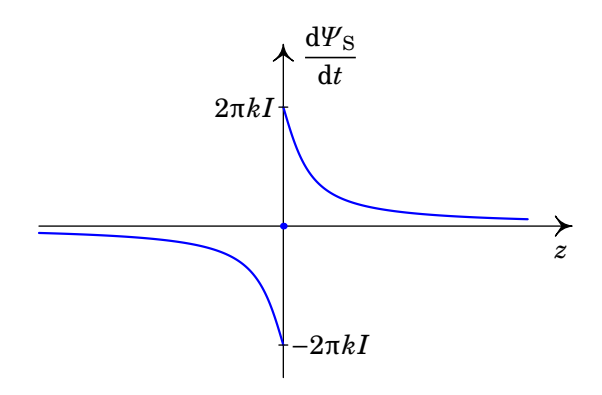

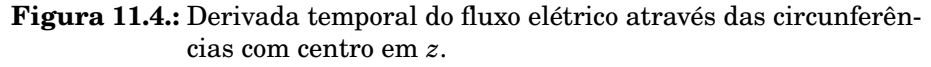

Comparando o gráfico da figura [11.4](#page-339-1) com a curva a tracejado na figura [11.3,](#page-339-0) conclui-se que a corrente de deslocamento deverá ser dada pela seguinte expressão:

<span id="page-339-2"></span>
$$
I_{\rm d} = \frac{1}{4\pi k} \frac{\mathrm{d} \Psi_{\rm S}}{\mathrm{d} t} = \frac{1}{4\pi k} \iint_{\rm S} \frac{\partial \vec{E}}{\partial t} \cdot \mathrm{d} \vec{A}
$$
 (11.4)

#### **Exemplo 11.1**

Um fio retilíneo de comprimento  $\ell$  é percorrido por corrente de intensidade I. Usando a lei de Ampère-Maxwell, determine o módulo do campo magnético produzido a uma distância  $\rho$  do fio e mostre que o resultado é o mesmo que foi obtido no exemplo [8.1,](#page-264-0) usando a lei de Biot-Savart.

**Resolução**. Os pontos à mesma distância  $\rho$  do fio e equidistantes de um dos extremos são equivalentes e, portanto, as linhas de campo são circunferências C perpendiculares ao fio, com centro nele, e no sentido da regra da mão direita segundo a direção da corrente, tal como mostra a figura seguinte.

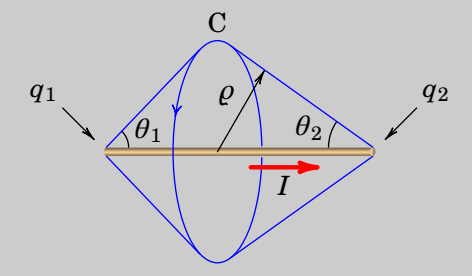

Aplicando a lei de Ampère-Maxwell, obtém-se mesma expressão [\(11.3\)](#page-338-1) para o módulo do campo. A corrente no fio finito implica acumulação de cargas,  $q_1$  e  $q_2$ , nos dois extremos, com derivadas:

$$
\frac{\mathrm{d} q_1}{\mathrm{d} t} = -I \qquad \frac{\mathrm{d} q_2}{\mathrm{d} t} = I
$$

Cargas essas que produzem fluxo elétrico variável e corrente de deslocamento  $I_d$  através do interior da circunferência C:

$$
I_{\rm d} = \frac{1}{4\pi k} \left( \frac{{\rm d}\,\varPsi_1}{{\rm d}\,t} + \frac{{\rm d}\,\varPsi_2}{{\rm d}\,t} \right)
$$

onde  $\varPsi_1$  e  $\varPsi_2$  são os fluxos elétricos produzidos por  $q_1$  e  $q_2$ . Cada um desses fluxos é igual ao fluxo através da calota esférica que C delimita na esfera com centro em  $q_i$  ( $i$  igual a 1 ou 2), e raio  $r_i.$  Nessas esferas o campo elétrico é perpendicular e com valor  $kq_i/r_i^2$ ; o fluxo  $\boldsymbol{\varPsi}_i$  é igual a esse valor do campo vezes área da calota, que pode ser calculada integrando o elemento diferencial de área da esfera,em coordenadas esféricas (equação [\(A.57\)](#page-392-0)), com ângulo zenital entre 0 e  $\theta_i$  (ver figura acima):

$$
A_i = r_i^2 \int_0^{2\pi} \int_0^{\theta_i} \sin \theta \, d\theta \, d\phi = 2\pi r_i^2 (1 - \cos \theta_i)
$$

e multiplicando pelos valores dos campos elétricos, os fluxos elétricos são:

$$
\Psi_i = 2\pi k q (1 - \cos \theta_i)
$$

A derivada temporal de  $\varPsi_i$  é a mesma expressão de  $\varPsi_i$ , substituindo  $q$ por  $\pm I$ . Na figura acima observa-se que a variação de ambos fluxos é no sentido negativo da curva C e, como tal, a corrente de deslocamento é igual a:

$$
I_{\rm d} = \frac{I}{2} (\cos \theta_1 + \cos \theta_2 - 2)
$$

A corrente  $I_{\rm C}$  através de C é igual a  $I$  (se o centro de C estiver sobre o fio, como na figura acima). A corrente total é,

$$
I_{\rm C} + I_{\rm d} = \frac{I}{2} (\cos \theta_1 + \cos \theta_2)
$$

e substituindo na equação [\(11.3\)](#page-338-1) obtém-se o mesmo resultado do exemplo [8.1:](#page-264-0)

$$
B = \frac{k_{\rm m}I}{\varrho}(\cos\theta_1 + \cos\theta_2)
$$

No caso em que o centro da circunferência C estiver fora do fio,  $I_C$  será nula, o fluxo produzido pela carga mais próxima de C, por exemplo  $q_2$ , mudará de sinal e a calota esférica com centro em  $q_2$  terá ângulo π −  $\theta_2$ . Assim, a corrente total nesse caso será,

$$
I_{\rm C} + I_{\rm d} = I_{\rm d} = \frac{I}{2} (\cos \theta_1 - 1 - \cos(\pi - \theta_2) + 1)
$$
  
=  $\frac{I}{2} (\cos \theta_1 + \cos \theta_2)$ 

e a expressão para  $B$  é a mesma obtida quando o centro de  $C$  está sobre o fio.

Observe-se que a corrente de deslocamento garante a continuidade da corrente total através da circunferência C, quando o seu centro passa de do fio para fora dele.

#### **11.2. Equações de Maxwell**

As quatro equações de básicas do eletromagnetismo, conhecidas como equações de Maxwell, são as equações que permitem calcular os campos elétrico e magnético, em qualquer ponto de uma região onde as cargas e as correntes são conhecidas. A primeira equação de Maxwell é a lei de Gauss [\(2.20\)](#page-69-0) que, como vimos é:

<span id="page-342-1"></span>
$$
\oint_{\mathcal{S}} \vec{E} \cdot d\vec{A} = 4\pi k q_{\rm int} \tag{11.5}
$$

A segunda equação de Maxwell é a lei de Faraday, que na forma [\(9.29\)](#page-301-0), é:

<span id="page-342-3"></span>
$$
\oint_C \vec{E} \cdot d\vec{r} = -\iint_R \frac{\partial \vec{B}}{\partial t} \cdot d\vec{A}
$$
\n(11.6)

A terceira equação é a equação [\(8.21\)](#page-278-0), que expressa a impossibilidade da existência de monopolos magnéticos:

<span id="page-342-2"></span>
$$
\oint_{\mathcal{S}} \vec{B} \cdot d\vec{A} = 0
$$
\n(11.7)

A quarta equação de Maxwell é a lei de Ampère-Maxwell [\(11.1\)](#page-337-1), substituindo a expressão [\(11.4\)](#page-339-2) da corrente de deslocamento em função do campo elétrico:

<span id="page-342-4"></span>
$$
\oint_C \vec{B} \cdot d\vec{r} = 4\pi k_{\rm m} I_{\rm C} + \frac{k_{\rm m}}{k} \iint_{\rm R} \frac{\partial \vec{E}}{\partial t} \cdot d\vec{A}
$$
 (11.8)

As quatro equações de Maxwell são válidas em qualquer curva fechada e orientada C, que delimita uma região R, e qualquer superfície fechada S (ver figura  $11.5$ ).

<span id="page-342-0"></span>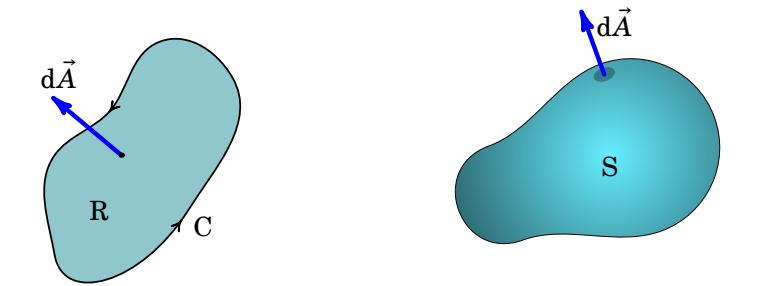

**Figura 11.5.:** Curva e superfícies usadas nas equações de Maxwell.

As quatro equações de Maxwell podem ser escritas de forma diferencial. Na primeira e terceira equações, [\(11.5\)](#page-342-1) e [\(11.7\)](#page-342-2), o limite quando o volume dentro da superfície S aproxima-se de zero, dividido por esse volume, conduz à divergência do campo. Como tal, a forma diferencial da primeira e terceira equações é a seguinte:

<span id="page-343-0"></span>
$$
\vec{\nabla} \cdot \vec{E} = 4\pi k \rho \tag{11.9}
$$

<span id="page-343-2"></span>
$$
\vec{\nabla} \cdot \vec{B} = 0 \tag{11.10}
$$

Onde  $\rho$  é a densidade volúmica de carga, no ponto onde se calcula a divergência de  $\overline{E}$ . Na segunda e quarta equações, [\(11.6\)](#page-342-3) e [\(11.8\)](#page-342-4), o teorema de Stokes permite escrever os integrais de linha no lado esquerdo como integral de superfície, na região R, do rotacional do respetivo campo. E a corrente  $I_{\rm C}$  através da curva C é igual ao integral de superfície da densidade de corrente,  $\vec{J}$ , na região R. Comparando os dois lados da equação, que deverão ser válidos para qualquer região R, obtém-se a forma diferencial da segunda e a quarta equações de Maxwell.

<span id="page-343-1"></span>
$$
\vec{\nabla} \times \vec{E} = -\frac{\partial \vec{B}}{\partial t}
$$
 (11.11)

<span id="page-343-3"></span>
$$
\vec{\nabla} \times \vec{B} = 4\pi k_{\rm m} \vec{J} + \frac{k_{\rm m}}{k} \frac{\partial \vec{E}}{\partial t}
$$
 (11.12)

#### **11.3. Ondas eletromagnéticas**

No vácuo, onde não existem cargas nem correntes, as 4 equações de Maxwell [\(11.9\)](#page-343-0), [\(11.11\)](#page-343-1), [\(11.10\)](#page-343-2), [\(11.12\)](#page-343-3) ficam da forma seguinte:

<span id="page-343-5"></span><span id="page-343-4"></span>
$$
\vec{\nabla} \cdot \vec{E} = 0 \tag{11.13}
$$

$$
\vec{\nabla} \times \vec{E} = -\frac{\partial B}{\partial t}
$$
 (11.14)

<span id="page-343-7"></span><span id="page-343-6"></span>
$$
\vec{\nabla} \cdot \vec{B} = 0 \tag{11.15}
$$

$$
\vec{\nabla} \times \vec{B} = \frac{k_{\rm m}}{k} \frac{\partial E}{\partial t}
$$
 (11.16)

Essas equações admitem muitas possíveis soluções. Antes de mostrarmos como resolver essas equações, observe-se que elas dependem de apenas um parámetro, a constante  $k_m/k$ , que no sistema internacional de unidades tem o valor,

$$
\frac{k_{\rm m}}{k} = \frac{10^{-7} \, \text{T} \cdot \text{m} \cdot \text{A}^{-1}}{8.988 \times 10^9 \, \text{N} \cdot \text{m}^2 \cdot \text{C}^{-2}} = \frac{1}{8.988 \times 10^{16}} \, \frac{\text{s}^2}{\text{m}^2} \tag{11.17}
$$

que é exatamente igual ao inverso do quadrado da velocidade da luz no vácuo,  $c = 2.998 \times 10^8$  m/s

$$
\frac{k_{\rm m}}{k} = \frac{1}{c^2} \tag{11.18}
$$

Esta relação entre as constantes elétrica e magnética e a velocidade da luz, sugere que a luz deverá ser um fenómeno eletromagnético.

Admitindo que existam soluções em que o campo elétrico  $\vec{E}$  aponta sempre na mesma direção, podemos definir o eixo  $z$  nessa direção ficando assim  $\vec{E} = E(x, y, z, t)\hat{k}$ . Substituindo na primeira equação de Maxwell, [\(11.13\)](#page-343-4), o resultado é,

$$
\frac{\mathrm{d}E}{\mathrm{d}z} = 0\tag{11.19}
$$

i.e.,  $E$  não pode depender de  $z$ . A segunda equação de Maxwell, [\(11.14\)](#page-343-5), conduz a,

<span id="page-344-0"></span>
$$
\frac{\mathrm{d}E}{\mathrm{d}y}\hat{i} - \frac{\mathrm{d}E}{\mathrm{d}x}\hat{j} = -\frac{\mathrm{d}B}{\mathrm{d}t}
$$
 (11.20)

A derivada de  $\vec{B}$  deverá estar no plano  $xy$ , ou seja, o campo magnético deverá ser perpendicular ao campo elétrico. Se escolhermos o eixo  $x$  na direção do campo magnético, teremos  $\vec{B} = B(x, y, z, t)\hat{i}$  e a equação [\(11.20\)](#page-344-0) implica:

<span id="page-344-3"></span>
$$
\frac{\mathrm{d}E}{\mathrm{d}y} = -\frac{\mathrm{d}B}{\mathrm{d}t} \qquad \frac{\mathrm{d}E}{\mathrm{d}x} = 0 \tag{11.21}
$$

Como tal, E também não pode depender de x; deverá ser função de  $\gamma$  e de t, e a sua derivada parcial em ordem a  $y$  deverá ser igual à menos derivada parcial de  $B$  em ordem a  $t$ .

Aplicando agora a terceira equação de Maxwell, [\(11.15\)](#page-343-6), obtém-se,

<span id="page-344-1"></span>
$$
\frac{\mathrm{d}\,B}{\mathrm{d}\,x} = 0\tag{11.22}
$$

E a quarta equação de Maxwell, [\(11.16\)](#page-343-7), conduz as duas condições seguintes:

<span id="page-344-2"></span>
$$
\frac{\mathrm{d}B}{\mathrm{d}y} = -\frac{1}{c^2} \frac{\mathrm{d}E}{\mathrm{d}t} \qquad \frac{\mathrm{d}B}{\mathrm{d}z} = 0 \tag{11.23}
$$

As equações [\(11.22\)](#page-344-1) e [\(11.23\)](#page-344-2) implicam que B depende apenas de  $y$  e de  $t$  e a sua derivada parcial em ordem a  $y$  é igual a menos a derivada parcial de  $E$  em ordem a  $t$ , dividida por  $c^2$ .

Derivando a primeira equação em  $(11.21)$  em ordem a  $t$  e a primeira equação em  $(11.23)$  em ordem a y e comparando os resultados, obtém-se a seguinte equação para  $E\colon$ 

<span id="page-345-0"></span>
$$
\frac{\partial^2 E}{\partial t^2} = c^2 \frac{\partial^2 E}{\partial y^2}
$$
 (11.24)

E derivando a primeira equação em  $(11.21)$  em ordem a  $\gamma$  e a primeira equação em  $(11.23)$  em ordem a  $t$  e comparando os resultados, obtém-se o mesmo tipo de equação para  $B$ :

<span id="page-345-1"></span>
$$
\left| \frac{\partial^2 B}{\partial t^2} = c^2 \frac{\partial^2 B}{\partial y^2} \right| \tag{11.25}
$$

A equação diferencial [\(11.24\)](#page-345-0) (ou [\(11.25\)](#page-345-1)) é chamada *equação de onda* e as suas soluções são ondas progressivas que se propagam com velocidade constante, neste caso velocidade de valor c na direção do eixo z.

Resumindo, existem soluções das equações de Maxwell no vácuo em que os campos elétrico e magnético apontam em direções fixas e perpendiculares entre si. Soluções essas que correspondem a *ondas eletromagnéticas* que se propagam na direção perpendicular aos campos  $\vec{E}$  e  $\vec{B}$ . Escolhendo o eixo  $z$  na direção de propagação da onda, os campos dependerão terão apenas de z e de  $t$  e podem ser quaisquer soluções das equações de onda  $(11.24)$  e  $(11.25).$  $(11.25).$ 

Este tipo de ondas eletromagnéticas que temos descrito nesta secção é designada de *onda plana polarizada*. A direção de polarização de uma onda eletromagnética é definida como a direção do campo elétrico. O versor na direção do campo elétrico é o *versor de polarização*.

### **11.4. Soluções da equação de onda**

A equação de onda já tinha sido amplamente estudada nos séculos anteriores à descoberta de Maxwell das ondas eletromagnéticas e têm sido usados vários métodos diferentes para obter as soluções. Explicaremos aqui o *método das caraterísticas*. Resolver a equação [\(11.24\)](#page-345-0), para a componente do campo elétrico na direção de polarização, consiste em encontrar uma função  $E(y, t)$  contínua, tal que a sua segunda derivada parcial em ordem a y é igual à sua segunda derivada parcial em ordem a  $t$  dividida por  $c^2,$ quaisquer que sejam os valores de  $y$  e de  $t$ .

Substituem-se as duas variáveis y e t por duas novas variáveis  $\zeta$  e  $\eta$  definidas da forma seguinte:

$$
\zeta = y + c t \qquad \eta = y - c t \tag{11.26}
$$

A derivada parcial de  $E$  em ordem a  $t$  calculam-se usando a regra de derivação de funções compostas:

$$
\frac{\partial E}{\partial t} = \frac{\partial E}{\partial \zeta} \frac{\partial \zeta}{\partial t} + \frac{\partial E}{\partial \eta} \frac{\partial \eta}{\partial t} = c \frac{\partial E}{\partial \zeta} - c \frac{\partial E}{\partial \eta}
$$
(11.27)

e derivando uma segunda vez em ordem a  $t$  obtém-se,

<span id="page-346-0"></span>
$$
\frac{\partial^2 E}{\partial t^2} = c^2 \frac{\partial^2 E}{\partial \zeta^2} - 2c^2 \frac{\partial^2 E}{\partial \zeta \partial \eta} + c^2 \frac{\partial^2 E}{\partial \eta^2}
$$
(11.28)

Usando o mesmo procedimento, encontra-se a segunda derivada parcial de  $E$  em ordem a  $y$ :

<span id="page-346-1"></span>
$$
\frac{\partial^2 E}{\partial y^2} = \frac{\partial^2 E}{\partial \zeta^2} - 2 \frac{\partial^2 E}{\partial \zeta \partial \eta} + \frac{\partial^2 E}{\partial \eta^2}
$$
(11.29)

Substituindo as expressões [\(11.28\)](#page-346-0) e [\(11.29\)](#page-346-1) na equação de onda [11.24,](#page-345-0) obtém-se a seguinte equação:

$$
\frac{\partial^2 E}{\partial \zeta \partial \eta} = 0 \tag{11.30}
$$

Para que a equação anterior seja válida, é necessário e suficiente que uma das duas derivadas parciais de E, em ordem a  $\zeta$  ou  $\eta$ , seja nula. Ou seja, o campo E deve ser uma função  $f(\zeta)$  que depende apenas de  $\zeta$ , fazendo com que a sua derivada parcial em ordem a  $\eta$  seja nula, ou uma função  $g(\eta)$  que depende apenas de  $\eta$ , com derivada parcial em ordem a  $\zeta$  nula. Em função das variáveis originais  $y \notin t$ , os dois tipos de soluções são as seguintes:

<span id="page-346-2"></span>
$$
E = f(y + ct) \qquad E = f(y - ct) \tag{11.31}
$$

ou qualquer combinação linear desses dois tipos de soluções, porque a equação de onda é linear (ver problema 11[.8\)](#page-360-0). Uma função com alguma das formas em [\(11.31\)](#page-346-2) denomina-se *função de onda*. Qualquer função contínua de uma variável conduz a uma função de onda, se a variável for substituída por  $v \pm ct$ .

Para cada valor de t, a função  $f(y+ct)$  é idêntica à função  $f(y)$ , em  $t = 0$ , mas deslocada no sentido negativo do eixo  $y$  de uma distância igual a  $ct$ . Como tal, a função  $E = f(y + c t)$  descreve uma onda que se propaga no sentido negativo do eixo  $y$ , com velocidade  $c$ . Uma análise semelhante mostra que

 $E = f(y - c t)$  descreve uma onda que se propaga no sentido positivo do eixo  $\nu$  com velocidade  $c$ .

Já o campo magnético  $B$ , que também verifica a equação de onda, deve então ter uma forma semelhante às da equação [\(11.31\)](#page-346-2), mas não pode ser independente da solução obtida para  $E$ , devido às relações [\(11.21\)](#page-344-3) e [\(11.23\)](#page-344-2). Substituindo as soluções [\(11.31\)](#page-346-2) na equação [\(11.23\)](#page-344-2), obtêm-se as respetivas soluções do campo magnético:

$$
B = -\frac{1}{c}f(y+ct) \qquad B = \frac{1}{c}f(y-ct) \tag{11.32}
$$

 $\overline{O}$  fator  $c$  no denominador implica que a intensidade do campo magnético numa onda eletromagnética é muito menor que a intensidade do campo elétrico. Os sinais obtidos nestas expressões para  $B$  indicam que os campos  $\vec{E} = E\hat{k}$  e  $\vec{B} = B\hat{i}$  correspondem a uma onda que se propaga no sentido positivo do eixo  $y$ , se em para quaisquer valores de  $y e t$  as duas funções  $E e$ B têm o mesmo sinal, ou no sentido negativo do eixo  $y$  se  $E e B$  têm sinais opostos. O resultado anterior resume-se dizendo que a direção e o sentido de propagação da onda plana é sempre a direção e o sentido do produto vetorial  $\vec{E}\times\vec{B}$ , ou seja, o versor do campo elétrico  $\hat{E}$  e o versor do campo magnético  $\hat{B}$  satisfazem a seguinte relação:

<span id="page-347-0"></span>
$$
\hat{E} \times \hat{B} = \hat{c} \tag{11.33}
$$

onde ˆ é o versor com a direção e o sentido de propagação da onda, sendo o vector velocidade da onda dado por  $\vec{c} = c\hat{c}$ .

Note-se que a relação dada pela expressão [\(11.33\)](#page-347-0) pode também ser escrita como  $\hat{c} \times \hat{E} = \hat{B}$  ou como  $\hat{B} \times \hat{c} = \hat{E}$  (ver, por exemplo, a figura [11.6\)](#page-348-0).

Conclui-se que existem duas famílias de soluções das equações de onda eletromagnética. A primeira família corresponde a ondas que se propagam no sentido positivo do eixo dos  $\gamma$  com campos elétrico e magnético dados pelas seguintes expressões:

<span id="page-347-1"></span>
$$
\vec{E} = f(y - ct)\hat{k} \tag{11.34}
$$

$$
\vec{B} = \frac{1}{c} f(y - ct) \hat{\imath}
$$
\n(11.35)

em que  $g$  pode ser qualquer função contínua de uma variável. A figura [11.6](#page-348-0) mostra uma dessas soluções.

A segunda família de soluções são ondas eletromagnéticas que se propagam no sentido negativo do eixo dos  $y$ , e com campos que verificam as expressões:

<span id="page-347-2"></span>
$$
\vec{E} = f(y + ct)\,\hat{k} \tag{11.36}
$$

$$
\vec{B} = -\frac{1}{c} f(y + ct) \hat{i}
$$
 (11.37)

<span id="page-348-0"></span>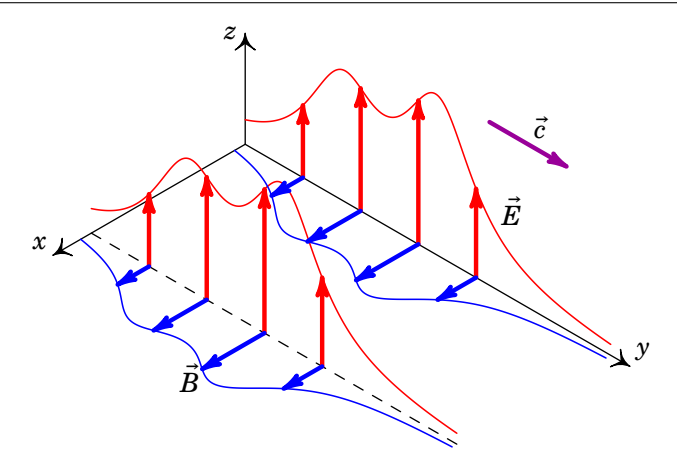

**Figura 11.6.:** Onda eletromagnética plana polarizada, com velocidade no sentido positivo do eixo y.

onde é qualquer função contínua de uma variável.

As ondas planas polarizadas, que se propagam na direção dos eixos  $x$  ou  $z$ , têm formas semelhantes às equações  $11.34$  ou  $11.36$ , com  $\gamma$  substituído pela coordenada correspondente à direção de propagação, o versor  $\hat{k}$  substituído pelo versor na direção de polarização e  $\hat{i}$  substituído pelo versor perpendicular às direções de propagação e de polarização, seguindo a regra da mão direita do versor de propagação para o versor de polarização (equação [\(11.33\)](#page-347-0)).

# **11.5. Ondas harmónicas**

Um caso importante das ondas eletromagnéticas são as ondas periódicas que se repetem durante um intervalo de tempo. Qualquer função periódica pode ser representada como uma série de funções seno e cosseno com diferentes frequências. Quando a função de onda  $f(x \pm ct)$  é uma função seno ou cosseno, a respetiva onda é chamada *onda harmónica* ou *monocromática*. Como vimos na secção [B.2,](#page-402-0) as funções sinusoidais são caraterizadas por três parámetros. No caso do campo elétrico de uma onda que se propaga na direção do eixo  $x$ , a função é da forma,

$$
E(x,t) = E_{\text{max}} \cos\left(k(x \pm ct) + \varphi\right) \tag{11.38}
$$

em que os 3 parámetros são a *amplitude*  $E_{\text{max}}$ , o *numero de onda angular*, , e o *ângulo de fase*, . A mesma função pode escrever-se como função seno, subtraindo  $\pi/2$  ao ângulo de fase. E mudando o instante em que arbitramos  $t = 0$ , ou a posição x da origem, é sempre possível fazer com que o ângulo de fase seja nulo; como tal, vamos admitir  $\varphi = 0$ .

<span id="page-349-0"></span>Num instante  $t$  dado a função de onda harmónica do campo eléctrico é  $E_{\text{max}} \cos(kx + \text{constante})$ , que corresponde ao gráfico da figura [11.7.](#page-349-0)

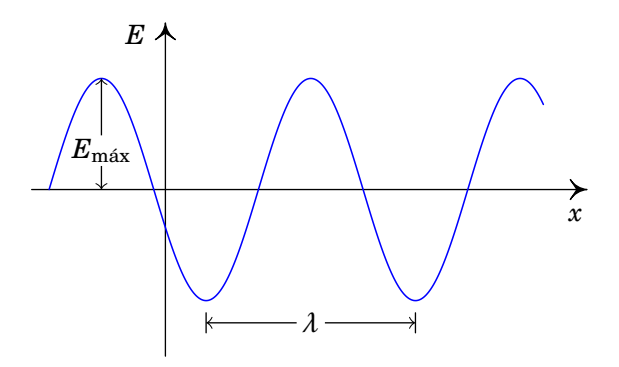

**Figura 11.7.:** Função de onda do campo elétrico em função da posição, num instante *t* dado.

O *comprimento de onda*, , é a distância entre dois máximos ou mínimos consecutivos da onda. Ou seja, o argumento da função cosseno aumenta num fator  $2π$  quando x aumenta um comprimento de onda  $λ$ :

<span id="page-349-1"></span>
$$
k\lambda = 2\pi \quad \Longrightarrow \quad \boxed{k = \frac{2\pi}{\lambda}} \tag{11.39}
$$

Numa posição x fixa, a função de onda harmónica do campo elétrico é  $E_{\text{max}} \cos(kct + \text{constante})$ , representada na figura [11.8](#page-350-0) em função do tempo .

O tempo que demora para  $E$  variar entre dois valores máximos ou mínimos consecutivos é o *período*, T, da onda. Quando t aumenta num período, o argumento da função cosseno varia em 2π, o que conduz à seguinte relação:

<span id="page-349-2"></span>
$$
kcT = 2\pi \implies \boxed{kc = \omega} \tag{11.40}
$$

onde a *frequência angular*,  $\omega$  é igual a,

<span id="page-349-3"></span>
$$
\omega = \frac{2\pi}{T} = 2\pi f \tag{11.41}
$$

e é a *frequência* igual ao inverso do período.

Como veremos, a amplitude  $E_{\text{max}}$  está relacionada com a intensidade da onda. A onda é caraterizada apenas por uma das quatro constantes, f,  $\lambda$ ,  $\omega$ 

<span id="page-350-0"></span>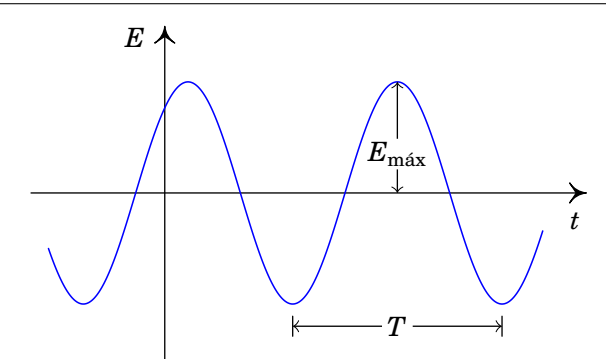

**Figura 11.8.:** Função de onda do campo elétrico em função do tempo, numa posição x fixa.

e k. Dada uma dessas constantes, as outras três podem ser calculadas com as equações [\(11.39\)](#page-349-1), [\(11.40\)](#page-349-2) e [\(11.41\)](#page-349-3).

Se a onda se propaga no sentido positivo do eixo  $x$ , a função de onda do campo elétrico é,

<span id="page-350-1"></span>
$$
E(x,t) = E_{\text{max}} \cos(kx - \omega t) \tag{11.42}
$$

e se a propagação é no sentido negativo do eixo  $x$ , a função de onda é,

<span id="page-350-2"></span>
$$
E(x,t) = E_{\text{max}} \cos(kx + \omega t) \tag{11.43}
$$

Podem existir ondas harmónicas planas propagando-se em qualquer outra direção diferente do eixo x. Nesses casos, nas equações  $(11.42)$  e  $(11.43)$  x é substituída pela variável na direção em que a onda se propaga.

Numa onda plana com polarização linear, a direção do campo é constante em todo o espaço e o versor nessa direção designa-se *versor de polarização*. No caso das ondas propagando-se na direção do eixo  $x$ , o versor de polarização terá de ser perpendicular ao eixo  $x$  e pode ser escrito como:

$$
\cos\theta \,\hat{j} + \sin\theta \,\hat{k} \tag{11.44}
$$

A função de onda do campo magnético é a mesma função de onda do campo elétrico, dividida por  $c$ , e o versor na direção do campo magnético deverá estar também no plano perpendicular a versor na direção de propagação da onda, perpendicular ao vetor de polarização e de forma que o produto vetorial do vetor de polarização pelo versor do campo magnético seja o versor com a direção e sentido de propagação da onda.

Concluindo as expressões dos campos de uma onda harmónica com polariza-

ção linear, que se propaga no sentido positivo do eixo  $x$  são as seguintes:

$$
\vec{E} = E_{\text{max}} \cos(kx - \omega t) (\cos \theta \,\hat{j} + \sin \theta \,\hat{k}) \tag{11.45}
$$

$$
\vec{B} = \frac{E_{\text{max}}}{c} \cos(kx - \omega t)(-\sin\theta \,\hat{j} + \cos\theta \,\hat{k}) \tag{11.46}
$$

e se a onda se propaga na sentido negativo do eixo  $x$ , as expressões dos campos são as seguintes:

$$
\vec{E} = E_{\text{max}} \cos(kx + \omega t) (\cos \theta \,\hat{j} + \sin \theta \,\hat{k}) \tag{11.47}
$$

$$
\vec{B} = \frac{E_{\text{max}}}{c} \cos(kx + \omega t) (\sin \theta \,\hat{j} + -\cos \theta \,\hat{k}) \tag{11.48}
$$

A sobreposição de duas ondas planas origina uma outra onda eletromagnética plana, já que a equação de onda é linear (ver problema 11[.8\)](#page-360-0). A sobreposição de ondas harmónicas planas, permite "construir" ondas planas mais complicadas, que não são necessariamente harmónicas. E qualquer onda periódica pode ser obtida como sobreposição de ondas harmónicas, por meio da série de Fourier.

#### **Exemplo 11.2**

A seguinte sobreposição de duas ondas harmónicas polarizadas linearmente, com a mesma frequência,

$$
\vec{E} = E_{\text{max}} \left[ \cos(kx - \omega t) \hat{j} + \sin(kx - \omega t) \hat{k} \right]
$$

denomina-se onda com *polarização circular*. Mostre que em diferentes pontos do espaço e em diferentes instantes o módulo do campo  $E$  é sempre o mesmo, mas a direção de  $\vec{E}$  num ponto dado roda em função do tempo e num instante dado roda também em função da posição x.

**Resolução**. O módulo do campo é,

$$
|\vec{E}| = E_{\text{max}} \sqrt{\cos^2(kx - \omega t) + \sin^2(kx - \omega t)} = E_{\text{max}}
$$

ou seja, em qualquer posição e em qualquer instante o módulo do campo elétrico é sempre o mesmo,  $E_{\text{max}}$ .

E o ângulo que o campo  $E$  faz com o semieixo positivo y, no plano yz, é igual a,

$$
\theta = \tan^{-1}\left(\frac{E_z}{E_y}\right) = \tan^{-1}\left[\tan(kx - \omega t)\right] = kx - \omega t
$$

As derivadas de  $\theta$  são,

$$
\frac{\partial \theta}{\partial x} = k \qquad \frac{\partial \theta}{\partial t} = -\omega
$$

Isso implica que num instante  $t$  dado, a direção do campo  $\vec{E}$  roda no sentido positivo (de y para z) quando x aumenta (ver figura [11.9\)](#page-352-0). E num ponto fixo, por exemplo, a origem no caso da figura  $11.9, \vec{E}$  $11.9, \vec{E}$  roda no sentido negativo (de  $z$  para  $y$ ) em função do tempo.

Como neste caso a onda propaga-se no sentido positivo do eixo  $x$ , a rotação de  $\vec{E}$  em função de  $\vec{x}$  é no sentido da regra da mão direita em relação ao sentido de propagação da onda e diz-se que a onda tem polarização circular direita ou positiva.

<span id="page-352-0"></span>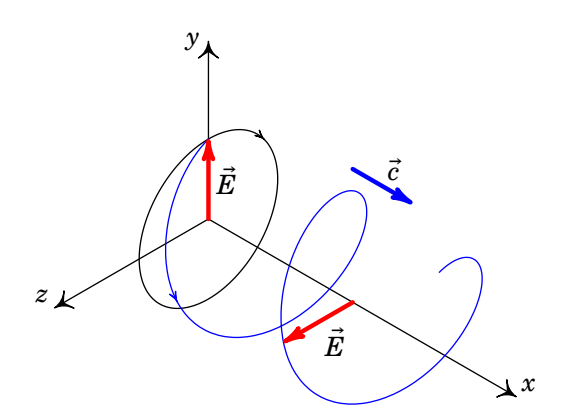

**Figura 11.9.:** Onda eletromagnética com polarização circular direita.

Como ilustra o exemplo anterior, a sobreposição de duas ondas planas da mesma frequência e amplitude, com diferença de fase de  $\pm \pi/2$  e polarizadas em direções perpendiculares, produz ondas com polarização circular direita ou esquerda (positiva ou negativa) segundo o campo elétrico rode no sentido da regra da mão direita, em relação ao sentido de propagação, ou no sentido oposto.

#### **Exemplo 11.3**

O campo elétrico,  $\vec{E} = E_{\text{max}} \sin(kx) \cos(\omega t) \hat{\jmath}$ 

$$
(11.49)
$$

onde  $k/\omega = c$ , descreve uma onda eletromagnética estacionária, na

qual os pontos onde o campo é máximo, mínimo ou nulo permanecem fixos. Demonstre que a onda estacionária é solução da equação de onda e pode ser obtida a partir da sobreposição de duas ondas harmónicas planas, com a mesma frequência, propagando-se na mesma direção mas em sentidos opostos.

**Resolução**. As derivadas parciais da componente y do campo são as seguintes:

$$
\frac{\partial E}{\partial x} = E_{\text{max}} k \cos(kx) \cos(\omega t)
$$
  

$$
\frac{\partial^2 E}{\partial x^2} = -E_{\text{max}} k^2 \sin(kx) \cos(\omega t) = -k^2 E
$$
  

$$
\frac{\partial E}{\partial t} = -E_{\text{max}} \omega \sin(kx) \sin(\omega t)
$$
  

$$
\frac{\partial^2 E}{\partial t^2} = -E_{\text{max}} \omega^2 \sin(kx) \cos(\omega t) = -\omega^2 E
$$

e como  $k/\omega = c$ , o campo  $\vec{E}$  é solução da equação de onda plana:

$$
\frac{\partial^2 E}{\partial x^2} = \frac{1}{c^2} \frac{\partial^2 E}{\partial t^2}
$$

Para decompor a onda estacionária em ondas planas, usa-se a identidade trigonométrica

$$
\sin(kx)\cos(\omega t) = \frac{1}{2} \left[ \sin(kx + \omega t) + \sin(kx - \omega t) \right]
$$

que conduz a,

$$
\vec{E} = \frac{E_{\text{max}}}{2} \sin(kx + \omega t)\hat{j} + \frac{E_{\text{max}}}{2} \sin(kx - \omega t)\hat{j}
$$

Os dois termos nesta última expressão correspondem a ondas harmónicas, polarizadas na direção  $\hat{j}$ , com a mesma frequência  $f = \omega/2\pi$ , que se propagam em direções opostas.

A figura  $11.10$  mostra a função de onda  $E$  da onda estacionária do exemplo anterior, em diferentes instantes, em função de  $x$ . Há pontos, designados de *nós*, onde o campo é sempre nulo e nos outros pontos o campo oscila com diferentes amplitudes,  $E_{\text{max}} \sin(kx)$ .

<span id="page-354-0"></span>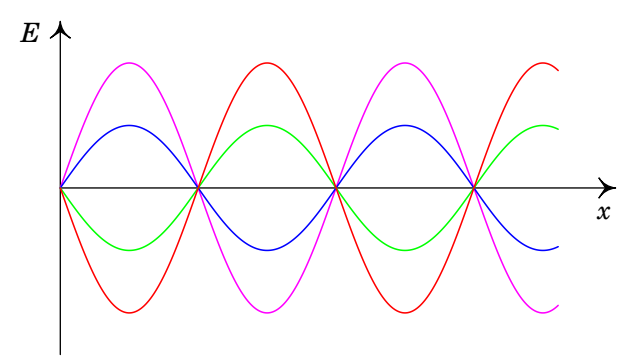

**Figura 11.10.:** Onda eletromagnética estacionária.

#### **11.6. Equação vetorial de onda eletromagnética**

A equação de onda eletromagnética plana [\(11.24\)](#page-345-0) foi obtida arbitrando uma direções constantes para os campos  $\vec{E}$  e  $\vec{B}$ . Para obter uma forma mais geral da equação de onda, começaremos por calcular o rotacional nos dois lados da equação [\(11.14\)](#page-343-5):

$$
\vec{\nabla} \times (\vec{\nabla} \times \vec{E}) = -\vec{\nabla} \times \frac{\partial \vec{B}}{\partial t}
$$
 (11.50)

Usando a propriedade [\(A.90\)](#page-398-0) do rotacional no lado esquerdo da equação e trocando as derivadas em ordem ao tempo e à posição no lado direito da equação obtém-se,

$$
\vec{\nabla}(\vec{\nabla}\cdot\vec{E}) - \nabla^2\vec{E} = -\frac{\partial}{\partial t}\vec{\nabla}\times\vec{B}
$$
 (11.51)

E substituindo as expressões da divergência de  $\vec{E}$ , equação [\(11.13\)](#page-343-4), e do rotacional de  $\vec{B}$ , equação [\(11.16\)](#page-343-7), obtém-se a forma vetorial da equação de onda eletromagnética:

<span id="page-354-1"></span>
$$
\nabla^2 \vec{E} = \frac{1}{c^2} \frac{\partial^2 \vec{E}}{\partial t^2}
$$
 (11.52)

Se em vez de começar por calcular o rotacional do rotacional de  $\vec{E}$  começamos por calcular o rotacional do rotacional de  $\vec{B}$  obtém-se a mesma equação de onda para o campo  $\vec{B}$ .

# **11.7. Ondas esféricas**

As ondas planas são uma aproximação válida dentro de uma região pequena quando comparada com a distância à fonte das ondas, já que uma onda eletromagnética real costuma propagar-se em várias direções, e não numa direção única.

Se a fonte que produz a onda puder ser considerada uma fonte pontual, a propagação da onda será nas direções radiais com origem na fonte; assim, o vetor de polarização estará sobre a superfície esférica definida pelos versores esféricos  $\hat{\theta}$  e  $\hat{\phi}$ . E se a fonte é isotrópica, i.e., produz a mesma radiação em qualquer direção, as funções de onda  $E$  e  $B$  poderão depender unicamente da coordenada radial esférica  $r$  e não das coordenadas angulares; nesse caso a onda tem simetria esférica e é designada de *onda esférica*.

Consideremos o caso em que o vetor  $\vec{E}$  duma onda esférica está sempre na direção azimutal esférica  $\hat{\phi}$ :

$$
\vec{E} = E(r, t)\hat{\phi} \tag{11.53}
$$

Usando a expressão [\(A.83\)](#page-398-1) do Laplaciano em coordenadas esféricas obtém- -se,

$$
\nabla^2 E \hat{\phi} = \frac{1}{r} \frac{\partial^2}{\partial r^2} (rE) \hat{\phi}
$$
 (11.54)

onde os termos com derivadas em ordem aos ângulos foram anulados porque  $E$  não depende dos ângulos $^{\rm 1}.$  $^{\rm 1}.$  $^{\rm 1}.$ 

A equação vetorial de onda eletromagnética [\(11.52\)](#page-354-1) implica que,

$$
\frac{\partial^2(rE)}{\partial r^2} = \frac{1}{c^2} \frac{\partial^2(rE)}{\partial t^2}
$$
 (11.55)

Esta é a mesma equação da onda plana [\(11.24\)](#page-345-0) mas para a função  $rE$ . Como tal  $rE$  deverá ser uma função de onda  $f (r - ct)$  que se propaga na direção radial e a função de onda do campo elétrico será:

$$
E(r,t) = \frac{1}{r}f(r-ct)
$$
 (11.56)

Note-se que neste caso não consideramos as soluções  $f(r + ct)$  porque a onda esférica estará sempre a afastar-se da fonte em  $r = 0$ . sinal positivo corresponde a ondas que se propagam em direção à origem. Também, a fonte pontual é uma aproximação e, por isso  $r$  não chega a ser exatamente igual a 0 e  $E(r, t)$  não fica infinita.

<span id="page-355-0"></span> $^1\text{O}$  versor  $\hat{\phi}$  depende das coordenadas  $\theta$  e  $\phi,$  mas é independente de  $r.$ 

As funções da forma  $f(r-ct)/r$  representam uma onda que se propaga na  $direção radial, afastando-se da origem com velocidade  $c$ , mas cuja forma não$ permanece constante, diminuindo à medida que a onda se afasta da origem. A função de onda do campo magnético pode obter-se a partir da segunda equação de Maxwell [\(11.14\)](#page-343-5); como admitimos campo elétrico apenas com componente  $E_{\phi}$ , usando a equação [\(A.77\)](#page-397-0) o resultado é,

$$
\vec{\nabla} \times \vec{E} = -\frac{1}{r} \frac{\partial (rE)}{\partial r} \hat{\theta} = -\frac{1}{r} f'(r - ct) \hat{\theta}
$$
 (11.57)

e como a derivada temporal de  $f(r-ct)$  é igual a:

$$
\frac{\partial f(r-ct)}{\partial t} = -cf'(r-ct) \tag{11.58}
$$

comparando estas duas equações com a segunda equação de Maxwell [\(11.14\)](#page-343-5), conclui-se que a expressão do campo magnético é:

$$
\vec{B} = -\frac{1}{cr}f(r - ct)\hat{\theta}
$$
 (11.59)

<span id="page-356-0"></span>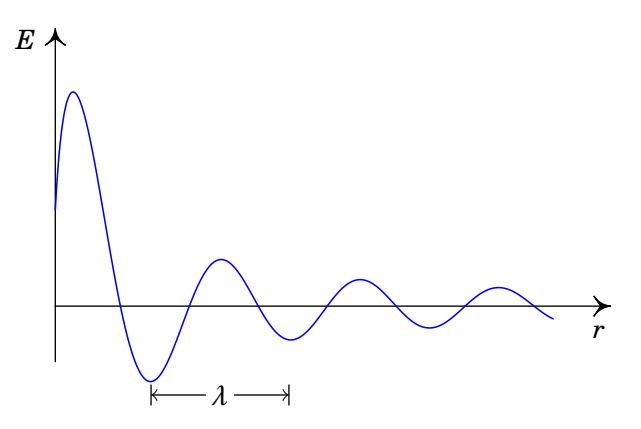

**Figura 11.11.:** Função de onda esférica, harmónica, num instante *t* dado.

No caso de uma onda esférica monocromática (harmónica), a função de onda do campo elétrico pode ser escrita da forma (ver figura [11.11\)](#page-356-0):

$$
E(r,t) = \frac{\varepsilon_0}{r} \cos(kr - \omega t)
$$
 (11.60)

em que a constante  $\varepsilon_0$  tem unidades de voltagem. Nos pontos à distância r da fonte o campo elétrico E oscila com amplitude  $\varepsilon_0/r$  e frequência  $f = \omega/(2\pi)$ . A pesar da diminuição da amplitude em função de  $r$ , as esferas onde o campo é máximo ou mínimo, chamadas *frentes de onda*, estão separadas por uma distância constante, igual ao comprimento de onda  $\lambda = 2\pi/k$  (ver figura [11.11\)](#page-356-0).

### **11.8. Energia do campo eletromagnético**

Em cada ponto do espaço onde existe campo eletromagnético e densidade de carga  $\rho$ , o campo produz deslocamento d $\vec{r}$  dessa carga e o trabalho realizado pelo campo eletromagnético sobre a carga infinitesimal nesse ponto é,

$$
dW = \rho \vec{E} \cdot d\vec{r}
$$
 (11.61)

O campo  $\vec{B}$  não realiza trabalho porque a parte magnética da força é perpendicular ao deslocamento. A potência instantânea fornecida pelo campo, por unidade de volume, é igual a:

$$
P = \frac{\mathrm{d}W}{\mathrm{d}t} = \rho \vec{E} \cdot \frac{\mathrm{d}\vec{r}}{\mathrm{d}t} = \vec{E} \cdot \vec{J} \tag{11.62}
$$

E usando a quarta equação de Maxwell [\(11.12\)](#page-343-3) para escrever a densidade de corrente em função do campo, essa potência é,

<span id="page-357-0"></span>
$$
P = \vec{E} \cdot \left( \frac{\vec{\nabla} \times \vec{B}}{4\pi k_{\rm m}} - \frac{1}{4\pi k} \frac{\partial \vec{E}}{\partial t} \right)
$$
(11.63)

A propriedade [\(A.91\)](#page-398-2) e a segunda equação de Maxwell [\(11.11\)](#page-343-1) conduzem a,

$$
\vec{E} \cdot (\vec{\nabla} \times \vec{B}) = \vec{B} \cdot (\vec{\nabla} \times \vec{E}) - \vec{\nabla} \cdot (\vec{E} \times \vec{B})
$$

$$
= -\vec{B} \cdot \frac{\partial \vec{B}}{\partial t} - \vec{\nabla} \cdot (\vec{E} \times \vec{B})
$$
(11.64)

Substituindo na equação [\(11.63\)](#page-357-0) e tendo em conta que para qualquer vetor  $\vec{a} \cdot d\vec{a}/dt$  é igual a  $(d a^2/dt)/2$ , obtém-se:

<span id="page-357-1"></span>
$$
\frac{1}{4\pi k_{\rm m}}\vec{\nabla}\cdot(\vec{E}\times\vec{B}) = -\frac{\partial}{\partial t}\left(\frac{B^2}{8\pi k_{\rm m}} + \frac{E^2}{8\pi k}\right) - P \tag{11.65}
$$

O vetor,

$$
\vec{S} = \frac{1}{4\pi k_{\rm m}} \vec{E} \times \vec{B}
$$
 (11.66)

designa-se *vetor de Poynting* e o termo,

$$
u = \frac{E^2}{8\pi k} + \frac{B^2}{8\pi k_m}
$$
 (11.67)

é a *densidade de energia do campo eletromagnético*. A equação [\(11.65\)](#page-357-1), conhecida como *teorema de Poynting*,

$$
\vec{\nabla} \cdot \vec{S} = -\frac{\partial u}{\partial t} - P \tag{11.68}
$$

mostra que o vetor de Poynting é a densidade direcional do fluxo de energia eletromagnética. A sua divergência num ponto é igual á diminuição de energia eletromagnética nesse ponto, por unidade de tempo, mais a energia eletromagnética convertida em energia mecânica, por unidade de tempo.

No caso das ondas eletromagnéticas no vácuo, não existem cargas e, como tal, não há potência  $P$  fornecida às cargas. O fluxo de energia eletromagnética é na direção do vetor de Poynting, que é a direção de propagação da onda e o efeito desse fluxo é transferir energia eletromagnética u associada ao campo eletromagnético.

Como os campos  $\vec{E}$  e  $\vec{B}$  numa onda eletromagnética são perpendiculares e o módulo de  $\vec{B}$  é igual ao módulo de  $\vec{E}$  dividido por c, o módulo do vetor de Poynting de uma onda eletromagnética é igual a,

$$
S = \frac{c}{4\pi k} E^2 \tag{11.69}
$$

e costuma ser chamado também *densidade do fluxo de energia* da onda, porque é a energia transferida, por unidade de área e por unidade de tempo.

Se a onda for harmónica, o quadrado da função de onda  $E$  é uma função do tempo e da posição; por exemplo, se a onda se propaga na direção  $\hat{i}$ ,

$$
E^{2} = E_{\max}^{2} \cos^{2} (kx - \omega t)
$$
 (11.70)

que em cada posição  $x$  oscila entre  $0$  e  $E_{\rm max}^2$  e tem valor médio igual a  $E_{\rm max}^2/2$ . Como tal, o valor médio da densidade de fluxo de energia é:

$$
S = \frac{c}{8\pi k} E_{\text{max}}^2 \tag{11.71}
$$

Numa onda esférica, o fluxo total de energia fornecida pela fonte é igual à densidade do fluxo de energia,  $S$ , à distância  $r$ , multiplicado pela área da esfera de raio  $r$ :

$$
\Phi_{\rm e} = \frac{c}{2k} \varepsilon_0^2 \tag{11.72}
$$

As unidades de  $\Phi_e$  são unidades de potência (energia fornecida pela fonte por unidade de tempo).

# **Problemas**

**11.1.** Uma onda eletromagnética propaga-se no vácuo, no sentido positivo do eixo x. No instante  $t = 0$ , o campo elétrico em função de  $\overline{x}$  é dado pela função (unidades SI)

$$
E = \frac{50}{x^2 + 2}
$$

Calcule o campo no ponto  $x = 50$  m, no instante  $t = 0.2$  us.

**11.2.** Uma lâmina metálica muito extensa encontra-se sobre o plano  $xy$ . A lâmina é ligada a uma fonte variável que produz um campo elétrico uniforme no plano  $xy$ , mas variável no tempo segundo a expressão:

$$
\vec{E} = E_{\text{max}} \sin(\omega t) \hat{\imath}
$$

onde  $E_{\text{max}}$  e  $\omega$  são constantes. O campo elétrico na lâmina origina uma onda eletromagnética plana. Escreva as funções que representam os campos elétrico e magnético da dita onda, em função do tempo e da posição.

**11.3.** Considere um condensador de armaduras circulares de raio 1 cm, paralelas e planas, separadas por 1 mm de ar. Num determinado instante, a corrente no condensador é 5 A.

(*a*) Calcule a derivada do campo elétrico entre as placas, em ordem ao tempo, nesse instante.

(*b*) Mostre que a corrente de deslocamento entre as placas é igual à corrente de 5 A.

(*c*) Porque razão as duas correntes são iguais?

**11.4.** Uma onda harmónica plana, polarizada, com  $\lambda = 3$  m, propaga-se na direção do versor *ĵ*. Escreva as equações dos campos elétrico e magnético, nos seguintes casos:

(*a*) A onda está polarizada linearmente, com versor de polarização  $(\hat{i} + \hat{k})/\sqrt{2}$ .

(*b*) A onda está polarizada linearmente, com versor de polarização  $(\hat{i} + \sqrt{3}\hat{k})/2.$ 

() A onda tem polarização circular negativa.

- **11.5.** Uma estação de rádio transmite na frequência de 90.8 MHz. Calcule o comprimento de onda, frequência angular e número de onda angular dessas ondas de rádio com 90.8 MHz.
- **11.6.** O fluxo de energia de uma onda eletromagnética esférica e monocromática é 100 W.
(*a*) Calcule a densidade do fluxo de energia a 2 m do centro da onda.

(*b*) Determine os valores máximos dos campos  $\vec{E}$  e  $\vec{B}$  a 2 m do centro da onda.

**11.7.** A figura seguinte representa o campo eletromagnético de uma onda plana de 420 MHz, no instante  $t = 0$ . As linhas de campo verticais representam o campo elétrico e as linhas perpendiculares à folha de papel são as linhas de campo magnético. Calcule a distância  $d$  e determine a expressão do vetor do campo magnético em função do  $tempo e da coordenada x.$ 

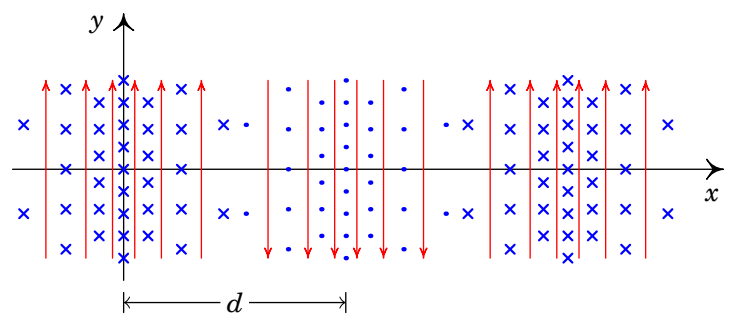

- **11.8.** Demonstre que a equação de onda é linear, ou seja, que qualquer combinação linear de duas soluções é também solução.
- **11.9.** Considere uma onda eletromagnética plana, polarizada linearmente na direção do eixo  $x$ , que se propaga na direção positiva do eixo  $y$ . A sua frequência é de 12 MHz e a sua amplitude é  $E_{\text{max}} = 0,008$  V/m.
	- (*a*) Calcule o período e o comprimento de onda.
	- (*b*) Escreva as funções de onda dos campos  $\vec{E}$  e  $\vec{B}$ .
- **11.10.** As órbitas de Marte e da Terra estão, aproximadamente, sobre o mesmo plano. A distância média de Marte ao Sol é de 229 Gm e a distância média da Terra ao Sol é de 150 Gm. Suponha que está em comunicação com um astronauta em órbita à volta de Marte. Se o tempo médio de resposta do astronauta às suas mensagens for  $t_1$ , quando a Terra está entre o Sol e Marte e  $t_2$  quando o Sol está entre a Terra e Marte, calcule  $\Delta t = t_2 - t_1$ .
- **11.11.** Uma onda eletromagnética plana propaga-se no sentido negativo do eixo dos y. Num dado instante  $t = 0$  o campo elétrico é  $\vec{E}$  =  $E_{\text{max}} \sin(2, .25 \times 10^7 \text{y})\hat{k}$ , onde y é medido em metros.
	- (*a*) Calcule o comprimento de onda.
	- (*b*) Calcule a frequência.
	- (*c*) Diga qual é o versor de polarização.

**11.12.** O campo elétrico de uma onda estacionária no vácuo é dado pela função:

$$
\vec{E} = E_{\text{max}} \cos(ky) \cos(\omega t) \hat{\imath}
$$

(*a*) Calcule o campo magnético.

(*b*) Encontre o vetor de Poynting em qualquer ponto e em qualquer instante.

 $(c)$  Calcule a densidade média de fluxo energético,  $\phi$ , em qualquer ponto.

**11.13.** Calcule o rotacional e a divergência dos campos [\(11.45\)](#page-351-0) e [\(11.46\)](#page-351-1) da onda plana com polarização linear e mostre que verificam as quatro equações de Maxwell no vácuo, [\(11.13\)](#page-343-0), [\(11.14\)](#page-343-1), [\(11.15\)](#page-343-2) e [\(11.16\)](#page-343-3).

## **Respostas**

- **11.1.** 0.4902 V/m. **11.2.**  $\vec{E} = \begin{cases} \end{cases}$  $\overline{\mathcal{L}}$  $\frac{1}{2}$  $E_{\text{max}} \sin (\omega t - kz) \hat{i}, \quad z \ge 0$  $E_{\text{max}} \sin (\omega t + kz) \hat{i}, \quad z \le 0$  $\vec{B} = \begin{cases}$  $\overline{\mathcal{L}}$  $\ddot{\phantom{a}}$  $E_{\rm{m\'ax}}$  $\int_{c}^{\text{max}} \sin (\omega t - kz) \hat{j}, \quad z \geq 0$ −  $E_{\rm{m\acute{a}x}}$  $\frac{\max}{c} \sin (\omega t + kz) \hat{j}, \quad z \leq 0$ **11.3.** (*a*)  $\frac{dE}{dt}$  $\frac{\mathrm{d}\,E}{\mathrm{d}\,t} = \frac{4kI}{r^2}$  $\frac{1}{2}$  = 1.8 × 10<sup>15</sup> V/(m·s). (*b*)  $I_d = \frac{r^2}{4k}$  $4k$  $\mathrm{d}\,E$  $\frac{d}{dt}$  e substituindo a expressão de  $\frac{dE}{dt}$  da alínea anterior conclui-se que  $I_d = I$ . (*c*) Considerando uma curva fechada C que envolve o condensador, paralela às armaduras, para que o integral de linha de  $\vec{B}$  ao longo dessa curva seja contínuo fora das armaduras e entre elas, a som  $I_C + I_d$  deve ser constante e, como fora das armaduras  $I_C = I e I_d = 0$ , entre as armaduras  $I_C = 0$  e  $I_d$  deverá ser igual a I.
- **11.4.** Arbitrando constante de fase inicial nula:

(a) 
$$
\vec{E} = \frac{E_{\text{max}}}{\sqrt{2}} \cos(ky - \omega t)(\hat{i} + \hat{k})
$$
  

$$
\vec{B} = \frac{E_{\text{max}}}{\sqrt{2}c} \cos(ky - \omega t)(\hat{i} - \hat{k})
$$

(b) 
$$
\vec{E} = \frac{E_{\text{max}}}{2} \cos(ky - \omega t)(\hat{i} + \sqrt{3}\hat{k})
$$
  
\n
$$
\vec{B} = \frac{E_{\text{max}}^2}{2c} \cos(ky - \omega t)(\sqrt{3}\hat{i} - \hat{k})
$$
\n(c)  $\vec{E} = E_{\text{max}} \left[ \cos(ky - \omega t)\hat{i} + \sin(ky - \omega t)\hat{k} \right]$   
\n
$$
\vec{B} = \frac{E_{\text{max}}}{2c} \left[ \sin(ky - \omega t)\hat{i} - \cos(ky - \omega t)\hat{k} \right]
$$

onde  $k = 2.094$  rad/m e  $\omega = 6.279 \times 10^8$  rad/s.

- **11.5.** 3.30 m,  $5.71 \times 10^8$  rad/s, 1.90 rad/m.
- **11.6.** (*a*) 1.989 W/m<sup>2</sup>. (*b*)  $E_{\text{max}} = 38.7 \text{ N/C}, B_{\text{max}} = 1.29 \text{ mG}.$
- **11.7.**  $d = 35.71$  cm,  $B = B_{\text{max}} \cos (8.80x + 2.64 \times 10^9 t)$  (*t* em segundos e *x* em metros).
- **11.8.** Calculam-se as derivadas parciais duma combinação linear  $E = a_1 E_1 +$  $a_2E_2$ , onde  $a_1$  e  $a_2$  são constantes, e se  $E_1$  e  $E_2$  são soluções da equação de onda, obtém-se  $\partial^2 E/\partial x^2$  igual a  $\partial^2 E/\partial t^2$  dividida por  $c^2$  e, como tal, a combinação linear  $E$  também é solução.

**11.9.** (a) 
$$
T = 83.33
$$
 ns,  $\lambda = 25$  m.

(b) 
$$
\vec{E} = 0.008 \cos(0.2513 y - 75.40 \times 10^6 t + \varphi_0)\hat{\imath}
$$
,  
\n $\vec{B} = -2.67 \times 10^{-11} \cos(0.2513y - 75.40 \times 10^6 t)\hat{k}$  (unidades SI).

**11.10.** 2000 s (33.3 minutos).

**11.11.** (a) 279 nm. (b) 
$$
1.074 \times 10^{15}
$$
 Hz. (c) O versor  $\hat{k}$ .

**11.12.** (a) 
$$
\vec{B} = -\frac{E_{\text{max}}}{c} \sin(ky) \sin(\omega t) \hat{k}
$$
.  
\n(b)  $\vec{S} = \frac{c\epsilon_0 E_{\text{max}}^2}{4} \sin(2ky) \sin(2\omega t) \hat{j}$ .  
\n(c) 0.

# **12. Luz**

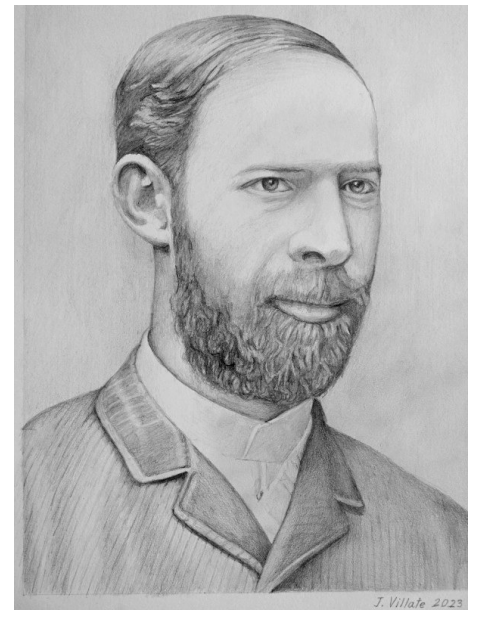

**Heinrich Rudolph Hertz (1857–1894)**

A pesar do valor previsto por Maxwell para a velocidade das ondas eletromagnéticas concordasse com o valor da velocidade da luz no vácuo, valor então já conhecido, enquanto não fosse possível produzir e detetar ondas eletromagnéticas no laboratório, as ondas eletromagnéticas eram consideradas uma simples hipótese. Em 1887 Hertz consegue, pela primeira vez na história, produzir ondas eletromagnéticas a partir de um circuito elétrico; ficou assim estabelecido que a luz é uma onda eletromagnética e não formada por partículas como Newton defendia com a sua teoria corpuscular da luz. A ironia do destino é que na mesma experiência em que Hertz produz pela primeira vez uma onda eletromagnética, descobre acidentalmente o efeito fotoelétrico, que só poderá ser explicado 18 anos depois por Einstein, admitindo que a luz são partículas e não ondas.

# **12.1. História das teorias da luz**

Terminaremos este livro falando sobre o papel importante que o eletromagnetismo teve na consolidação da física clássica e, ao mesmo tempo, expondo as suas fraquezas que levaram ao surgimento da física moderna. Desde a época de Newton, dois séculos antes de Maxwell, existiam duas teorias diferentes acerca da luz, propostas por Isaac Newton (1642–1727) e o seu contemporâneo Christian Huygens (1629–1695).

#### **12.1.1. Teoria corpuscular da luz**

Na teoria corpuscular de Newton, a luz é formada por partículas. A luz propaga-se em linha reta — raios de luz — o qual é compatível com as trajetórias retas das partículas em movimento livre. Newton explicou muitos outros fenómenos com a sua teoria corpuscular.

<span id="page-365-0"></span>Quando um raio de luz, no ar, atinge uma barra de vidro (figura [12.1\)](#page-365-0), parte da luz é refletida e outra parte é refratada, passando para dentro do vidro. Observa-se que o ângulo que o raio incidente faz com a perpendicular à superfície do vidro,  $\theta_i$  na figur[a12.1,](#page-365-0) é igual ao ângulo que o raio refletido faz com essa perpendicular, enquanto que o ângulo que o raio refratado no vidro faz com a perpendicular,  $\theta_r$ , é menor.

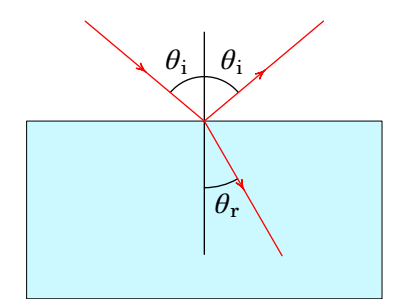

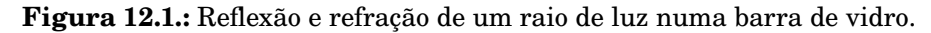

Mudando o ângulo  $\theta_{\rm i}$ , observa-se que a relação,

$$
\frac{\sin \theta_i}{\sin \theta_r} = n \tag{12.1}
$$

permanece constante, e é designada de *índice de refração*, neste caso do vidro em relação ao ar. O índice de refracção entre dois meios onde a luz pode propagar-se é uma constante caraterística dos materiais.

A reflexão e a refração da luz explicam-se no modelo corpuscular admitindo que na interface entre o vidro e o ar atuam sobre as partículas de luz forças perpendiculares à superfície de vidro. Se o eixo  $x$  for paralelo à superfície do vidro, a componente  $v_x$  da velocidade das partículas permanece constante, enquanto que a componente perpendicular,  $v_y$ , muda de sinal. O seno do ângulo que um raio de luz faz com a perpendicular à superfície do vidro é,

$$
\sin \theta = \frac{v_x}{c_a} \tag{12.2}
$$

onde  $c_a$  é a velocidade da luz no ar. Como os raios incidente e refletido estão ambos no ar, a velocidade da luz,  $c_a$ , é igual para os dois e os dos ângulos são iguais. Já no vidro, se a velocidade la luz  $c_v$  for maior do que no ar,  $\sin \theta_r$  será menor que sin  $\theta_i$  e o índice de refração *n* é igual à relação entre a velocidade da luz no vidro e no ar.

Newton explicou a separação da luz branca em diferentes cores, após a passagem por um prisma de vidro (figura [12.2\)](#page-366-0), admitindo que a luz branca é composta por partículas de diferentes espécies (cores) que se deslocam com velocidades diferentes. As diferenças de velocidade faz com que partículas de diferentes cores sejam desviadas pelo prisma de forma diferente.

<span id="page-366-0"></span>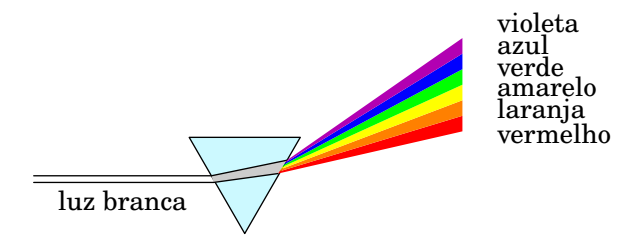

**Figura 12.2.:** Dispersão da luz num prisma.

#### **12.1.2. Teoria ondulatória da luz**

Na teoria ondulatória de Huygens um feixe de luz representa-se por uma parte de uma onda esférica, como na figura [12.3.](#page-367-0) Cada cor da luz corresponde a um comprimento de onda diferente e as frentes de onda (arcos azuis na figura [12.3\)](#page-367-0), que correspondem aos pontos onde a onda tem o seu valor máximo, deslocam-se com a velocidade da luz. A separação entre as frentes de onda é igual ao comprimento de onda.

Com lentes é possível focar a luz, deformando as frentes de onda, e um raio de luz é uma onda em que as frentes de onda são planos paralelos. Na figura [12.1](#page-365-0) os raios de luz são constituídos por pequenas frentes de onda paralelas. A igualdade da separação entre frentes de onda nos raios incidente e refletido implica ângulos de incidência e reflexão iguais. Já a diminuição do ângulo de refração em relação ao ângulo de incidência

<span id="page-367-0"></span>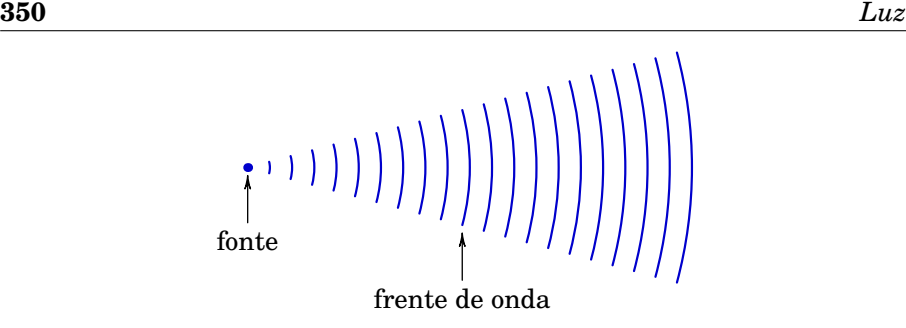

**Figura 12.3.:** Representação de um feixe de luz segundo a teoria ondulatória.

explica-se admitindo que a velocidade da onda no vidro,  $c_{v}$ , é menor do que a velocidade da luz no ar,  $c_a$ ; isso faz com que as frentes de onda fiquem mais próximas no raio refratado do que no raio incidente (comprimento de onda menor).

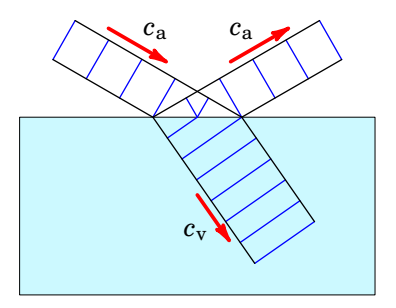

**Figura 12.4.:** Reflexão e refração de uma onda de luz numa barra de vidro.

Na época de Newton e Huygens não era fácil medir a diferença da velocidade da luz no vidro e no ar e o prestígio de Newton fez com que fosse dada maior credibilidade à teoria corpuscular do que à teoria ondulatória. Mais tarde foram descobertos novos fenómenos para os quais a teoria ondulatória tinha uma explicação mais simples do que a teoria corpuscular. Um desses fenómenos é a polarização em alguns cristais; cada polarizador tem um eixo e se dois filtros polarizadores forem colocados, um a seguir ao outro e com os seus eixos perpendiculares, não passará nenhuma luz pelo segundo filtro. Efeito esse que é aproveitado nos ecrãs de cristal líquido (LCD, siglas do termo inglês *Liquid Crystal Display*). Os pontos negros no ecrã correspondem a regiões onde o cristal está polarizado perpendicularmente a um filtro polarizador por cima do cristal.

No início do século XIX Thomas Young (1773–1829) deu o golpe de graça à teoria corpuscular da luz, com a sua experiência de interferência da luz <span id="page-368-0"></span>passando através de duas fendas muito próximas (figura [12.5\)](#page-368-0).

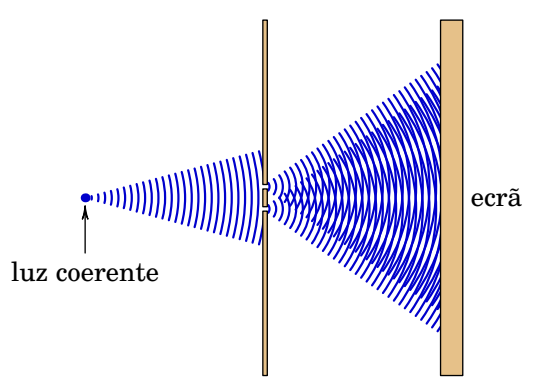

**Figura 12.5.:** Interferência da luz após a passagem por duas fendas.

Se a luz fossem partículas, esperava-se que após a passagem pelas duas fendas, a maior parte delas chegassem ao ecrã próximas dos dois pontos exatamente em frente das duas fendas. No entanto, o que se observa é que a maior parte delas chegam ao ponto do ecrã que está enfrente ao ponto meio entre as fendas e observam-se várias franjas claras e escuras no ecrã (padrão de interferência). Na figura [12.5](#page-368-0) são visíveis essas zonas claras e escuras no ecrã. Nas zonas claras encontram-se as frentes de onda das duas ondas provenientes das duas fendas, produzindo interferência construtiva. Nas zonas escuras, uma frente de onda de uma das duas ondas (máximo) encontra-se com um ponto meio entre duas frentes de onda da segunda (onda), produzindo interferência destrutiva. O mesmo tipo de padrão de interferência é observado em outro tipo de ondas, por exemplo, as ondas na superfície de um líquido, e a medição da distância entre as zonas claras e escuras permite determinar o comprimento de onda.

## **12.2. Espetro eletromagnético**

As experiências de interferência da luz deixaram estabelecido que a luz é uma onda, mas o que é que está a oscilar nessas ondas? Maxwell mostrou que o que oscila nessas ondas são campos elétrico e magnético, mas não conseguiu chegar a produzir ondas eletromagnéticas com dispositivos elétricos.

Hoje em dia grande parte das tecnologias que usamos dependem das ondas eletromagnéticas: ondas de rádio, micro-ondas, telemóveis, *Bluetooth* e GPS, entre muitas outras. A figura [12.6](#page-369-0) mostra o princípio de produção e recepção de ondas eletromagnéticas; uma antena ligada a uma fonte de tensão alternada, com frequência f da ordem de grandeza  $c/\ell$ , onde c é a <span id="page-369-0"></span>velocidade da luz e ℓ o tamanho da antena, produz ondas eletromagnéticas de comprimento de onda  $\lambda$  com a ordem de grandeza de  $\ell$ . Ondas essas que podem ser detetadas por outra antena remota, com tamanho da ordem de grandeza do comprimento de onda  $\lambda$ .

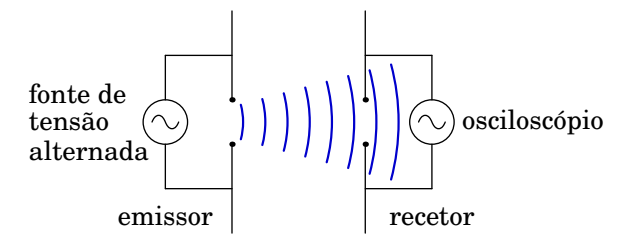

**Figura 12.6.:** Produção e detecção de uma onda eletromagnética.

O comprimento de onda,  $\lambda$ , e a frequência, f, de uma onda eletromagnética harmónica não podem variar independentemente, pois estão relacionados por  $\lambda f = c$ . Dada a frequência, ou o comprimento de onda, é possível classificar a onda dentro do *espetro eletromagnético* e determinar as suas propriedades. O valor máximo dos campos determina a intensidade da onda, mas não as suas propriedades.

<span id="page-369-1"></span>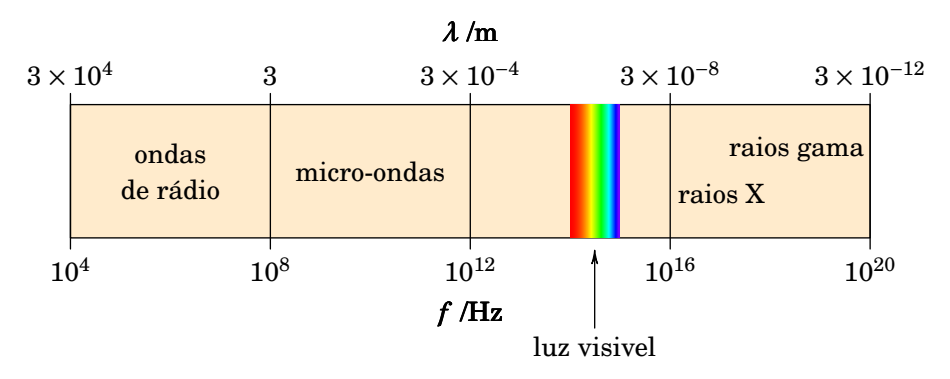

**Figura 12.7.:** Espetro eletromagnético.

Em princípio, podem existir ondas eletromagnéticas com qualquer valor de  $\lambda$  entre 0 e  $\infty$ . Alguns exemplos de ondas eletromagnéticas são as ondas de rádio e de comunicações móveis, as ondas usadas num forno de micro-ondas para aquecer os alimentos e a luz visível. O que distingue essas ondas é a frequência respetiva, ou de forma equivalente, o comprimento de onda. A figura [12.7](#page-369-1) mostra o espetro eletromagnético e a posição de algumas ondas comuns nesse espetro..

Usualmente, a radiação eletromagnética produzida por um sistema não tem uma frequência única  $f$ , como no caso das ondas harmónicas, mas é uma sobreposição de ondas harmónicas com uma distribuição de frequências. Por exemplo, a luz solar tem um espetro contínuo de frequências na banda visível, que pode ser observado usando um prisma, tal como na figura [12.2.](#page-366-0)

Dentro de um meio diferente do vácuo, a constante de Coulomb  $k$  na expressão  $k/k_{\rm m} = c^2$  deve ser dividida pela constante dielétrica K do meio. Isso conduz a uma velocidade da luz menor do que no vácuo e o quadrado do índice de refração,  $n^2$ , de um meio em relação a outro, será igual à relação entre as suas constantes dielétricas. As experiências de refração da luz mostram que esse resultado é correto, dando mais uma prova da veracidade da teoria ondulatória da luz.

A constante dielétrica que temos usado em capítulos anteriores é para campos eletrostáticos. Quando o campo elétrico varia, como no caso de uma onda harmónica, a constante dielétrica depende da frequência. Isso explica porque a luz de diferentes cores é desviada de forma diferente na passagem através dum prisma de vidro.

O arco-íris é outra manifestação desse mesmo fenômeno (*dispersão* da luz). A luz do Sol atravessa gotas de água nas nuvens e parte dessa luz é refletida de volta; se não houvesse dispersão, olhando para uma nuvem formada por pequenas gotas de água, veríamos um ponto de luz intensa, refletida, na direção oposta à nossa posição em relação ao Sol. A dispersão da luz dentro das gotas de água faz com que esse ponto de luz refletida se torne num anel, com um ângulo de aproximadamente 42◦ , à volta desse ponto. Como a dispersão das diferentes cores é diferente, em vez de um único anel são visíveis vários anéis. A cor que sofre maior dispersão (violeta) acaba por ficar no anel mais próximo do centro, porque a reflexão na superfície interna da gota inverte a ordem das cores.

# **12.3. Efeito fotoelétrico**

Na mesma experiência em que Hertz produziu no laboratório ondas eletromagnéticas pela primeira vez, descobriu também o *efeito fotoelétrico*. Quando a luz incide num condutor ou semicondutor alguns eletrões são extraídos do material. Esse é o princípio usado para produzir corrente elétrica a partir da luz nas células fotovoltaicas como a da figura [12.8.](#page-371-0) A luz que incide num semicondutor de tipo p faz com que alguns eletrões passem para o condutor de tipo n, podendo produzir corrente elétrica num dispositivo .

A célula fotovoltaica atua como uma fonte de f.e.m., com cátodo no semicondutor de tipo p e ânodo no semicondutor de tipo n. A intensidade da corrente aumenta com a intensidade da luz incidente, como era de esperar. No entanto o que é inesperado é que o valor da f.e.m. depende da frequência da luz e não da sua intensidade. Diferentes materiais possuem uma frequência

<span id="page-371-0"></span>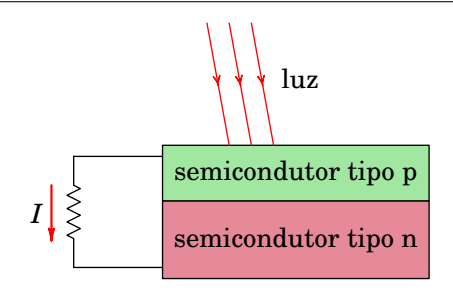

**Figura 12.8.:** Célula fotovoltaica.

limiar por baixo da qual não é produzido efeito fotoelétrico, qualquer que seja a intensidade da luz. E quanto maior for a frequência em relação à frequência limiar, maior será o valor da f.e.m. .

O valor da f.e.m. de uma célula fotovoltaica pode ser determinado com o circuito representado na figura [12.9.](#page-371-1) Usa-se um divisor de voltagem para produzir uma diferença de potencial  $\Delta V$  que contraria a f.e.m. da célula. Aumentando  $\Delta V$  a partir de 0, a intensidade da corrente que a célula fornece diminui até que, quando ficar igual a zero, o valor de  $\Delta V$ , medido com o voltímetro no circuito, será igual ao valor da f.e.m. da célula.

<span id="page-371-1"></span>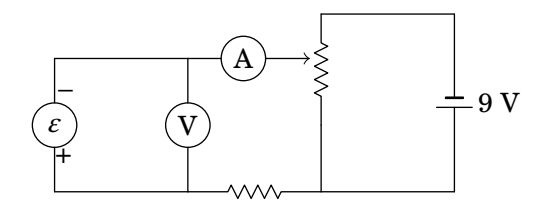

**Figura 12.9.:** Circuito usado para determinar a f.e.m. de uma célula fotovoltaica.

O efeito fotoelétrico foi finalmente explicado por Albert Einstein (1879– 1955), num artigo de 1905 que lhe valeu a atribuição do premio Nobel da Física. A explicação de Einstein é bastante simples; a figura [12.10](#page-372-0) mostra o gráfico da energia dos eletrões libertados por efeito fotoelétrico, igual à carga elementar vezes a f.e.m. da célula, em função da frequência  $f$  da luz incidente. O gráfico mostra o resultado para dois materiais diferentes, com frequências limiares  $f_1$  e  $f_2$ . O declive das duas retas é o mesmo e igual para qualquer outro material que exiba efeito fotoelétrico.

Einstein reparou que esse declive é exatamente igual à constante de Planck:

$$
h = 6.626 \times 10^{-34} \text{ J} \cdot \text{s}
$$
 (12.3)

que alguns anos antes tinha sido postulada por Max Planck (1858–1947)

<span id="page-372-0"></span>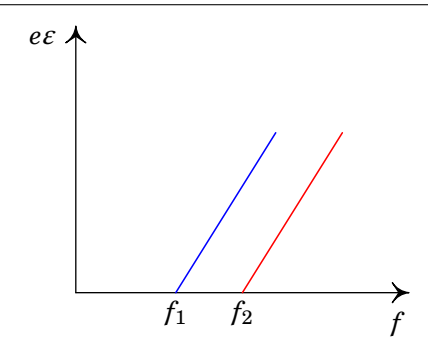

**Figura 12.10.:** Energia dos eletrões emitidos por efeito fotoelétrico em dois materiais diferentes, em função da frequência da luz.

para explicar o espetro de radiação do corpo negro, admitindo que as oscilações do objeto que produz radiação ocorrem com energias que são múltiplos inteiros dessa constante  $h$ . Einstein defende que a luz está formada por partículas, chamadas *fotões*, cada uma com energia hf, que depende apenas da sua frequência  $f$ . A equação das retas na figura  $12.10$  é:

$$
e\varepsilon = hf - \phi \qquad (\text{se: } hf > \phi) \tag{12.4}
$$

Em que  $-\phi$  é a ordenada na origem (se as retas se estendessem até o lado negativo da energia  $e\epsilon$ ). Quando um fotão colide com um eletrão no material, a sua energia é absorvida pelo eletrão e se essa energia for maior que  $\phi$ , o eletrão é libertado do material ficando com energia igual à energia do fotão absorbido menos a energia  $\phi$  necessária para libertar o eletrão. A constante , caraterística de cada material , designa-se por *função de trabalho*.

## **12.4. Díodos emissores de luz (LED)**

Os *díodos emissores de luz* (LED) são dispositivos com um cátodo e um ânodo, identificados como mostra a figura [12.11.](#page-373-0) Ligando uma diferença de potencial superior a um valor mínimo, com o ânodo a maior potencial que o cátodo, o LED produz luz monocromática. Quando o potencial do ânodo for menor que o potencial do cátodo, o LED não deixa passar corrente e não produz luz.

A energia elétrica que os portadores de carga perdem na passagem da interface entre os dois semicondutores é transformada em luz. Essa energia corresponde à diferença entre dois níveis de energia no semicondutor e tem um valor específico próprio dos semicondutores usados no LED. O efeito de produção de um fotão pela perda de energia de um eletrão de condução é o

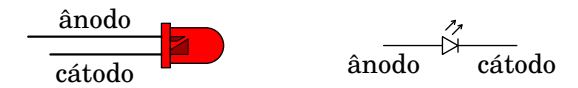

<span id="page-373-0"></span>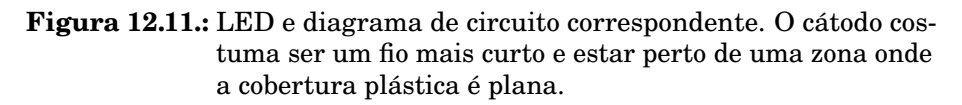

simétrico do efeito fotoelétrico em que um fotão é absorvido passando a sua energia para um eletrão de condução.

Como vimos, a energia que transporta cada fotão é igual a  $hf$ . Como tal, os fotões emitidos no LED têm todos aproximadamente a mesma frequência, igual à diferença entre os níveis de energia dos eletrões nos dois elétrodos do LED, dividida pela constante de Planck; isso implica que a luz do LED é monocromática. Assim, a cor da luz emitida pelo LED depende do semicondutor usado. A tabela [12.1](#page-373-1) mostra as cores próprias de alguns semicondutores.

<span id="page-373-1"></span>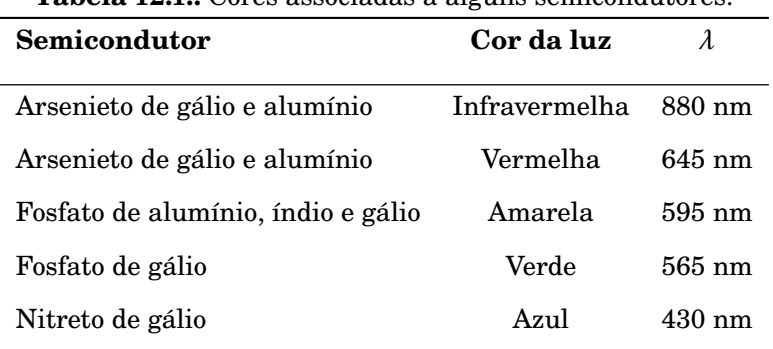

**Tabela 12.1.:** Cores associadas a alguns semicondutores.

Quando circula corrente elétrica pelo LED, cada carga de condução que atravessa a interface no LED perde a energia correspondente à energia  $hf$  de um fotão. Como tal, a curva caraterística tensão-corrente do LED é semelhante à caraterística de um recetor, com ordenada na origem positiva, e declive constante positivo (figura [12.12\)](#page-374-0).

A força contra-eletromotriz do LED,  $\varepsilon'$  (ordenada na origem da curva caraterística tensão-corrente), é a energia por unidade de carga que as cargas de condução perdem na passagem pelo LED, sendo convertida em luz.

Assim, a energia que cada eletrão perde quando atravessa a interface entre os dois semicondutores é igual a:  $e\,\varepsilon'$ . Essa energia é a energia do fotão que é emitido:

<span id="page-373-2"></span>
$$
e \varepsilon' = h f = \frac{h c}{\lambda} \tag{12.5}
$$

<span id="page-374-0"></span>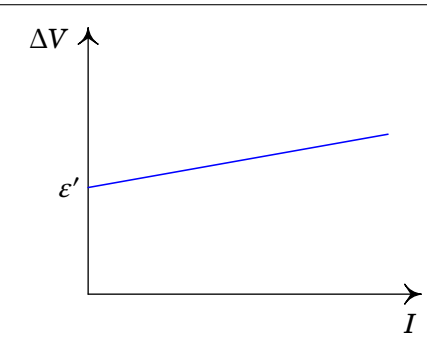

**Figura 12.12.:** Caraterística tensão-corrente de um LED.

onde  $c \notin a$  velocidade da luz e  $\lambda \notin o$  comprimento de onda da luz emitida. Resolvendo a equação [12.5](#page-373-2) em ordem a h obtém-se:

<span id="page-374-2"></span>
$$
h = \frac{e\varepsilon'\lambda}{c} \tag{12.6}
$$

<span id="page-374-1"></span>Esta equação pode ser usada para medir experimentalmente o valor da constante de Planck, a partir da caraterística tensão-corrente de um LED usando um circuito como o da figura [12.13.](#page-374-1)

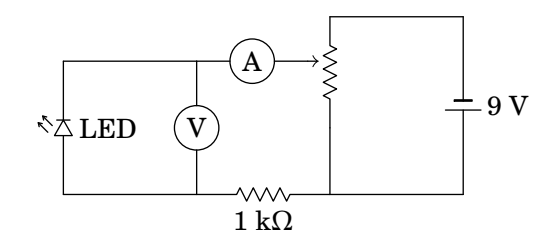

**Figura 12.13.:** Circuito usado para determinar a caraterística de um LED.

A resistência de 1 k $\Omega$  é usada para evitar que a corrente no LED ultrapasse alguns miliampere e não queime o LED; se o LED estiver ligado no sentido correto, deve produzir luz. Com os valores medidos da diferença de potencial em função da corrente traça-se a curva caraterística do LED, que pode ser ajustada por uma reta. A ordenada na origem dessa reta,  $\varepsilon'$ , e o valor do comprimento de onda próprio do LED (tabela [12.1\)](#page-373-1) permitem obter o valor da constante de Planck a partir da equação [12.6.](#page-374-2)

Os LED são muito usados atualmente porque uma lâmpada de LED é muito mais eficiente que outros tipos de lâmpadas. Quase toda a energia elétrica fornecida a uma lâmpada de LED é transformada em energia dos fotões.

# **12.5. Dualidade onda-partícula**

Não só a luz, que é claramente uma onda eletromagnética, comporta-se também como partículas (fotões), mas têm sido feitas experiências em que neutrões, que são claramente partículas, interferem entre si produzindo padrões de interferência de ondas.

Na física atual os fotões ou qualquer outra partícula têm também uma natureza ondulatória. A energia de um fotão e das outras partículas é produzida ou absorvida em quantidades discretas, mas é transportada de um ponto para outro na forma de uma onda. Todas as formas de matéria e energia apresentam propriedades de onda e de partícula. Essa *dualidade onda-partícula* é a base da física quântica.

Numa onda clássica, a energia pode ser absorvida de forma contínua; i.e., a onda pode transferir qualquer parte da sua energia a um sistema. No caso de uma onda quântica, como as ondas eletromagnéticas, a transferência de energia a um sistema só pode ser feita por absorção de alguns fotões; a energia transferida é a soma das energias desses fotões e, portanto, deve ser um múltiplo inteiro do quantum de energia  $hf$ .

# **A. Análise vetorial**

## **A.1. Vetores e escalares**

É importante distinguir entre *escalares*, por exemplo, energia, massa, carga, e *vetores*, por exemplo, velocidade, força, campo elétrico. Os escalares são representados apenas por um número, enquanto que para caraterizar um vetor é preciso saber o seu módulo (também chamado norma, intensidade ou magnitude), a sua direção e o seu sentido.

Para distinguir os vetores dos escalares usaremos uma seta por cima da variável que identifica o vetor, por exemplo, o vetor  $\vec{a}$ . O módulo (ou norma) desse vetor é um escalar positivo e será representado pela mesma letra, sem seta:  $a$ . Também é usada a notação  $|\vec{a}|$  para o módulo de um vetor. A direção e o sentido do vetor  $\vec{a}$  são definidos por um *versor* (vetor com módulo igual a 1), que representaremos colocando acento circunflexo por cima da letra, neste caso,  $\hat{a}$ . Um versor também é designado por vetor unitário. O vetor  $\vec{a}$ pode então ser escrito da seguinte forma:

<span id="page-376-0"></span>
$$
\vec{a} = a \,\hat{a} \tag{A.1}
$$

Um versor não possui unidades (é uma grandeza adimensional), pelo que as unidades de  $\vec{a}$  e de  $a$  devem de ser as mesmas. Dado um vetor  $\vec{a}$  não nulo, o seu versor pode ser obtido facilmente invertendo a expressão  $(A.1)$ :  $\hat{a} = \vec{a}/a$ .

A *soma* de dois vetores,  $\vec{a} + \vec{b}$ , pode ser definida geometricamente pela *lei do paralelogramo*, a qual consiste em deslocar um dos vetores de forma a fazer coincidir o seu ponto inicial com o ponto final do primeiro, obtendo-se como resultado o vetor que vai desde o ponto inicial do primeiro vetor até o ponto final do segundo (figura [A.1\)](#page-377-0).

A soma de vetores satisfaz as propriedades comutativa e associativa:

$$
\vec{a} + \vec{b} = \vec{b} + \vec{a}
$$

$$
(\vec{a} + \vec{b}) + \vec{c} = \vec{a} + (\vec{b} + \vec{c})
$$

 $\overline{O}$  vetor zero,  $\overline{O}$ , é o vetor em que o ponto inicial e final são o mesmo (módulo igual a zero). Todo vetor  $\vec{a}$  tem um vetor simétrico,  $-\vec{a}$ , que somado a vetor  $\vec{a}$ dá como resultado o vetor zero. O simétrico de um vetor  $\vec{a}$  obtém-se trocando

<span id="page-377-0"></span>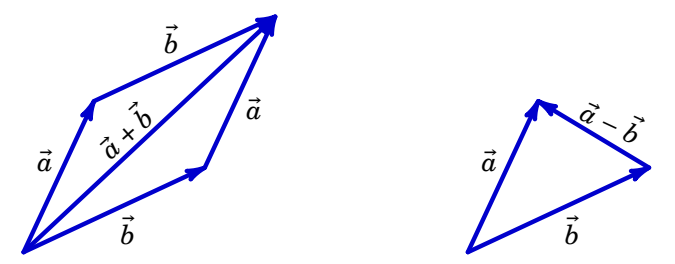

**Figura A.1.:** Soma (esquerda) e subtração (direita) de dois vetores.

os pontos inicial e final, o que faz mudar o sentido mantendo o mesmo módulo e a mesma direção.

A *subtração* de dois vetores,  $\vec{a} - \vec{b}$ , é o vetor que vai desde o ponto final de  $\vec{b}$ até o ponto final de  $\vec{a}$ , quando os dois vetores são colocados num ponto inicial comum, tal como mostra a figura [A.1.](#page-377-0) Note que a subtração de dois vetores é igual à soma do primeiro vetor com o simétrico do segundo:  $\vec{a} - \vec{b} = \vec{a} + (-\vec{b})$ .

O produto  $k\vec{a}$ , entre um escalar  $k$  e um vetor  $\vec{a}$ , é igual a outro vetor com a mesma direção de  $\vec{a}$  mas com módulo igual a  $|k|a$ . O sentido de  $k \vec{a}$  é o mesmo de  $\vec{a}$ , se k for positivo, ou oposto se k for negativo.

<span id="page-377-1"></span>O *ângulo entre dois vetores* é definido como sendo o menor ângulo formado pelos vetores quando estes são colocados de modo a possuirem a mesma origem (ou ponto inicial), conforme a figura [A.2.](#page-377-1)

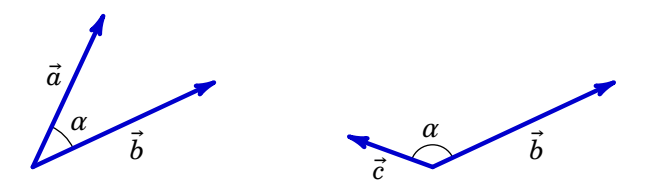

**Figura A.2.:** Ângulo entre dois vetores.

O ângulo α entre vetores encontra-se entre 0 e π. Quando os vetores possuem a mesma direção e o mesmo sentido (vetores paralelos) então  $\alpha = 0$ , quando são perpendiculares  $\alpha = \pi/2$  e para  $\alpha = \pi$  os vetores possuem a mesma direção mas sentidos opostos (vetores anti-paralelos).

O *produto escalar* entre dois vetores é um escalar, o qual é igual ao produto dos seus módulos pelo cosseno do ângulo formado por eles.

<span id="page-377-2"></span>
$$
\vec{a} \cdot \vec{b} = a \, b \cos \alpha \tag{A.2}
$$

onde  $\alpha$  é o ângulo formado pelos vetores. Por outras palavras, o produto

<span id="page-378-0"></span>escalar é igual ao produto da projeção de um dos vetores sobre o outro pelo módulo do segundo vetor, conforme a figura [A.3.](#page-378-0)

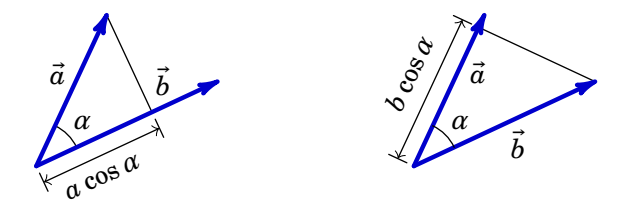

**Figura A.3.:** Produto escalar entre dois vetores.

O produto escalar é máximo, nulo e mínimo quando os vetores são paralelos, perpendiculares e anti-paralelos, respetivamente.

O produto escalar satisfaz as propriedades comutativa e distributiva em relação à soma:

$$
\vec{a} \cdot \vec{b} = \vec{b} \cdot \vec{a} \tag{A.3}
$$

$$
\vec{a} \cdot (\vec{b} + \vec{c}) = \vec{a} \cdot \vec{b} + \vec{a} \cdot \vec{c}
$$
 (A.4)

O módulo de um vetor  $\vec{a}$  pode ser obtido a partir do produto escalar do vetor com ele próprio:

<span id="page-378-1"></span>
$$
a = \sqrt{\vec{a} \cdot \vec{a}} \tag{A.5}
$$

O produto escalar é particularmente útil para se obter o ângulo  $\alpha$  entre dois vetores  $\vec{a}$  e  $\vec{b}$  conhecidos. Através da expressão [\(A.2\)](#page-377-2), temos então que:

$$
\alpha = \arccos\left(\frac{\vec{a} \cdot \vec{b}}{ab}\right) \tag{A.6}
$$

Um outro resultado útil é o obtido para o módulo da diferença entre dois vetores:

$$
|\vec{a} - \vec{b}|^2 = (\vec{a} - \vec{b}) \cdot (\vec{a} - \vec{b}) = a^2 + b^2 - 2 a b \cos \alpha
$$
 (A.7)

onde  $\alpha$  é o ângulo entre os dois vetores. Considerando o vector  $\vec{c} = \vec{a} - \vec{b}$  (ver figura [A.1\)](#page-377-0), temos que:

$$
c^2 = a^2 + b^2 - 2 a b \cos \alpha
$$
 (A.8)

O resultado acima é conhecido como o *teorema do cosseno*, o qual é uma generalização do teorema de Pitágoras para qualquer tipo de triângulo. O teorema do cosseno afirma pois que o quadrado de um dos lados de um qualquer triângulo é igual à soma dos quadrados dos outros dois lados subtraída do dobro do produto desses dois lados pelo cosseno do ângulo formado por estes. Quando  $\alpha = \pi/2$ , obtemos o teorema de Pitágoras válido apenas para triângulos retângulos.

O *produto vetorial* entre dois vetores é um vetor com direção perpendicular a ambos, cujo sentido é dado pela regra da mão direita e de módulo igual ao produto dos módulos dos dois vetores pelo seno do ângulo entre eles. Do ponto de vista geométrico, o módulo do produto vetorial é igual à área do paralelogramo formado pelos vetores (ver figura [A.4\)](#page-379-0):

$$
|\vec{a} \times \vec{b}| = a \, b \sin \alpha \tag{A.9}
$$

<span id="page-379-0"></span>O módulo do produto vetorial é nulo, máximo e nulo quando os vetores são paralelos, perpendiculares e anti-paralelos, respetivamente.

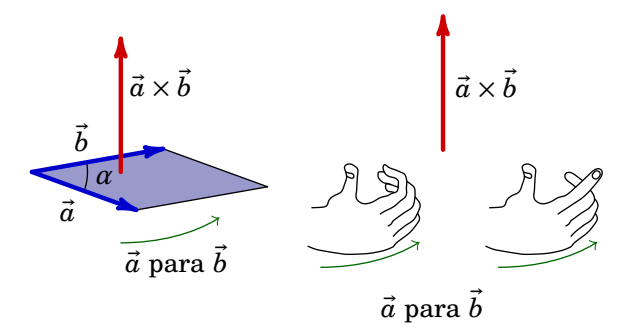

**Figura A.4.:** Produto vetorial entre dois vetores.

O produto vetorial é anti-comutativo e satisfaz a propriedade distributiva em relação à soma:

$$
\vec{a} \times \vec{b} = -\vec{b} \times \vec{a}
$$
 (A.10)

$$
\vec{a} \times (\vec{b} + \vec{c}) = \vec{a} \times \vec{b} + \vec{a} \times \vec{c}
$$
 (A.11)

O *produto escalar triplo* entre três vetores é um escalar definido por:

$$
(\vec{a} \times \vec{b}) \cdot \vec{c} \tag{A.12}
$$

e o seu módulo corresponde, do ponto de vista geométrico, ao volume do paralelepípedo gerado pelos três vetores conforme mostra a figura [A.5.](#page-380-0)

O produto escalar triplo satizfaz a seguinte propriedade:

$$
(\vec{a} \times \vec{b}) \cdot \vec{c} = (\vec{b} \times \vec{c}) \cdot \vec{a} = (\vec{c} \times \vec{a}) \cdot \vec{b}
$$
 (A.13)

O *produto vetorial triplo* entre três vetores é um vetor definido por  $\vec{a} \times (\vec{b} \times \vec{c})$ e satisfaz a seguinte propriedade:

$$
\vec{a} \times (\vec{b} \times \vec{c}) = (\vec{a} \cdot \vec{c}) \vec{b} - (\vec{a} \cdot \vec{b}) \vec{c}
$$
 (A.14)

<span id="page-380-0"></span>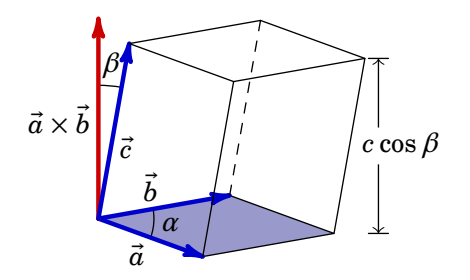

**Figura A.5.:** Produto escalar triplo entre três vetores.

O *produto escalar quádruplo*, o qual envolve quatro vetores, é um escalar definido por  $(\vec{a} \times \vec{b}) \cdot (\vec{c} \times \vec{d})$  e obedece à seguinte propriedade:

$$
(\vec{a} \times \vec{b}) \cdot (\vec{c} \times \vec{d}) = (\vec{a} \cdot \vec{c})(\vec{b} \cdot \vec{d}) - (\vec{a} \cdot \vec{d})(\vec{b} \cdot \vec{c}) \tag{A.15}
$$

# **A.2. Sistemas de coordenadas**

Um sistema de coordenadas no espaço tridimensional consiste, em termos simples, em definir três coordenadas mutuamente independentes. Seja um sistema de coordenadas  $e_1, e_2$  e  $e_3$ , as quais podem ser comprimentos, ângulos, ou outras grandezas geométricas. Um qualquer ponto P deste espaço é identificado pelas suas coordenadas, a saber,  $P \equiv (e_1, e_2, e_3)$ .

Em cada ponto do espaço, existem três versores  $\hat{e}_1$ ,  $\hat{e}_2$  e  $\hat{e}_3$ , os quais são tangentes à respetiva coordenada  $e_1$ ,  $e_2$  ou  $e_3$  e que possuem o sentido segundo o qual a coordenada aumenta.

Vamos considerar apenas *sistemas de coordenadas ortonormados dextrógiros*. Isto significa que os versores de cada uma das coordenadas em cada ponto do espaço são sempre ortogonais (perpendiculares) entre si, possuem norma (módulo) igual à unidade e satisfazem a regra da mão direita.

## **A.2.1. Coordenadas cartesianas**

O sistema de coordenadas cartesianas (também ditas retangulares) consiste em definir três eixos retilíneos  $x, y \in \mathcal{Z}$  mutuamente perpendiculares. De modo a que todos os pontos do espaço estejam identificados pelas três coordenadas cartesianas,  $P = (x, y, z)$ , e a que haja uma correspondência biunívoca (também dita bijetiva) entre pontos e coordenadas, as três coordenadas podem ter quaisquer valores reais.

<span id="page-381-0"></span>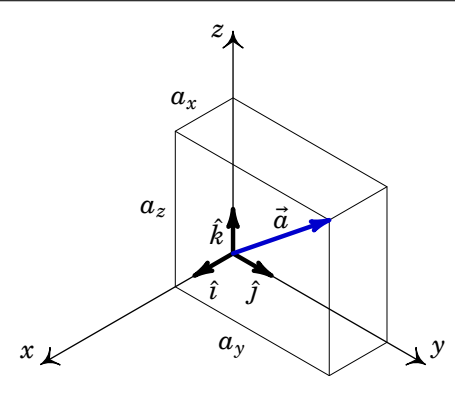

**Figura A.6.:** Sistema de coordenadas cartesianas e componentes de um vetor  $\vec{a}$ .

Os três versores cartesianos  $\hat{i}$ ,  $\hat{j}$  e  $\hat{k}$  apontam nas direções desses três eixos, possuem o sentido do aumento da respetiva coordenada e são ortonormados, isto é, o produto escalar entre dois versores diferentes é zero e o produto escalar de cada versor consigo próprio é igual a 1. Os versores cartesianos satisfazem também a regra da mão direita, propriedade expressa pelos seguintes produtos vetoriais:

<span id="page-381-1"></span>
$$
\hat{\imath} \times \hat{\jmath} = \hat{k} \qquad \hat{\jmath} \times \hat{k} = \hat{\imath} \qquad \hat{k} \times \hat{\imath} = \hat{\jmath} \tag{A.16}
$$

Os versores cartesianos são vetores constantes, i.e., são sempre iguais em qualquer ponto do espaço (ver figura [A.6\)](#page-381-0) e formam o que se denomina por *base vetorial completa*. Isto significa que qualquer vetor  $\vec{a}$  deste espaço pode ser escrito como uma combinação linear dos versores da base, a saber,

$$
\vec{a} = a_x \hat{\imath} + a_y \hat{\jmath} + a_z \hat{k} \tag{A.17}
$$

As três componentes cartesianas  $a_x$ ,  $a_y$  e  $a_z$  de um vetor  $\vec{a}$  são as três arestas do paralelepípedo obtido colocando os três versores  $\hat{i}$ ,  $\hat{j}$  e  $\hat{k}$  no ponto inicial do vetor e projetando o ponto final até aos três planos  $xy$ ,  $xz$  e  $yz$ , tal como mostra a figura [A.6.](#page-381-0) As componentes cartesianas do vetor  $\vec{a}$  são dadas pois pelas suas projeções nos versores cartesianos, no ponto onde se encontra o vetor:

$$
a_x = \vec{a} \cdot \hat{\imath} \qquad a_y = \vec{a} \cdot \hat{\jmath} \qquad a_z = \vec{a} \cdot \hat{k} \tag{A.18}
$$

É importante referir que, apesar de serem números, as componentes de um vetor não são grandezas escalares, uma vez que em geral são diferentes em diferentes sistemas de coordenadas, enquanto que uma grandeza escalar é sempre igual em todos eles — considera-se que é usado o mesmo sistema de unidades nos diferentes sistemas de coordenadas e que estes não possuem movimento relativo uns em relação aos outros.

Em coordenadas cartesianas, a soma ou subtração de dois vetores é feita somando ou subtraindo respetivamente as coordenadas dos vetores:

$$
\vec{a} \pm \vec{b} = (a_x \pm b_x)\hat{i} + (a_y \pm b_y)\hat{j} + (a_z \pm b_z)\hat{k}
$$
 (A.19)

O produto escalar de vetores em coordenadas cartesianas é dado por:

$$
\vec{a} \cdot \vec{b} = (a_x \hat{i} + a_y \hat{j} + a_z \hat{k}) \cdot (b_x \hat{i} + b_y \hat{j} + b_z \hat{k})
$$
  
=  $a_x b_x + a_y b_y + a_z b_z$  (A.20)

onde foram usadas as propriedades do produto escalar e a ortonormalização dos versores. Deste modo, o produto escalar obtém-se analiticamente multiplicando ordenadamente as componentes dos vetores e somando os resultados.

A equação [\(A.5\)](#page-378-1) conduz à expressão do módulo de um vetor:

$$
a = \sqrt{a_x^2 + a_y^2 + a_z^2}
$$
 (A.21)

a qual pode ser considerada uma extensão do teorema de Pitágoras a três dimensões.

O produto vetorial de dois vetores em coordenadas cartesianas tem a seguinte expressão em coordenadas cartesianas:

$$
\vec{a} \times \vec{b} = (a_x \hat{\imath} + a_y \hat{\jmath} + a_z \hat{k}) \times (b_x \hat{\imath} + b_y \hat{\jmath} + b_z \hat{k})
$$
  
=  $(a_y b_z - a_z b_y) \hat{\imath} + (a_z b_x - a_x b_z) \hat{\jmath} + (a_x b_y - a_y b_x) \hat{k}$  (A.22)

onde foram usadas as propriedades do produto vetorial e a propriedade dos versores obedecerem à regra da mão direita (expressão [\(A.16\)](#page-381-1). O resultado da expressão [\(A.22\)](#page-382-0) costuma ser escrito na forma de um determinante:

<span id="page-382-0"></span>
$$
\vec{a} \times \vec{b} = \begin{vmatrix} \hat{i} & \hat{j} & \hat{k} \\ a_x & a_y & a_z \\ b_x & b_y & b_z \end{vmatrix}
$$
 (A.23)

Define-se o *vetor posição*  $\vec{r}$  de um ponto P no espaço como sendo o vetor que começa na origem do sistema de coordenadas e termina no ponto P. Em coordenadas cartesianas, o vetor posição é dado por:

<span id="page-382-1"></span>
$$
\vec{r} = x\,\hat{\imath} + y\,\hat{\jmath} + z\,\hat{k} \tag{A.24}
$$

No cálculo de integrais de linha é necessário usar o denominado *vetor deslocamento infinitesimal*  $d\vec{r}$ . Este vetor corresponde ao deslocamento infinitesimal

vetorial de um ponto de vetor posição  $\vec{r}$  para um ponto infinitesimalmente próximo cujo vetor de posição é  $\vec{r}$  + d $\vec{r}$ . O vetor posição depende das três coordenadas cartesianas:  $\vec{r}(x, y, z)$ , expressão [\(A.24\)](#page-382-1). Usando a regra de diferenciação para uma função de várias variáveis aplicada à expressão [\(A.24\)](#page-382-1), temos que:

$$
d\vec{r} = \frac{\partial \vec{r}}{\partial x} dx + \frac{\partial \vec{r}}{\partial y} dy + \frac{\partial \vec{r}}{\partial z} dz
$$
 (A.25)

A partir da expressão [\(A.24\)](#page-382-1) vemos que as três derivadas parciais de  $\vec{r}$  são os três versores cartesianos e, como tal, o vetor deslocamento infinitesimal é:

<span id="page-383-0"></span>
$$
d\vec{r} = dx \,\hat{\imath} + dy \,\hat{\jmath} + dz \,\hat{k} \tag{A.26}
$$

<span id="page-383-1"></span>Os três termos na expressão [\(A.26\)](#page-383-0) são designados por *deslocamentos infinitesimais de arco* (ou "elemento infinitesimal de linha" e ainda "elemento infinitesimal de percurso"). A figura [A.7.](#page-383-1) mostra os três deslocamentos infinitesimais.

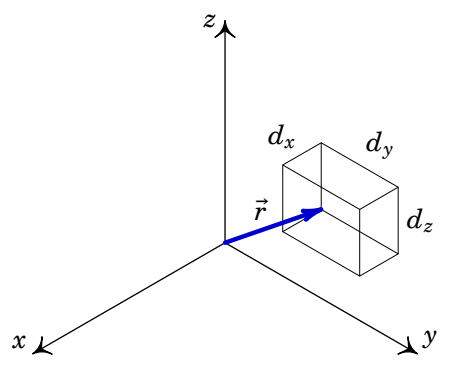

**Figura A.7.:** Deslocamentos infinitesimais segundo as coordenadas cartesianas.

No cálculo de integrais de superfície é necessário usar o denominado *vetor*  $\hat{i}$ *infinitesimal de área*  $\overline{d}$  correspondente à superfície em causa. O módulo deste vetor é o *elemento infinitesimal de área* dA e a sua direção é a direção normal à superfície:

$$
d\vec{A} = dA \hat{n} \tag{A.27}
$$

onde  $\hat{n}$  é o versor normal (perpendicular) à superfície.

Em particular os três vetores infinitesimais de área paralelos aos três eixos coordenados têm a direção dos três versores cartesianos e módulo igual à área do retângulo definido pelos dois deslocamentos infinitesimais perpendiculares ao respetivo versor (faces do paralelepípedo na figura [A.7\)](#page-383-1):

$$
d\vec{A}_x = dy dz \hat{i} \qquad d\vec{A}_y = dz dx \hat{j} \qquad d\vec{A}_z = dx dy \hat{k} \qquad (A.28)
$$

onde os índices indicam a direção perpendicular à superfície.

Num integral de volume, o elemento infinitesimal de volume d $v \notin \mathfrak{o}$  volume do paralelepípedo definido pelos deslocamentos infinitesimais segundo as três coordenadas (ver figura [A.7\)](#page-383-1):

$$
dv = dx dy dz
$$
 (A.29)

Os deslocamentos infinitesimais  $dx$ ,  $dy$  e dz possuem unidades de comprimento e os versores não possuem unidades. Assim, os elementos infinitesimais  $d\vec{r}$ ,  $dA$  e dv possuem undidades de comprimento, de comprimento ao quadrado e comprimento ao cubo, respetivamente, como deve ser.

#### **A.2.2. Coordenadas polares**

Quando os vetores considerados estão todos no mesmo plano, basta usar dois eixos coordenados, habitualmente  $x \in y$ . O vetor posição de cada ponto do plano em coordenadas cartesianas terá então apenas duas componentes segundo  $x \in y$ :

$$
\vec{r} = x\hat{\imath} + y\hat{\jmath} \tag{A.30}
$$

<span id="page-384-0"></span>As coordenadas polares do ponto são  $(r, \phi)$ , onde a coordenada radial r é o módulo do vetor posição  $\vec{r}$  e a coordenada angular  $\phi$  é o ângulo que esse vetor faz com o semieixo positivo  $x$  (figura [A.8\)](#page-384-0). De modo a que todos os pontos do espaço estejam identificados pelas duas coordenadas polares e que estas sejam únicas, a coordenada radial  $r$  poderá ter qualquer valor real positivo ou zero e a coordenada angular  $\phi$  estará entre 0 e 2π.

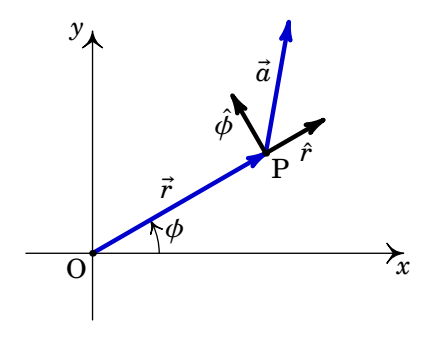

**Figura A.8.:** Coordenadas polares.

As coordenadas cartesianas  $(x, y)$  de um ponto permitem calcular as suas coordenadas polares  $(r, \phi)$  e vice versa, a partir das expressões:

$$
\begin{cases}\nr = \sqrt{x^2 + y^2} \\
\phi = \tan^{-1}\left(\frac{y}{x}\right) \\
y = r \sin \phi\n\end{cases}
$$
\n(A.31)

Os dois versores do sistema de coordenadas polares são o versor radial  $\hat{r}$ , que aponta na direção em que  $r$  aumenta, e o versor angular  $\hat{\phi}$ , também na direção em que  $\phi$  aumenta (ver figura [A.8\)](#page-384-0). Estes versores são ortonormados: o produto escalar entre eles é nulo e o produto escalar de cada um deles consigo próprio é igual a 1.

Ao contrário do que acontece com os versores cartesianos, estes versores são em geral diferentes em diferentes pontos do espaço. Nomeadamente, os versores radial e angular dependem da coordenada angular  $\phi$ :

$$
\begin{cases}\n\hat{r} = \cos \phi \,\hat{\imath} + \sin \phi \,\hat{\jmath} \\
\hat{\phi} = -\sin \phi \,\hat{\imath} + \cos \phi \,\hat{\jmath}\n\end{cases}
$$
\n(A.32)

Um vetor genérico  $\vec{a}$  em coordenadas polares escreve-se como:

$$
\vec{a} = a_r \hat{r} + a_\phi \hat{\phi} \tag{A.33}
$$

onde as componentes polares  $a_r$  e  $a_\phi$  são as projeções de  $\vec{a}$  nos versores  $\hat{r}$  e  $\hat{\theta}$ , no ponto onde se encontra o vetor (figura [A.8\)](#page-384-0):

$$
a_r = \vec{a} \cdot \hat{r} \qquad a_\phi = \vec{a} \cdot \hat{\phi} \qquad (A.34)
$$

Observe-se que quando se desloca um dado vetor de um ponto para um outro ponto no espaço, o vetor permance o mesmo. Assim, enquanto que as componentes cartesianas desse vetor permanecem inalteradas, as suas componentes polares são, em geral, diferentes em diferentes pontos do espaço.

O vetor posição em coordenadas polares é dado por:

$$
\vec{r} = r\hat{r} \tag{A.35}
$$

$$
= r \cos \phi \,\hat{\imath} + r \sin \phi \,\hat{\jmath} \tag{A.36}
$$

Note que o vetor posição em coordenadas polares não possui componente angular, i.e., não possui componente segundo o versor  $\hat{\phi}$ . O vetor deslocamento infinitesimal em coordenadas polares do ponto de vetor posição  $\vec{r}$  é dado por:

<span id="page-385-0"></span>
$$
d\vec{r} = \frac{\partial \vec{r}}{\partial r} dr + \frac{\partial \vec{r}}{\partial \phi} d\phi
$$
  
=  $dr \hat{r} + r d\phi \hat{\phi}$  (A.37)

Tal como se procedeu em coordenadas cartesianas, o vetor deslocamento infinitesimal em coordenadas polares, expressão [\(A.37\)](#page-385-0), pode ser obtido intuitivamente considerando os deslocamentos infinitesimais segundo as coordenadas polares: dr e  $r d\phi$ , conforme a figura [A.9.](#page-386-0) Note que o comprimento de arco de uma circunferência é dado pelo produto do seu raio r pelo ângulo  $d\phi$  percorrido sobre a circunferência. O vetor deslocamento infinitesimal  $d\vec{r}$  é dado pela soma dos deslocamentos infinitesimais segundo os versores polares, e obtemos a expressão [\(A.37\)](#page-385-0).

<span id="page-386-0"></span>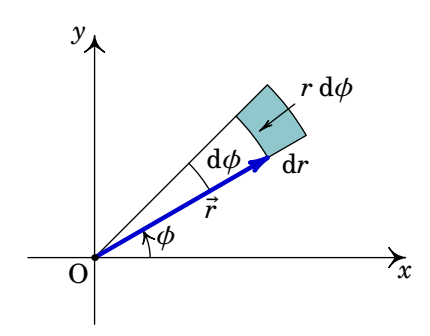

**Figura A.9.:** Deslocamentos infinitesimais segundo as coordenadas polares.

No limite de deslocamentos infinitesimais, o segmento de coroa circular representado na figura [A.9,](#page-386-0) tende para um retângulo. Assim, o elemento infinitesimal de área é igual à área do retângulo definido pelos dois deslocamentos infinitesimais nas direções  $\hat{r}$  e  $\hat{\phi}$ :

$$
dA = r \, d\phi \, dr \tag{A.38}
$$

Os deslocamentos infinitesimais dr e  $r d\phi$  possuem unidades de comprimento (os ângulos não possuem dimensão) e os versores não possuem unidades. Assim, os elementos infinitesimais  $d\vec{r}$  e dA possuem unidades de comprimento e de comprimento ao quadrado, respetivamente, como deve ser.

#### **A.2.3. Coordenadas cilíndricas**

As coordenadas cilíndricas de um ponto são  $(\rho, \phi, z)$ , em que  $\rho$  é a distância até o eixo  $z$  (coordenada radial cilíndrica),  $\phi$  o ângulo que a projeção dessa distância no plano  $xy$  faz com o semieixo positivo  $x$  (coordenada azimutal) e  $z$  a coordenada cartesiana (ver figura  $A.10$ ). De modo a que todos os pontos do espaço estejam identificados pelas três coordenadas cilíndricas e que estas sejam únicas, a coordenada  $z$  deverá ser qualquer número real, a coordenada radial  $\rho$  qualquer número real positivo ou nulo e a coordenada azimutal  $φ$  um número real entre 0 e  $2π$ .

<span id="page-387-0"></span>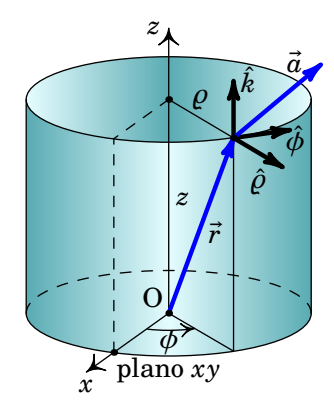

**Figura A.10.:** Coordenadas cilíndricas.

A relação entre as coordenadas cartesianas  $(x, y, z)$  e cilíndricas  $(\rho, \phi, z)$  de um ponto é a seguinte (a coordenada  $z$  é igual nos dois sistemas):

$$
\begin{cases}\n\rho = \sqrt{x^2 + y^2} \\
\phi = \tan^{-1}\left(\frac{y}{x}\right) \\
\end{cases}\n\qquad\n\begin{cases}\nx = \rho \cos \phi \\
y = \rho \sin \phi\n\end{cases}\n\tag{A.39}
$$

Os versores nas direções em que as três coordenadas aumentam são  $\hat{\rho}, \hat{\phi}$  e  $\hat{k}$ (ver figura [A.10\)](#page-387-0). Estes versores são ortonormados: o produto escalar entre dois versores diferentes é nulo e o produto escalar de cada versor consigo próprio é igual a 1, e satisfazem a regra da mão direita:

$$
\hat{\rho} \times \hat{\phi} = \hat{k} \qquad \hat{\phi} \times \hat{k} = \hat{\rho} \qquad \hat{k} \times \hat{\rho} = \hat{\phi} \tag{A.40}
$$

Ao contrário dos versores cartesianos, os versores cilíndricos são em geral diferentes em diferentes pontos do espaço. Enquanto que o versor  $\hat{k}$  é constante, os versores radial e azimutal dependem da coordenada azimutal  $\phi$ :

$$
\begin{cases} \hat{\rho} = \cos \phi \,\hat{\imath} + \sin \phi \,\hat{\jmath} \\ \hat{\phi} = -\sin \phi \,\hat{\imath} + \cos \phi \,\hat{\jmath} \end{cases} \tag{A.41}
$$

Um vetor genérico  $\vec{a}$  em coordenadas cilíndricas escreve-se como:

$$
\vec{a} = a_{\varrho} \hat{\varrho} + a_{\varphi} \hat{\varphi} + a_{z} \hat{k} \tag{A.42}
$$

onde as componentes cilíndricas  $a_{\rho}$ ,  $a_{\phi}$  e  $a_{z}$  são as suas projeções de  $\vec{a}$  nos correspondentes versores no ponto onde se encontra o vetor (figura [A.10\)](#page-387-0):

$$
a_{\varrho} = \vec{a} \cdot \hat{\varrho} \qquad a_{\phi} = \vec{a} \cdot \hat{\phi} \qquad a_{z} = \vec{a} \cdot \hat{k} \tag{A.43}
$$

Observe-se que quando se desloca um dado vetor de um ponto para um outro ponto no espaço, o vetor permanece o mesmo. Assim, enquanto que as componentes cartesianas desse vetor permanecem inalteradas, as suas componentes cilíndricas são, em geral, diferentes em diferentes pontos do espaço.

O vetor posição em coordenadas cilíndricas é:

$$
\vec{r} = \rho \hat{\rho} + z \hat{k} \tag{A.44}
$$

$$
= \rho \cos \phi \,\hat{\imath} + \rho \, \sin \phi \,\hat{\jmath} + z \,\hat{k} \tag{A.45}
$$

Note que o vetor posição em coordenadas cilíndricas não possui componente azimutal, i.e., não possui componente segundo o versor  $\hat{\phi}$ . O vetor deslocamento infinitesimal do ponto de vetor posição  $\vec{r}$  é dado por:

<span id="page-388-0"></span>
$$
d\vec{r} = \frac{\partial \vec{r}}{\partial \rho} d\rho + \frac{\partial \vec{r}}{\partial \phi} d\phi + \frac{\partial \vec{r}}{\partial z} dz
$$
  
=  $d\rho \hat{\rho} + \rho d\phi \hat{\phi} + dz \hat{k}$  (A.46)

O vetor deslocamento infinitesimal em coordenadas cilíndricas, expressão [\(A.46\)](#page-388-0), pode ser obtido intuitivamente considerando os deslocamentos infinitesimais segundo as coordenadas cilíndricas:  $d\rho$ ,  $\rho d\phi$  e dz, conforme a figura [A.11.](#page-388-1) Note que o comprimento de arco de uma circunferência é dado pelo produto do seu raio  $\rho$  pelo ângulo d $\phi$  percorrido sobre a circunferência. O vetor deslocamento infinitesimal  $\vec{d}$  é então igual à soma dos deslocamentos infinitesimais segundo os versores cilíndricos, e obtemos a expressão [\(A.46\)](#page-388-0).

<span id="page-388-1"></span>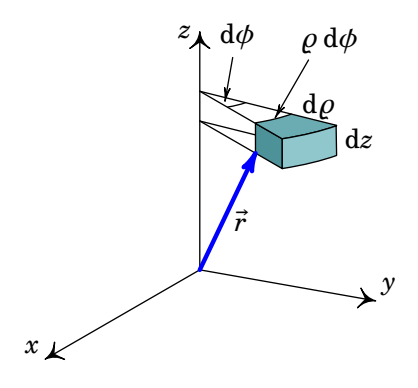

**Figura A.11.:** Deslocamentos infinitesimais segundo as coordenadas cilíndricas.

O elemento infinitesimal de área, numa superfície perpendicular ao versor  $\hat{\rho}$ , i.e., numa superfície com  $\rho$  constante, é igual à área do retângulo definido pelos dois deslocamentos infinitesimais nas direções perpendiculares a  $\hat{\rho}$ , ou seja, nas direções  $\hat{\phi}$  e  $\hat{k}$ . Seguindo este procedimento, os elementos infinitesimais de área em superfícies com  $\rho$ ,  $\phi$  e  $z$  constantes são, respetivamente, dados por:

$$
d\vec{A}_{\rho} = \rho d\phi dz \hat{\rho} \qquad d\vec{A}_{\phi} = d\rho dz \hat{\phi} \qquad d\vec{A}_{z} = \rho d\rho d\phi \hat{k} \qquad (A.47)
$$

No limite de deslocamentos infinitesimais, o volume infinitesimal representado na figura [A.11](#page-388-1) tende para um paralelepípedo. Assim, o elemento infinitesimal de volume é o volume do paralelepípedo definido pelos deslocamentos infinitesimais segundo as três coordenadas:

$$
dv = \rho d\rho d\phi dz \qquad (A.48)
$$

Os deslocamentos infinitesimais d $\rho$ ,  $\rho$  d $\phi$  e dz, possuem unidades de comprimento (os ângulos não possuem dimensão) e os versores não possuem unidades. Assim, os elementos infinitesimais  $d\vec{r}$ , dA e dv possuem undidades de comprimento, de comprimento ao quadrado e comprimento ao cubo, respetivamente, como deve ser.

As coordenadas polares são um caso particular das coordenadas cilíndricas quando  $z = 0$ , sendo que neste caso  $\rho \equiv r$ .

#### **A.2.4. Coordenadas esféricas**

As coordenadas esféricas de um ponto são  $(r, \theta, \phi)$ , em que a coordenada radial  $r$  é a distância até a origem, a coordenada zenital  $\theta$  é o ângulo que o segmento entre a origem e o ponto faz com o semieixo positivo e a coordenada azimutal  $\phi$  é o ângulo que a projeção desse segmento no plano  $xy$  faz com o semieixo positivo x (ver figura [A.12\)](#page-390-0). De modo a que todos os pontos do espaço estejam identificados pelas três coordenadas esféricas e que estas sejam únicas, a coordenada radial  $r$  deverá ser um número real positivo ou zero, a coordenada zenital  $\theta$  deverá ser um número real entre 0 e π e a coordenada azimutal  $\phi$  deverá ser um número real entre 0 e 2π.

A relação entre as coordenadas cartesianas  $(x, y, z)$  e esféricas  $(r, \theta, \phi)$  de um ponto é a seguinte:

$$
\begin{cases}\nr = \sqrt{x^2 + y^2 + z^2} \\
\theta = \tan^{-1} \left( \sqrt{x^2 + y^2} / z \right) \\
\phi = \tan^{-1} \left( \frac{y}{x} \right)\n\end{cases}\n\qquad\n\begin{cases}\nx = r \sin \theta \cos \phi \\
y = r \sin \theta \sin \phi \\
z = r \cos \theta\n\end{cases}\n\tag{A.49}
$$

Os versores nas direções em que as três coordenadas aumentam, são  $\hat{r}, \hat{\theta}$  e  $\hat{\phi}$  (figura [A.12\)](#page-390-0). Estes versores são ortonormados: o produto escalar entre

<span id="page-390-0"></span>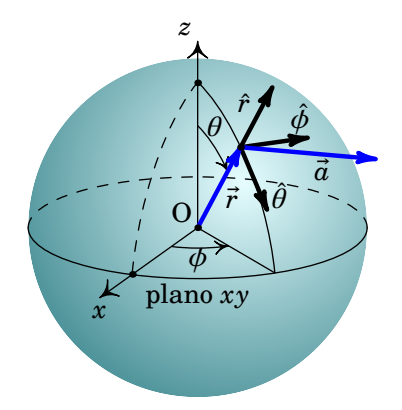

**Figura A.12.:** Coordenadas esféricas.

dois versores diferentes é nulo e o produto escalar de cada versor consigo próprio é igual a 1, e satisfazem a regra da mão direita:

$$
\hat{r} \times \hat{\theta} = \hat{\phi} \qquad \hat{\theta} \times \hat{k} = \hat{r} \qquad \hat{\phi} \times \hat{r} = \hat{\theta} \tag{A.50}
$$

Os versores esféricos são em geral diferentes em diferentes pontos do espaço, nomeadamente, o versor  $\hat{\phi}$  depende do ângulo  $\phi$  e os versores  $\hat{r}$  e  $\hat{\theta}$  dependem dos ângulos  $\phi$  e  $\theta$ :

$$
\begin{cases}\n\hat{r} = \sin \theta \cos \phi \,\hat{\imath} + \sin \theta \, \sin \phi \,\hat{\jmath} + \cos \theta \,\hat{k} \\
\hat{\theta} = \cos \theta \, \cos \phi \,\hat{\imath} + \cos \theta \, \sin \phi \,\hat{\jmath} - \sin \theta \,\hat{k} \\
\hat{\phi} = -\sin \phi \,\hat{\imath} + \cos \phi \,\hat{\jmath}\n\end{cases} \tag{A.51}
$$

Um vetor genérico  $\vec{a}$  em coordenadas esféricas escreve-se como:

$$
\vec{a} = a_r \hat{r} + a_\theta \hat{\theta} + a_\phi \hat{\phi}
$$
 (A.52)

onde as componentes esféricas  $a_r$ ,  $a_\theta$  e  $a_\phi$  são as projeções do vetor  $\vec{a}$  nos correspondentes versores no ponto onde se encontra o vetor (figura [A.12\)](#page-390-0):

$$
a_r = \vec{a} \cdot \hat{r} \qquad a_\theta = \vec{a} \cdot \hat{\theta} \qquad a_\phi = \vec{a} \cdot \hat{\phi} \qquad (A.53)
$$

Observe-se que quando se desloca um dado vetor de um ponto para um outro ponto no espaço, o vetor permance o mesmo. Assim, enquanto que as componentes cartesianas desse vetor permanecem inalteradas, as suas componentes esféricas são, em geral, diferentes em diferentes pontos do espaço.

O vetor posição em coordenadas esféricas é:

$$
\vec{r} = r\,\hat{r} \tag{A.54}
$$

$$
= r \sin \theta \cos \phi \hat{i} + r \sin \theta \sin \phi \hat{j} + r \cos \theta \hat{k}
$$
 (A.55)

Note que o vetor posição em coordenadas esféricas possui apenas componente radial esférica, i.e., não possui componentes segundo os versores zential  $\hat{\theta}$  e azimutal  $\hat{\phi}$ . O vetor deslocamento infinitesimal do ponto de vetor posição  $\vec{r}$ é dado por:

<span id="page-391-0"></span>
$$
d\vec{r} = \frac{\partial \vec{r}}{\partial r} dr + \frac{\partial \vec{r}}{\partial \theta} d\theta + \frac{\partial \vec{r}}{\partial \phi} d\phi
$$
  
=  $dr \hat{r} + r d\theta \hat{\theta} + r \sin \theta d\phi \hat{\phi}$  (A.56)

A expressão [\(A.56\)](#page-391-0) do vetor deslocamento infinitesimal em coordenadas esféricas pode ser obtida intuitivamente considerando os deslocamentos infinitesimais segundo as coordenadas esféricas: dr,  $r d\theta$  e r sin  $\theta d\phi$ , conforme a figura [A.13,](#page-391-1) sendo que o lado esquerdo da figura mostra apenas os dois arcos devidos aos aumentos infinitesimais dos dois ângulos  $\theta$  e  $\phi$ , e o lado direito mostra o volume delimitado pelos três deslocamentos infinitesimais. Note que o comprimento de arco ao longo da coordenada  $\theta$  é dado pelo produto do seu raio r pelo ângulo d $\theta$  percorrido e o comprimento de arco ao longo da coordenada  $\phi$  é dado pelo produto do seu raio r sin  $\theta$  pelo ângulo d $\phi$  percorrido. O vetor deslocamento infinitesimal d $\vec{r}$  é igual à soma dos deslocamentos infinitesimais segundo os versores esféricos, e obtemos a expressão [\(A.56\)](#page-391-0).

<span id="page-391-1"></span>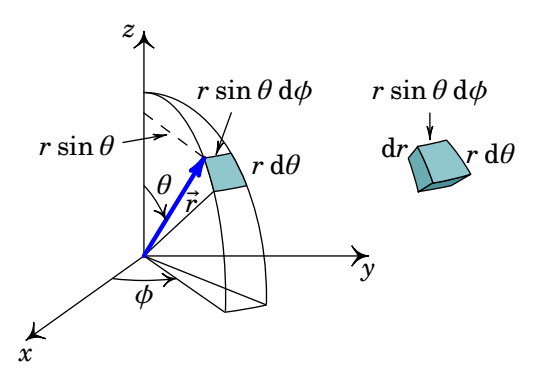

**Figura A.13.:** Deslocamentos infinitesimais segundo as coordenadas esféricas.

O elemento infinitesimal de área, numa superfície perpendicular ao versor  $\hat{r}$ , i.e., numa superfície com  $r$  constante, é igual à área do retângulo definido pelos dois deslocamentos infinitesimais nas direções perpendiculares a  $\hat{r}$ , ou seja, nas direções  $\hat{\theta}$  e  $\hat{\phi}$ . Seguindo este procedimento, os elementos infinitesimais de área, em superfícies com r,  $\theta$  ou  $\phi$  constantes, são, respetivamente, dados por:

$$
d\vec{A}_r = r^2 \sin \theta \, d\theta \, d\phi \, \hat{r} \tag{A.57}
$$

$$
d\vec{A}_{\theta} = r \sin \theta \, dr \, d\phi \, \hat{\theta} \tag{A.58}
$$

$$
d\vec{A}_{\phi} = r dr d\theta \hat{\phi}
$$
 (A.59)

No limite de deslocamentos infinitesimais, o volume infinitesimal representado na figura [A.13](#page-391-1) tende para um paralelepípedo. Assim, o elemento infinitesimal de volume é o volume do paralelepípedo definido pelos deslocamentos infinitesimais segundo as três coordenadas:

$$
dv = r^2 \sin \theta \, dr \, d\theta \, d\phi \tag{A.60}
$$

Os deslocamentos infinitesimais esféricos dr,  $r d\theta$  e  $r \sin \theta d\phi$  possuem unidades de comprimento (os ângulos não possuem dimensão) e os versores não possuem unidades. Assim, os elementos infinitesimais  $d\vec{r}$ ,  $dA$  e dv possuem undidades de comprimento, de comprimento ao quadrado e comprimento ao cubo, respetivamente, como deve ser.

As coordenadas polares são um caso particular das coordenadas esféricas quando  $\theta = \pi/2$ .

## **A.3. Campos vetoriais e escalares**

Um *campo escalar* é uma função  $f(\vec{r})$  que associa um escalar a cada ponto do espaço; por exemplo, a temperatura ou a pressão em diferentes pontos da atmosfera. Em coordenadas cartesianas, o campo escalar  $f$  é dado explicitamente por:  $f(\vec{r}) = f(x, y, z)$ .

Um *campo vetorial*  $\vec{u}(\vec{r})$  associa um vetor a cada ponto do espaço; por exemplo, a velocidade do ar em diferentes pontos da atmosfera. O campo vetorial  $\vec{u}(\vec{r})$  são realmente três funções (componentes) do espaço, contudo cada uma destas funções não é um campo escalar, já que estas são, em geral, diferentes em diferentes sistemas de coordenadas. Por exemplo, em coordenadas cartesianas, o campo vetorial  $\vec{u}(\vec{r})$  é dado explicitamente por:

$$
\vec{u}(\vec{r}) = u_x(x, y, z)\hat{i} + u_y(x, y, z)\hat{j} + u_z(x, y, z)\hat{k}
$$
 (A.61)

onde as funções  $u_x$ ,  $u_y$  e  $u_z$  são as componentes do campo  $\vec{u}$ . Já em coordenadas esféricas as componentes do mesmo campo vetorial  $\vec{u}$  são outras três funções diferentes:

$$
\vec{u}(\vec{r}) = u_r(r, \theta, \phi)\hat{r} + u_\theta(r, \theta, \phi)\hat{\theta} + u_\phi(r, \theta, \phi)\hat{\phi}
$$
 (A.62)

Em coordenadas cartesianas, derivar um campo vetorial em função de uma variável consiste em derivar cada uma das componentes. Em outros sistemas de coordenadas, os próprios versores do sistema de coordenadas dependem das coordenadas e, como tal, é preciso derivar cada produto de uma das componentes vezes um versor, tendo em conta que o versor também é uma função.

#### **A.3.1. Gradiente**

O operador vetorial *nabla* em coordenadas cartesianas é definido por:

$$
\vec{\nabla} = \frac{\partial}{\partial x}\hat{i} + \frac{\partial}{\partial y}\hat{j} + \frac{\partial}{\partial z}\hat{k}
$$
 (A.63)

A aplicação do operador nabla a um campo escalar  $f(\vec{r}) = f(x, y, z)$  tem como resultado um campo vetorial designado por *gradiente* de f. Em coordenadas cartesianas, o gradiente é dado por:

<span id="page-393-0"></span>
$$
\vec{\nabla}f = \frac{\partial f}{\partial x}\hat{i} + \frac{\partial f}{\partial y}\hat{j} + \frac{\partial f}{\partial z}\hat{k}
$$
 (A.64)

Note que o campo vetorial obtido pela expressão [\(A.64\)](#page-393-0) é, como qualquer campo vetorial, um vetor cujas componentes e versores são função de cada ponto  $(x, y, z)$  do espaço.

A *derivada direcional* de um campo escalar  $f(x, y, z)$  na direção de um versor  $\hat{e}$  é definida como o seguinte limite:

$$
D_{\hat{e}}f(\vec{r}) = \lim_{\Delta s \to 0} \frac{f(\vec{r} + \Delta s \,\hat{e}) - f(\vec{r})}{\Delta s} = \vec{\nabla}f \cdot \hat{e}
$$
 (A.65)

isto é, a derivada de  $f$  na direção dum versor  $\hat{e}$  é igual à projeção do gradiente de f na direção de  $\hat{e}$ . Como tal, o gradiente  $\vec{\nabla} f$  aponta sempre na direção de maior variação de (ver figura [A.14\)](#page-394-0). As *superfícies de nível* de um campo escalar  $f$  no espaço tridimensional são as superfícies onde o campo é constante. No caso do campo existir no espaço bidimensional as superfícies de nível são denominadas por *curvas de nível*. Nas direções perpendiculares ao gradiente  $\overline{\nabla}f$ , o valor do campo f não muda, pelo que as curvas/superfícies de nível de um campo escalar são sempre perpendiculares ao seu gradiente. Em particular, as três derivadas parciais

$$
\frac{\partial f}{\partial x} \qquad \qquad \frac{\partial f}{\partial y} \qquad \qquad \frac{\partial f}{\partial z}
$$

<span id="page-394-0"></span>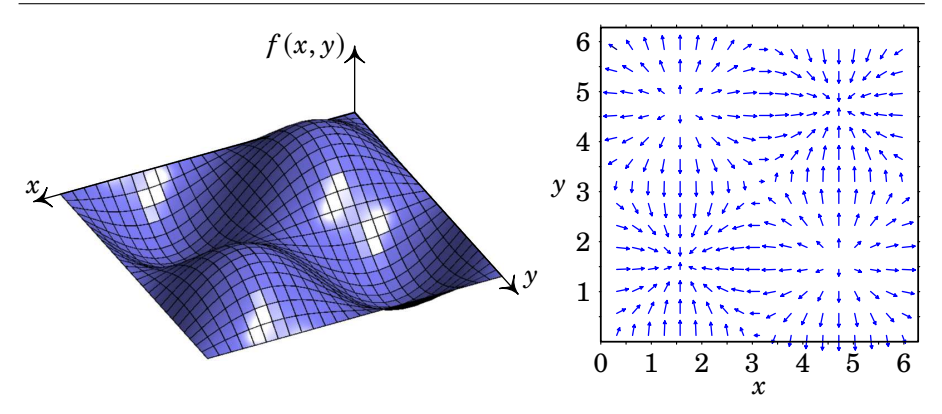

**Figura A.14.:** A função  $f(x, y) = \sin x \sin y$ , à esquerda, e o seu gradiente que é um campo vetorial no plano  $xy$ , representado à direita.

são as derivadas de  $f$  nas direções dos três eixos cartesianos, iguais às componentes do gradiente nas direções dos três versores cartesianos. Generalizando este resultado para outros sistemas de coordenadas, a componente do gradiente na direção de cada um dos versores desse sistema é o aumento da função  $f$  dividido pelo comprimento do vetor deslocamento infinitesimal nessa direção.

Em coordenadas cilíndricas, usando os deslocamentos infinitesimais na equação [\(A.46\)](#page-388-0), conclui-se que o gradiente é

$$
\vec{\nabla}f = \frac{\partial f}{\partial \rho}\hat{\rho} + \frac{1}{\rho}\frac{\partial f}{\partial \phi}\hat{\phi} + \frac{\partial f}{\partial z}\hat{k}
$$
 (A.66)

Em coordenadas esféricas, os deslocamentos infinitesimais na equação [\(A.56\)](#page-391-0) conduzem à expressão

$$
\vec{\nabla}f = \frac{\partial f}{\partial r}\hat{r} + \frac{1}{r}\frac{\partial f}{\partial \theta}\hat{\theta} + \frac{1}{r\sin\theta}\frac{\partial f}{\partial \phi}\hat{\phi}
$$
 (A.67)

#### **A.3.2. Divergência**

Em coordenadas cartesianas, a *divergência* de um campo vetorial  $\vec{u}(x, y, z)$ é um campo escalar dado pela seguinte expressão:

<span id="page-394-1"></span>
$$
\vec{\nabla} \cdot \vec{u} = \frac{\partial u_x}{\partial x} + \frac{\partial u_y}{\partial y} + \frac{\partial u_z}{\partial z}
$$
 (A.68)

Note que o campo escalar obtido pela expressão [\(A.68\)](#page-394-1) é, como qualquer campo escalar, uma função de cada ponto  $(x, y, z)$  do espaço.

A definição geral da divergência, independente do sistema de coordenadas, é dada através do integral de superfície do campo vetorial  $\vec{u}$  sobre a superfície S (fechada) que delimita um volume  $\Delta v$ , englobando o ponto  $(x, y, z)$  onde se calcula a divergência, dividida por esse volume e no limite em que o volume se aproxima de zero:

<span id="page-395-1"></span>
$$
\vec{\nabla} \cdot \vec{u} = \lim_{\Delta v \to 0} \frac{1}{\Delta v} \oiint_{\mathcal{S}} \vec{u} \cdot d\vec{A}
$$
 (A.69)

<span id="page-395-0"></span>onde d $\vec{A}$  é vetor infinitesimal de área, normal à superfície fechada S, o qual para uma superfície fechada aponta sempre para fora desta, conforme a figura [A.15.](#page-395-0) A superfície S é denominada por fronteira do volume  $\Delta v$ .

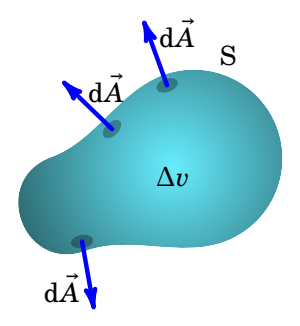

**Figura A.15.:** Volume  $\Delta v$  com fronteira S e vetor infinitesimal de área dA em várias partes de S.

A definição geral [\(A.69\)](#page-395-1) da divergência usa-se para encontrar a expressão da divergência em outros sistemas de coordenadas. Em coordenadas cilíndricas:

$$
\vec{\nabla} \cdot \vec{u} = \frac{1}{\rho} \frac{\partial (\rho u_{\rho})}{\partial \rho} + \frac{1}{\rho} \frac{\partial u_{\phi}}{\partial \phi} + \frac{\partial u_{z}}{\partial z}
$$
 (A.70)

onde  $u_{\rho} = \vec{u} \cdot \hat{\rho}$ ,  $u_{\phi} = \vec{u} \cdot \hat{\phi}$  e  $u_z = \vec{u} \cdot \hat{k}$  são as componentes cilíndricas do campo  $\vec{u}$ .

Em coordenadas esféricas, as três componentes do campo  $\vec{u}$  são  $u_r = \vec{u} \cdot \hat{r}$ ,  $u_{\theta} = \vec{u} \cdot \hat{\theta}$  e  $u_{\phi} = \vec{u} \cdot \hat{\phi}$  e a divergência é:

$$
\vec{\nabla} \cdot \vec{u} = \frac{1}{r^2} \frac{\partial (r^2 u_r)}{\partial r} + \frac{1}{r \sin \theta} \frac{\partial (u_\theta \sin \theta)}{\partial \theta} + \frac{1}{r \sin \theta} \frac{\partial u_\phi}{\partial \phi}
$$
 (A.71)

A expressão [\(A.69\)](#page-395-1) conduz à seguinte equação, chamada *teorema da divergência*,

$$
\oint_{\mathcal{S}} \vec{u} \cdot d\vec{A} = \iiint_{\mathcal{R}} \vec{\nabla} \cdot \vec{u} \, dv
$$
 (A.72)
<span id="page-396-2"></span>o qual é válido para qualquer campo vetorial  $\vec{u}$  contínuo em qualquer região R do espaço (i.e., um volume finito) delimitada pela sua superfície S (fechada).

#### **A.3.3. Rotacional**

Em coordenadas cartesianas, o *rotacional* de um campo vetorial  $\vec{u}(x, y, z)$  é um outro campo vetorial definido pela relação:

<span id="page-396-0"></span>
$$
\vec{\nabla} \times \vec{u} = \left(\frac{\partial u_z}{\partial y} - \frac{\partial u_y}{\partial z}\right)\hat{\imath} + \left(\frac{\partial u_x}{\partial z} - \frac{\partial u_z}{\partial x}\right)\hat{\jmath} + \left(\frac{\partial u_y}{\partial x} - \frac{\partial u_x}{\partial y}\right)\hat{k} \tag{A.73}
$$

que costuma ser escrito também como o determinante:

$$
\vec{\nabla} \times \vec{u} = \begin{vmatrix} \hat{i} & \hat{j} & \hat{k} \\ \frac{\partial}{\partial x} & \frac{\partial}{\partial y} & \frac{\partial}{\partial z} \\ u_x & u_y & u_z \end{vmatrix}
$$
 (A.74)

Note que o campo vetorial obtido pela expressão [\(A.73\)](#page-396-0) é, como qualquer campo vetorial, um vetor cujas componentes e versores são função de cada ponto  $(x, y, z)$  do espaço.

Uma definição geral do rotacional, independente do sistema de coordenadas, é obtida considerando uma pequena superfície plana S, com área  $\Delta A$ , contendo o ponto  $(x, y, z)$  onde se calcula o rotacional, cuja fronteira é uma curva fechada C como a que aparece na figura [A.16.](#page-396-1) Deve-se escolher um sentido de circulação para percorrer a curva C, fronteira da superfície S, e define-se o versor  $\hat{n}$  normal à superfície S, segundo a regra da mão direita em relação ao sentido de circulação escolhido: rodando os dedos indicador, médio, anular e pequeno nesse sentido, o dedo polegar aponta no sentido do versor normal  $\hat{n}$ . Uma curva fechada com um sentido de circulação definido designa-se por *curva fechada orientada*. Ver figura [A.16.](#page-396-1)

<span id="page-396-1"></span>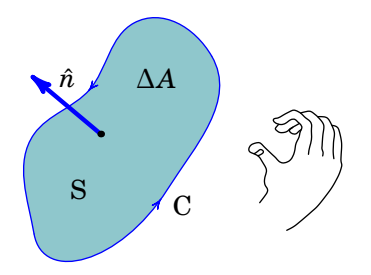

**Figura A.16.:** Superfície plana S com fronteira orientada C, versor normal  $\hat{n}$  no sentido da regra da mão direita e de área  $\Delta A$ .

<span id="page-397-0"></span>A componente do rotacional  $\vec{\nabla} \times \vec{u}$  na direção de  $\hat{n}$  é igual ao limite do integral de linha de  $\vec{u}$  ao longo da curva fechada C e no sentido escolhido, dividido pela área  $\Delta A$  da superfície S, no limite quando essa área se aproxima de zero:

$$
(\vec{\nabla} \times \vec{u}) \cdot \hat{n} = \lim_{\Delta A \to 0} \frac{1}{\Delta A} \oint_C \vec{u} \cdot d\vec{r}
$$
 (A.75)

Em coordenadas cilíndricas, o rotacional do campo vetorial  $\vec{u}$ , de componentes cilíndricas  $u_0$ ,  $u_0$  e  $u_2$  é igual a

$$
\vec{\nabla} \times \vec{u} = \left(\frac{1}{\rho} \frac{\partial u_z}{\partial \phi} - \frac{\partial u_\phi}{\partial z}\right) \hat{\rho} + \left(\frac{\partial u_\rho}{\partial z} - \frac{\partial u_z}{\partial \rho}\right) \hat{\phi} + \frac{1}{\rho} \left(\frac{\partial (\rho u_\phi)}{\partial \rho} - \frac{\partial u_\rho}{\partial \phi}\right) \hat{k}
$$
 (A.76)

Em coordenadas esféricas, as componentes do campo vetorial  $\vec{u}$  são  $u_r$ ,  $u_\theta$  e  $u_{\phi}$ , e o seu rotacional é

$$
\vec{\nabla} \times \vec{u} = \frac{1}{r \sin \theta} \left( \frac{\partial (u_{\phi} \sin \theta)}{\partial \theta} - \frac{\partial u_{\theta}}{\partial \phi} \right) \hat{r} + \left( \frac{1}{r \sin \theta} \frac{\partial u_{r}}{\partial \phi} - \frac{1}{r} \frac{\partial (ru_{\phi})}{\partial r} \right) \hat{\theta} + \frac{1}{r} \left( \frac{\partial (ru_{\theta})}{\partial r} - \frac{\partial u_{r}}{\partial \theta} \right) \hat{\phi}
$$
(A.77)

Qualquer campo vetorial *u* contínuo verifica o *teorema de Stokes*, em qualquer superfície simples S, com fronteira numa curva C:

$$
\oint_C \vec{u} \cdot d\vec{r} = \iint_S (\vec{\nabla} \times \vec{u}) \cdot d\vec{A}
$$
 (A.78)

onde o integral de linha é feito no sentido da regra da mão direita segundo a direção do vetor infinitesimal de área  $dA$ , dado pela expressão [\(A.27\)](#page-383-0).

#### **A.3.4. Laplaciano**

O operador *laplaciano* em coordenadas cartesianas é definido por

$$
\nabla^2 = \frac{\partial^2}{\partial x^2} + \frac{\partial^2}{\partial y^2} + \frac{\partial^2}{\partial z^2}
$$
 (A.79)

o qual que é um operador escalar. A aplicação de laplaciano a um campo escalar dá outro campo escalar definido pela expressão

$$
\nabla^2 f = \frac{\partial^2 f}{\partial x^2} + \frac{\partial^2 f}{\partial y^2} + \frac{\partial^2 f}{\partial z^2}
$$
 (A.80)

<span id="page-398-0"></span>O laplaciano pode também ser aplicado a um campo vetorial  $\vec{u} = u_x \hat{i} + u_y \hat{j} +$  $u_z \hat k$ , dando como resultado outro campo vetorial:

$$
\nabla^2 \vec{u} = \frac{\partial^2 u_x}{\partial x^2} \hat{i} + \frac{\partial^2 u_y}{\partial y^2} \hat{j} + \frac{\partial^2 u_z}{\partial z^2} \hat{k}
$$
 (A.81)

Em outros sistemas de coordenadas, o laplaciano pode ser obtido calculando o produto escalar do operador nabla consigo próprio. Em coordenadas cilíndricas o resultado é,

$$
\nabla^2 f = \frac{1}{\rho} \frac{\partial}{\partial \rho} \left( \rho \frac{\partial f}{\partial \rho} \right) + \frac{1}{\rho^2} \frac{\partial^2 f}{\partial \phi^2} + \frac{\partial^2 f}{\partial z^2}
$$
 (A.82)

E em coordenadas esféricas,

$$
\nabla^2 f = \frac{1}{r} \frac{\partial^2 (rf)}{\partial r^2} + \frac{1}{r^2 \sin \theta} \frac{\partial}{\partial \theta} \left( \sin \theta \frac{\partial f}{\partial \theta} \right) + \frac{1}{r^2 \sin^2 \theta} \frac{\partial^2 f}{\partial \phi^2}
$$
 (A.83)

Estas duas últimas expressões também são válidas para um campo vetorial  $\vec{u}$  em vez do campo escalar  $\vec{f}$ .

#### **A.3.5. Propriedades dos operadores vetoriais**

O gradiente, a divergência e o rotacional são operadores lineares. A seguir mostram-se algumas identidades importantes, válidas para quaisquer campos escalares contínuos  $f$  e  $g$ , e quaisquer campos vetoriais contínuos  $\vec{u}$  e  $\vec{v}$ .

$$
\vec{\nabla} \times (\vec{\nabla} f) = \vec{0}
$$
 (A.84)

$$
\vec{\nabla} \cdot (\vec{\nabla} \times \vec{u}) = 0 \tag{A.85}
$$

$$
\nabla^2(fg) = f \nabla^2 g + 2(\vec{\nabla}f \cdot \vec{\nabla}g) + g \nabla^2 f \tag{A.86}
$$

$$
\vec{\nabla} \cdot (\vec{\nabla} f) = \nabla^2 f \tag{A.87}
$$

$$
\vec{\nabla} \cdot (f\vec{u}) = \vec{\nabla} f \cdot \vec{u} + f \vec{\nabla} \cdot \vec{u}
$$
 (A.88)

$$
\vec{\nabla} \cdot (f \vec{\nabla} g) = \vec{\nabla} f \cdot \vec{\nabla} g + f \nabla^2 g \tag{A.89}
$$

$$
\vec{\nabla} \times (\vec{\nabla} \times \vec{u}) = \vec{\nabla} (\vec{\nabla} \cdot \vec{u}) - \nabla^2 \vec{u}
$$
 (A.90)

 $\vec{\nabla} \cdot (\vec{u} \times \vec{v}) = \vec{v} \cdot (\vec{\nabla} \times \vec{u}) - \vec{u} \cdot (\vec{\nabla} \times \vec{v})$  (A.91)

$$
\vec{\nabla} \times (\vec{u} \times \vec{v}) = \vec{u}(\vec{\nabla} \cdot \vec{v}) - \vec{v}(\vec{\nabla} \cdot \vec{u}) + (\vec{v} \cdot \vec{\nabla})\vec{u} - (\vec{u} \cdot \vec{\nabla})\vec{v}
$$
 (A.92)

## **B. Números complexos e fasores**

#### **B.1. Números complexos**

A forma retangular dum número complexo é

$$
z = x + i y \tag{B.1}
$$

<span id="page-400-0"></span>onde  $x$  (parte real) e  $y$  (parte imaginária) são dois números reais, no campo dos números reais,  $i = \sqrt{-1}$ , e o produto i y representa um número imaginário. A figura [B.1](#page-400-0) mostra o chamado *plano complexo*, que é um plano onde cada ponto corresponde a um número complexo  $z$ ; as suas partes real e imaginária são as projeções  $x \in y$  em dois eixos perpendiculares, designados de Re (eixo real) e Im (eixo imaginário).

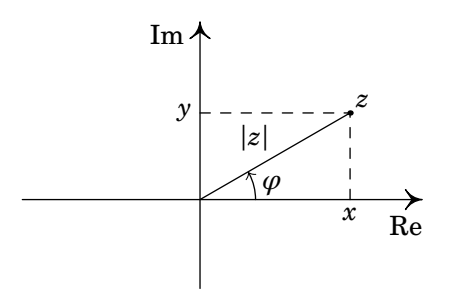

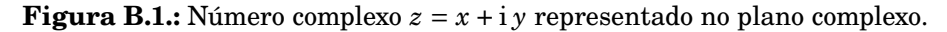

Definem-se o *módulo* |z| e o *ângulo de fase φ* do número complexo z:

$$
|z| = \sqrt{x^2 + y^2} \qquad \varphi = \tan^{-1}\left(\frac{y}{x}\right) \tag{B.2}
$$

No plano complexo, |z| é a distância desde o ponto onde se encontra z, até à origem e  $\varphi$  é o ângulo que o segmento desde  $z$  até à origem faz com o semieixo Re positivo (ver figura [B.1\)](#page-400-0).

O número complexo pode então ser escrito também na chamada *forma polar*,

<span id="page-400-1"></span>
$$
z = |z| (\cos \varphi + i \sin \varphi) \tag{B.3}
$$

A função complexa entre parêntesis na equação [\(B.3\)](#page-400-1) costuma ser designada  $\mathrm{cis}(\varphi)$ , ou ainda, e $^{\mathrm{i}\varphi}$ , por ter propriedades semelhantes à função exponencial real e . Para mostrar mais facilmente algumas operações entre números complexos, escreveremos a forma polar em algumas das duas notações seguintes: $^1$  $^1$ 

$$
z = |z|e^{i\varphi} \qquad \qquad z = |z| \angle \varphi \qquad (B.4)
$$

A soma de dois números complexos,  $z_1 = x_1 + iy_1$  e  $z_2 = x_2 + iy_2$ , é outro número complexo,  $z_1 + z_2$ , com partes real e imaginária iguais à soma das respetivas partes dos dois números:

$$
z_1 + z_2 = (x_1 + x_2) + i(y_1 + y_2)
$$
 (B.5)

<span id="page-401-1"></span>esta é a mesma forma da soma de dois vetores no plano  $xy$ , em função das suas componentes. Como tal, a soma de números complexos segue a mesma regra do paralelogramo, no plano complexo, do que a soma de vetores, como mostra a figura [B.2.](#page-401-1) E a soma de números complexos tem as mesmas propriedades da soma de vetores.

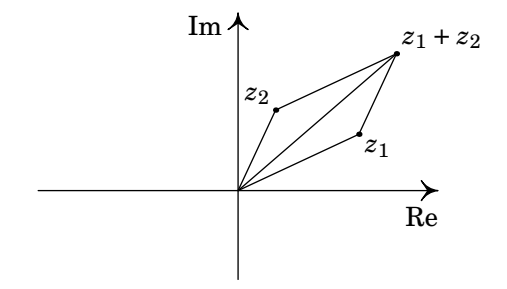

**Figura B.2.:** Adição de números complexos no plano complexo.

Em contraste com os vetores, no caso dos números complexos é possível definir um produto que dá como resultado outro número complexo e tem as mesmas propriedades do produto entre números reais (comutatividade, associatividade, distributividade, etc.). O produto entre dois números complexos,  $z_1 = x_1 + iy_1$  e  $z_2 = x_2 + iy_2$ , é outro número complexo,  $z_1z_2$ , que pode ser obtido usando a sua propriedade distributiva e o facto de que i $^2 = -1$ :

$$
z_1 z_2 = (x_1 + iy_1) (x_2 + iy_2)
$$
  
=  $x_1 x_2 + i^2 y_1 y_2 + i x_1 y_2 + i x_2 y_1$   
=  $(x_1 x_2 - y_1 y_2) + i (x_1 y_2 + x_2 y_1)$  (B.6)

Produto este que tem uma expressão mais simples em termos das componentes polares dos números complexos:

$$
z_1 z_2 = |z_1 z_2| e^{i(\varphi_1 + \varphi_2)} = |z_1 z_2| \angle (\varphi_1 + \varphi_2)
$$
 (B.7)

<span id="page-401-0"></span><sup>&</sup>lt;sup>1</sup>A expressão e<sup>i  $\varphi$ </sup> = (cos  $\varphi$  + i sin  $\varphi$ ) é designada de *fórmula de Euler*.

<span id="page-402-2"></span>Ou seja, o produto  $z_1 z_2$  tem módulo igual ao produto dos módulos de  $z_1$  e  $z_2$ e ângulo de fase igual à soma dos ângulos de fase de  $z_1$  e  $z_2$ . E a divisão é feita dividindo os módulos e subtraindo as fases:

$$
\frac{z_1}{z_2} = \left| \frac{z_1}{z_2} \right| e^{i(\varphi_1 - \varphi_2)} = \left| \frac{z_1}{z_2} \right| \angle (\varphi_1 - \varphi_2)
$$
\n(B.8)

Define-se o *conjugado, z*\*, do número *z*, mantendo o módulo igual mas trocando o sinal do ângulo de fase:

$$
z^* = |z|e^{-i\varphi} = |z| \angle -\varphi = x - iy \tag{B.9}
$$

O produto de um número complexo com o seu conjugado é igual ao seu módulo ao quadrado:

$$
zz^* = z^*z = |z|^2
$$
 (B.10)

### **B.2. Fasores**

As funções sinusoidais com a forma geral:

<span id="page-402-0"></span>
$$
f(t) = f_{\text{max}} \cos(\omega t + \varphi) \tag{B.11}
$$

são caraterizadas pela sua amplitude  $f_{\text{max}}$ , frequência angular,  $\omega$ , e ângulo de fase  $\varphi$ .

A forma polar [\(B.3\)](#page-400-1) dum número complexo mostra que a sua parte real é,

$$
Re(z) = Re(e^{i\varphi}) = |z| cos(\varphi)
$$
 (B.12)

o qual sugere uma outra representação para as funções sinusoidais [\(B.11\)](#page-402-0):

$$
f(t) = \text{Re}\left(f_{\text{max}}e^{i(\omega t + \varphi)}\right) = \text{Re}\left(f_{\text{max}}e^{i\varphi}e^{i\omega t}\right)
$$
(B.13)

Define-se o *fasor* da função  $f(t)$  como o número complexo,

$$
\mathbf{f} = f_{\text{max}} \mathbf{e}^{\mathbf{i}\,\varphi} = f_{\text{max}} \angle \,\varphi \tag{B.14}
$$

e a função escreve-se,

<span id="page-402-1"></span>
$$
f(t) = \text{Re}(\mathbf{f} e^{i\omega t})
$$
 (B.15)

Consideremos uma segunda função sinusoidal,  $g(t)$ , com a mesma frequência angular  $\omega$ , mas com outro fasor diferente, **g**:

$$
g(t) = g_{\text{max}} \cos \left(\omega t + \varphi\right) = \text{Re}\left(\mathbf{g} e^{i \omega t}\right) \tag{B.16}
$$

<span id="page-403-0"></span>A soma das funções  $f \, e \, g \, \acute{\e}$ :

$$
f(t) + g(t) = \text{Re}(\mathbf{f} e^{i\omega t}) + \text{Re}(\mathbf{g} e^{i\omega t}) = \text{Re}[(\mathbf{f} + \mathbf{g}) e^{i\omega t}]
$$
 (B.17)

onde usamos a propriedade de que a parte real da soma de dois números complexos é igual à soma das suas partes reais.

Ou seja, a soma das duas funções sinusoidais com a mesma frequência é também uma função sinusoidal com a mesma frequência e com um fasor igual à soma dos fasores das duas funções, que é uma simples soma de números complexos. Note-se o uso da notação especial para os fasores, **f**, devido a que a pesar de somarem-se como números complexos que são, dando outro fasor, o produto complexo entre dois fasores da um número complexo que já não representa o fasor de nenhuma função sinusoidal.

A derivada da função  $f(t)$ , igual a,

$$
f'(t) = -\omega f_{\text{max}} \sin(\omega t + \varphi) \tag{B.18}
$$

pode ser escrita também como:

$$
f'(t) = \omega f_{\text{max}} \cos \left(\omega t + \varphi + \frac{\pi}{2}\right)
$$
 (B.19)

que é outra função sinusoidal, com fasor  $\omega f_{\text{max}}\angle(\varphi+\pi/2)$ . Isto é, o resultado da derivação de uma função sinusoidal é multiplicar o módulo do seu fasor por  $ω$  e aumentar  $π/2$  ao seu ângulo de fase.

O mesmo resultado pode ser obtido mais facilmente derivando a expressão [\(B.15\)](#page-402-1) (a derivada da parte real é igual à parte real da derivada):

$$
f'(t) = \text{Re}(\mathrm{i}\omega \mathbf{f} e^{\mathrm{i}\omega t})
$$
 (B.20)

O qual mostra que o fasor da derivada de  $f$  é o fasor de  $f$  vezes i $\omega$ :

$$
i\omega \mathbf{f} = (\omega \angle \pi/2) (f_{\text{max}} \angle \varphi) = \omega f_{\text{max}} \angle (\varphi + \frac{\pi}{2})
$$
 (B.21)

De forma semelhante, a primitiva da expressão [\(B.15\)](#page-402-1) conduz a:

$$
\int f \, \mathrm{d}t = \text{Re}\left(\frac{\mathbf{f}}{\mathrm{i}\omega} e^{\mathrm{i}\,\omega t}\right) \tag{B.22}
$$

E conclui-se que o fasor da primitiva de  $f$  é o fasor de  $f$  dividido por i $\omega$ :

$$
\frac{\mathbf{f}}{\mathbf{i}\omega} = \frac{f_{\text{max}}\angle\varphi}{\omega\angle\pi/2} = \frac{f_{\text{max}}}{\omega}\angle\left(\varphi - \frac{\pi}{2}\right)
$$
(B.23)

Em  $t = 0$ , a expressão [\(B.15\)](#page-402-1) mostra que  $f(0) = \text{Re}(\mathbf{f})$ . Já em  $t > 0$ , e<sup>iωt</sup> = 1∠ωt é um número complexo com módulo unitário e ângulo de fase

<span id="page-404-1"></span> $\omega t$  que aumenta diretamente proporcional ao tempo. O produto do fasor por e<sup>i wt</sup> deixa o seu módulo igual mas faz rodar o seu ângulo de fase em  $\omega t$ , no sentido positivo (do eixo Re para o eixo Im). Como tal, o fasor roda no plano complexo, com velocidade angular  $\omega$  constante e a cada instante  $t$  o valor da função  $f$  é a projeção do fasor, após rodar, no eixo Re. O lado esquerdo da figura [B.3](#page-404-0) mostra a representação do fasor **f**, como um vetor no plano complexo, e o lado direito mostra o fasor multiplicado por  $\mathrm{e}^{\mathrm{i}\,\omega t}$ , em quatro instantes:  $t_0 = 0$ ,  $t_1 = T/4$ ,  $t_2 = T/2$  e  $t_3 = 3T/2$ , em que  $T = 2\pi/\omega$ é o seu período de rotação (em cada intervalo  $T/4$  o vetor roda  $\omega T/4 = \pi/2$ radianos).

<span id="page-404-0"></span>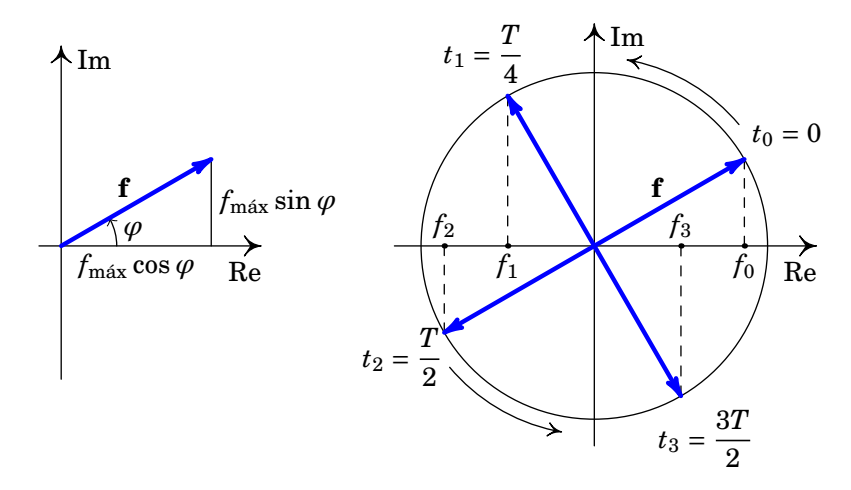

**Figura B.3.:** Fasor **f** no plano complexo (esquerda) e valores de  $f(t)$  em 4 instantes (direita).

Os valores da função  $f(t)$  nos quatro instantes  $t_0$ ,  $t_1$ ,  $t_2$  e  $t_3$  são as quatro coordenadas  $f_0$ ,  $f_1$ ,  $f_2$  e  $f_3$  do vetor no eixo real. Os fasores são vetores que rodam no plano complexo, em função do tempo; os fasores de funções sinusoidais com a mesma frequência rodam com a mesma velocidade angular e, portanto, a soma deles também roda com a mesma frequência.

## <span id="page-406-0"></span>**C. Unidades SI e constantes**

O sistema de unidades usado oficialmente em Portugal e na maior parte do mundo é o **Sistema Internacional** de unidades (SI). As unidades SI de base são as seguintes:

| Grandeza                         | <b>Nome</b> | Símbolo |
|----------------------------------|-------------|---------|
| Comprimento                      | metro       | m       |
| Massa                            | quilograma  | kg      |
| Tempo                            | segundo     | s       |
| Intensidade da corrente elétrica | ampere      | А       |
| Temperatura termodinâmica        | kelvin      | K       |
| Quantidade de substância         | mole        | mol     |
| Intensidade luminosa             | candela     | cd      |

**Tabela C.1.:** Unidades SI de base.

Outras unidades suplementares são o radiano (rad) usado para medir ângulos planos e o esterradiano (sr) usado para medir ângulos sólidos. A temperatura também pode ser medida em graus Celsius (°C; 273.15 K = 0 °C).

Na Tabela [C.2](#page-407-0) apresentam-se algumas unidades derivadas; cada uma delas pode ser expressa também em termos de unidades SI de base. Os prefixos (Tabela [C.3\)](#page-407-1) que precedem às unidades representam múltiplos ou submúltiplos da unidade.

Na Tabela [C.4](#page-408-0) encontram-se os valores correntemente aceites para algumas constantes fundamentais. Outras propriedades e constantes de alguns materiais aparecem ao longo do texto nas tabelas seguintes:

- Série triboelétrica, tabela [1.1](#page-23-0) do capítulo [1;](#page-18-0)
- Constante dielétrica e rigidez dielétrica, tabela [4.2,](#page-140-0) do capítulo [4;](#page-118-0)
- Resistividade e coeficiente de temperatura de metais, tabela [5.2,](#page-182-0) do capítulo [5.](#page-160-0)

<span id="page-407-0"></span>

| Grandeza                          | <b>Nome</b> | Símbolo                 | Equivalente                                          |
|-----------------------------------|-------------|-------------------------|------------------------------------------------------|
| Frequência                        | hertz       | Hz                      | 1/s                                                  |
| Força                             | newton      | N                       | $\text{kg}\cdot\text{m/s}^2$                         |
| Pressão e tensão                  | pascal      | Pa                      | kg/(m·s <sup>2</sup> )                               |
| Energia, trabalho e quantidade    | joule       | J,                      | $\text{kg}\cdot\text{m}^2/\text{s}^2$                |
| de calor                          |             |                         |                                                      |
| Potência                          | watt        | W                       | $\text{kg}\cdot\text{m}^2/\text{s}^3$                |
| Carga elétrica                    | coulomb     | C                       | $A \cdot s$                                          |
| Potencial elétrico, força eletro- | volt        | V                       | kg·m <sup>2</sup> /(A·s <sup>3</sup> )               |
| motriz                            |             |                         |                                                      |
| Resistência elétrica              | ohm         | Ω                       | kg·m <sup>2</sup> /( $A^2$ ·s <sup>3</sup> )         |
| Condutância elétrica              | siemens     | S                       | $A^2 \cdot s^3/(kg \cdot m^2)$                       |
| Capacidade elétrica               | farad       | F                       | $A^2 \cdot s^4 / (kg \cdot m^2)$                     |
| Fluxo magnético                   | weber       | Wb                      | $\text{kg}\cdot\text{m}^2/(\text{A}\cdot\text{s}^2)$ |
| Campo magnético                   | tesla       | т                       | $kg/(A·s^2)$                                         |
| Indutância                        | henry       | H                       | kg·m <sup>2</sup> /( $A^2$ ·s <sup>2</sup> )         |
| Fluxo luminoso                    | lúmen       | lm.                     | cd·sr                                                |
| Intensidade de iluminação         | lux         | $\mathbf{I} \mathbf{x}$ | cd·sr/m <sup>2</sup>                                 |

Tabela C.2.: Unidades SI derivadas.

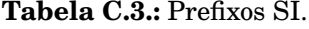

<span id="page-407-1"></span>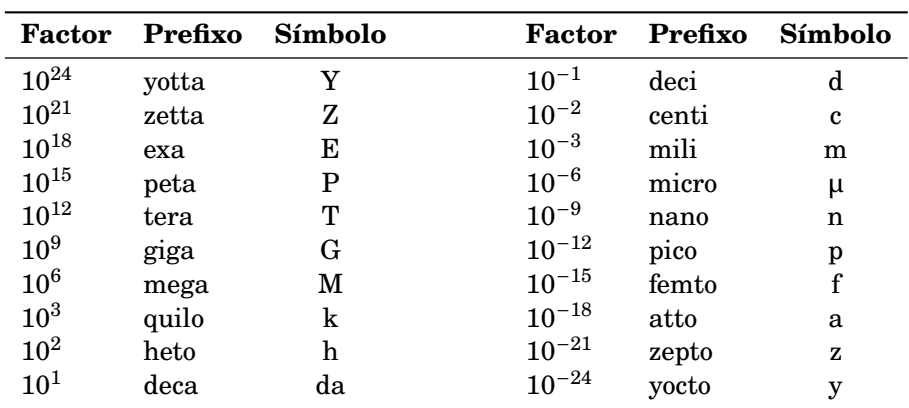

<span id="page-408-1"></span><span id="page-408-0"></span>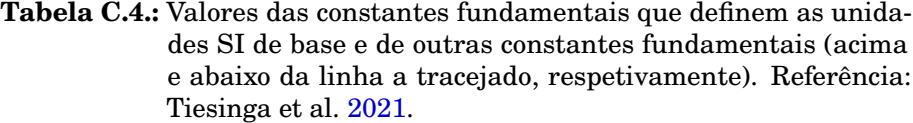

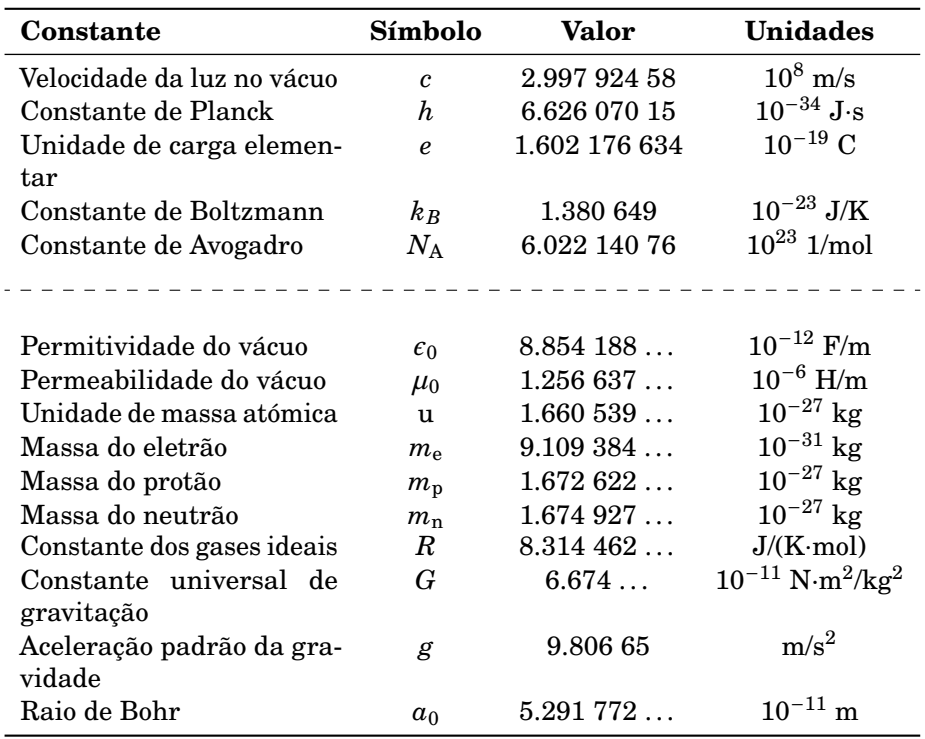

Os valores apresentados na tabela para as unidades de base (acima da linha a tracejado), a constante dos gases ideais e a aceleração padrão da gravidade, são valores exatos, no sentido que foi decidido que o seu valor não será alterado nas próximas edições da tabela de constantes fundamentais.

A velocidade da luz no vácuo e as permitividade e permeabilidade do vácuo estão relacionadas pela seguinte equação exata:

$$
\epsilon_0 \mu_0 c^2 = 1 \tag{C.1}
$$

A permitividade do vácuo, em unidades SI, tem o valor aproximado

$$
\epsilon_0 \simeq \frac{10^{-9}}{36\pi} \qquad \text{(em unidades SI)}\tag{C.2}
$$

<span id="page-409-0"></span>e a permeabilidade do vácuo, em unidades SI, tem o valor aproximado

$$
\mu_0 \simeq 4\pi \times 10^{-7} \qquad \text{(em unidades SI)}\tag{C.3}
$$

A constante dos gases ideais é igual ao produto das constantes de Boltzmann e de Avogadro:

$$
R = k_B N_A \tag{C.4}
$$

A unidade de massa atómica,  $u$ , em gramas, é aproximadamente igual ao inverso da constante de Avogadro:

$$
u \simeq \frac{1}{N_A} \qquad \text{(em grams)} \tag{C.5}
$$

## <span id="page-410-0"></span>**Bibliografia**

- Adams, S. e J. Allday (2000). *Advanced Physics*. Oxford, UK: Oxford University Press. isbn: 0199146802.
- Alonso, M. e E. J. Finn (1999). *Física*. Reading, MA, USA: Addison-Wesley. isbn: 8478290273.
- Bessonov, L. (1977). *Eletricidade Aplicada para Engenheiros*. 2ª ed. Porto, Portugal: Lopes da Silva Editora.
- Blinchikoff, H. J. e A. I. Zverev (2001). *Filtering in the Time and Frequency Domains*. Raleigh, NC, USA: Scitech Publishing. isbn: 9781884932175.
- Cheng, D. K. (2014). *Field and Wave Eletromagnetics*. 2ª ed. Essex, UK: Pearson Education. isbn: 9781292026565.
- Edminister, J. A. (1993). *Schaum's Outline of Electromagnetics*. 2ª ed. New York, NY, USA: McGraw-Hill. ISBN: 0070212341.
- Edwards, C. H. e D. E. Penney (2004). *Differential Equations and Boundary Value Problems: Computing and Modeling*. 5ª ed. Boston, MA, USA: Pearson Education. isbn: 9780321796981.
- Farlow, S. J. (2006). *An Introduction to Differential Equations and their Applications*. New York, NY, USA: Dover. isbn: 048644595X.
- Feynman, R. P., R. B. Leighton e M. Sands (2010). *The Feynman lectures on physics. Vol. 2: Mainly electromagnetism and matter*. Reading, MA, USA: Addison-Wesley. isbn: 9780465079988.
- Gerthsen, C., Kneser e H. Vogel (1998). *Física*. 2ª ed. Lisboa, Portugal: Fundação Caluste Gulbenkian. isbn: 9723107058.
- Gilbert, W. (1958). *De Magnete*. New York, NY, USA: Dover.
- Griffiths, J. (1999). *Introduction to Electrodynamics*. 3ª ed. Upper Saddle River, NJ, USA: Prentice Hall. isbn: 013805326X.
- Hecht, E. (1991). *Óptica*. Lisboa, Portugal: Fundação Caluste Gulbenkian.
- (1996). *Physics: Calculus*. Pacific Grove, CA, USA: Brooks/Cole Publishing Company. isbn: 0534339859.
- Henriques, A. B. e J. C. Romão (2006). *Eletromagnetismo*. Lisboa, Portugal: IST Press. isbn: 9728469454.
- Jackson, J. D. (1975). *Classical Electrodynamics*. 2ª ed. New York, NY, USA: John Wiley & Sons. isbn: 047143132X.
- Lévy-Leblond, J.-M. e A. Butoli (1991). *A Electricidade e o Magnetismo em Perguntas*. Lisboa, Portugal: Gradiva. isbn: 972662214X.
- Linden, D. e T. B. Reddy, eds. (2001). *Handbook of Batteries*. 3ª ed. New York, NY, USA: McGraw-Hill. isbn: 0071359788.
- Maxwell, J. C. (1954). *A Treatise on Electricity and Magnetism. Vol. 1*. New York, NY, USA: Dover. isbn: 0486606368.
- Melissinos, A. C. (1990). *Modern Technology*. Cambridge, UK: Cambridge University Press. isbn: 9780521389655.
- Melissinos, A. C. e J. Napolitano (2003). *Experiments in Modern Physics*. 2ª ed. New York, NY, USA: Academic Press. isbn: 9780124898516.
- Mendiratta, S. K. (1984). *Introdução ao Electromagnetismo*. Lisboa, Portugal: Fundação Caluste Gulbenkian.
- Nilsson, J. W. e S. A. Riedel (2015). *Electric Circuits*. 10ª ed. Upper Saddle River, NJ, USA: Pearson Education. isbn: 9780133760033.
- Nussenzveig, H. M. (2015). *Curso de Física Básica. 3. Eletromagnetismo*. 2ª ed. São Paulo, SP, Brasil: Blucher. isbn: 9788521208020.
- Pulido, J. (2015). *Eletromagnetismo. Uma introdução*. Lisboa, Portugal: Escolar Editora.
- Purcell, E. M. (1985). *Electricity and Magnetism. Berkeley Physics Course. Vol. 2*. 2ª ed. New York, NY, USA: McGraw-Hill. isbn: 0070049084.
- Reitz, J. R., F. J. Milford e R. W. Chisty (1982). *Fundamentos da Teoria Eletromagnética*. Rio de Janeiro, RJ, Brasil: Elsevier. isbn: 9788570011039.
- Riley, K. F., M. P. Hobson e S. J. Bence (2006). *Mathematical Methods for Physics and Engineering*. 3ª ed. Cambridge, UK: Cambridge University Press. isbn: 9780521679718.
- Rumble, J. (2023). *CRC Handbook of Chemistry and Physics*. 104ª ed. Boca Raton, FL, USA: CRC Press. isbn: 9781032425207.
- Scherz, P. e S. Monk (2013). *Practical Electronics for Inventors*. 3ª ed. New York, NY, USA: McGraw-Hill. isbn: 9780071771337.
- Simony, K. (2012). *A Cultural History of Physics*. Boca Raton, FL, USA: CRC Press. isbn: 9781439865118.
- Spiegel, M. R., S. Lipschutz e D. Spellman (2009). *Schaum's Outline of Vector Analysis*. 2ª ed. New York, NY, USA: McGraw-Hill. isbn: 9780071615457.
- <span id="page-412-0"></span>Tiesinga, E. et al. (2021). "CODATA Recommended Values of the Fundamental Physical Constants: 2018". Em: *Reviews of Modern Physics*. url: [https://doi.org/10.1103/RevModPhys.93.025010.](https://doi.org/10.1103/RevModPhys.93.025010)
- Tipler, P. A. e G. Mosca (2008). *Physics for Scientists and Engineers*. 6ª ed. New York, NY, USA: W. H. Freeman e Company. isbn: 9781429202657.
- Villate, J. E. (1999). *Electromagnetismo*. Lisboa, Portugal: McGraw-Hill. isbn: 9727730108.
- (2019). *Eletricidade, Magnetismo e Circuitos*. 3ª ed. Porto, Portugal: Edição do autor. isbn: 9789729939662.
- Whittaker, E. T. (1910). *A History of the Theories of Aether and Electricity*. London, UK: Longmans, Greeen, & Co.
- Young, H. D. e R. A. Freedman (2016). *Sears and Zemansky's University Physics; with Modern Physics*. 14ª ed. Upper Saddle River, NJ, USA: Pearson Education. isbn: 9780321973610.

# **Índice**

ácido sulfúrico, [152](#page-169-0) alternador, [274](#page-291-0) alumínio, [164](#page-181-0) ampere (unidade), [149,](#page-166-0) [257](#page-274-0) amplitude, [296,](#page-313-0) [334](#page-351-0) Ampère, André Marie, [241,](#page-258-0) [248](#page-265-0) ângulo de fase, [296,](#page-313-0) [385](#page-402-2) aniões, [4](#page-21-0) ânodo, [106,](#page-123-0) [145,](#page-162-0) [170](#page-187-0) armadura, [124](#page-141-0) Avogadro, constante de, [393](#page-410-0)

balastro, [280](#page-297-0) bateria, [168](#page-185-0) de automóvel, [152](#page-169-0) Biot, Jean-Baptiste, [241,](#page-258-0) [243](#page-260-0) bobina, [230](#page-247-0) Bohr modelo de, [28](#page-45-0) raio de, [28,](#page-45-0) [393](#page-410-0)

```
campo
    conservativo, 59–62
    elétrico, 15–19, 36
      de um anel, 41
      de um disco, 44
      de um fio infinito, 57
      de um plano infinito, 53
      na atmosfera, 17, 30
      nos condutores, 89
    escalar, 377
    magnético, 214–217
    uniforme, 23
    vetorial, 377
candela, 391
```
capacidade elétrica, [114](#page-131-0)[–117](#page-134-0) carga, [2–](#page-19-0)[3](#page-20-0) conservação, [3](#page-20-0) de condução, [4,](#page-21-0) [145,](#page-162-0) [148,](#page-165-0) [151,](#page-168-0) [152](#page-169-0) elementar, [3,](#page-20-0) [393](#page-410-0) máxima, [147](#page-164-0) pontual, [13](#page-30-0) portadores de, [149](#page-166-0) quantização, [3](#page-20-0) catiões, [4](#page-21-0) Cavendish, Henry, [69](#page-86-0) Celsius, grau, [391](#page-408-1) chumbo, [152](#page-169-0) circuito LC, [288,](#page-305-0) [294](#page-311-0)[–295](#page-312-0) resistivo, [188](#page-205-0) cobre, [155,](#page-172-0) [164](#page-181-0) coeficiente de temperatura, [163](#page-180-0) comprimento de onda, [334](#page-351-0) condensador, [124](#page-141-0)[–135](#page-152-0) cilíndrico, [130](#page-147-0) em paralelo, [133](#page-150-0) em série, [132](#page-149-0) esférico, [129](#page-146-0) plano, [126](#page-143-0) variável, [128](#page-145-0) condução carga de, [4,](#page-21-0) [145,](#page-162-0) [148,](#page-165-0) [151,](#page-168-0) [152](#page-169-0) velocidade de, [160](#page-177-0) condutor, [3](#page-20-0)[–4,](#page-21-0) [89](#page-106-0) constantan, [164](#page-181-0) constante de Avogadro, [393](#page-410-0) de Coulomb, [11](#page-28-0)

dielétrica, [123](#page-140-1) magnetostática, [244](#page-261-0) coordenadas cartesianas, [365](#page-382-0)[–369](#page-386-0) cilíndricas, [371–](#page-388-0)[374](#page-391-0) esféricas, [374–](#page-391-0)[377](#page-394-0) polares, [369–](#page-386-0)[371,](#page-388-0) [374,](#page-391-0) [377](#page-394-0) sistemas de, [365](#page-382-0) corrente alternada, [295](#page-312-0) densidade de, [152](#page-169-0)[–156](#page-173-0) eficaz, [309](#page-326-0) elétrica, [147–](#page-164-0)[152](#page-169-0) estacionária, [152,](#page-169-0) [184](#page-201-0) trifásica, [263](#page-280-0) coulomb (unidade), [3,](#page-20-0) [392](#page-409-0) Coulomb, Charles, [12](#page-29-0) curto-circuito, [168](#page-185-0) curva caraterística voltagem-corrente, [159](#page-176-0) cátodo, [106,](#page-123-0) [145](#page-162-0)

*De Magnete*, [213](#page-230-0) delta-estrela, transformação, [189](#page-206-0) Dempster, Arthur J., [223](#page-240-0) densidade linear de carga, [40](#page-57-0) superficial de carga, [43](#page-60-0) volúmica de carga, [45](#page-62-0) derivada direcional, [73,](#page-90-0) [378](#page-395-0) deslocamento elétrico, [121](#page-138-0) dielétrica, constante, [122](#page-139-0) dielétrico, [117](#page-134-0) diferença de potencial, [70](#page-87-0) dipolar, momento, [28,](#page-45-0) [139](#page-156-0) dipolo elétrico, [22,](#page-39-0) [25,](#page-42-0) [97,](#page-114-0) [117](#page-134-0) dispersão, [355](#page-372-0) dispositivo ativo, [188,](#page-205-0) [195](#page-212-0) passivo, [188](#page-205-0) divergência, [379](#page-396-2) teorema da, [380](#page-397-0) divisor

de corrente, [192](#page-209-0) de voltagem, [192,](#page-209-0) [195](#page-212-0) Díodo Emissor de Luz, [357–](#page-374-0)[360](#page-377-0) efeito de pontas, [93](#page-110-0) fotoelétrico, [356](#page-373-0) Hall, [238](#page-255-0) Joule, [162,](#page-179-0) [208](#page-225-0) Einstein, Albert, [356](#page-373-0) elemento infinitesimal de carga, [39,](#page-56-0) [80](#page-97-0) de volume, [369](#page-386-0) de área, [368](#page-385-0) eletrização, [4](#page-21-0) por condução, [7](#page-24-0) por fricção, [5](#page-22-0) por indução, [9](#page-26-0) elétrodo, [144](#page-161-0) eletrólito, [144](#page-161-0) eletrão, [2](#page-19-0) de condução, [4](#page-21-0) massa, [393](#page-410-0) eletrão-volt, [103](#page-120-0) energia potencial eletrostática, [103](#page-120-0) de uma pilha, [146](#page-163-0) em repouso, [105](#page-122-0) potencial eletrostática, [109](#page-126-0) equação de continuidade, [155](#page-172-0) de Maxwell, [327–](#page-344-0)[328](#page-345-0) de onda, [330](#page-347-0) escalar, [361](#page-378-0) espetro eletromagnético, [354](#page-371-0) espetrómetro de massa, [223](#page-240-0) espira, [230](#page-247-0) estado estacionário, [180,](#page-197-0) [203](#page-220-0) transitório, [203](#page-220-0) esterradiano, [391](#page-408-1) éter, [18](#page-35-0) Euler, Leonhard, [297,](#page-314-0) [386](#page-403-0)

farad (unidade), [115,](#page-132-0) [392](#page-409-0) Faraday, Michael, [115,](#page-132-0) [267,](#page-284-0) [272](#page-289-0) fasor, [297–](#page-314-0)[299,](#page-316-0) [387](#page-404-1)[–389](#page-406-0) fator de potência, [308](#page-325-0) f.e.m., [145–](#page-162-0)[147](#page-164-0) autoinduzida, [275](#page-292-0) induzida, [269](#page-286-0) filtro de velocidades, [225](#page-242-0) passa-banda, [311](#page-328-0) rejeita-banda, [314](#page-331-0) fissão nuclear, [139](#page-156-0) fluxo elétrico, [46](#page-63-0)[–49](#page-66-0) magnético, [259](#page-276-0) fonte de f.e.m., [145–](#page-162-0)[147](#page-164-0) isotrópica, [340](#page-357-0) força de Lorentz, [217](#page-234-0) elétrica, [2](#page-19-0)[–3](#page-20-0) forte, [30](#page-47-0) magnética, [214,](#page-231-0) [217,](#page-234-0) [228](#page-245-0) fotão, [357](#page-374-0) Franklin, Benjamin, [1,](#page-18-1) [10](#page-27-0) frequência, [295,](#page-312-0) [296,](#page-313-0) [334](#page-351-0) angular, [294,](#page-311-0) [334](#page-351-0) de corte, [310](#page-327-0) de ressonância, [312](#page-329-0) função alternada, [295](#page-312-0) de onda, [331](#page-348-0) sinusoidal, [296–](#page-313-0)[297](#page-314-0) ganho, [311](#page-328-0) gauss (unidade), [217](#page-234-0) Gauss, Karl Friedrich, [35,](#page-52-0) [52](#page-69-0) gerador, [168](#page-185-0) de Faraday, [270](#page-287-0) de tensão alternada, [273](#page-290-0) Gilbert, William, [213,](#page-230-0) [214](#page-231-0)

gradiente, [378](#page-395-0)

Hall, Edwin H., [238](#page-255-0)

hélio, [30](#page-47-0) Helmholtz, Hermann von, [197](#page-214-0) henry (unidade), [392](#page-409-0) hertz (unidade), [219,](#page-236-0) [392](#page-409-0) Hertz, Heinrich Rudolph, [219,](#page-236-0) [349](#page-366-0) Huygens, Chistiaan, [350](#page-367-0)

íman, [214](#page-231-0) impedância, [300](#page-317-0) indutância, [275](#page-292-0) integral de linha, [40](#page-57-0) de superfície, [43,](#page-60-0) [81](#page-98-0) interferência da luz, [353](#page-370-0) isolador, [3–](#page-20-0)[4](#page-21-0) isotropia, [340](#page-357-0) ião, [3](#page-20-0)

joule (unidade), [70,](#page-87-0) [392](#page-409-0) Joule, James, [162](#page-179-0)

Kamerlingh Onnes, Heike, [166](#page-183-0) kelvin (unidade), [391](#page-408-1) Kirchhoff, Gustav Robert, [179,](#page-196-0) [183](#page-200-0)

lâmpada de LED, [360](#page-377-0) fluorescente, [149](#page-166-0) incandescente, [175](#page-192-0) laplaciano, [382](#page-399-0) latão, [164](#page-181-0) LCD (Liquid Crystal Display), [352](#page-369-0) LED, [357–](#page-374-0)[360](#page-377-0) lei das malhas, [186](#page-203-0) de Ampère, [247–](#page-264-0)[251](#page-268-0) de Biot-Savart, [243](#page-260-0)[–247](#page-264-0) de Coulomb, [10–](#page-27-0)[12](#page-29-0) de Faraday, [272](#page-289-0) de Gauss, [50](#page-67-0)[–52](#page-69-0) na forma diferencial, [59](#page-76-0) de Kirchhoff, [183](#page-200-0)[–188](#page-205-0) de Lenz, [274](#page-291-0) de Ohm, [159–](#page-176-0)[162](#page-179-0) dos nós, [184](#page-201-0)

Lenz, Heinrich Friedrich Emil, [274](#page-291-0) ligação à terra, [8](#page-25-0) linhas de campo elétrico, [19](#page-36-0)[–74](#page-91-0) de campo magnético, [242](#page-259-0)[–243](#page-260-0) Lorentz, força de, [217](#page-234-0) Lorentz, Hendrik A., [217](#page-234-0) lux, [392](#page-409-0) luz solar, [355](#page-372-0) velocidade, [393](#page-410-0) lúmen, [392](#page-409-0) malha, [182,](#page-199-0) [186](#page-203-0) Marte, [345](#page-362-0) massa do eletrão, [393](#page-410-0) do neutrão, [393](#page-410-0) do protão, [393](#page-410-0) massa atómica unidade de, [393](#page-410-0) materiais ohmicos, [161](#page-178-0) Maxwell, James Clerk, [321](#page-338-0) mercúrio resistividade, [166](#page-183-0) método das malhas, [187](#page-204-0) dos nós, [188](#page-205-0) metro, [391](#page-408-1) micro-onda, [354](#page-371-0) molécula apolar, [117](#page-134-0) polar, [117](#page-134-0) momento dipolar, [28,](#page-45-0) [86,](#page-103-0) [97,](#page-114-0) [139](#page-156-0) magnético, [231](#page-248-0) movimento helicoidal, [221](#page-238-0) num campo magnético, [218–](#page-235-0) [226](#page-243-0) método das caraterísticas, [330](#page-347-0)

nabla, [378](#page-395-0)

neutrão, [2,](#page-19-0) [139](#page-156-0) massa, [393](#page-410-0) newton (unidade), [392](#page-409-0) Newton, Isaac, [350](#page-367-0) níquel-crómio, [164](#page-181-0) nó, [180,](#page-197-0) [184](#page-201-0) núcleo, [2](#page-19-0) número atómico, [2](#page-19-0) complexo, [385](#page-402-2)[–387](#page-404-1) de onda angular, [334](#page-351-0) nuvem eletrónica, [66](#page-83-0) ohm (unidade), [161,](#page-178-0) [392](#page-409-0) onda de rádio, [354](#page-371-0) eletromagnética, [332](#page-349-0) esférica, [340](#page-357-0)[–341](#page-358-0) estacionária, [338](#page-355-0) harmónica, [334,](#page-351-0) [354](#page-371-0) monocromática, [334](#page-351-0) oscilador harmónico simples, [295](#page-312-0) oxidação, [144](#page-161-0) partícula alfa, [30,](#page-47-0) [239](#page-256-0) pascal (unidade), [392](#page-409-0) período, [296](#page-313-0) permeabilidade magnética do vácuo, [393](#page-410-0) permitividade elétrica do vácuo, [249](#page-266-0) do vácuo, [52,](#page-69-0) [393](#page-410-0) período, [334](#page-351-0) pilha, [168](#page-185-0) pilhas em série, [146](#page-163-0) Planck, Max, [357](#page-374-0) platina, [164](#page-181-0) Poisson, equação de, [88](#page-105-0) Poisson, Siméon Denis, [88](#page-105-0) polarização, [2,](#page-19-0) [25,](#page-42-0) [335,](#page-352-0) [352](#page-369-0) circular, [336](#page-353-0) ponto de sela, [78](#page-95-0) potência

elétrica, [156](#page-173-0) instantânea, [308](#page-325-0) média, [308](#page-325-0) potencial eletrostático, [70](#page-87-0) continuidade do, [71](#page-88-0) potência dissipada, [157](#page-174-0) fornecida, [157](#page-174-0) prata, [164](#page-181-0) prefixos das potências de 10, [392](#page-409-0) pressão eletrostática, [94](#page-111-0) Priestley, Joseph, [11](#page-28-0) Princípio da Sobreposição, [13,](#page-30-0) [36,](#page-53-0) [243](#page-260-0) produto escalar, [362](#page-379-0) escalar quádruplo, [365](#page-382-0) escalar triplo, [364](#page-381-0) vetorial, [364](#page-381-0) vetorial triplo, [364](#page-381-0) protão, [2](#page-19-0) massa, [393](#page-410-0) pára-raios, [93](#page-110-0) quilograma, [391](#page-408-1) radiano, [391](#page-408-1) raio, [124](#page-141-0) de Bohr, [28,](#page-45-0) [393](#page-410-0) raios catódicos, [102,](#page-119-0) [106](#page-123-0) gama, [354](#page-371-0) X, [135,](#page-152-0) [354](#page-371-0) ramo, [180](#page-197-0) reatância, [300](#page-317-0) capacitiva, [300](#page-317-0) indutiva, [300](#page-317-0) recetor, [169](#page-186-0) redução, [144](#page-161-0) reflexão da luz, [350](#page-367-0) refração da luz, [350](#page-367-0) regra

da mão direita, [216](#page-233-0) regra da mão direita campo, [242](#page-259-0) e momento magnético, [231](#page-248-0) resistência elétrica, [159–](#page-176-0)[162,](#page-179-0) [300](#page-317-0) e temperatura, [163–](#page-180-0)[165](#page-182-1) em paralelo, [171,](#page-188-0) [192](#page-209-0) em série, [171,](#page-188-0) [192](#page-209-0) equivalente, [171](#page-188-0) interna, [168](#page-185-0) resposta em frequência, [309](#page-326-0) transitória, [278](#page-295-0) ressonância, [312](#page-329-0) rigidez dielétrica, [123,](#page-140-1) [124](#page-141-0) rotacional, [381](#page-398-0) Savart, Felix, [241,](#page-258-0) [243](#page-260-0) segundo (unidade), [391](#page-408-1) série de Fourier, [336](#page-353-0) triboelétrica, [6](#page-23-1) siemens (unidade), [392](#page-409-0) simetria axial, [56](#page-73-0) esférica, [54,](#page-71-0) [340](#page-357-0) plana, [53](#page-70-0) sistema internacional de unidades, [391](#page-408-1) sistemas de coordenadas, [365](#page-382-0) solenoide, [253](#page-270-0) supercondutividade, [166](#page-183-0) superfície equipotencial, [76](#page-93-0)[–80](#page-97-0) susceptibilidade elétrica, [122](#page-139-0) temperatura crítica, [166](#page-183-0) tensão alternada, [274,](#page-291-0) [299](#page-316-0)

eficaz, [309](#page-326-0)

teorema

de Thévenin, [197](#page-214-0) do cosseno, [363](#page-380-0) tesla (unidade), [216](#page-233-0) , [392](#page-409-0) Tesla, Nikola, [293](#page-310-0) Thomson, J. J., [2](#page-19-0), [106](#page-123-0) Thévenin, Léon Charles, [197](#page-214-0) trabalho, [148](#page-165-0) triângulo de impedância, [300](#page-317-0) tubo de fluxo, [47](#page-64-0) tubo de raios catódicos, [102](#page-119-0) tungsténio, [164](#page-181-0) ultracondensador, [132](#page-149-0) urânio, [139](#page-156-0) van Musschenbroek, Pieter, [101](#page-118-1) velocidade de condução, [160](#page-177-0) versor, [12](#page-29-0) , [361](#page-378-0) vetor, [361](#page-378-0) [–365](#page-382-0) componentes de um, [366](#page-383-1) deslocamento infinitesimal, [367](#page-384-0) , [370](#page-387-0) , [373](#page-390-0) , [376](#page-393-0) infinitesimal de área, [368](#page-385-0) vetor posição, [12](#page-29-0), [367](#page-384-0), [369](#page-386-0), [370](#page-387-0), [373](#page-390-0) , [375](#page-392-0) relativa, [12](#page-29-0) vetores, [361](#page-378-0) volt (unidade), [70](#page-87-0) , [392](#page-409-0) Volta, Alessandro, [70](#page-87-0) , [143](#page-160-1) watt (unidade), [392](#page-409-0) weber (unidade), [392](#page-409-0) ângulo de fase, [334](#page-351-0)

entre dois vetores, [362](#page-379-0)

Livro de texto destinado a estudantes de Ciências e Engenharia. Introdução ao eletromagnetismo e circuitos elétricos. O principal objetivo é explicar os fenómenos básicos do eletromagnetismo de forma intuitiva com exemplos ilustrativos. Inclui 180 figuras, 53 exemplos resolvidos e 187 problemas, vários deles originais. A resolução de alguns dos problemas propostos encontram-se num outro livro publicado por separado.

Este livro pode ser descarregado livremente, em ficheiro PDF, ou consultado em versão HTML, no sítio:

**https://villate.org/eletromagnetismo**

© 2023. Jaime E. Villate e Luís Miguel Martelo Licença Creative Commons Atribuição-Partilha 4.0

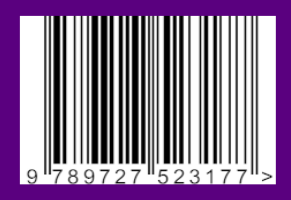